## IMPRONTA (RV)

( Obertura para banda)

A. Ginés Abellán A.

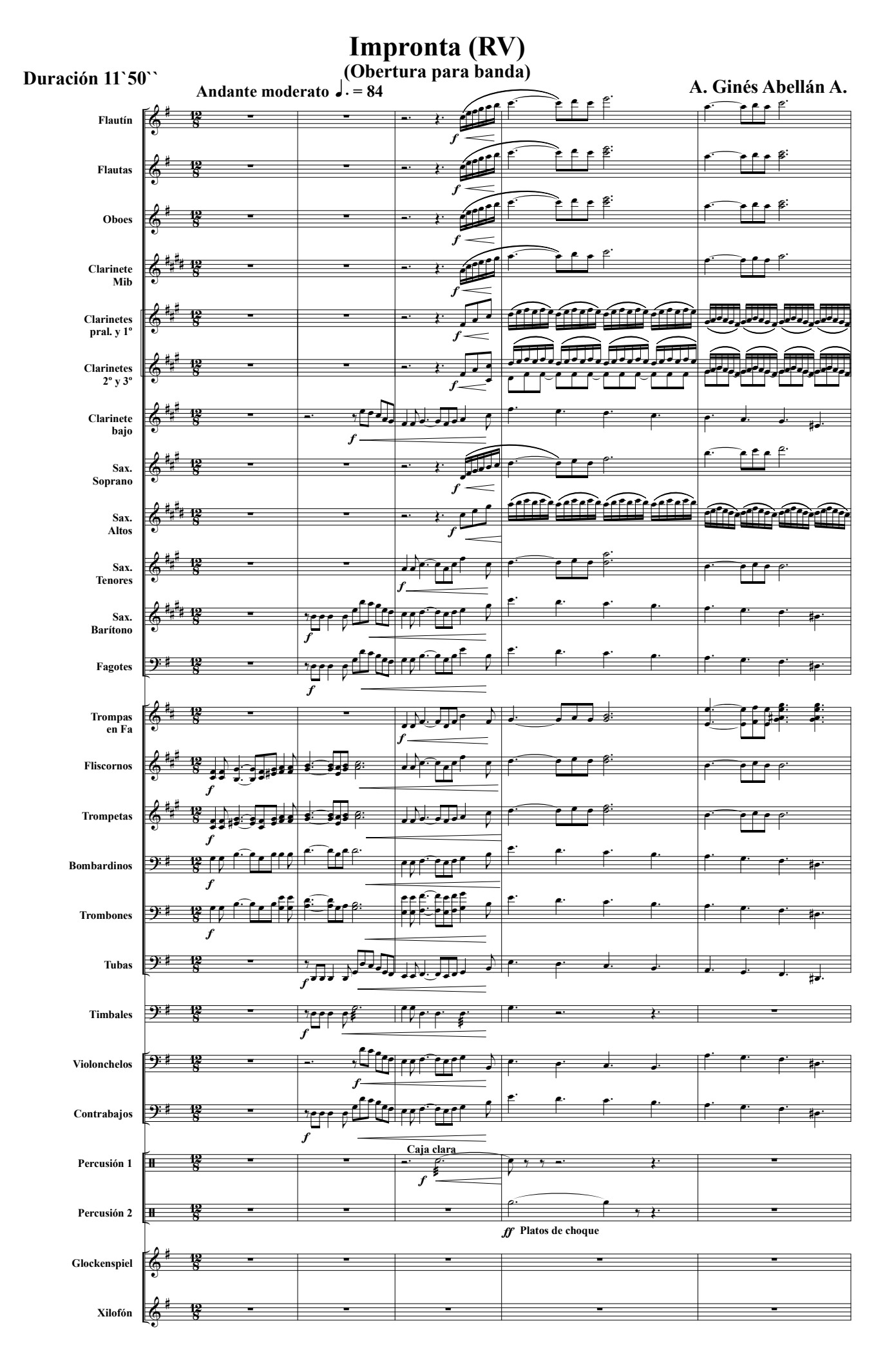

Impronta (RV). Obertura para banda 2 © A. Ginés Abellán A.

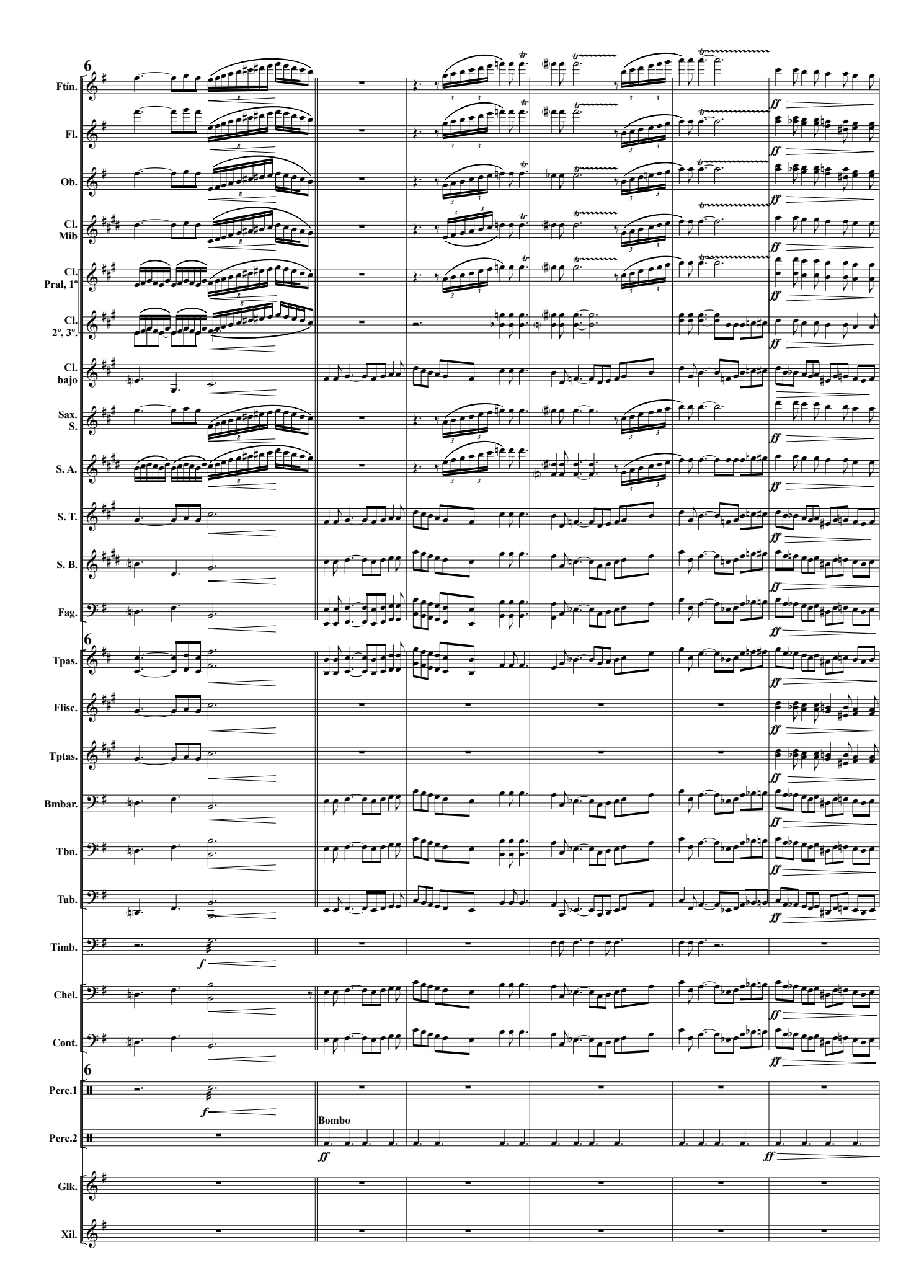

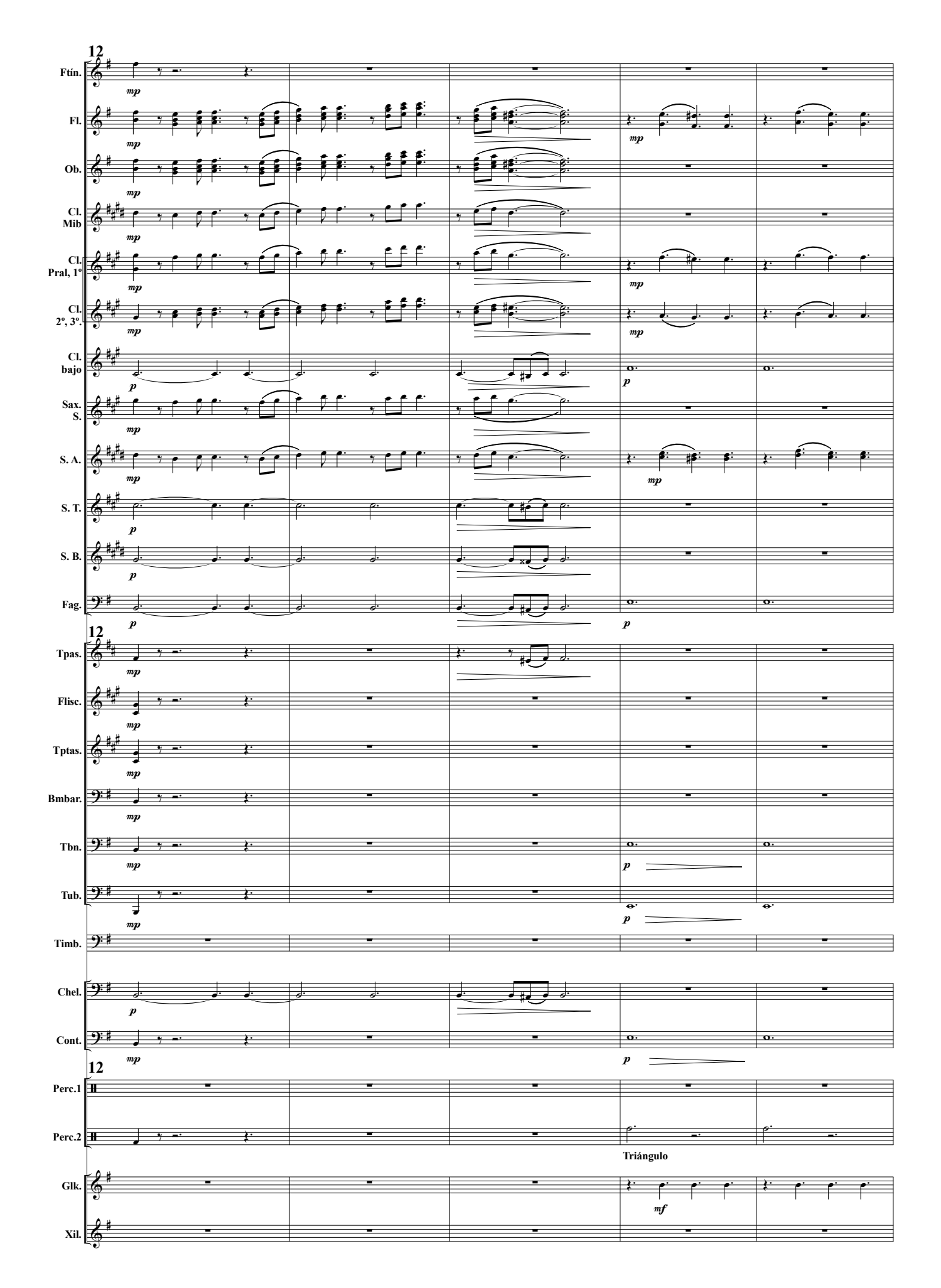

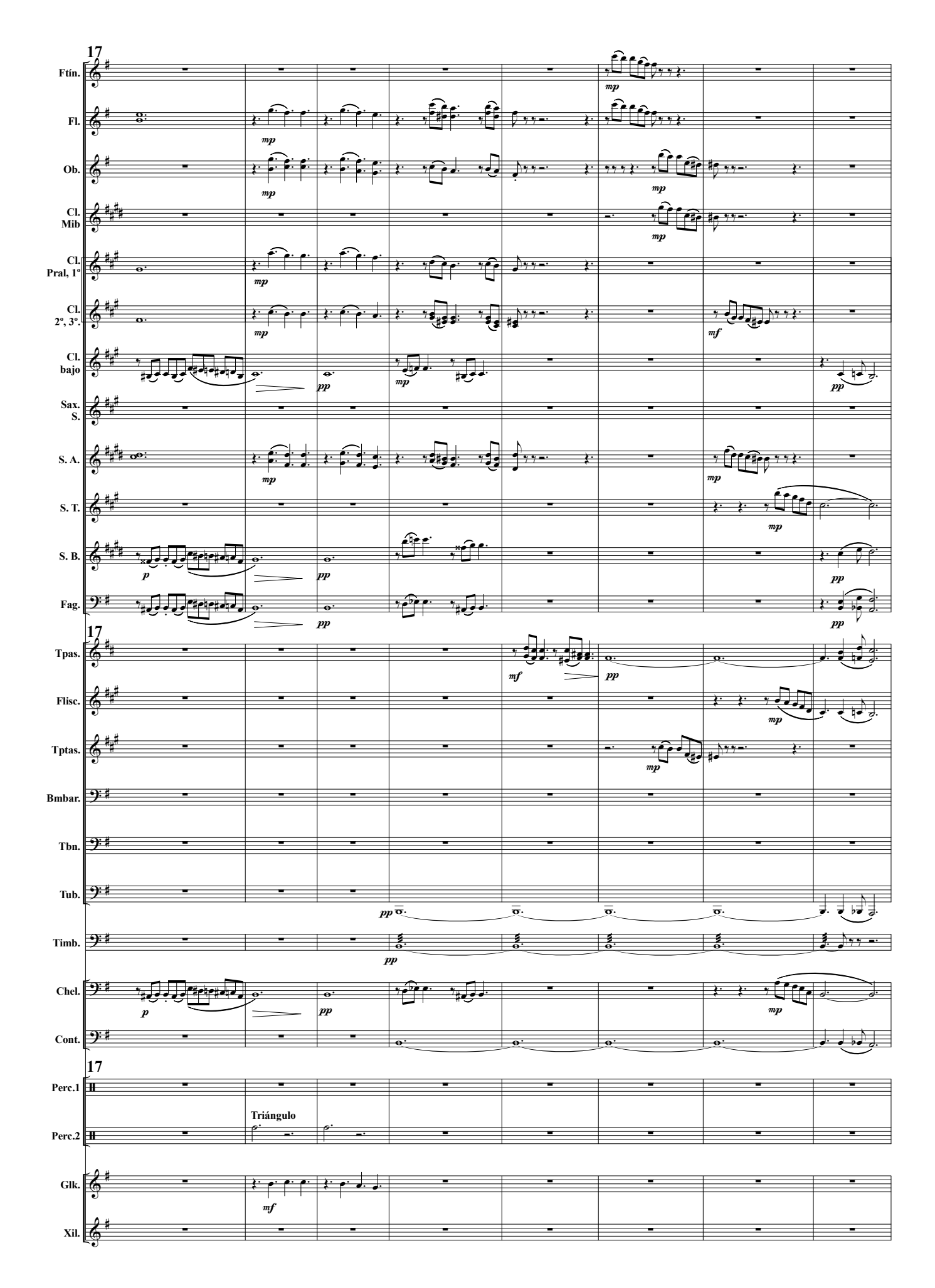

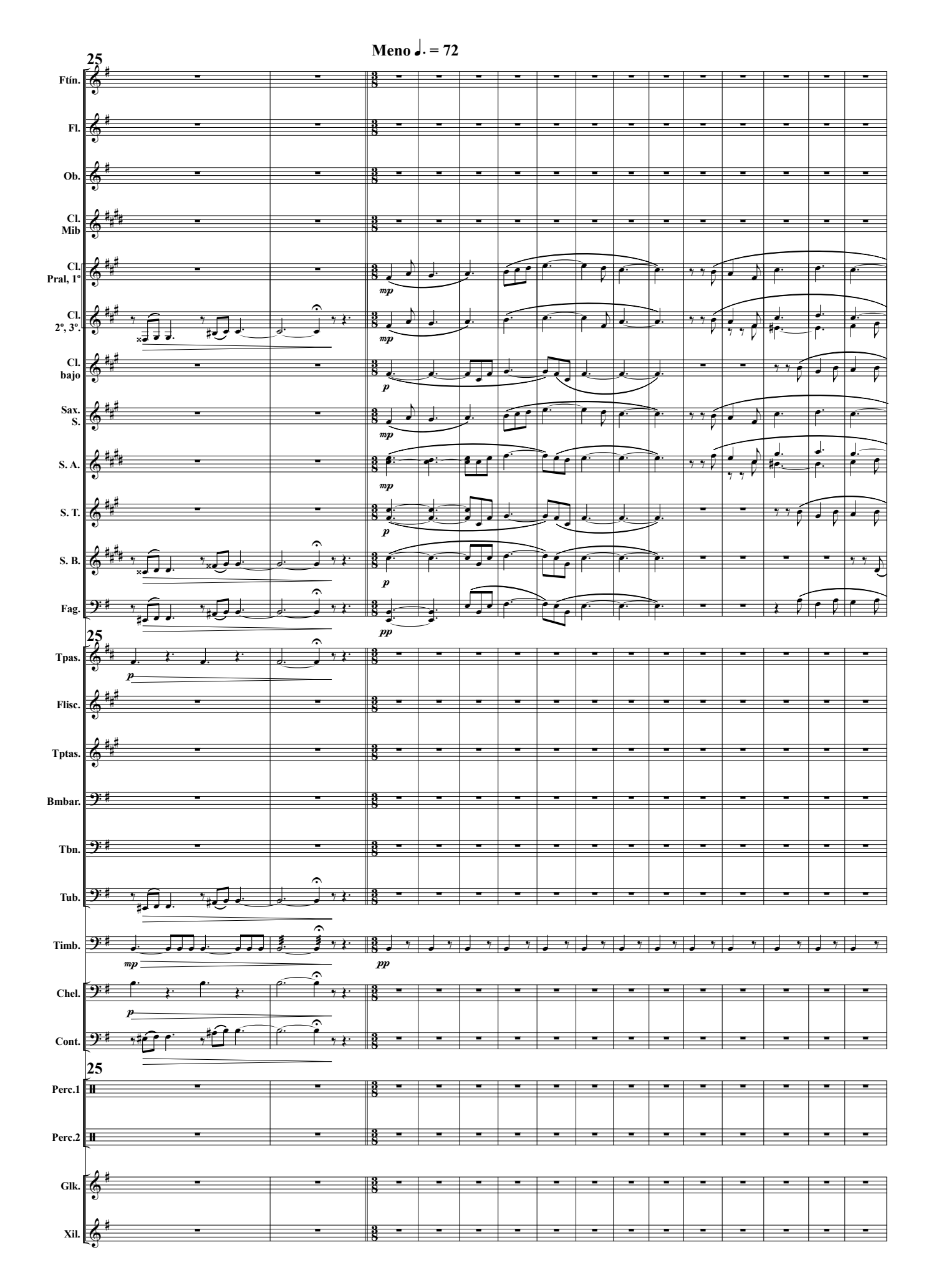

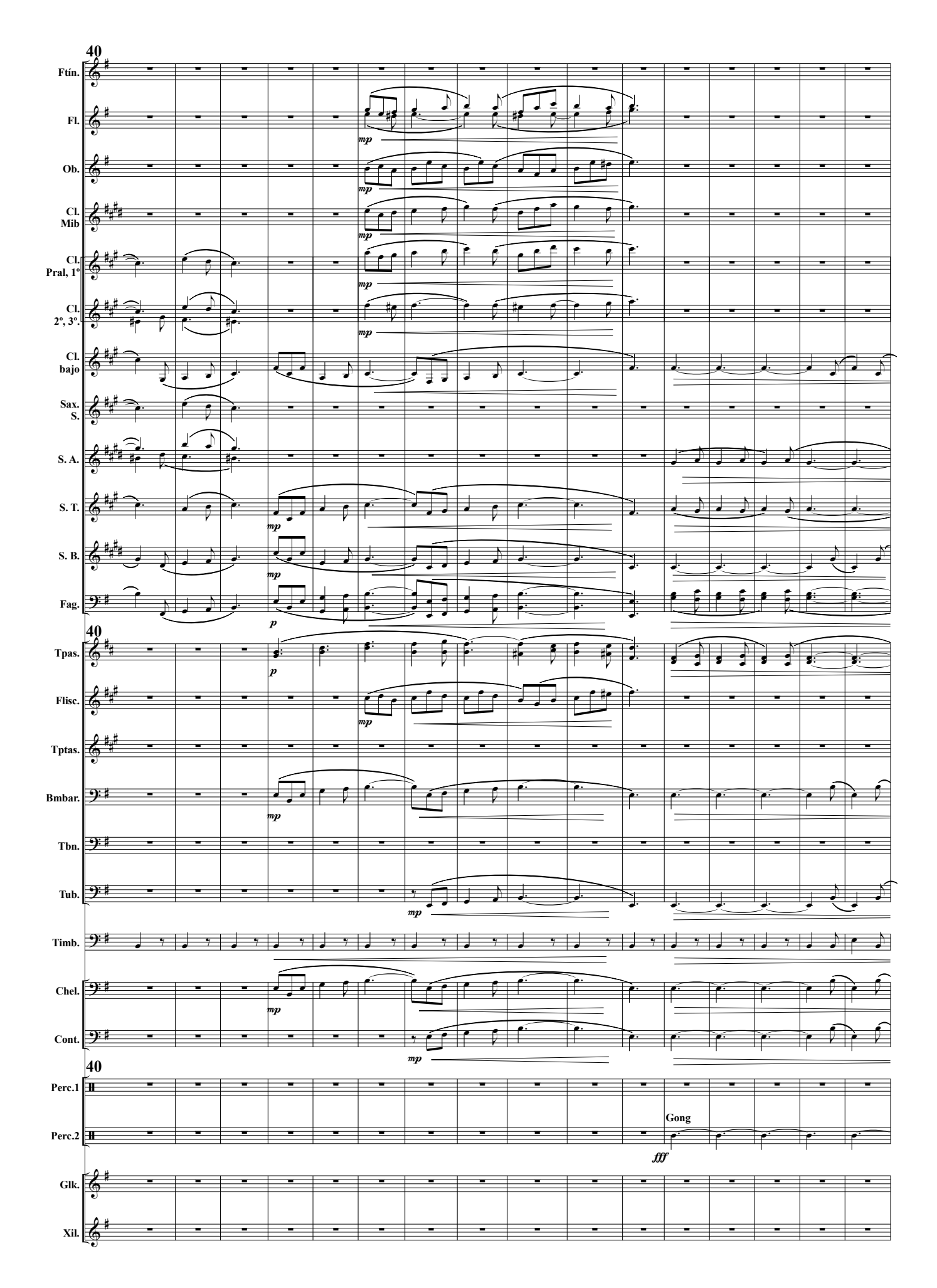

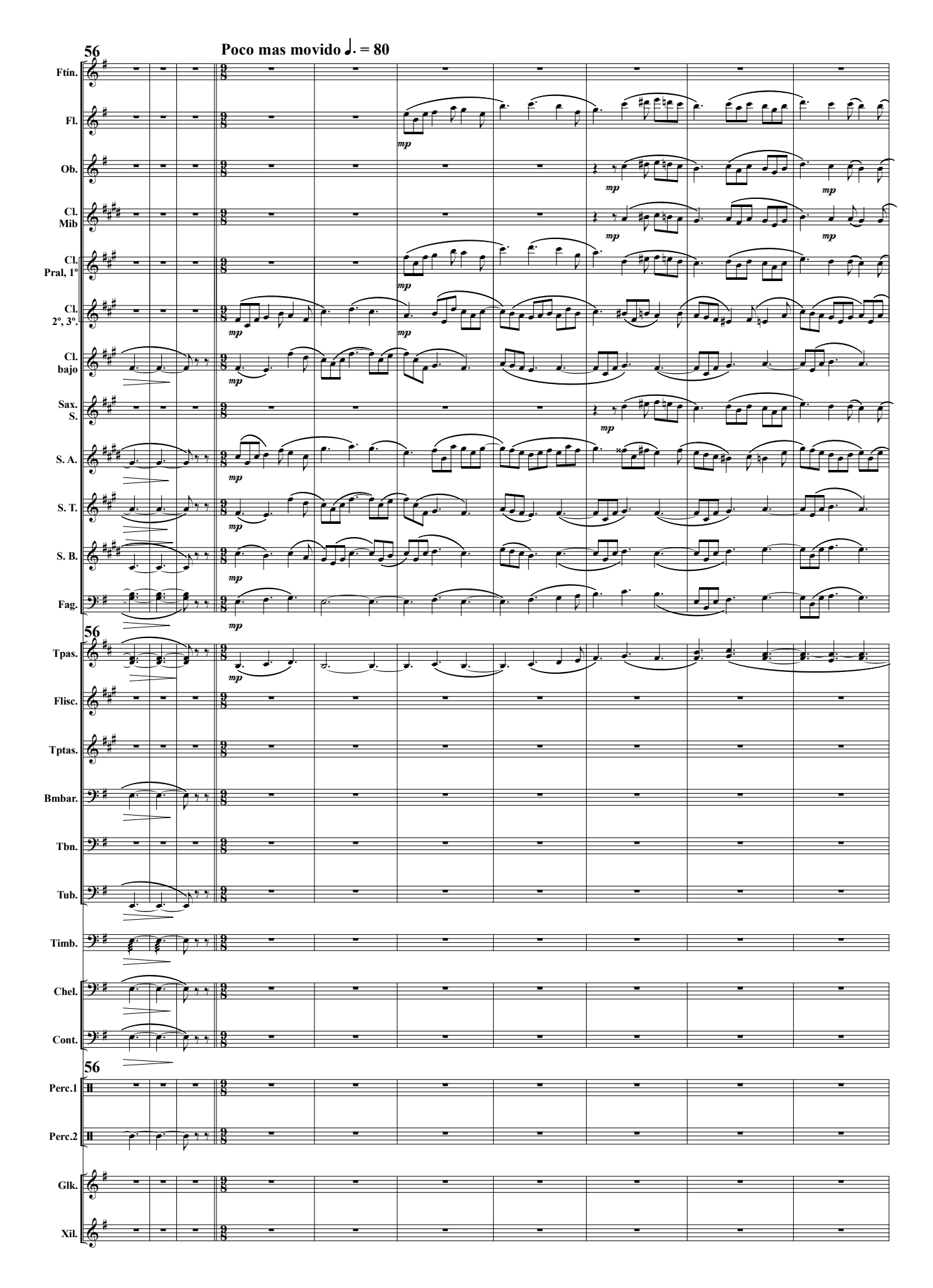

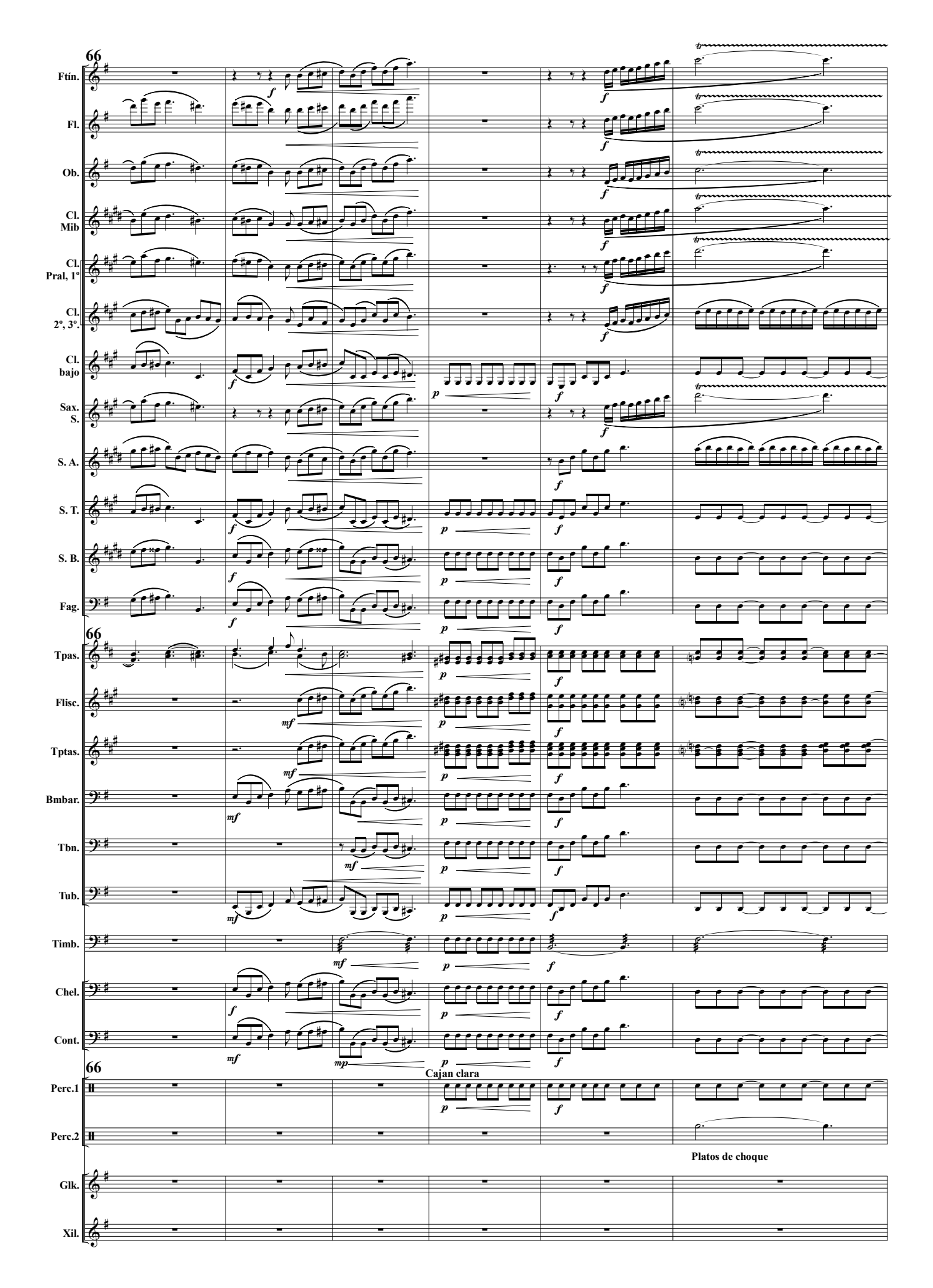

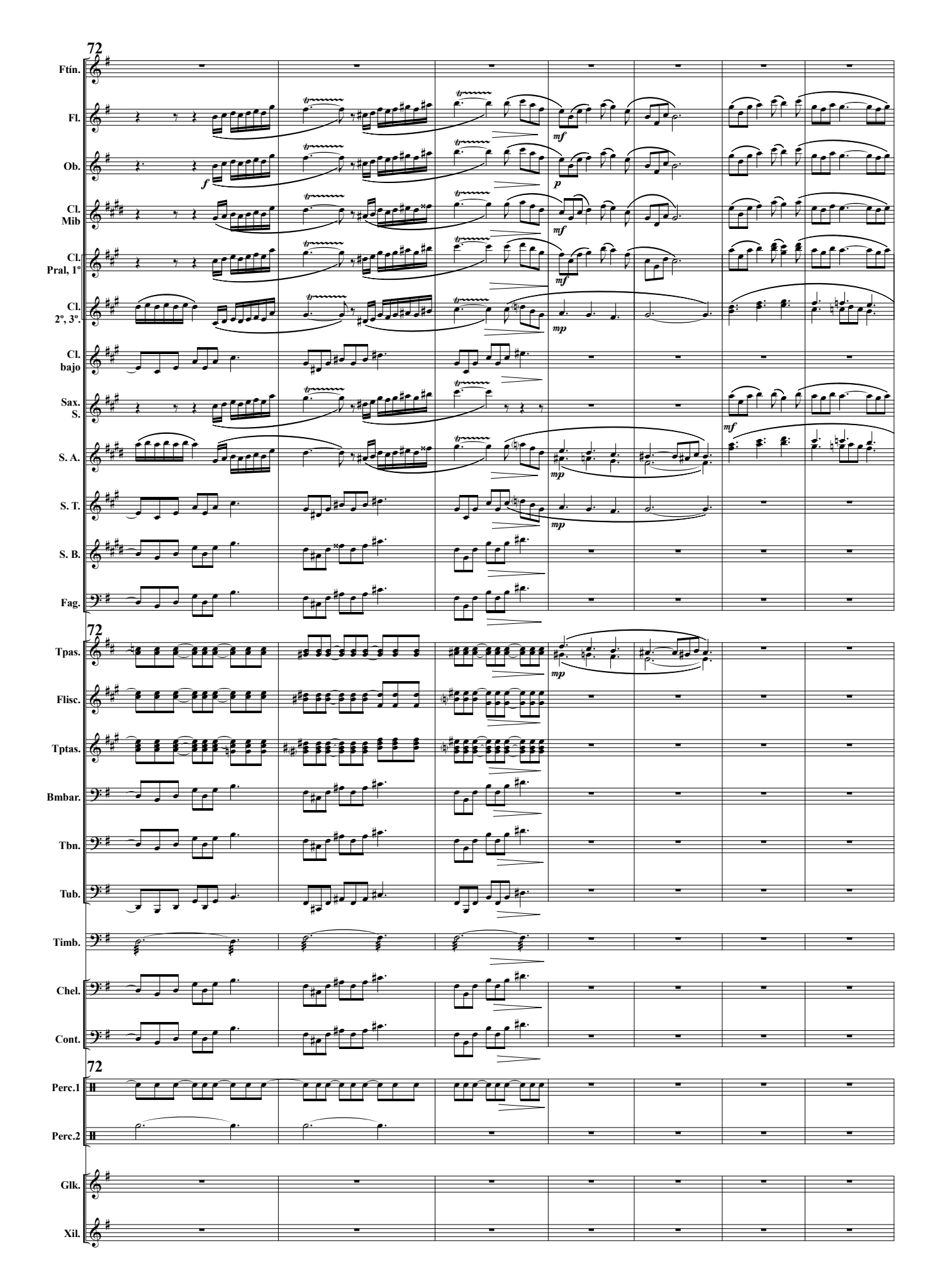

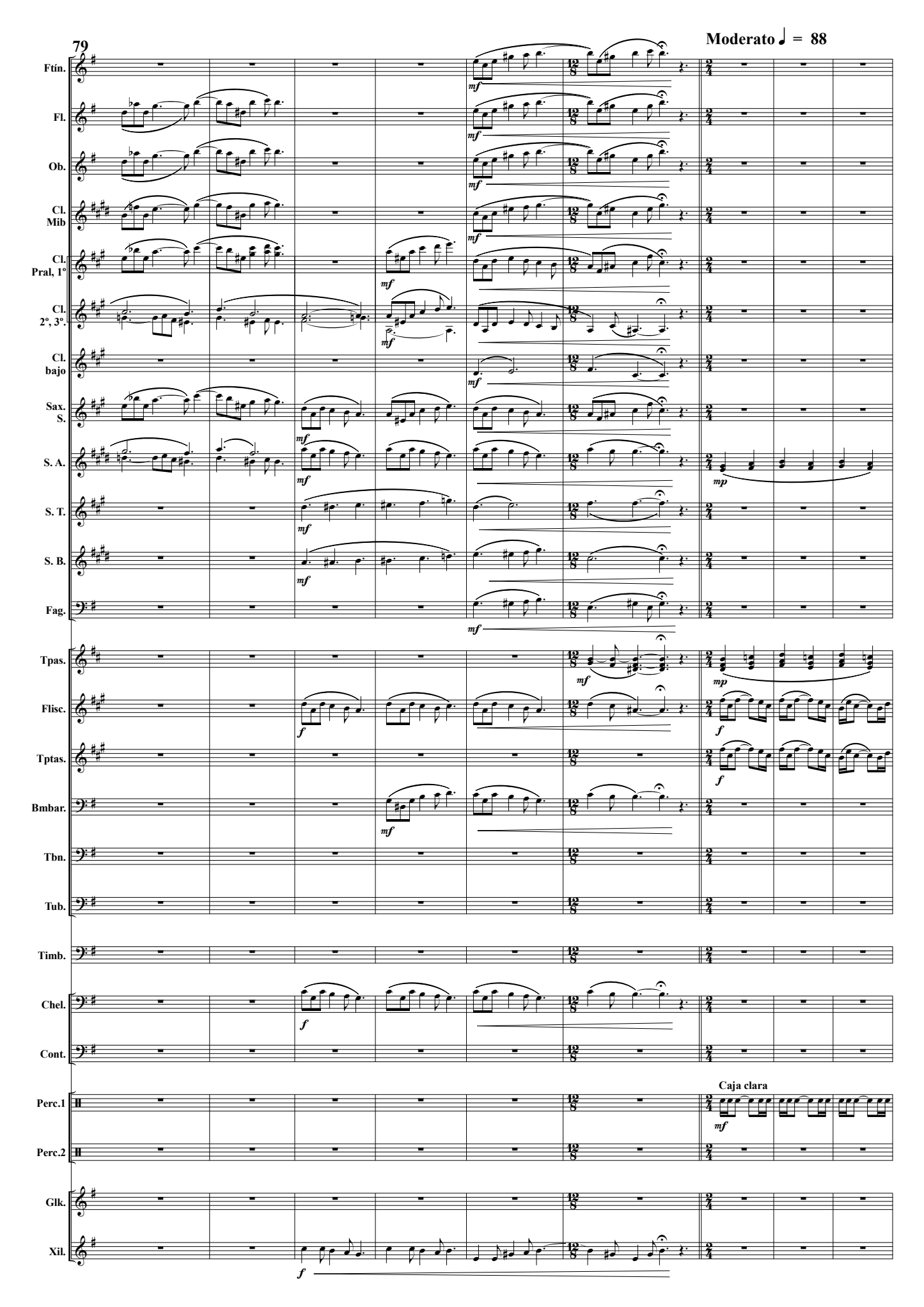

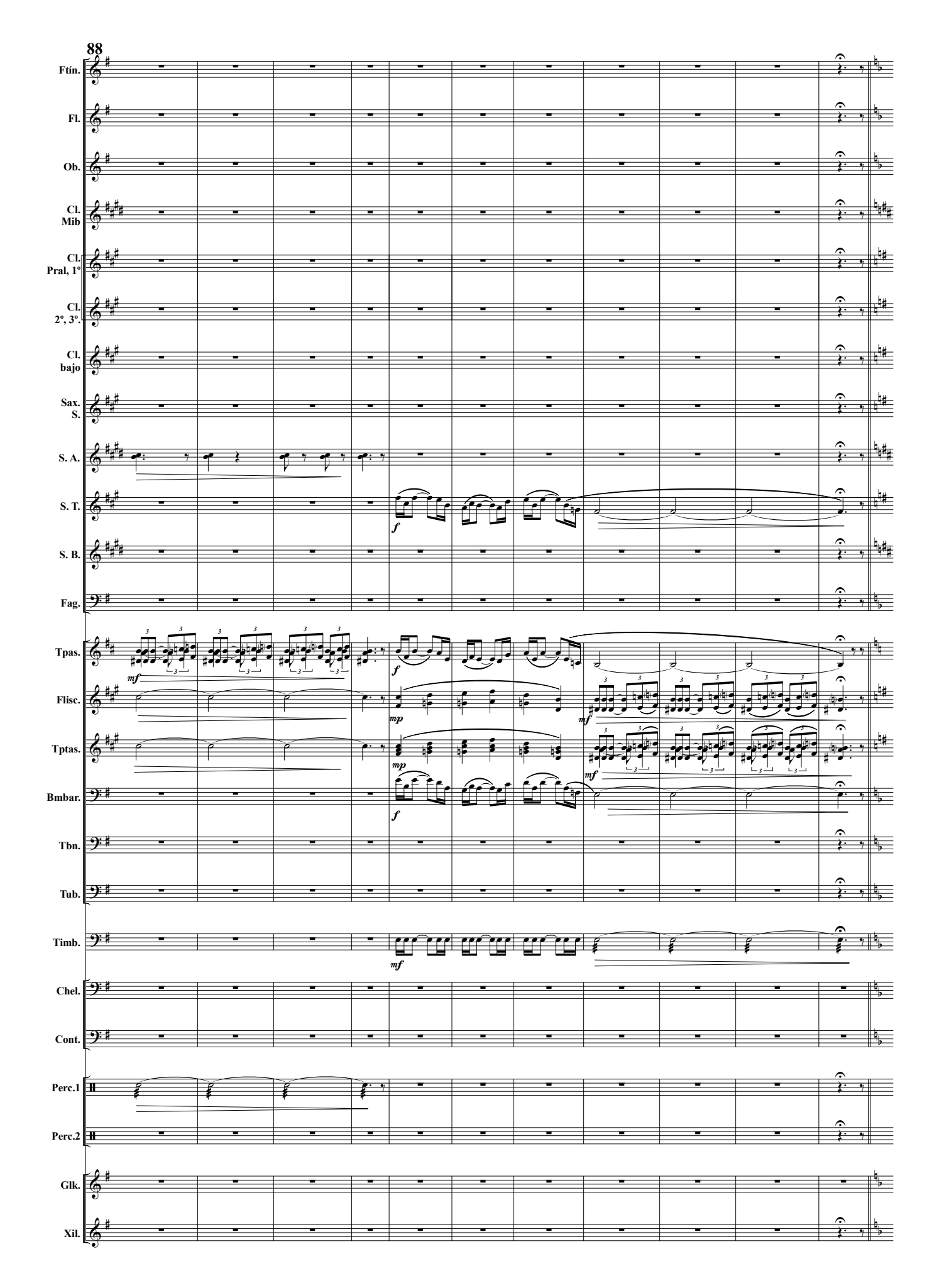

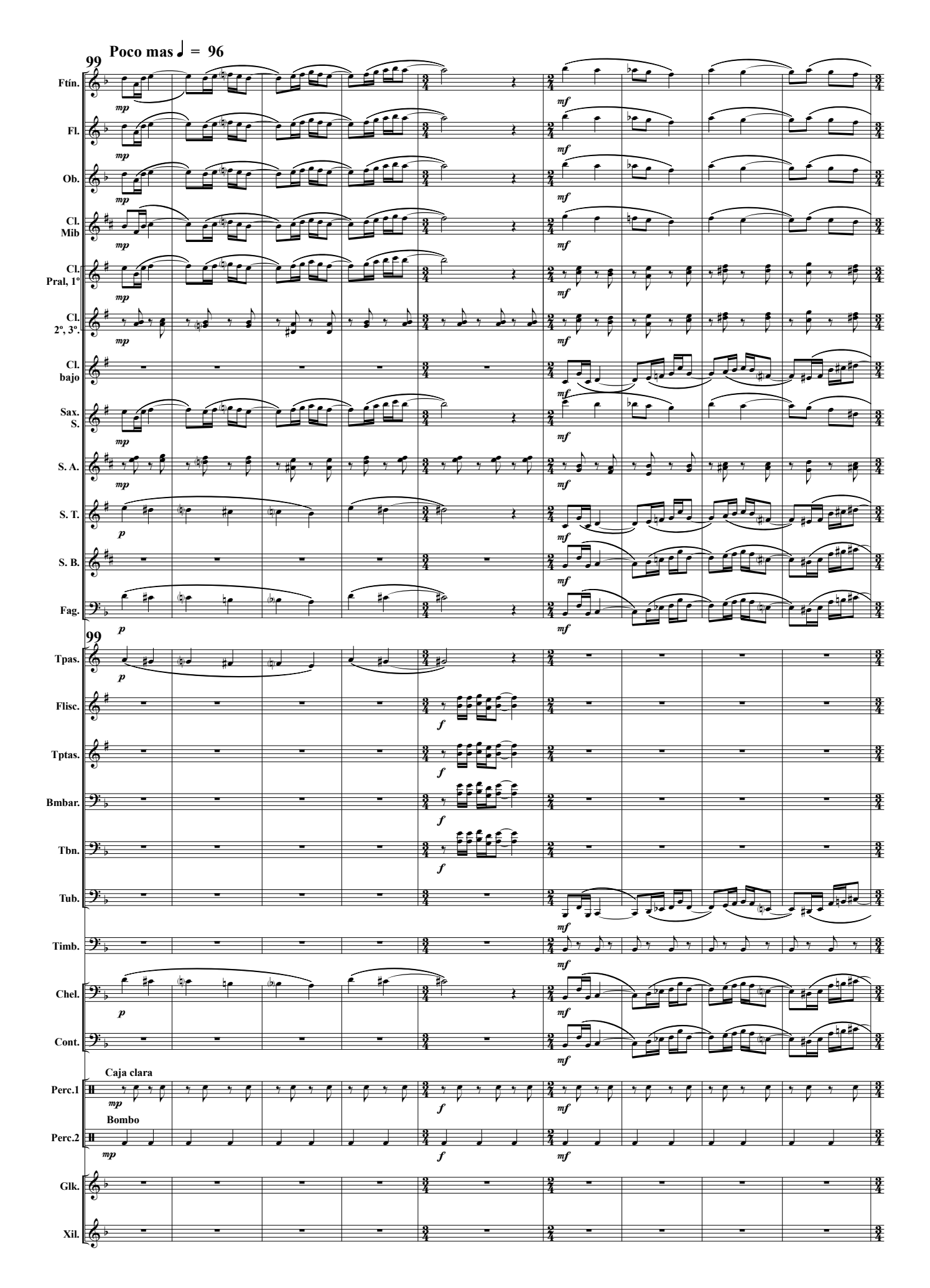

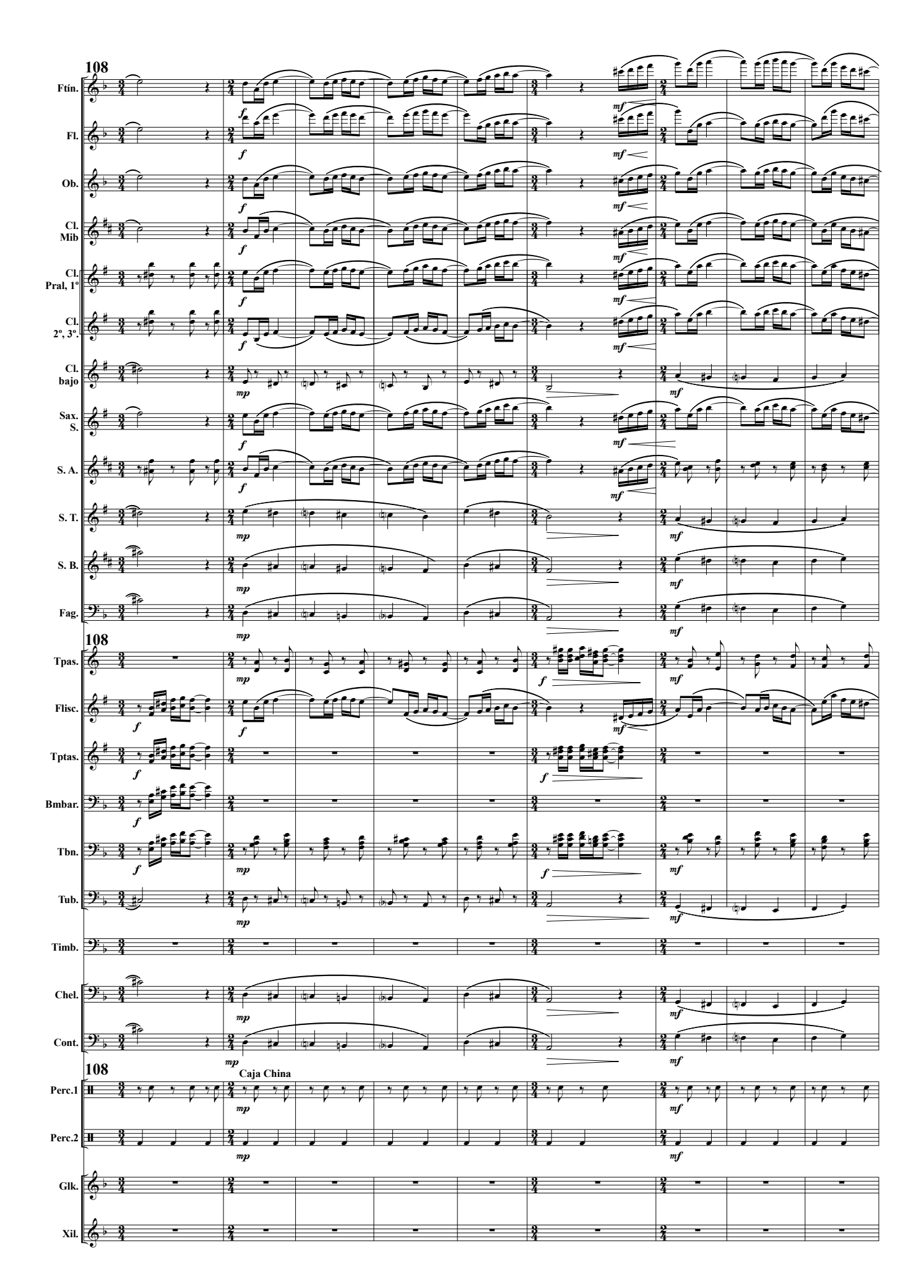

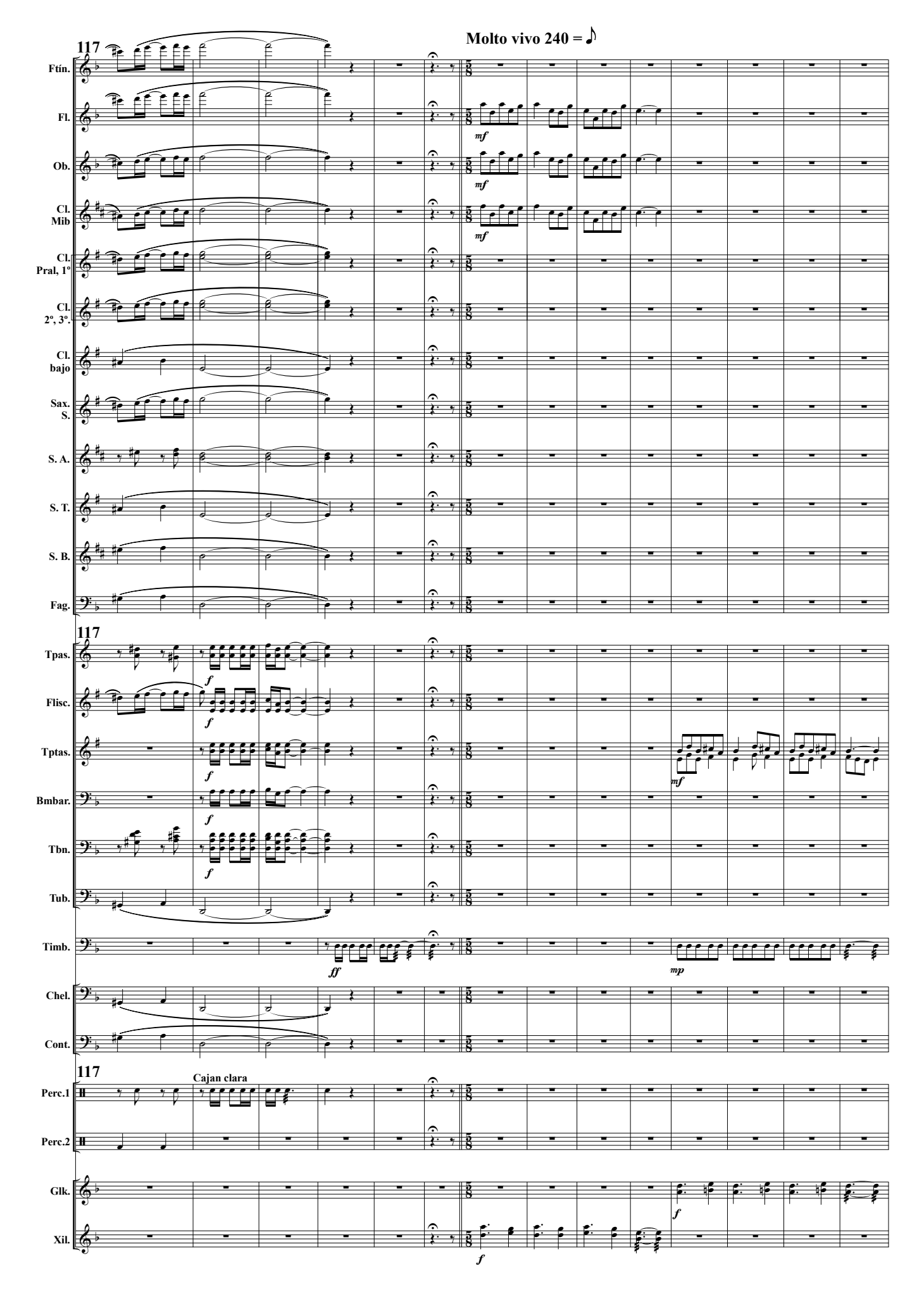

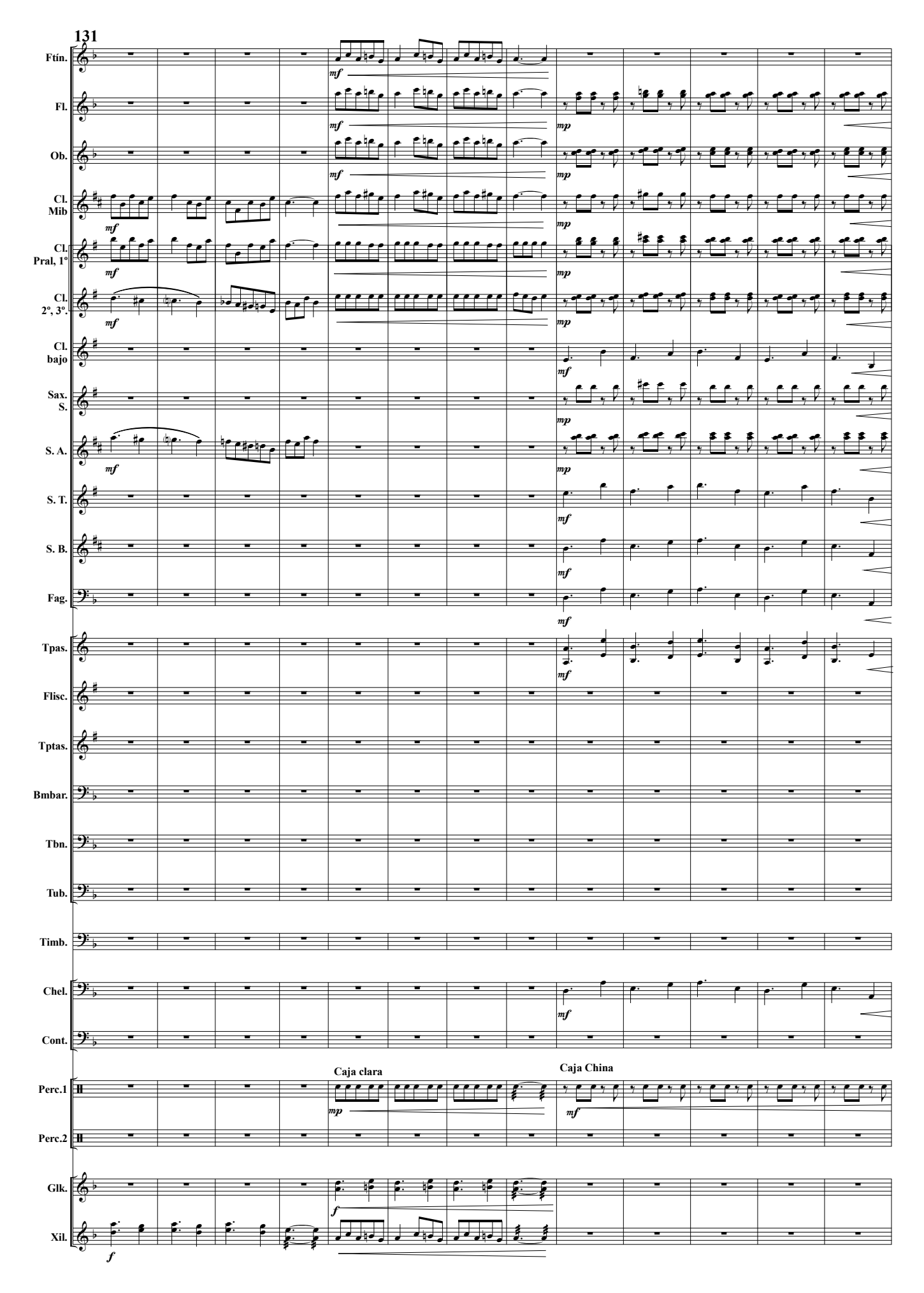

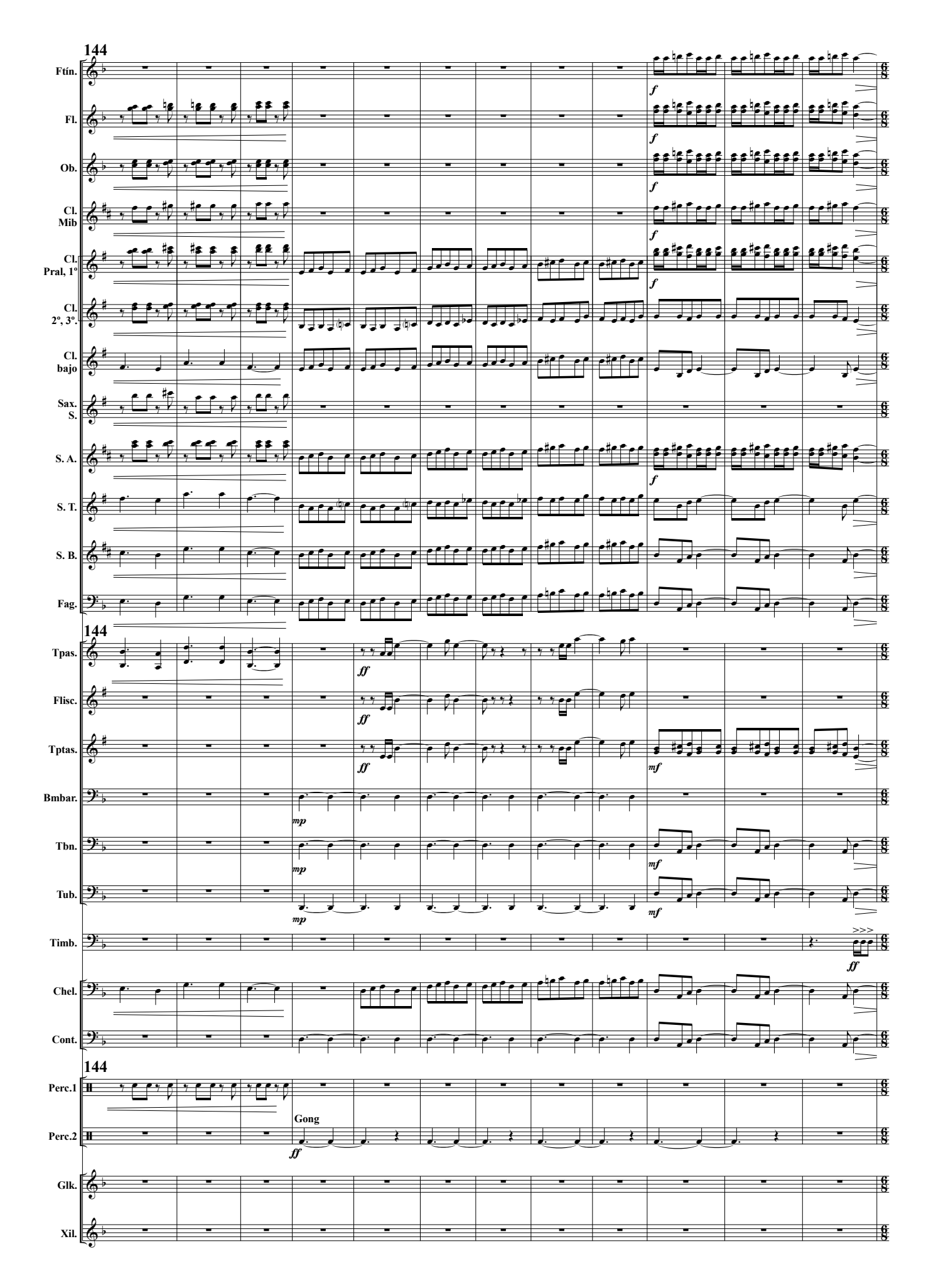

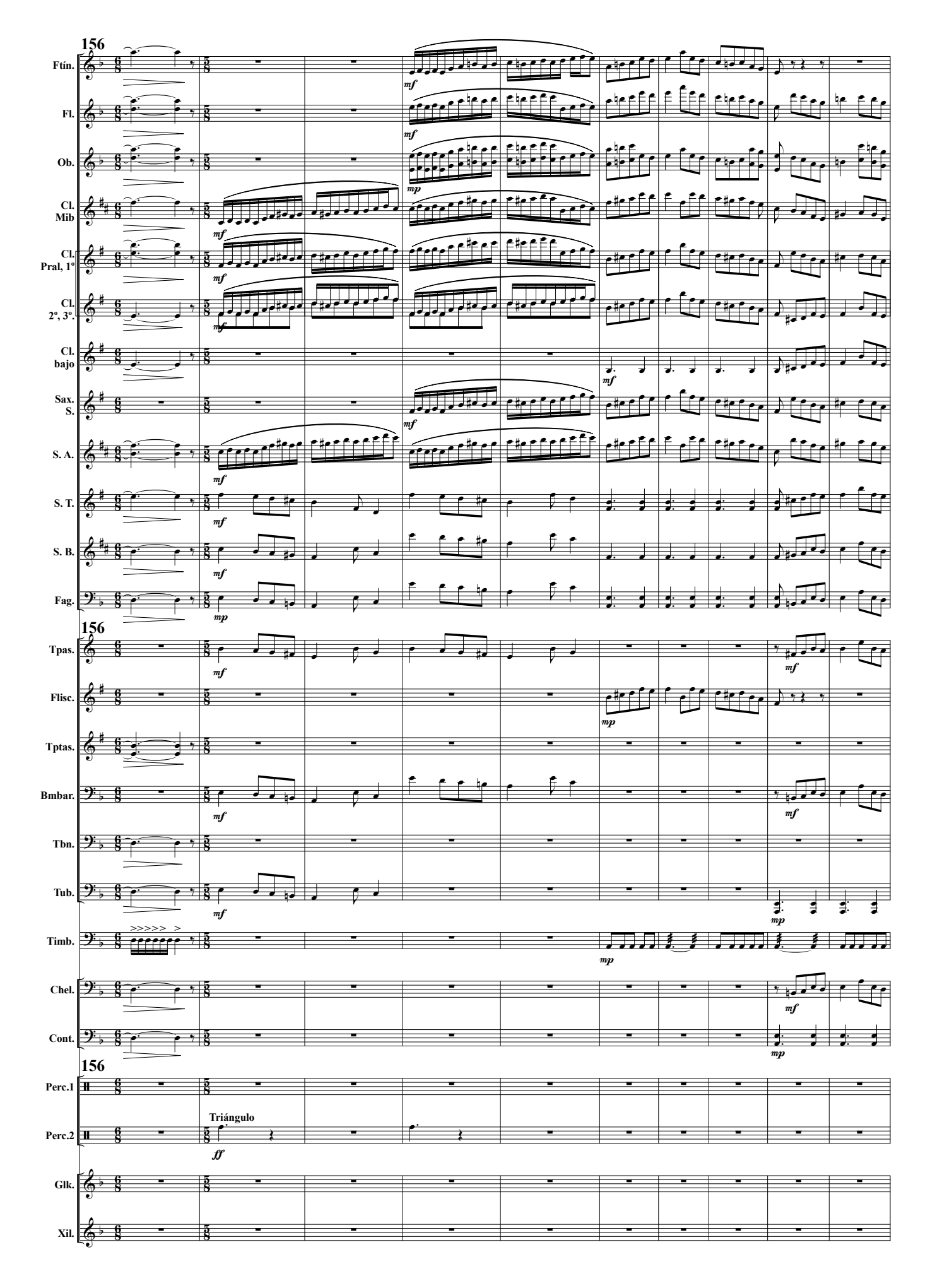

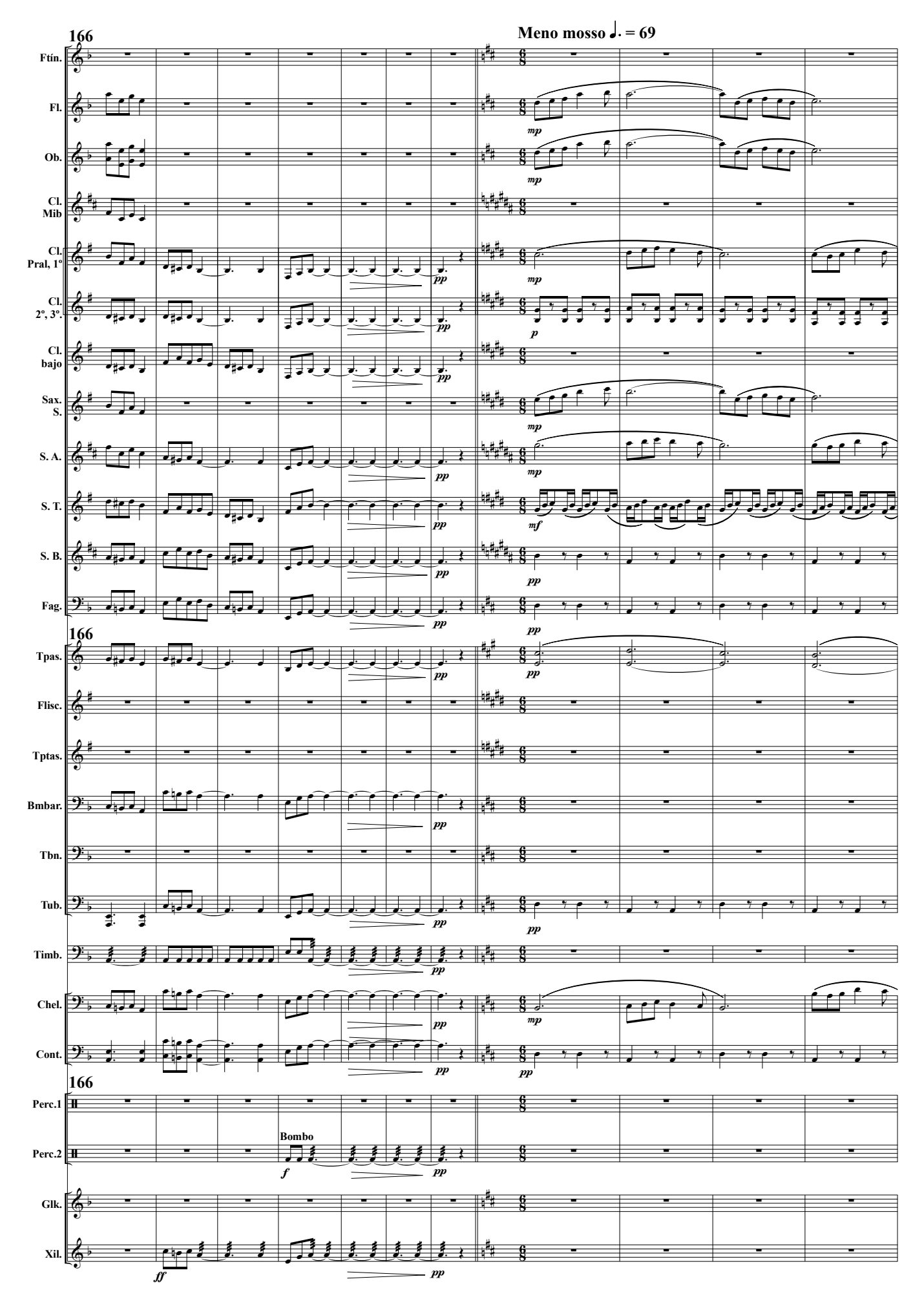

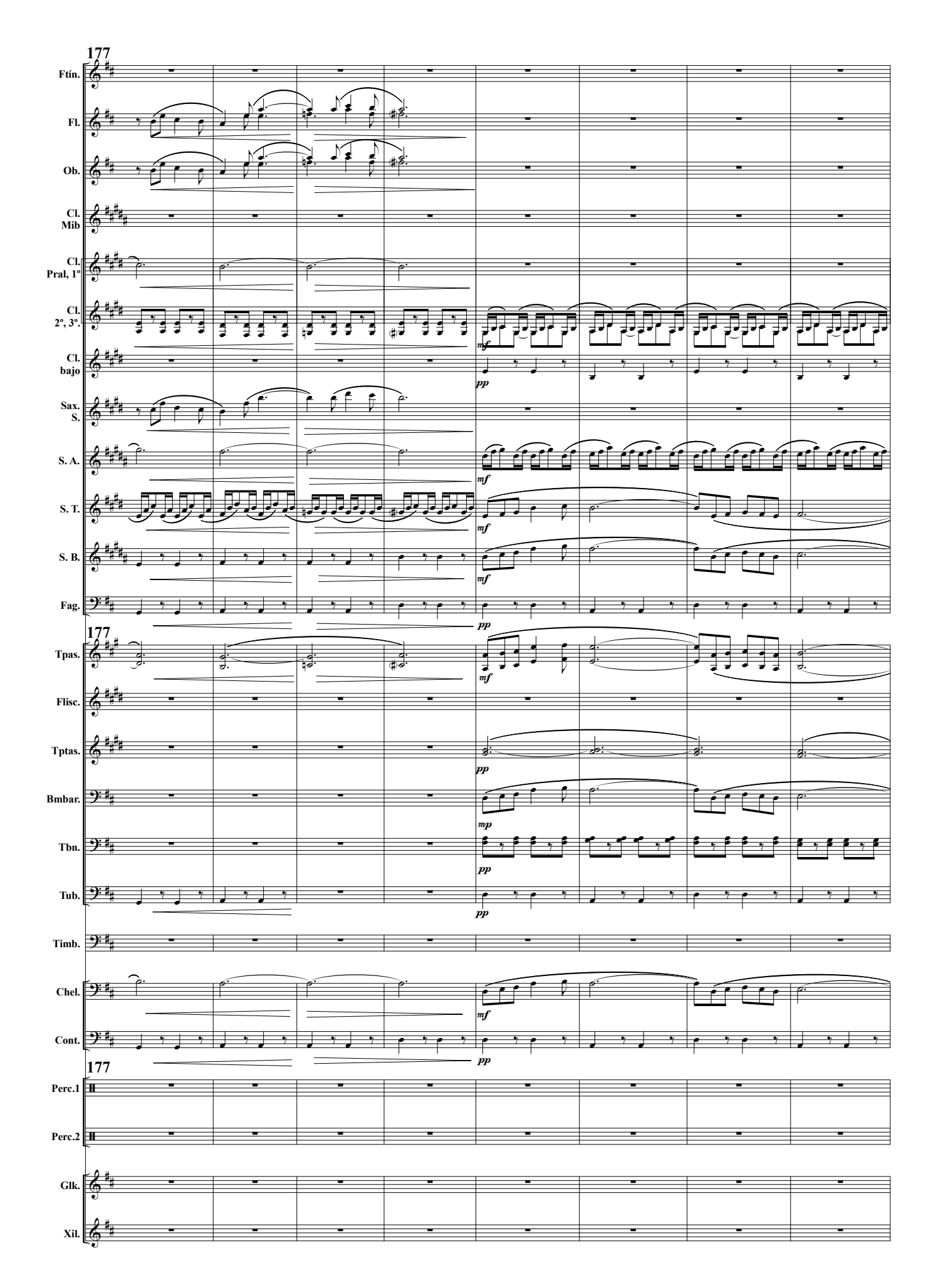

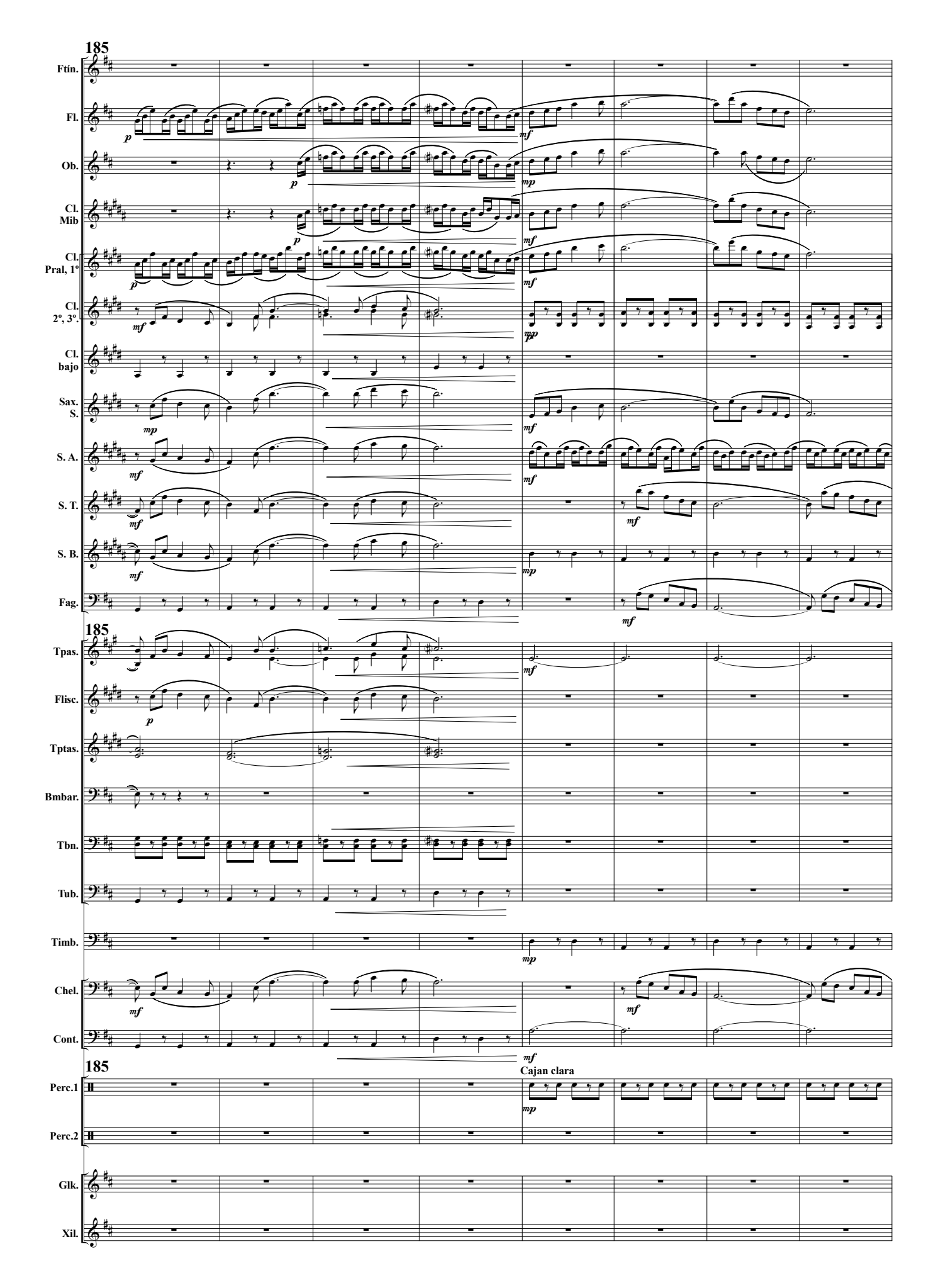

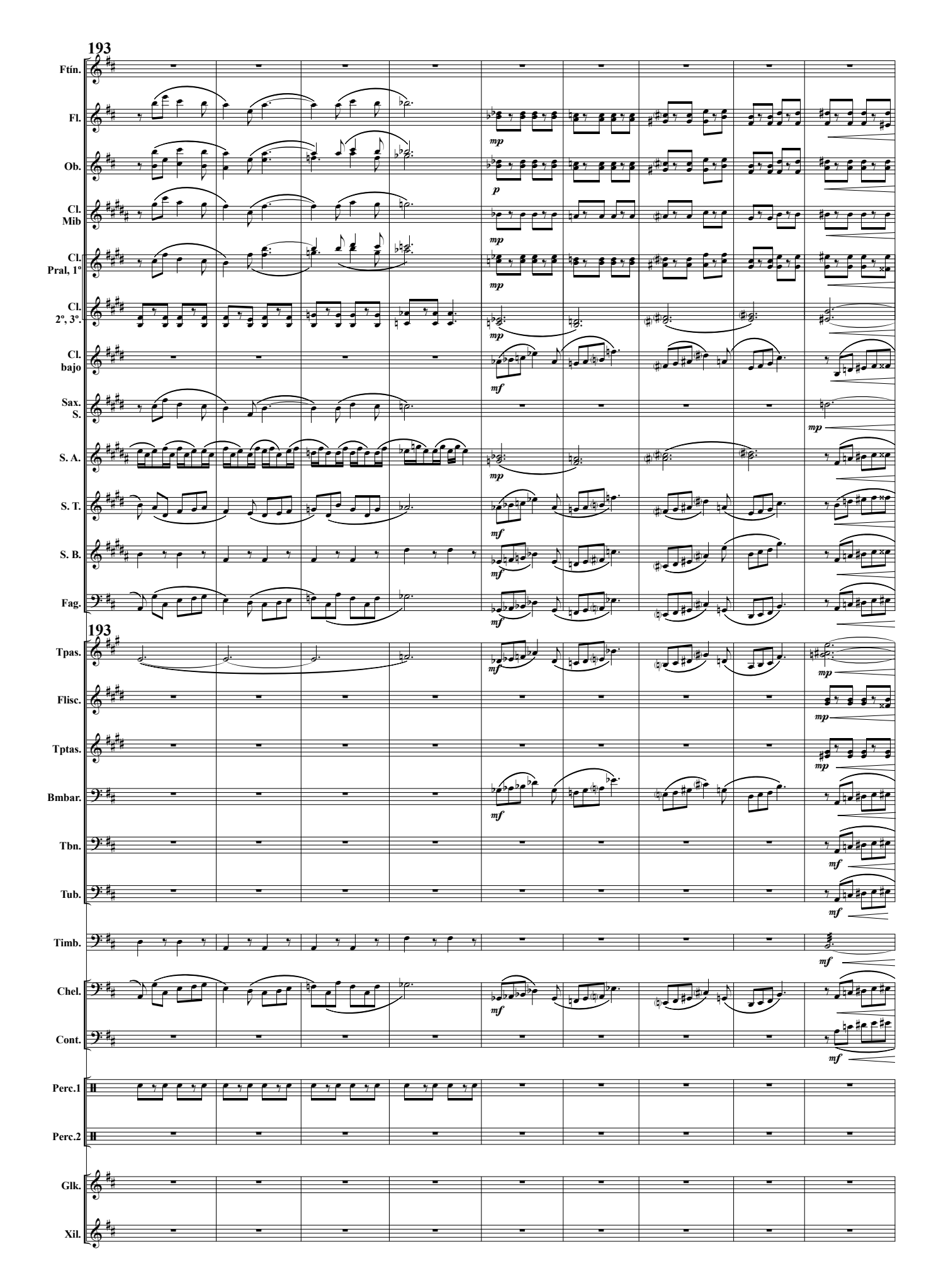

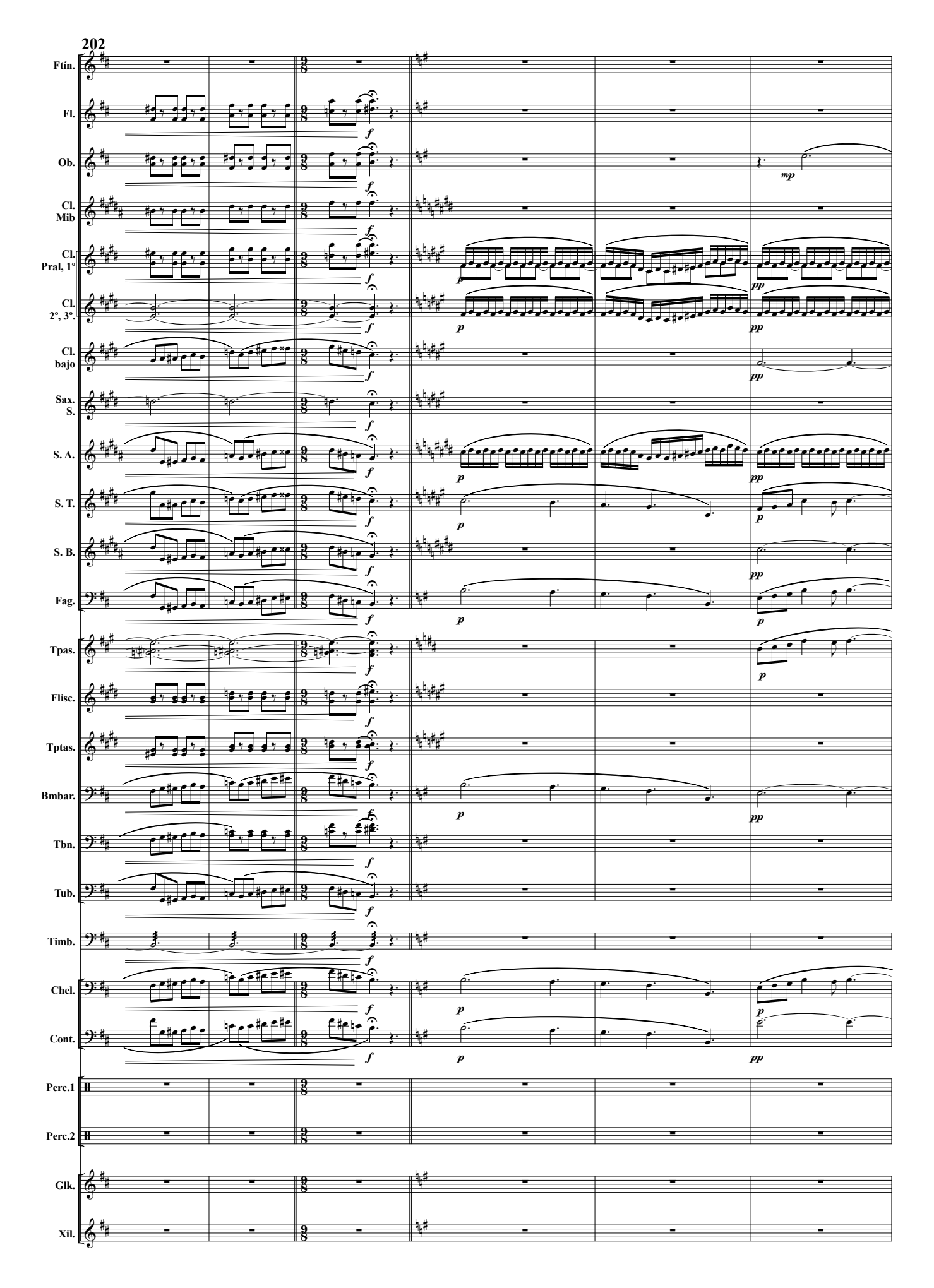

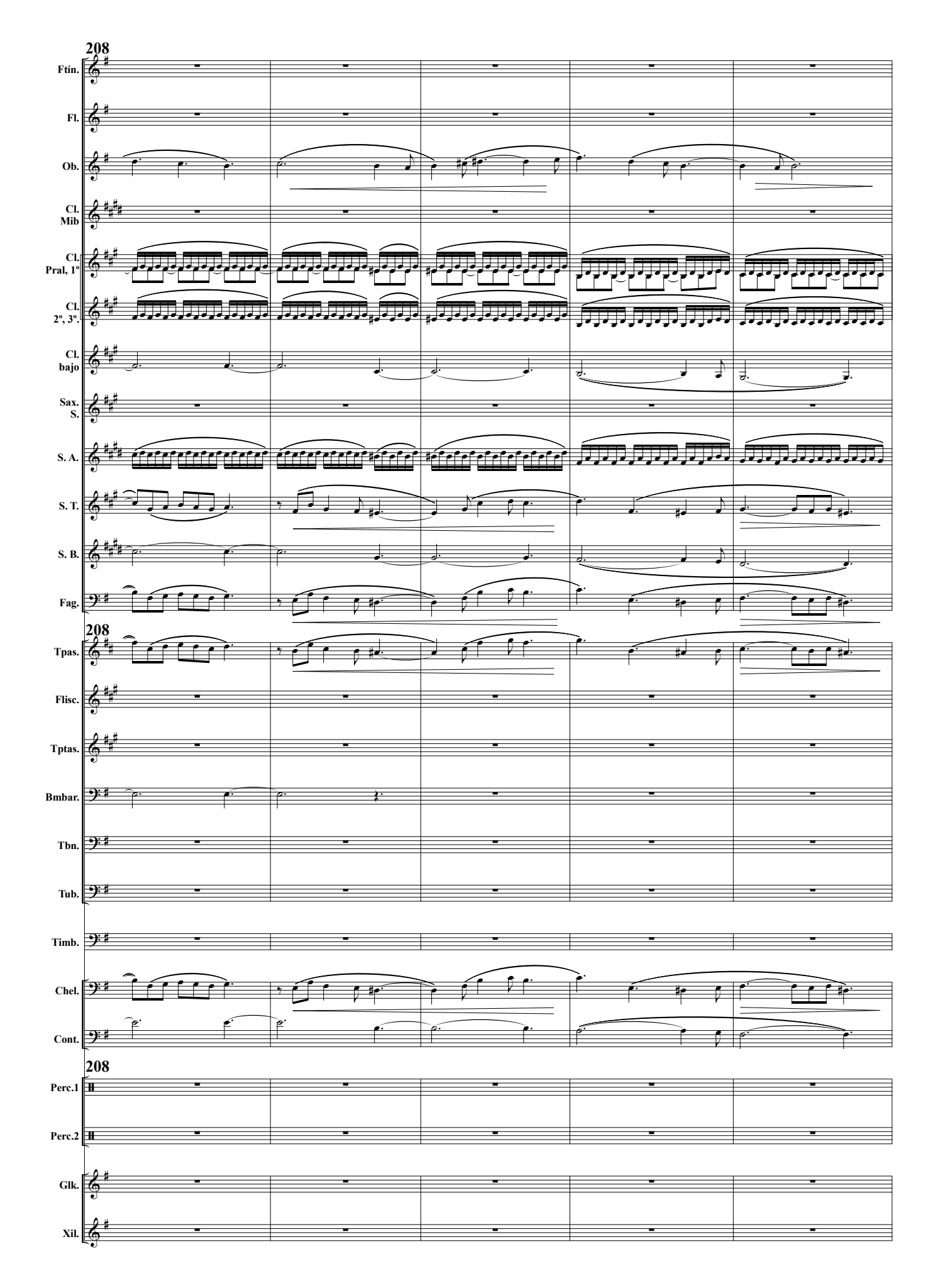

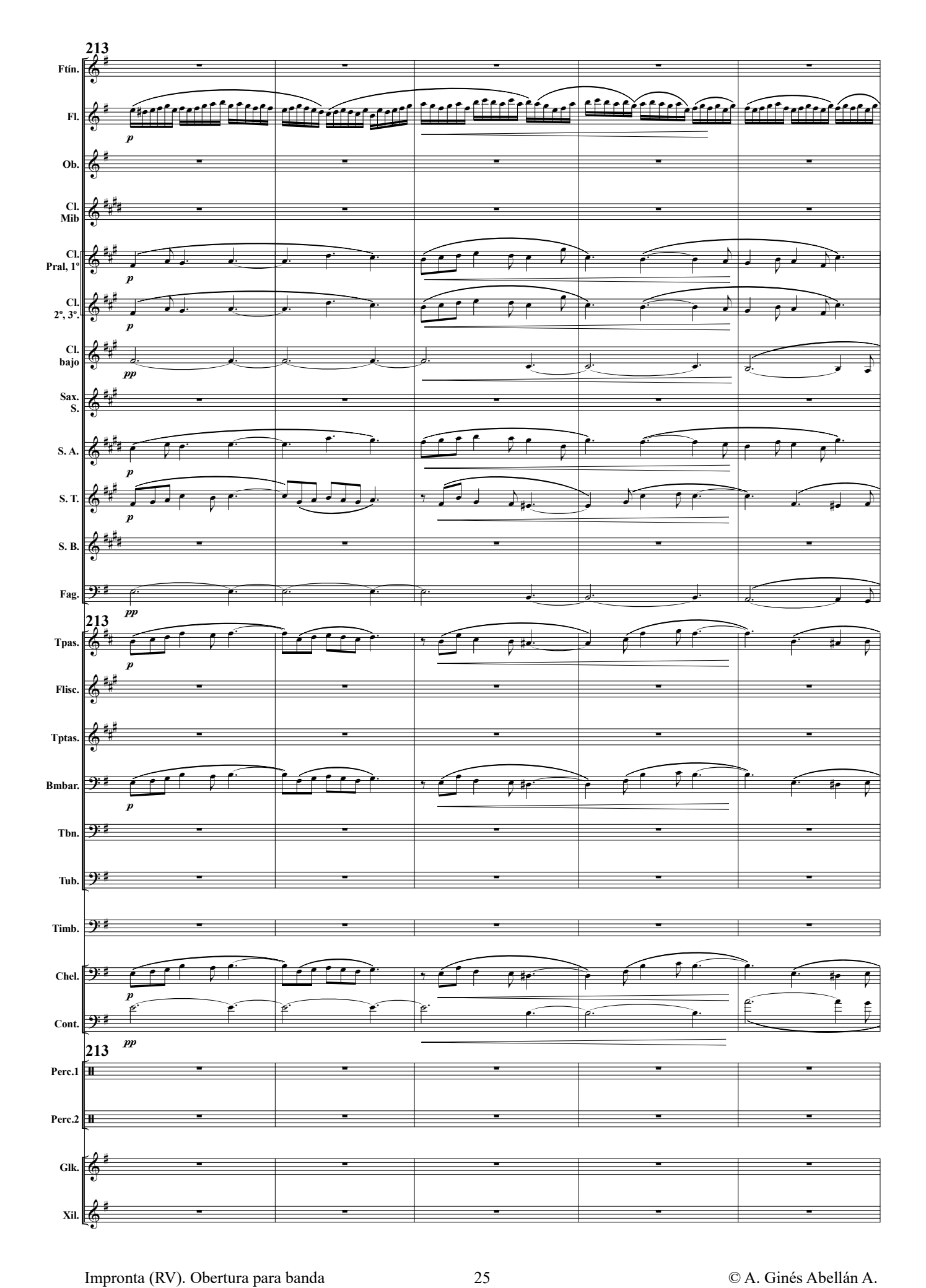

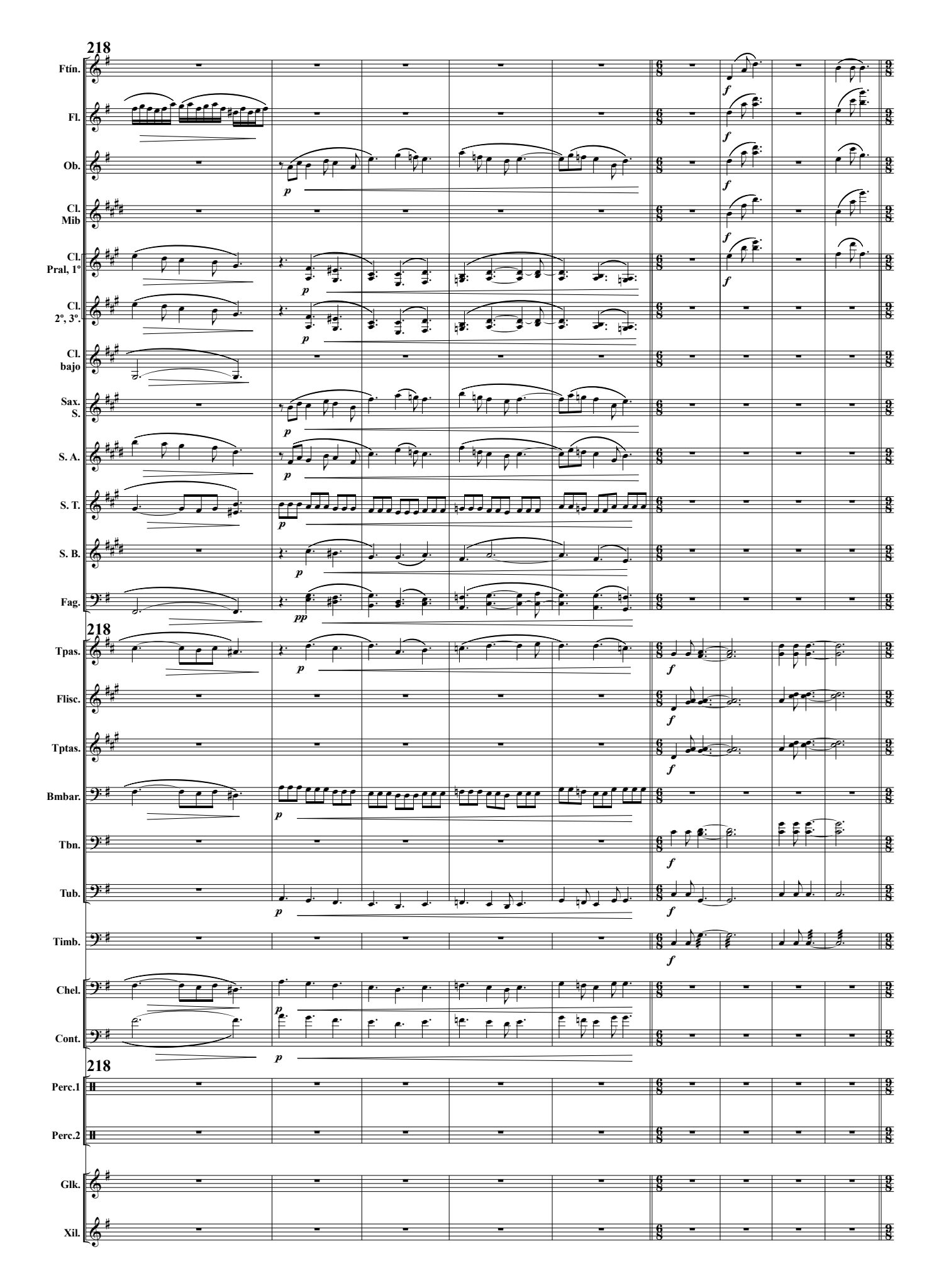

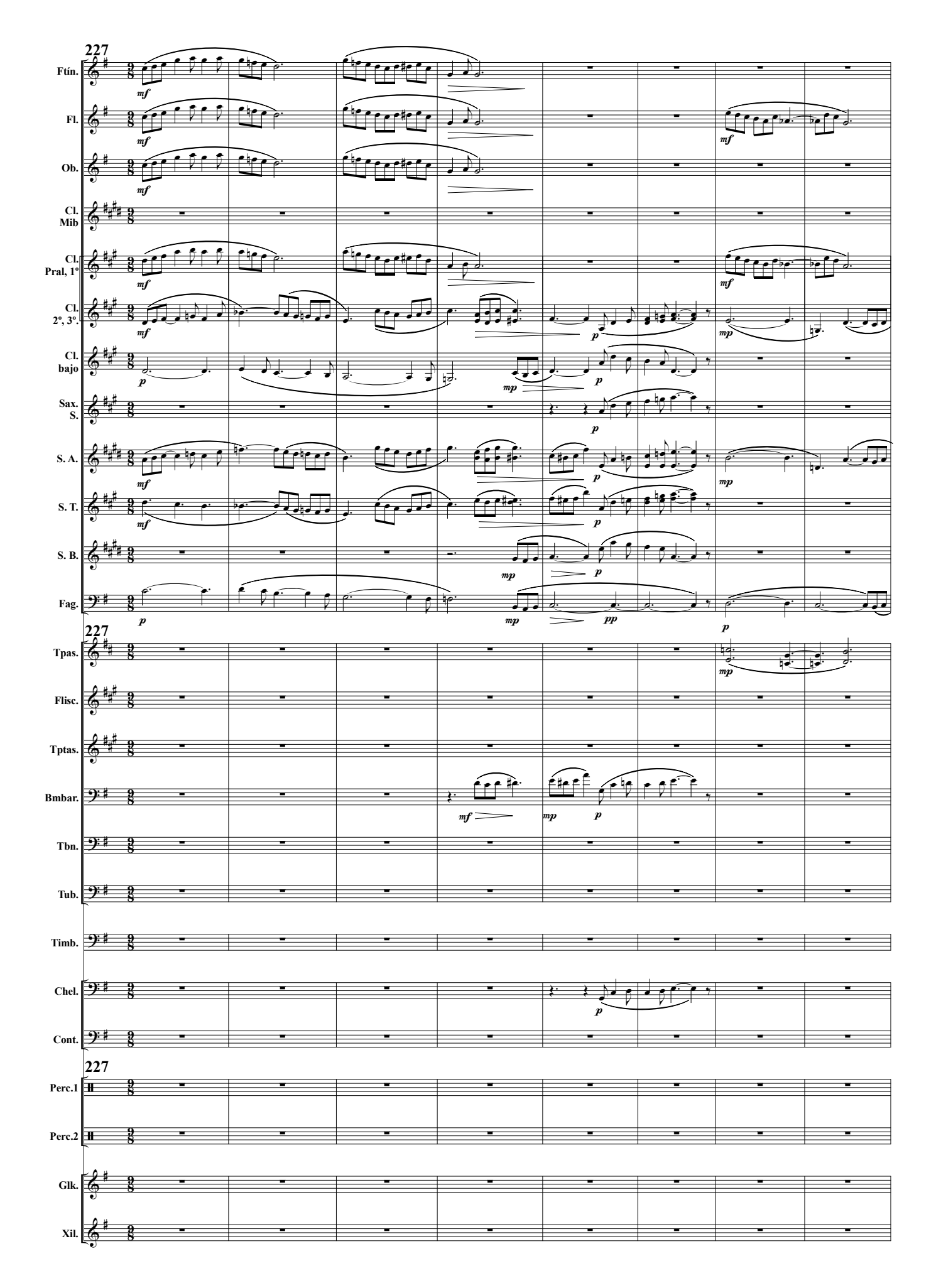

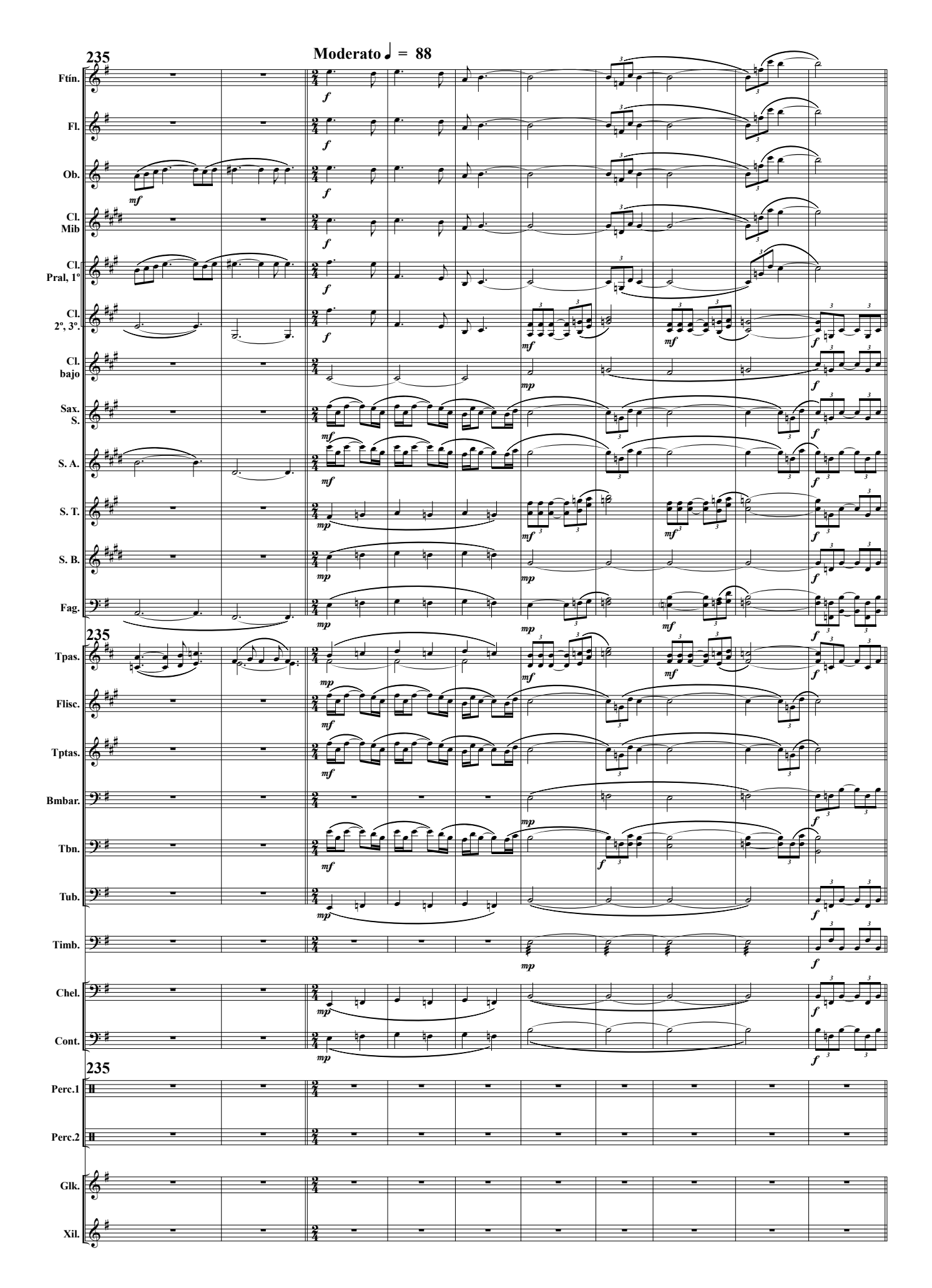

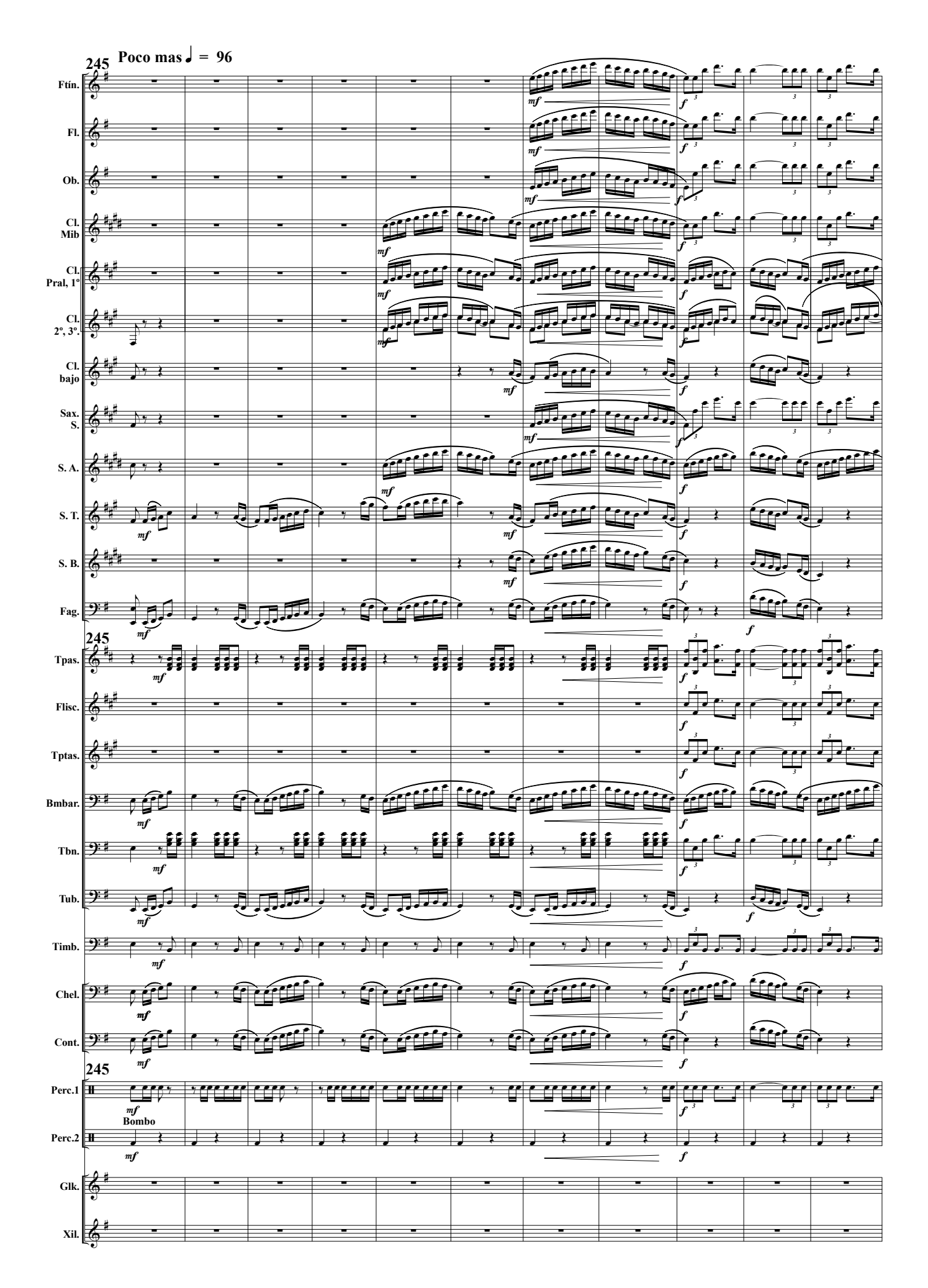

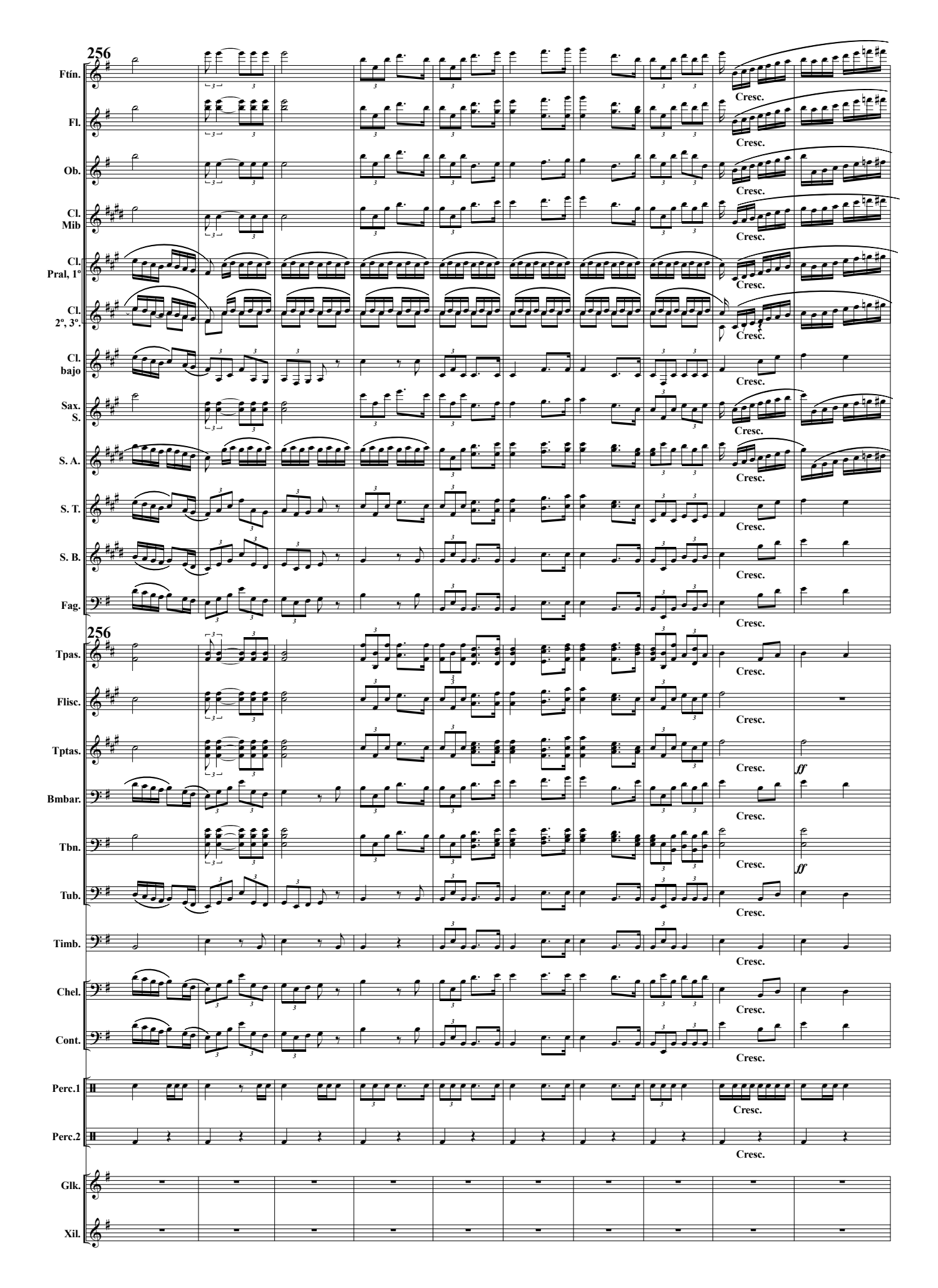

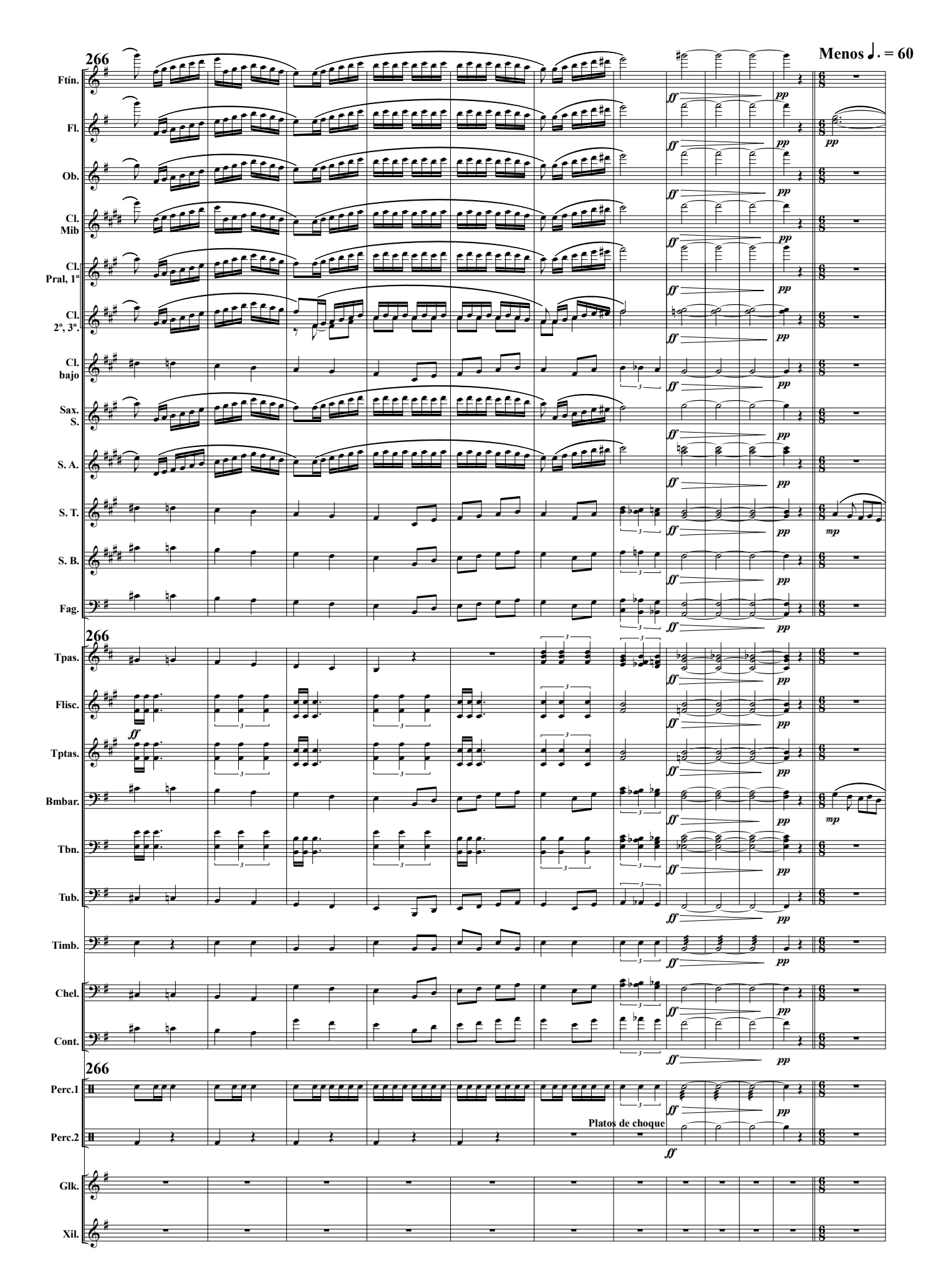

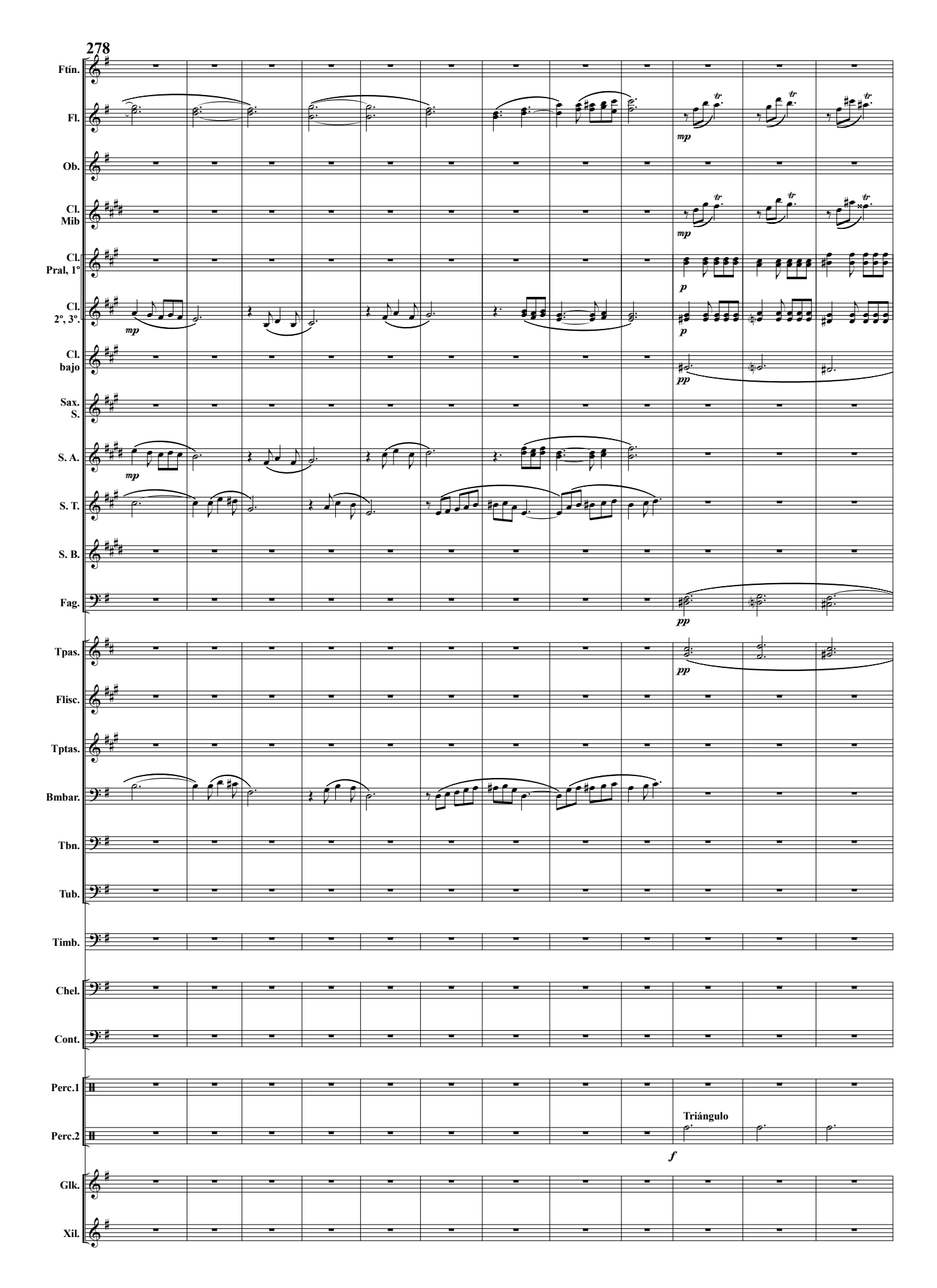

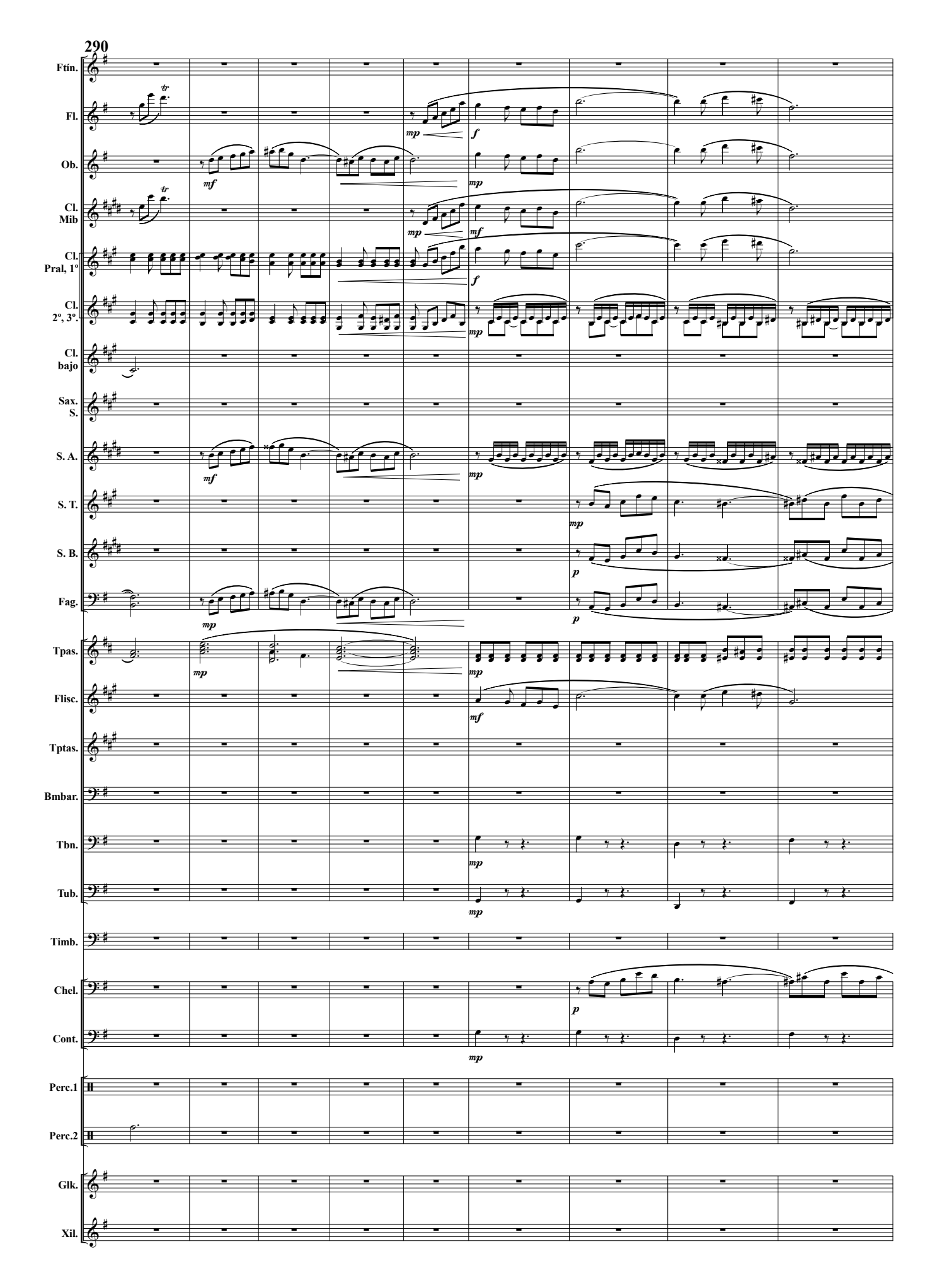

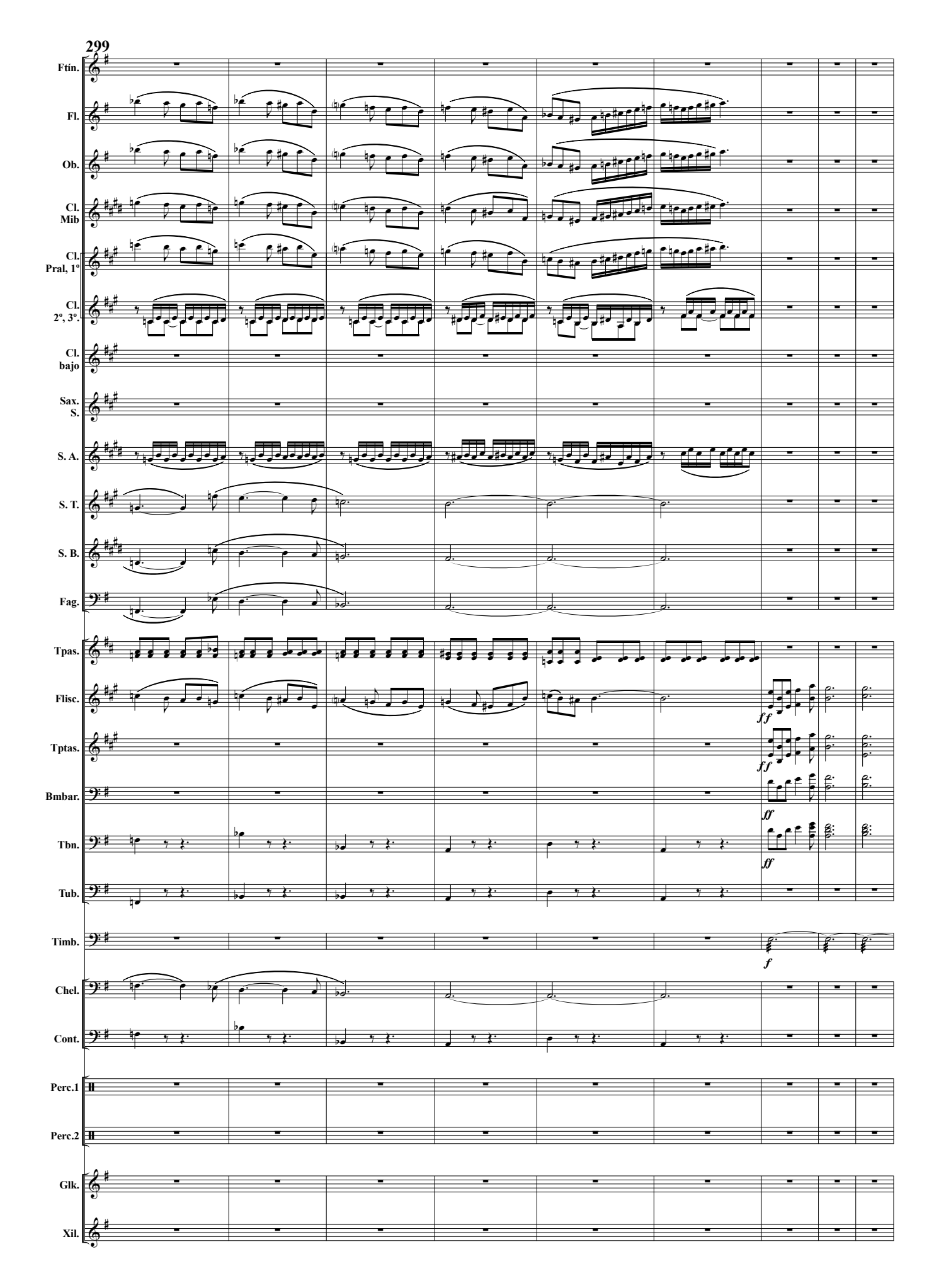

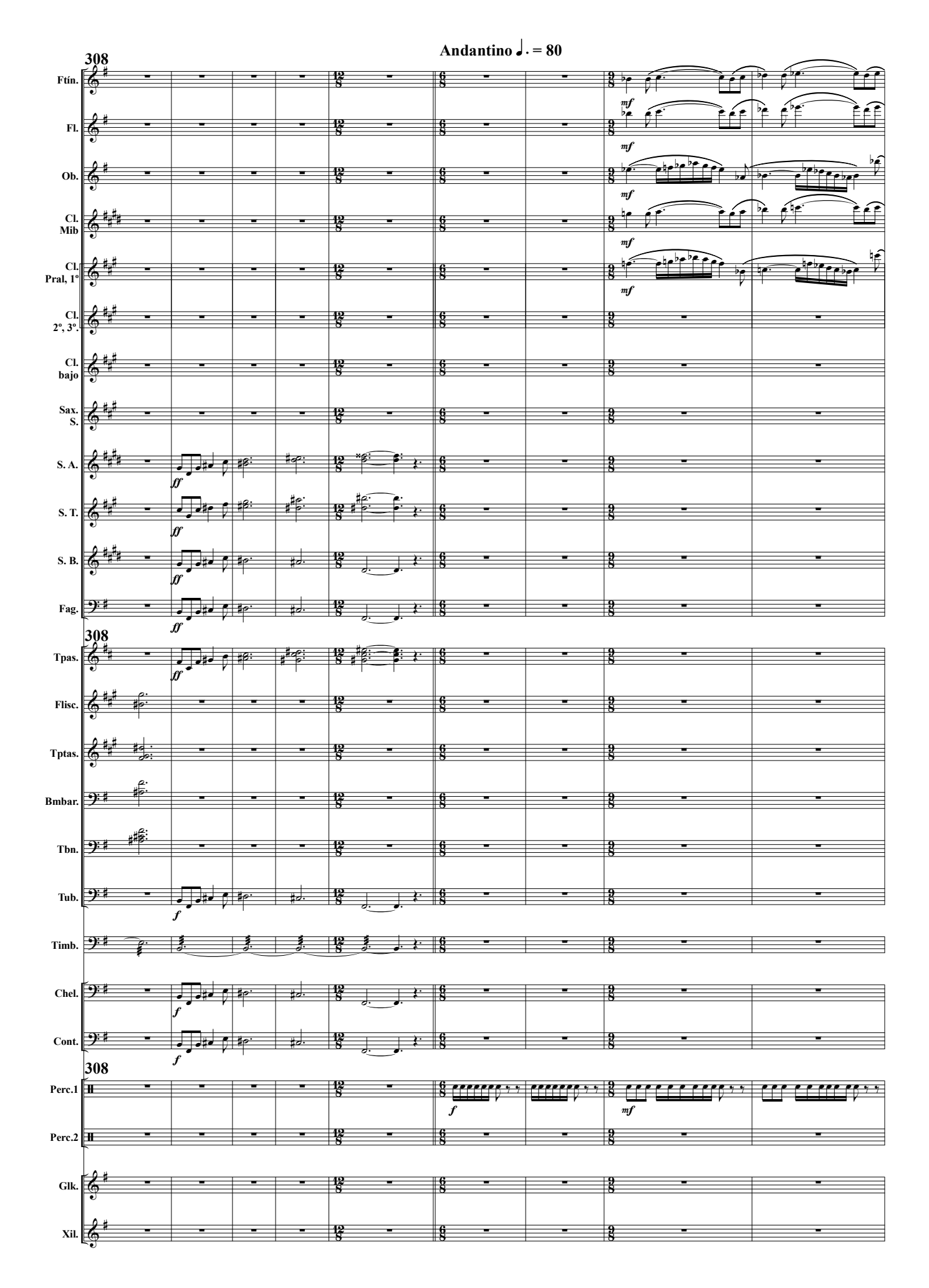

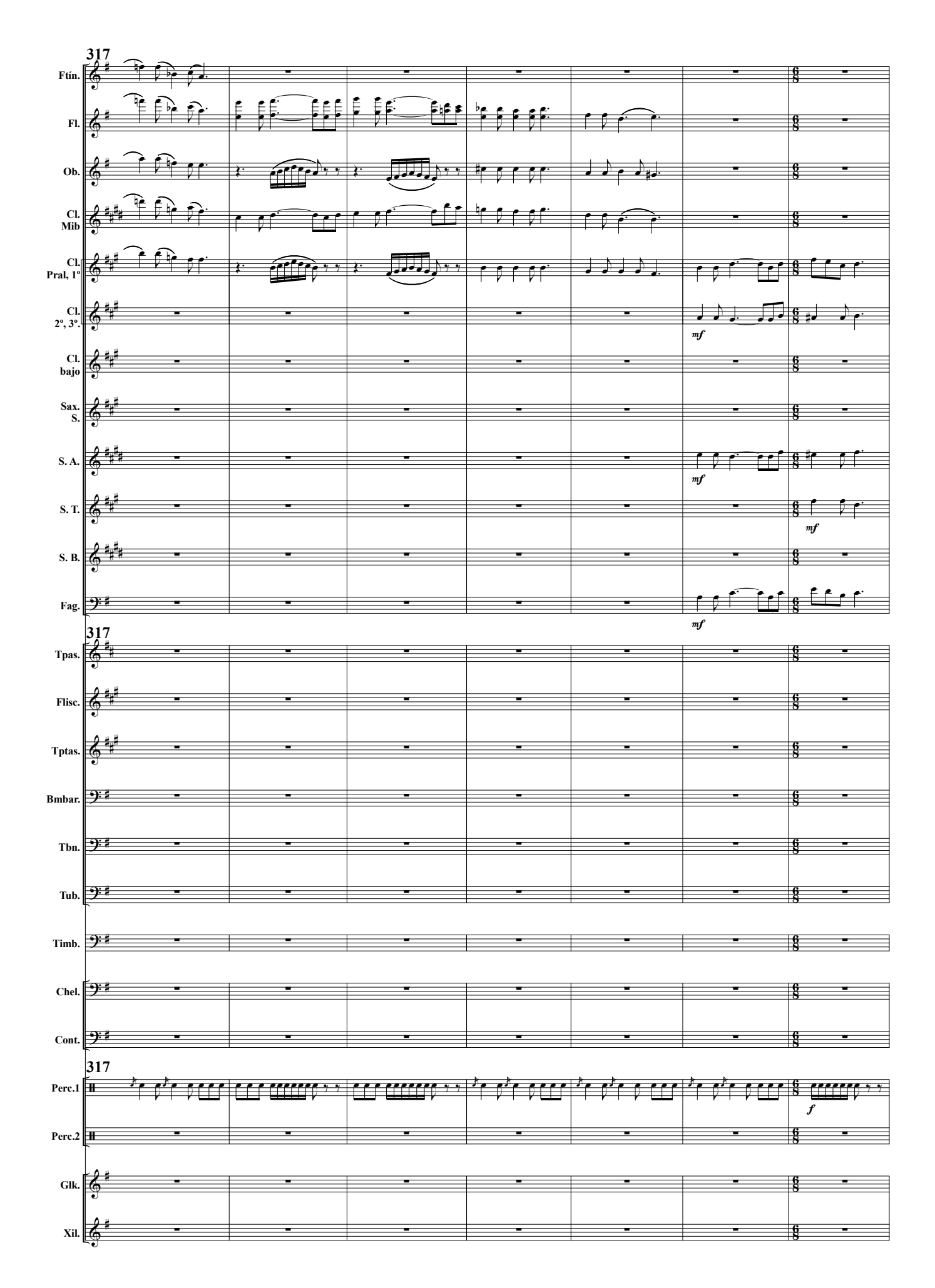
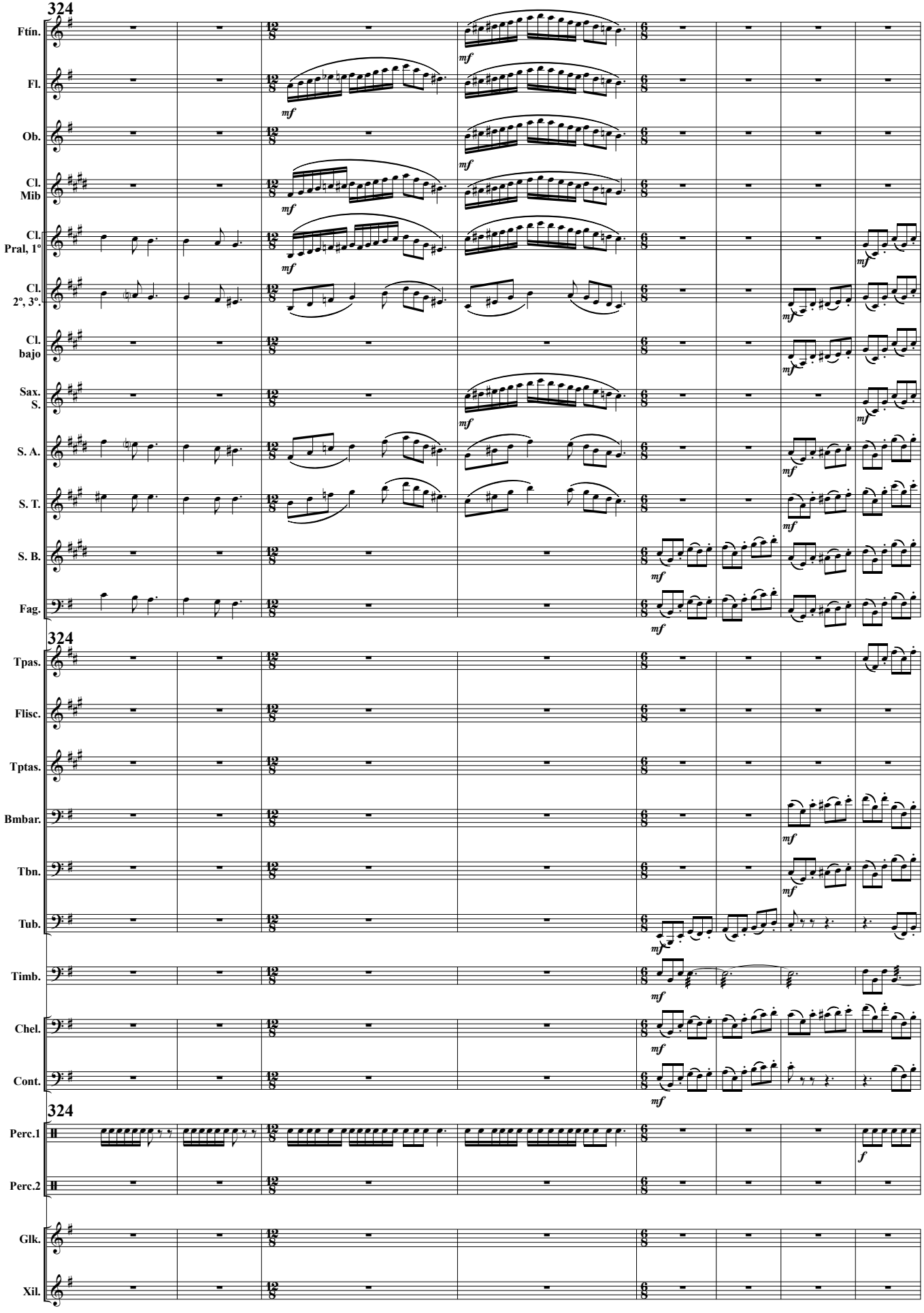

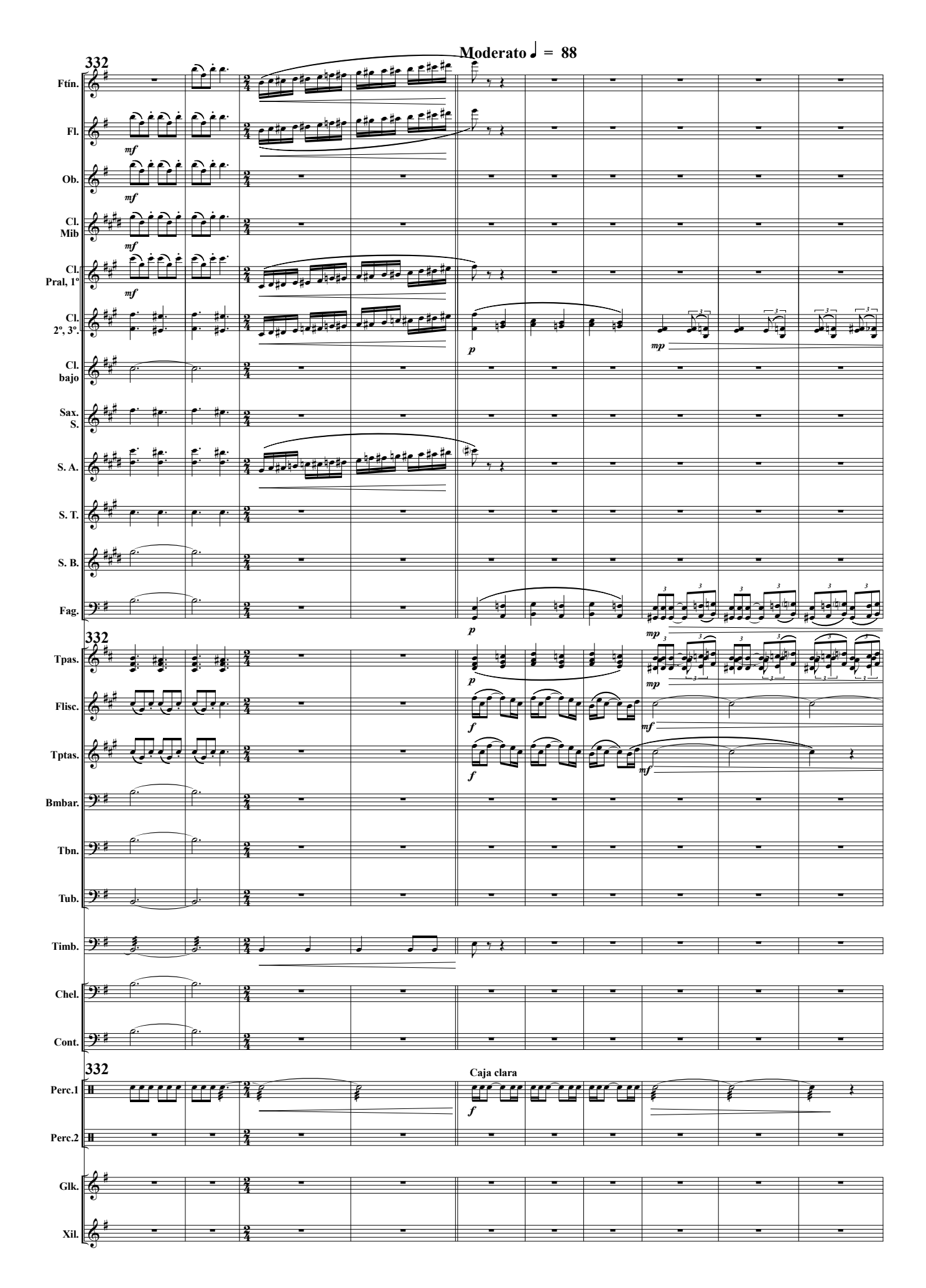

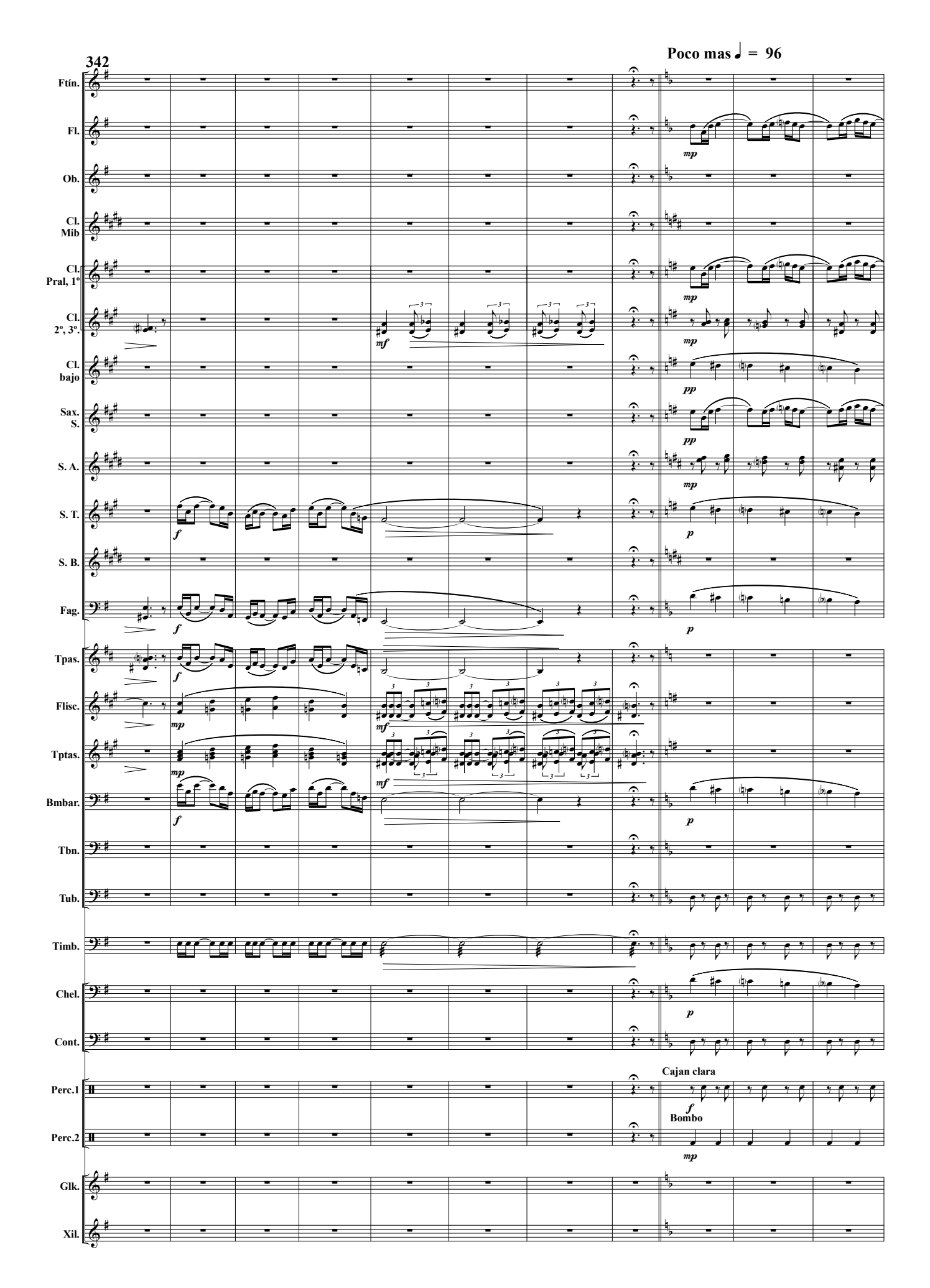

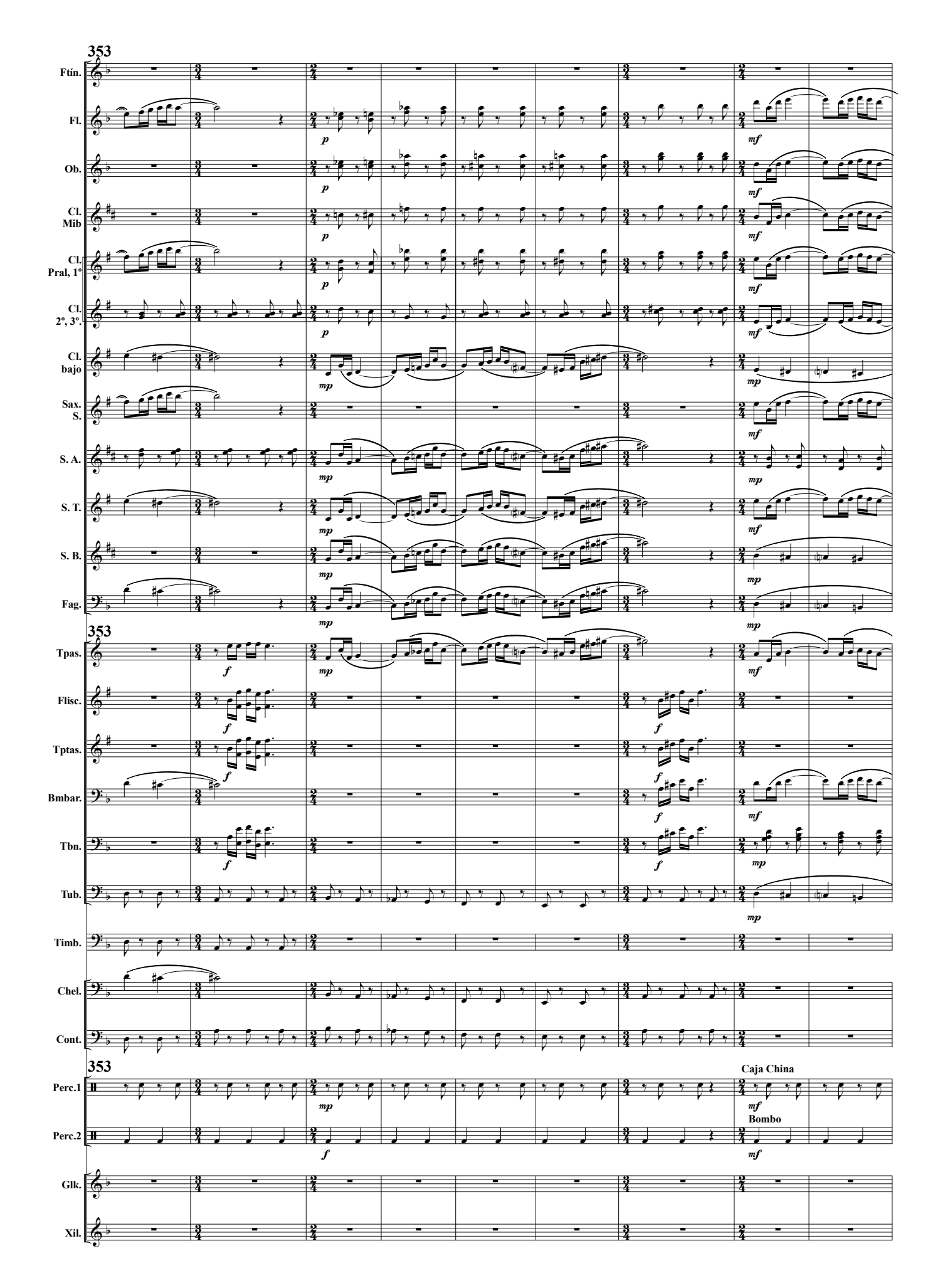

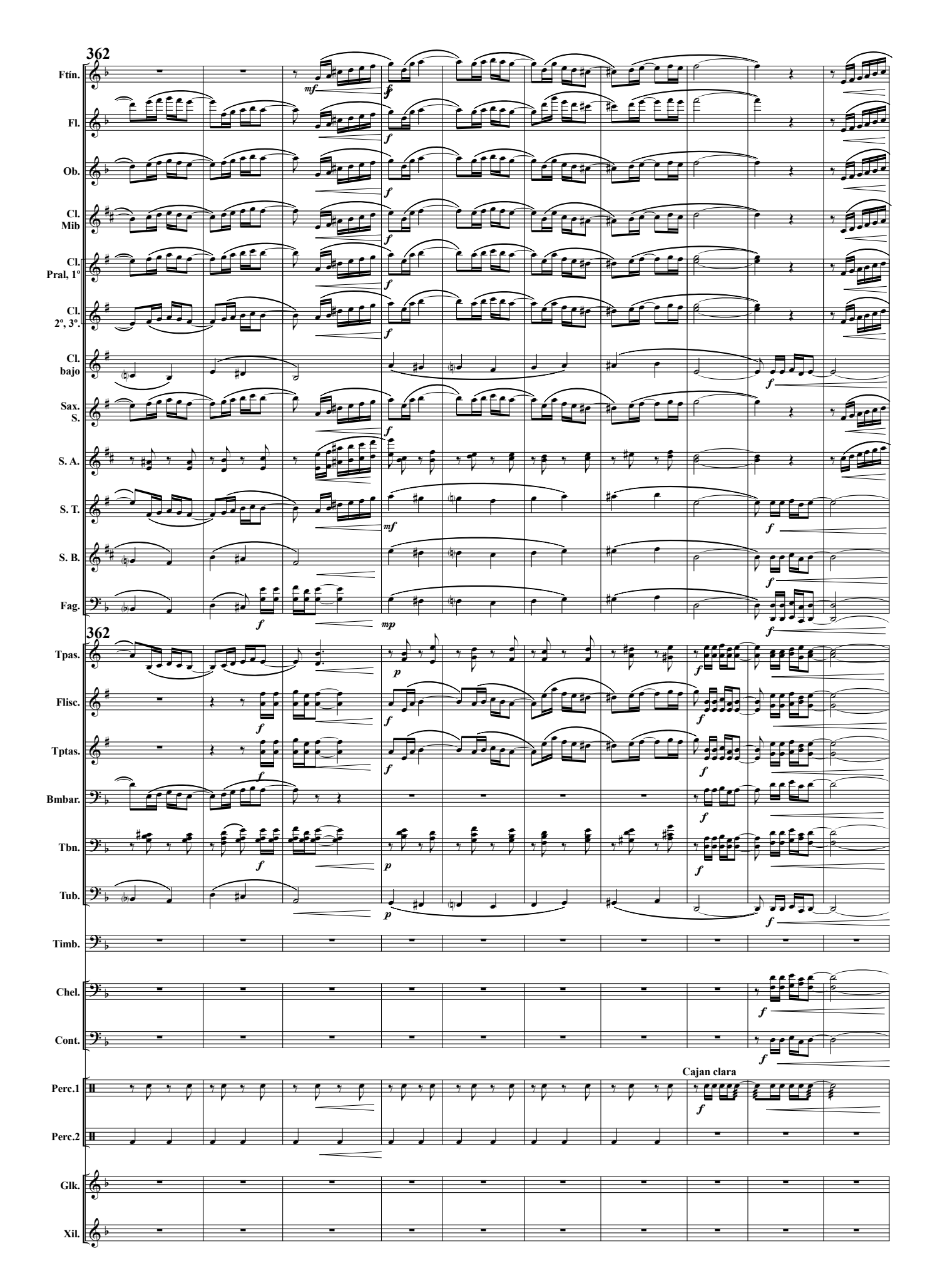

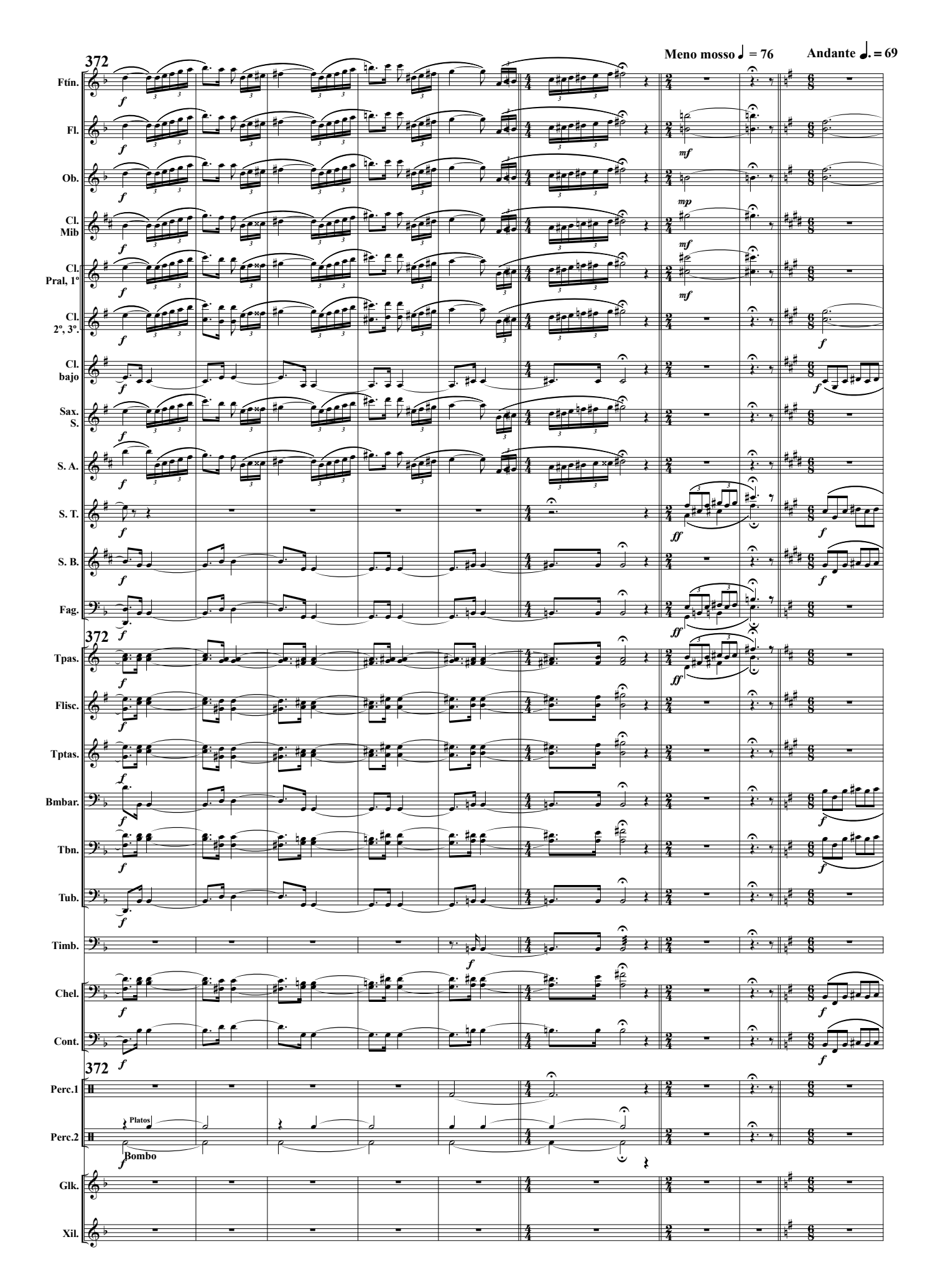

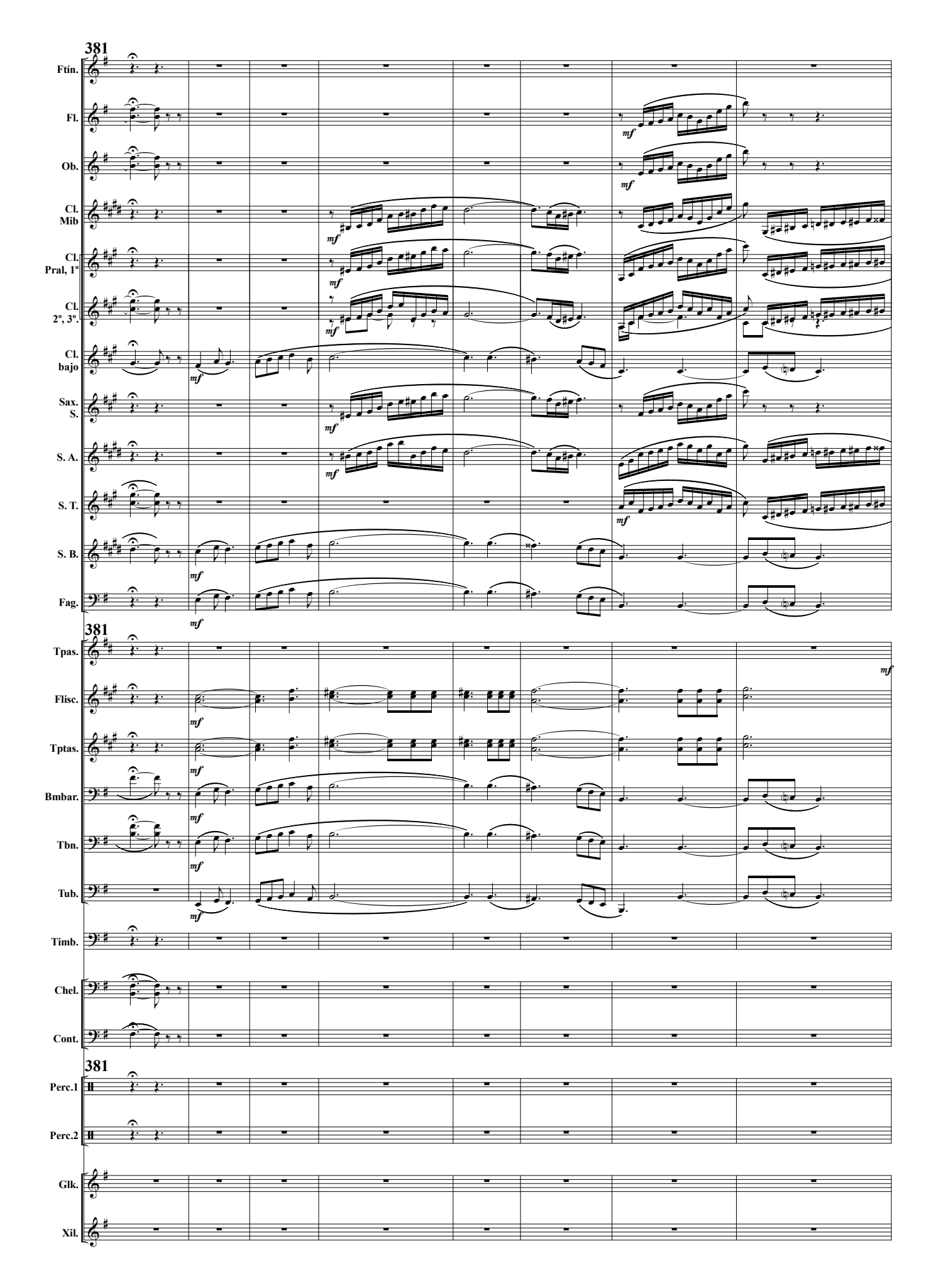

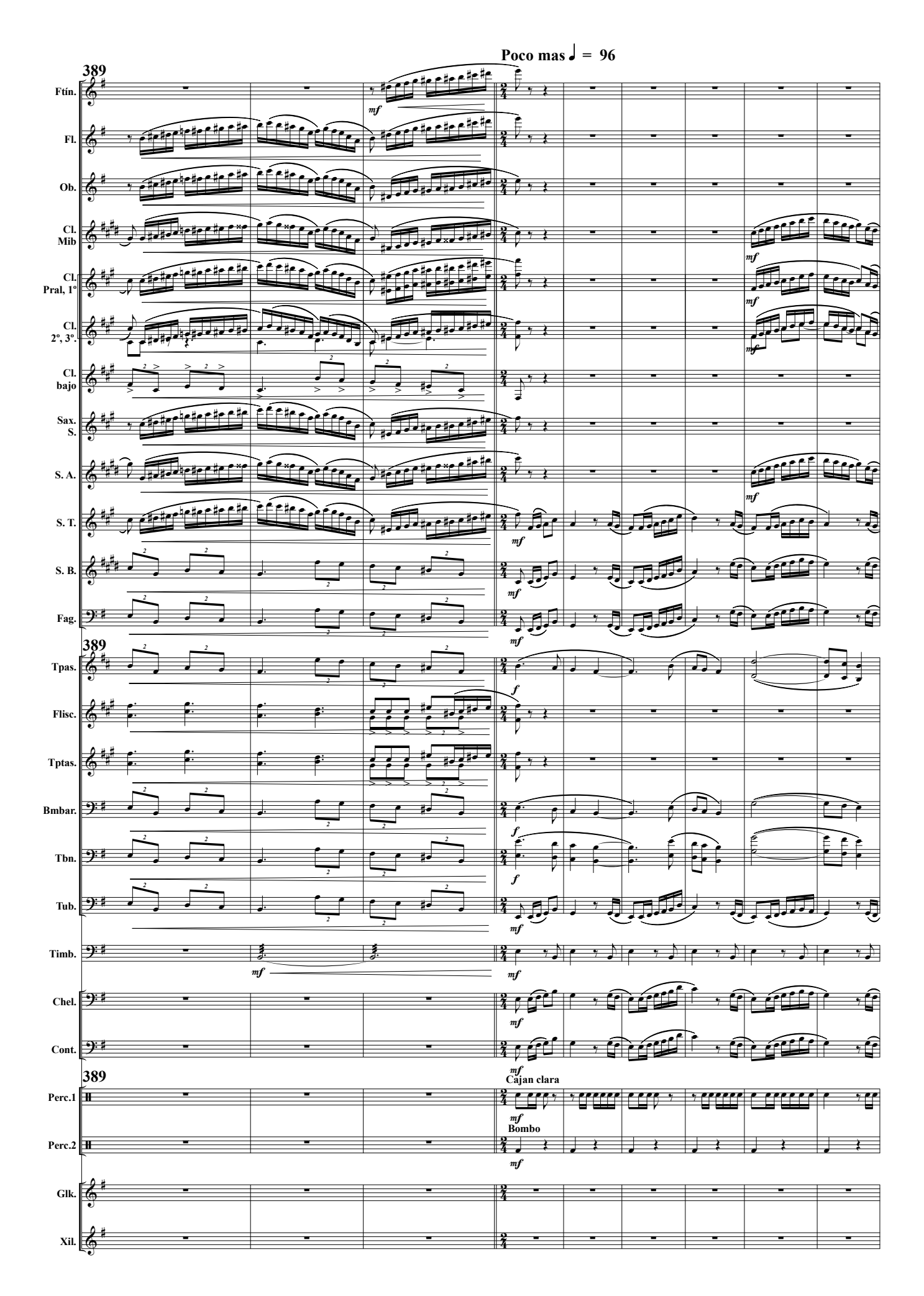

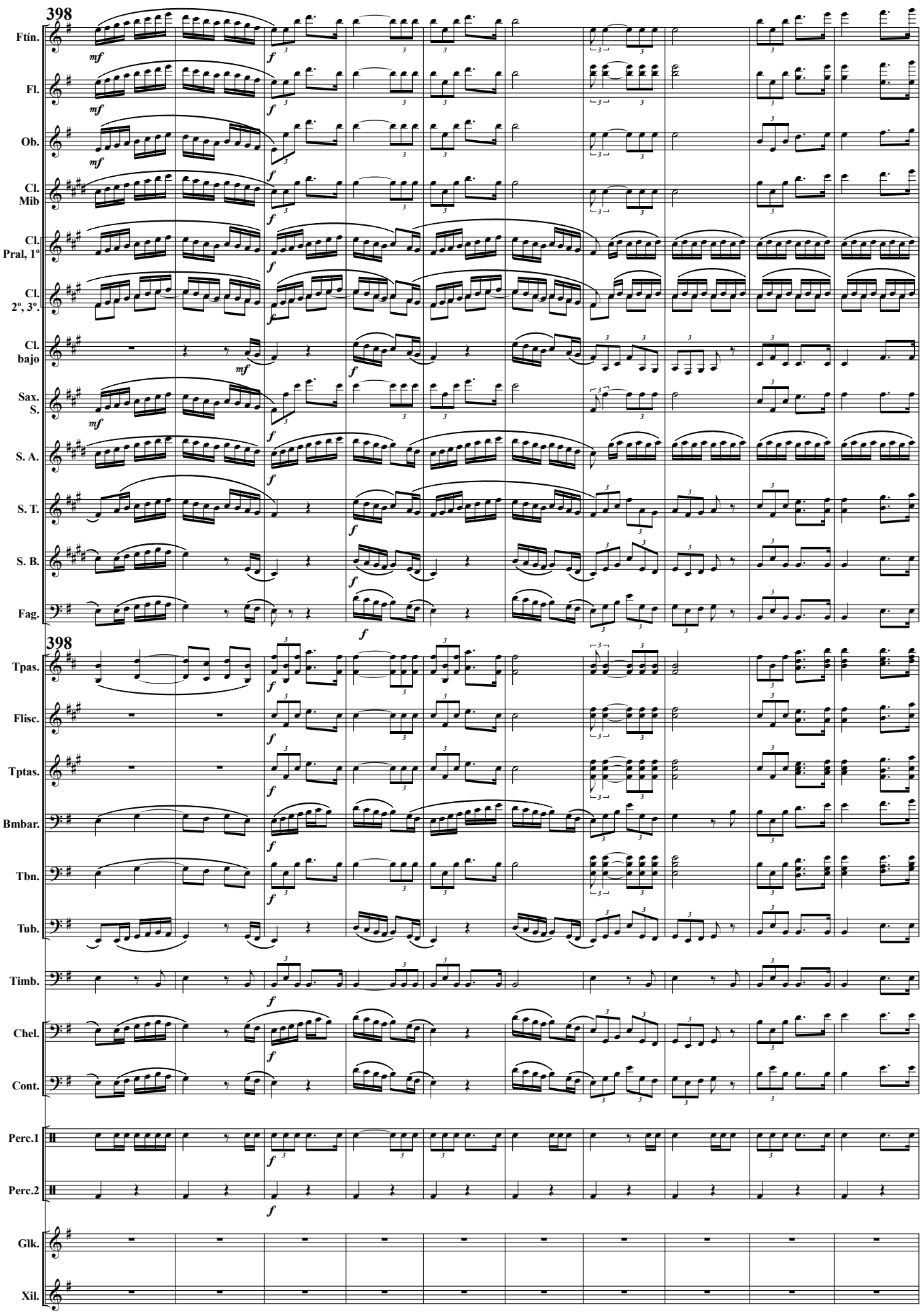

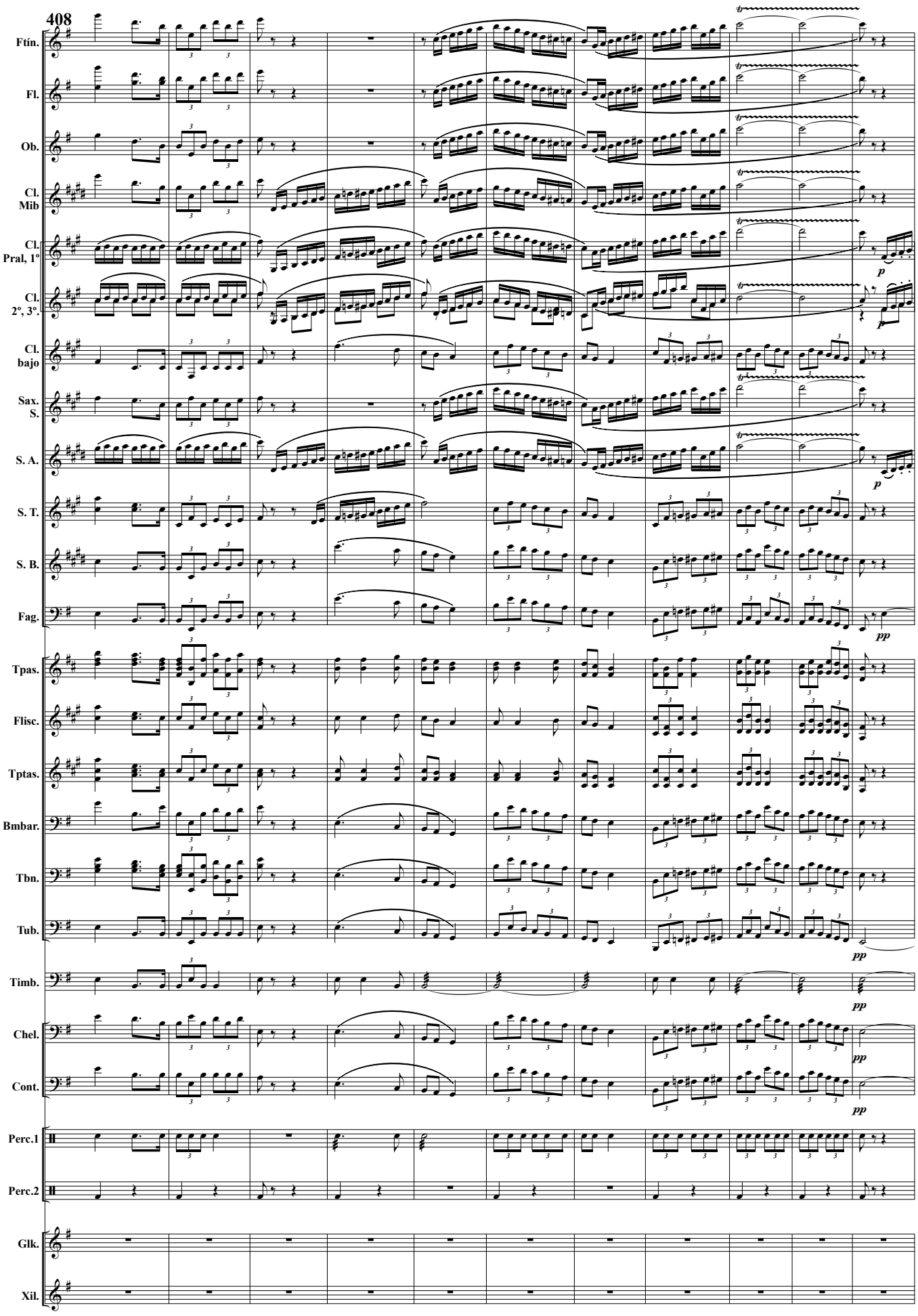

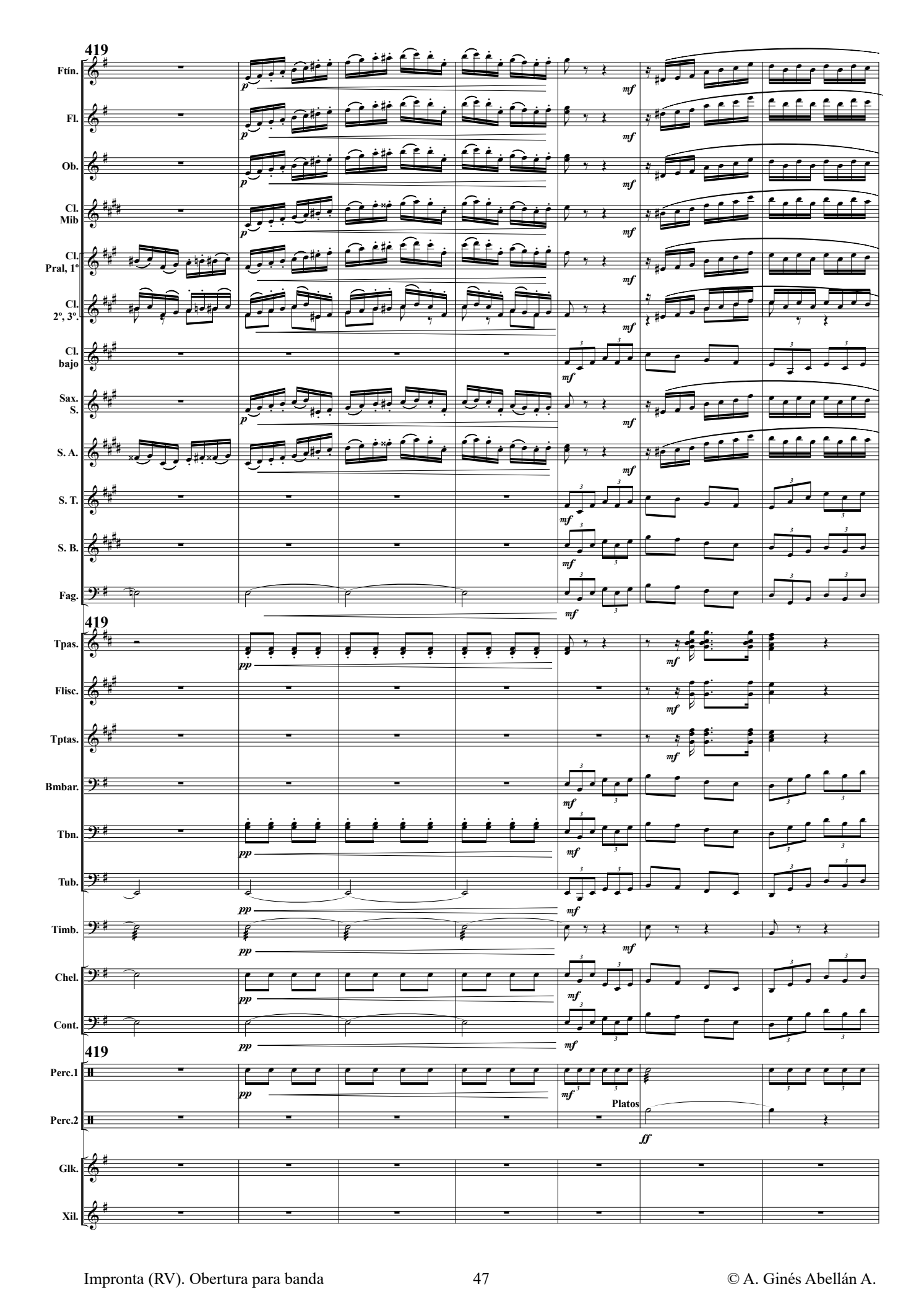

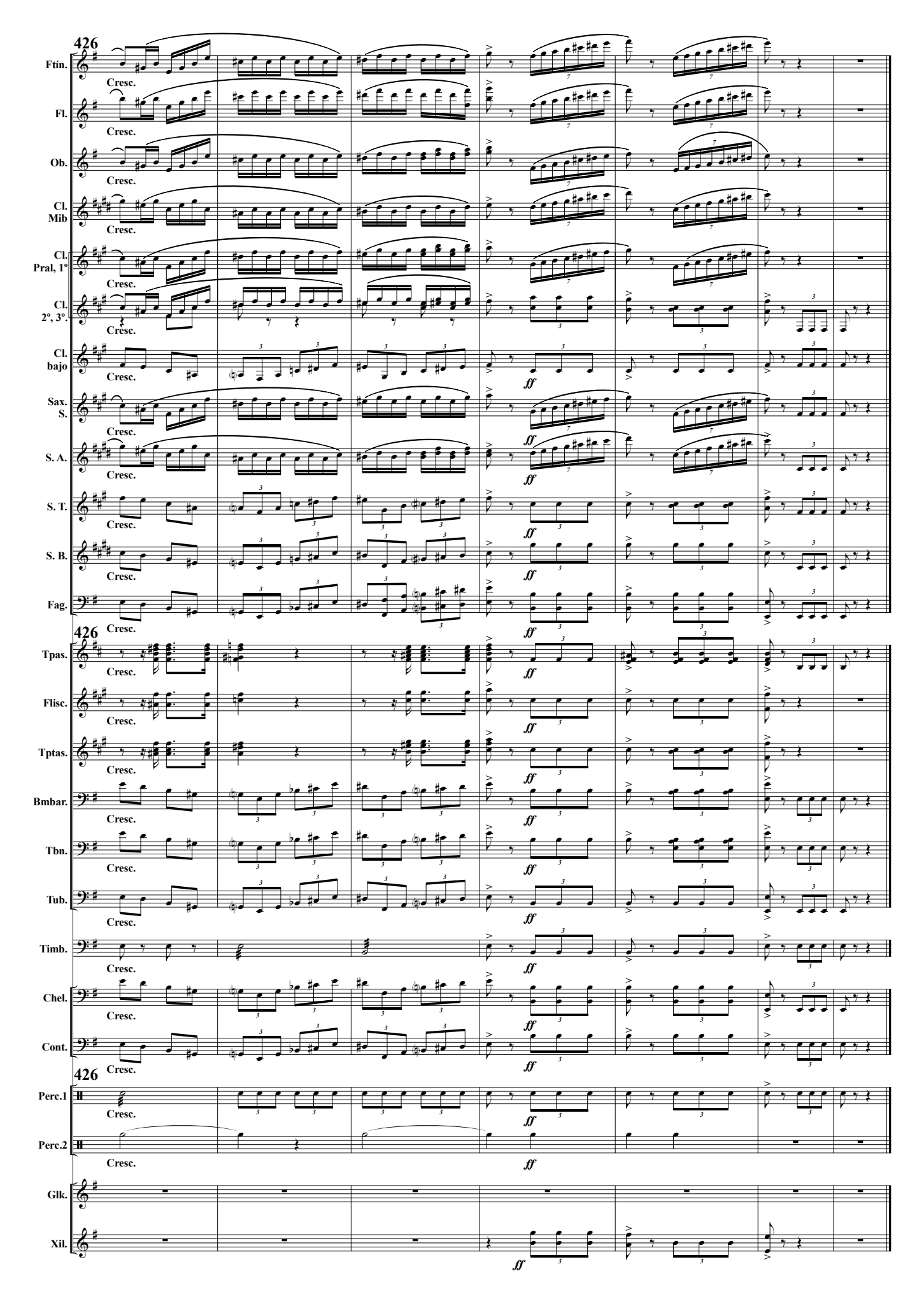

(Obertura para banda)

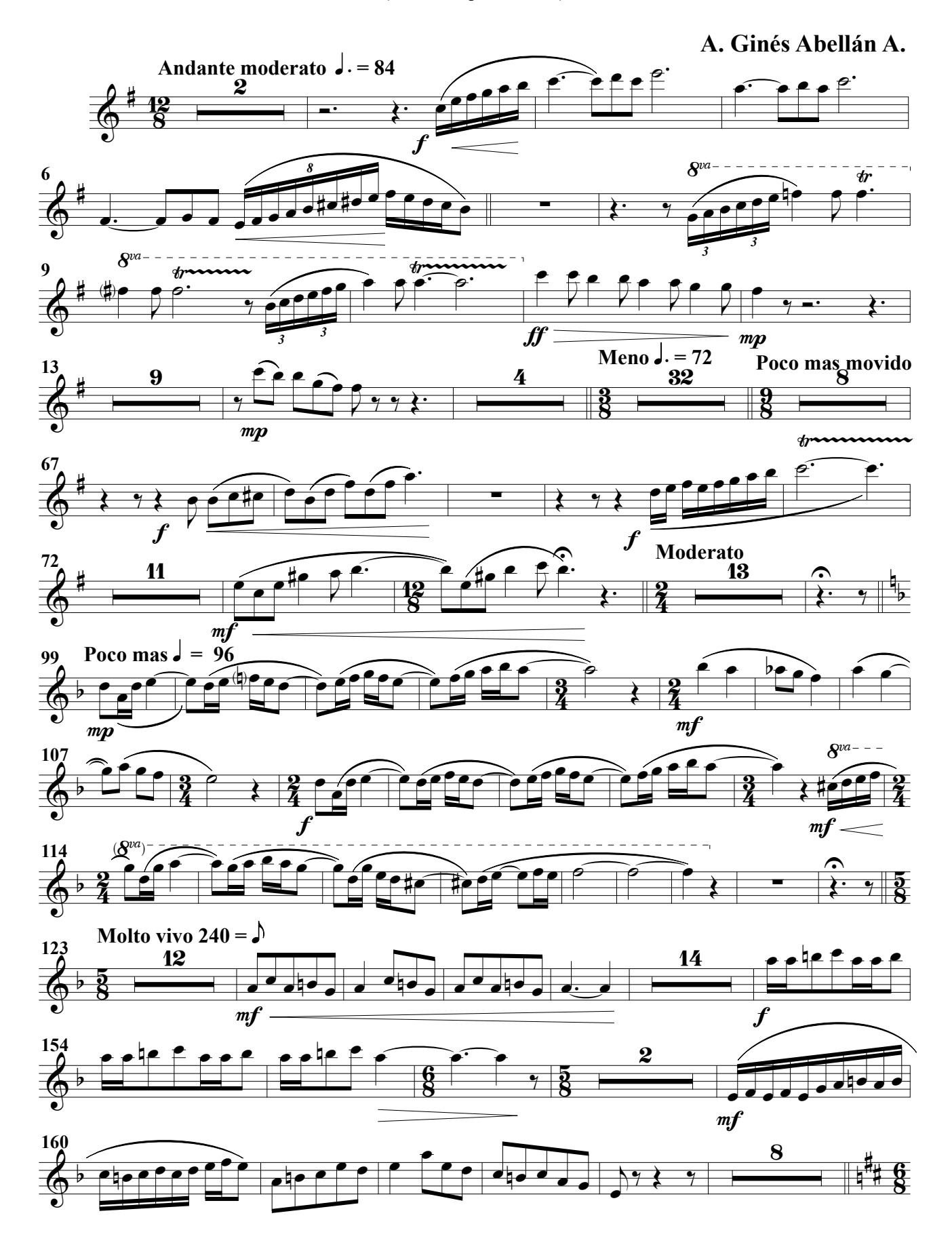

#### Flautín

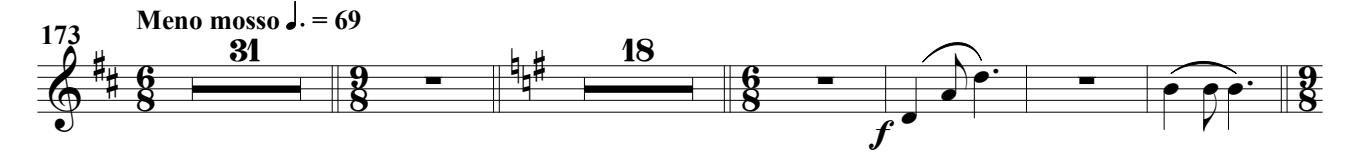

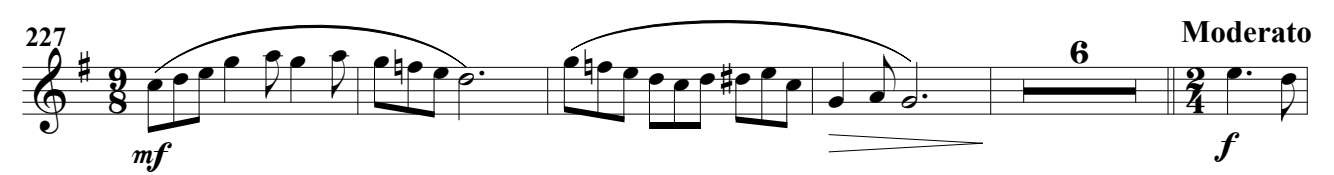

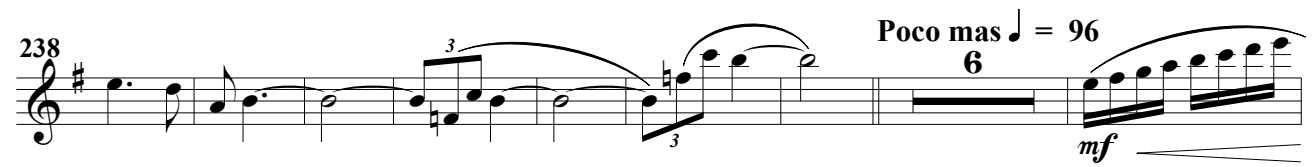

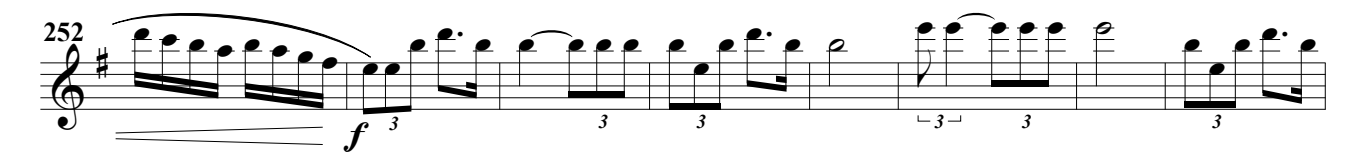

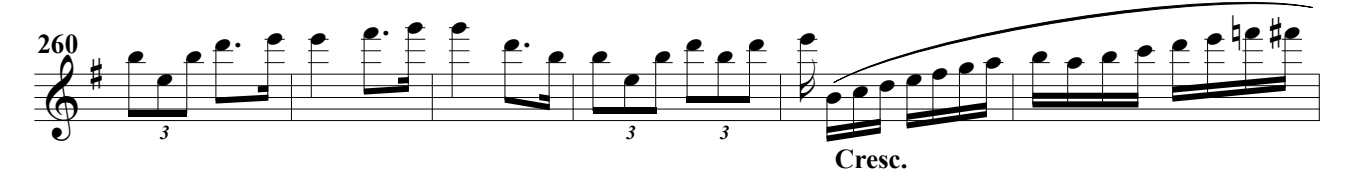

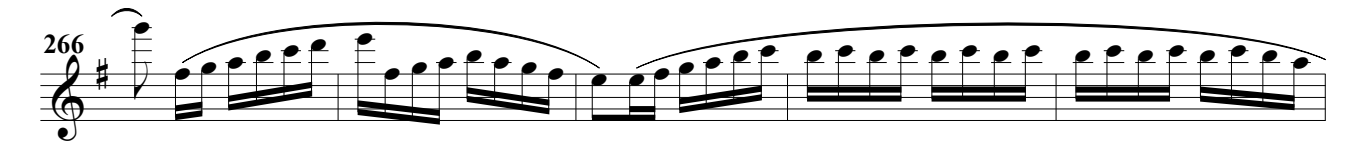

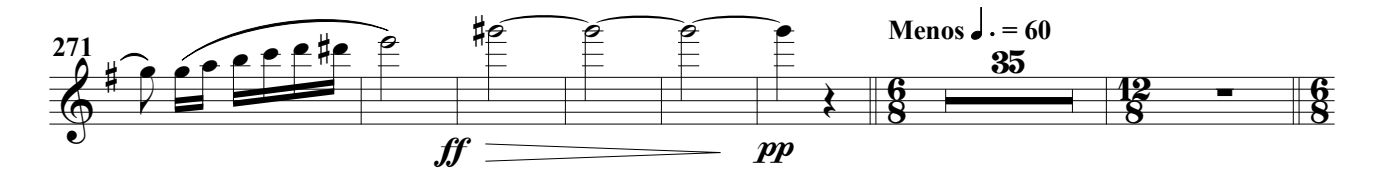

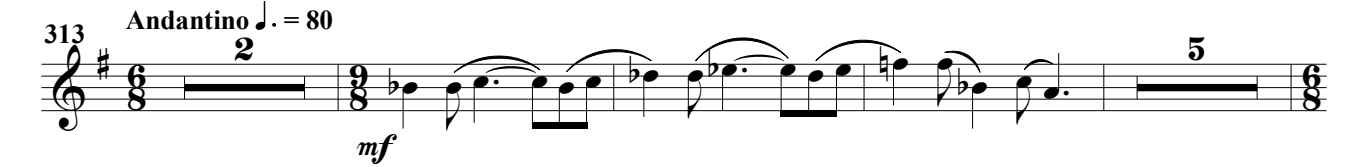

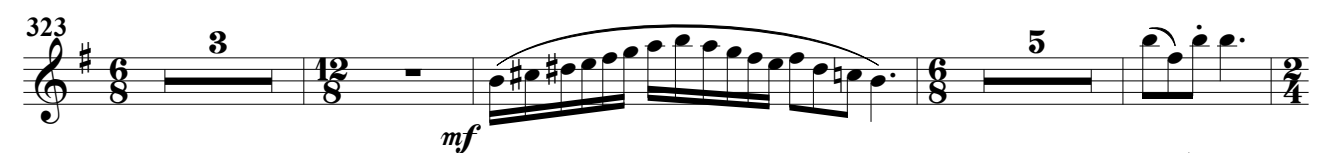

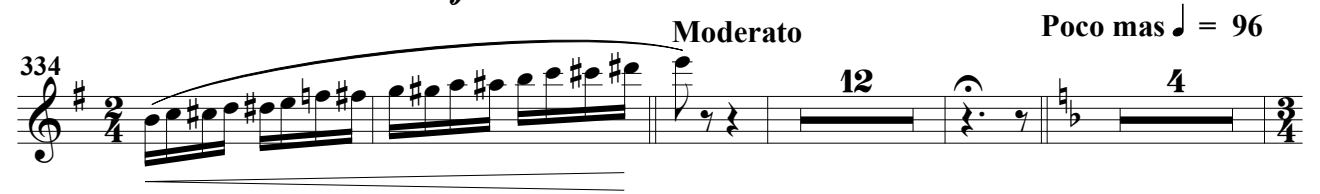

Flautín

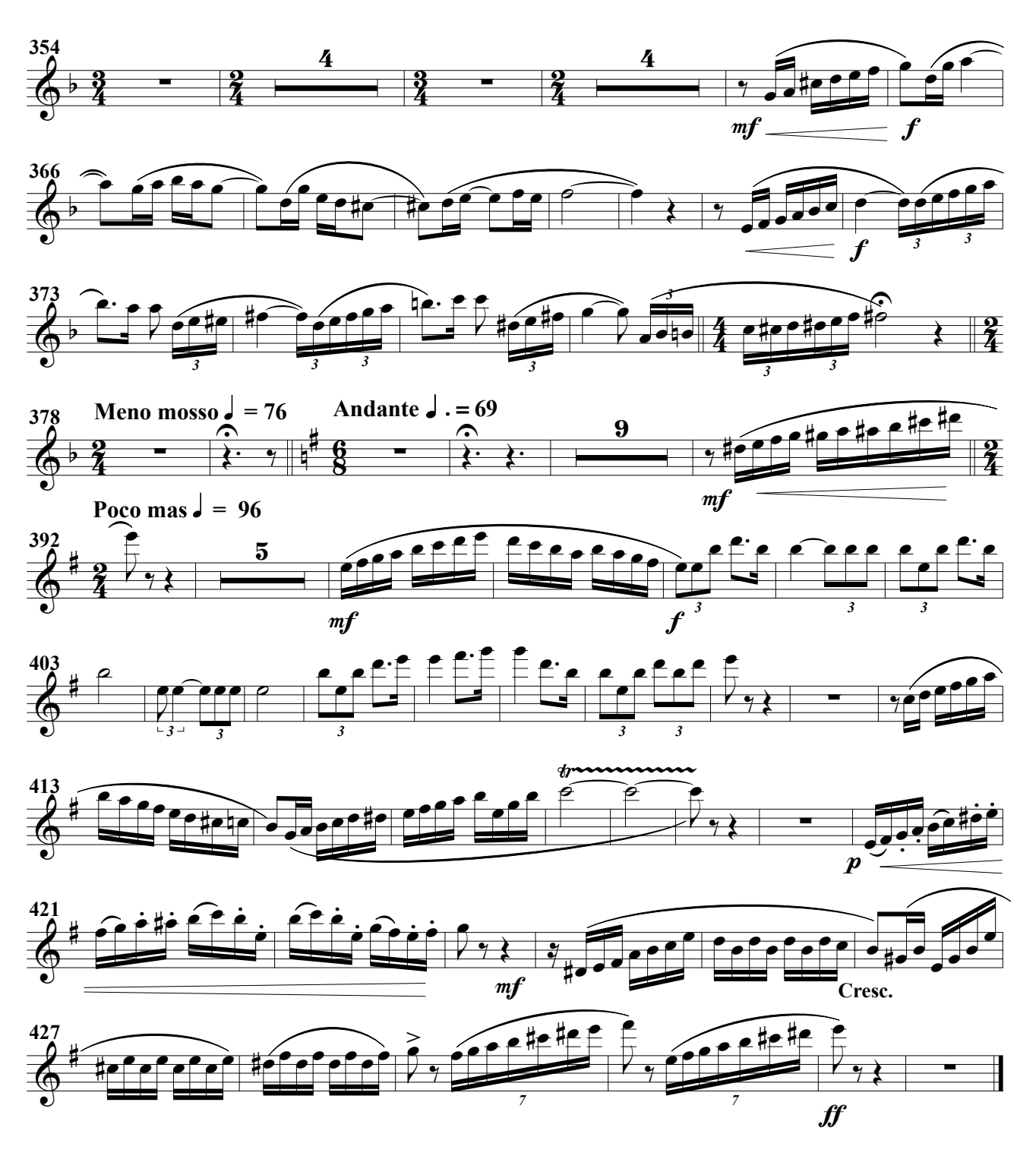

(Obertura para banda)

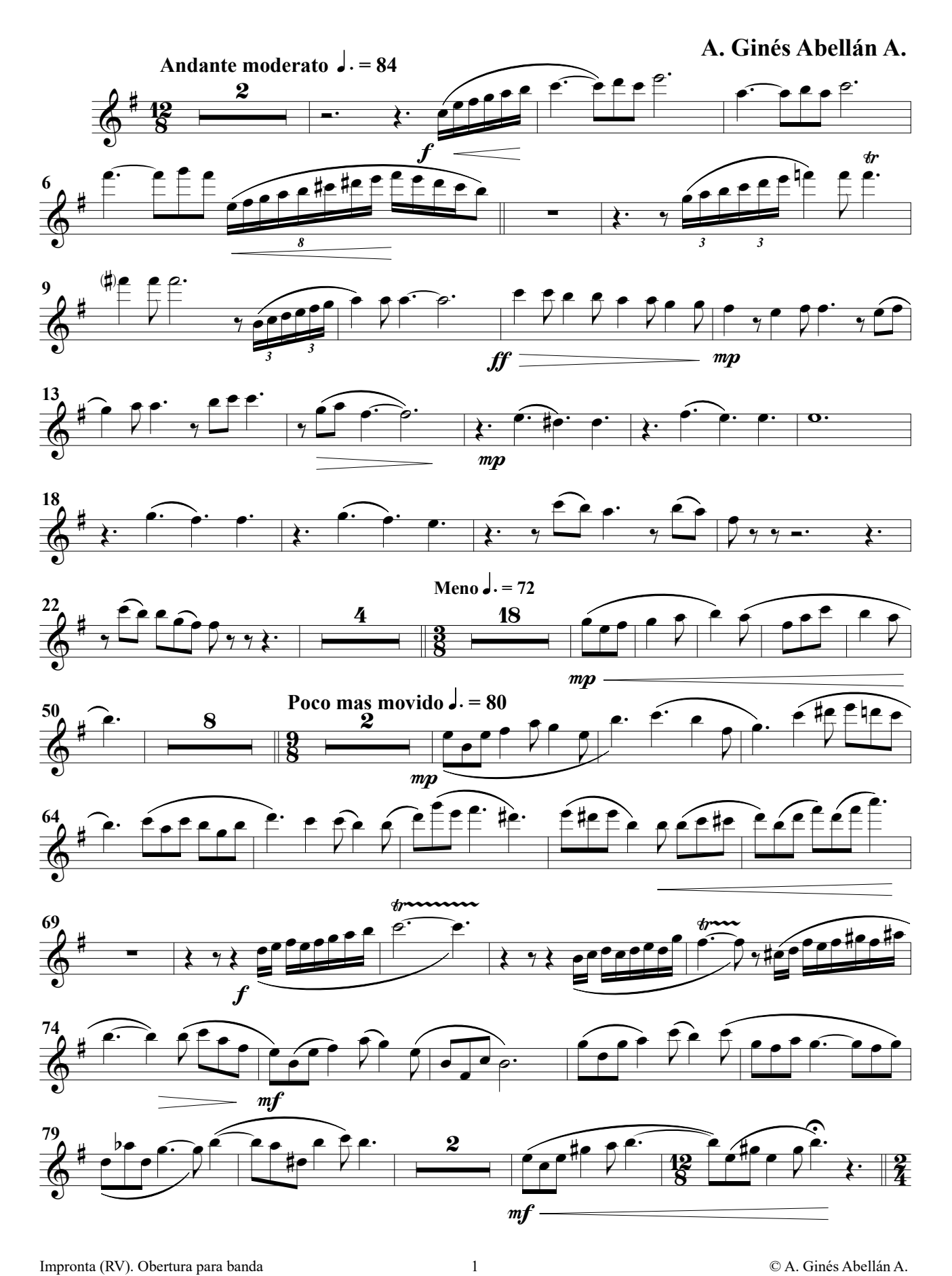

Flauta 1ª

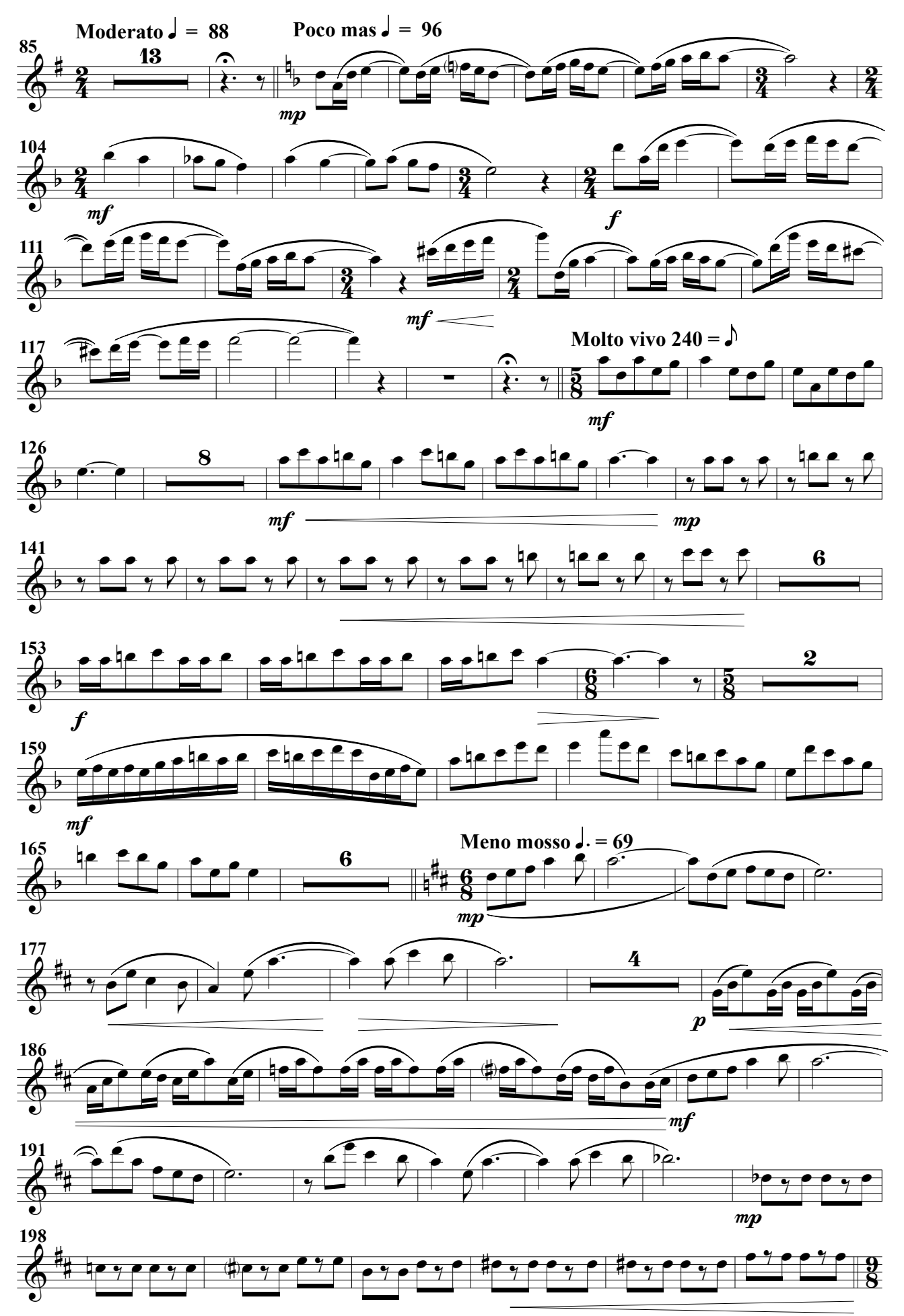

Flauta 1ª

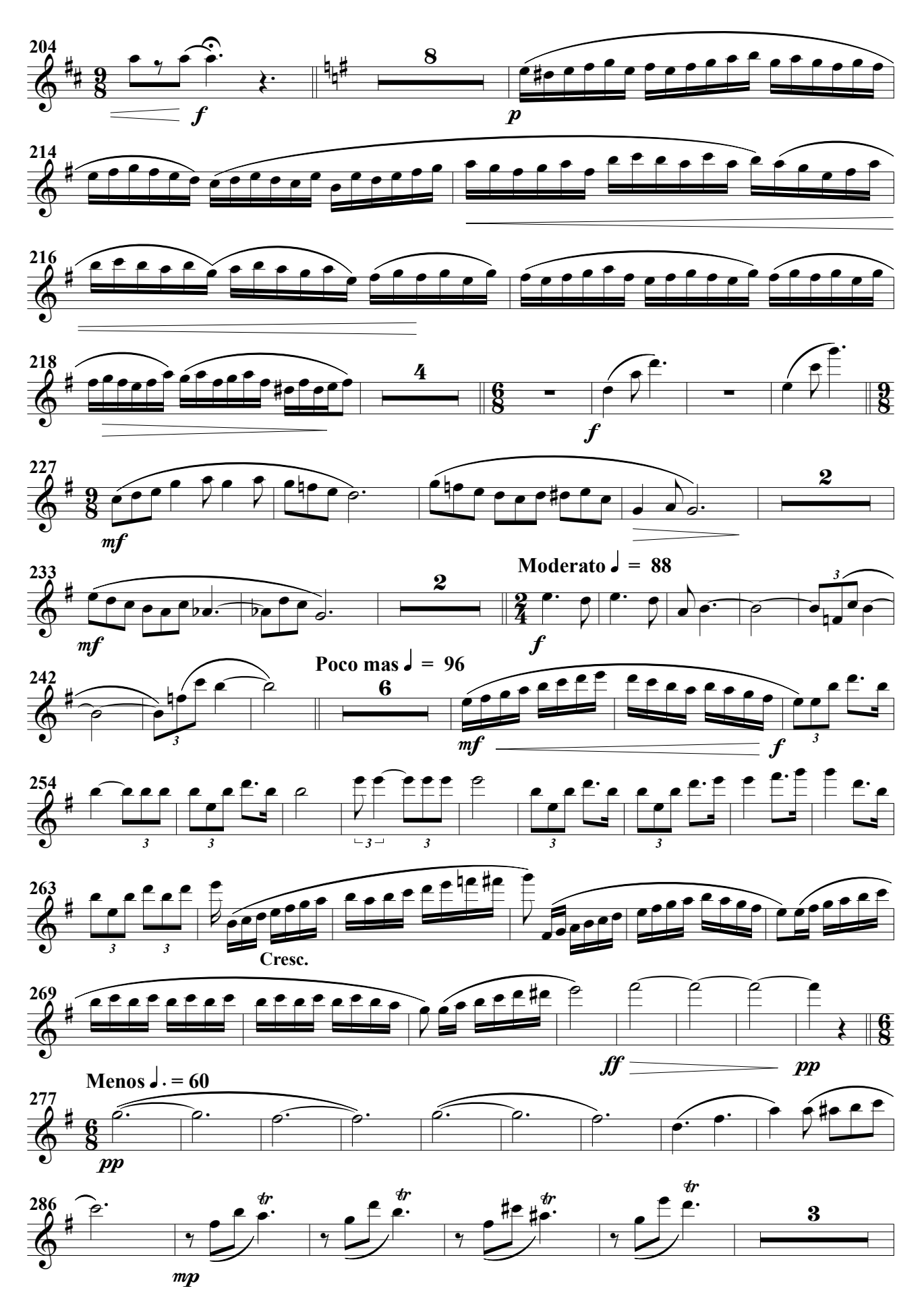

Flauta 1ª

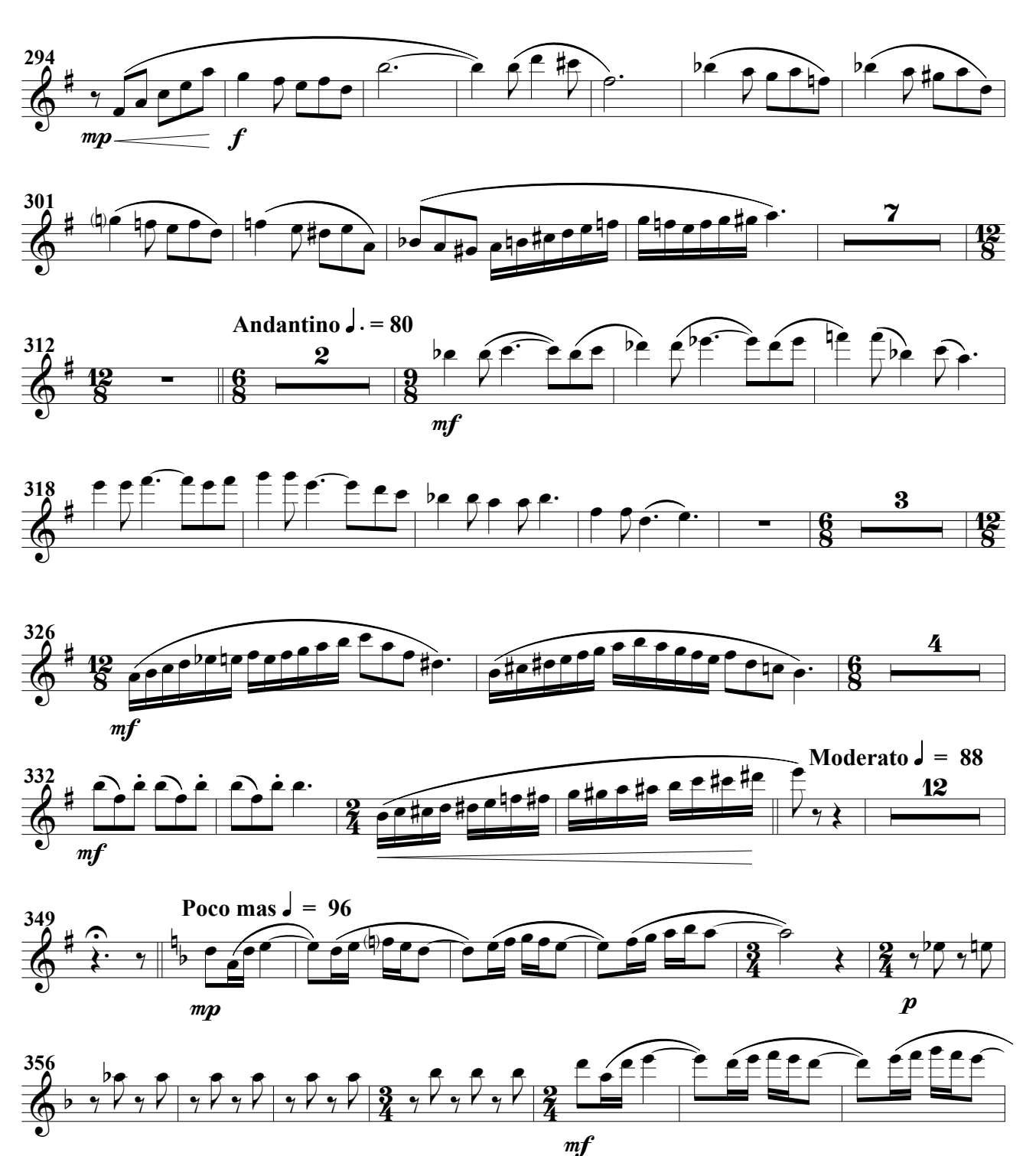

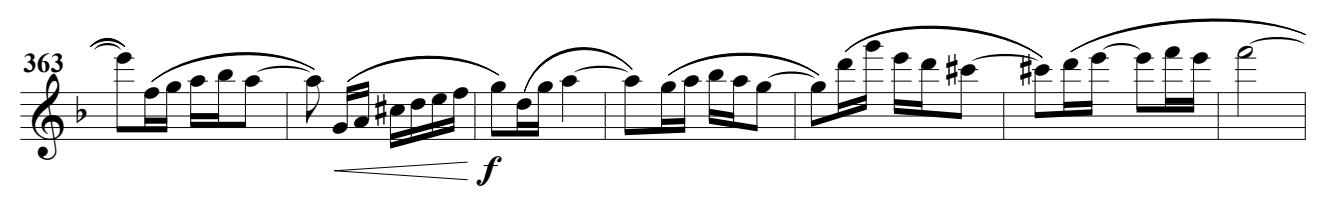

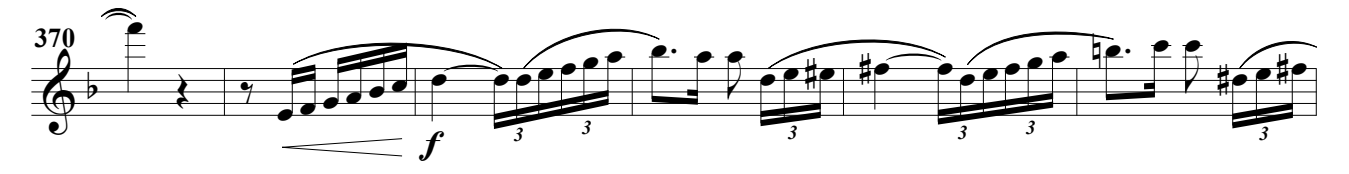

#### Flauta 1ª

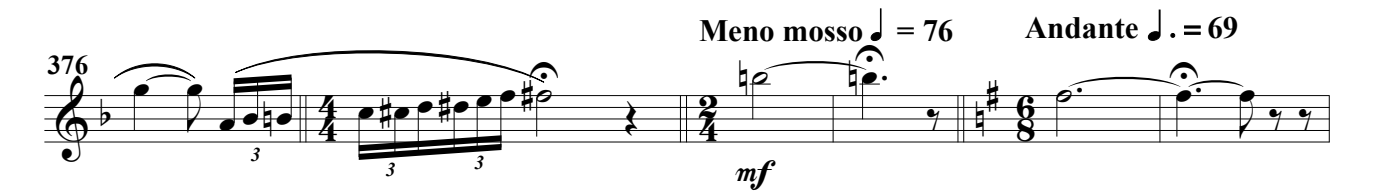

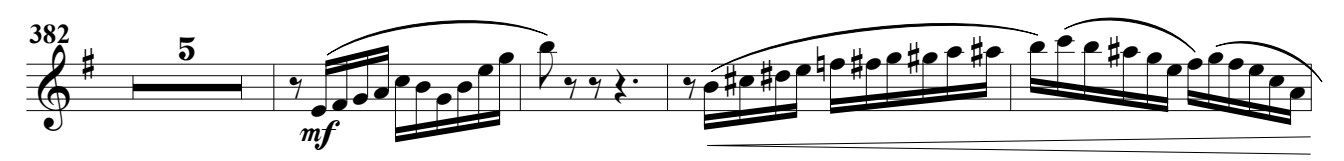

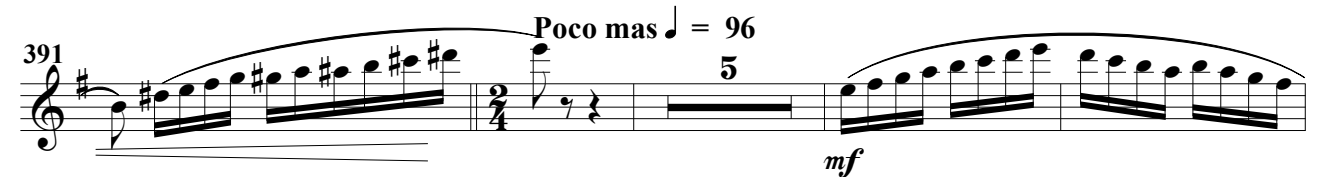

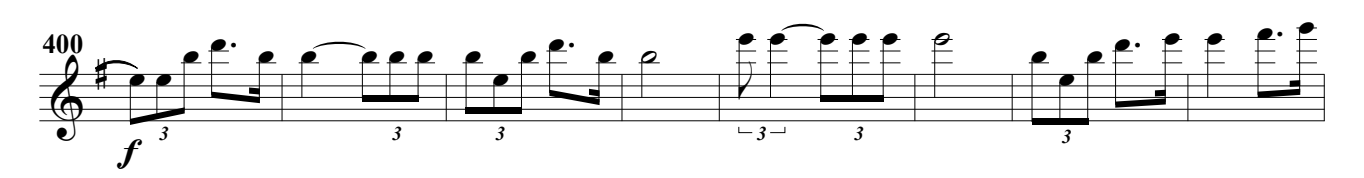

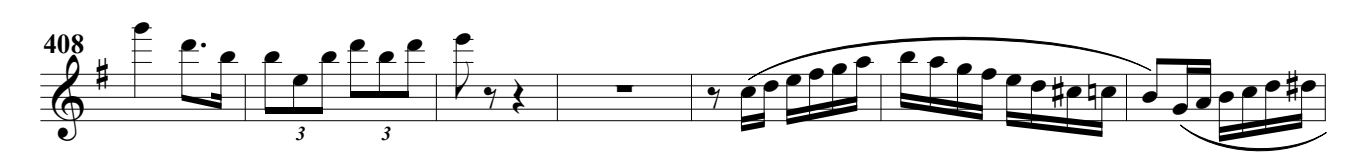

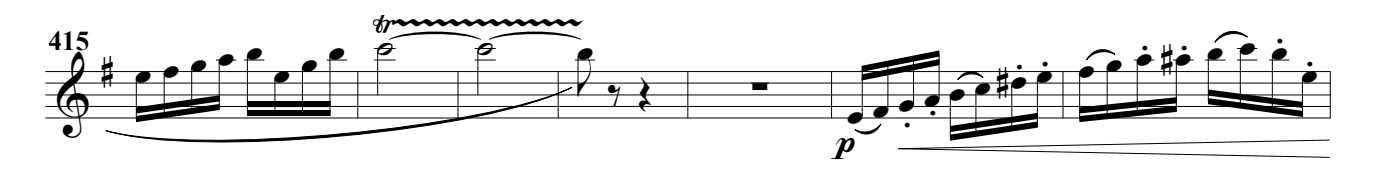

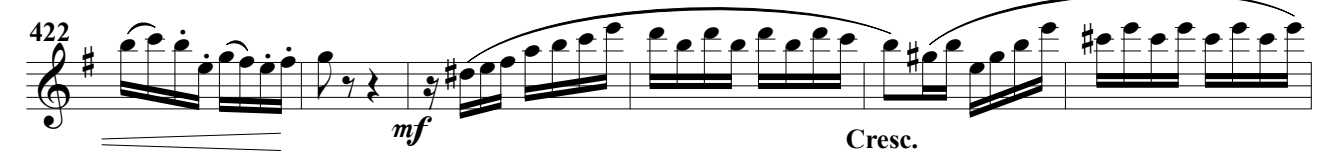

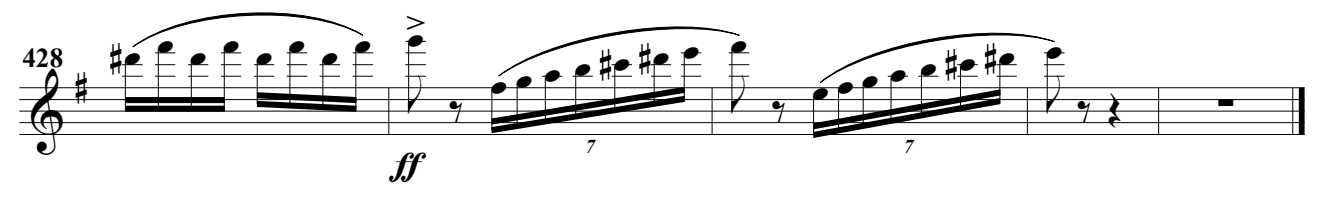

(Obertura para banda)

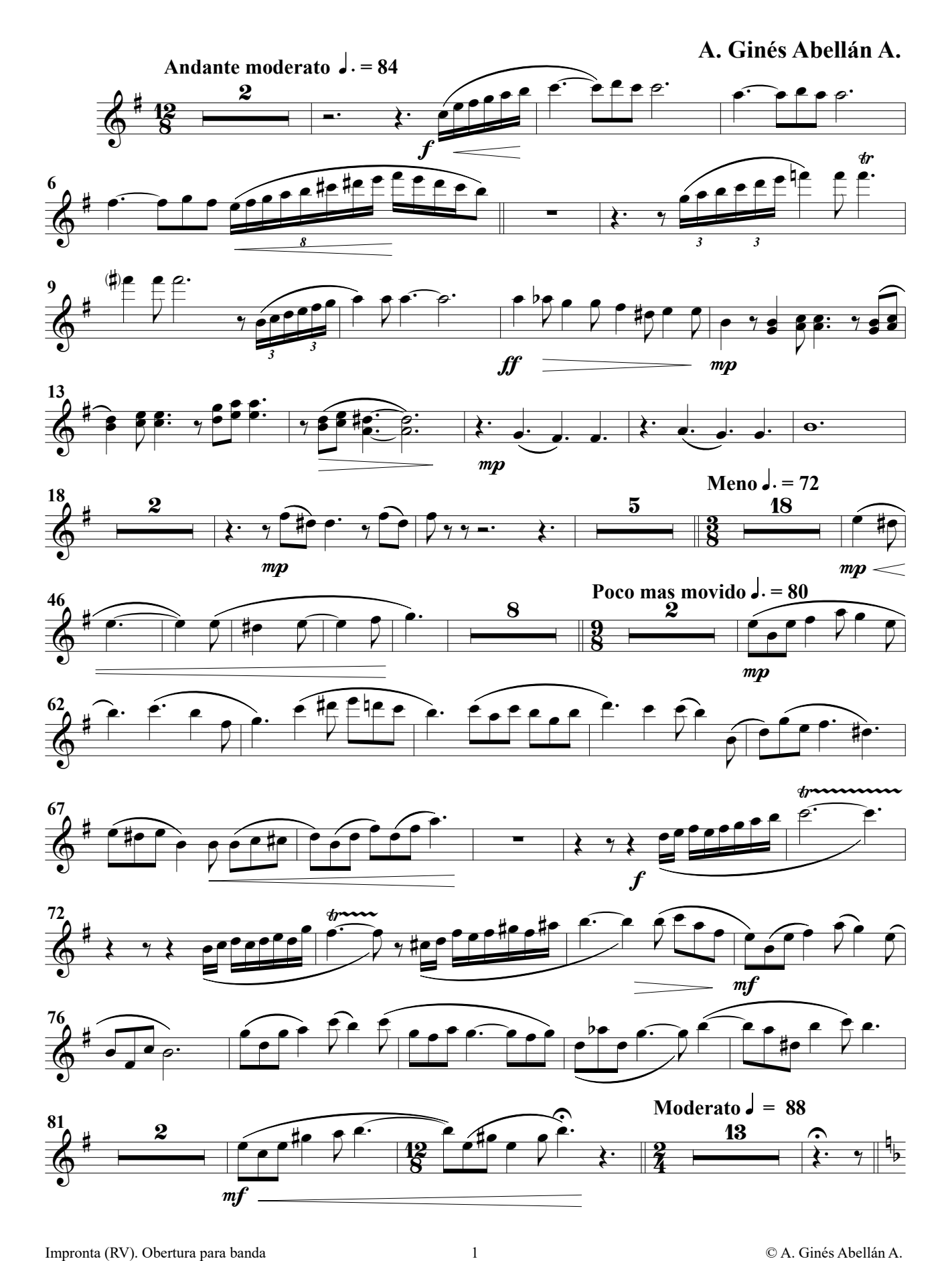

Flauta 2ª

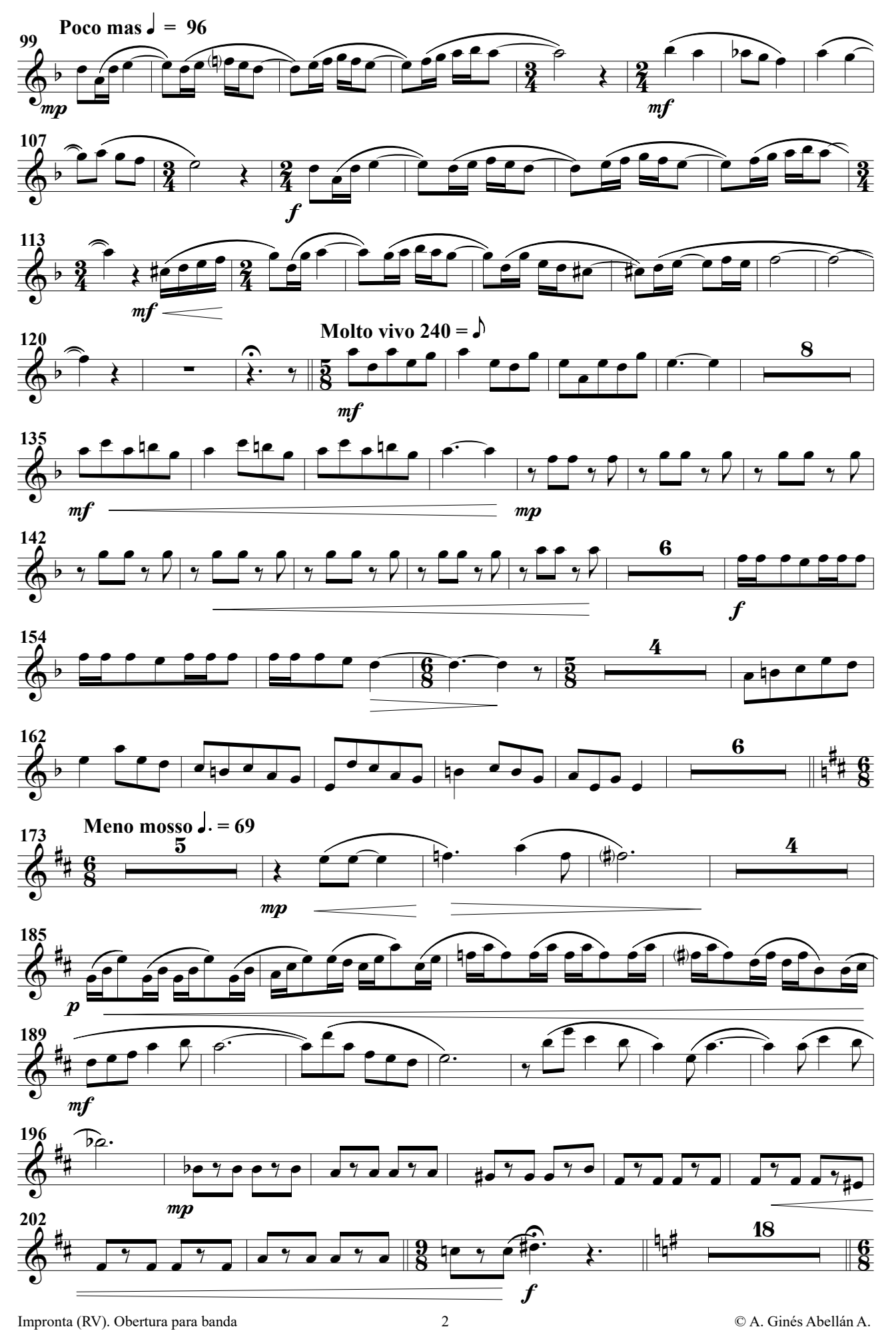

Flauta 2ª

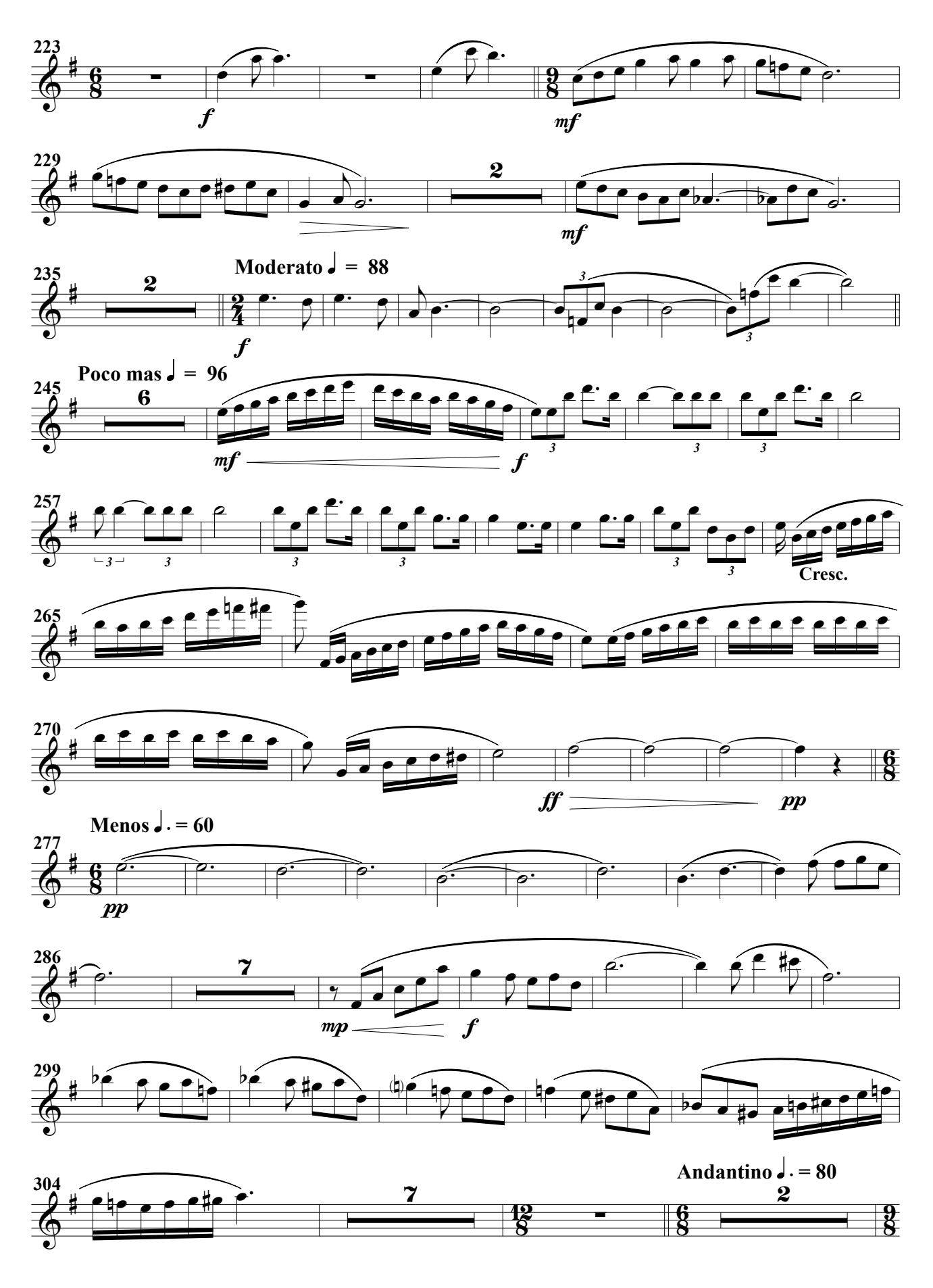

Flauta 2ª

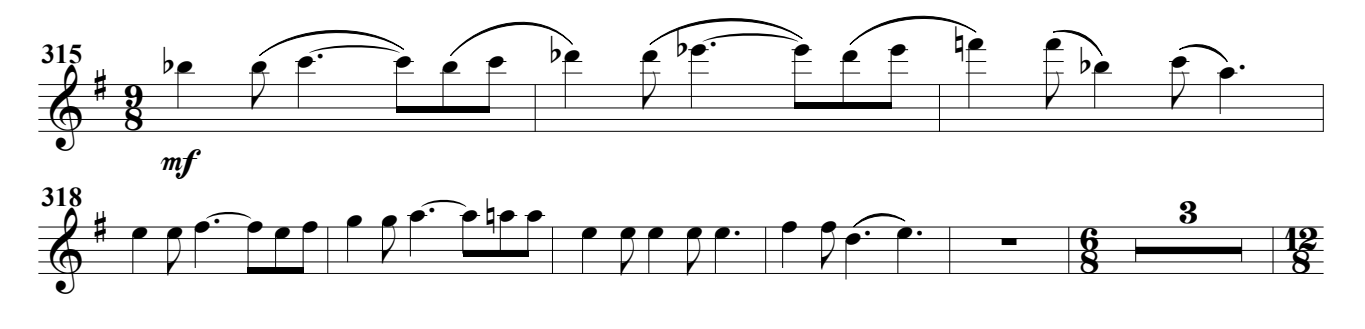

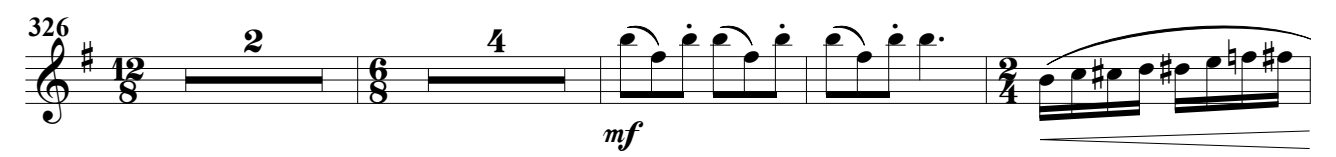

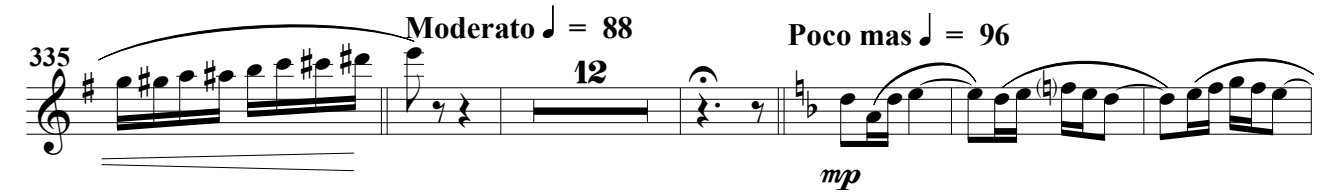

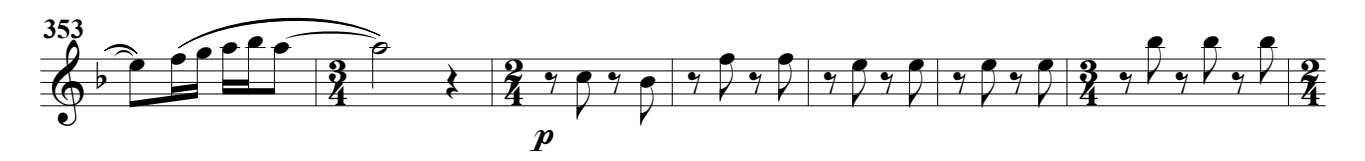

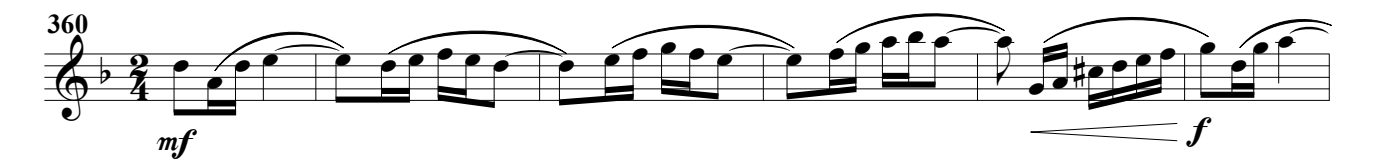

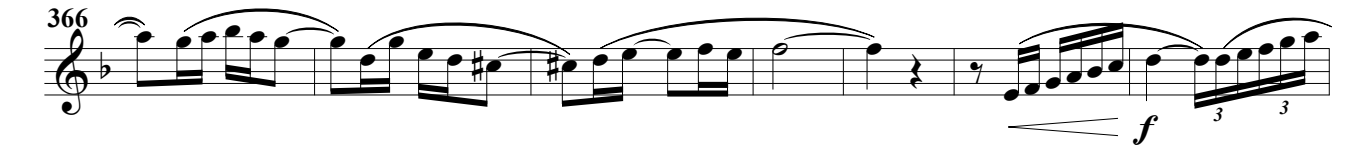

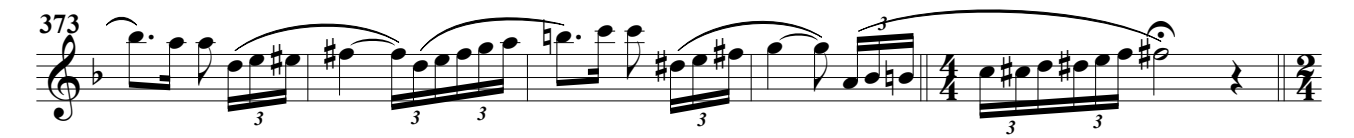

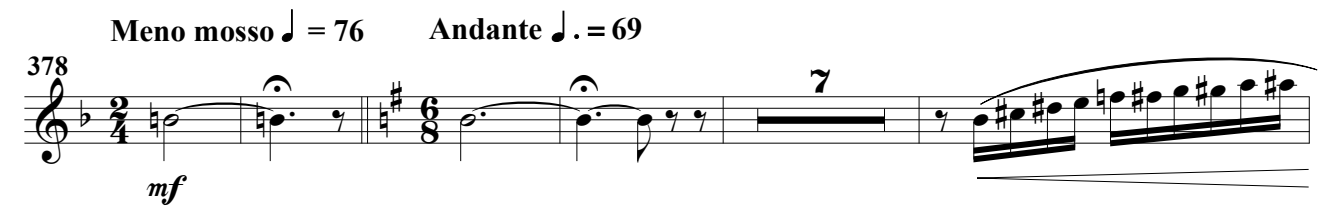

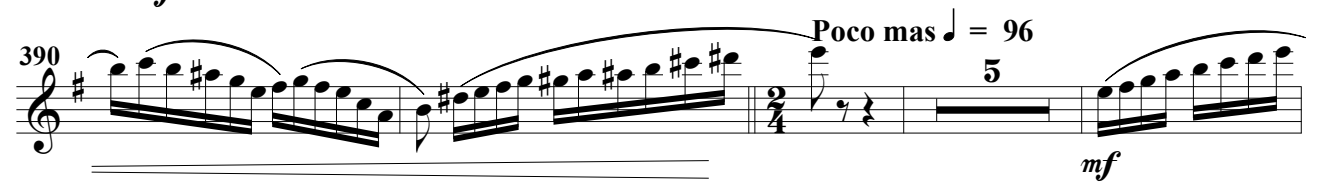

### Flauta 2ª

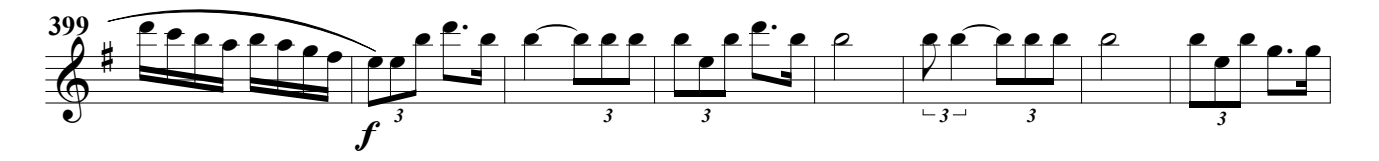

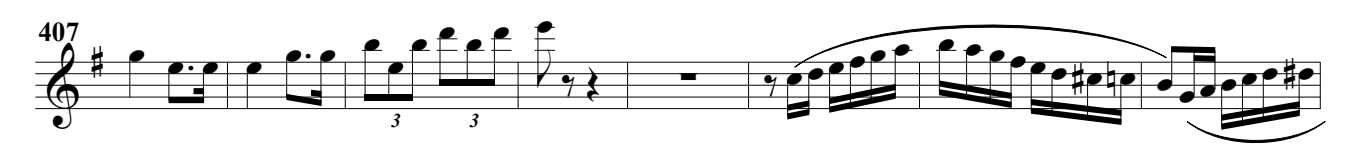

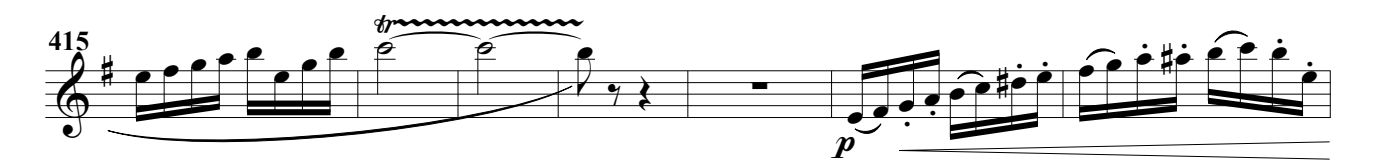

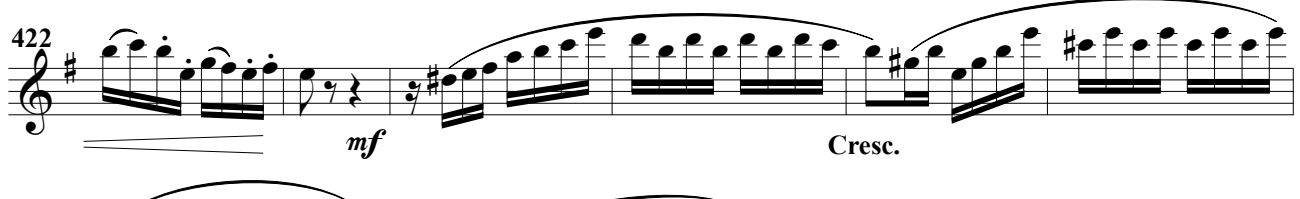

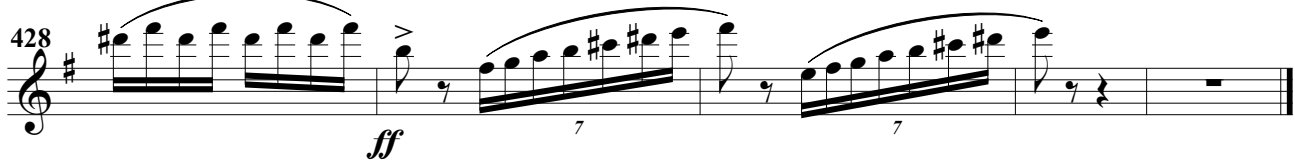

(Obertura para banda)

A. Ginés Abellán A.

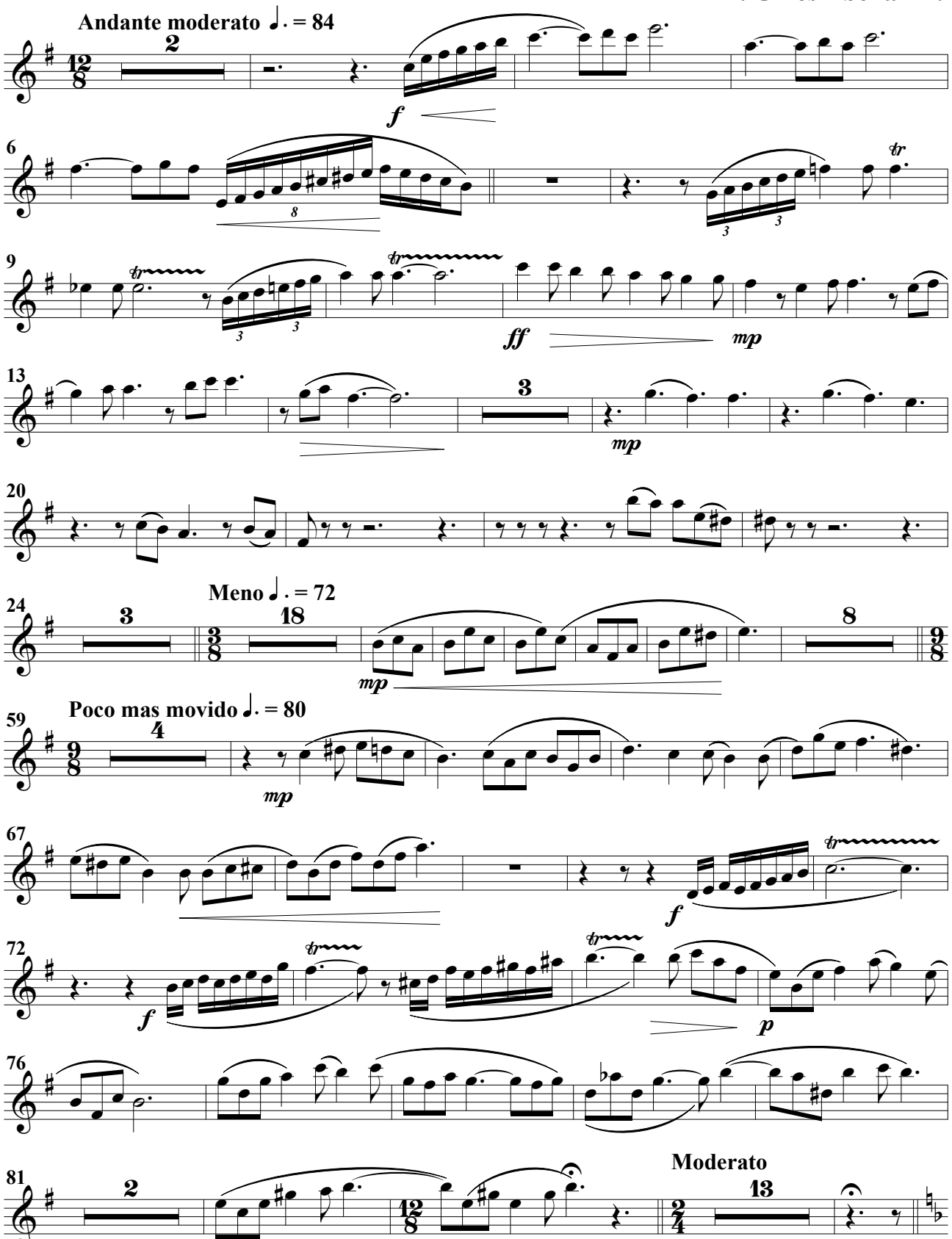

 $m f$ 

Oboe 1º

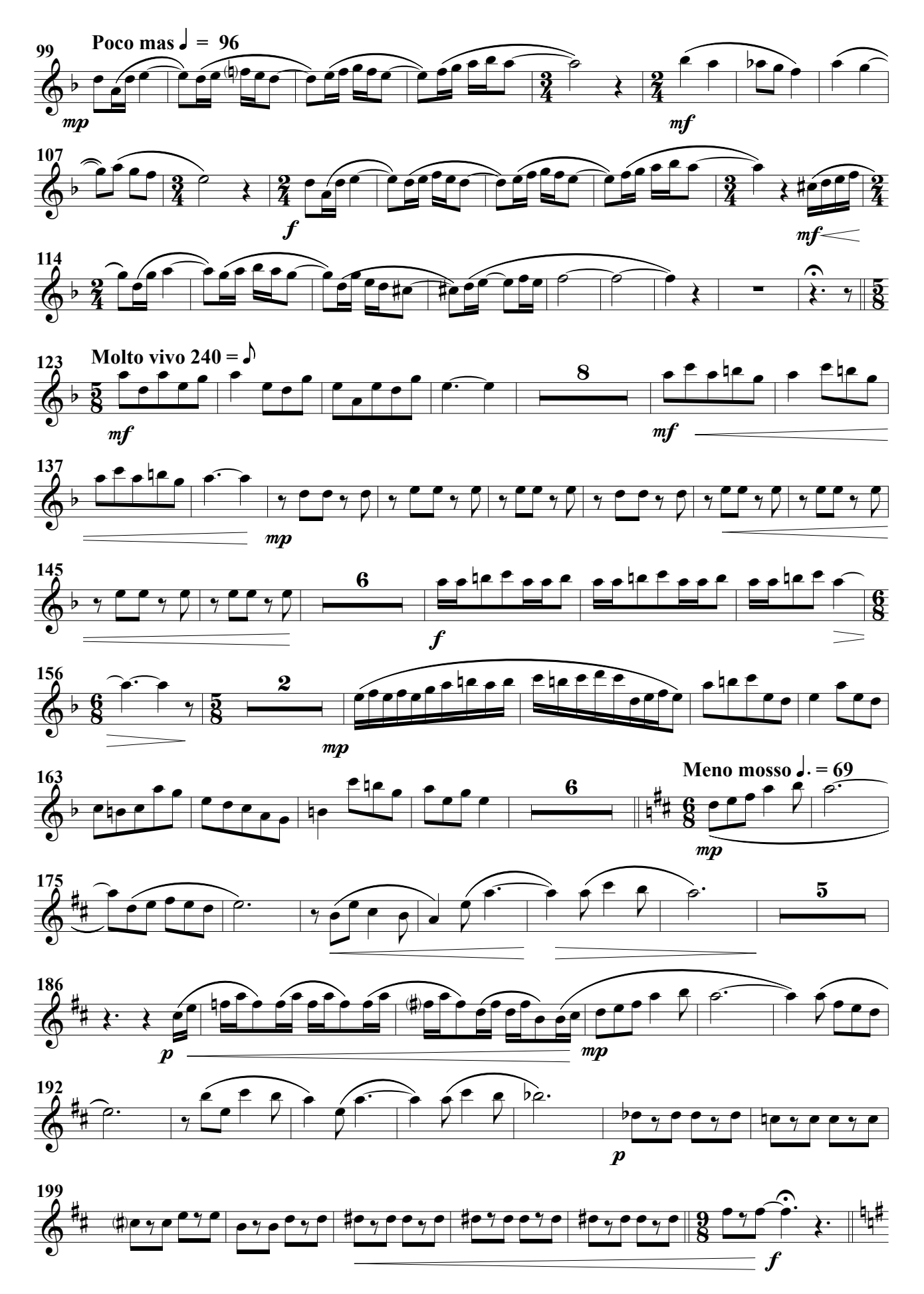

Oboe 1º

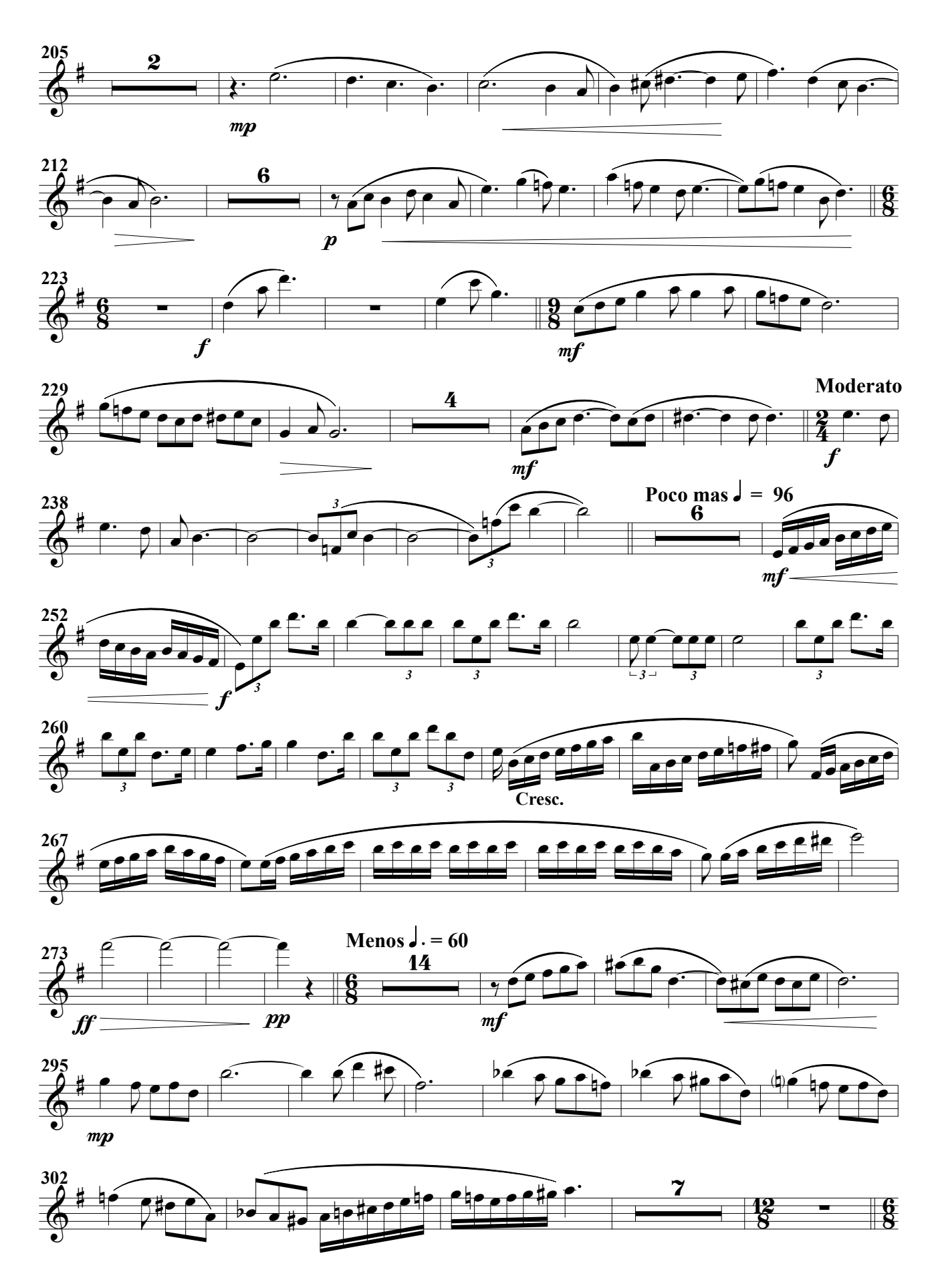

Oboe 1º

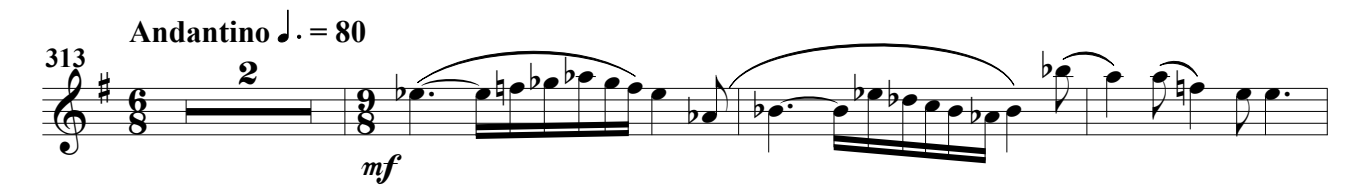

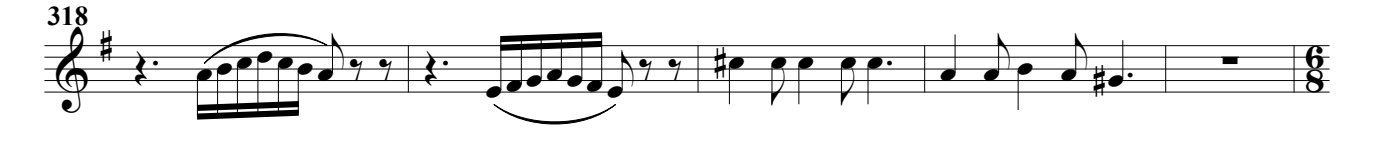

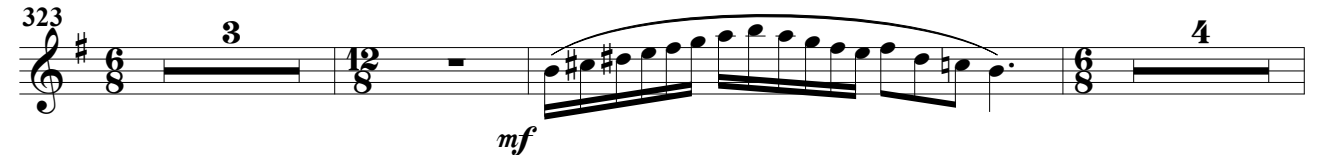

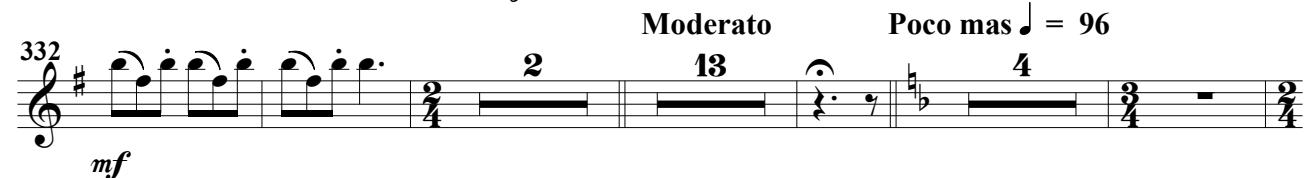

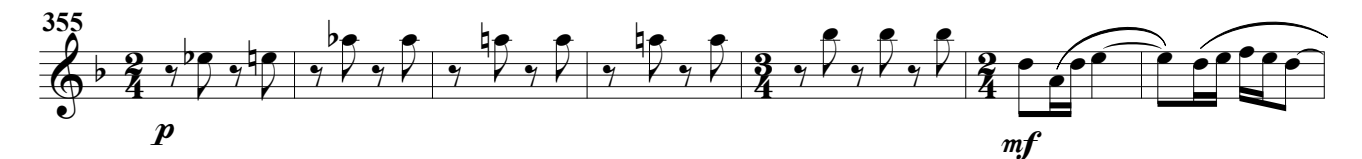

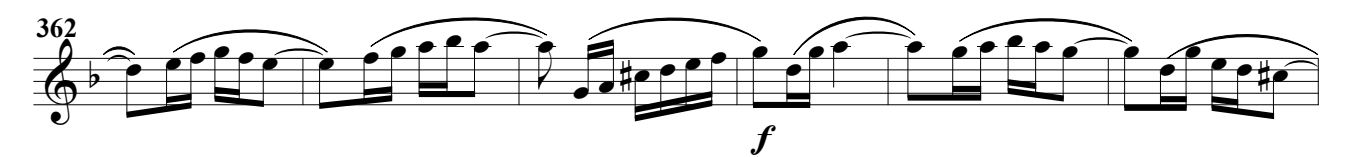

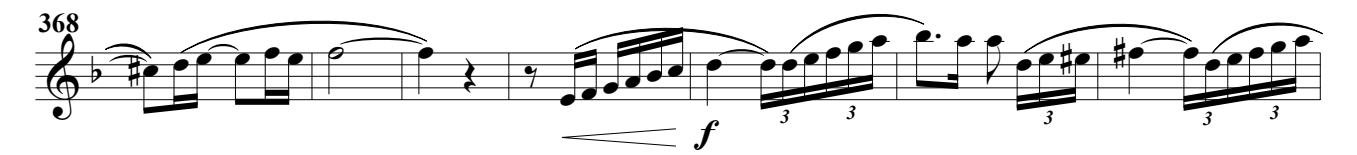

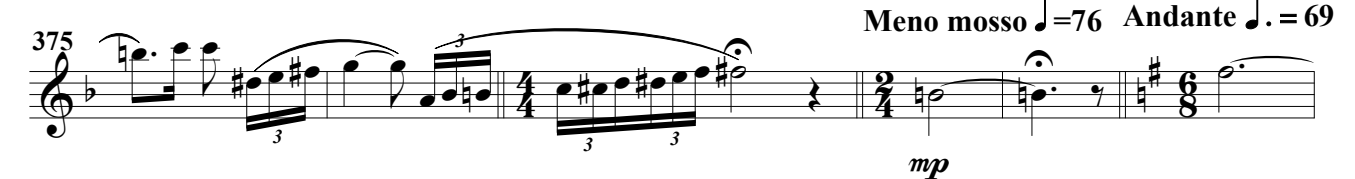

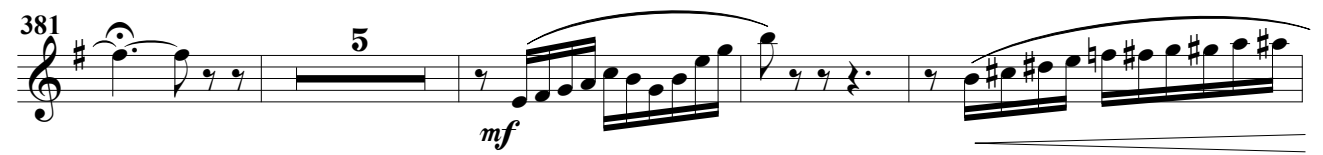

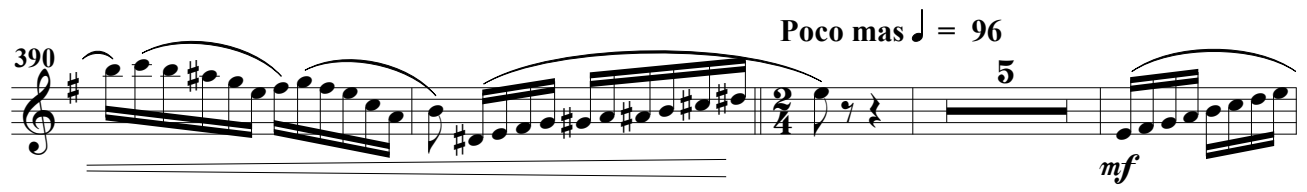

### Oboe 1º

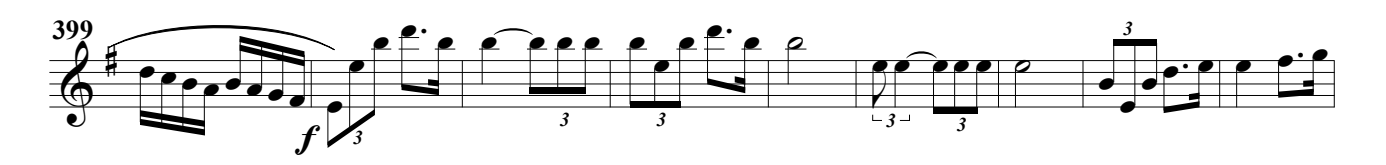

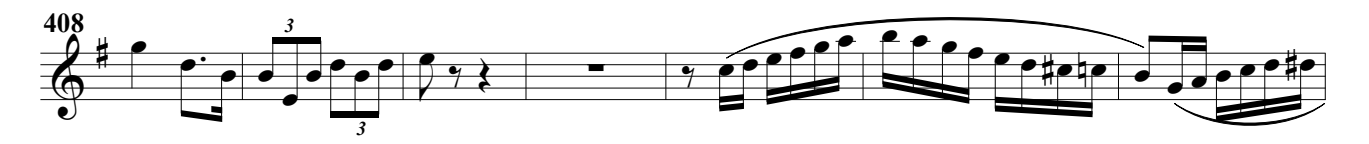

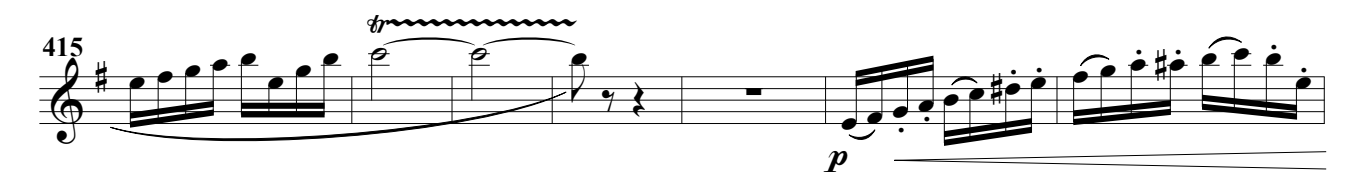

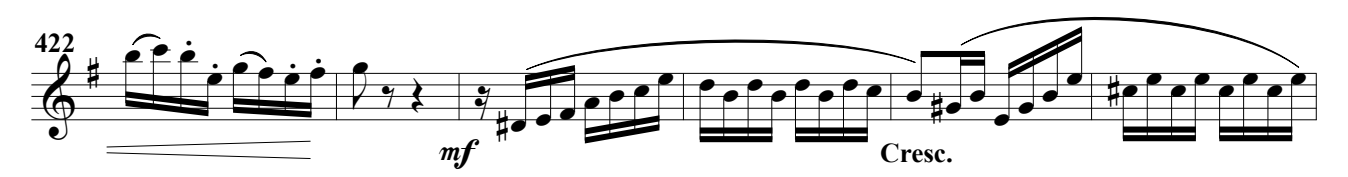

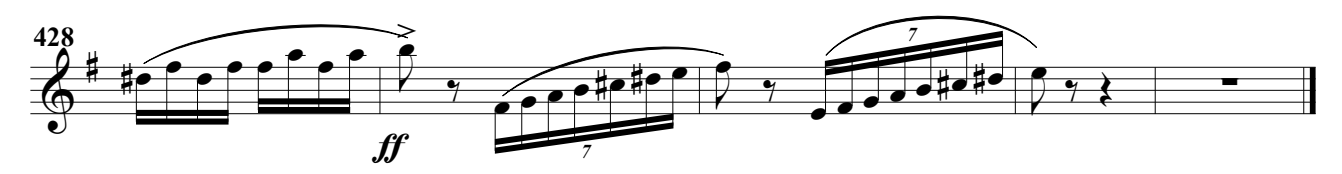

(Obertura para banda)

A. Ginés Abellán A.

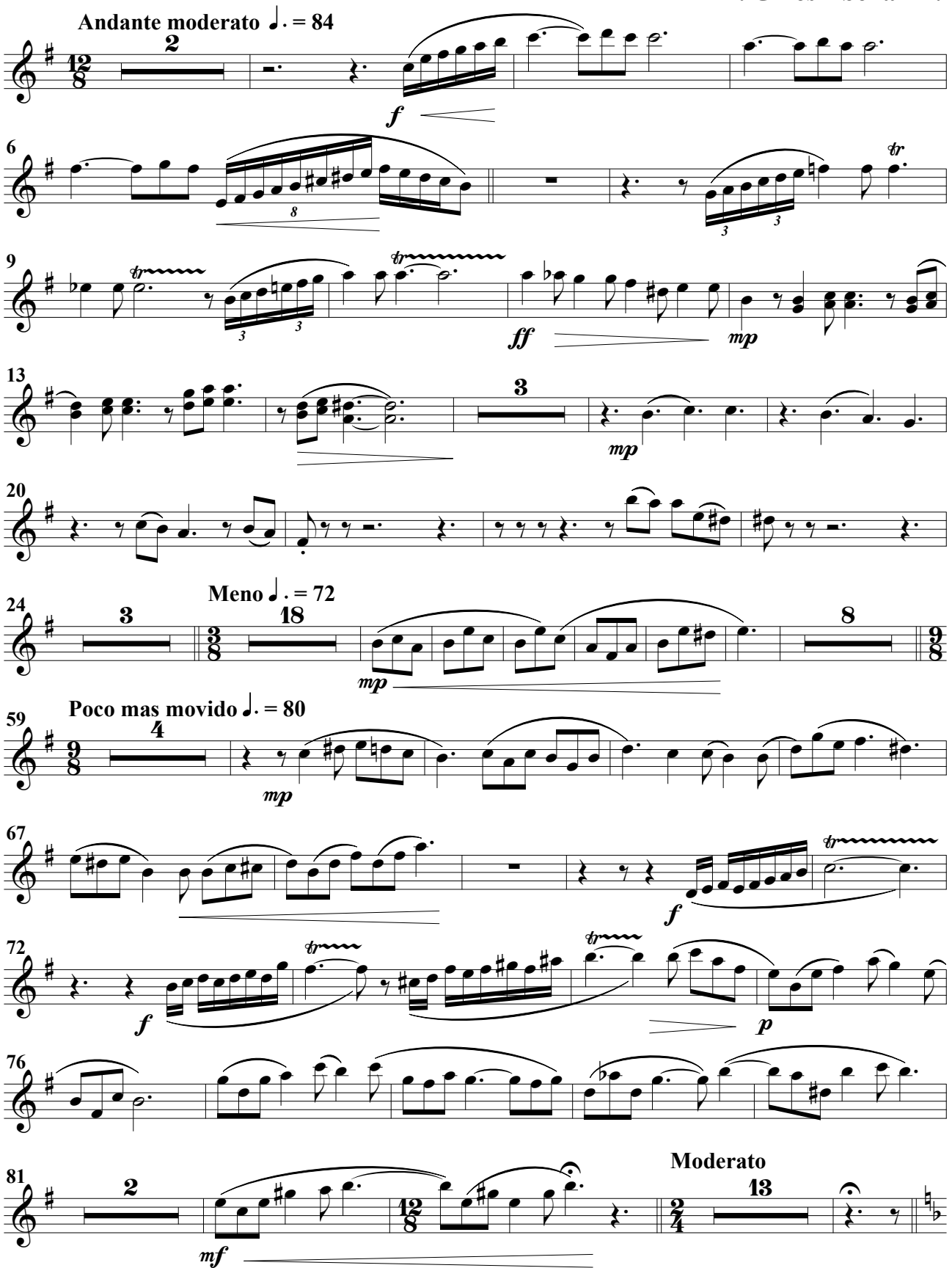

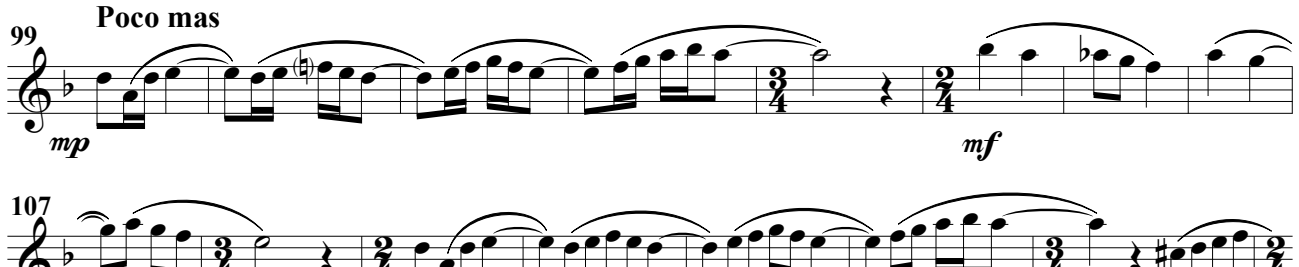

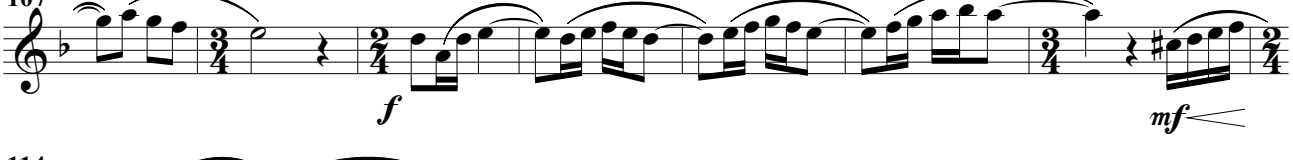

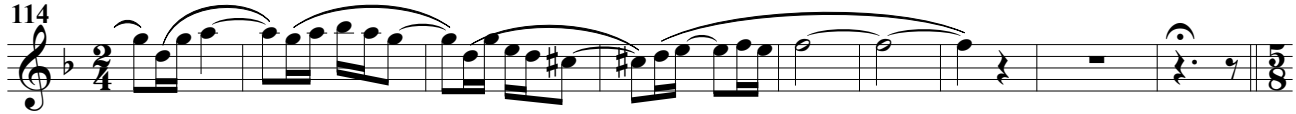

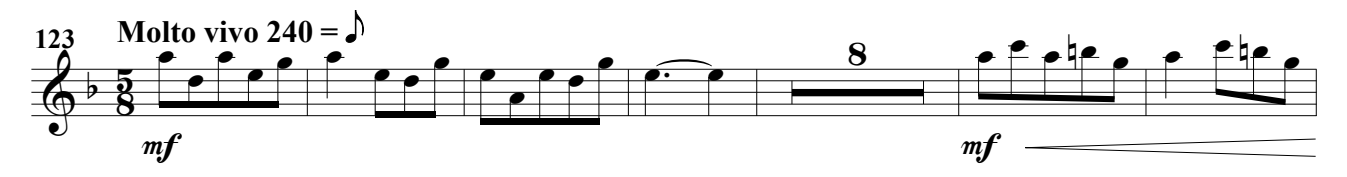

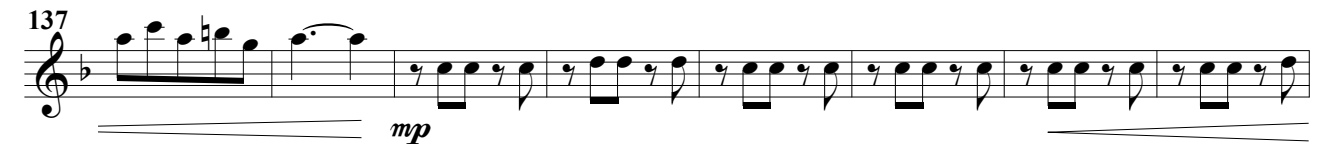

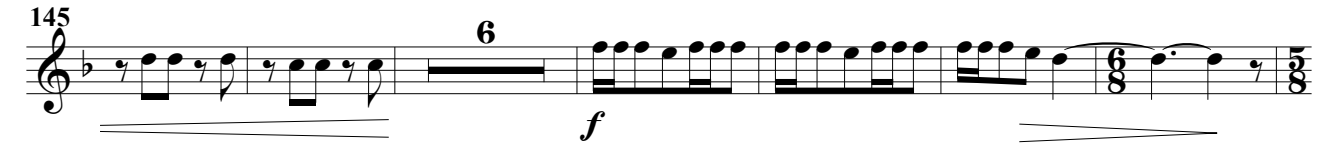

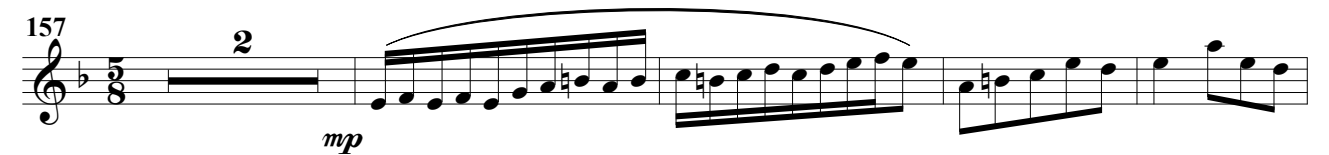

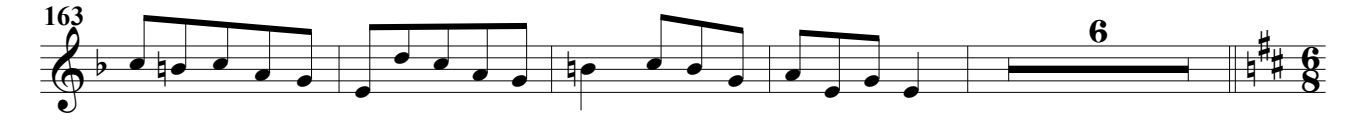

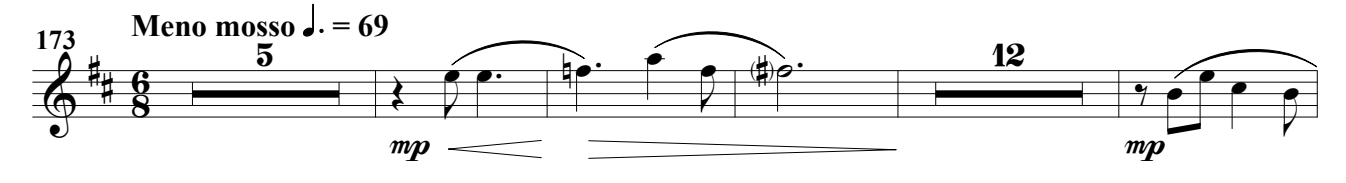

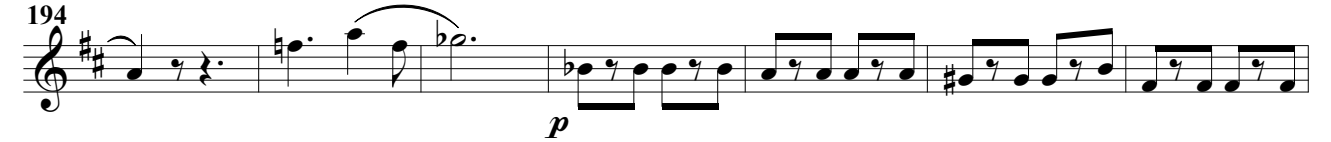

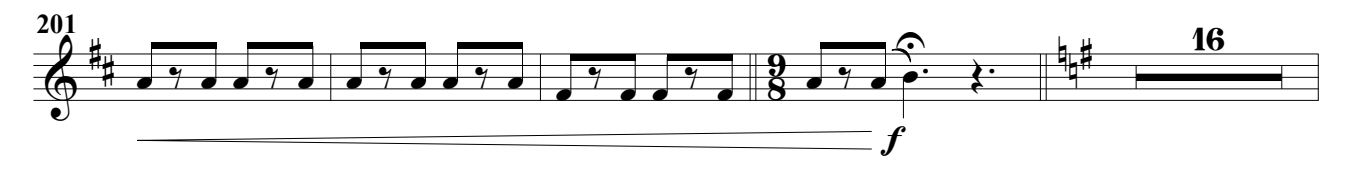

Oboe 2º

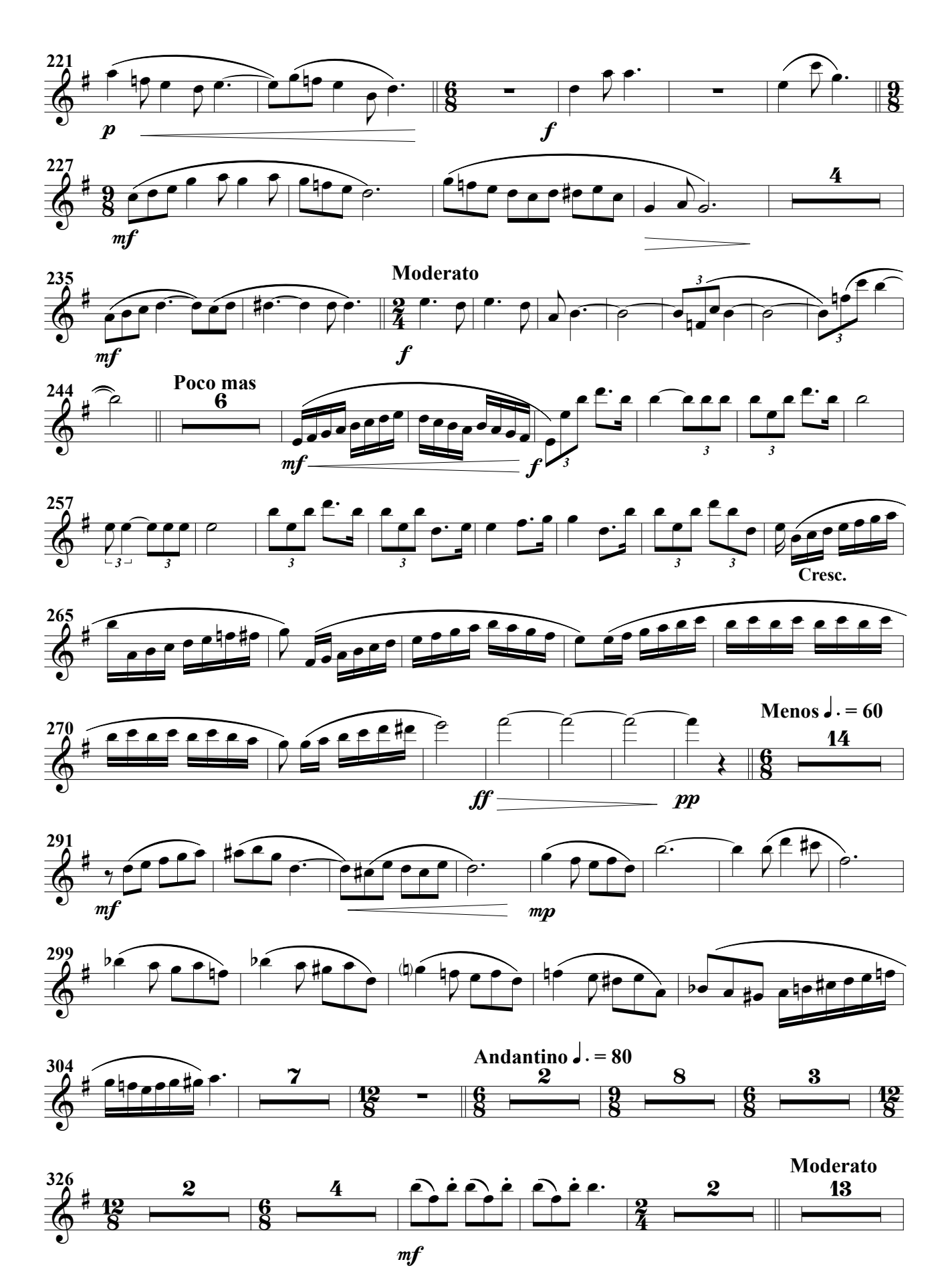

Oboe 2º

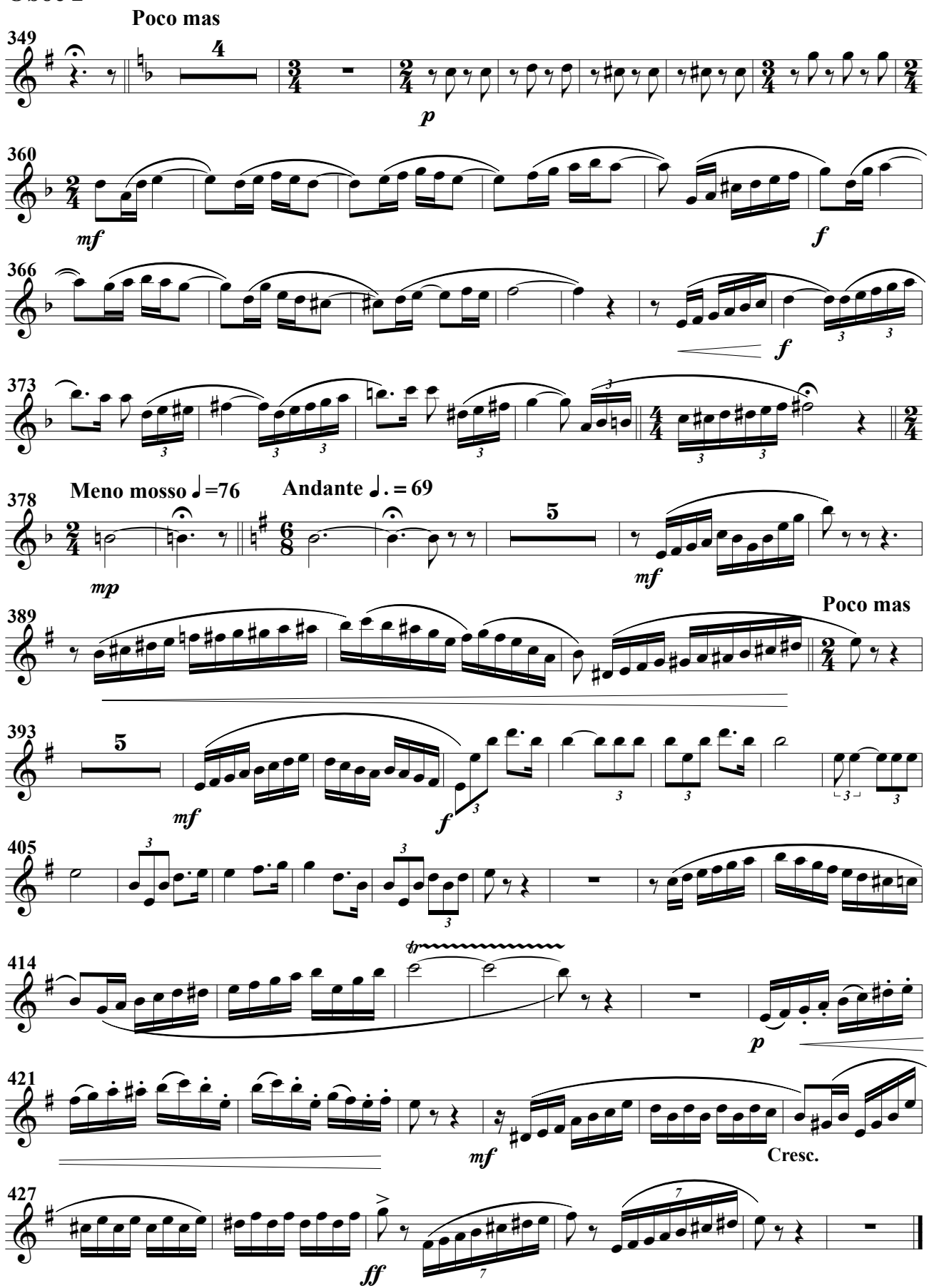

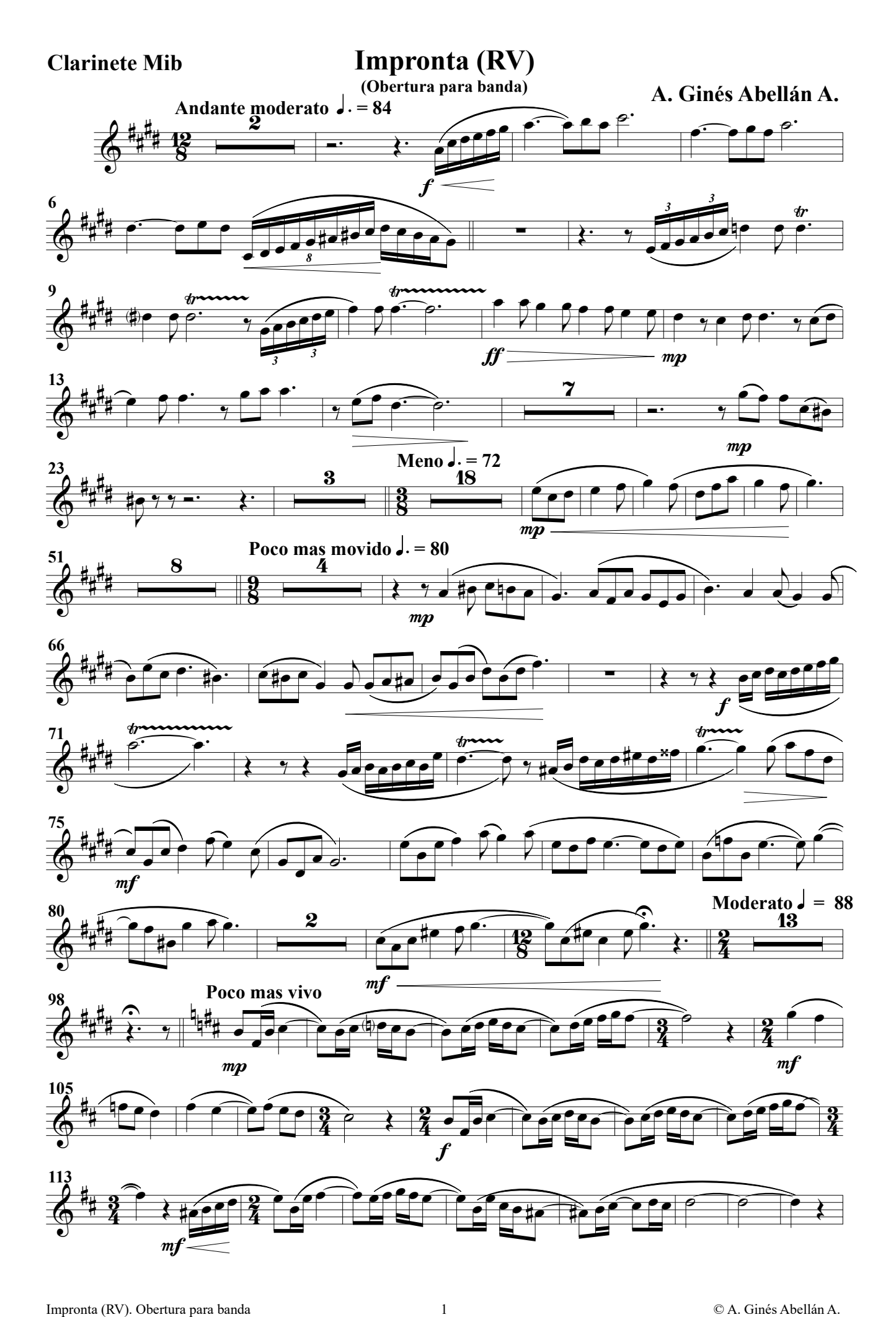

### Clarinete Mib

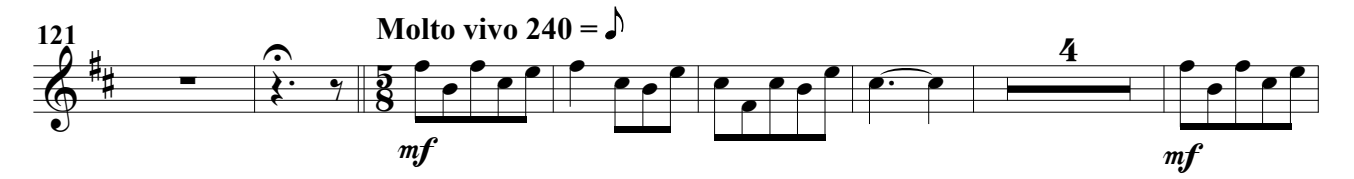

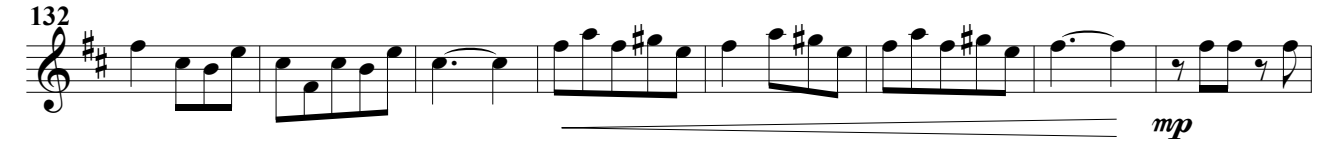

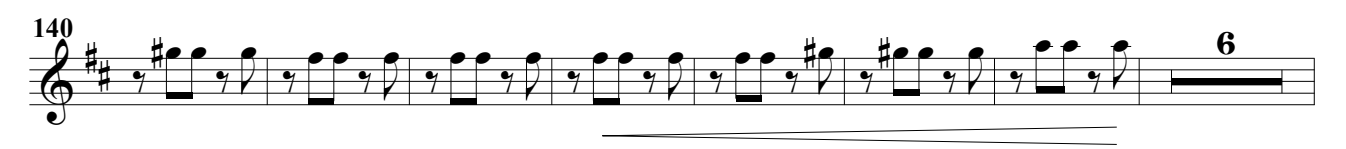

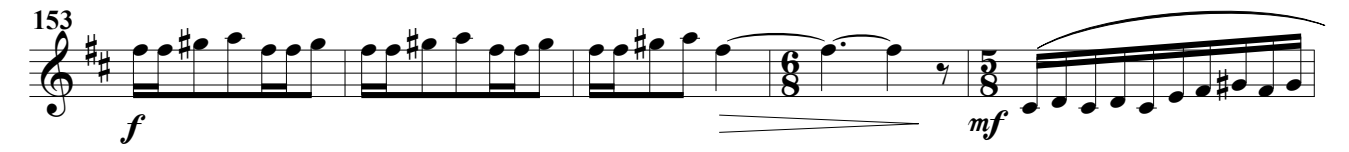

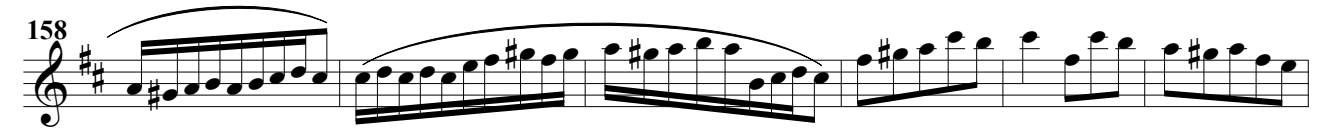

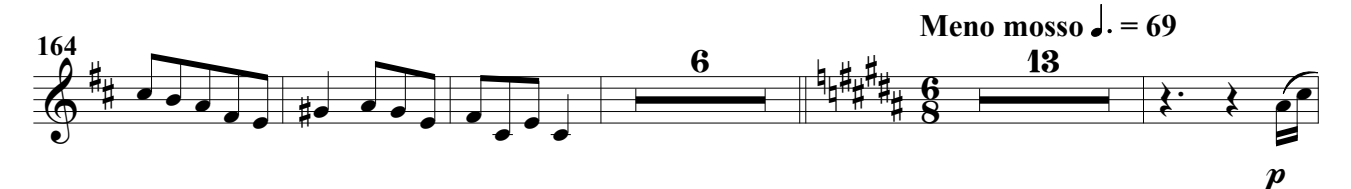

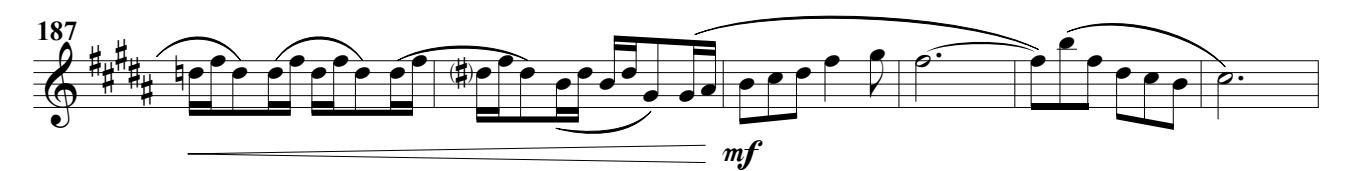

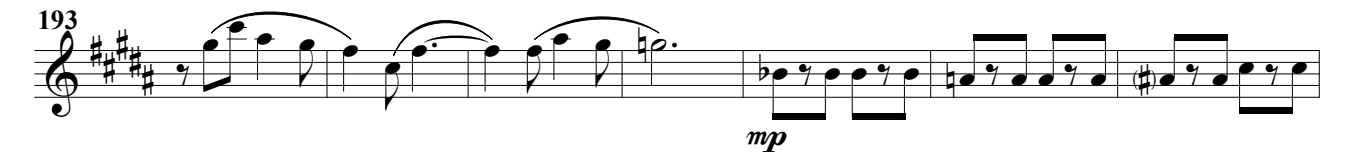

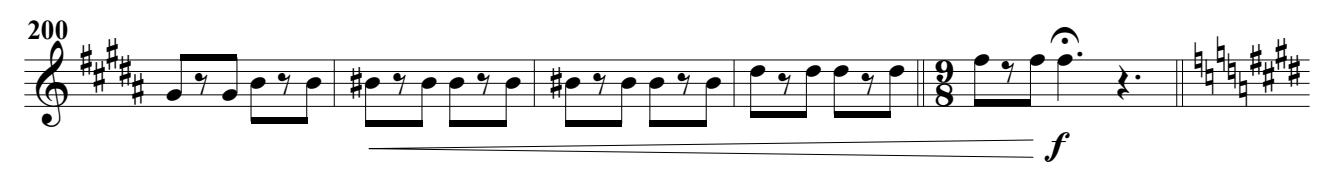

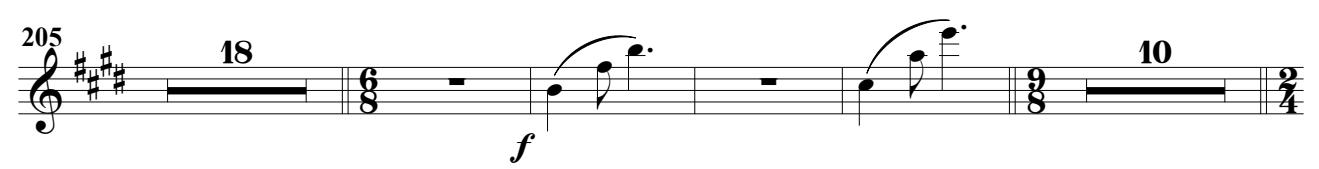

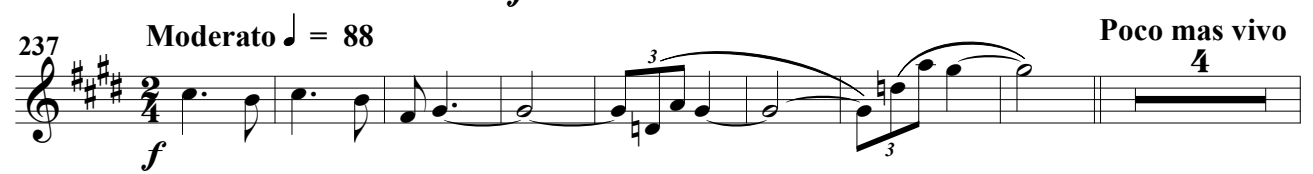

Impronta (RV). Obertura para banda 2 © A. Ginés Abellán A.
#### Clarinete Mib

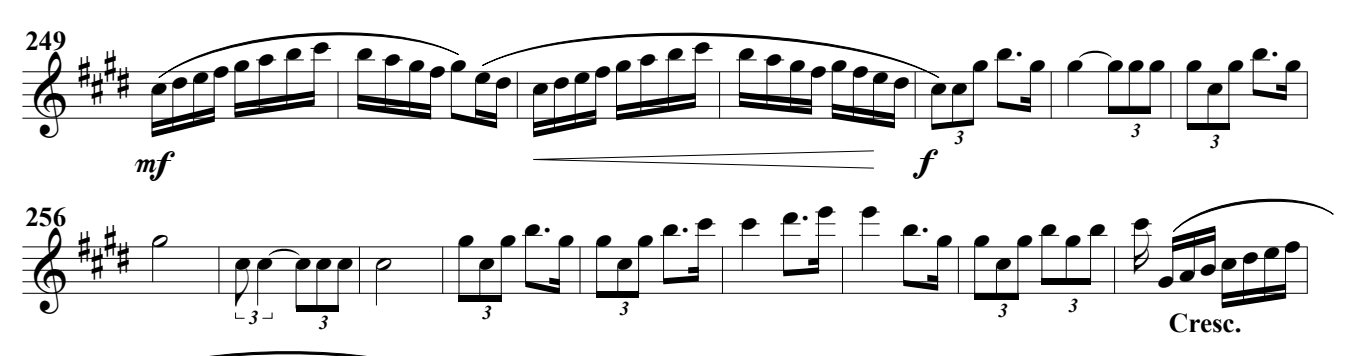

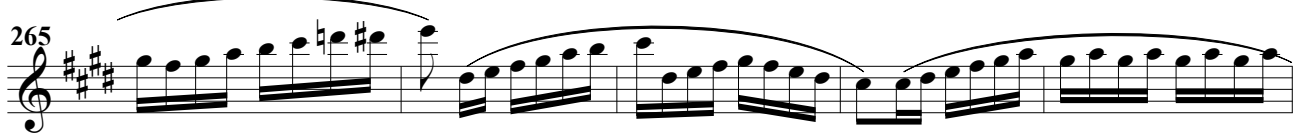

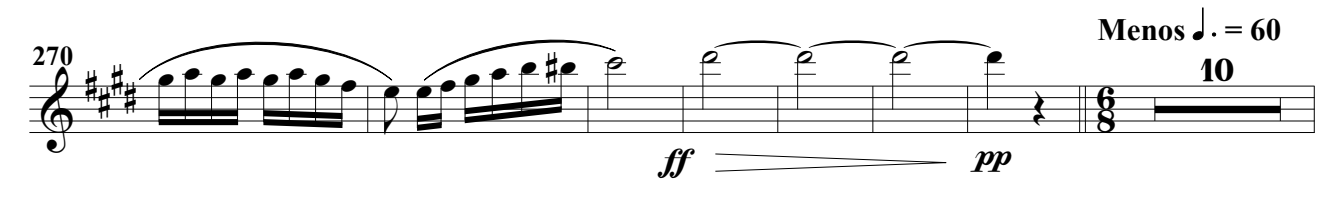

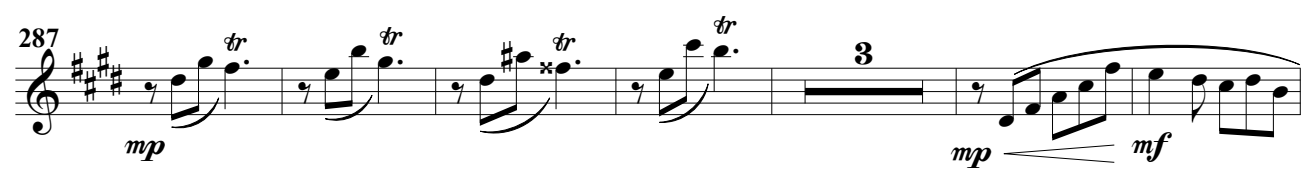

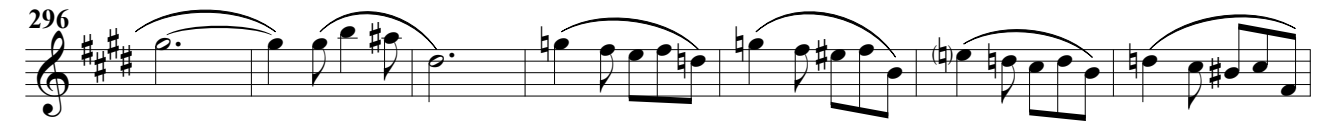

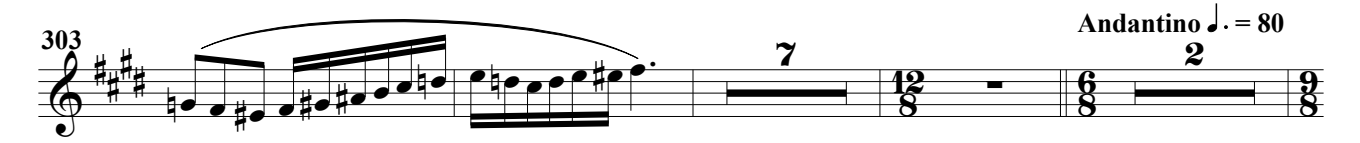

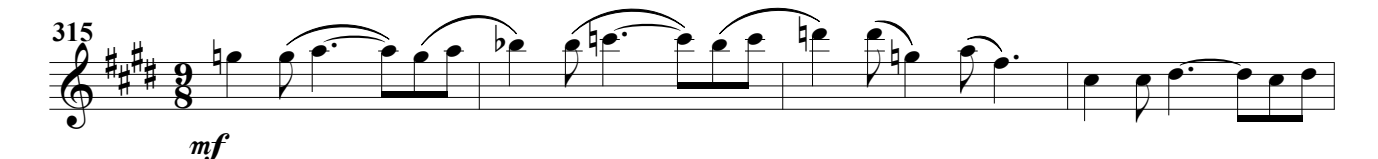

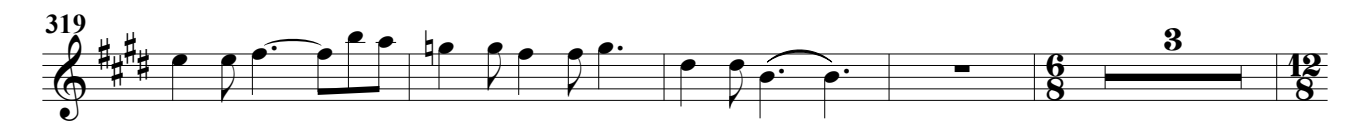

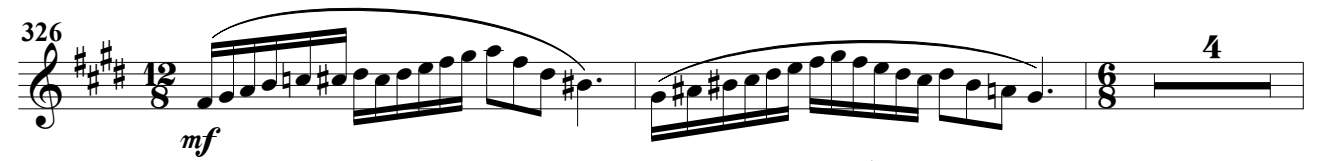

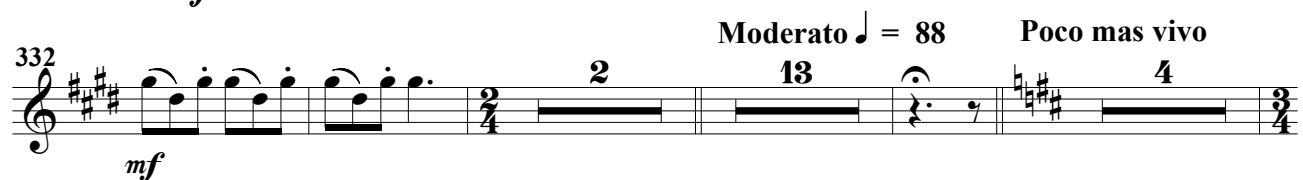

Impronta (RV). Obertura para banda 3 © A. Ginés Abellán A.

Clarinete Mib

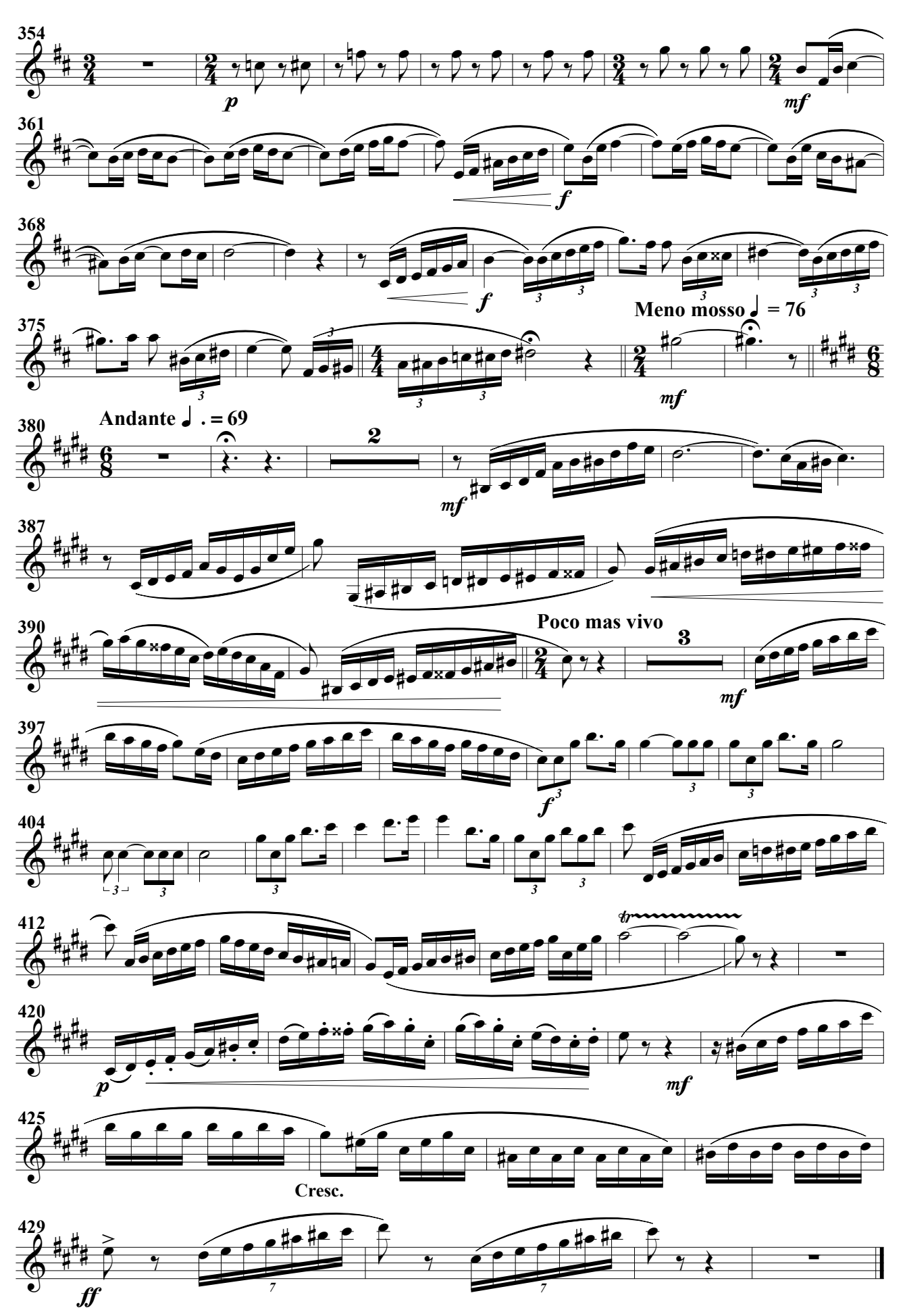

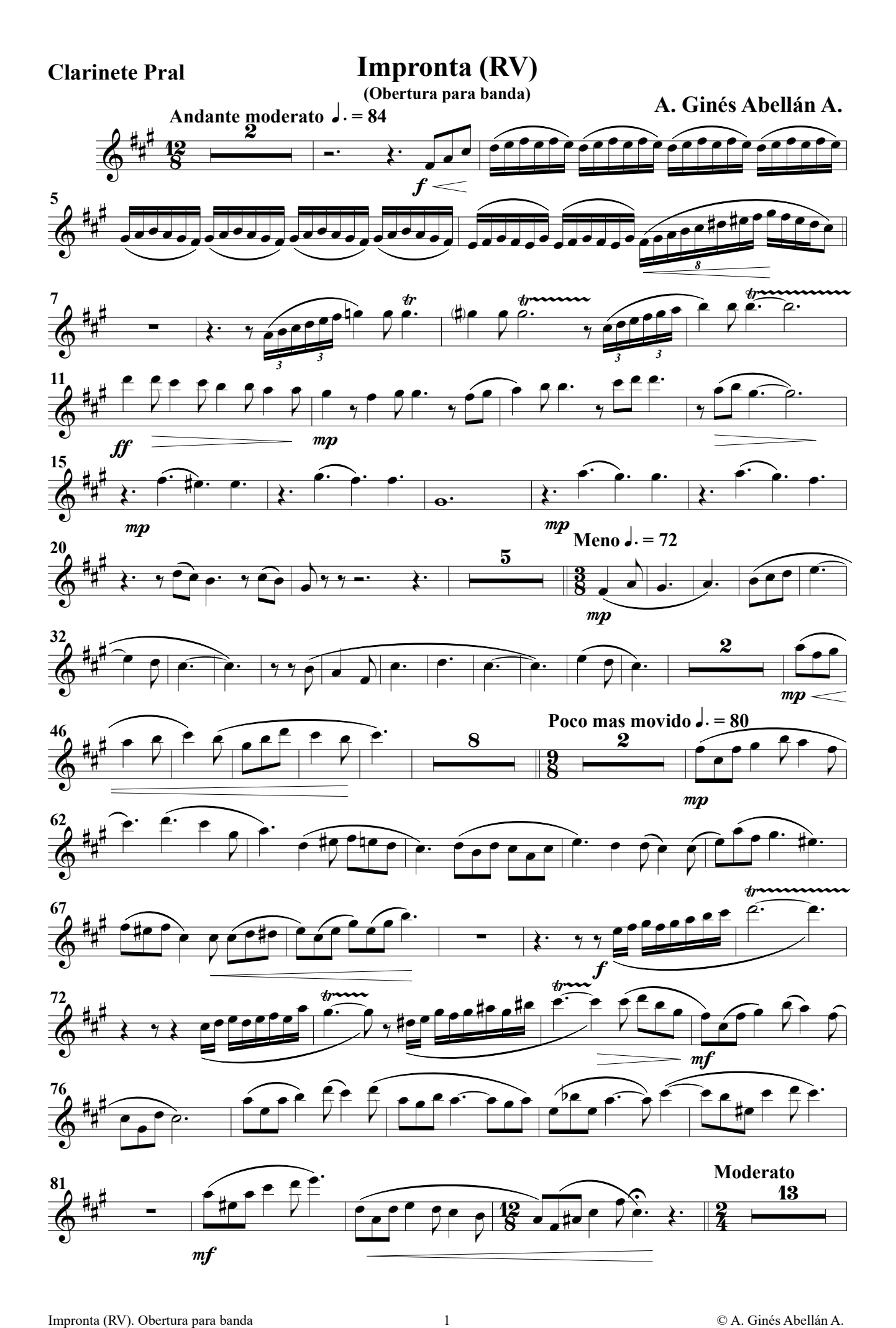

#### Clarinete Pral

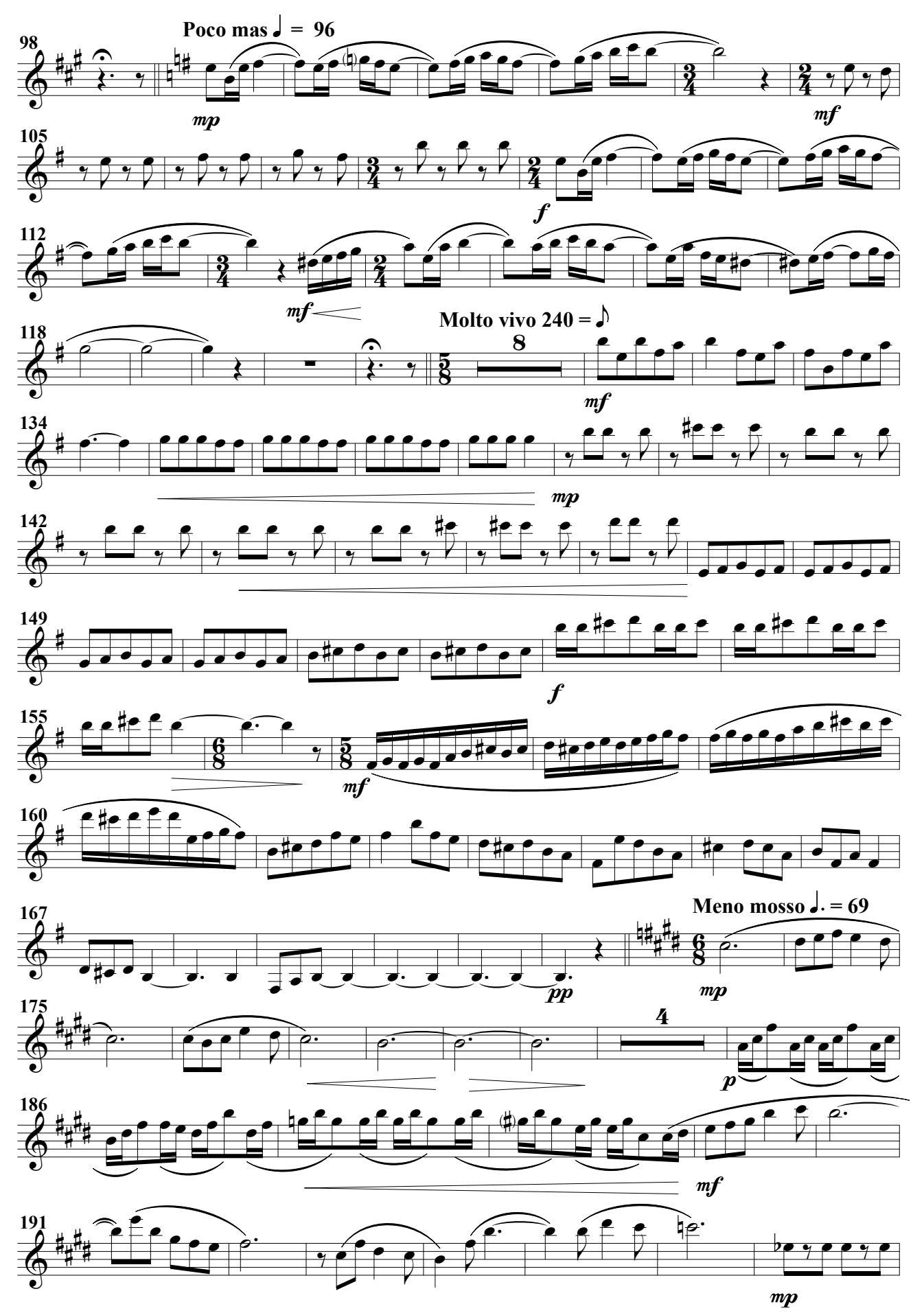

Clarinete Pral

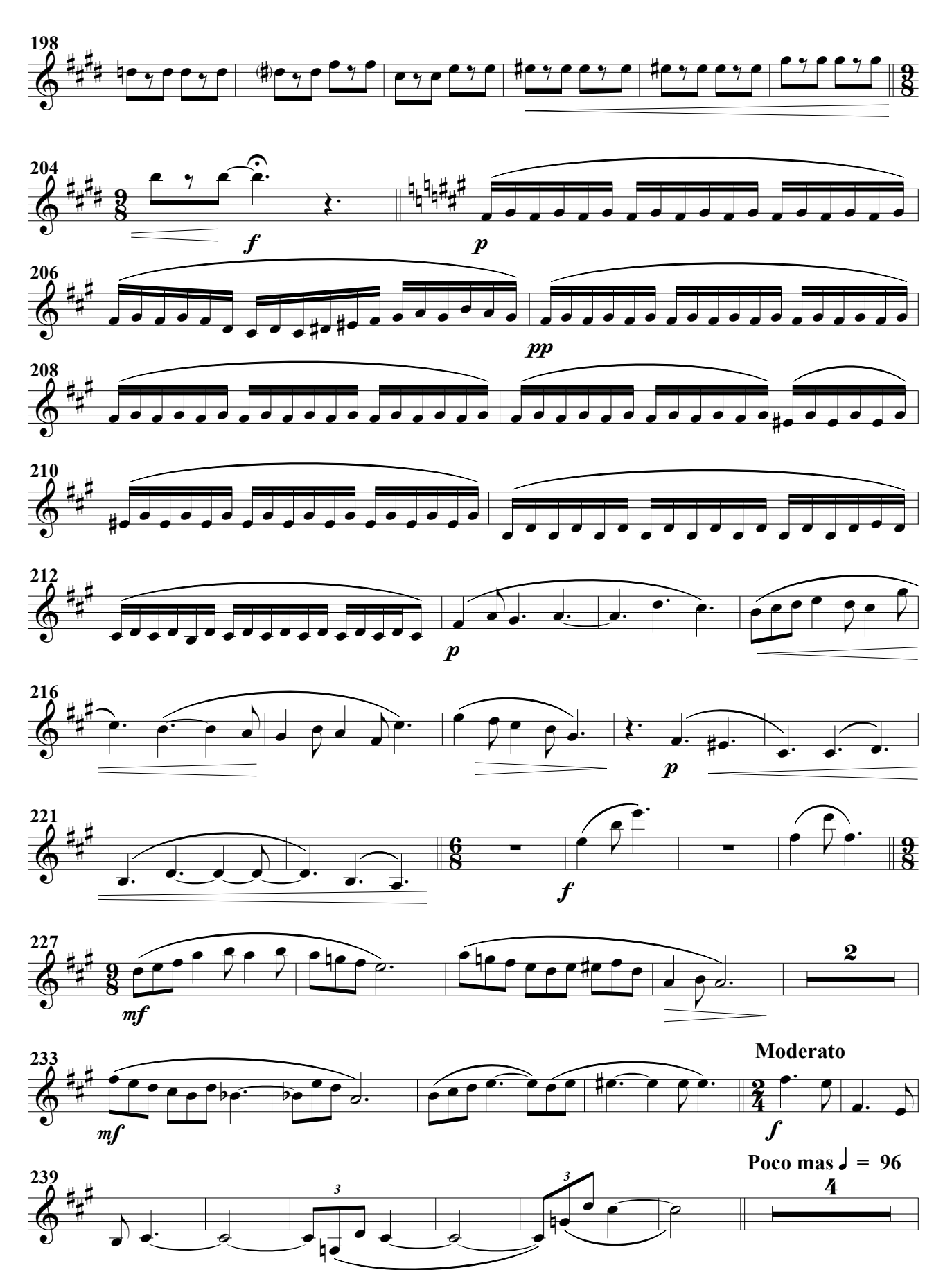

#### Clarinete Pral

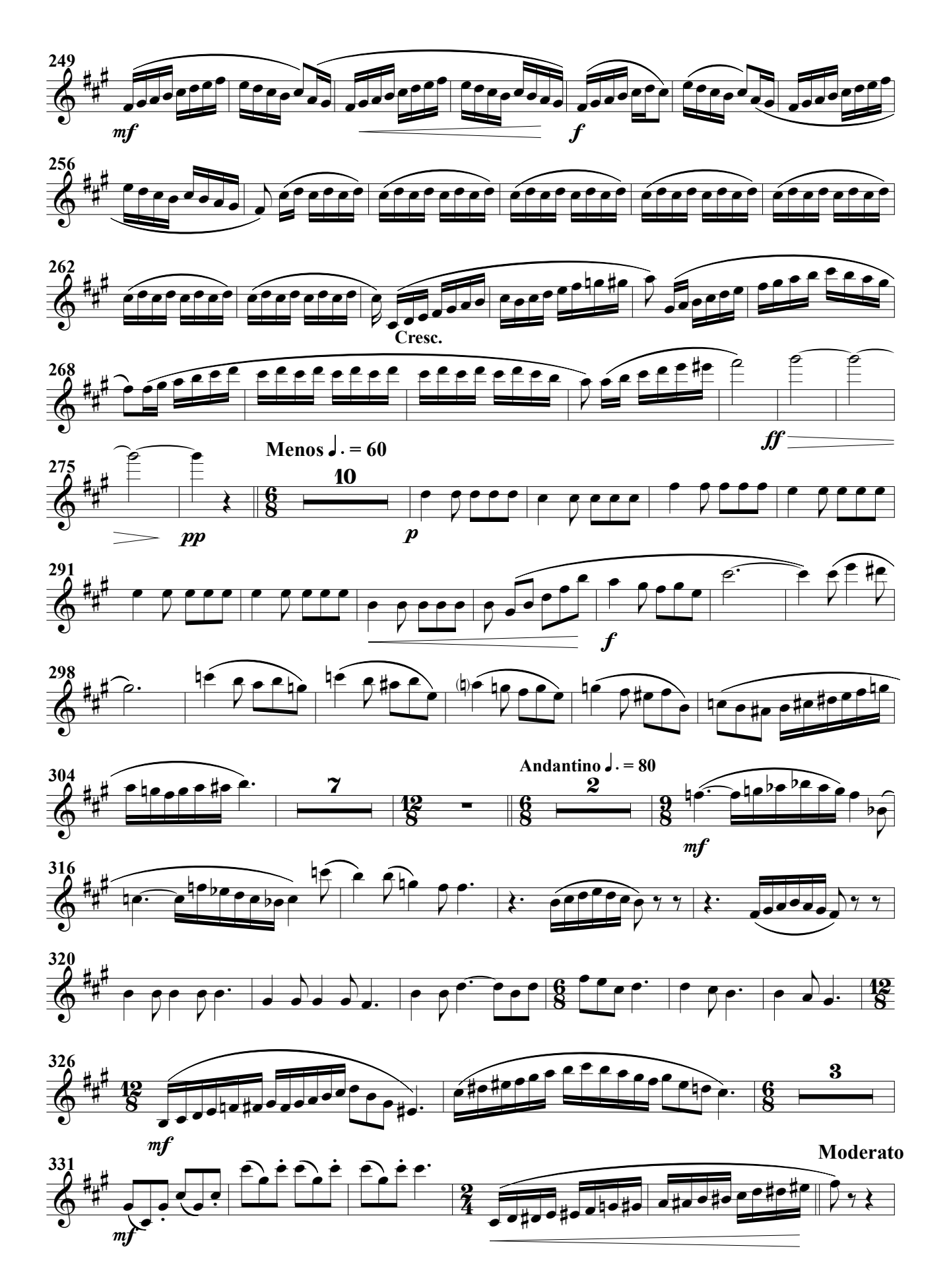

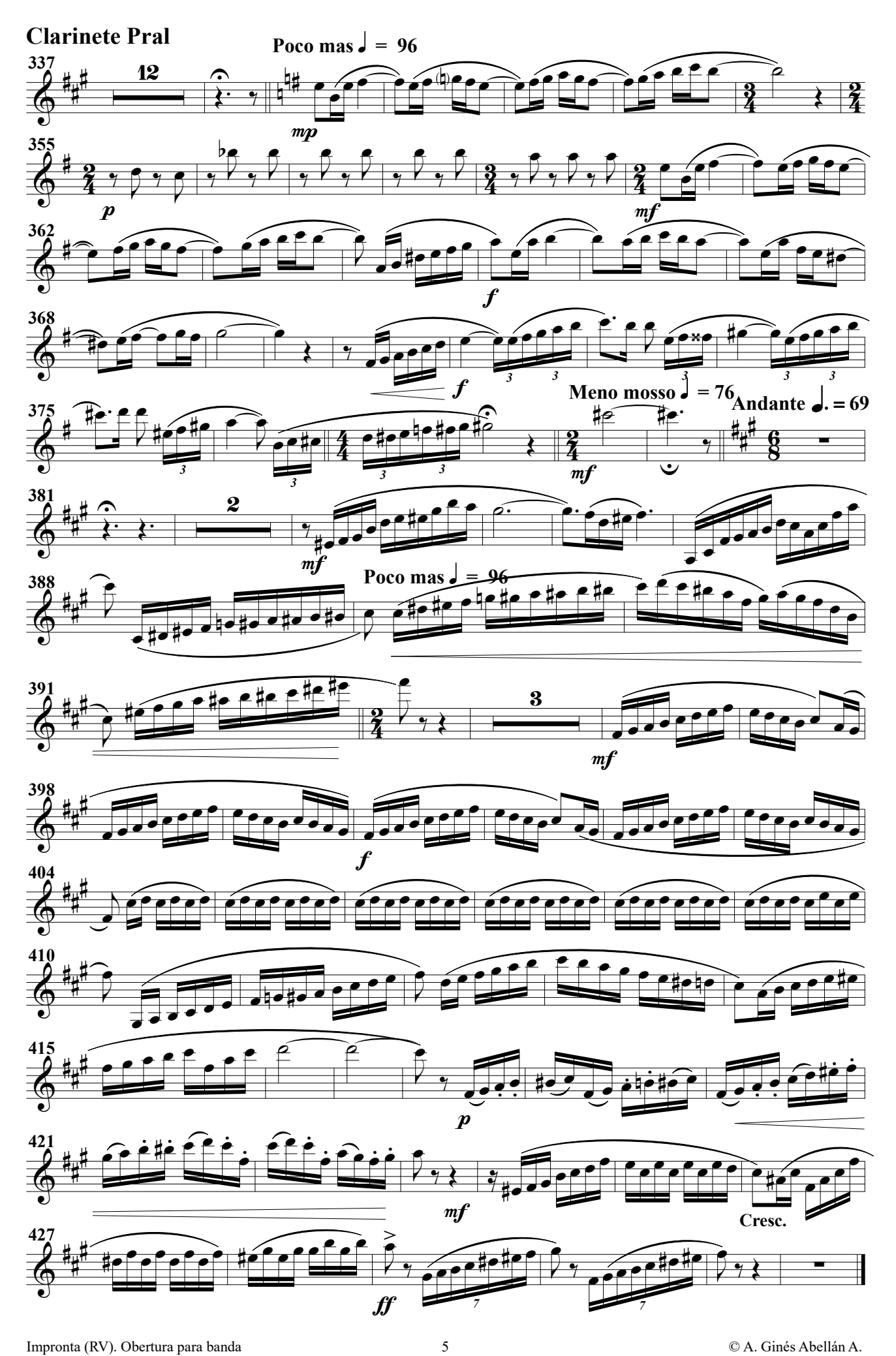

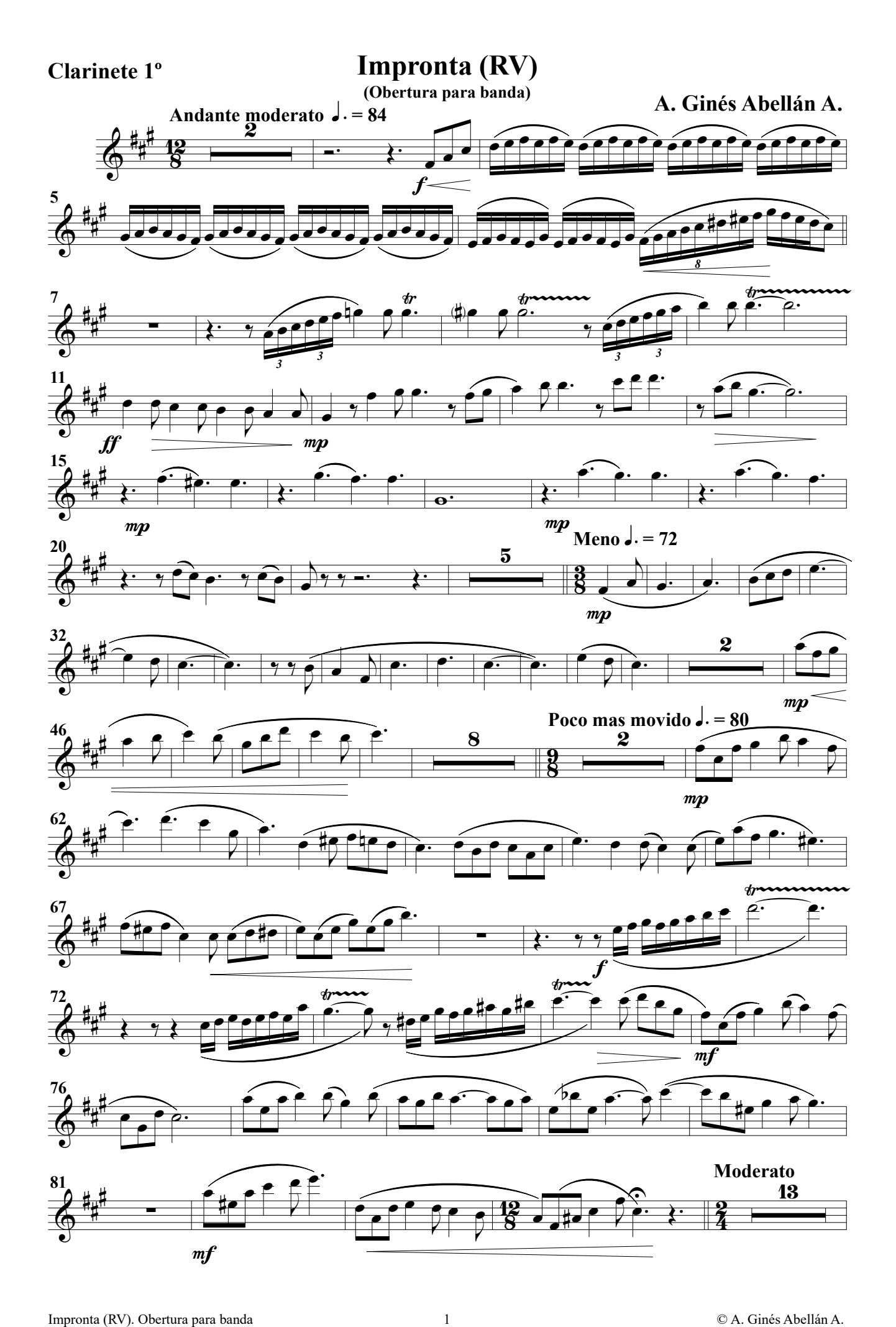

Clarinete 1º

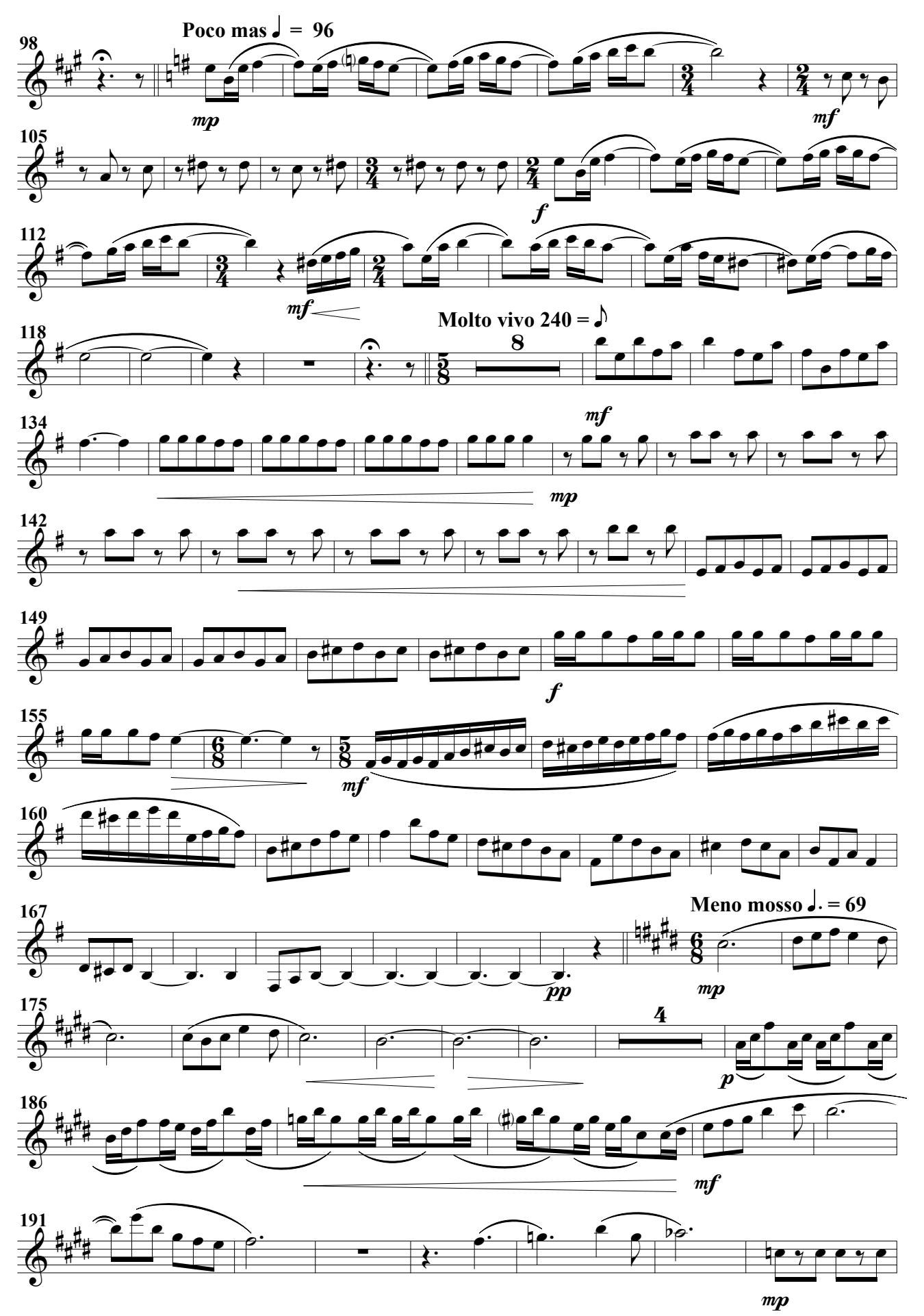

Clarinete 1º

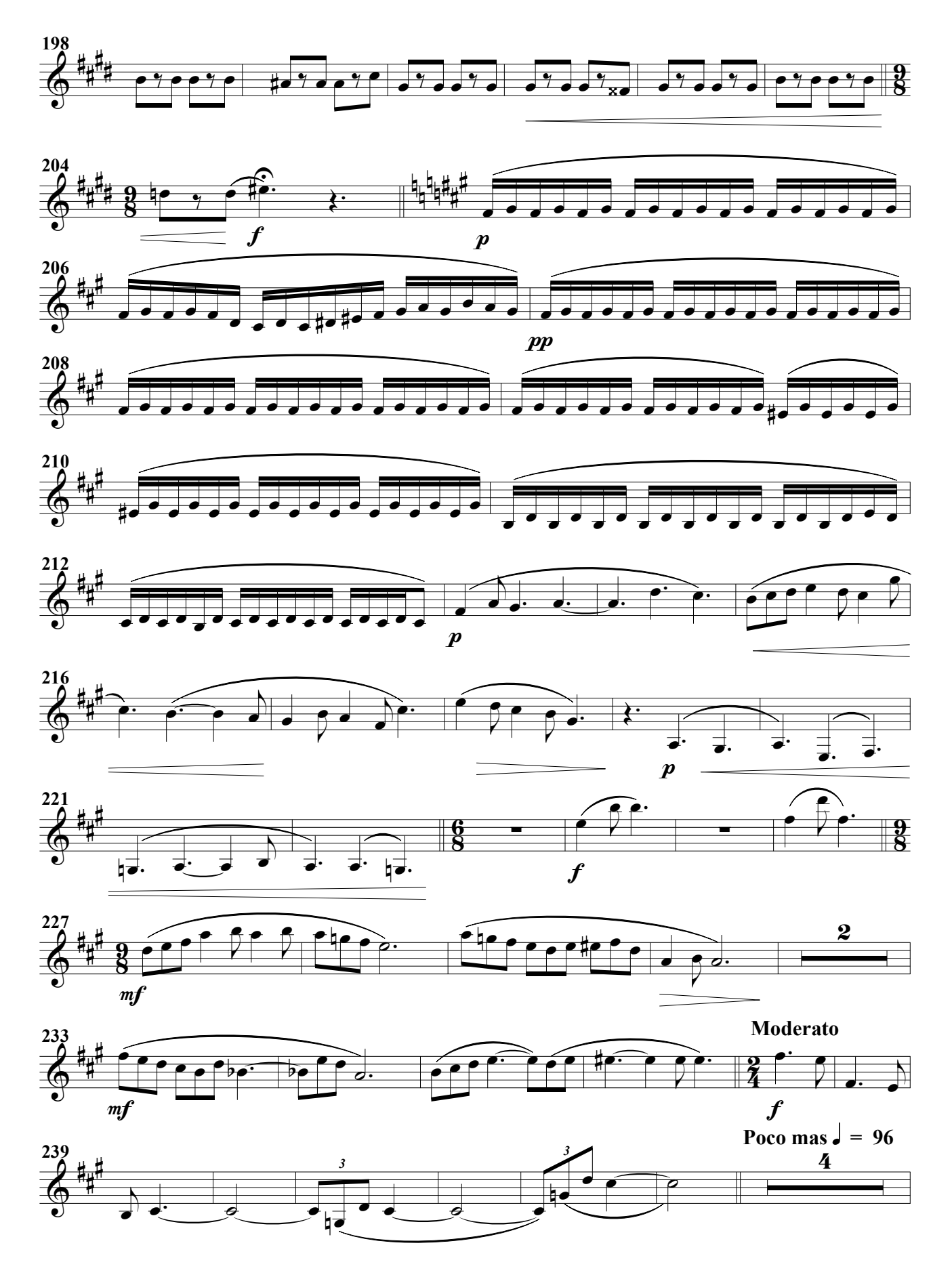

Clarinete 1º

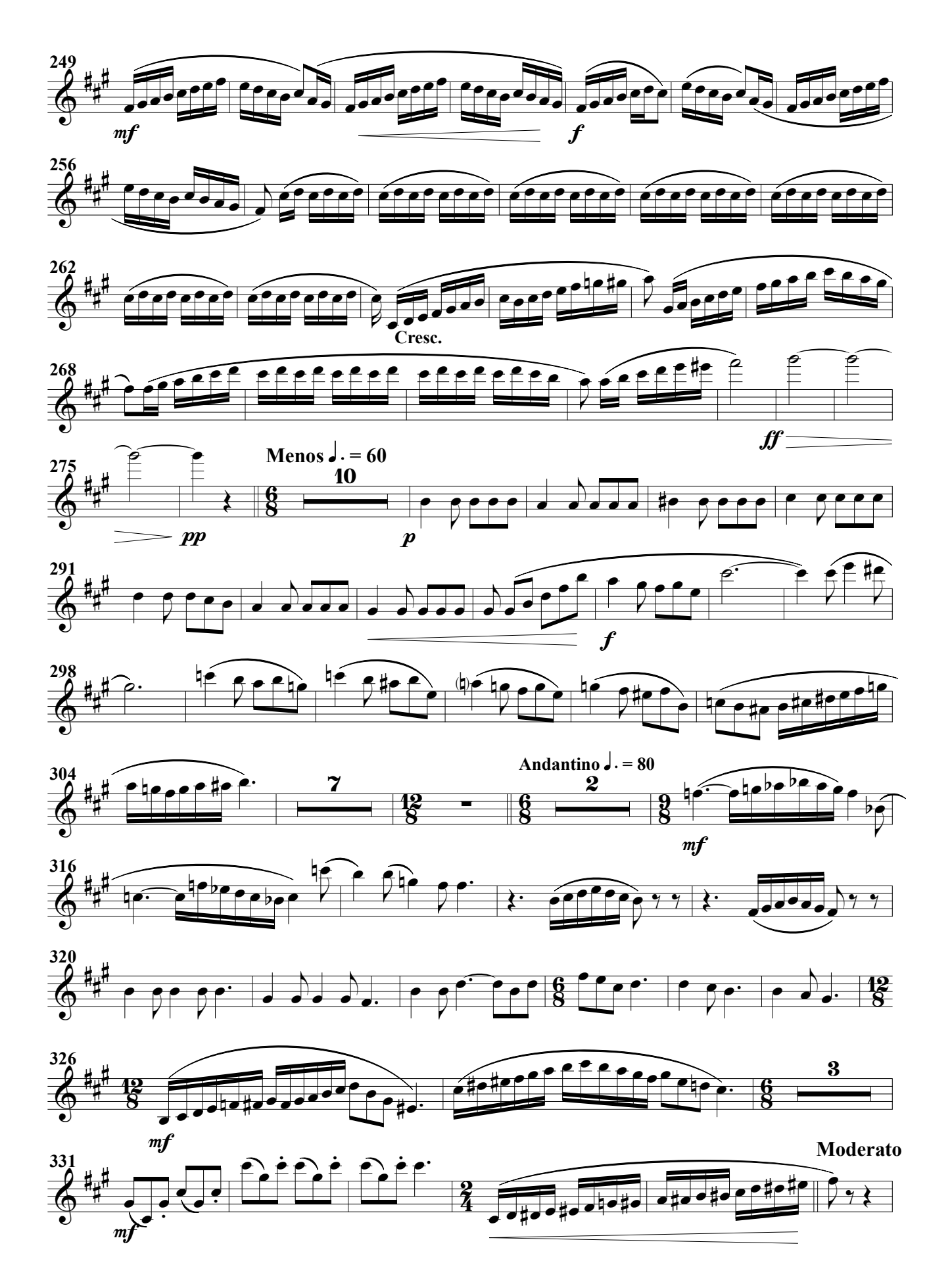

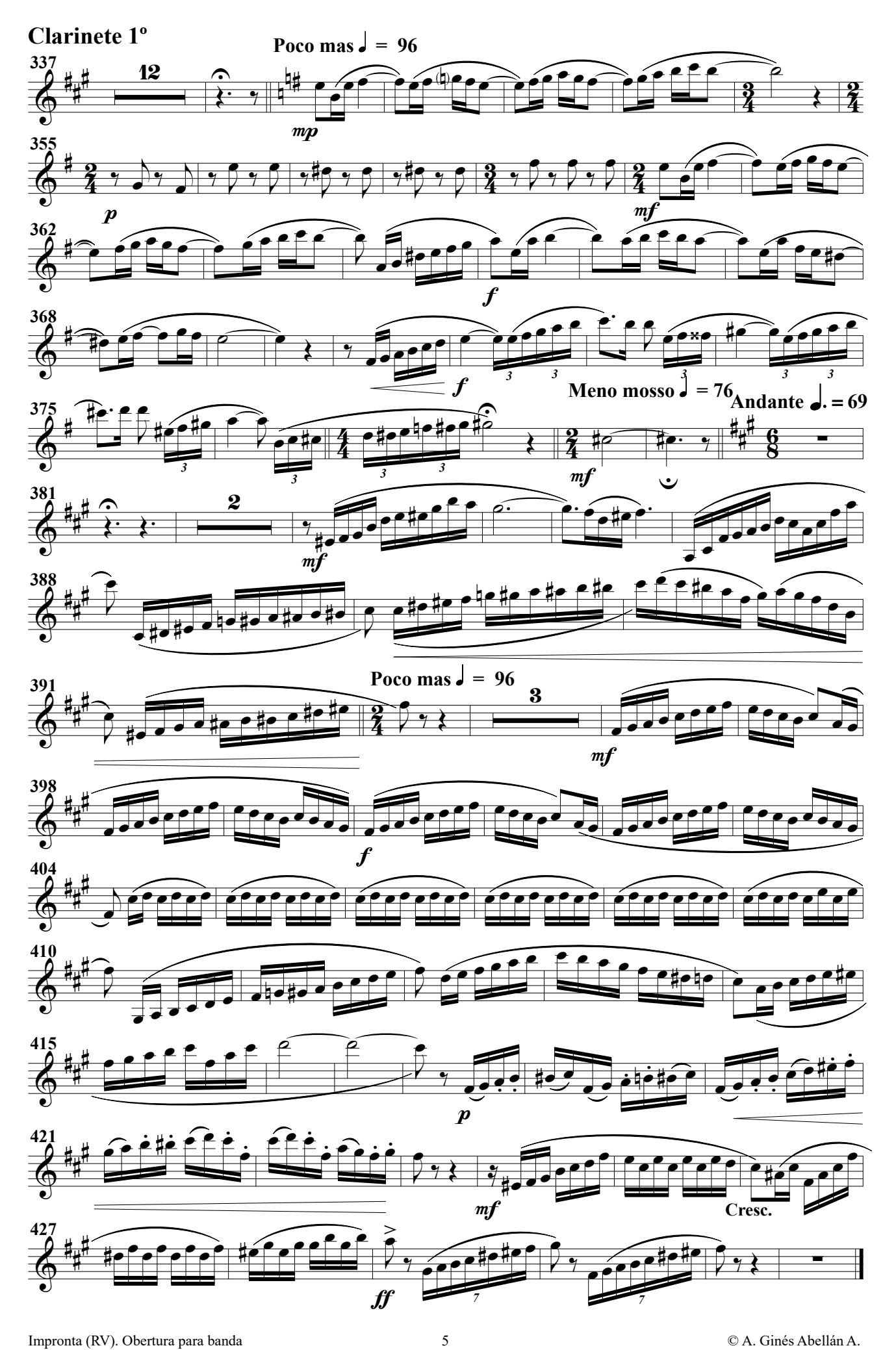

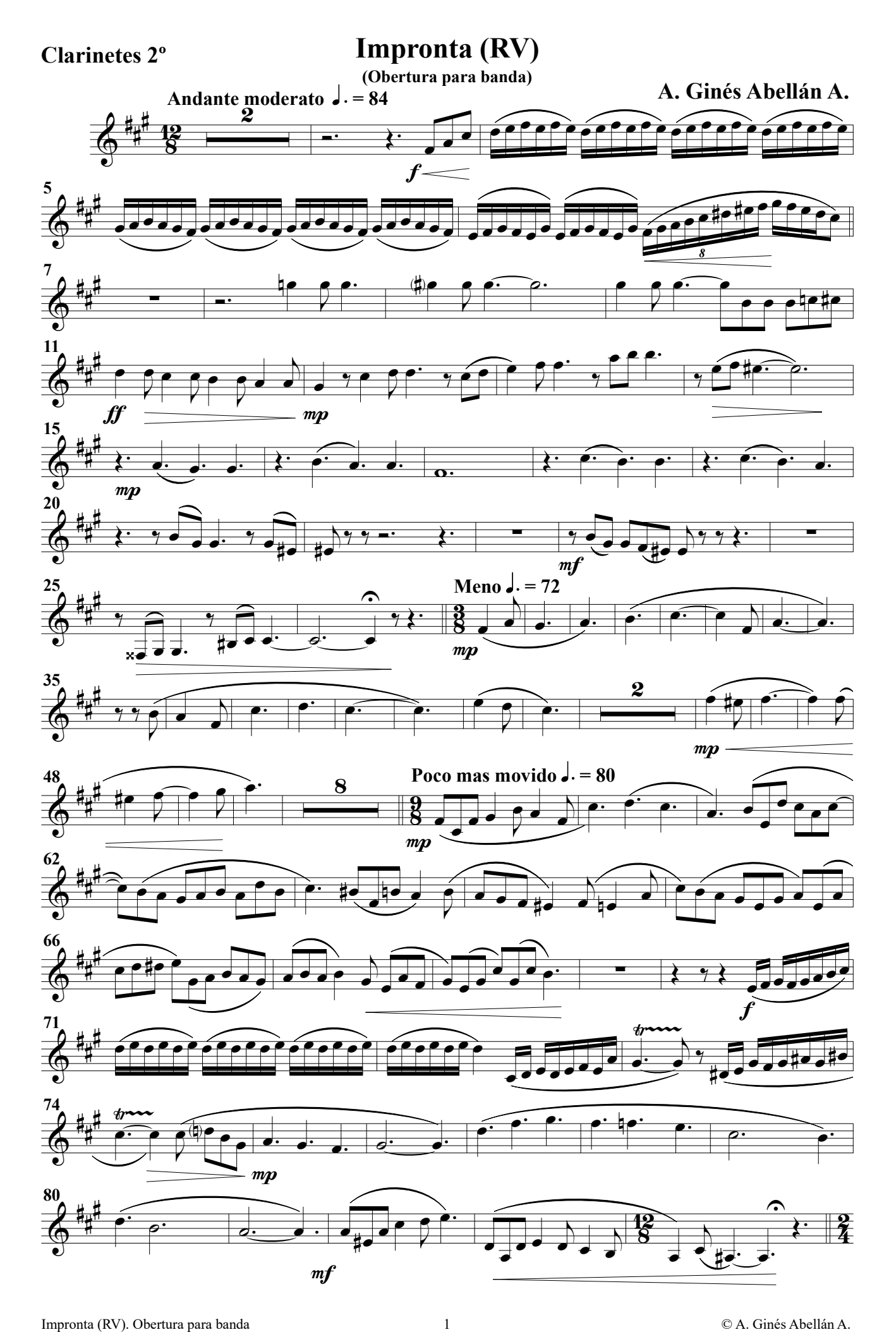

Clarinetes 2º

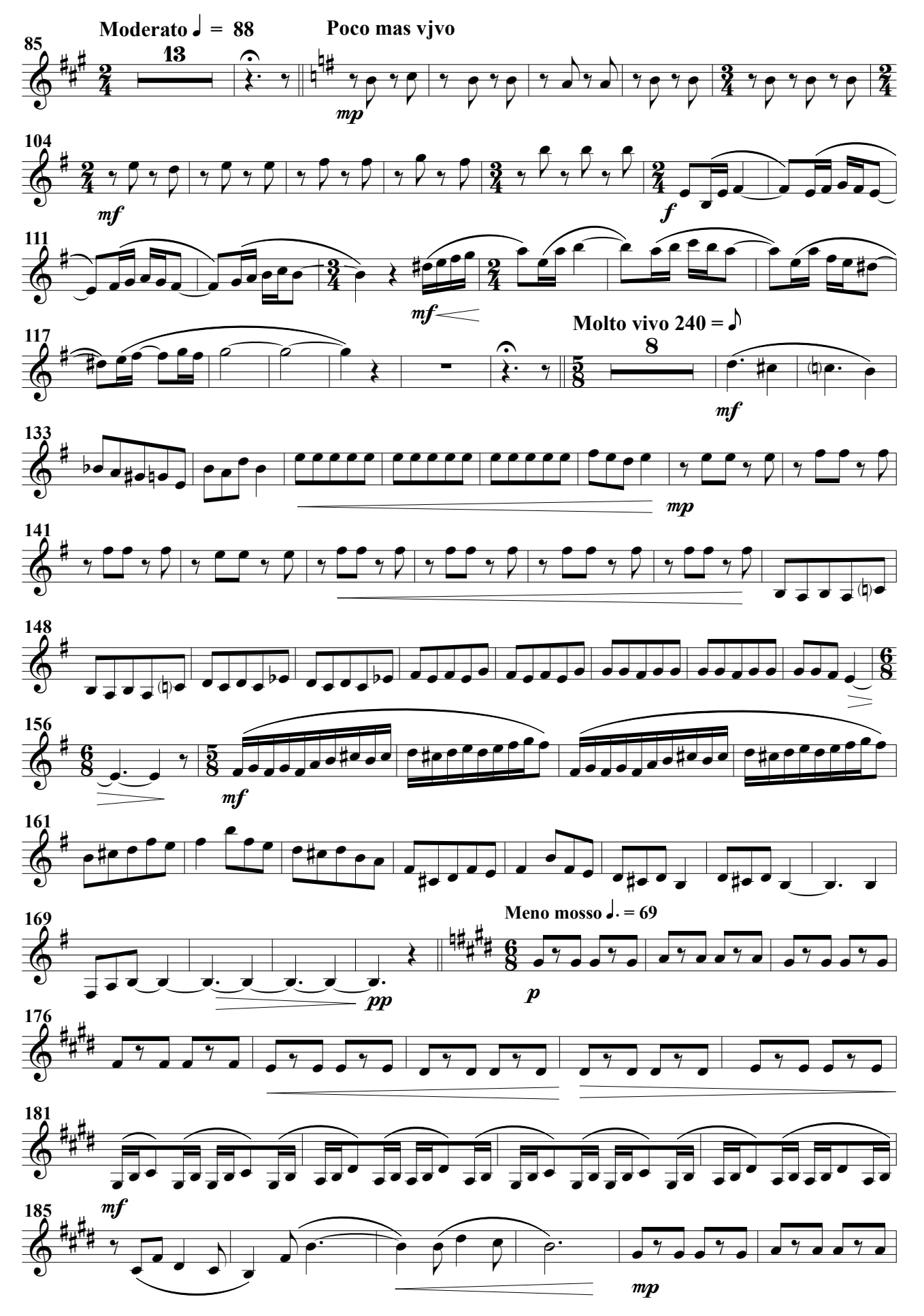

Clarinetes 2º

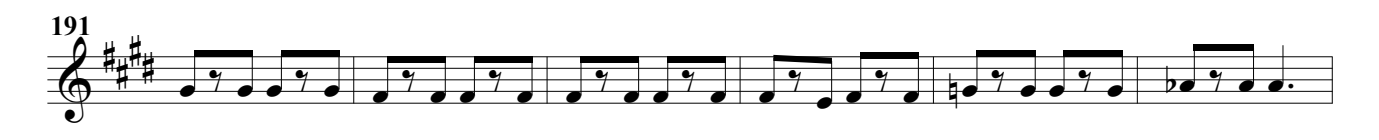

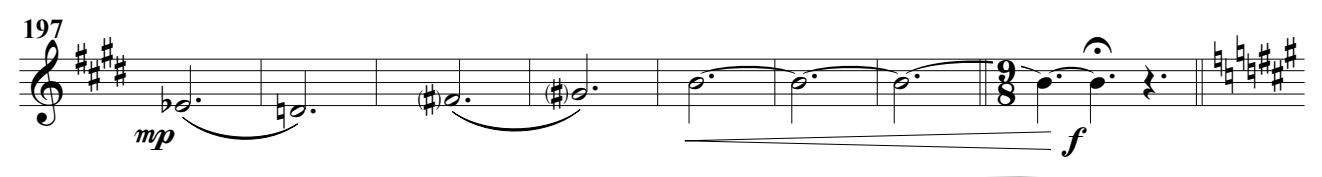

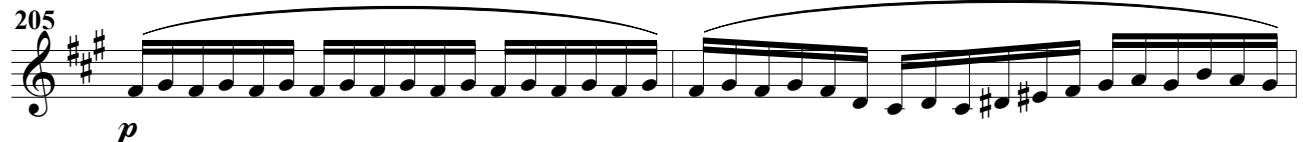

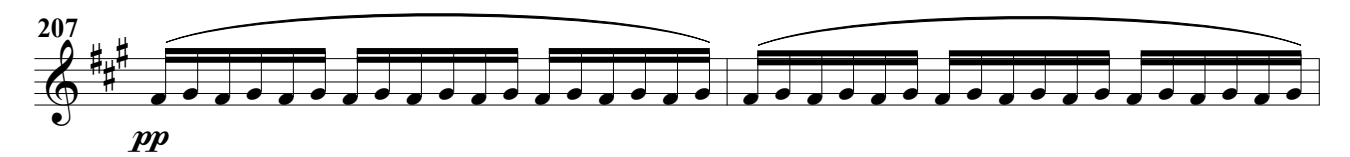

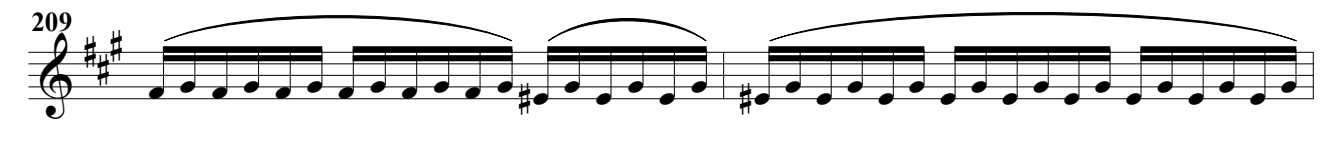

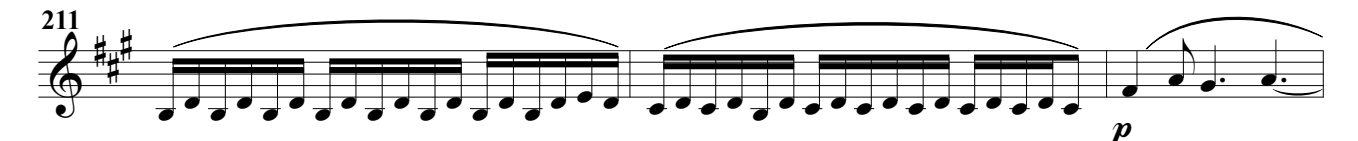

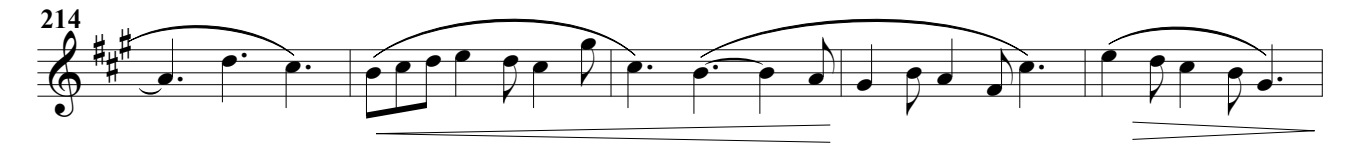

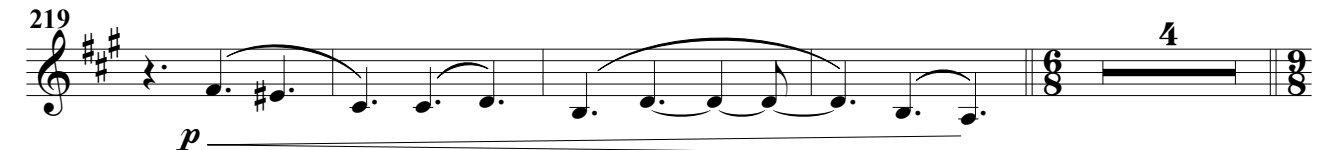

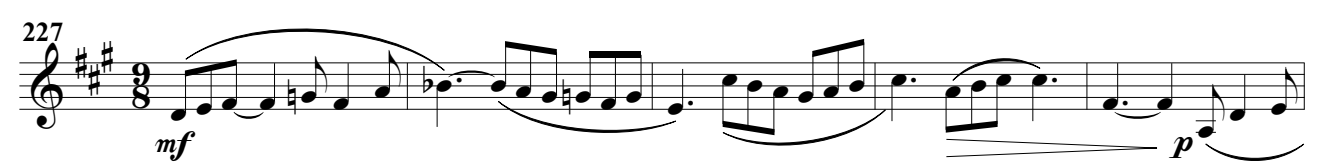

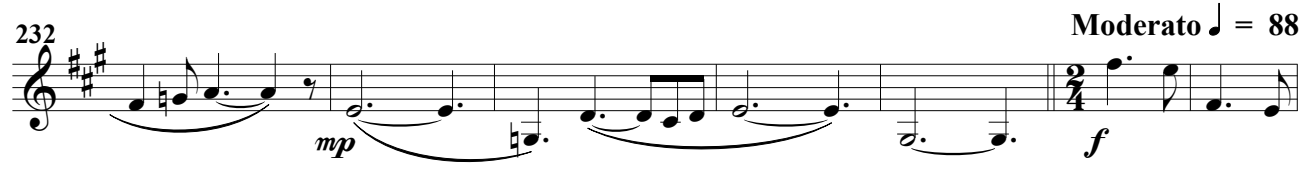

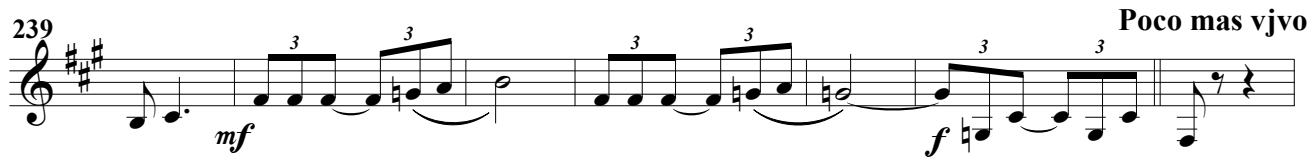

#### Clarinetes 2º

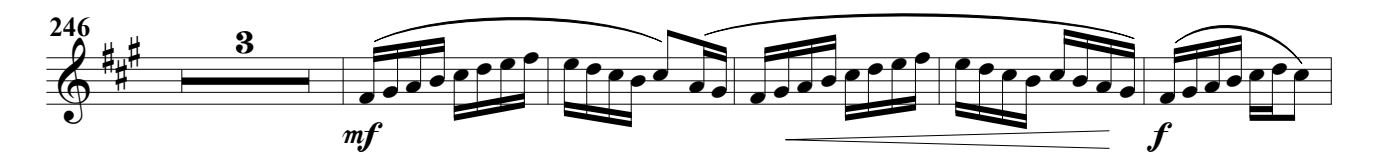

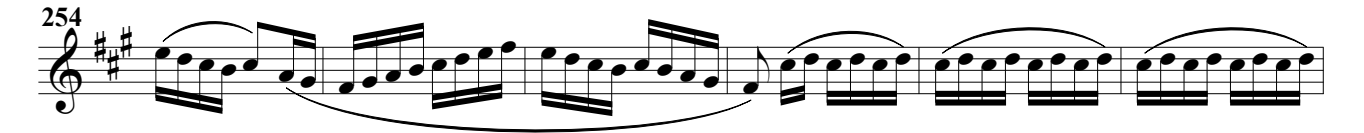

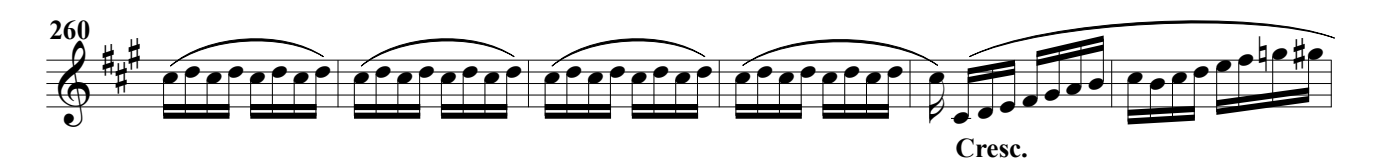

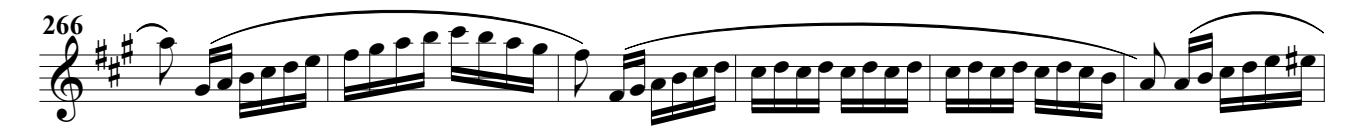

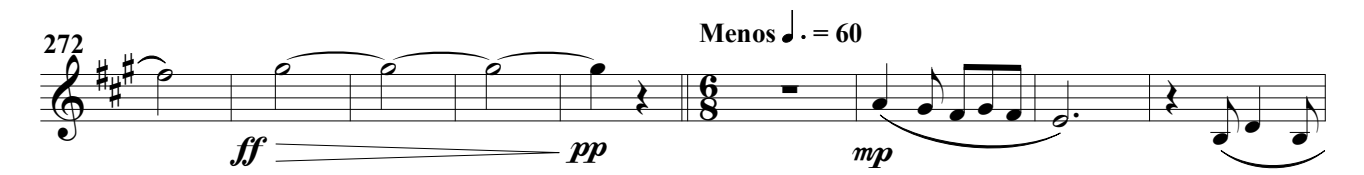

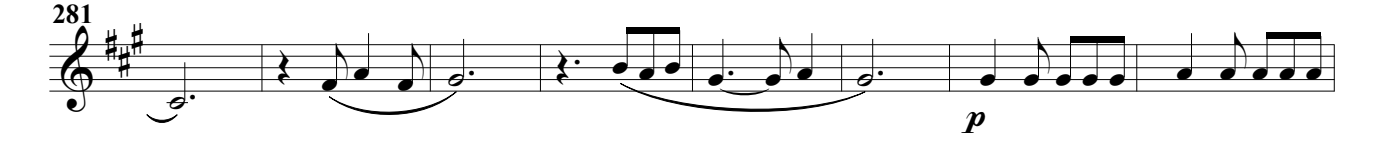

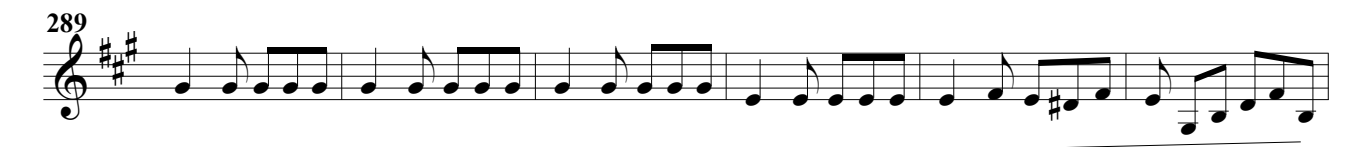

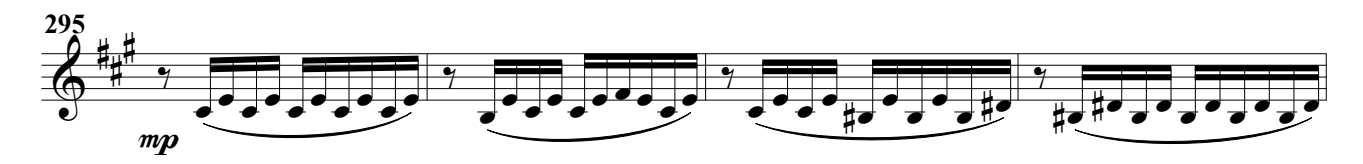

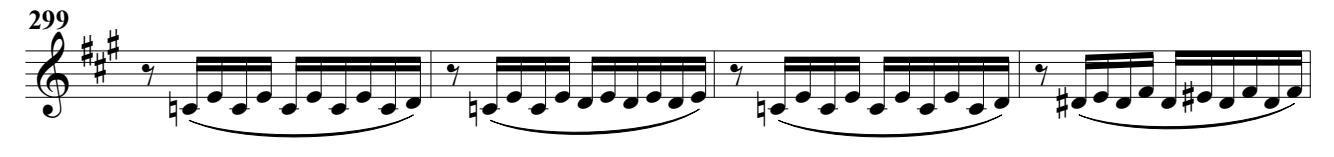

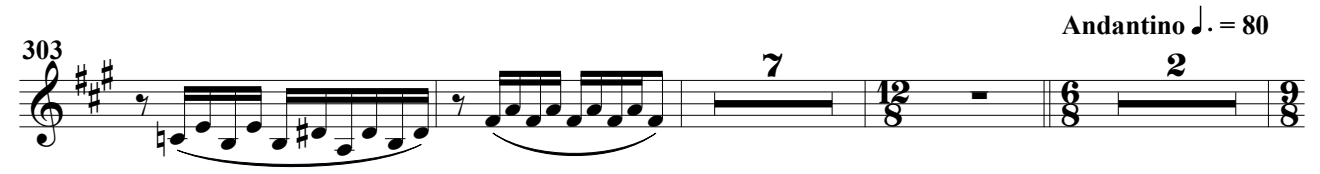

#### Clarinetes 2º

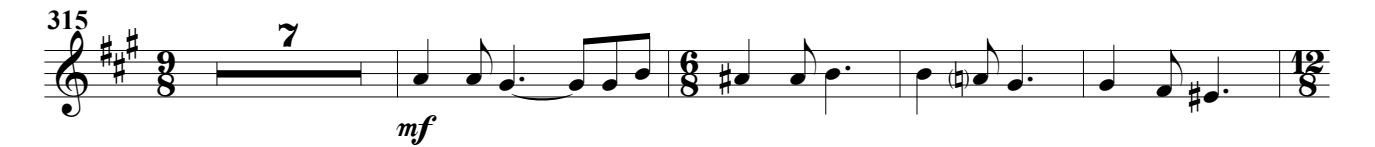

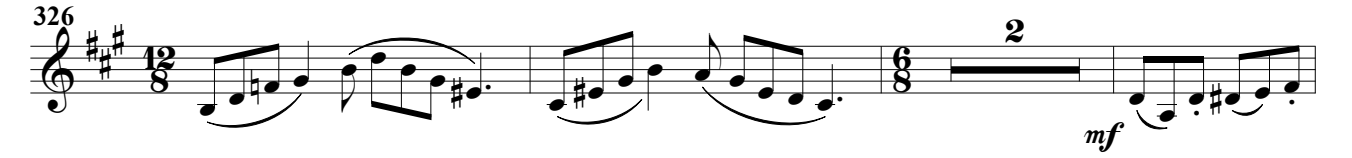

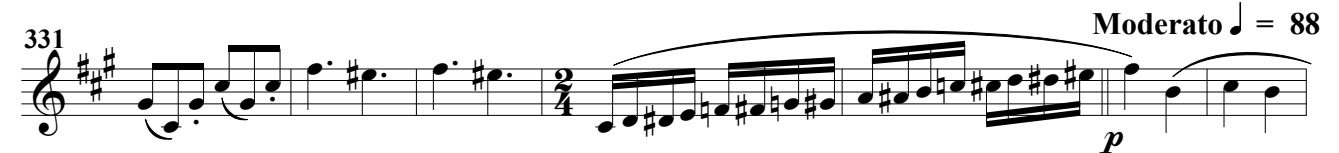

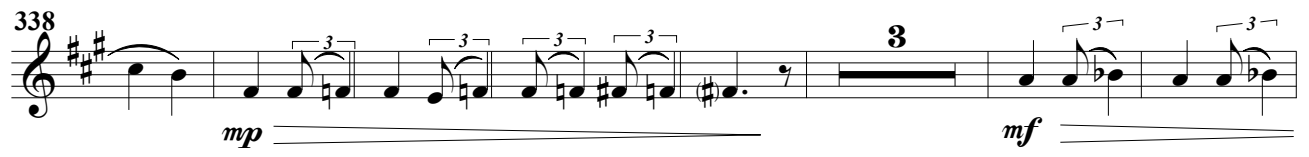

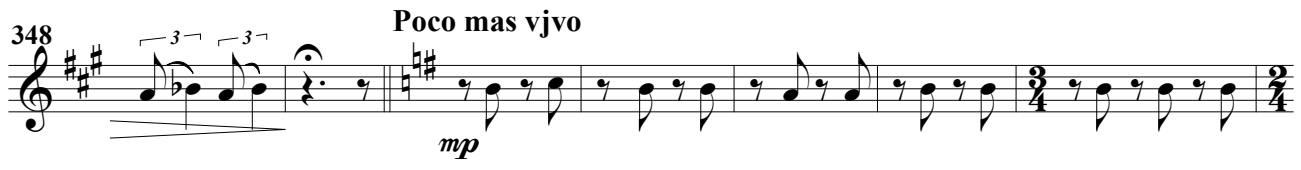

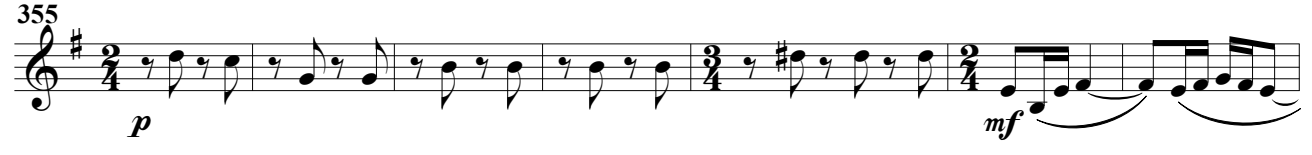

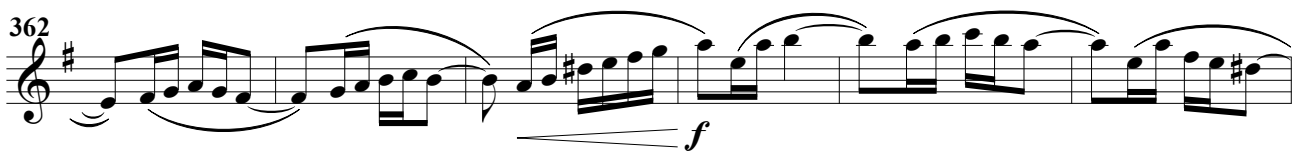

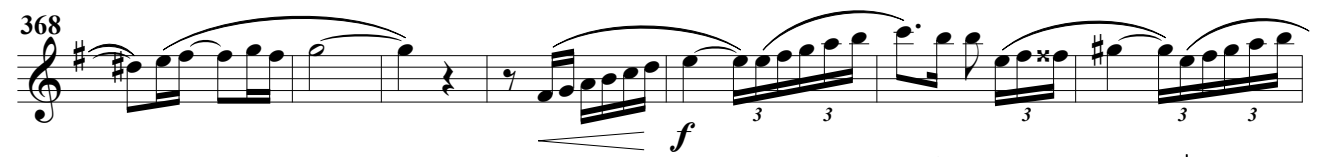

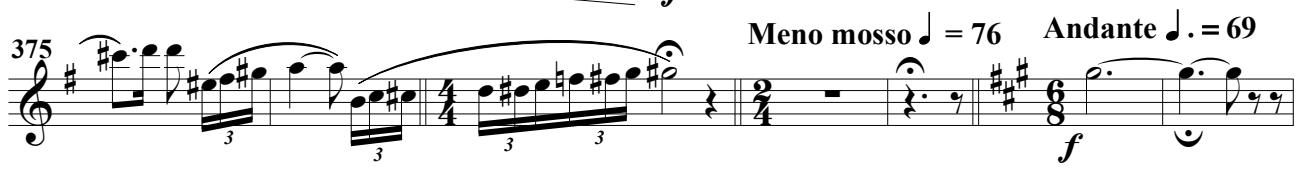

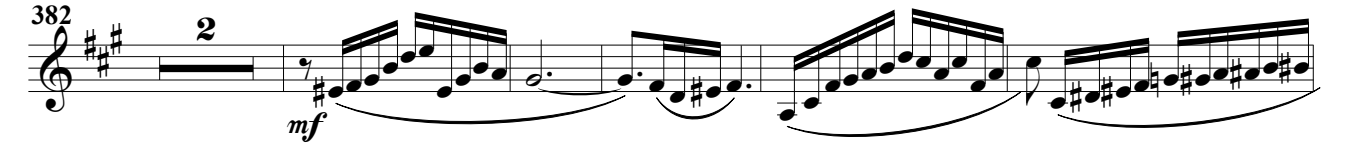

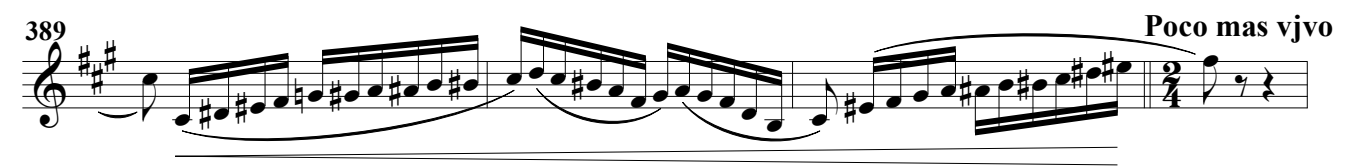

Clarinetes 2º

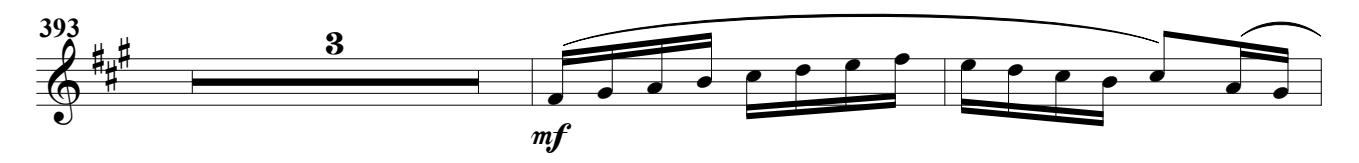

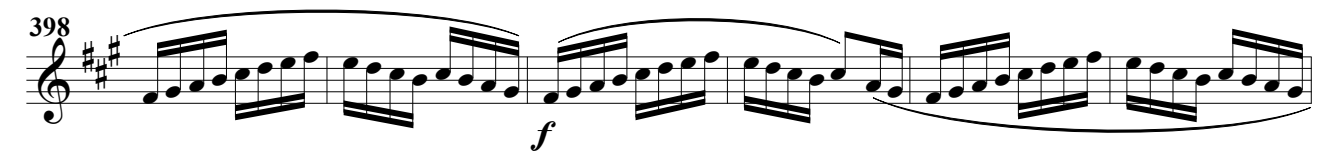

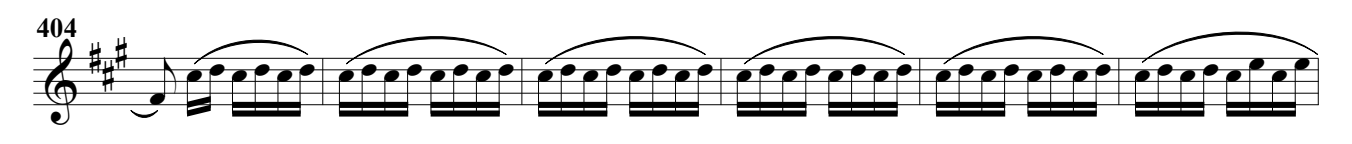

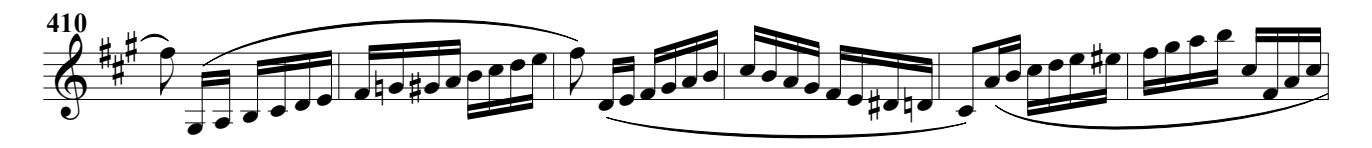

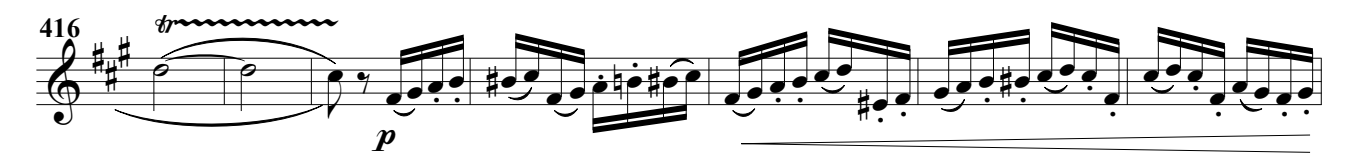

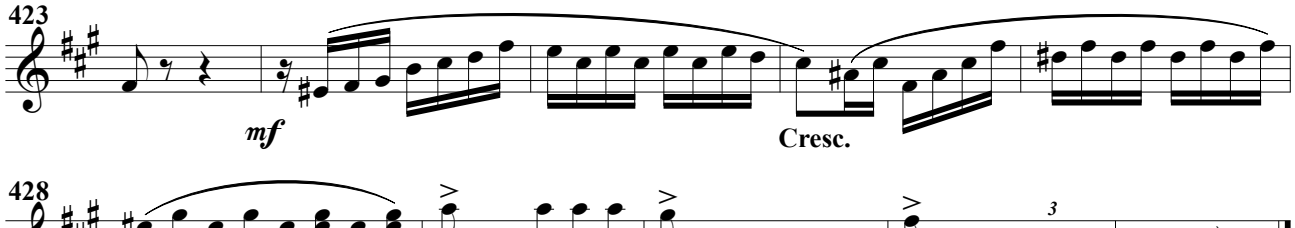

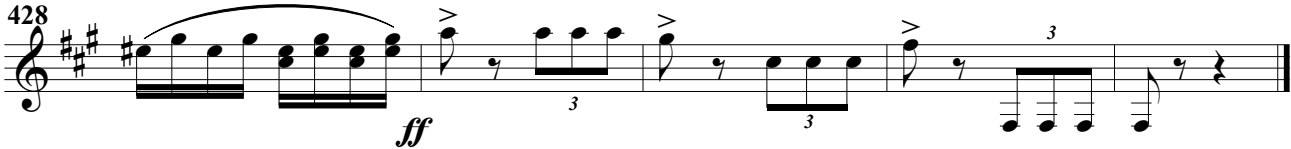

# Impronta (RV)

(Obertura para banda)

A. Ginés Abellán A.

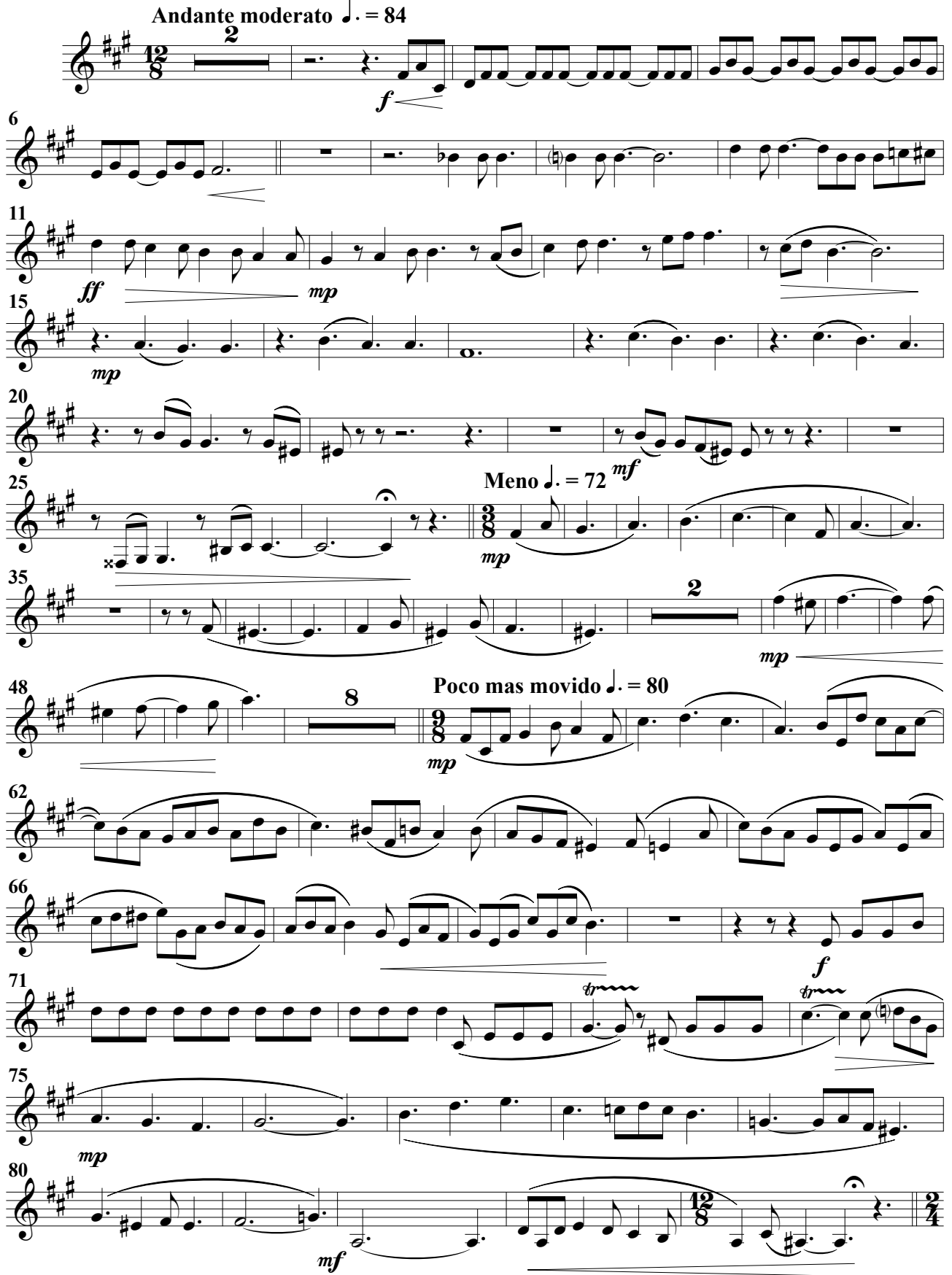

Clarinetes 3º

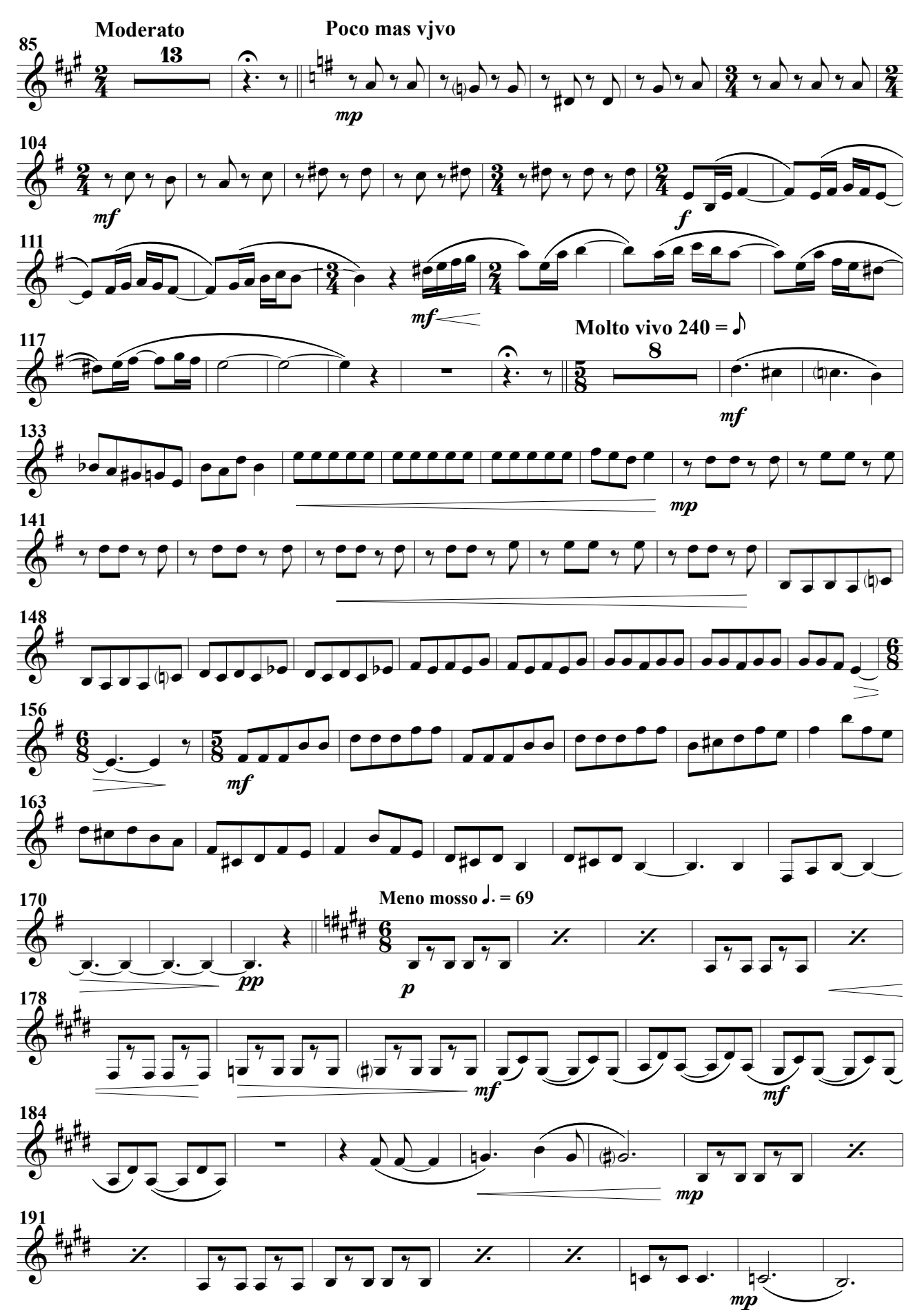

Clarinetes 3º

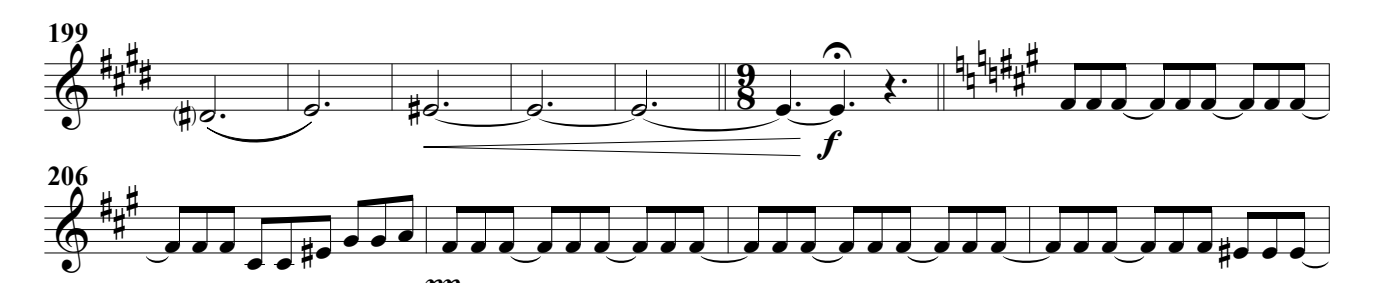

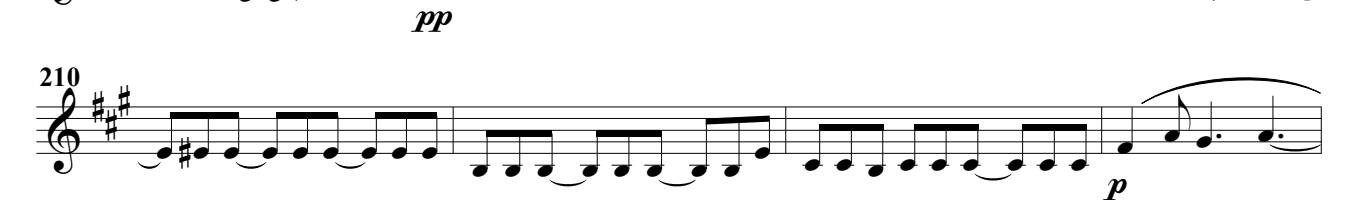

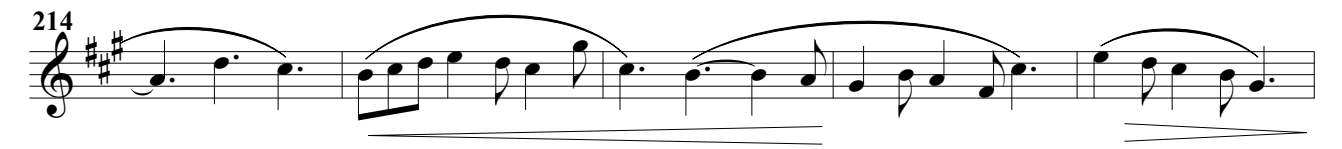

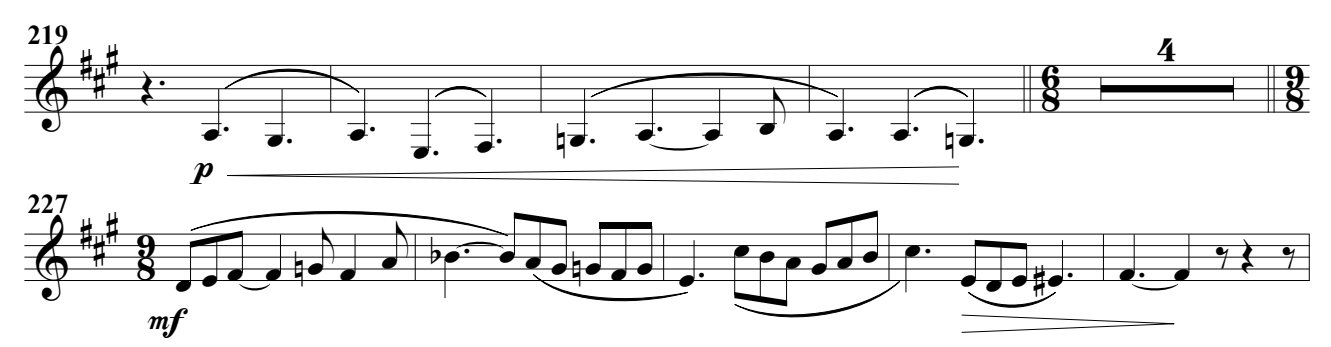

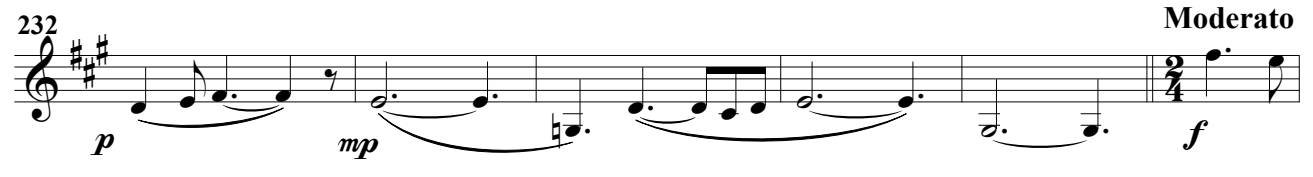

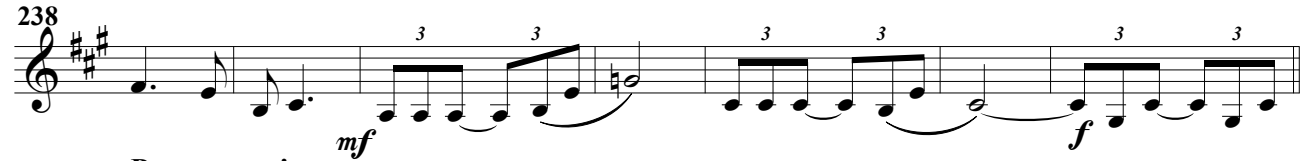

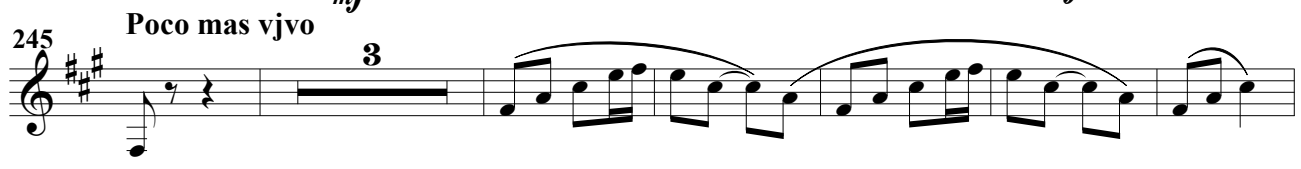

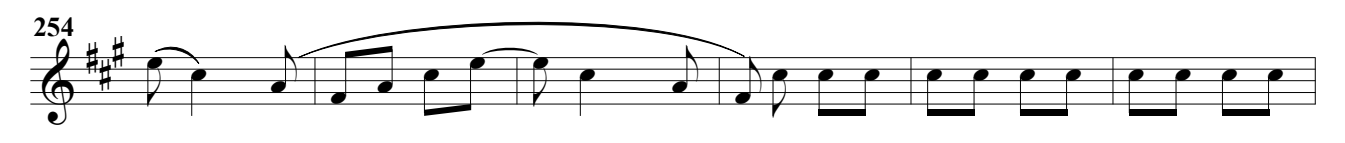

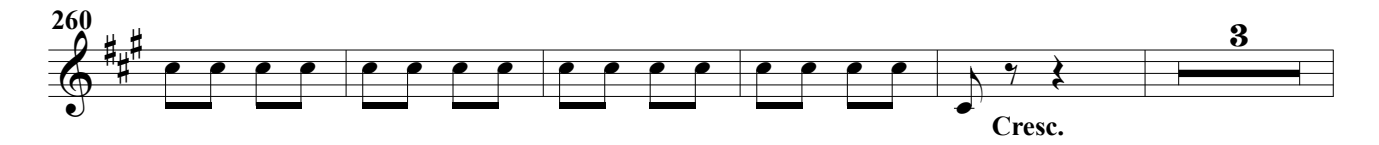

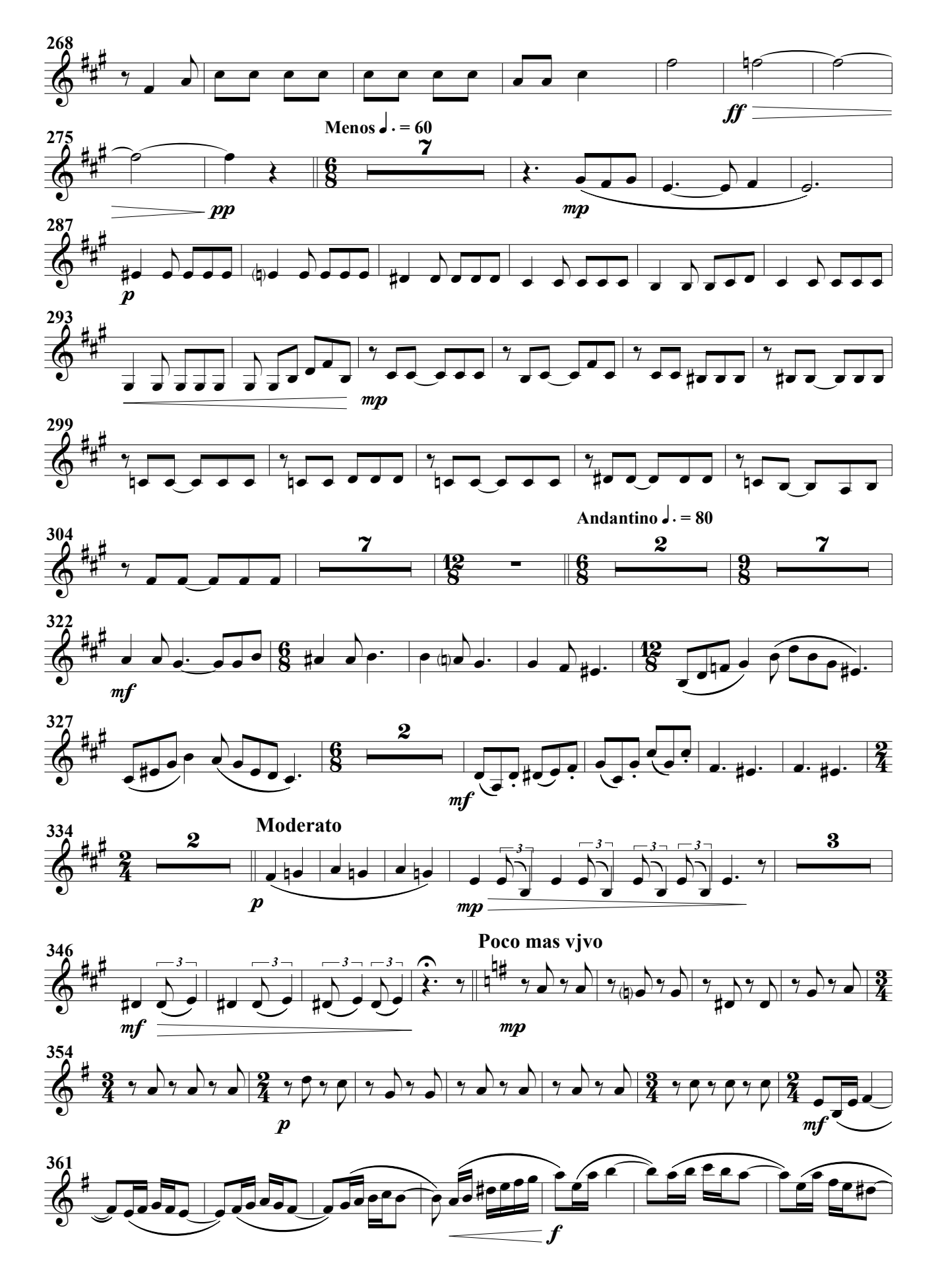

#### Clarinetes 3º

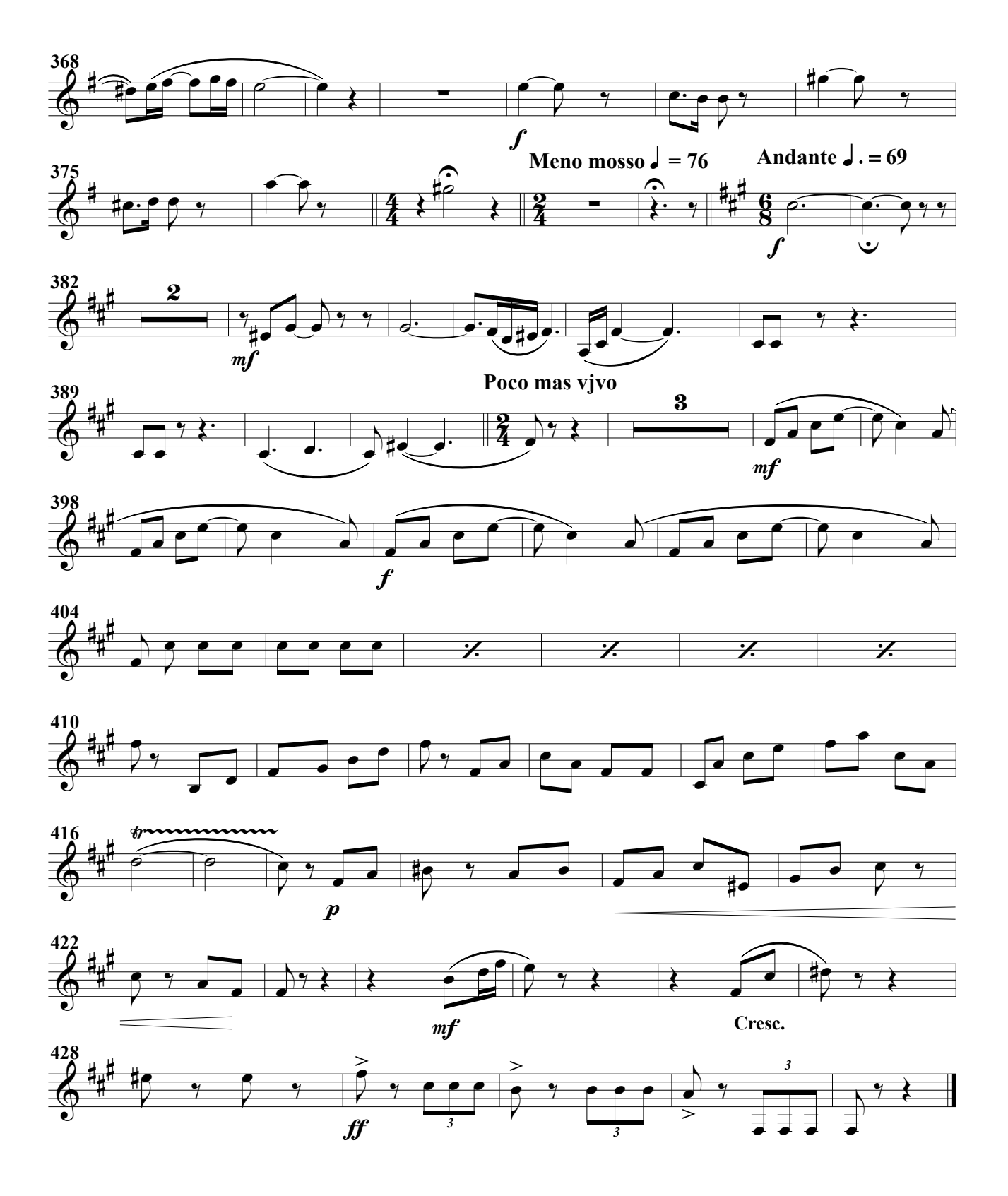

# Impronta (RV)

(Obertura para banda)

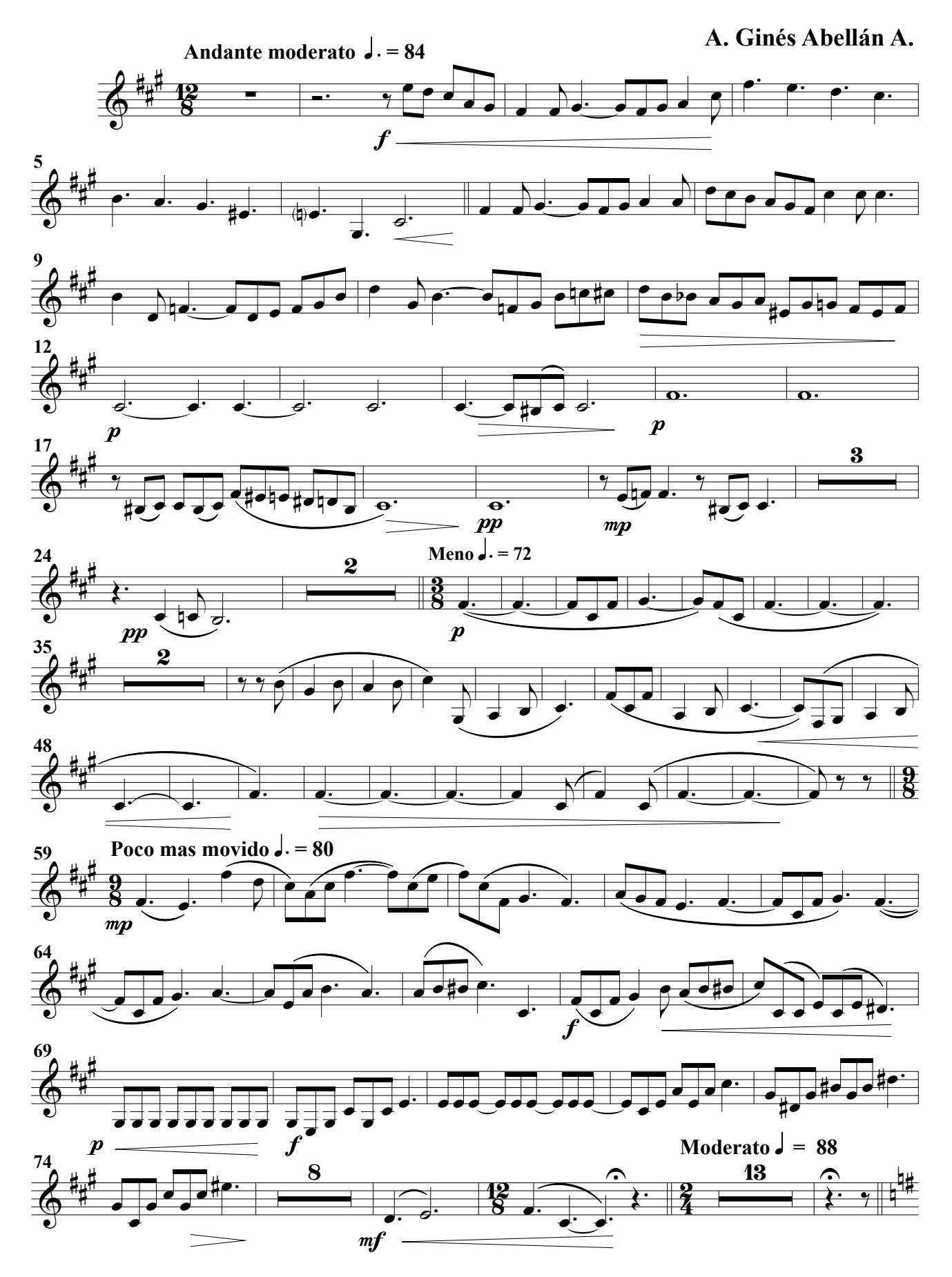

Clarinete bajo

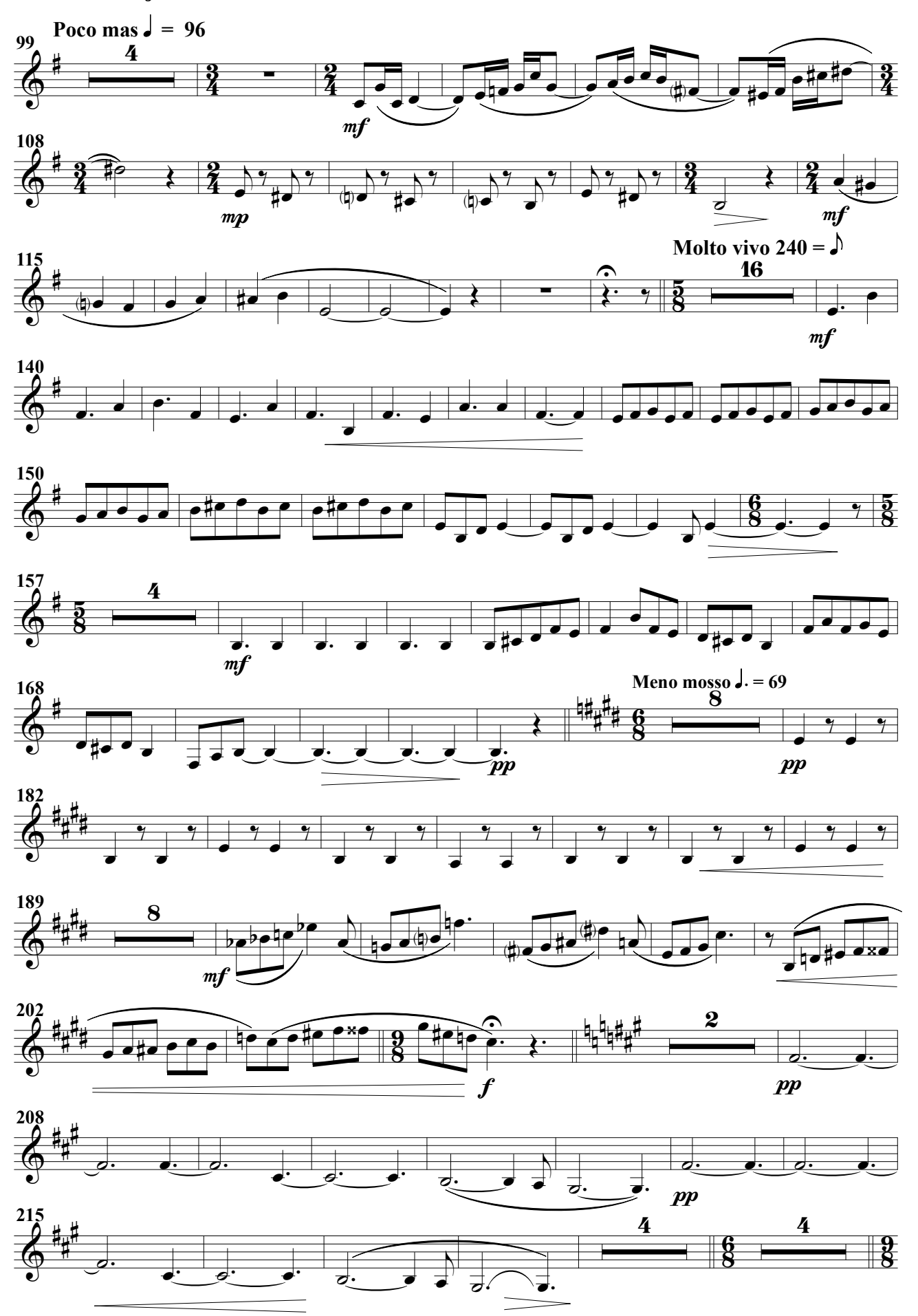

Clarinete bajo

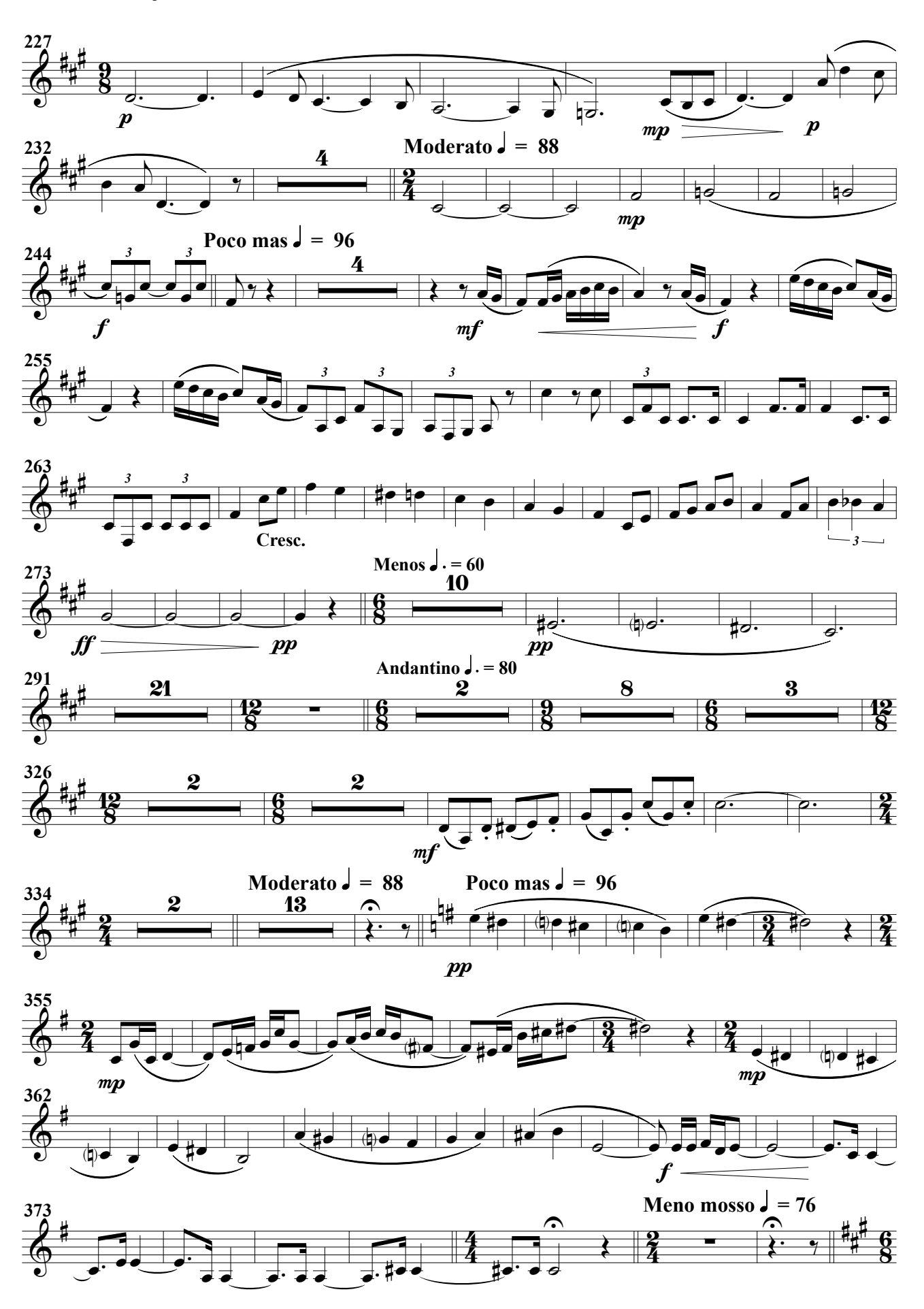

### Clarinete bajo

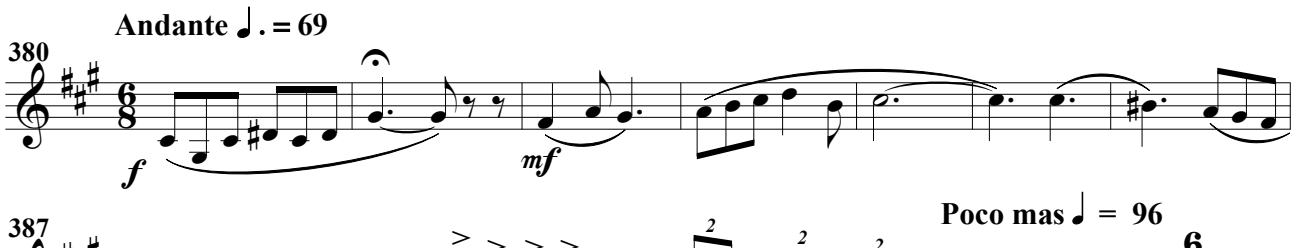

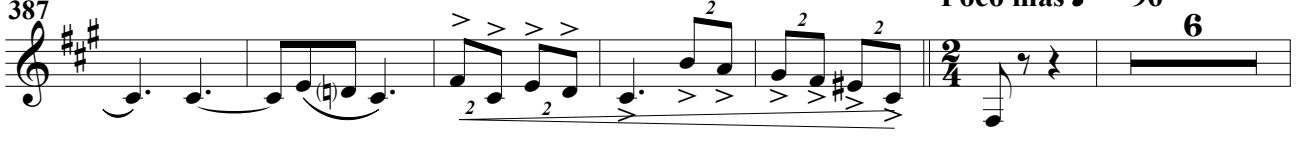

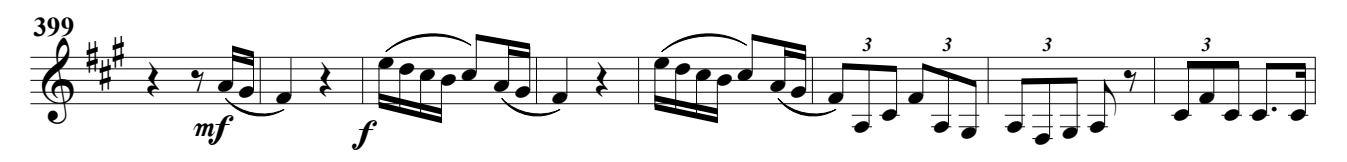

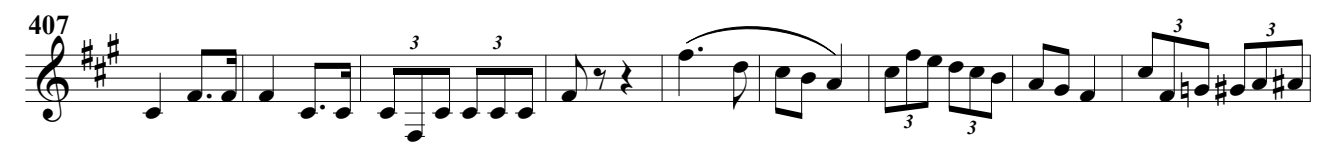

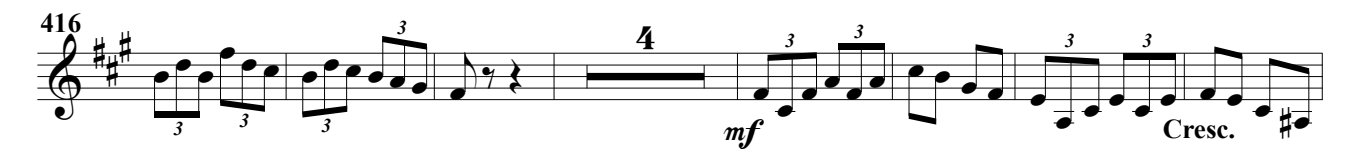

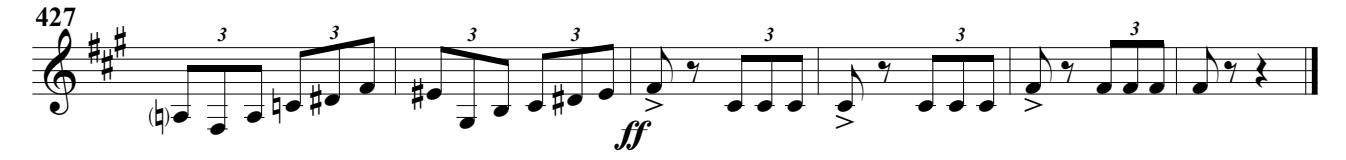

## Sax. Soprano Impronta (RV)

 $(3e^{-x})$ <br>(Obertura para banda)

 $\Phi$ Ħ.  $\frac{1}{2}$ Ħ.  $\tilde{\S}$  $\overline{18}$  $\boldsymbol{2}$ Andante moderato  $\sqrt{ }$ . = 84  $\overline{\phantom{a}}$ .  $\overrightarrow{\cdot}$  $\int$  $\boldsymbol{f}$  $\hat{\mathbf{r}}$  $\overline{\rho}$ .  $\widehat{e\cdot e}$ .<br>م  $\Phi$ #  $\frac{1}{1}$ H. 6  $\cdots$  8 Ž 3 3  $\Phi$ #  $\frac{1}{2}$ Ħ. <sup>9</sup>  $\overline{2}$  $\overbrace{ }$  $\sqrt{1-\frac{1}{2}}$ 3 3  $\frac{1}{2}$ ₹  $\overbrace{P}$ L  $\nabla$  $f \in$ ₽ e<br>fil ₹  $\uparrow$ ₹  $\mathbf{f}$  $\pmb{\mathit{ff}}$  $\overline{\phantom{a}}$  $\overline{\mathcal{I}}$  $\overline{\phantom{a}}$ ₹  $\frac{1}{\gamma}$  $\widehat{\mathbf{f}}$  $mp$  $\Phi$ #  $\frac{1}{1}$ Ħ  $\ddot{8}$   $13$  $\overline{2}$ <u>لو م</u>  $\frac{1}{\sqrt{2}}$  $\rho$  $\frac{1}{\sqrt{2}}$  $\bullet$   $\overline{\bullet}$  $\widehat{\cdots}$  p.  $12$  $\overline{\bullet}$ .<br>A  $\overrightarrow{\cdot}$  $mp$ Meno  $\sqrt{ }$  = 72  $\cdot$   $\cdot$   $\cdot$   $\cdot$   $\cdot$   $\cdot$ ∲ #  $\mathbf{H}$ H. <u>g</u>  $\overline{\mathbf{g}}$ 32  $\widetilde{\bullet}$ ₹ ₹  $\sqrt{2}$  $\overline{\Lambda}$  $\overline{\bullet}$  é ₹  $\widehat{\mathsf{B}}$ 16  $\Phi$ #  $\mathbf{H}$ H.  $\frac{9}{8}$ <u>ց</u>  $59$  Poco mas movido  $\sqrt{59}$ <br>0 H  $\frac{4}{1}$  $\overrightarrow{y}$  $\overline{2}$  $\frac{1}{\sqrt{1-\frac{1}{\sqrt{1-\frac{1$  $mp$  $\cdot$   $\cdot$  $\overline{\bullet}$  $\overline{\mathbf{e}}$  $\overline{\phantom{a}}$  $\overline{\phantom{a}}$  $\cdot$   $\cdot$ ₹  $\widehat{\mathbf{f}}$ ₹  $\acute{\mathbf{e}}$  $\frac{1}{\sqrt{2}}$ é  $\overrightarrow{r}$  $\Phi$ #  $\frac{1}{1}$ Ħ. frummu 67  $\xi$  ?  $\sqrt{2}$  $\frac{\prime}{\rho}$  $\mathbf{\widetilde{e}}$ è  $\frac{1}{\epsilon}$  $\tilde{\bullet}$ <u>َم</u>  $\overline{f}$  $\mathbb{P}$  $\Phi$ #  $\frac{1}{1}$ Ħ.  $v_{\text{max}}$ 72  $\left\{ \begin{array}{c} \gamma \\ \gamma \end{array} \right\}$  of of  $\gamma$  $\mathbf{f}$ ₹ `<br>A  $\frac{1}{\gamma}$  $\blacksquare$  $\overline{\phantom{a}}$  $\frac{1}{2}$  $989$  $\overline{2}$  $\Phi$ #  $\frac{1}{4}$ Ħ.  $77$ <br>0 1 7  $\leq$  $\bullet$  $\geq$ ₹ ć  $\geq$ ₹ ć  $m f$  $\overline{\phantom{a}}$  $\sqrt{1-\sqrt{1-\frac{1}{2}}}$  $\overset{\prime}{\blacksquare}$  $\sqrt{2}$  $\bullet$  $\epsilon$  $\bar{z}$  $\frac{1}{3}$  $\widehat{\mathbf{f}}$ <u>#e</u>  $\overline{\phantom{a}}$ ₹  $\sum$  $\mathbf{m}$ f é  $\overline{\phantom{0}}$  $\overline{\mathbf{P}}$ ₹  $\overline{\mathbf{B}}$  $\Phi$ #  $\mathbf{H}$ H.  $\S$  $\overline{18}$  $\frac{1}{4}$  $\frac{10}{\chi}$   $\rightarrow$   $\frac{1}{\chi}$   $\rightarrow$   $\frac{1}{\chi}$ 4 82  $\overrightarrow{\cdot}$  $\overline{\sharp}$  $\overrightarrow{\cdot}$  $\overline{\phantom{a}}$ ₹  $\frac{1}{2}$  $\overline{\phantom{a}}$  $\overline{\phantom{a}}$ ₹  $\bullet \cdot \quad \frac{12}{8} \cdot \frac{1}{8}$  $\sharp \bullet$  $\overline{\phantom{0}}$  $\mathbf{\hat{z}}$  $\frac{1}{\cdot}$  $\widehat{\mathbf{C}}$  $\overline{\mathfrak{f}}$  . <u>13</u> Moderato  $= 88$  $\frac{1}{\sqrt{2}}$  $\widehat{\bullet}$  $\frac{1}{7}$  $\Phi$ #  $\frac{3}{4}$  $\frac{3}{2}$  $\bf{\tilde{4}}$  $\overline{\mathbf{z}}$ 99  $\bullet$  $\frac{1}{\epsilon}$ F Poco mas  $= 96$  $\overline{mp}$  $\epsilon = 96$  $\overline{\mathbf{t}}$  $\widetilde{\epsilon_{\cdot \bullet}}$  $m<sub>j</sub>$  $\sqrt{2}$  $\widehat{\phantom{a}}$  $\Phi$ #  $\frac{3}{4}$ <u>ភ្ន</u>  $\frac{1}{4}$  $\overline{\mathbf{z}}$  $\frac{3}{4}$ <u>a</u>  $\frac{2}{4}$  $\overline{\mathbf{z}}$  $2 + 7.6$ **ie**  $\frac{1}{2}$  $\overline{\mathfrak{p}}$  $\overline{\phantom{a}}$  $\bullet$ É  $\boldsymbol{t}$  $\overbrace{ }$  $\overline{\mathfrak{p}}$  $\sqrt{2}$  $m f$  $\Phi$ #  $\tilde{4}$ 2  $\begin{array}{c} 114 \\ \hline 0 \\ \end{array}$  $\frac{2}{\sqrt{2}}$  $\widehat{\cdots}$ é  $\epsilon$  A. Ginés Abellán A. Sax. Soprano

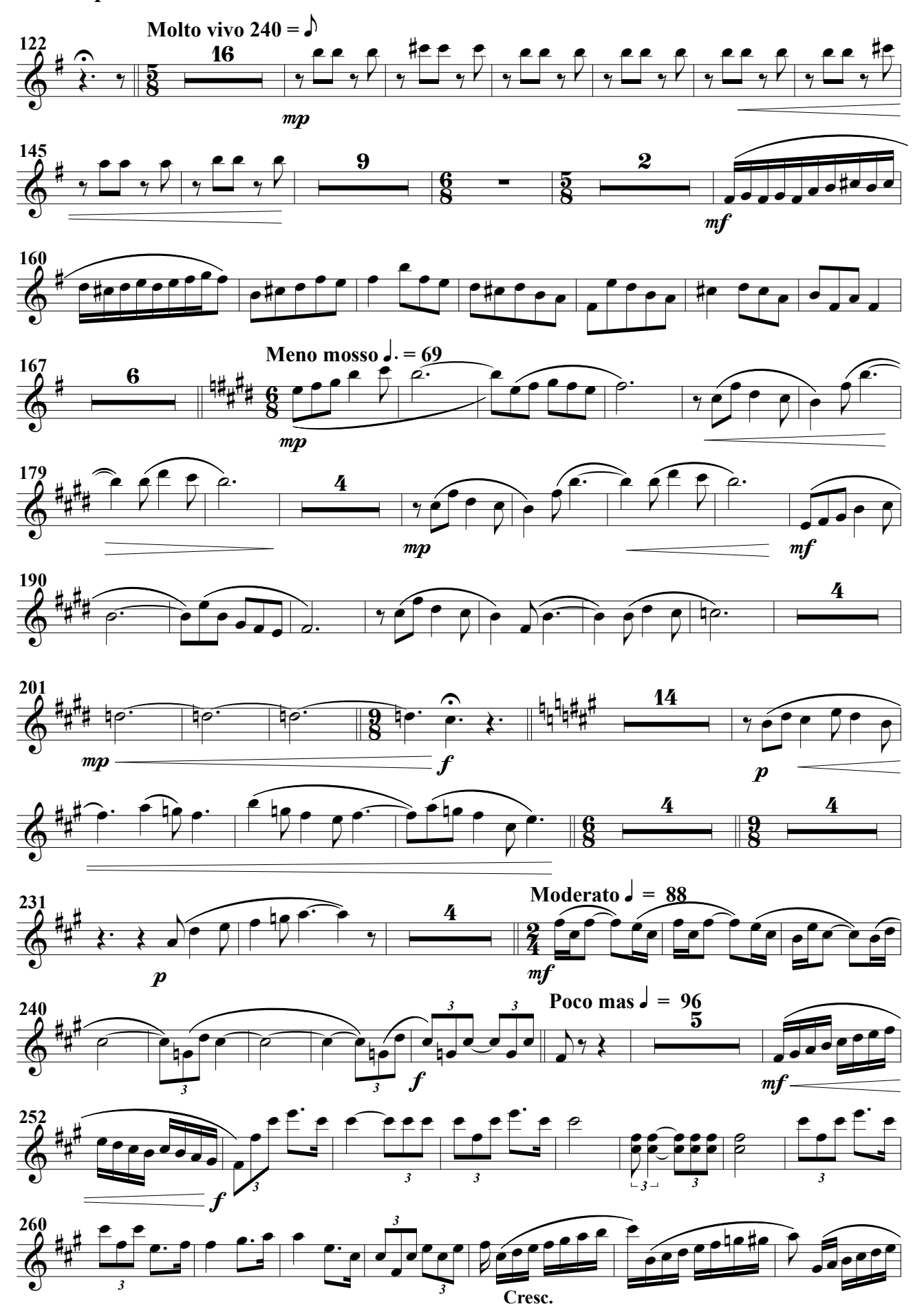

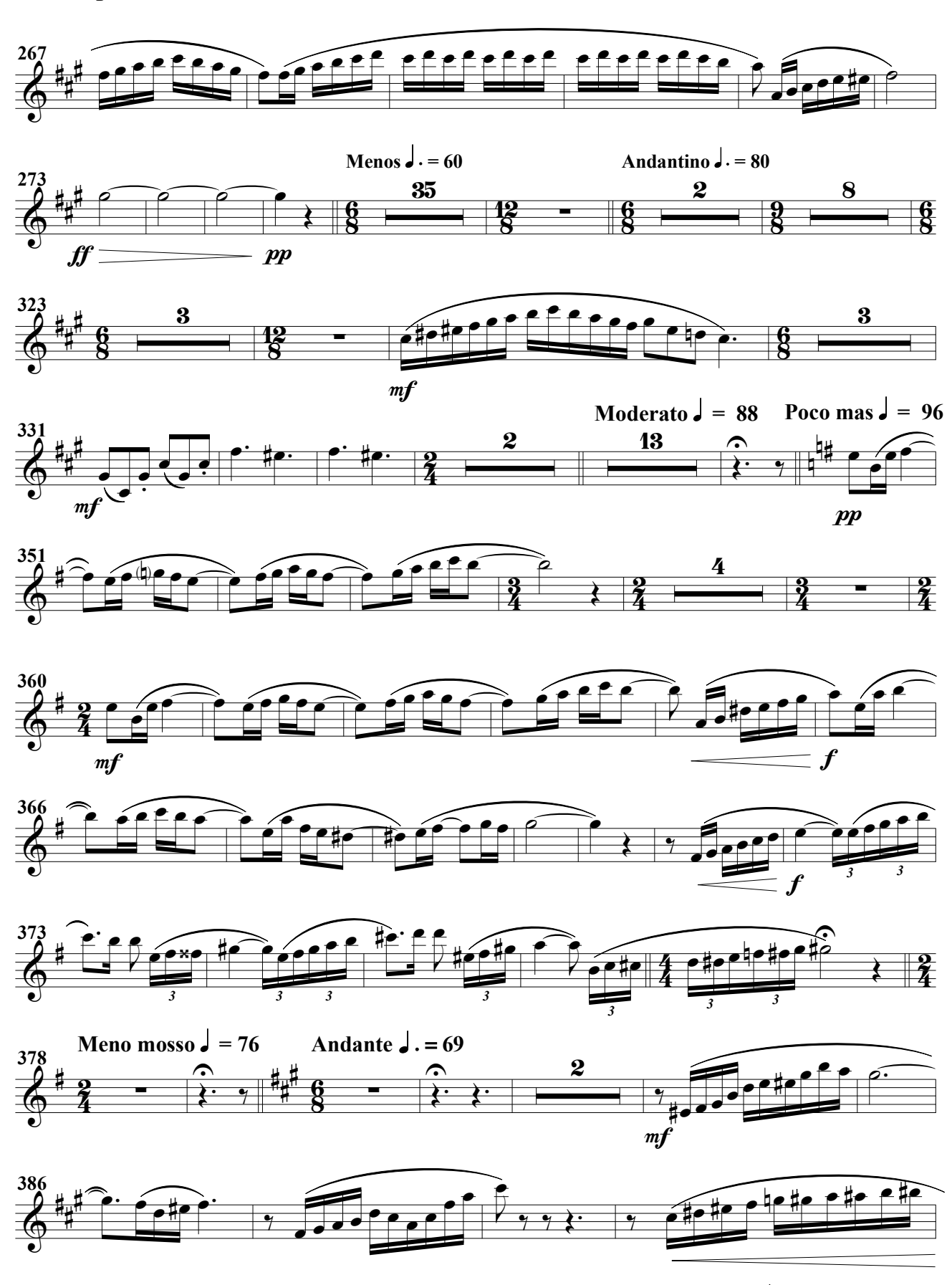

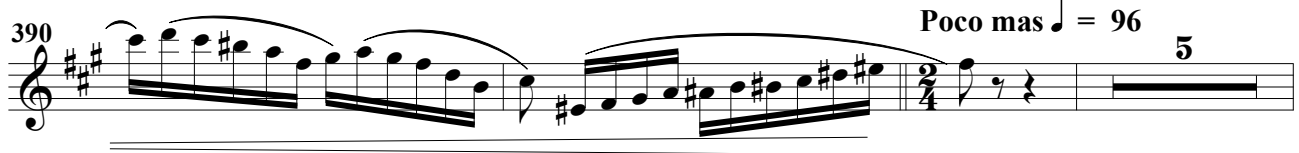

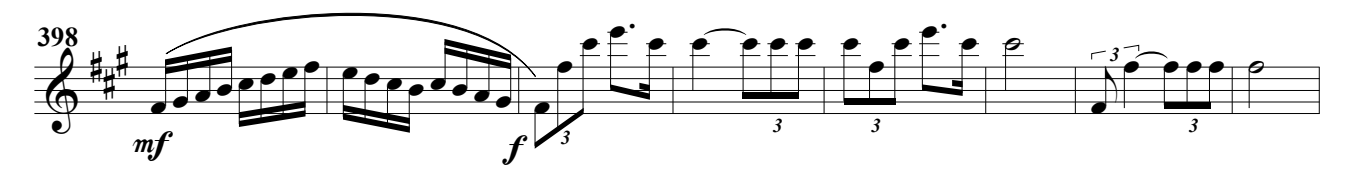

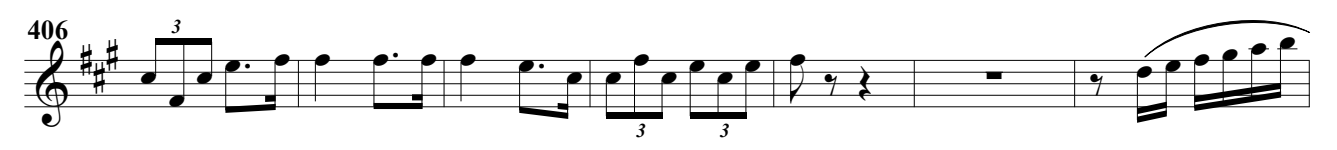

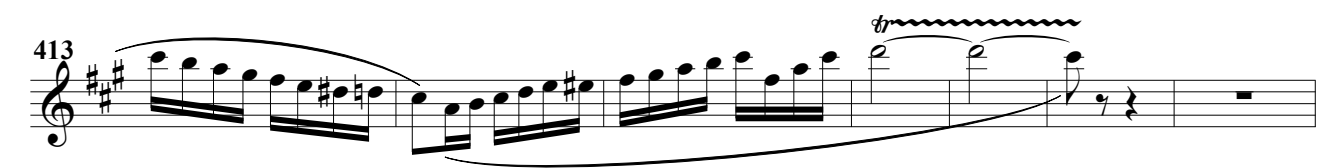

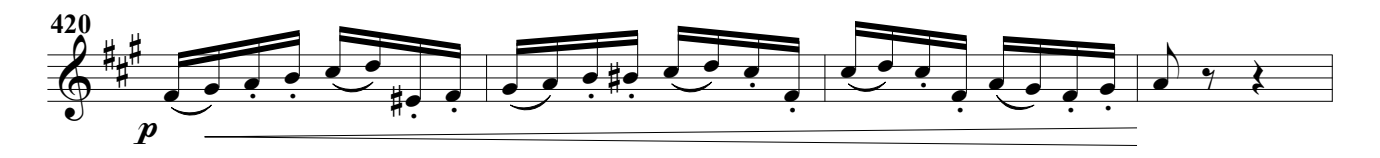

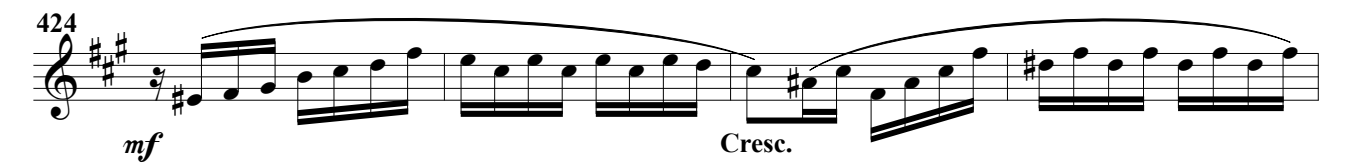

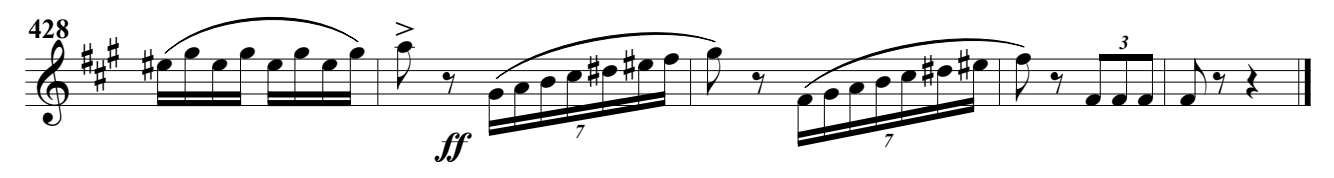

#### Impronta (RV) (Obertura para banda)

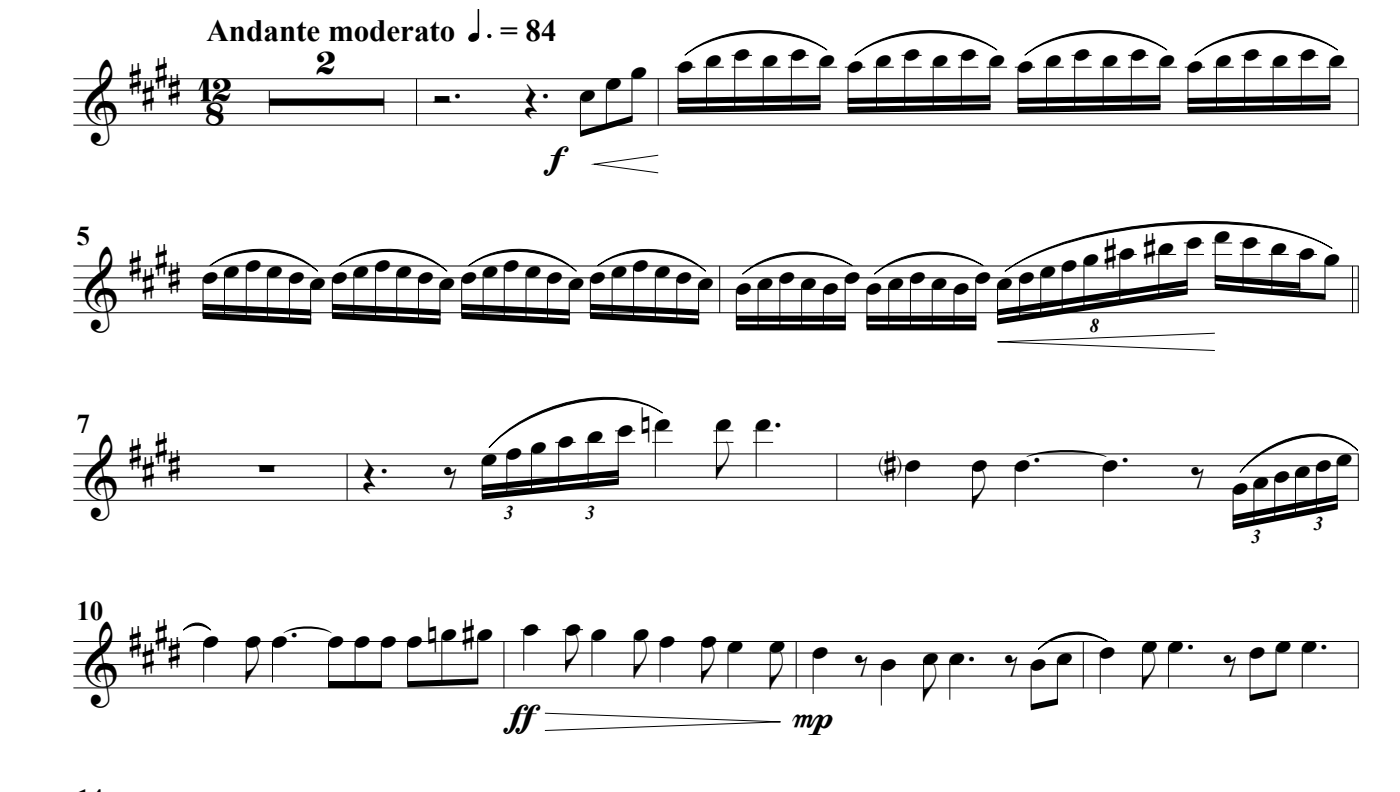

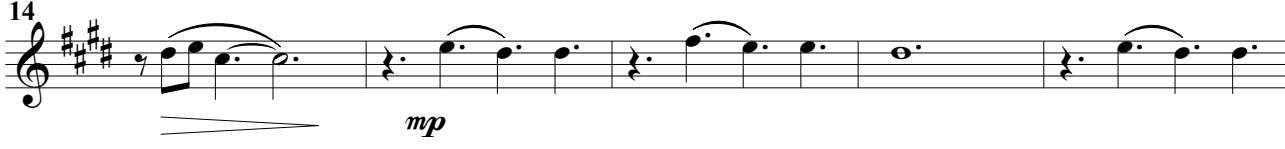

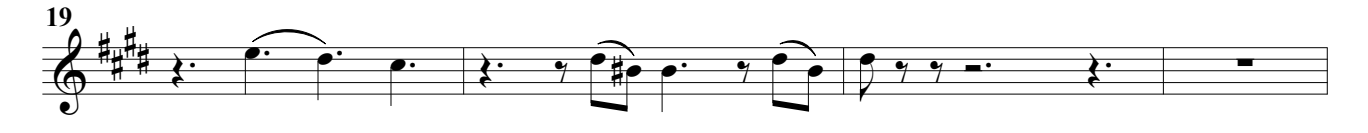

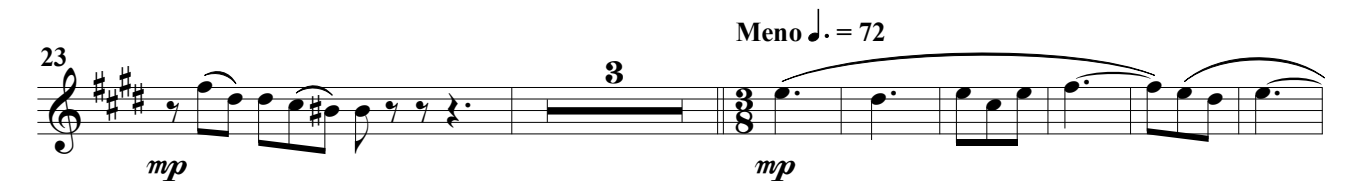

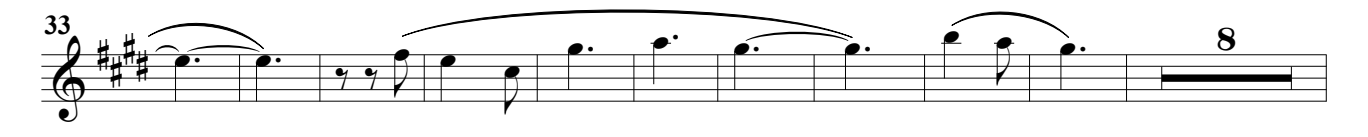

A. Ginés Abellán A.

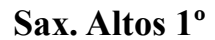

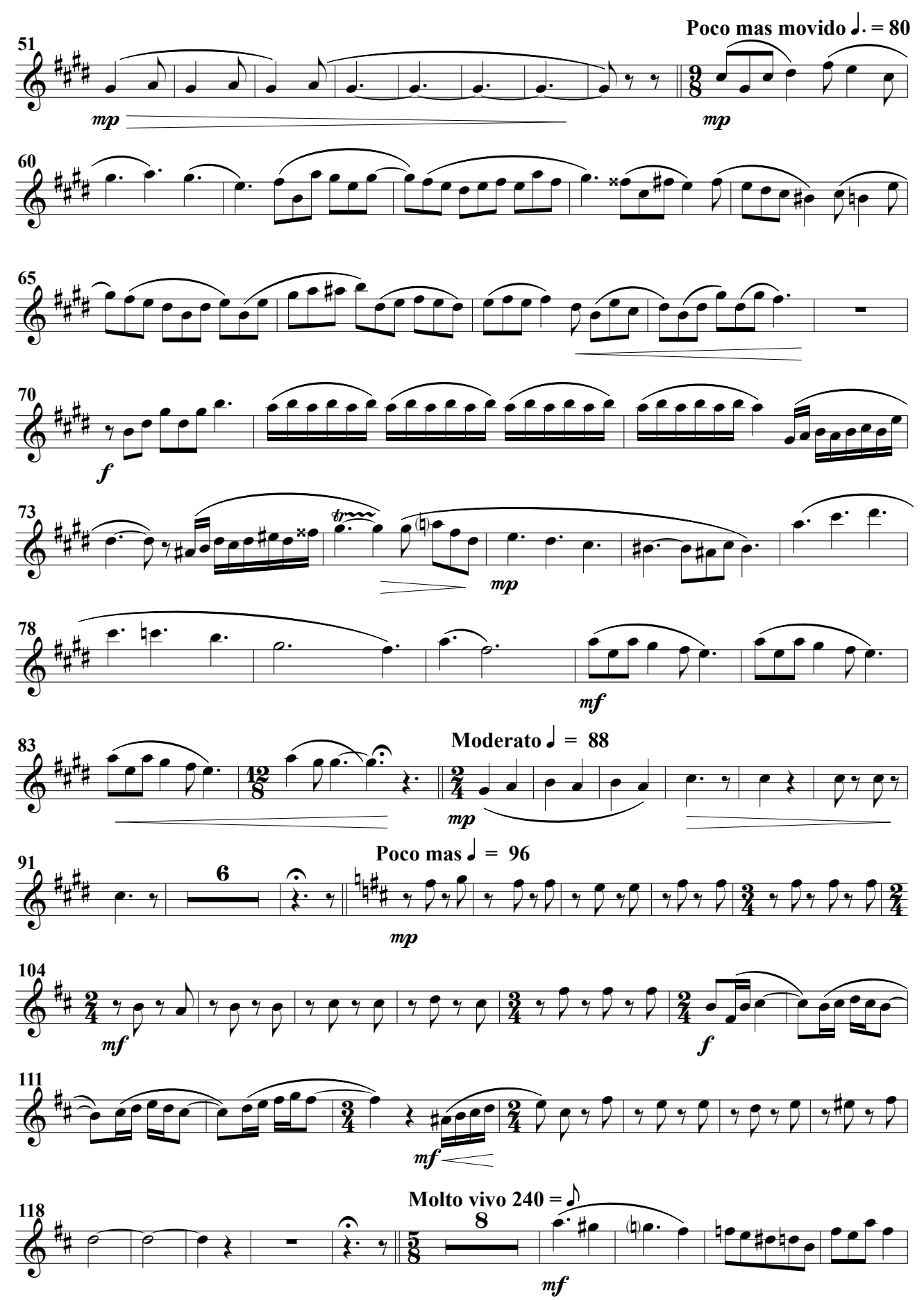

Sax. Altos 1º

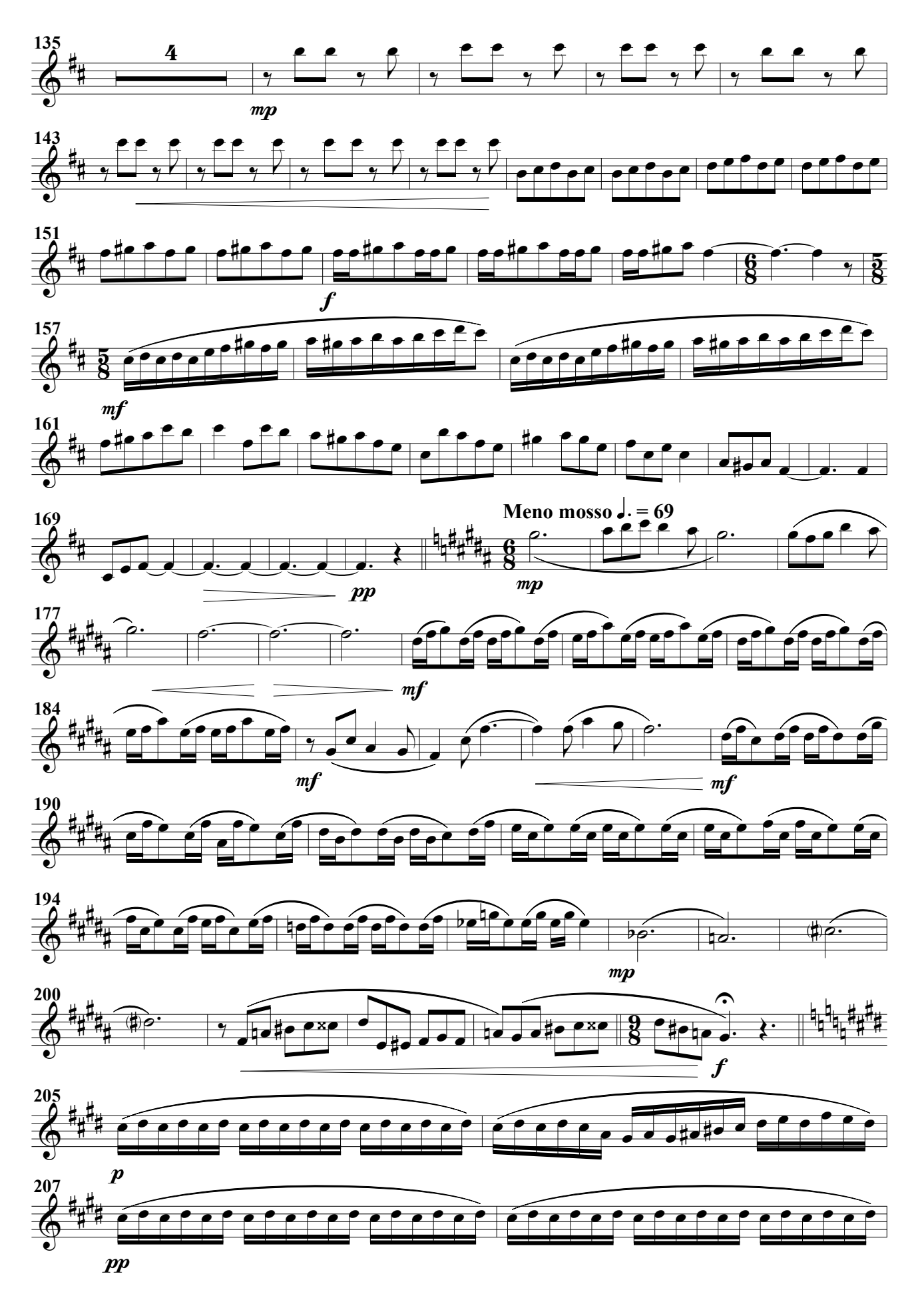

Sax. Altos 1º

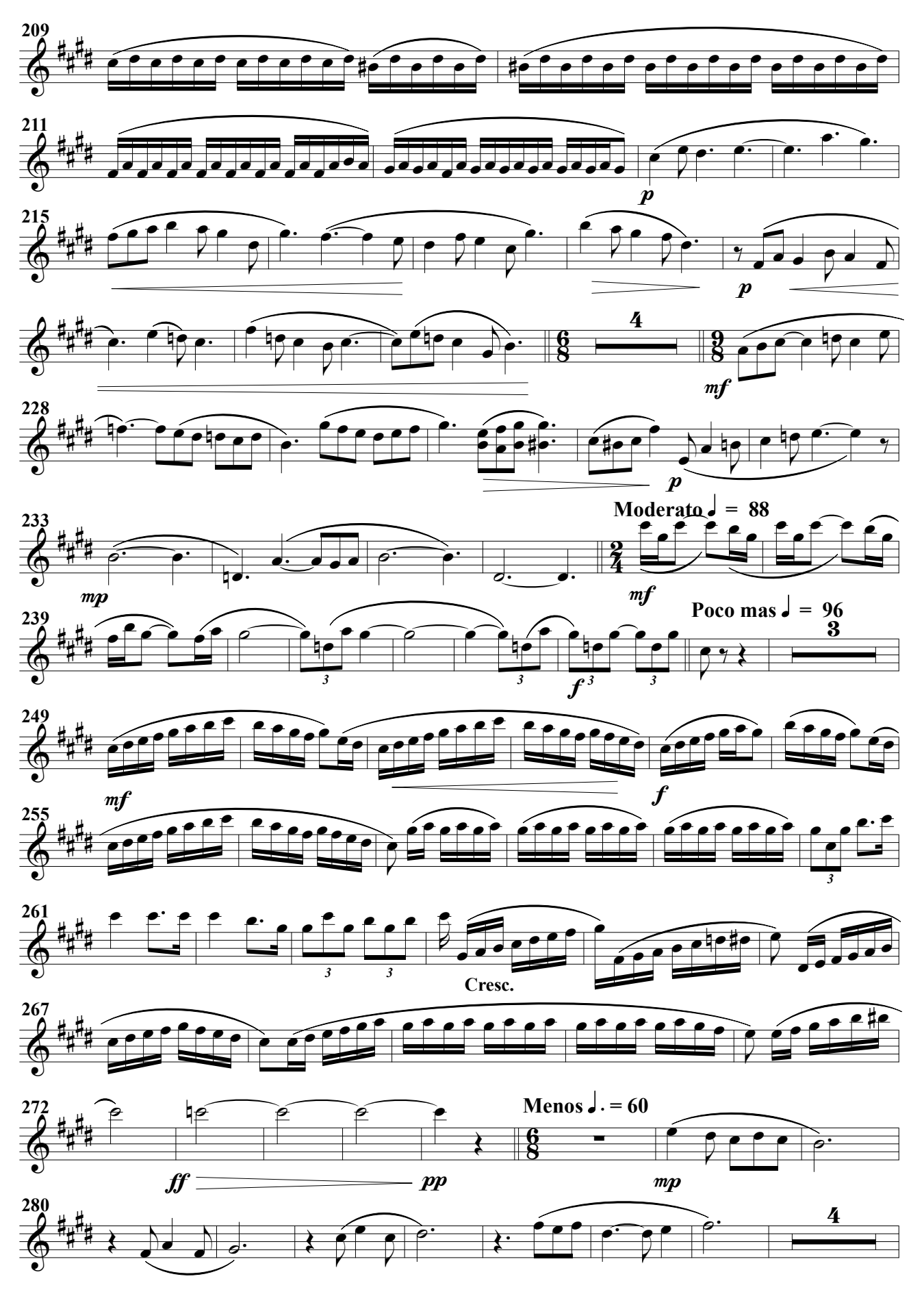

Sax. Altos 1º

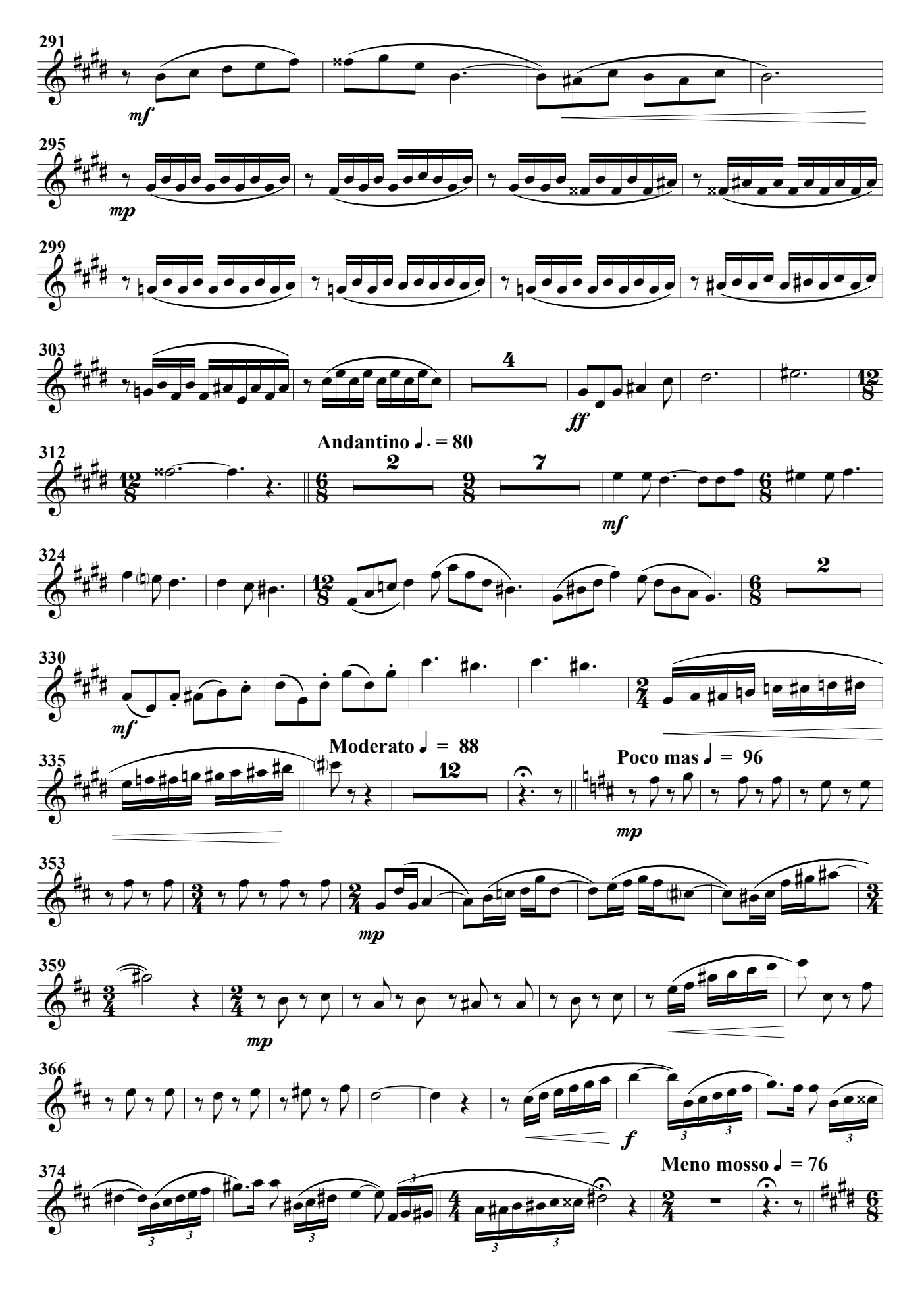
Sax. Altos 1º

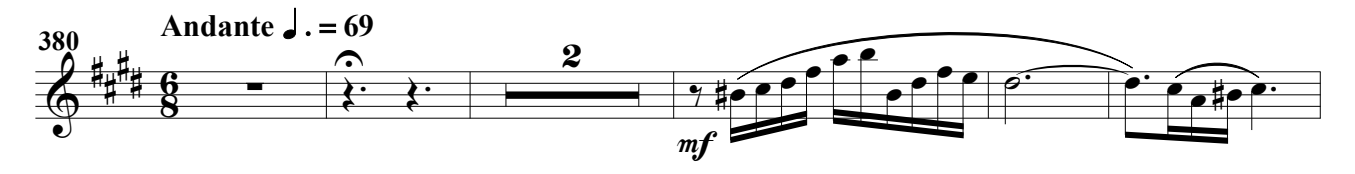

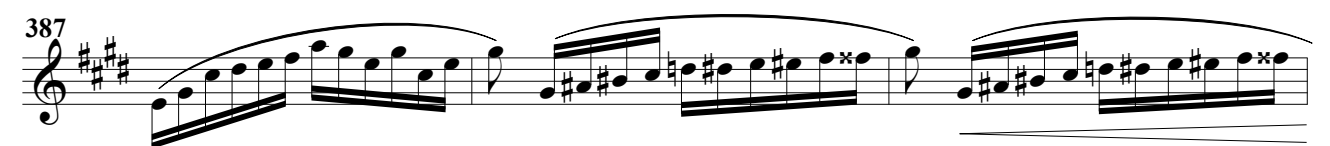

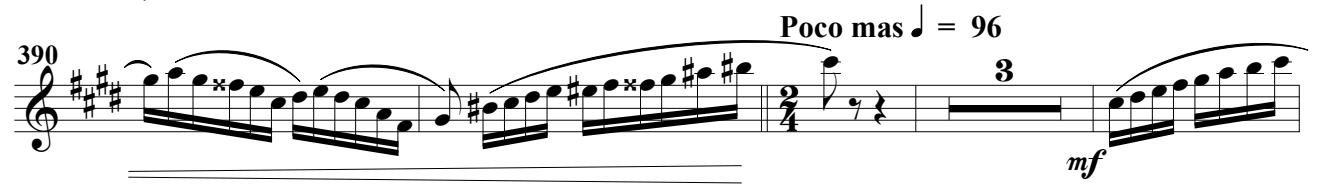

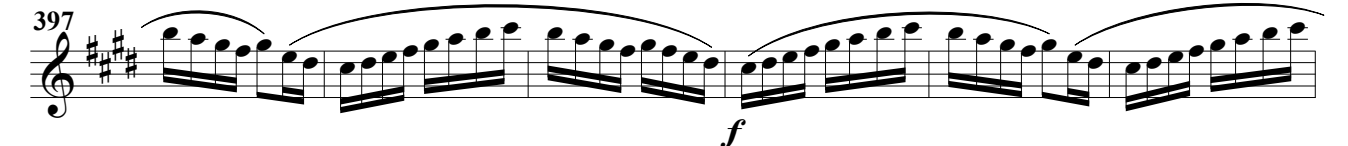

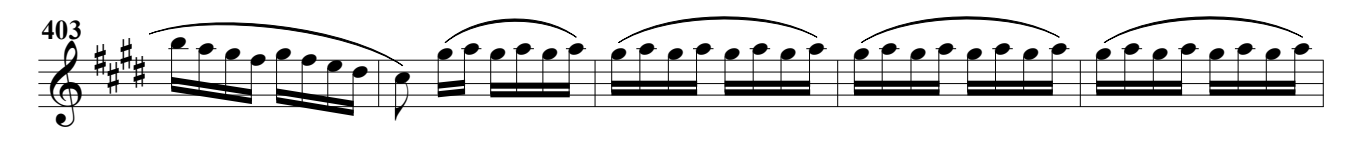

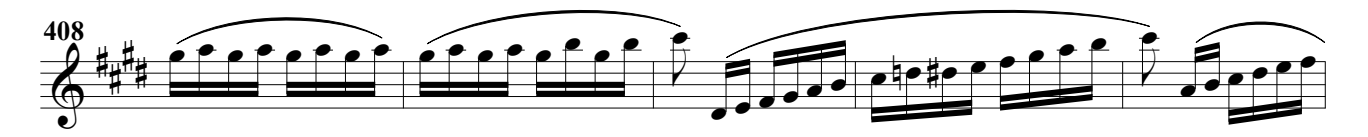

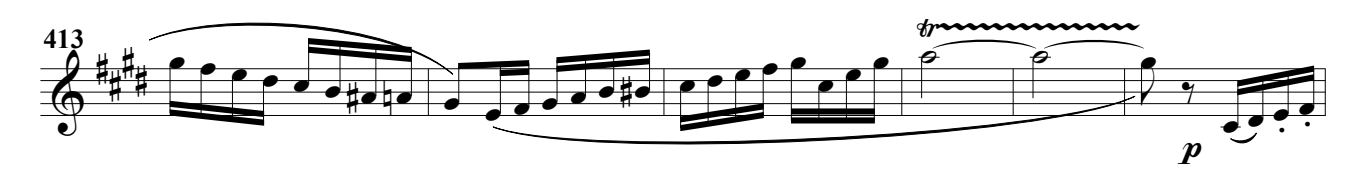

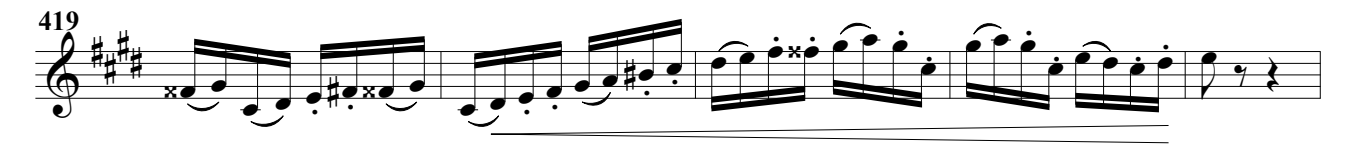

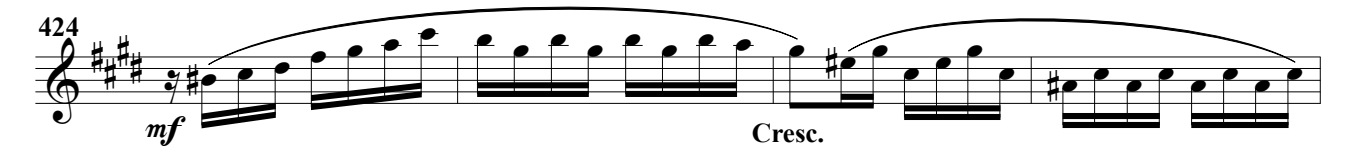

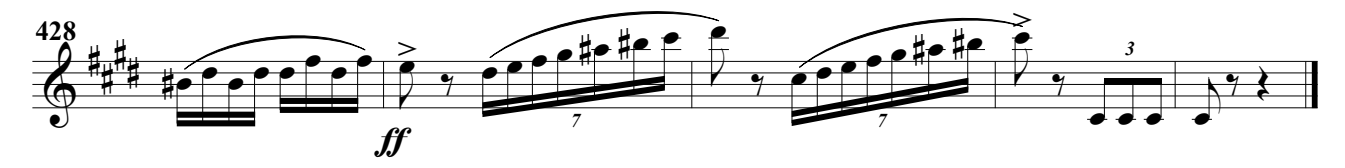

#### Impronta (RV) (Obertura para banda)

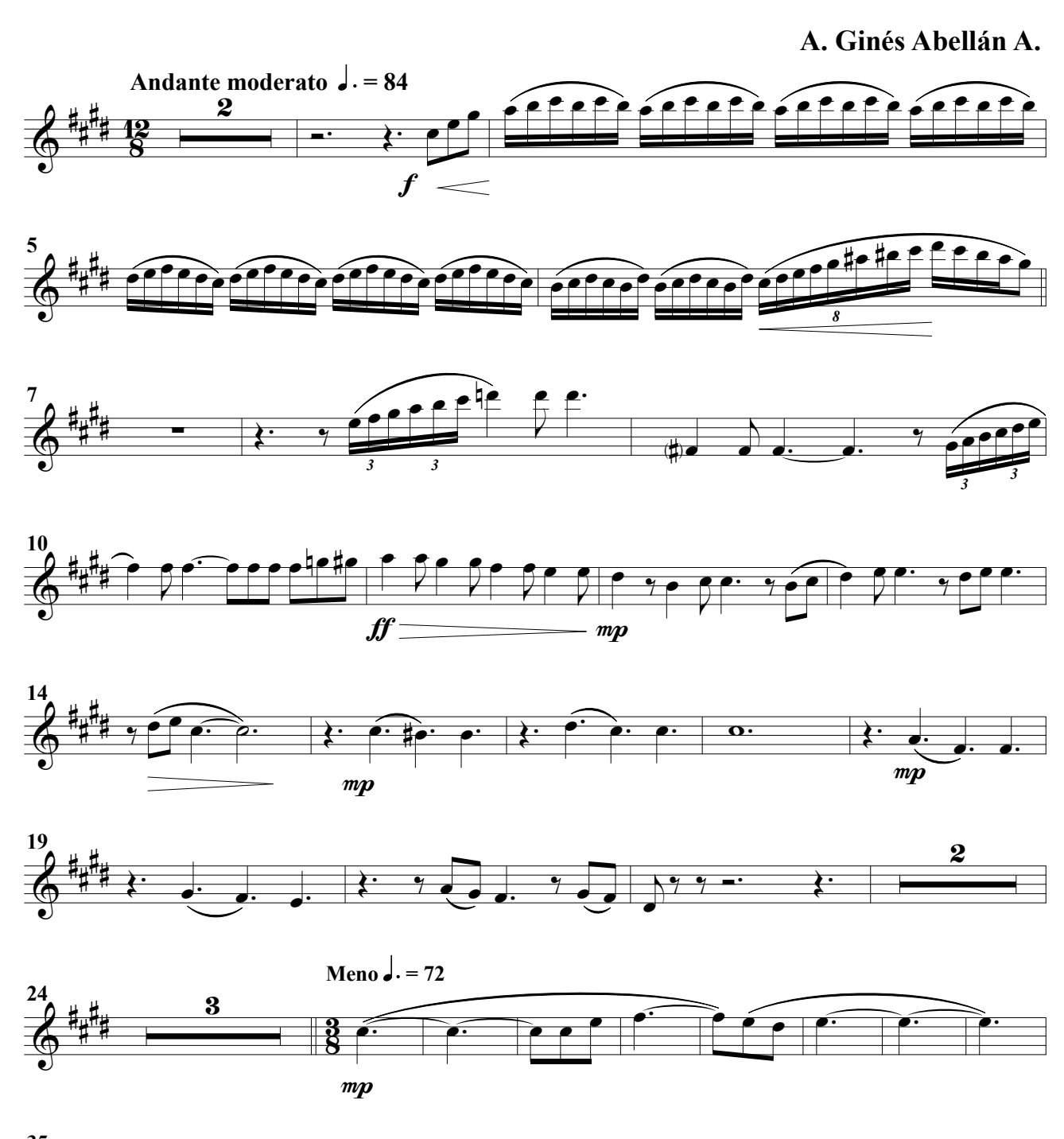

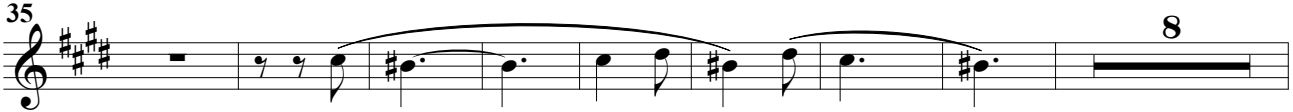

Impronta (RV). Obertura para banda 1 © A. Ginés Abellán A.

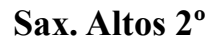

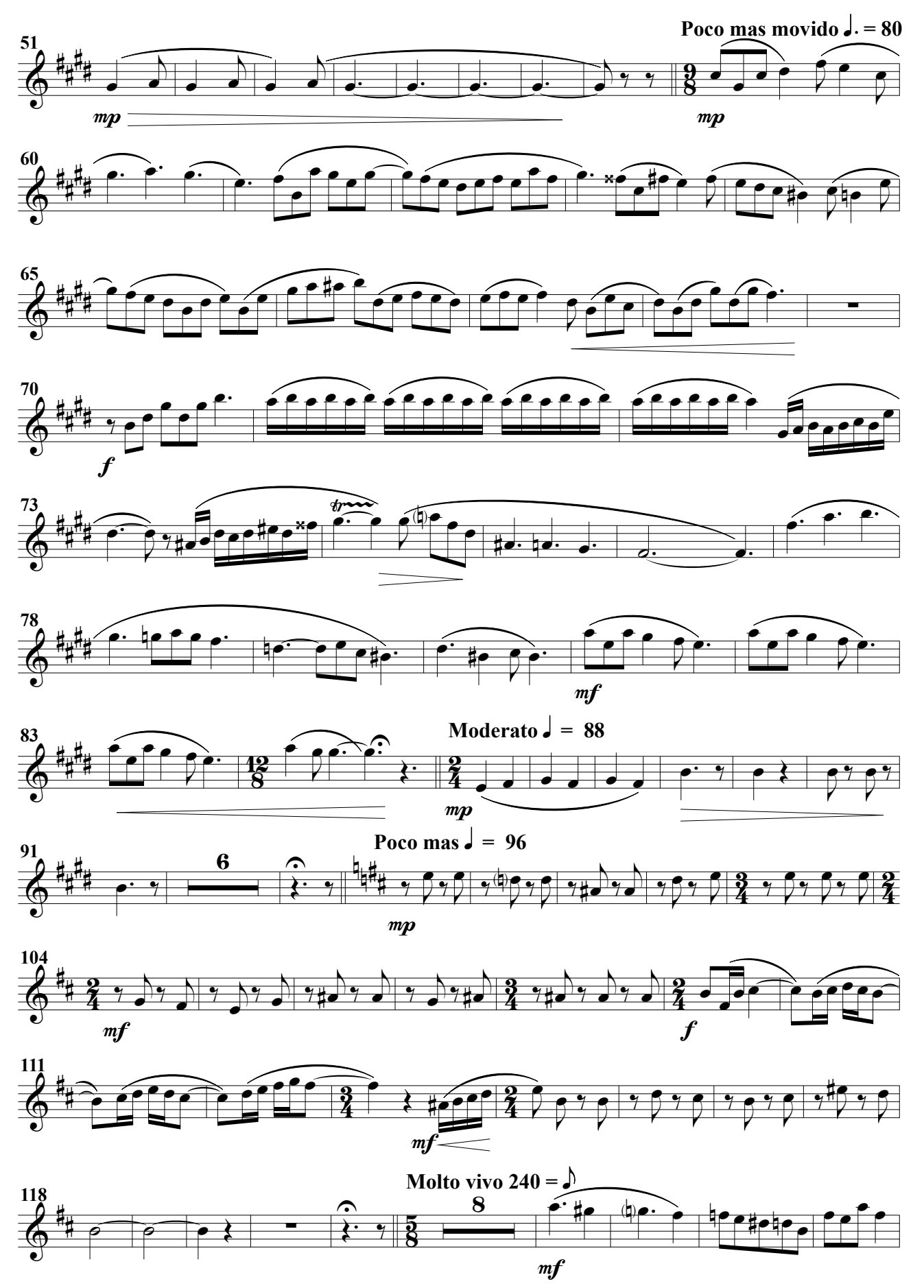

Sax. Altos 2º

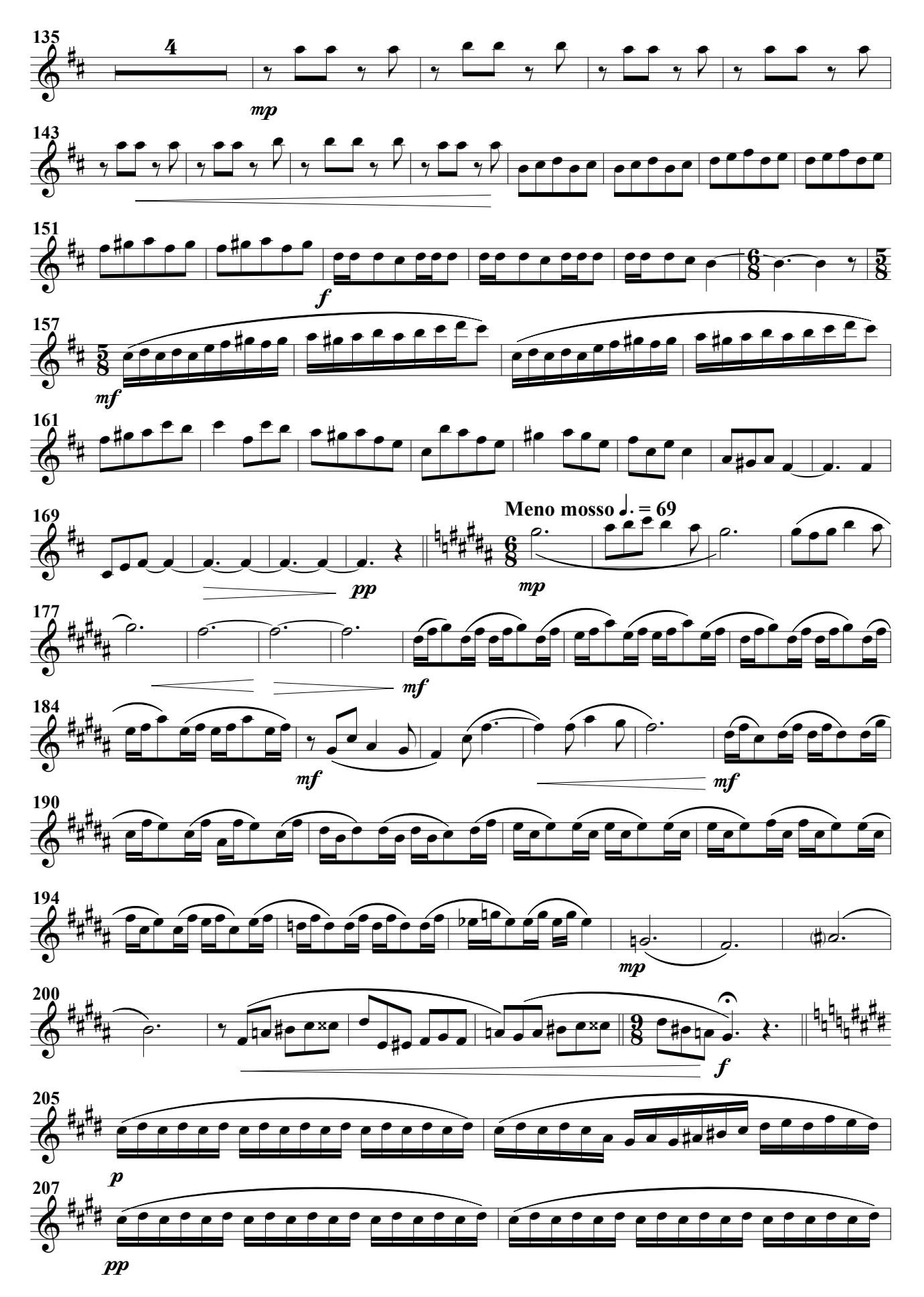

Sax. Altos 2º

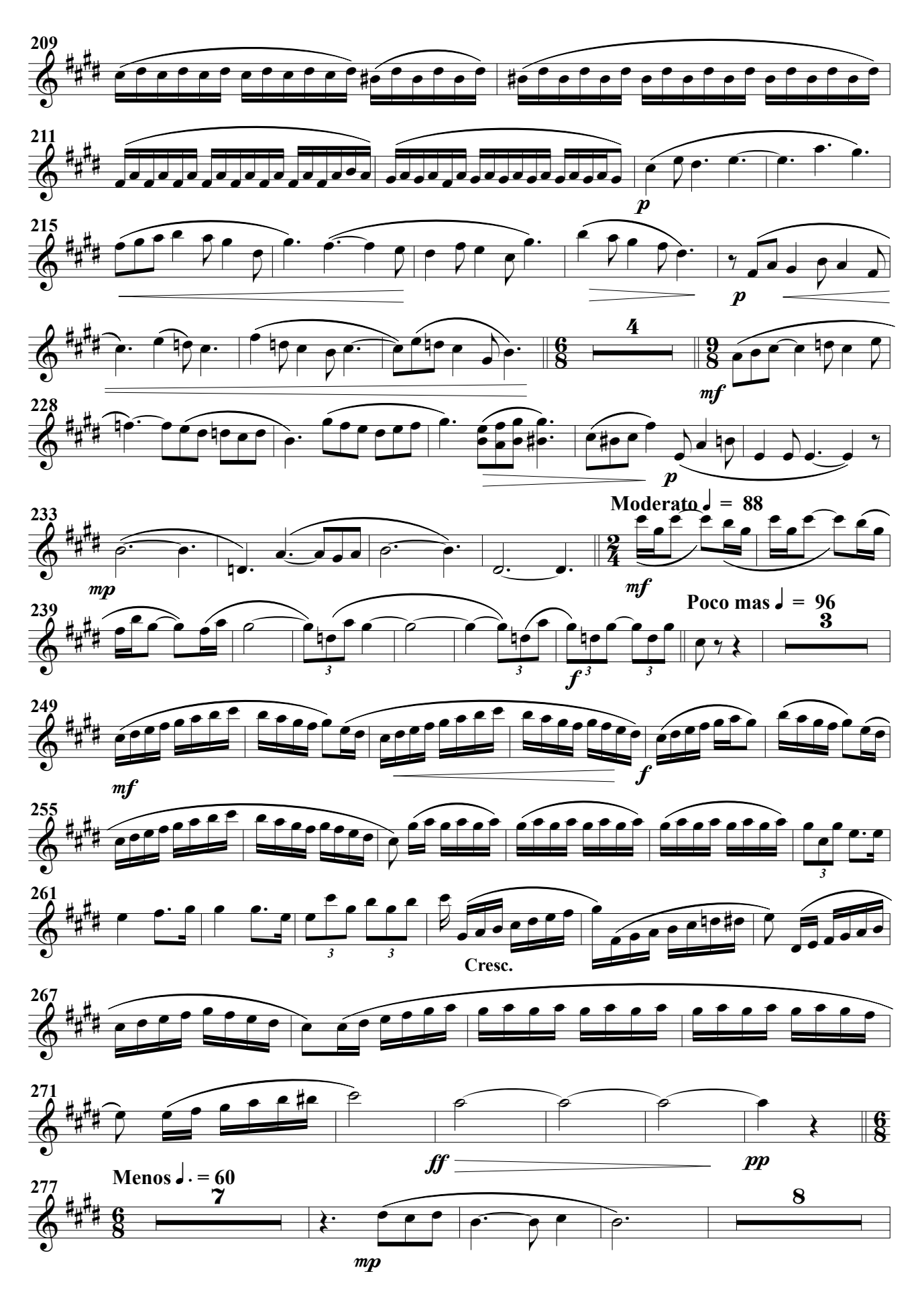

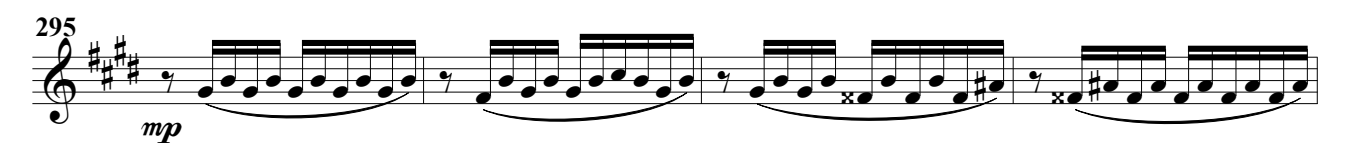

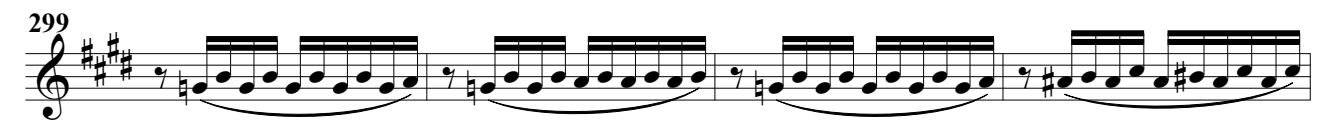

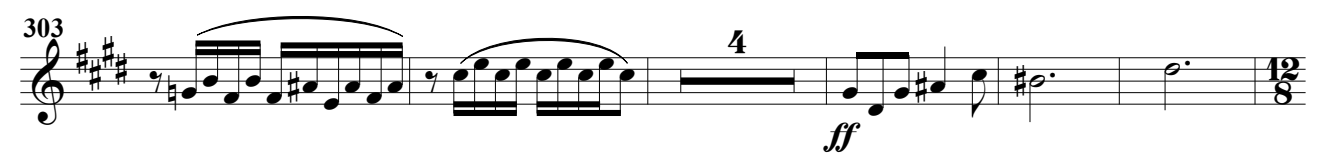

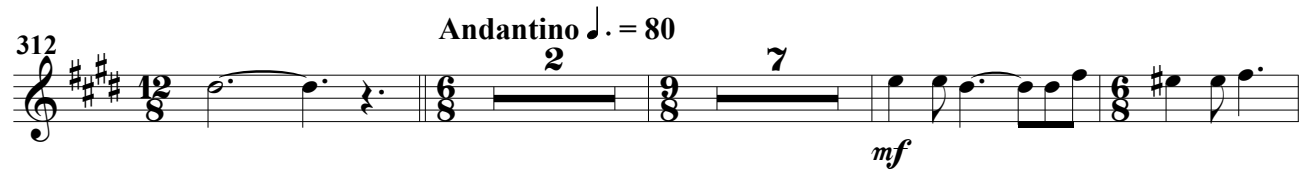

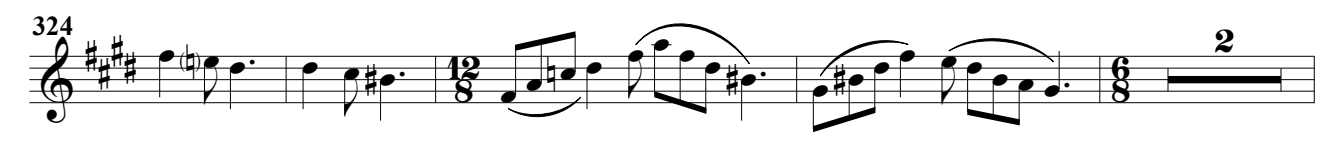

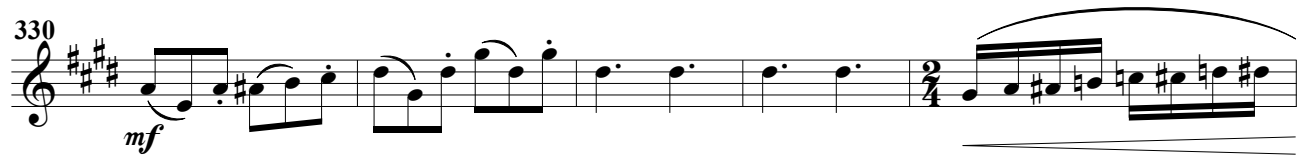

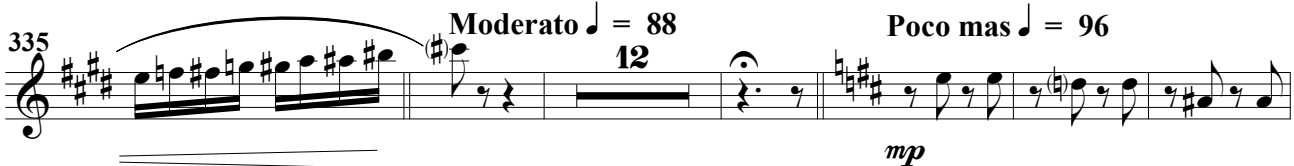

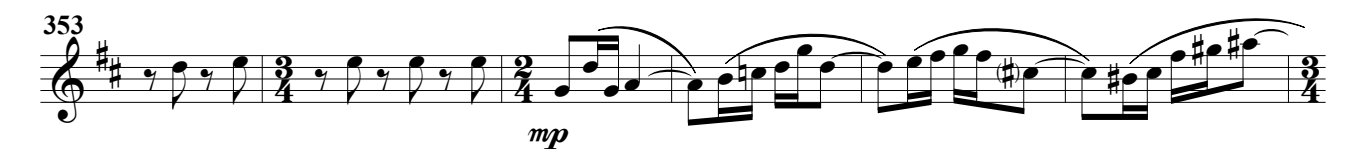

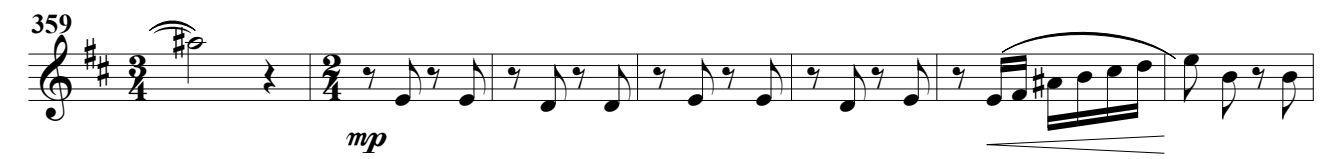

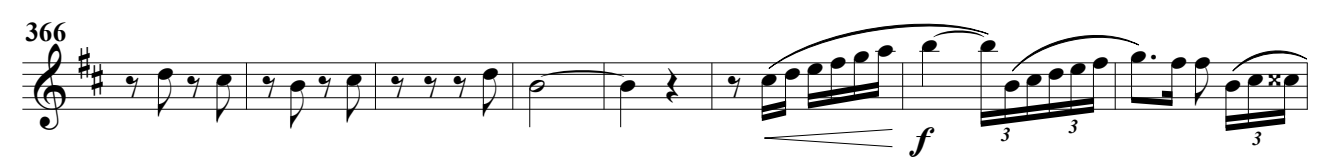

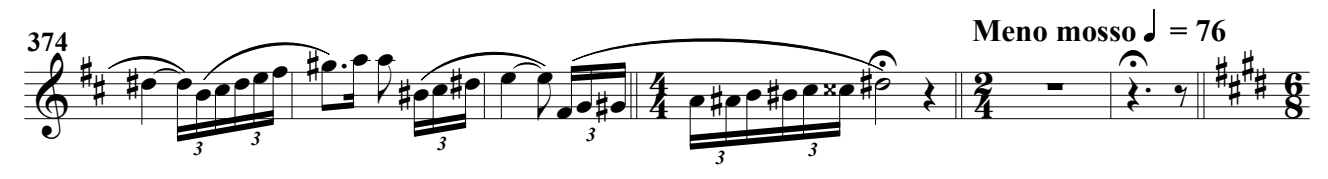

Sax. Altos 2º

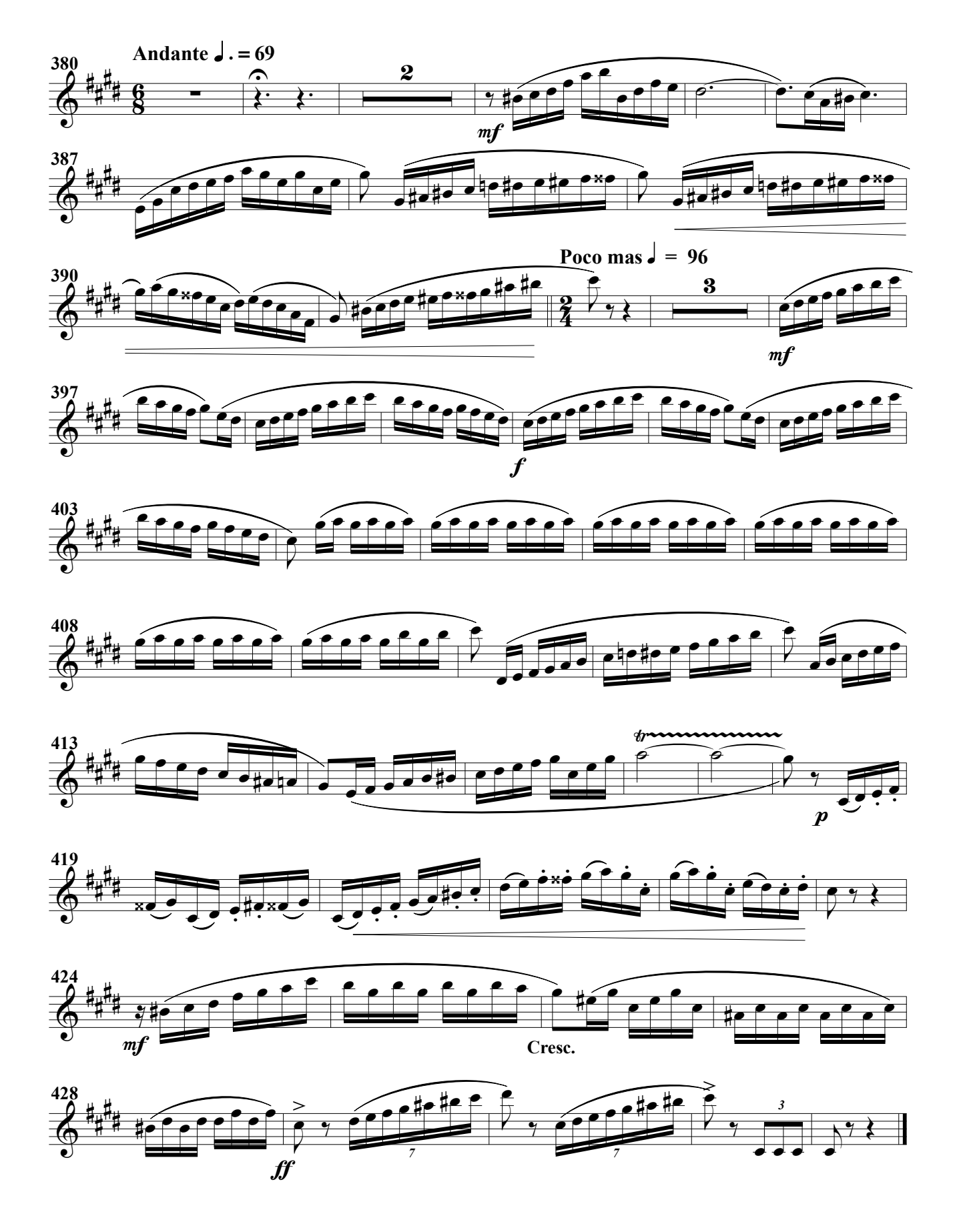

(Obertura para banda)

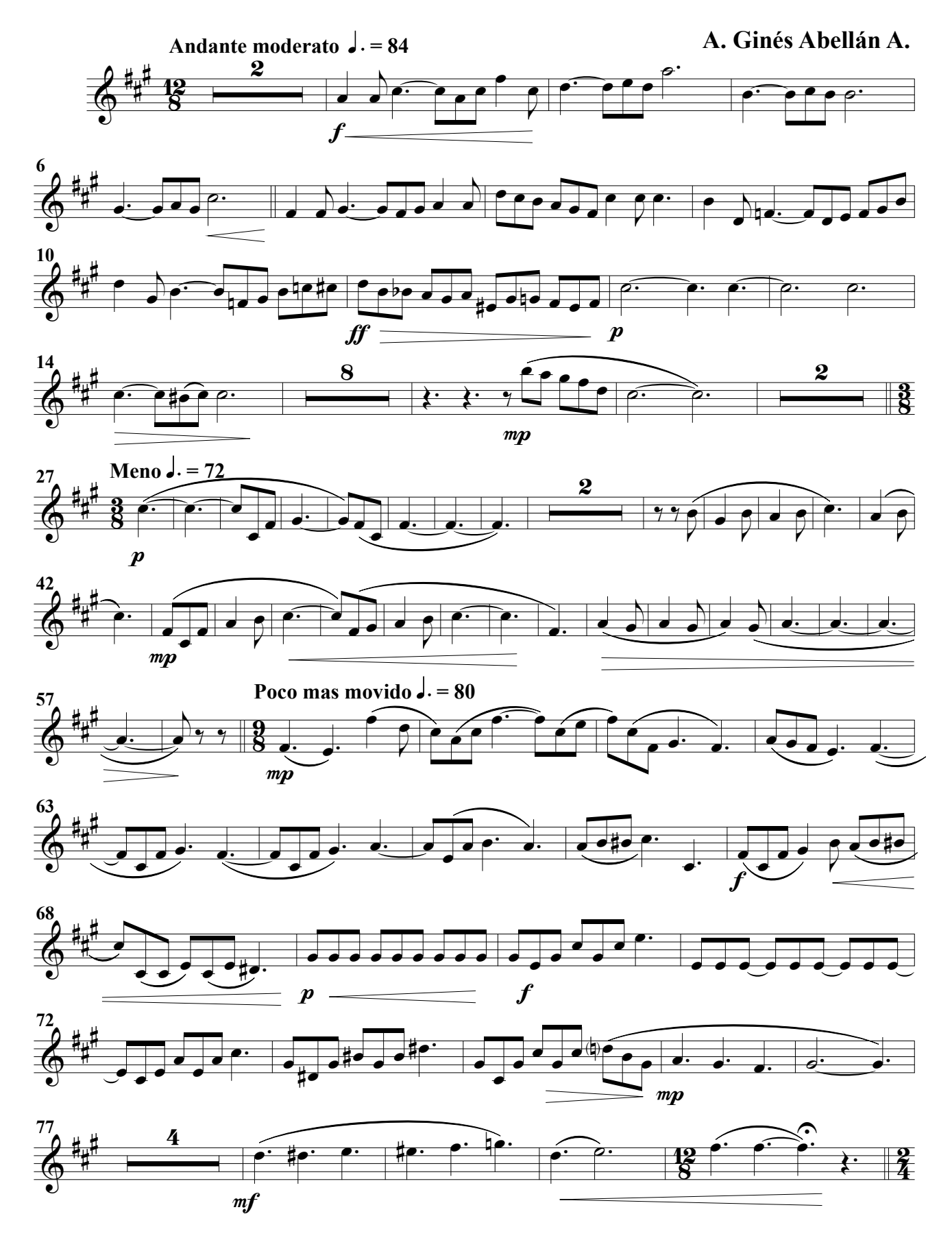

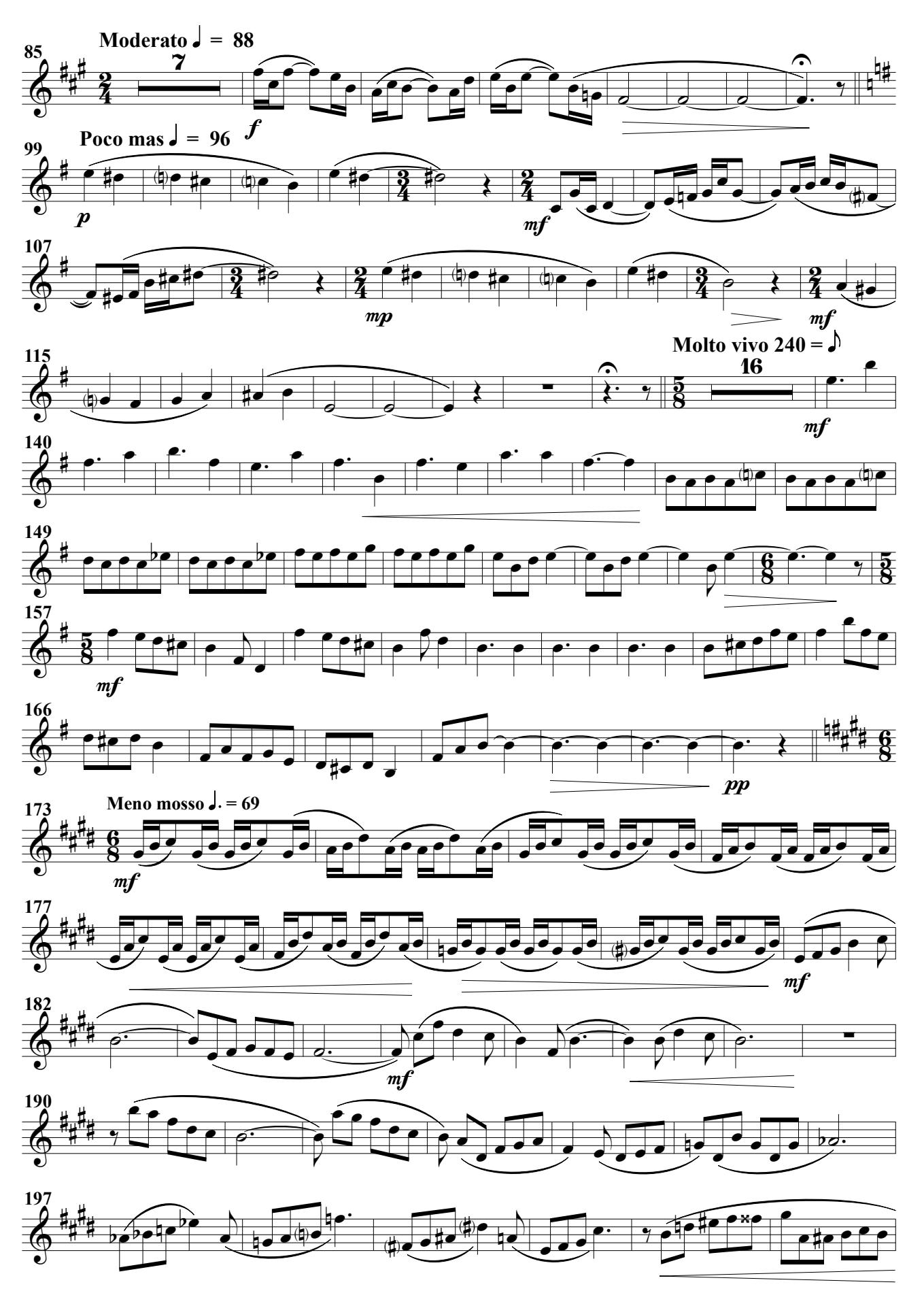

Sax. Tenores 1º

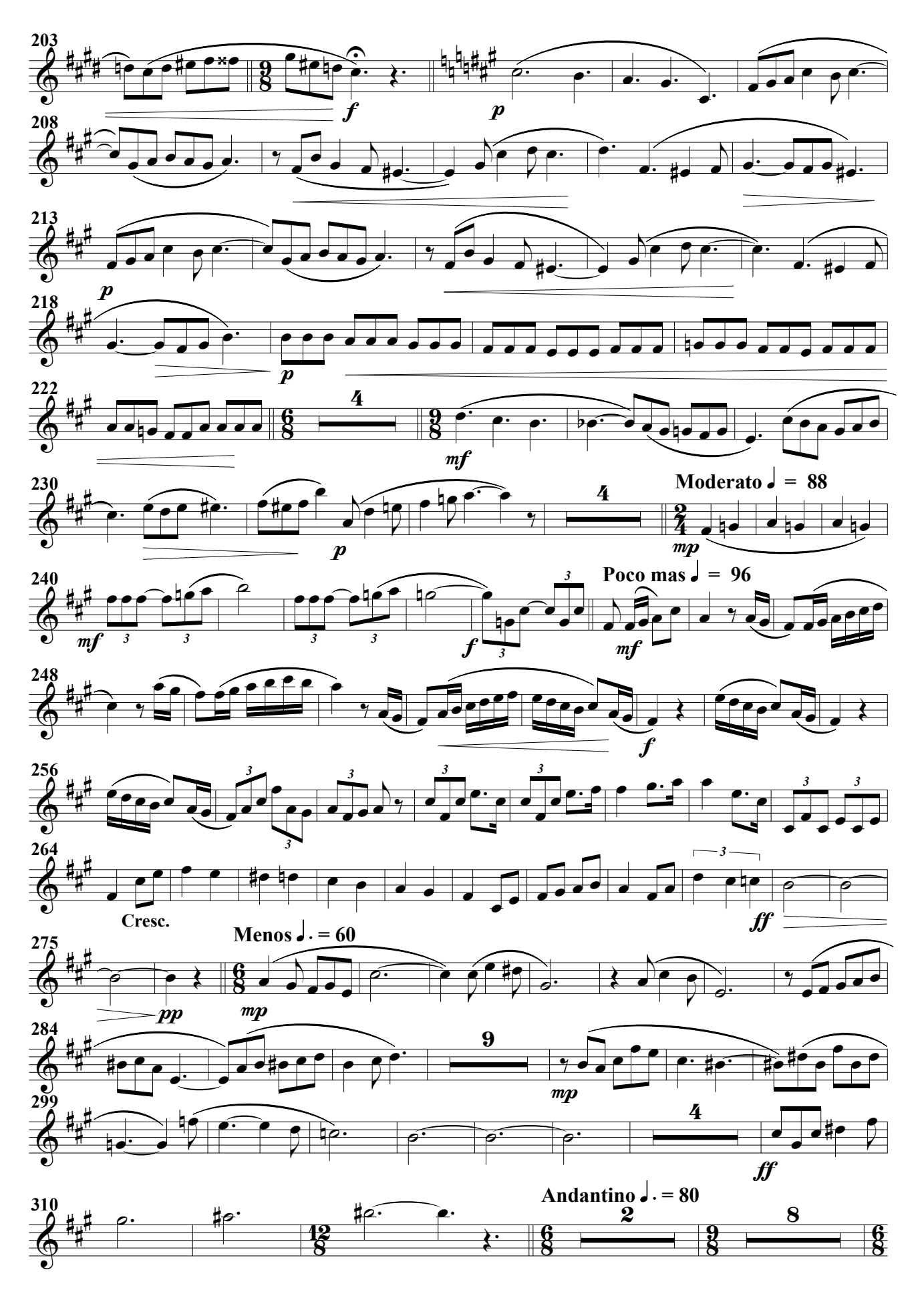

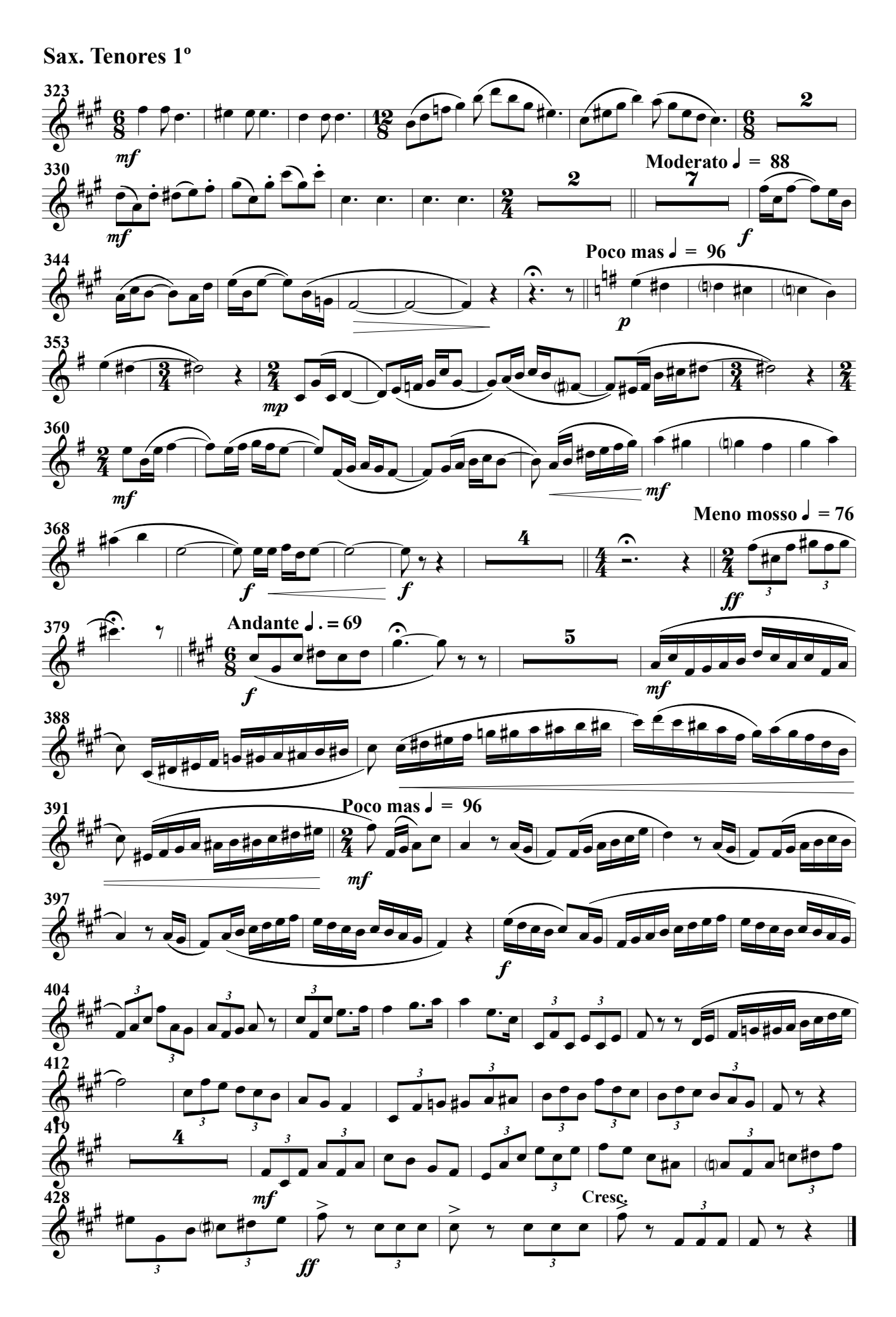

(Obertura para banda)

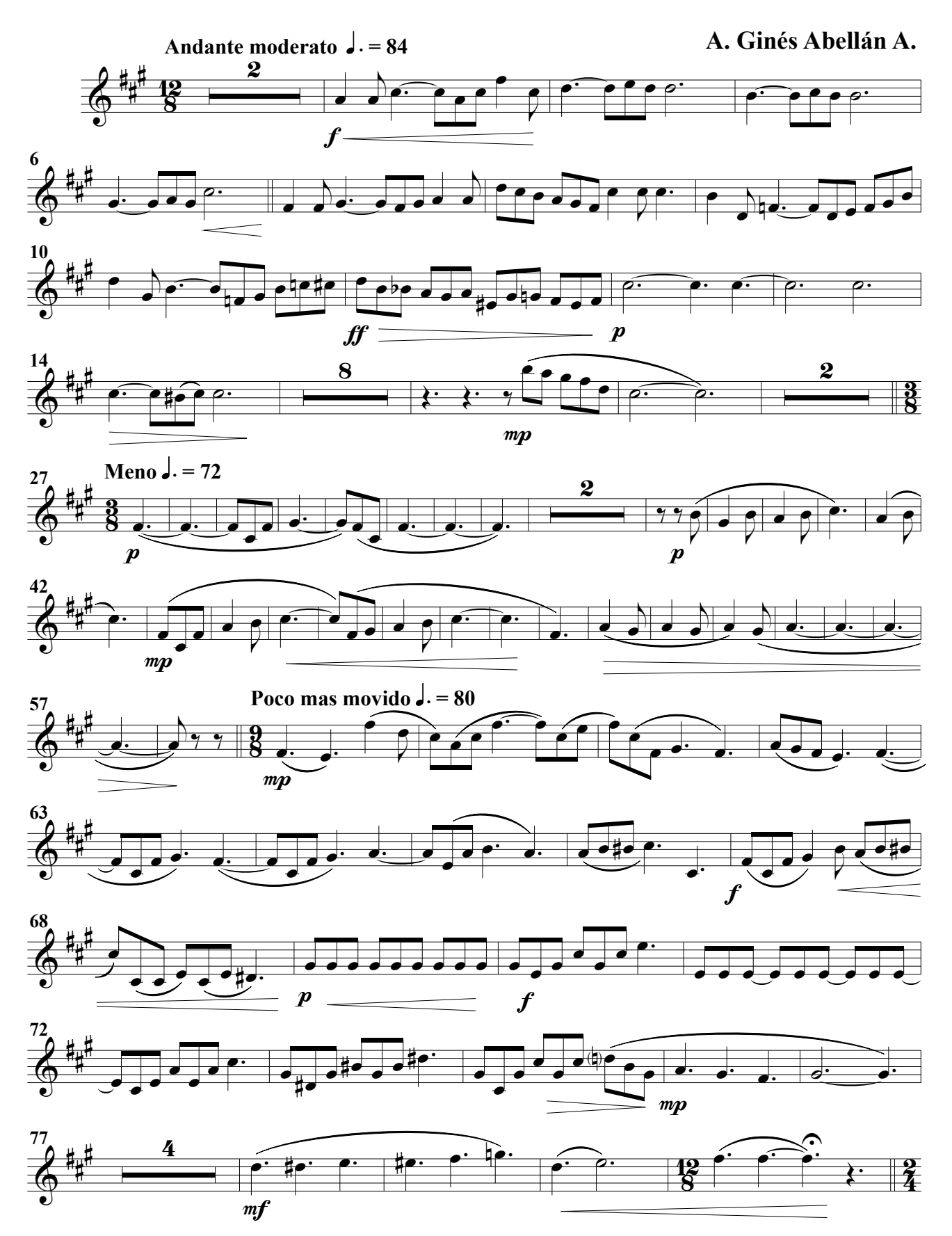

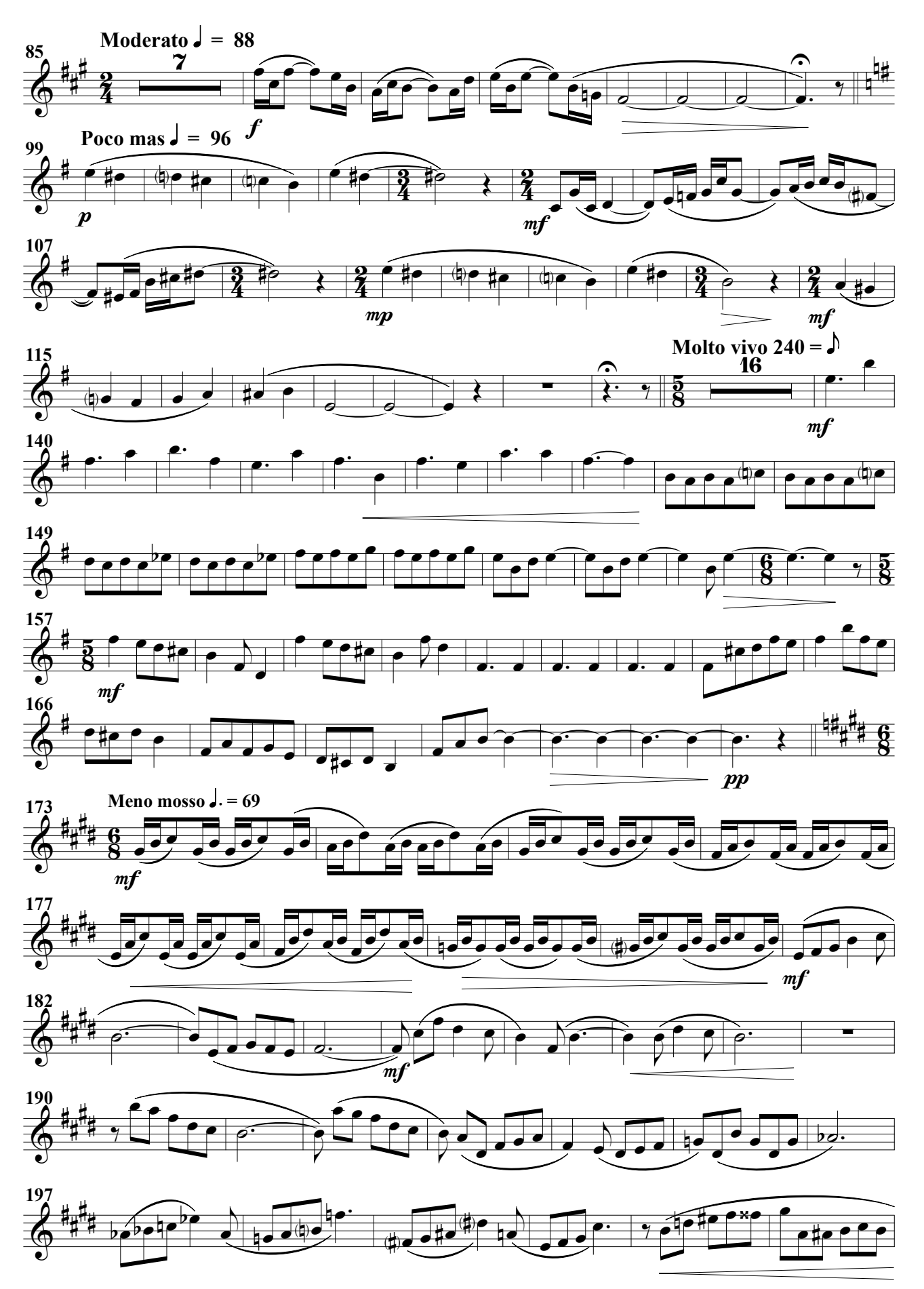

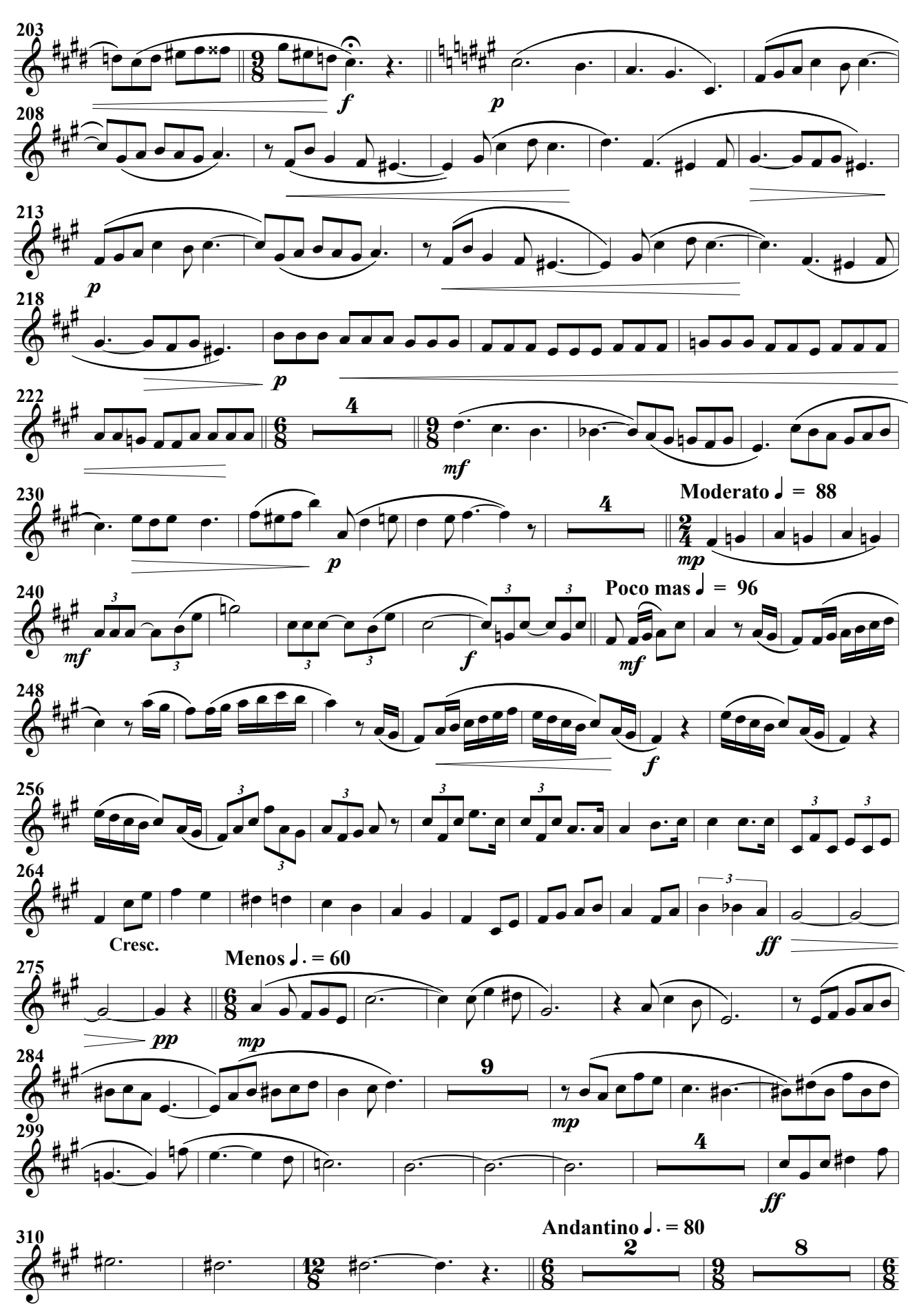

Sax. Tenores 2º

Sax. Tenores 2º

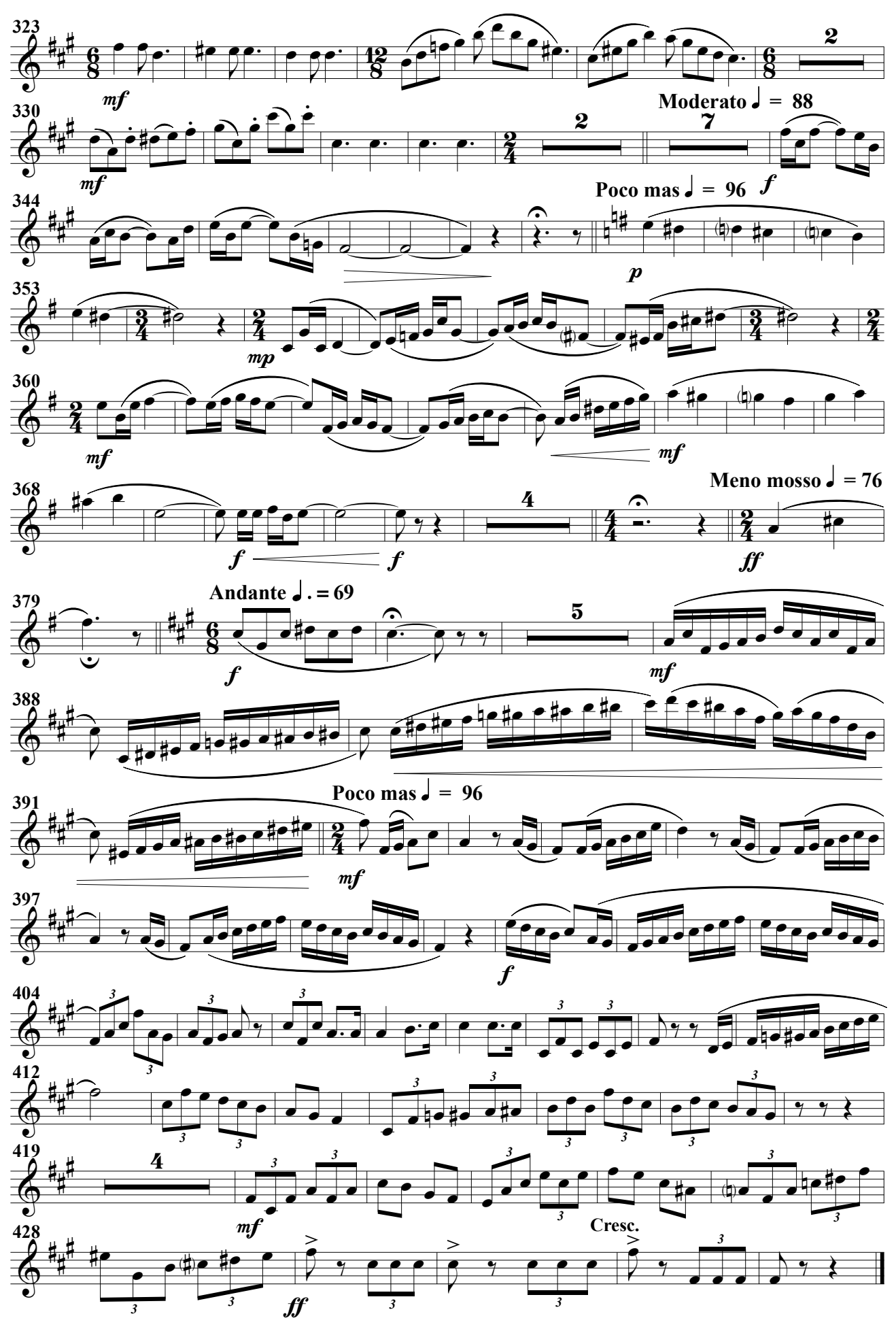

# Sax. Barítono Impronta (RV)

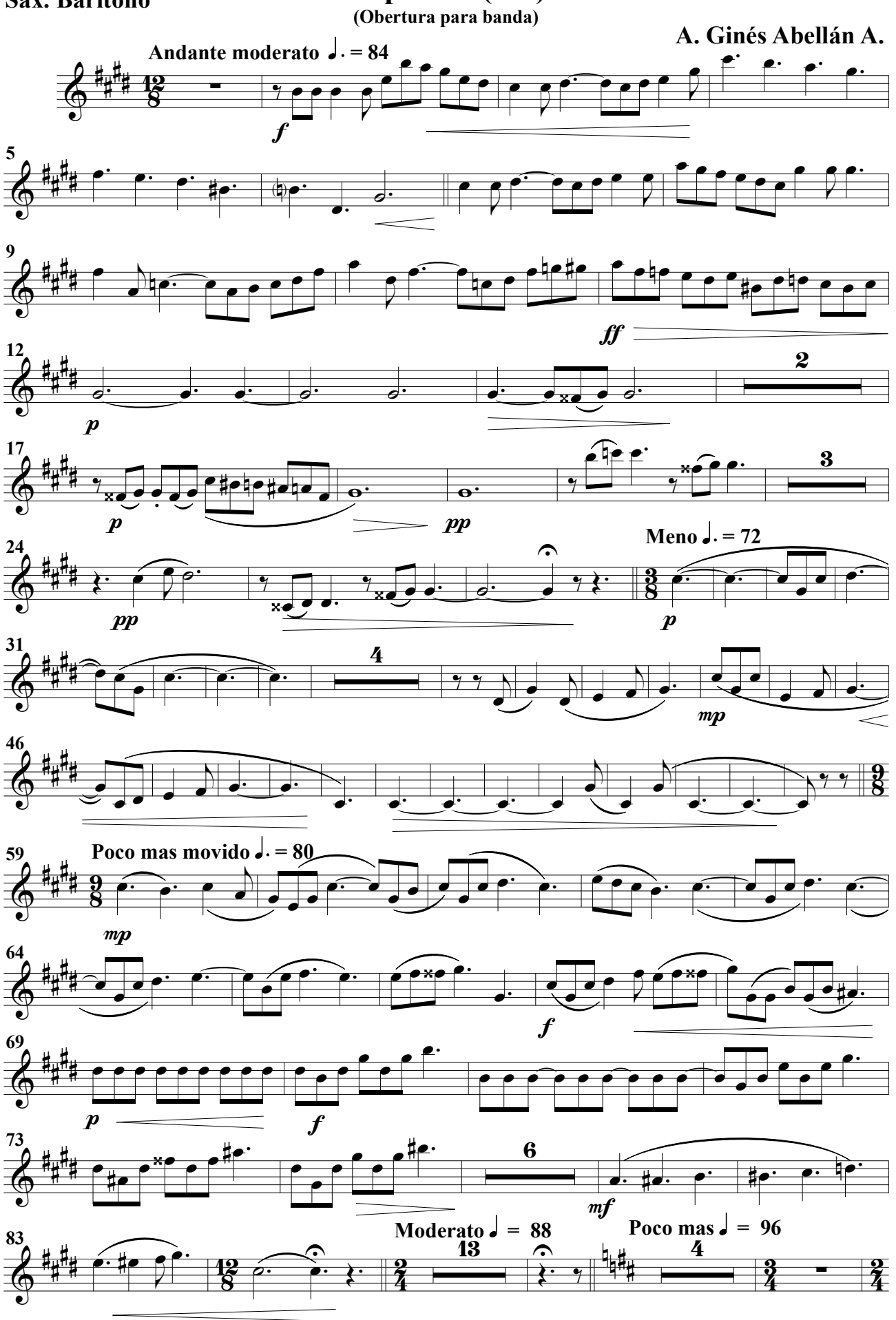

Sax. Barítono

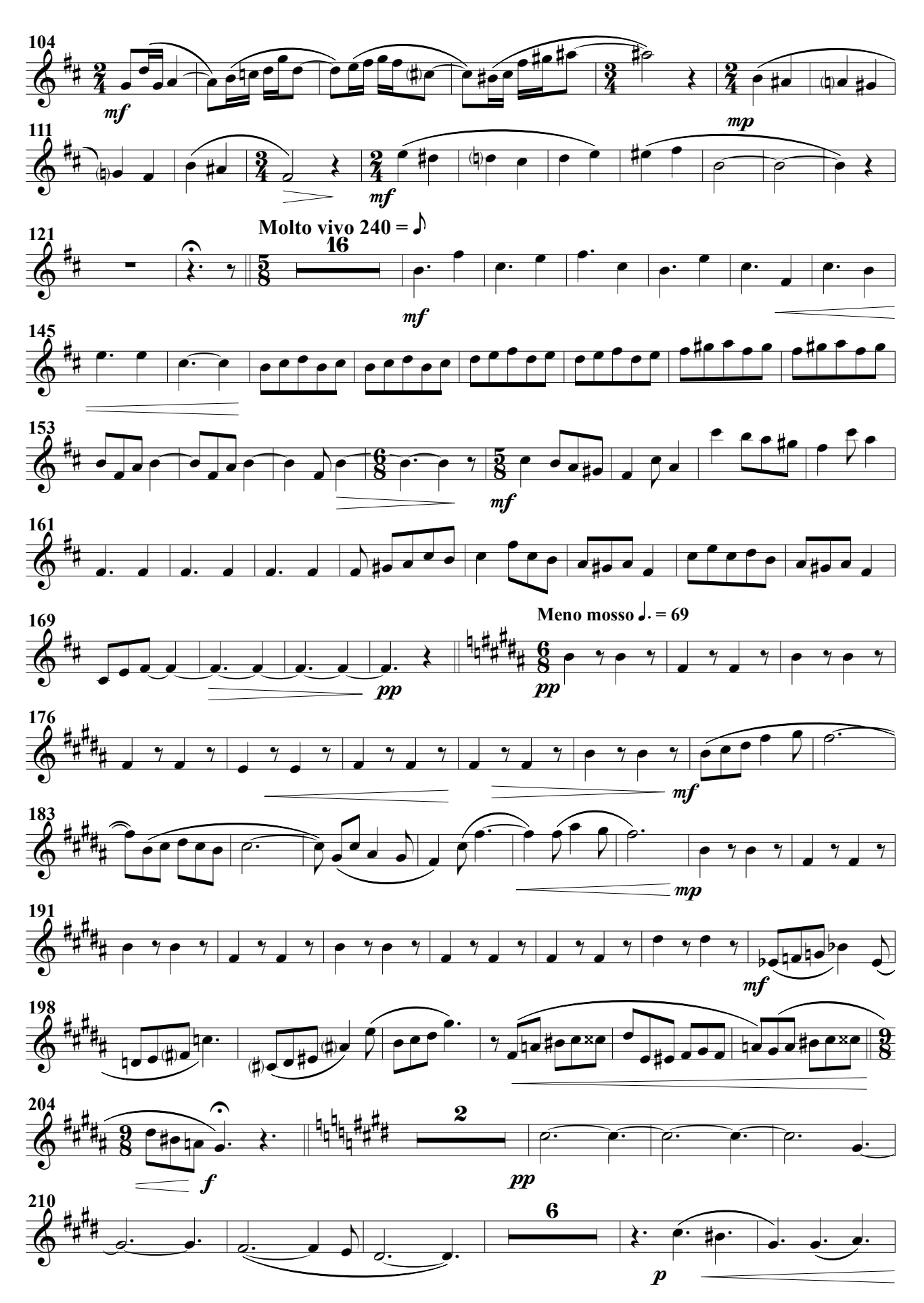

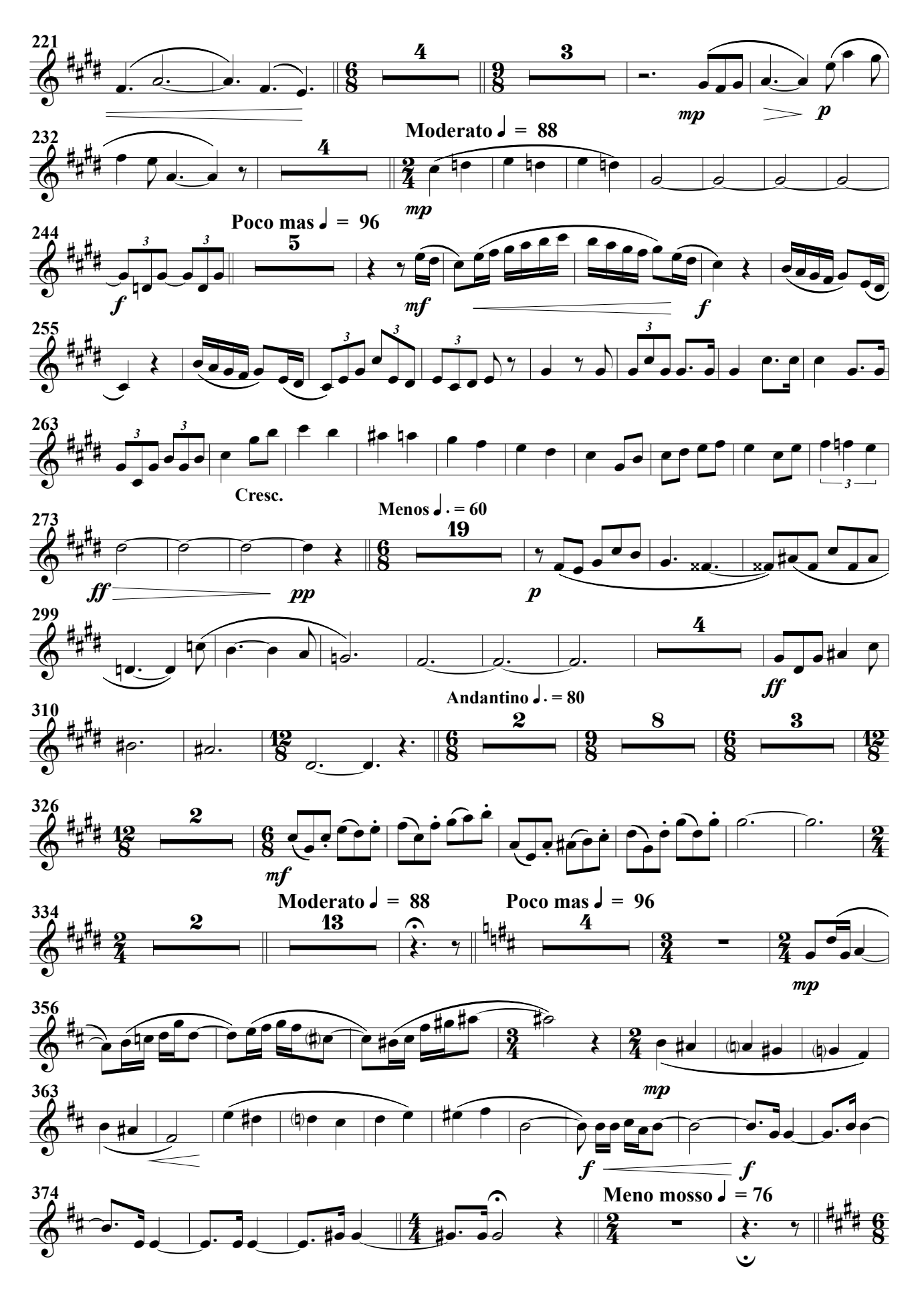

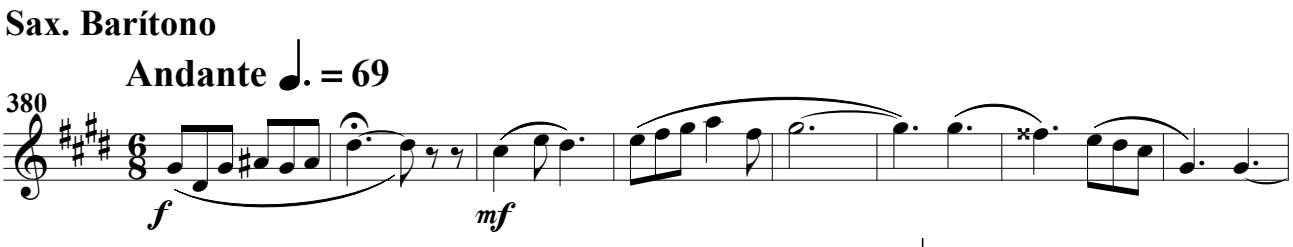

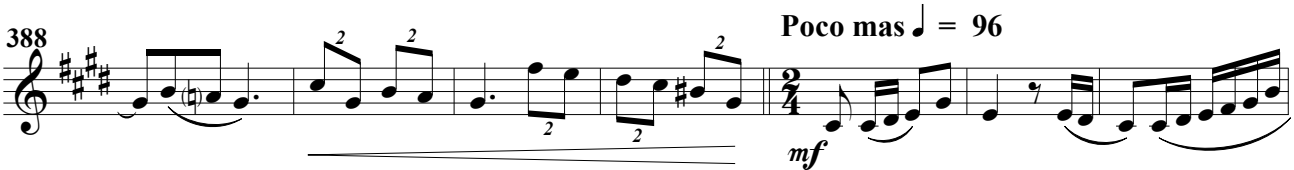

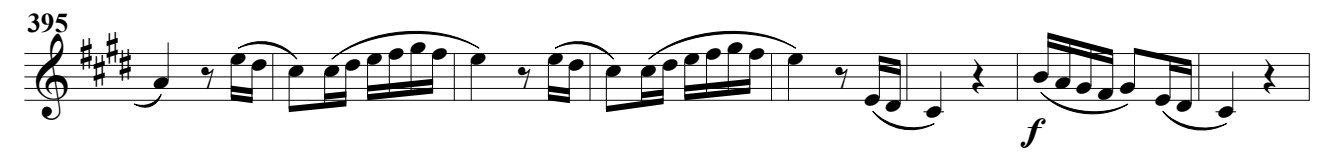

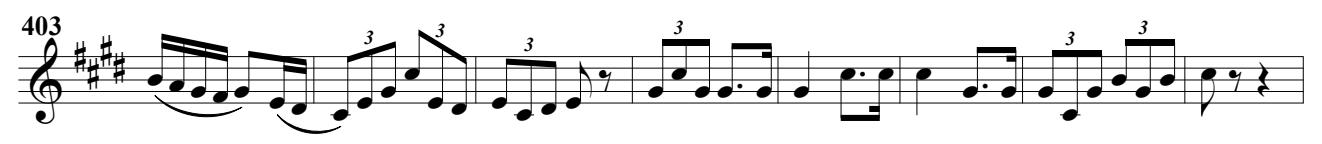

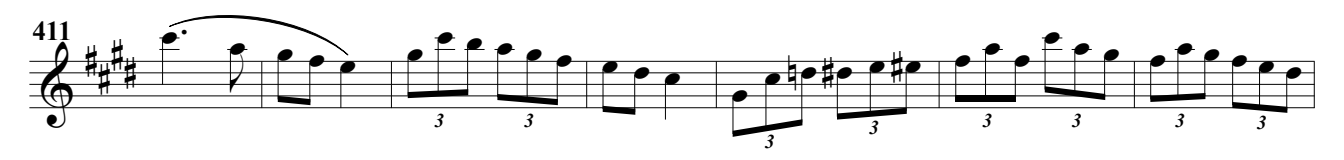

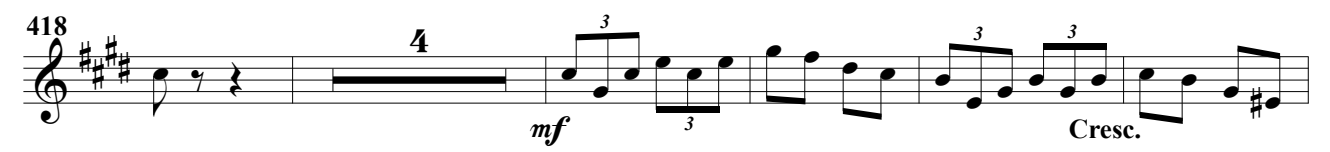

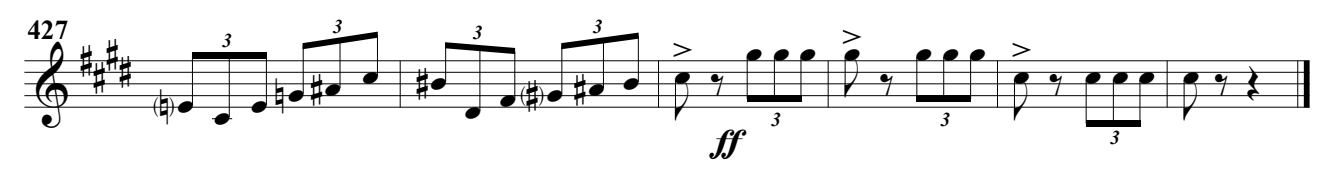

(Obertura para banda)

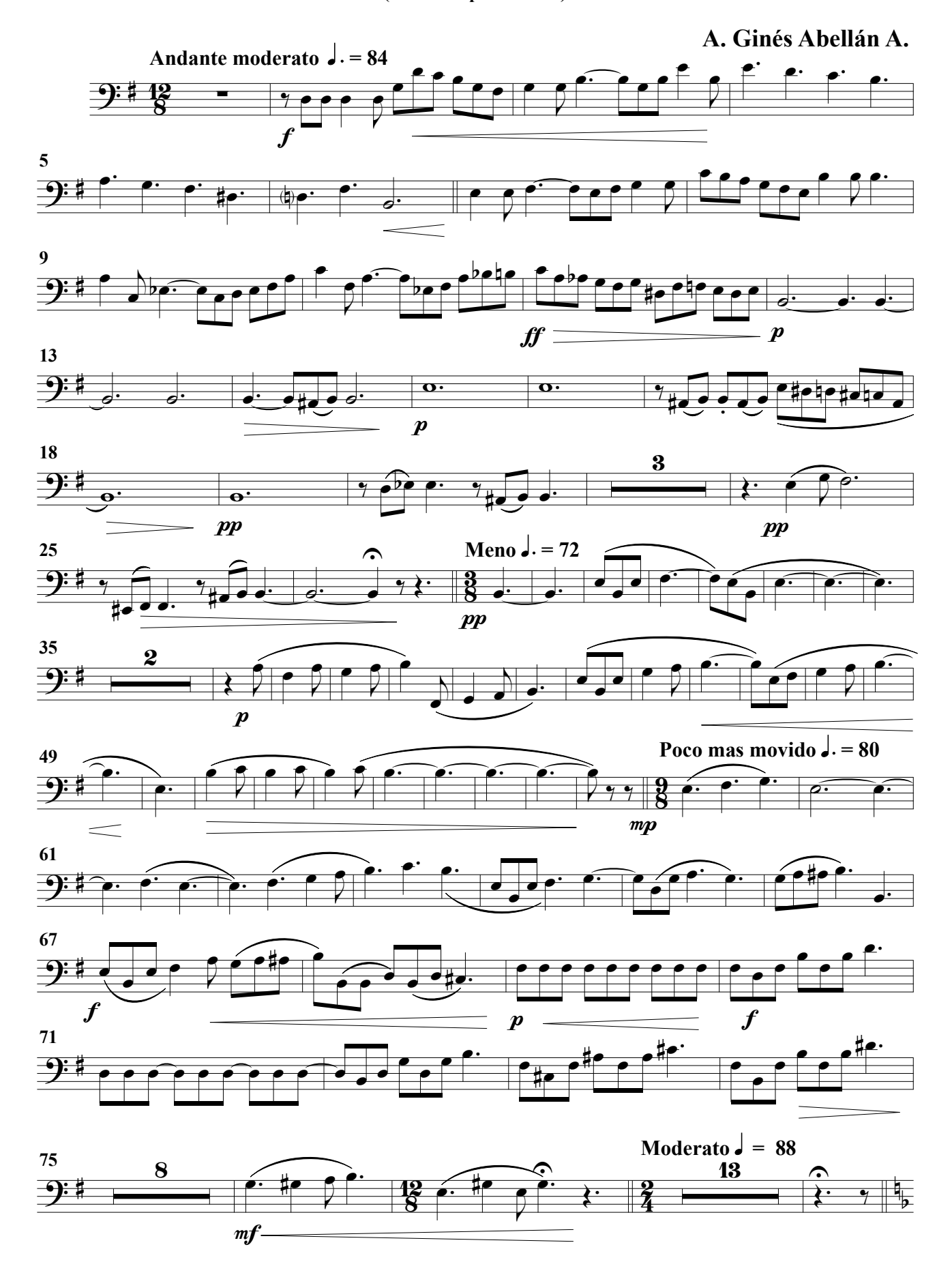

Fagot 1º

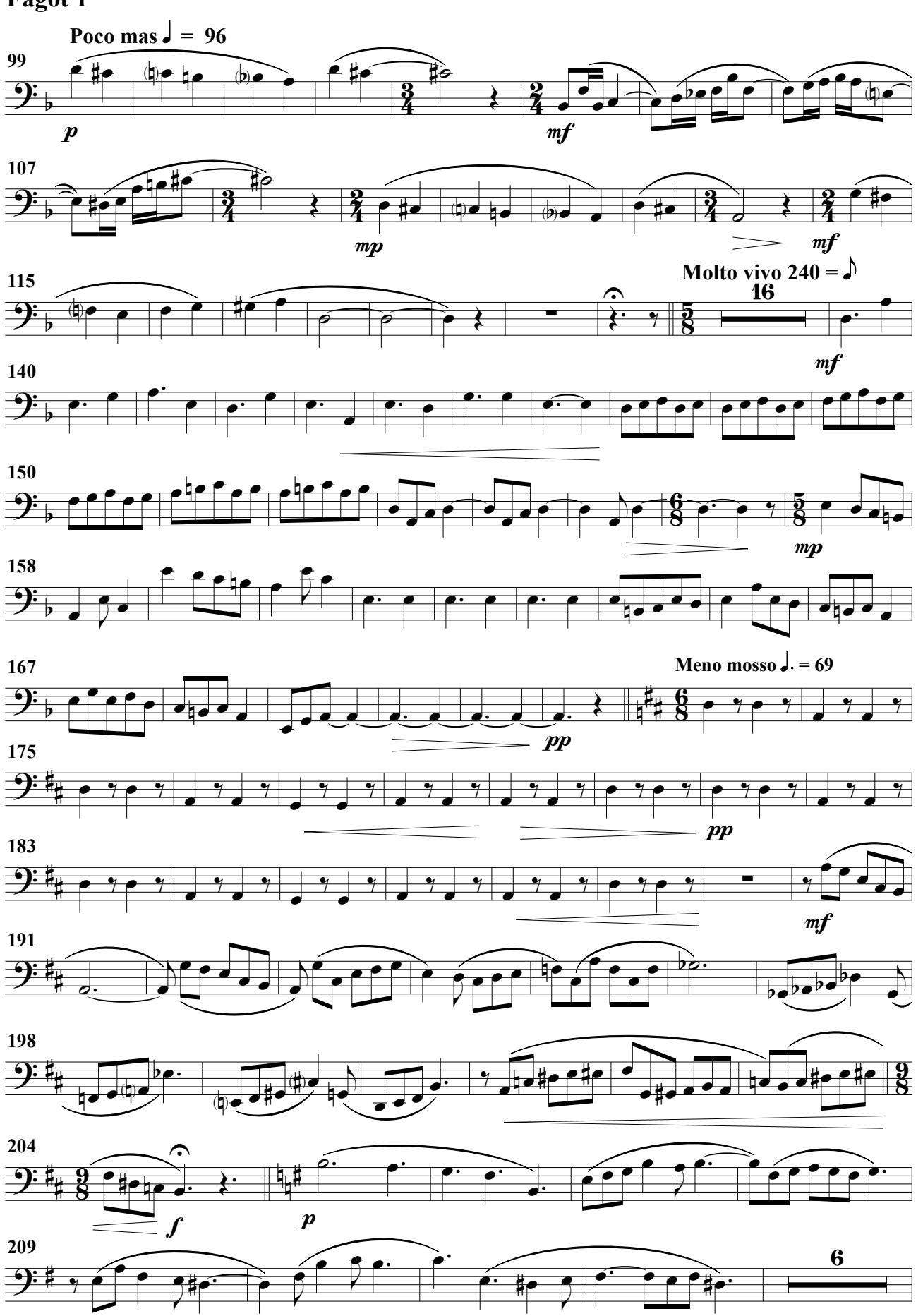

Fagot 1º

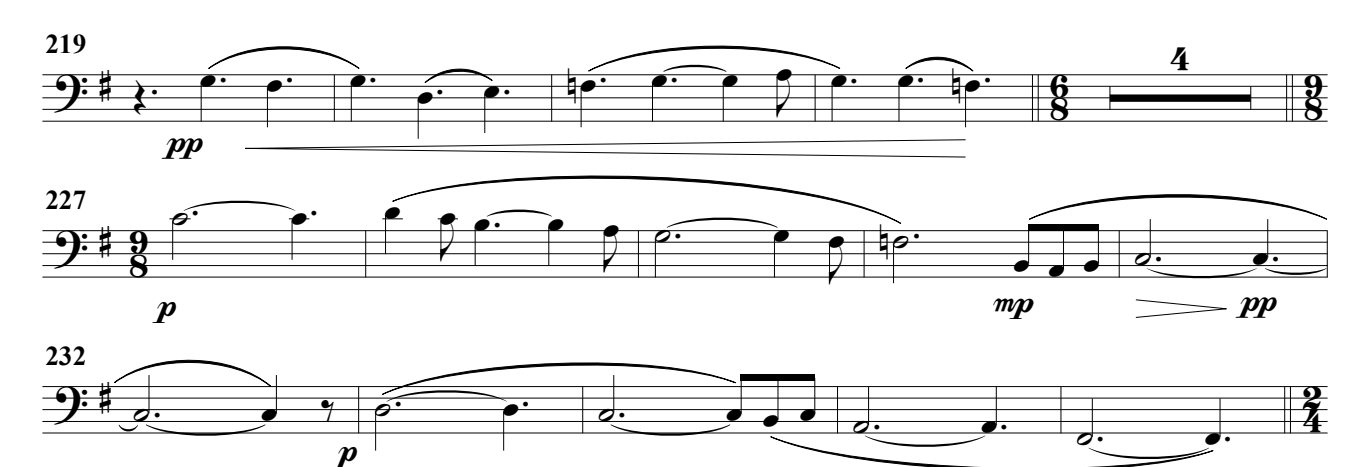

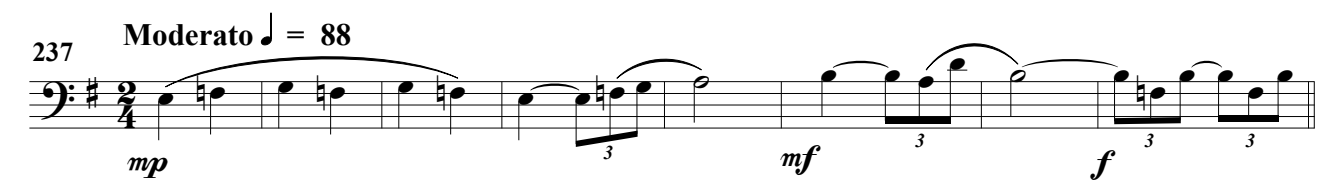

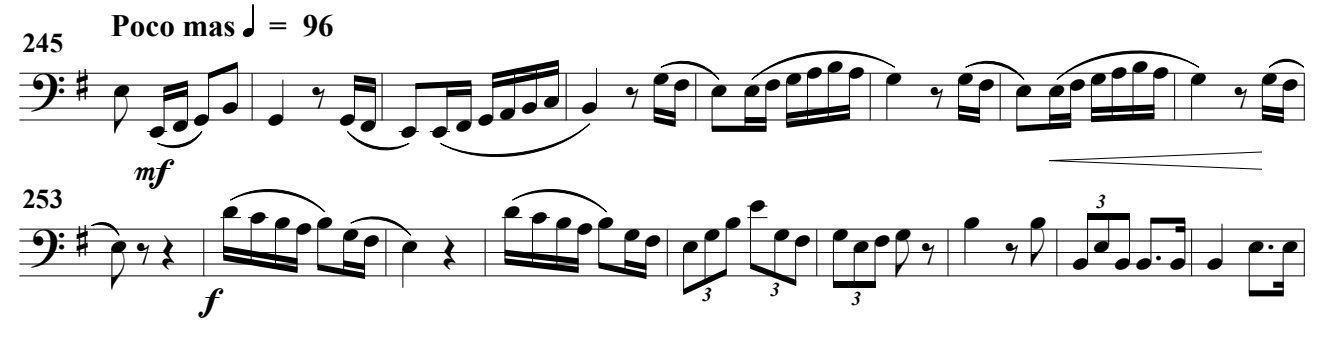

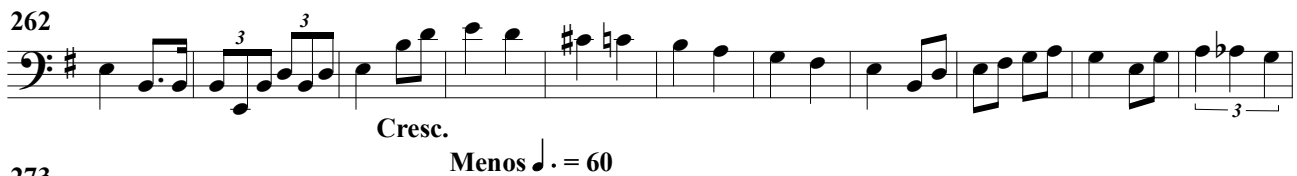

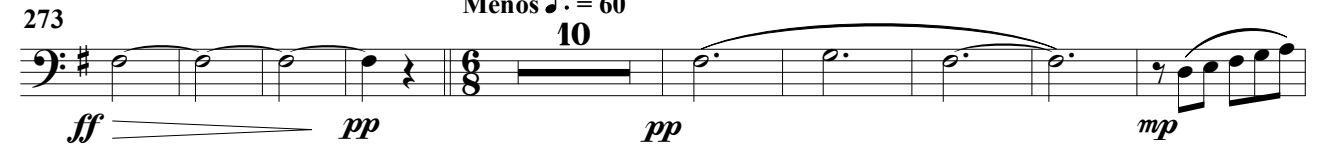

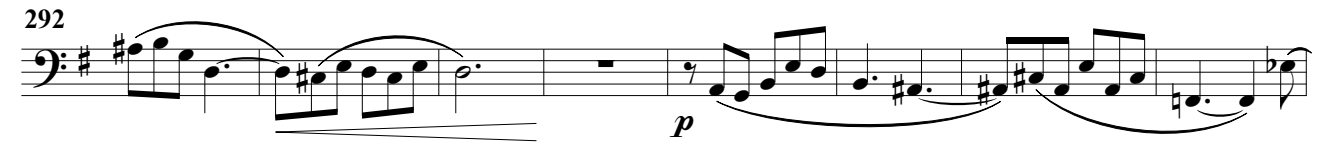

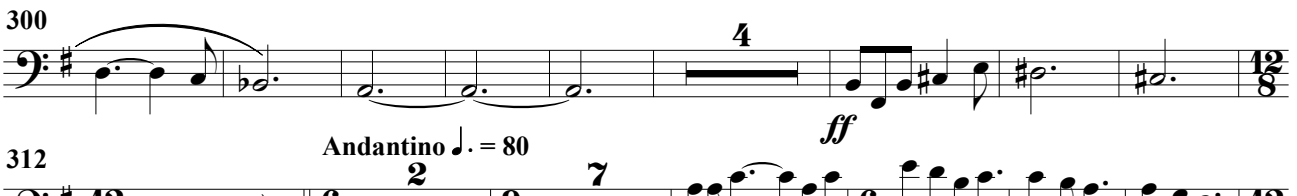

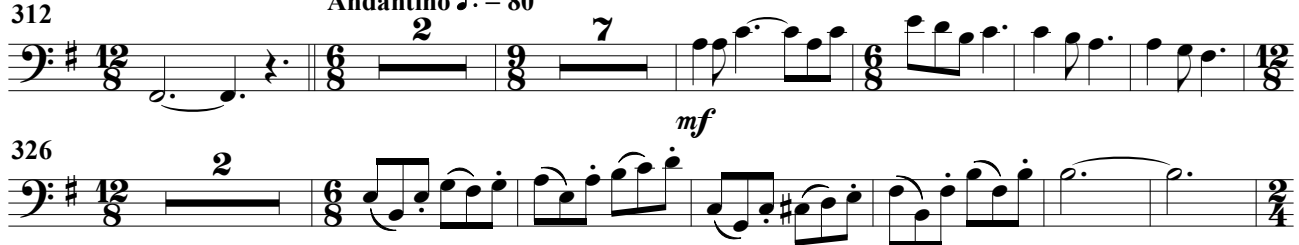

 $m f$ 

Fagot 1º

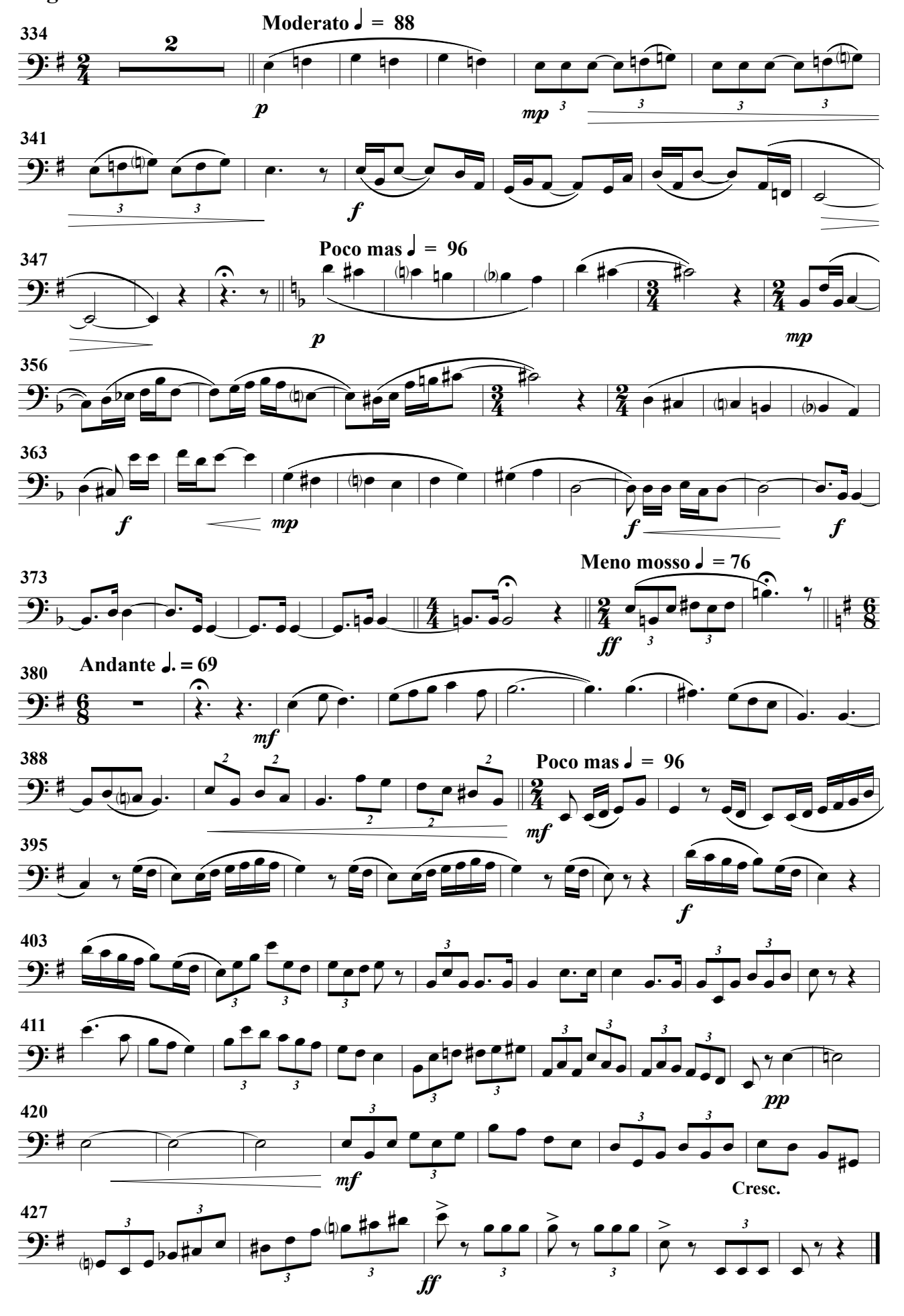

(Obertura para banda)

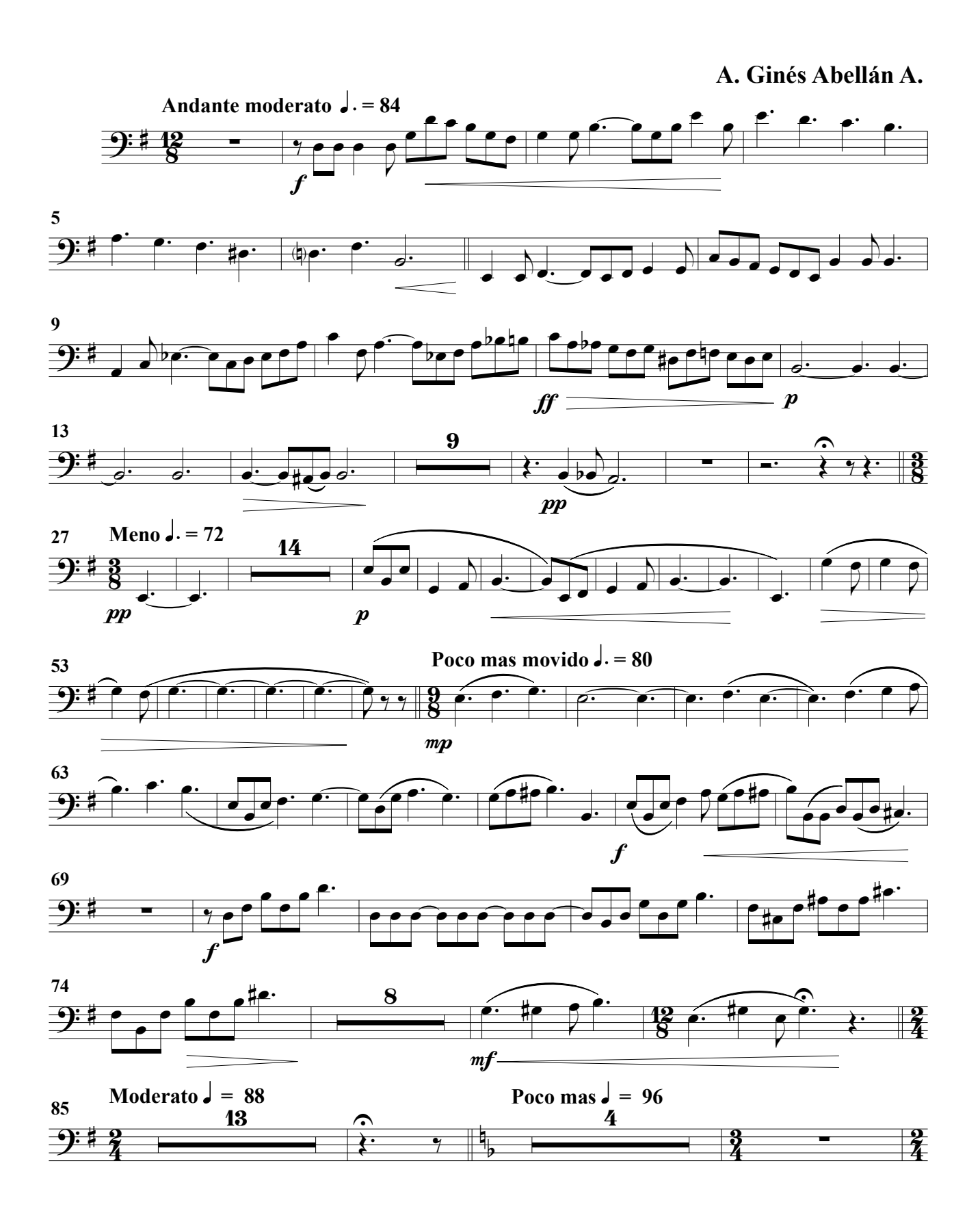

Fagot 2º

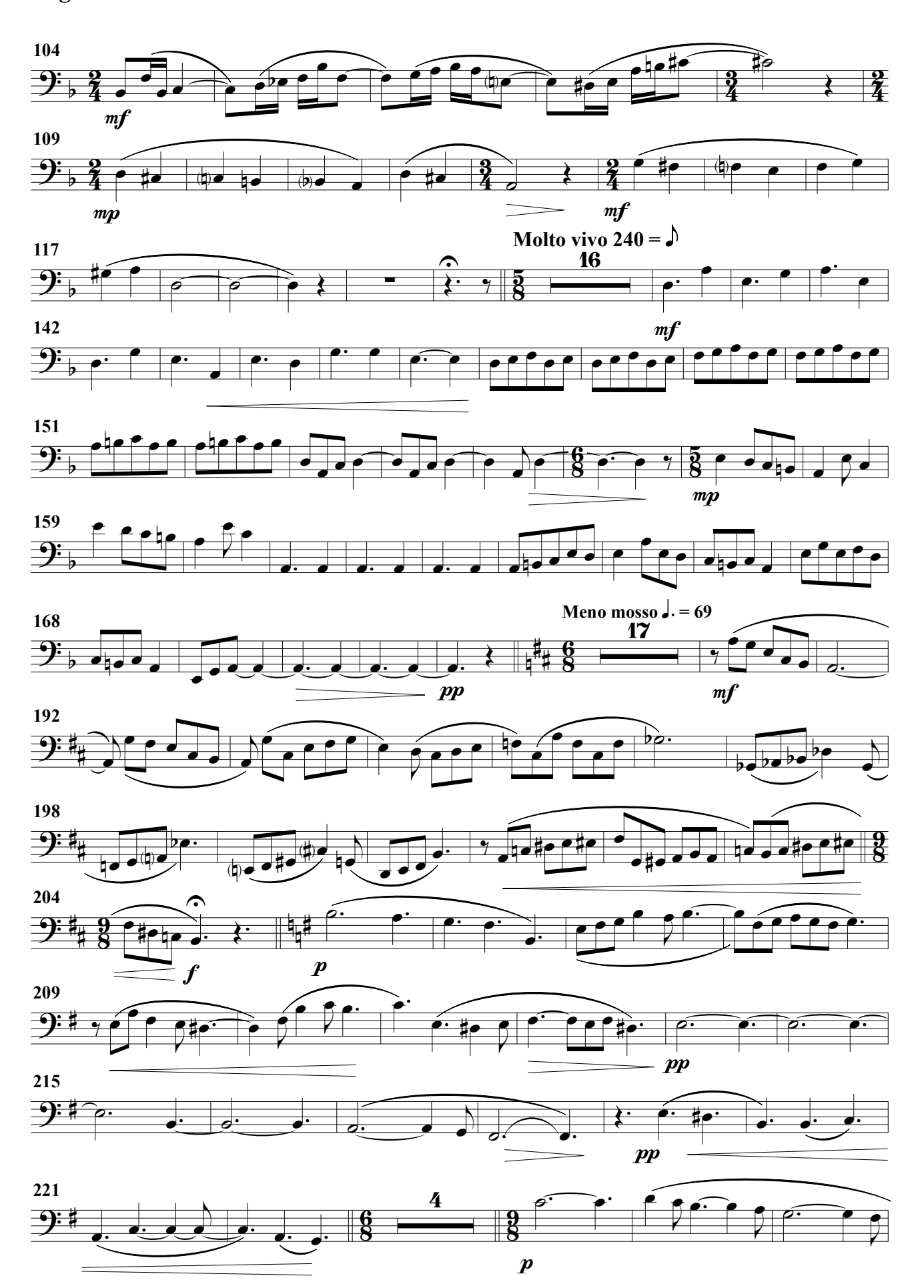

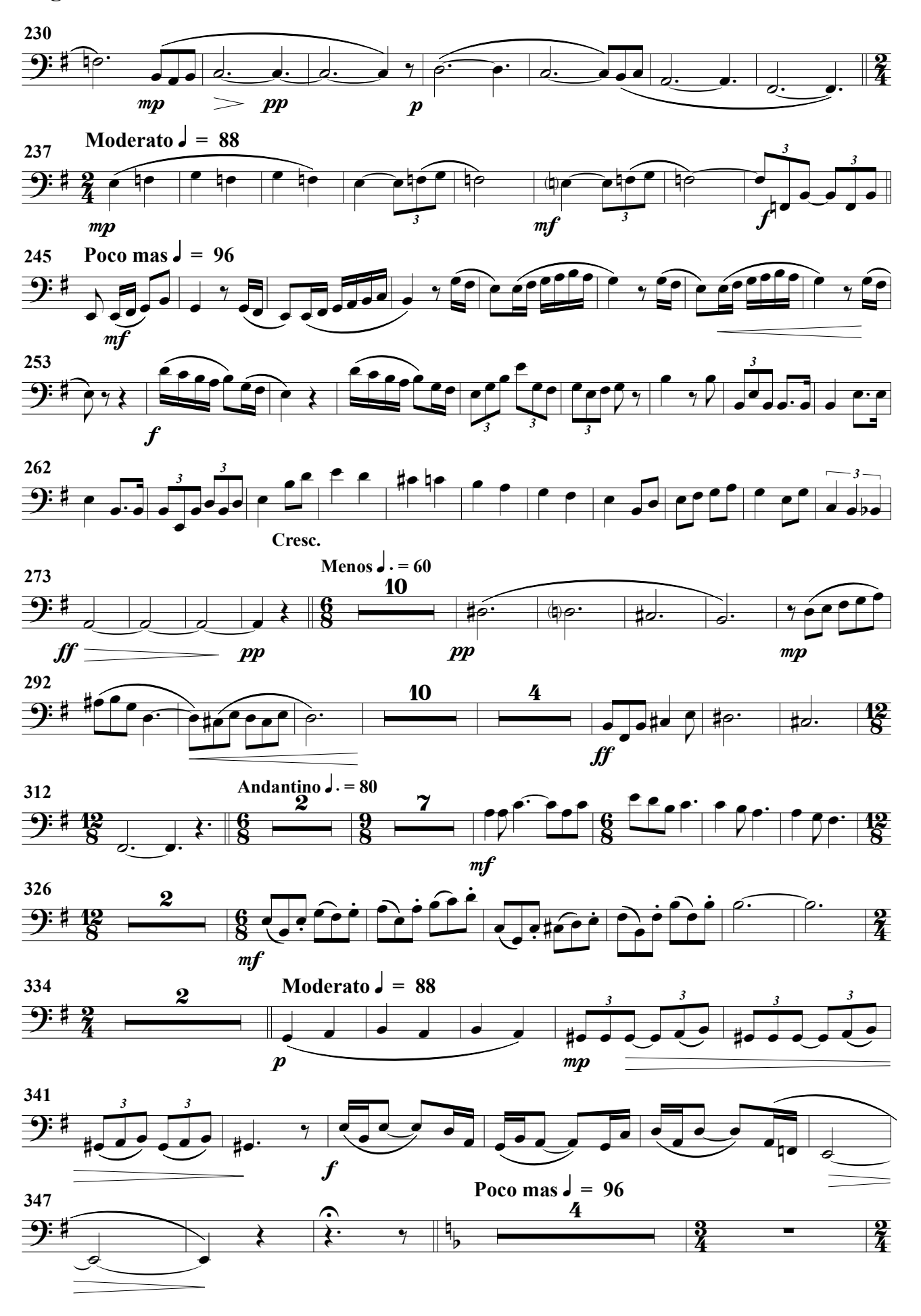

Fagot 2º

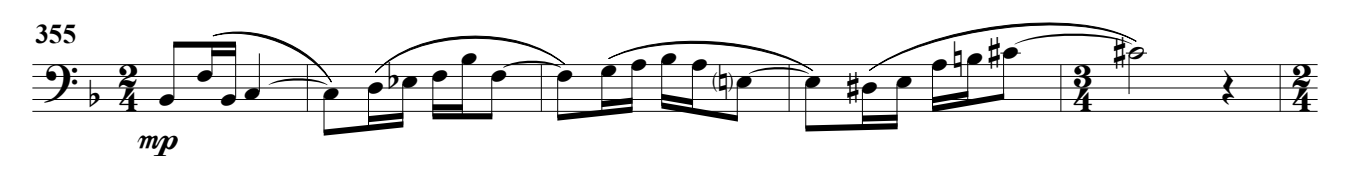

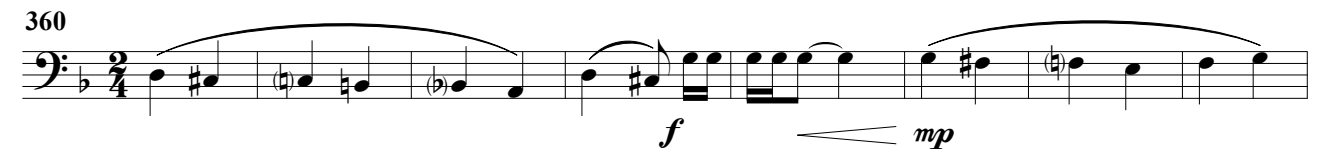

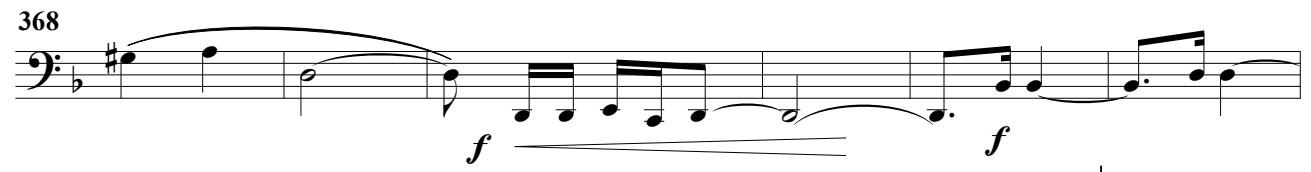

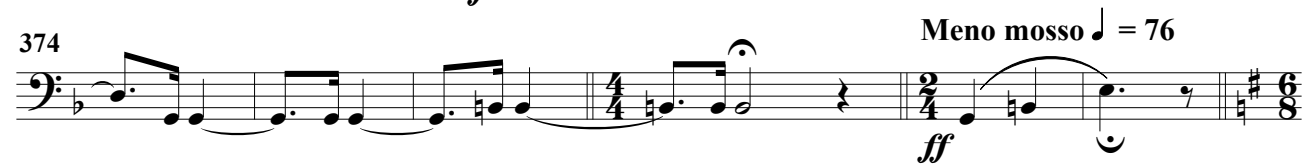

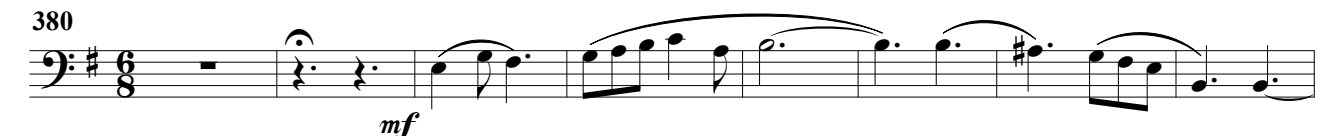

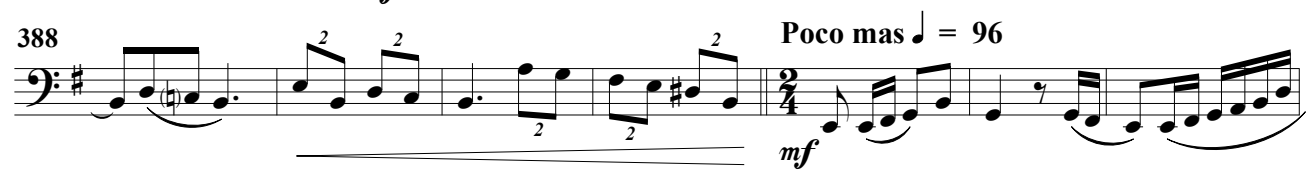

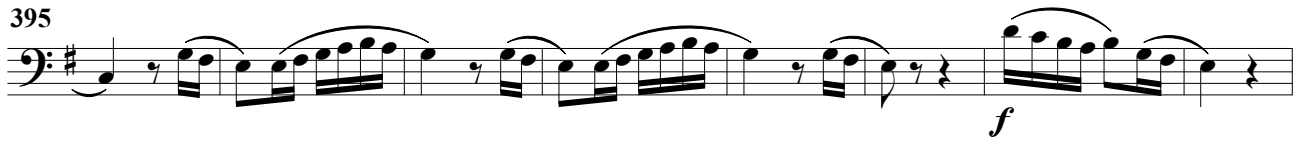

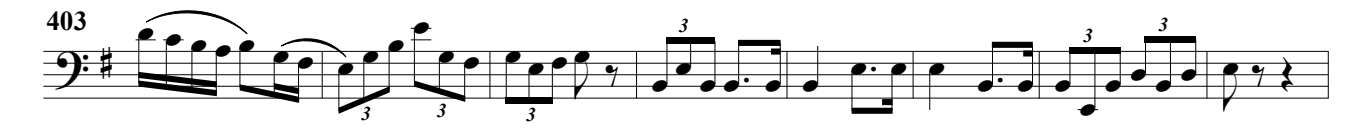

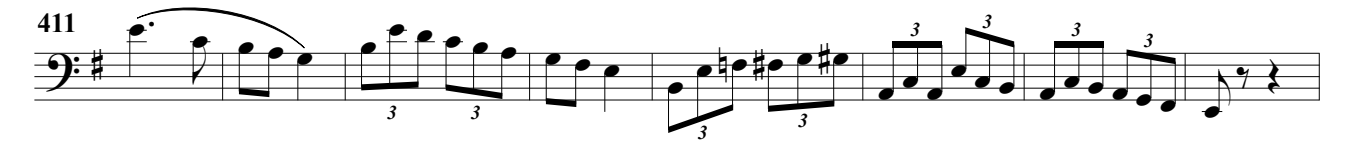

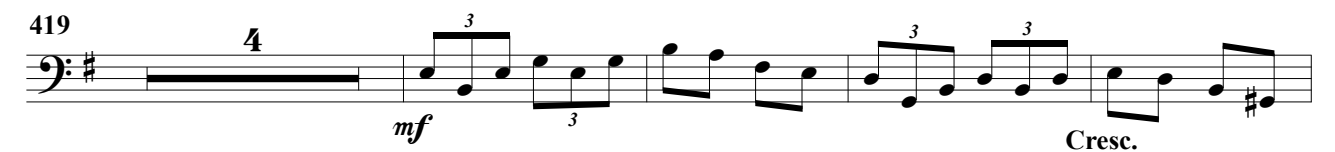

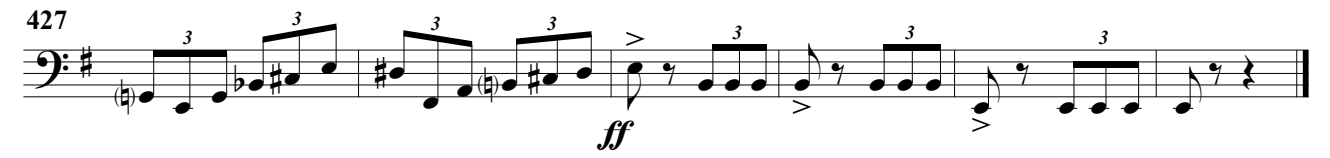

(Obertura para banda)

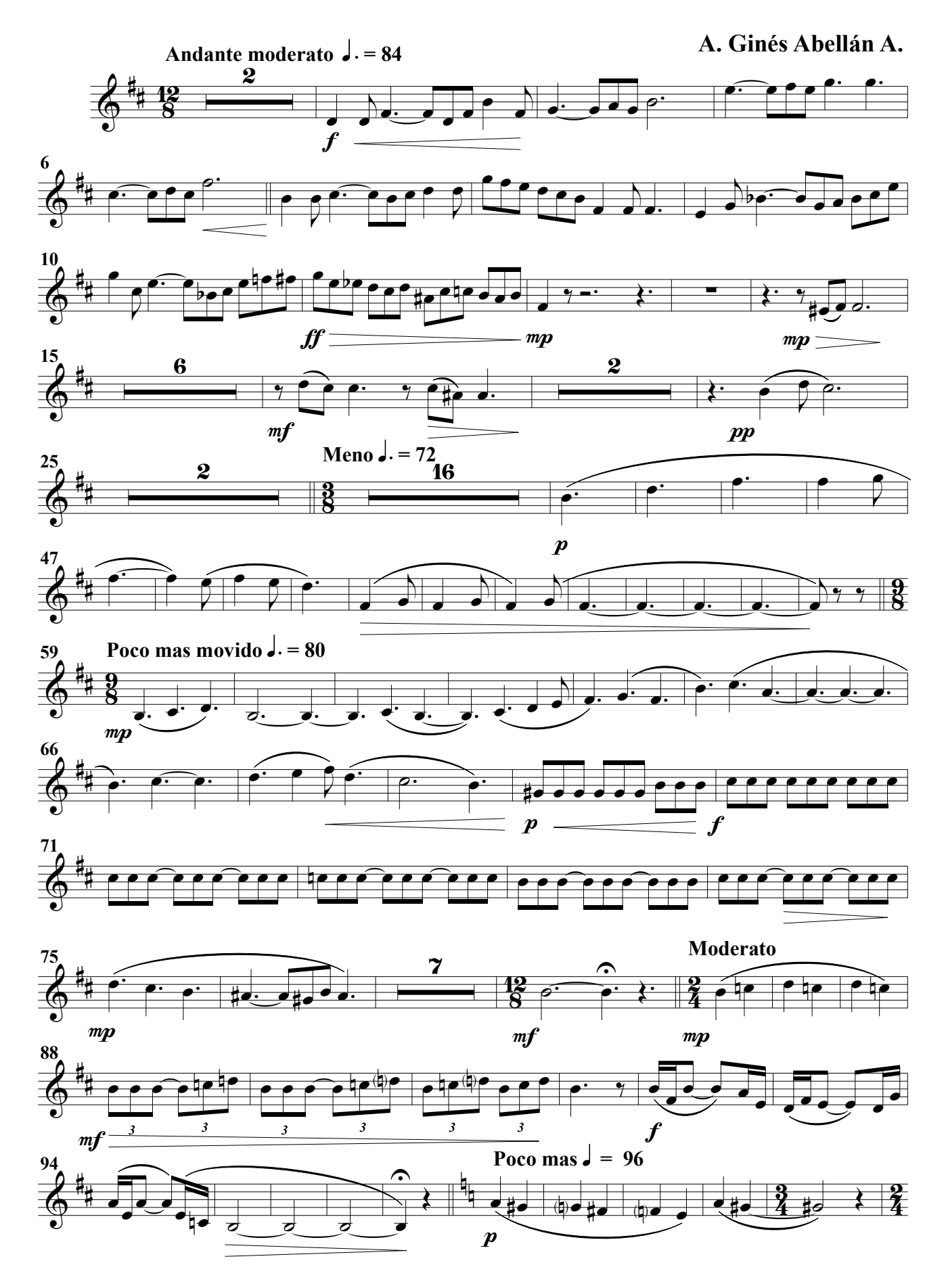

Trompa 1ª

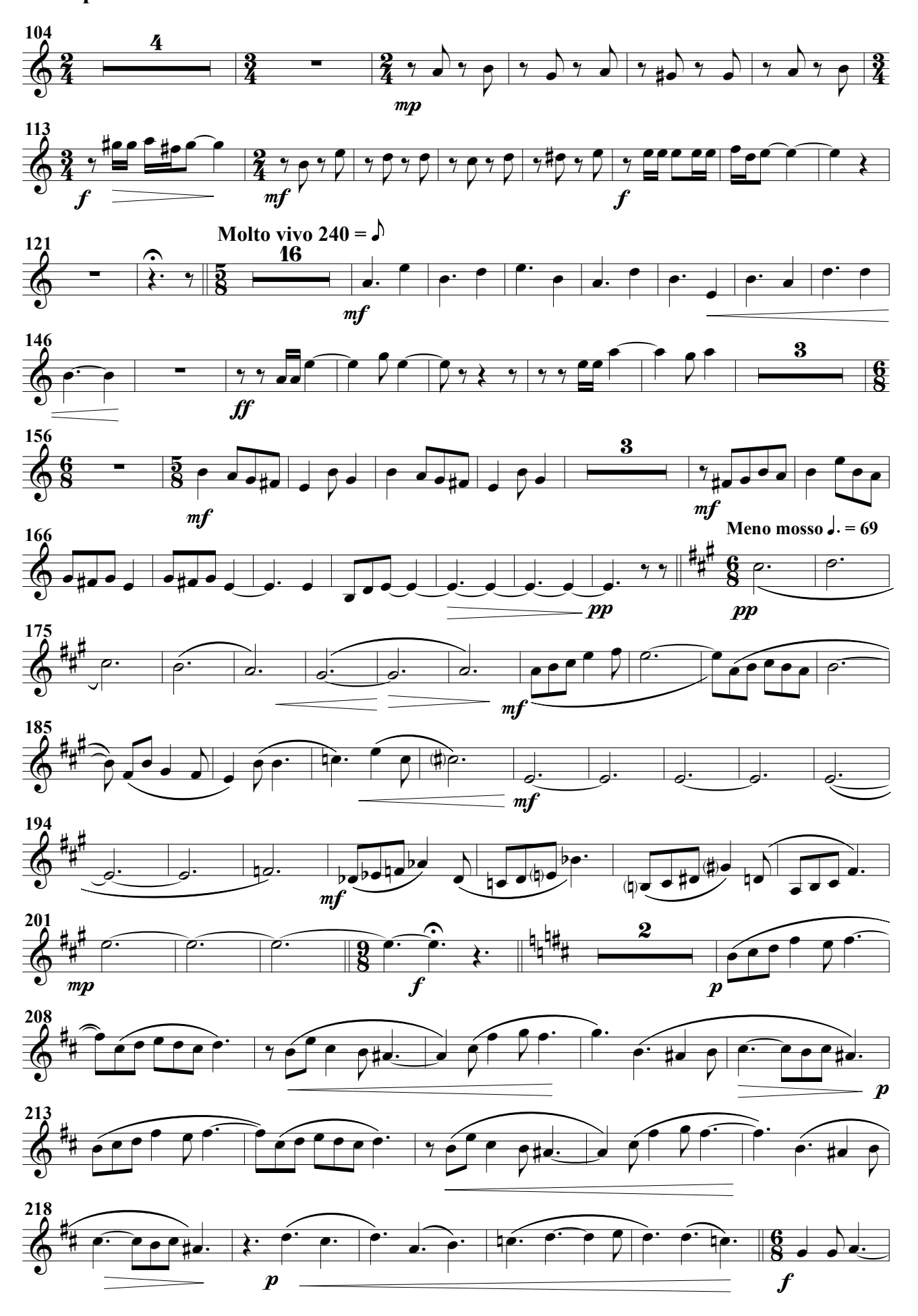

Trompa 1ª

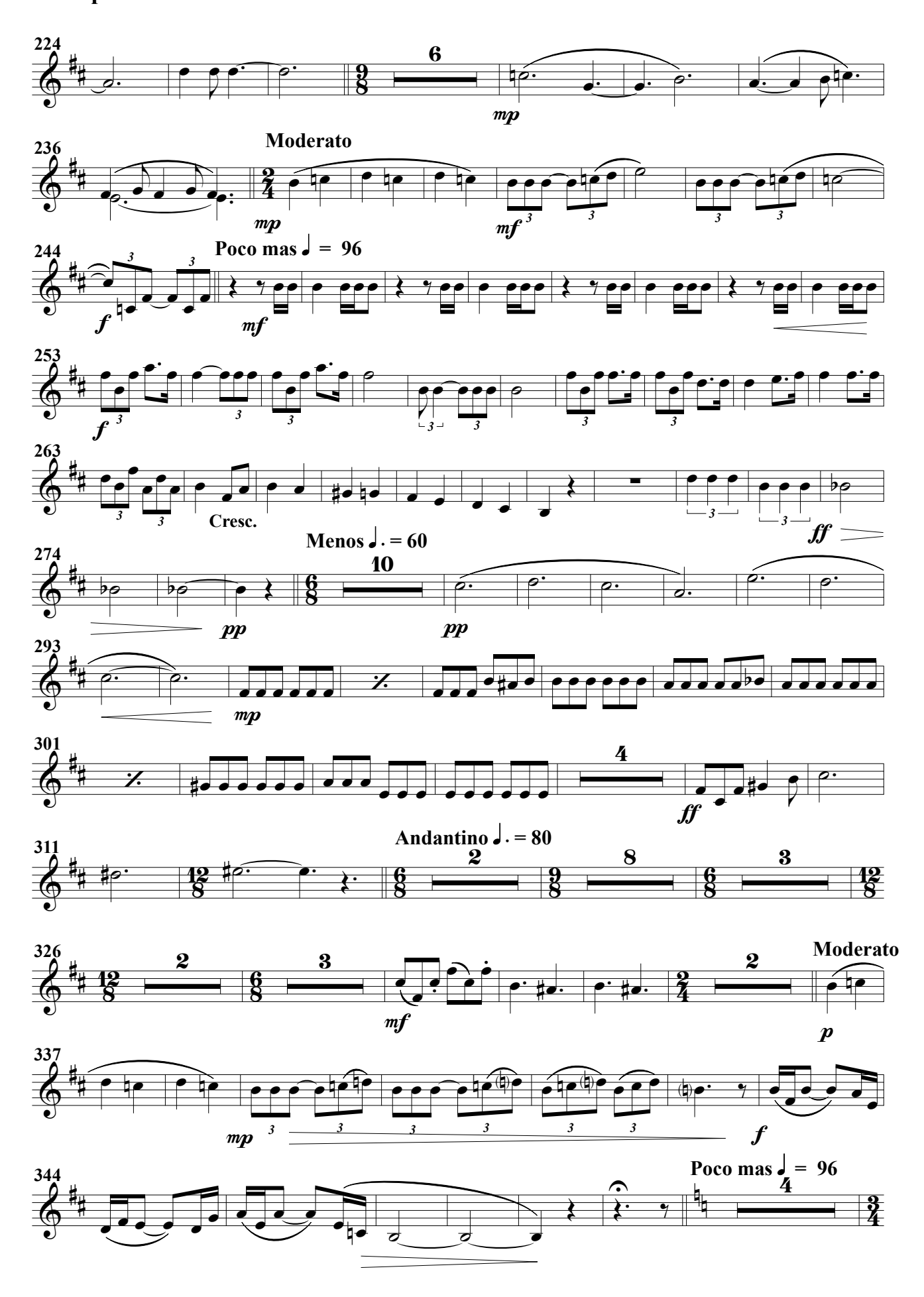

Trompa 1ª

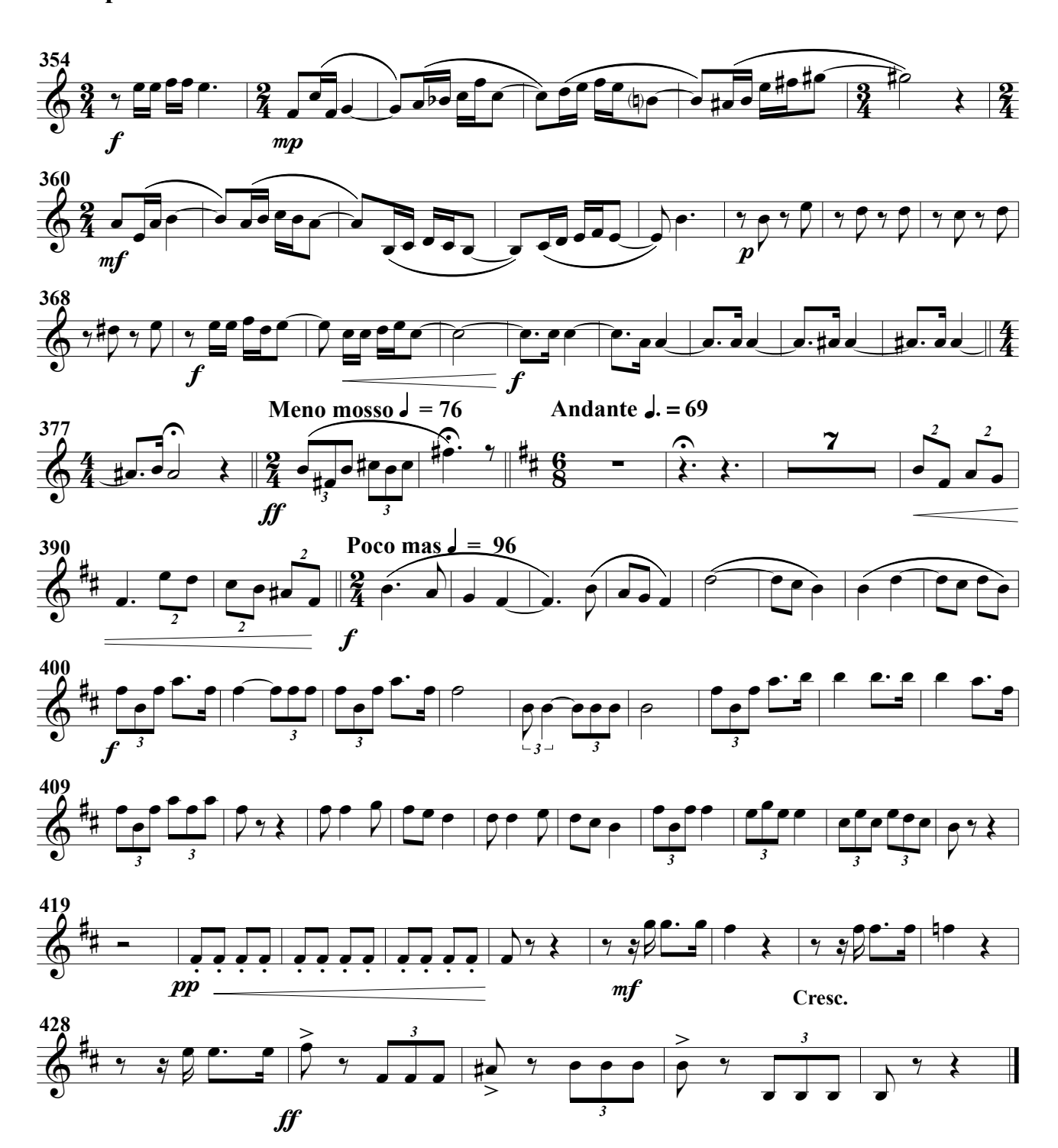

(Obertura para banda)

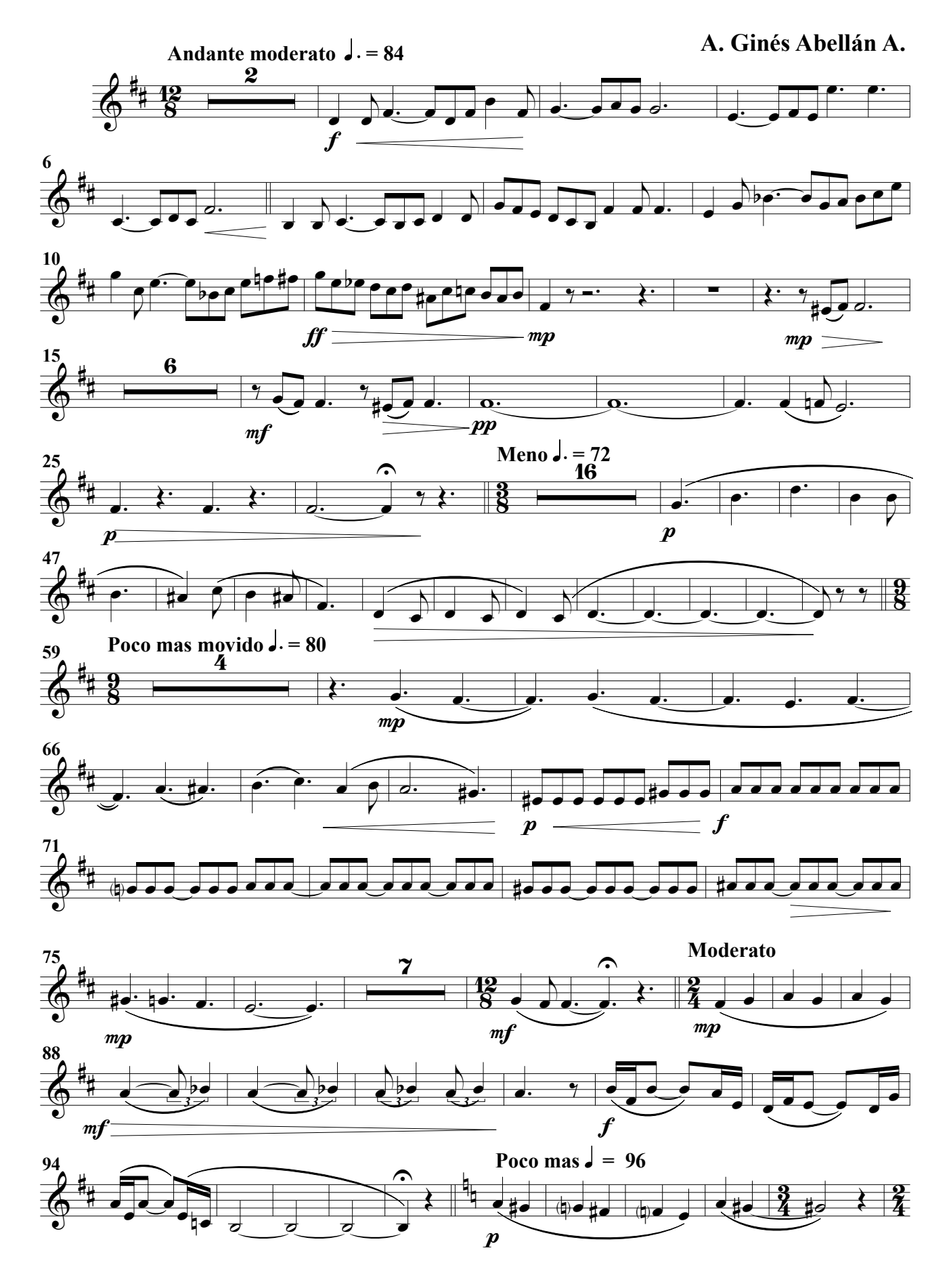

Trompa 2ª

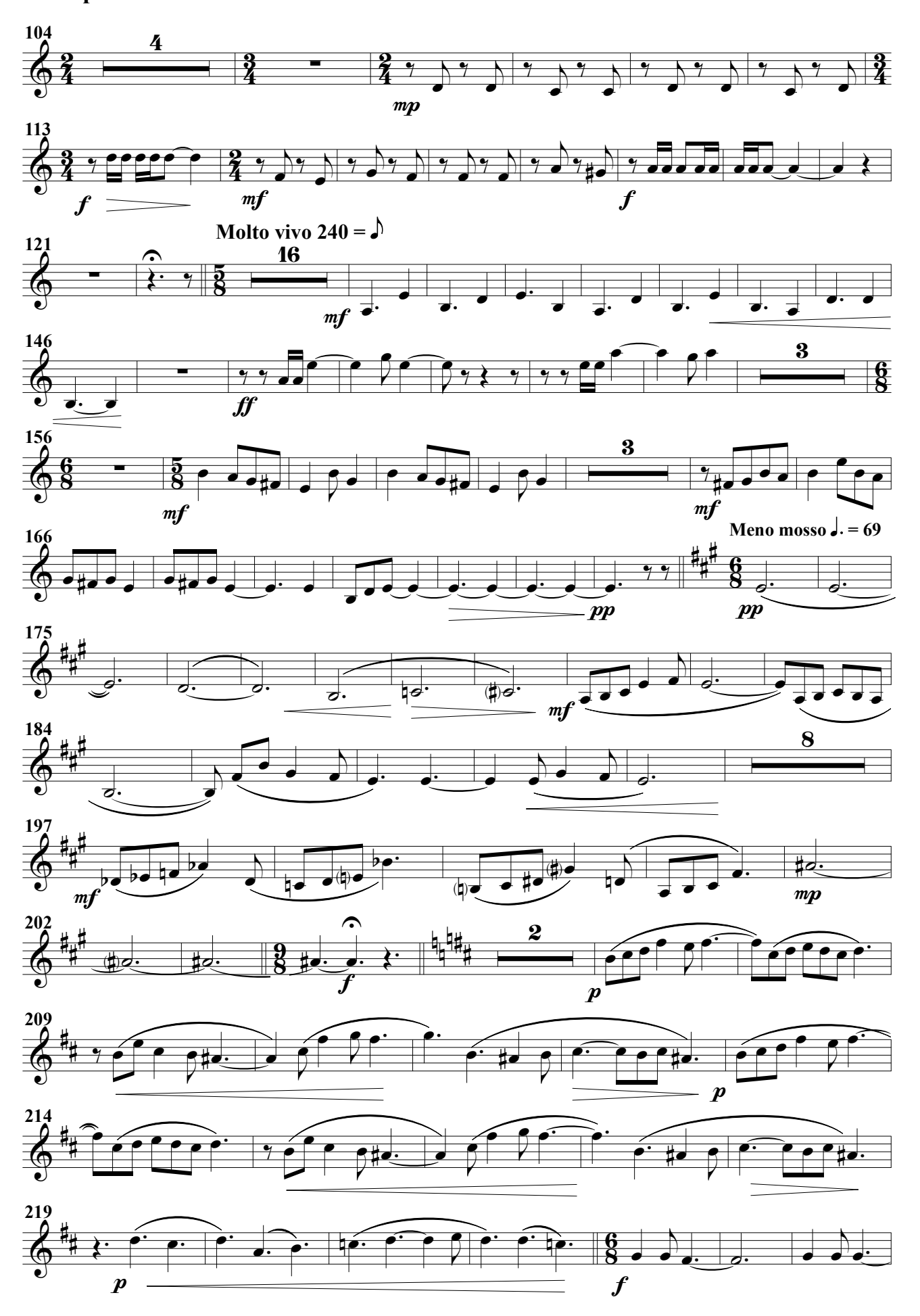

Trompa 2ª

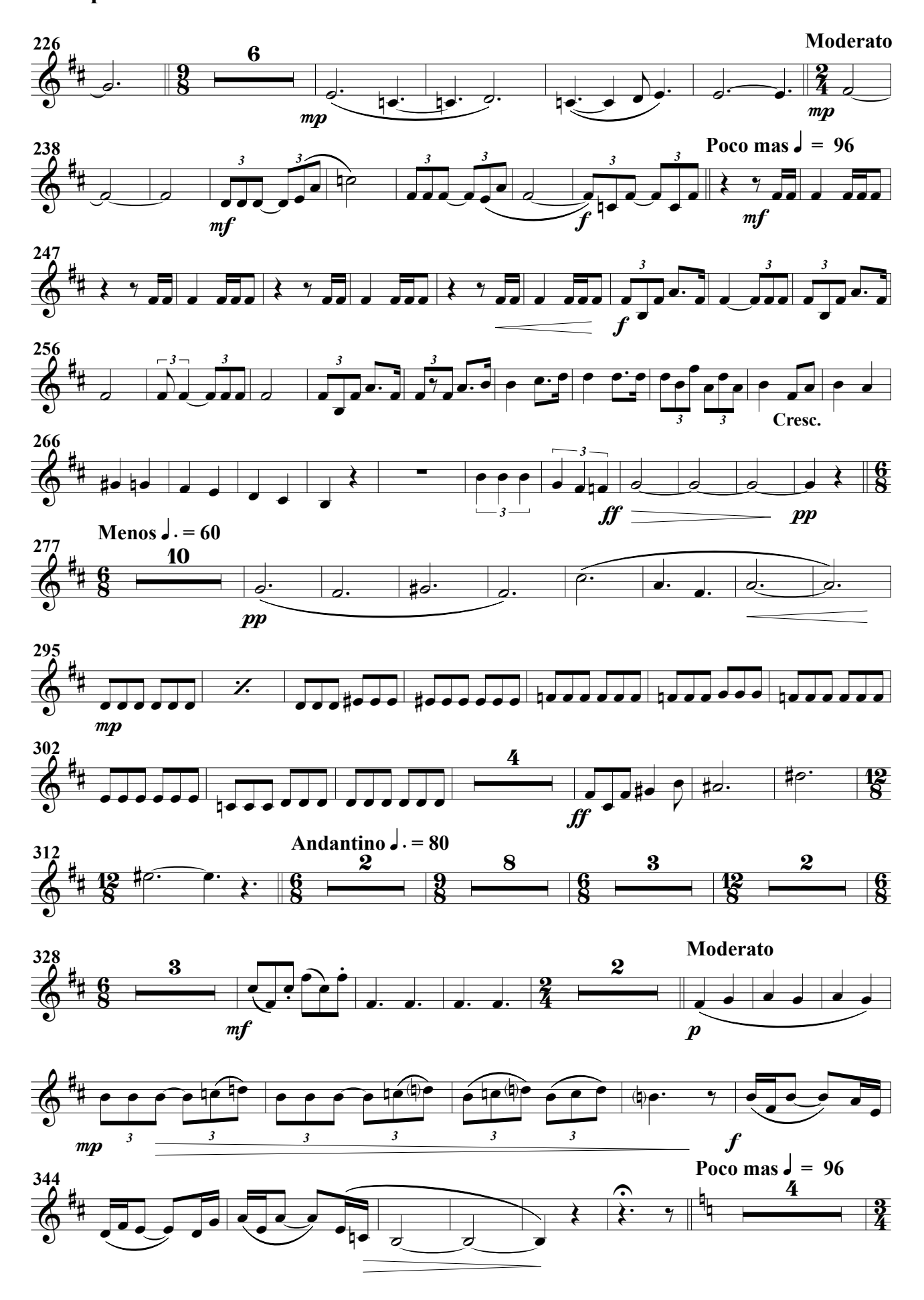

Trompa 2ª

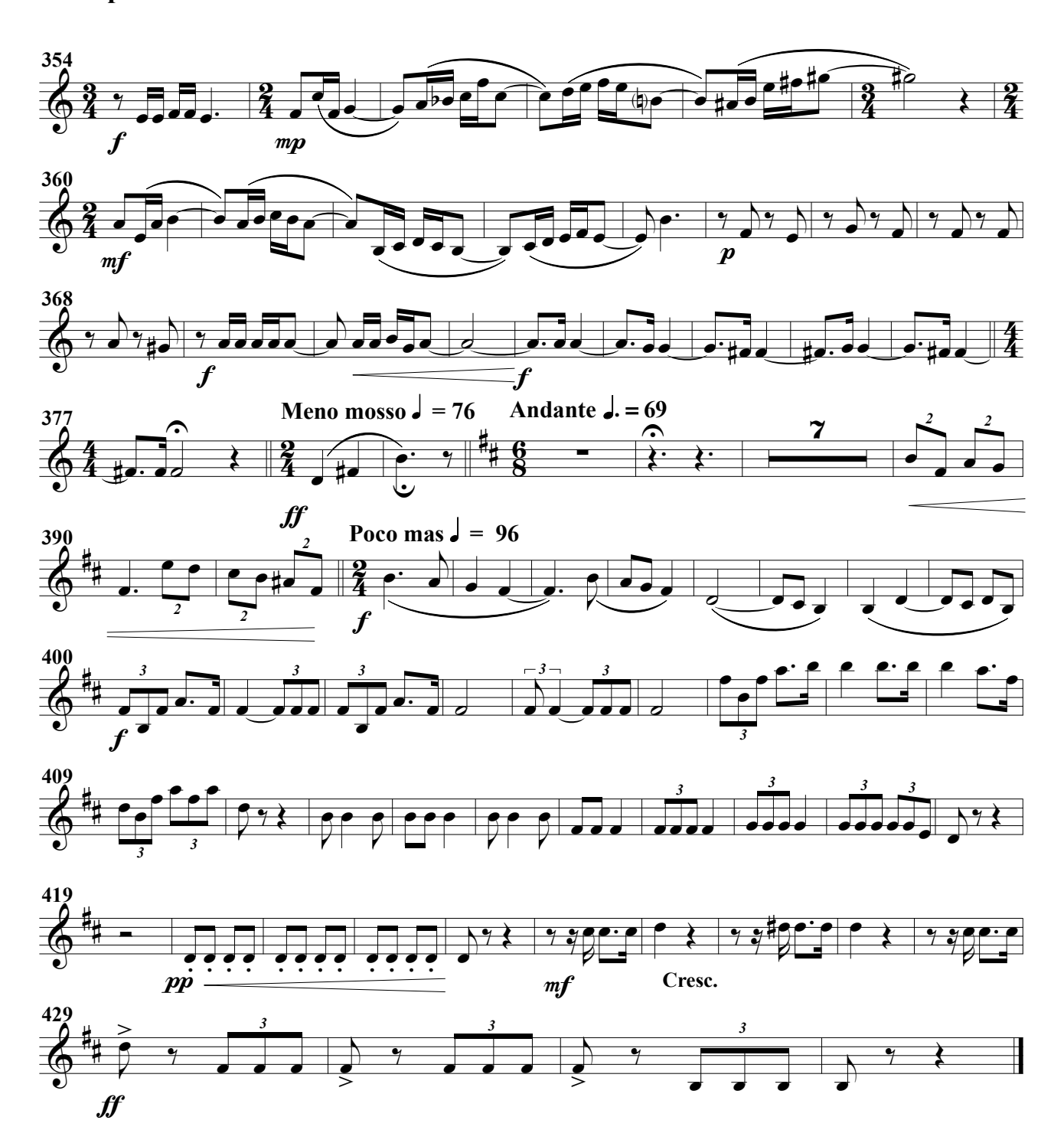

(Obertura para banda)

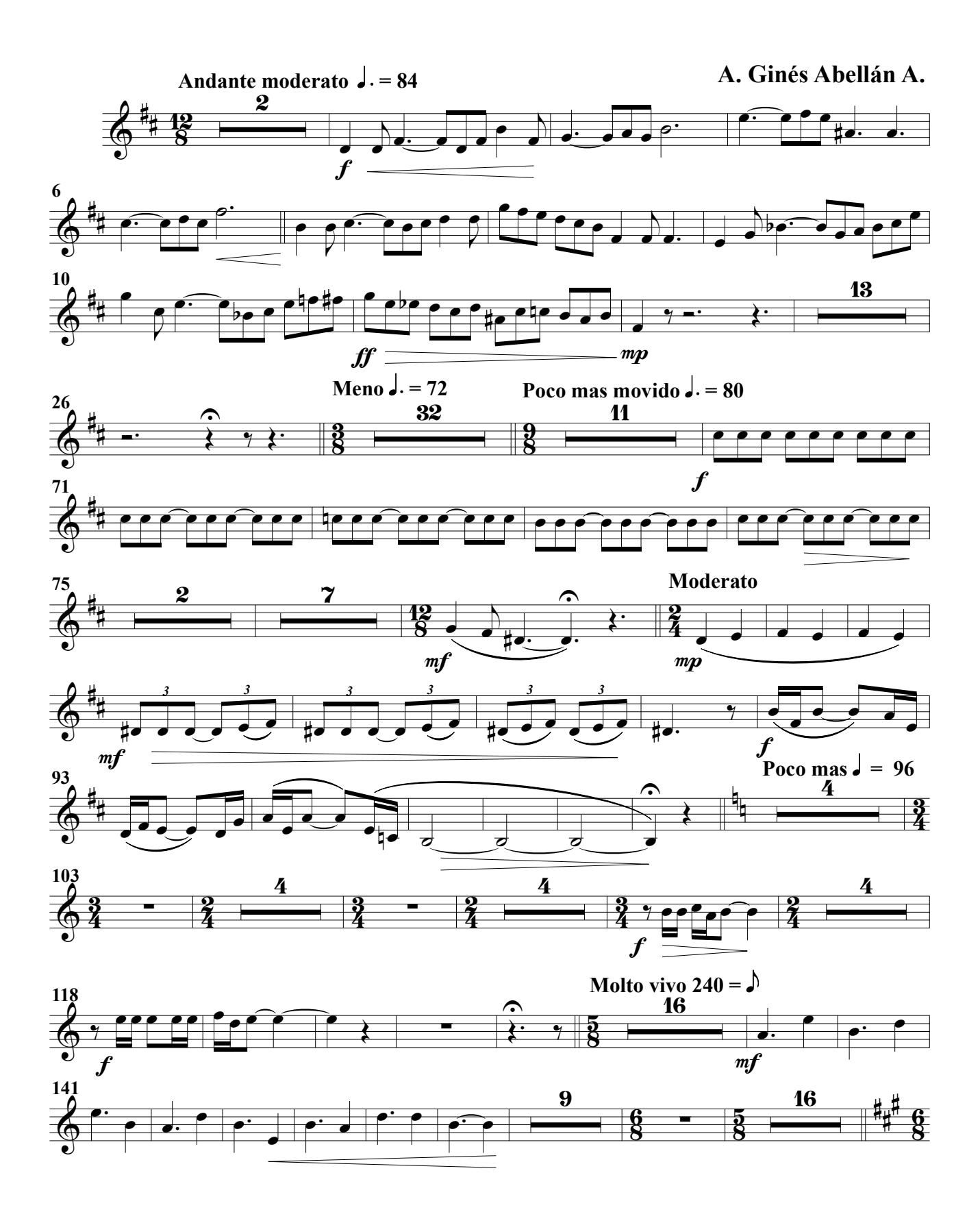
Trompa 3ª

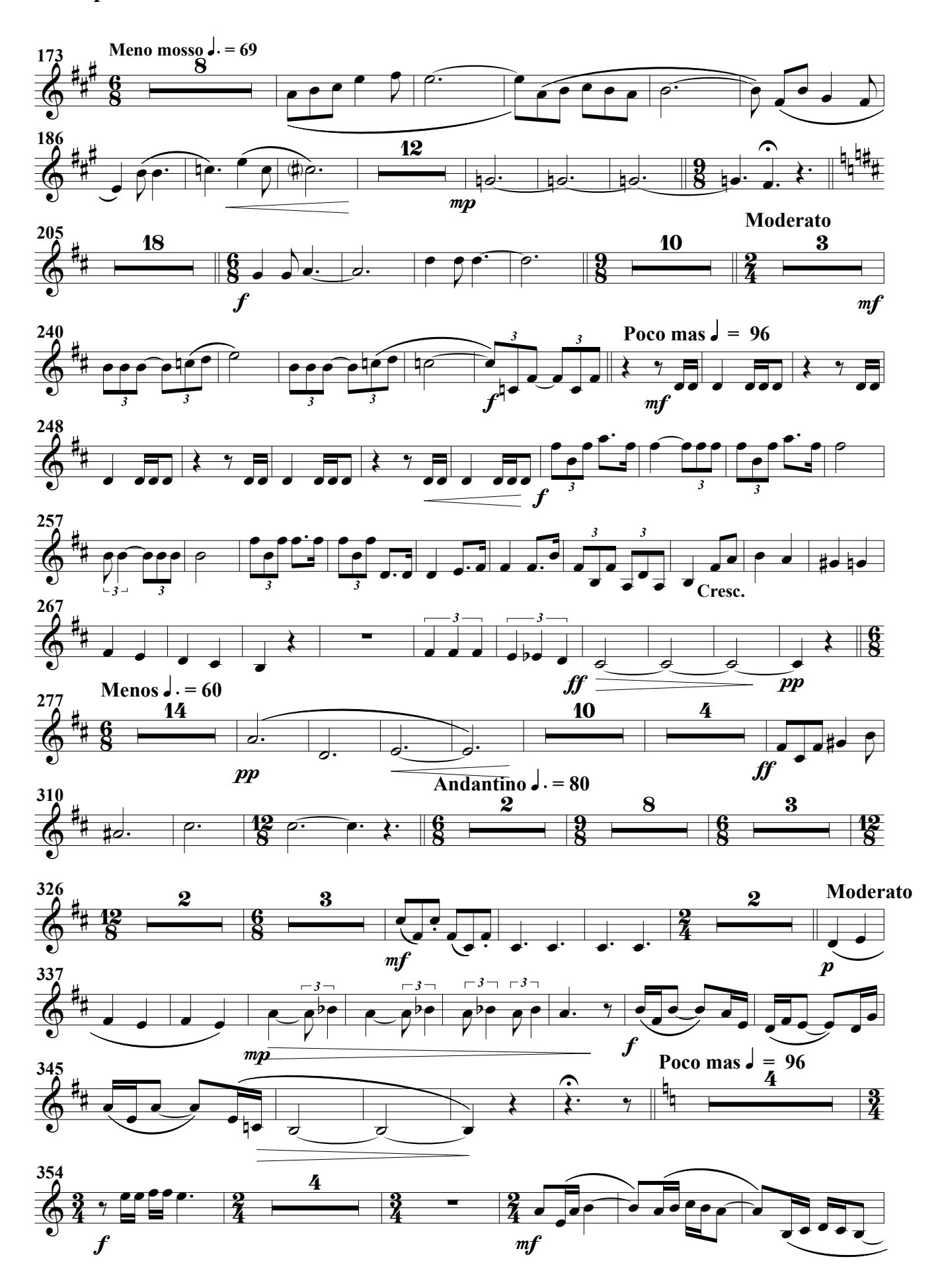

Trompa 3ª

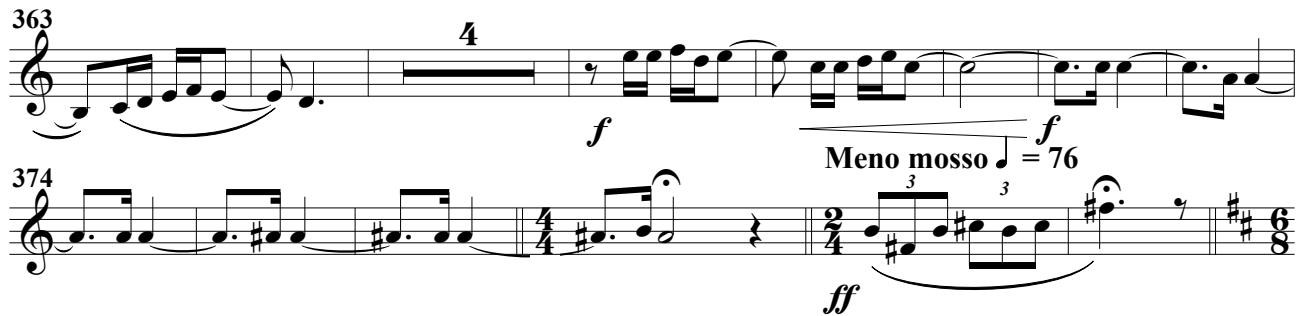

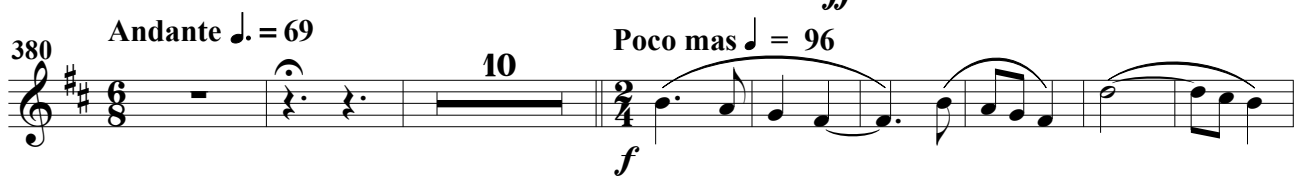

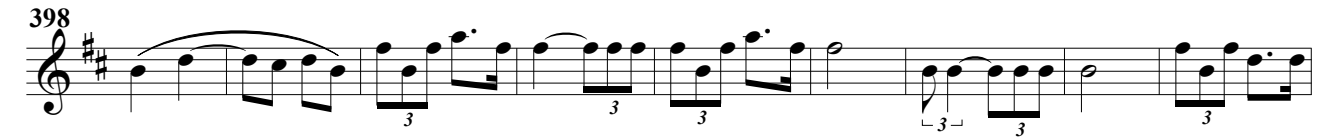

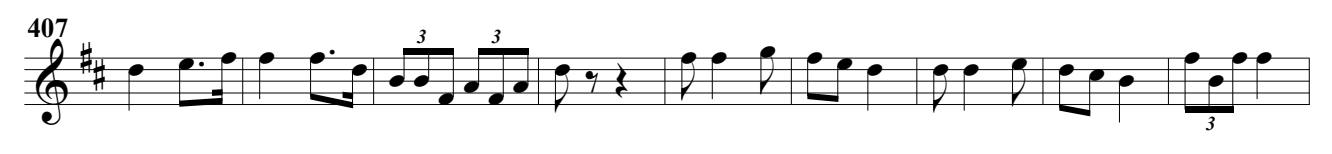

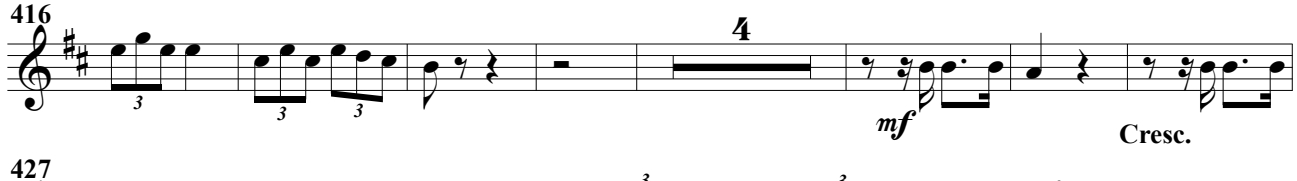

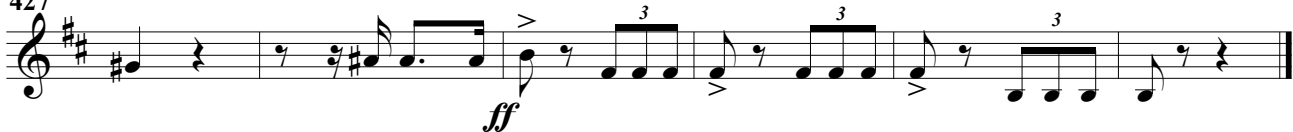

(Obertura para banda)

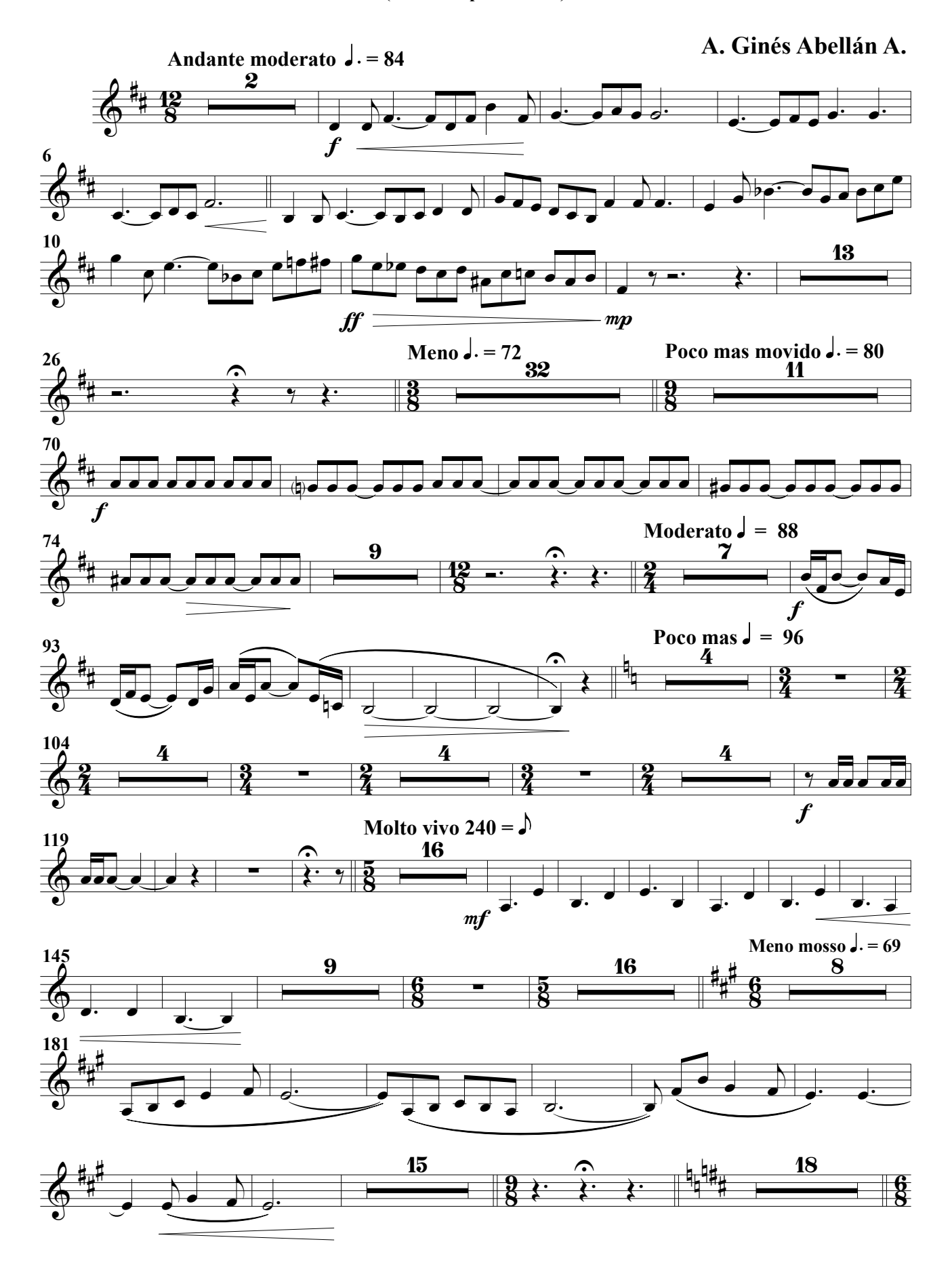

Trompa 4ª

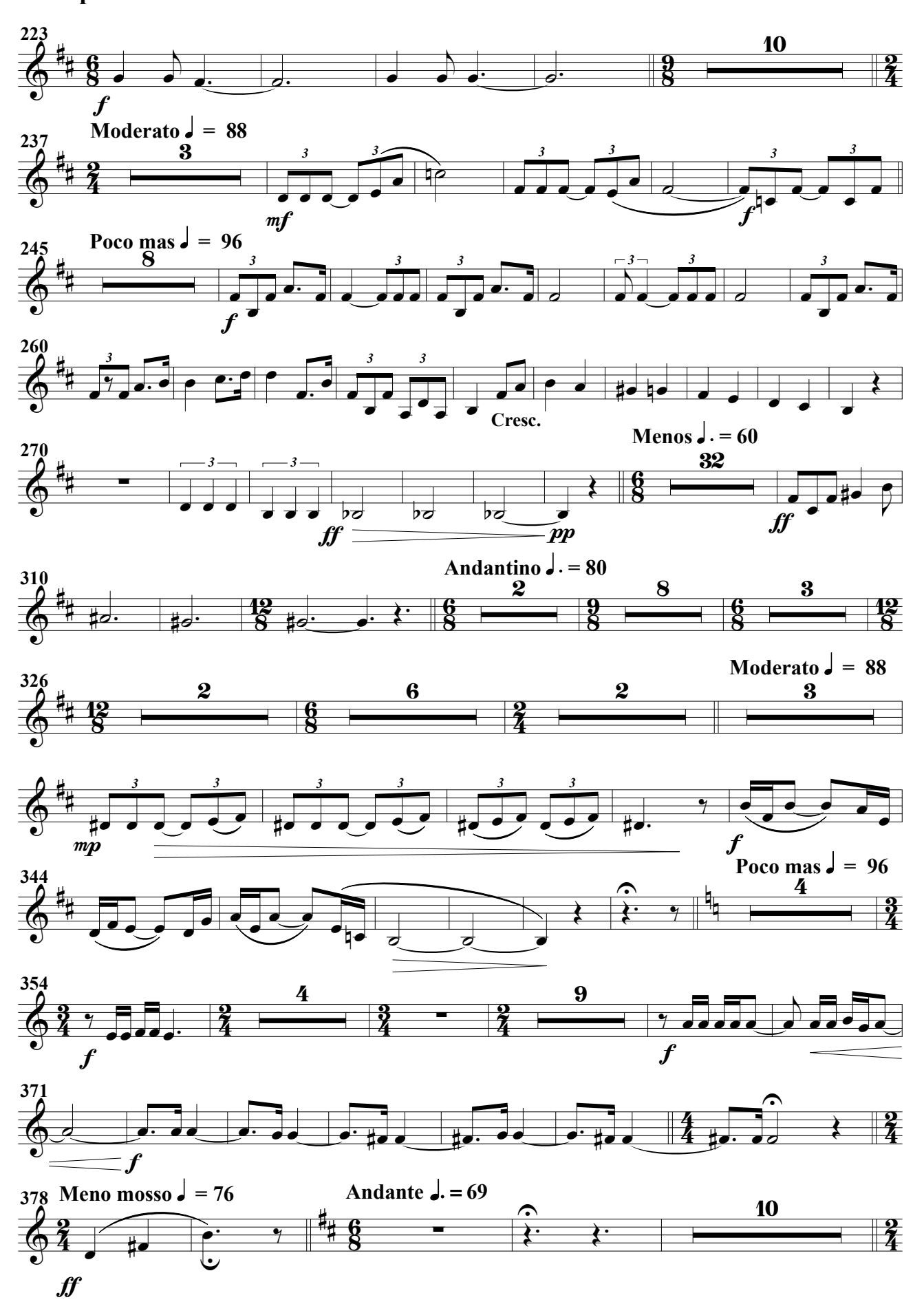

## Trompa 4ª

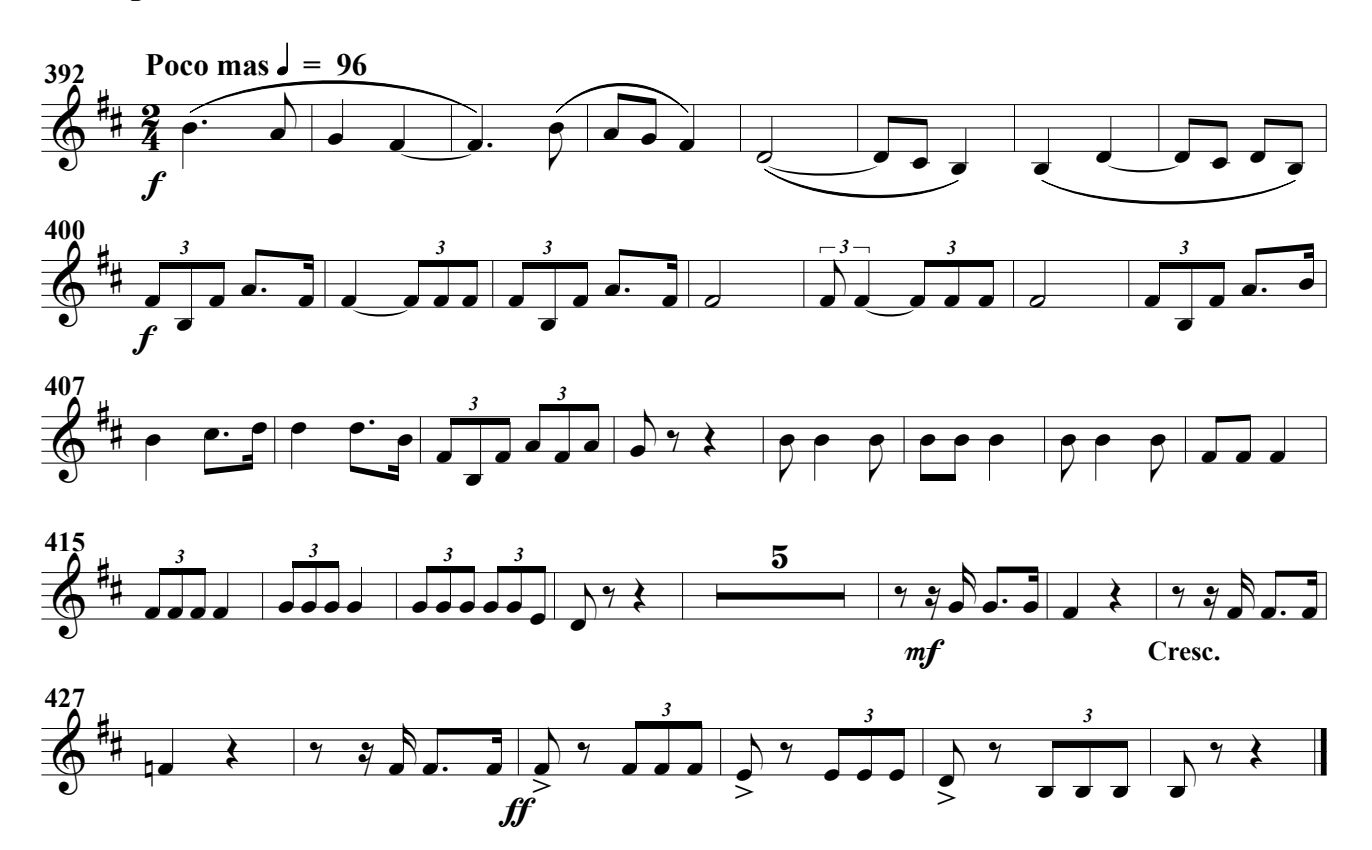

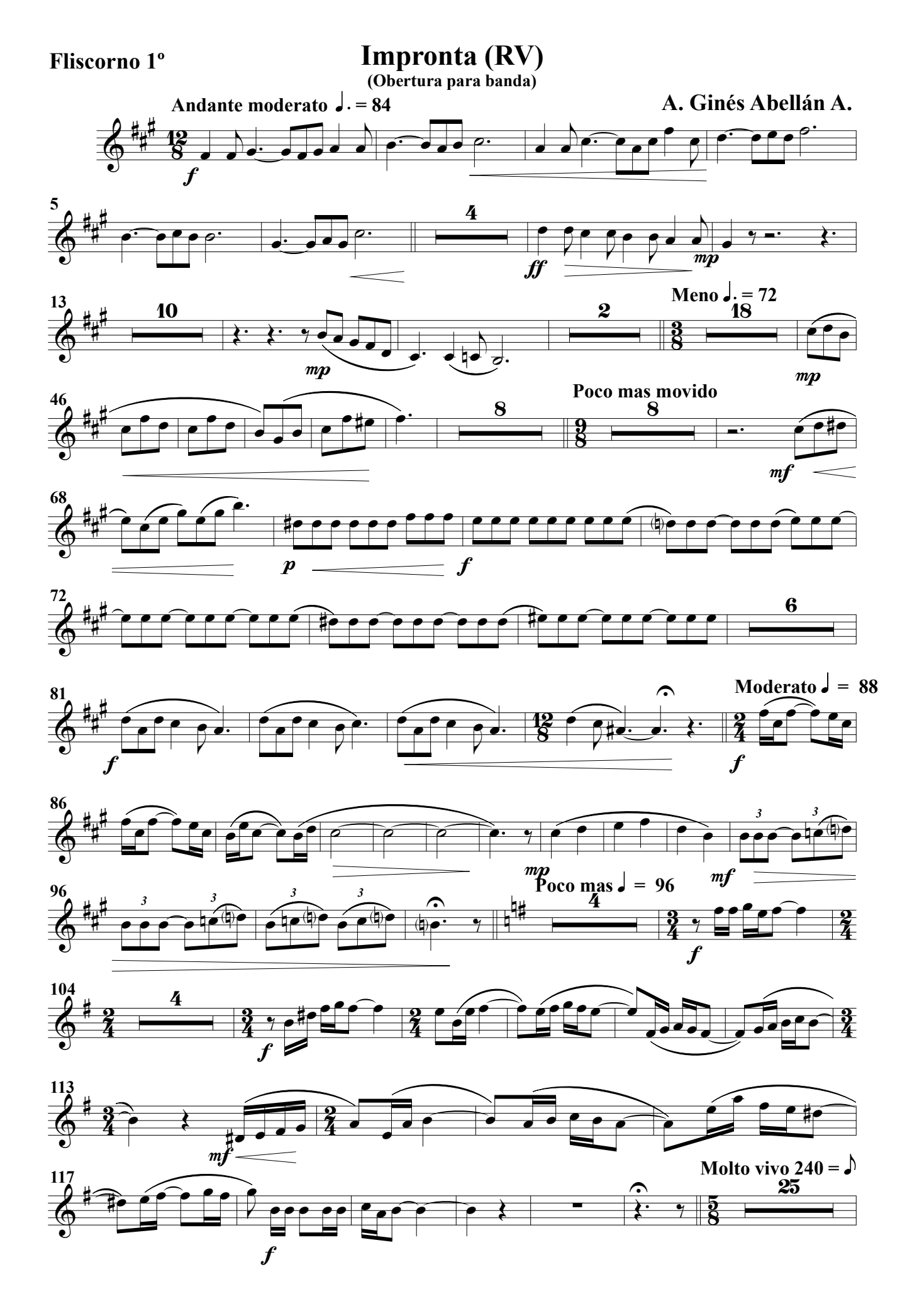

Fliscorno 1º

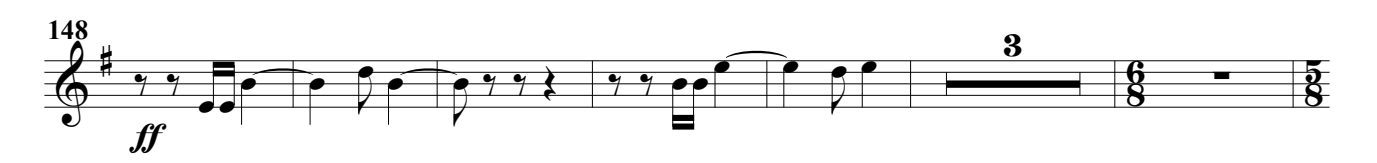

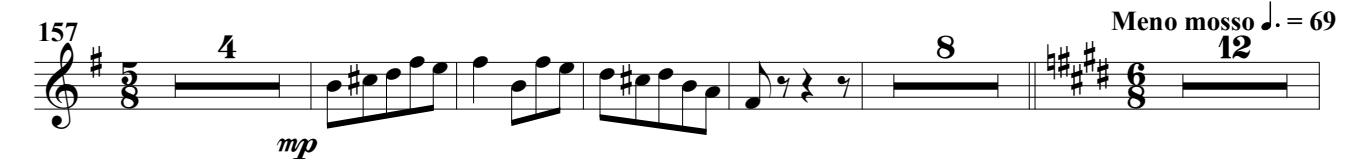

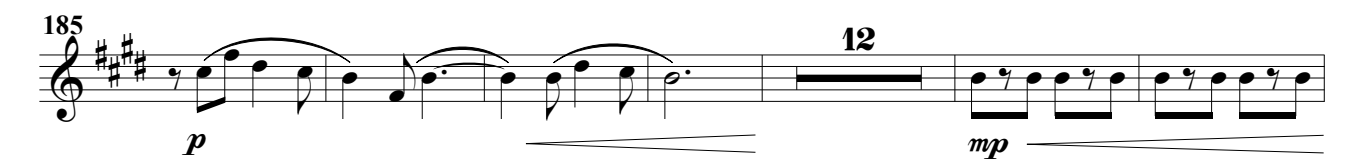

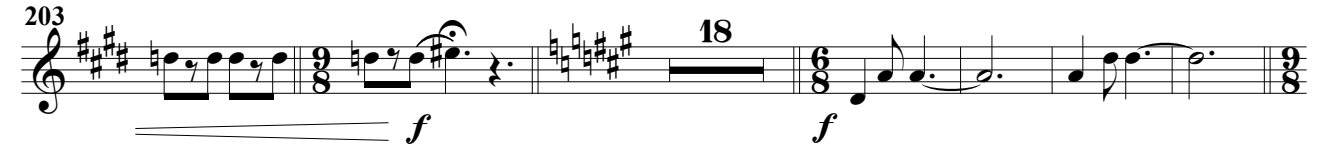

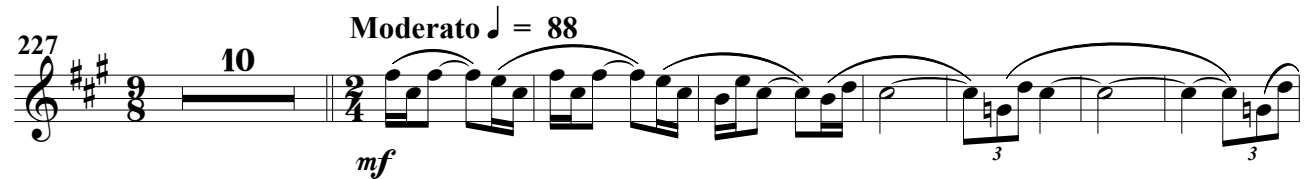

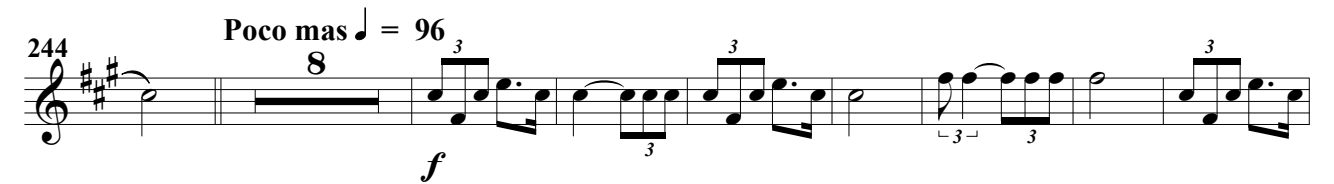

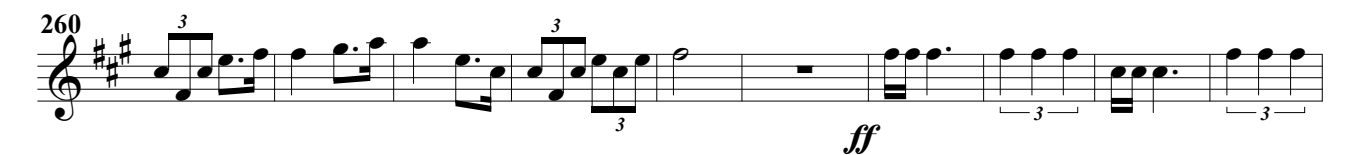

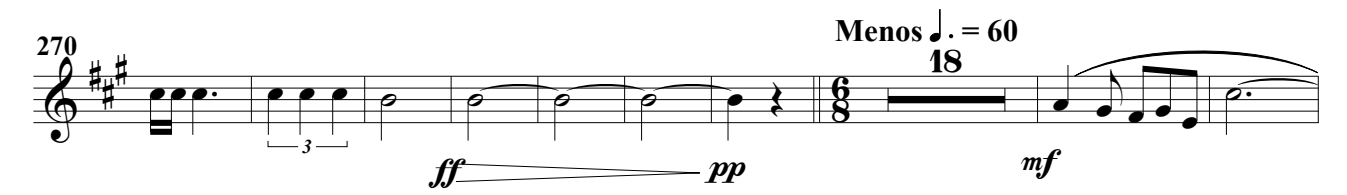

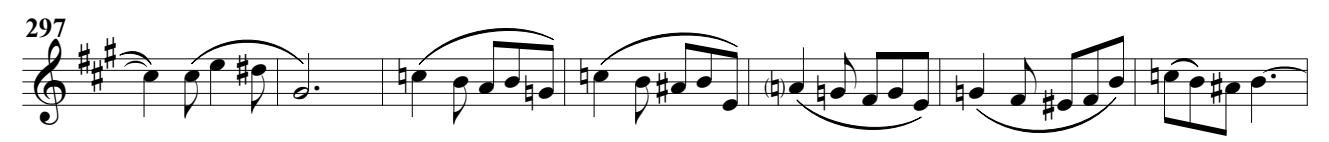

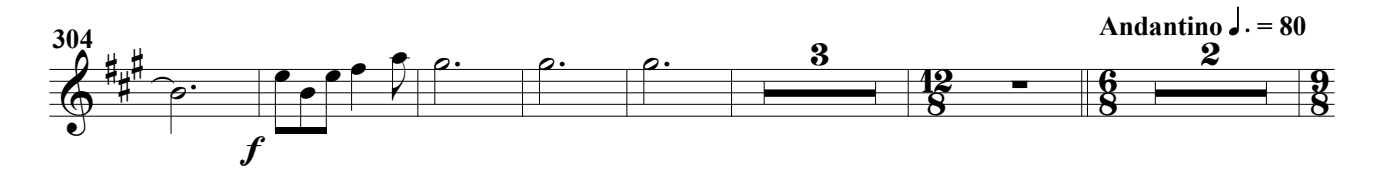

### Fliscorno 1º

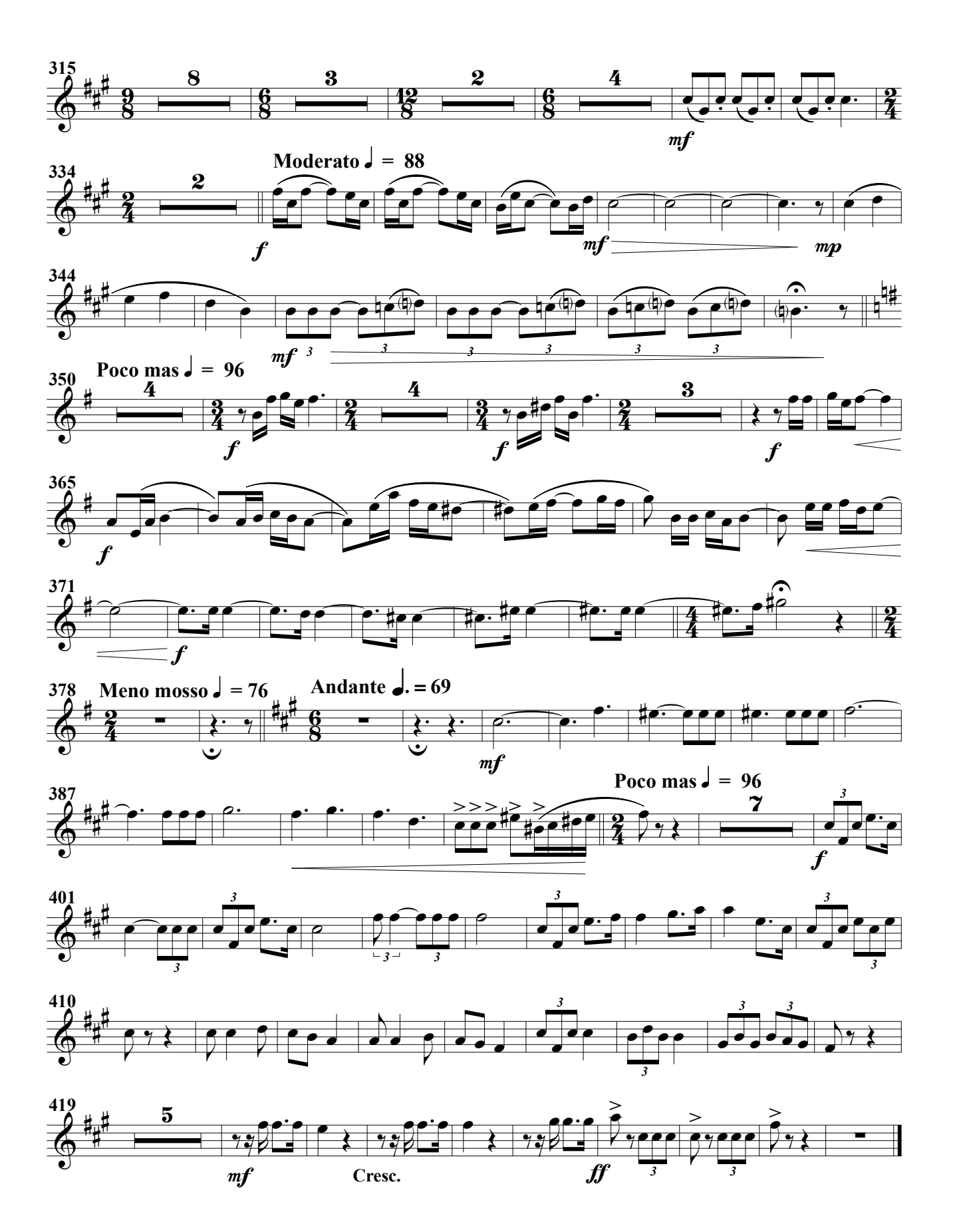

(Obertura para banda)

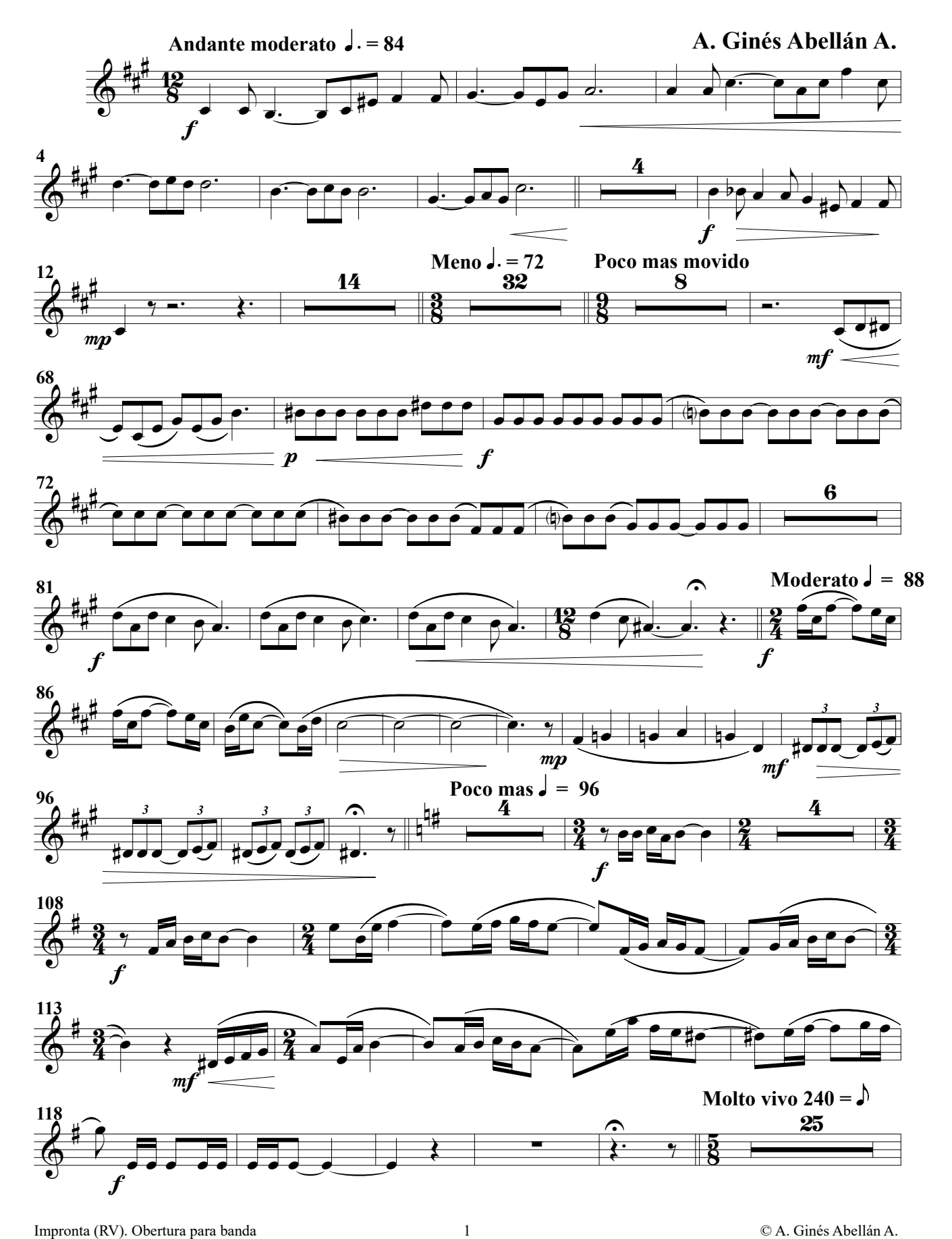

Fliscorno 2º

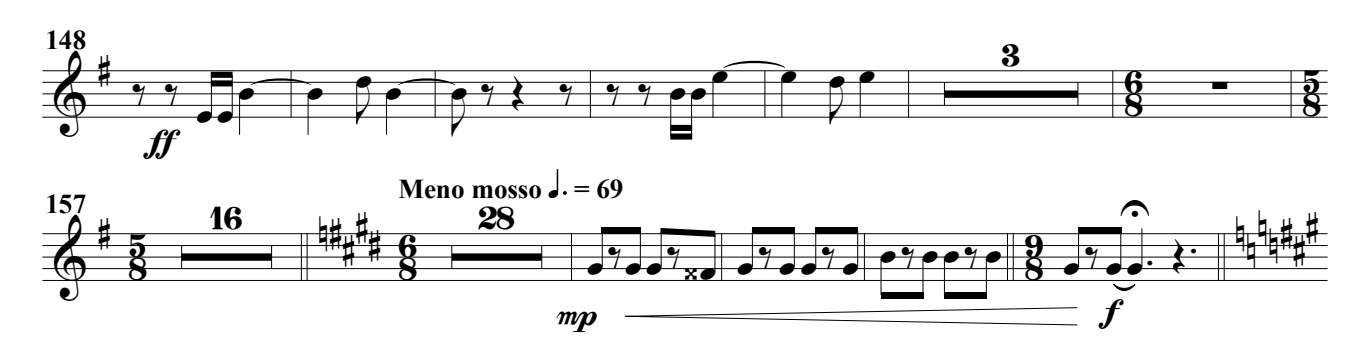

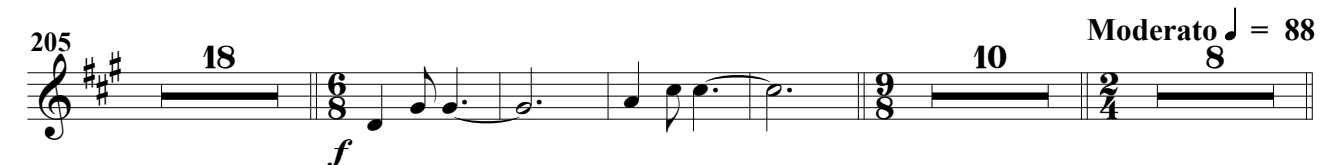

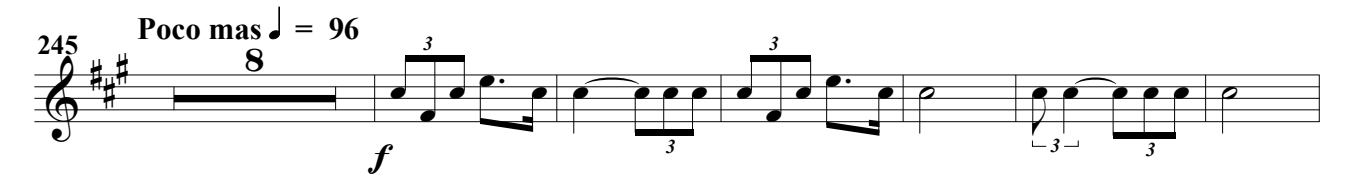

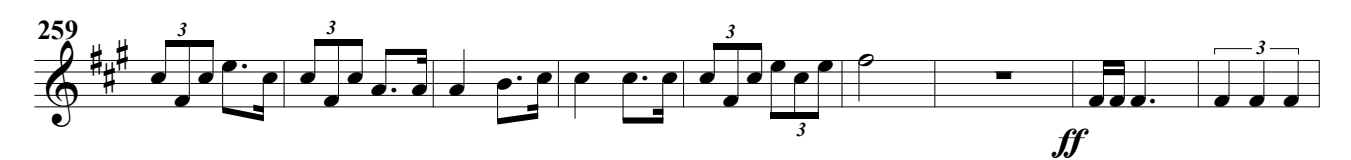

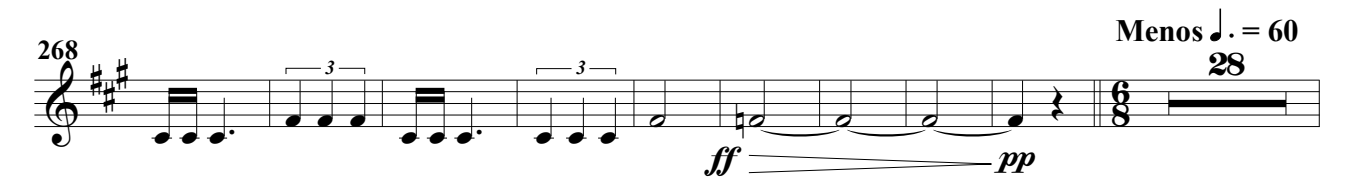

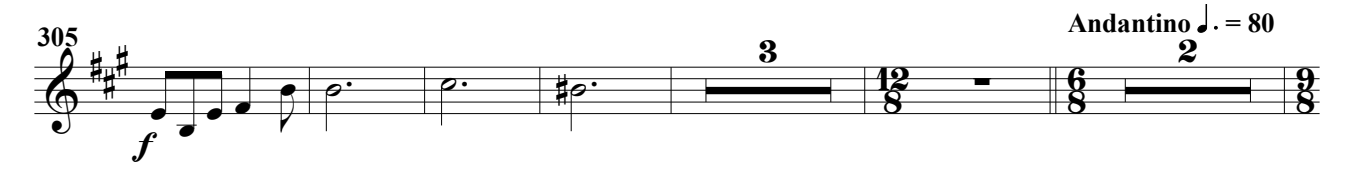

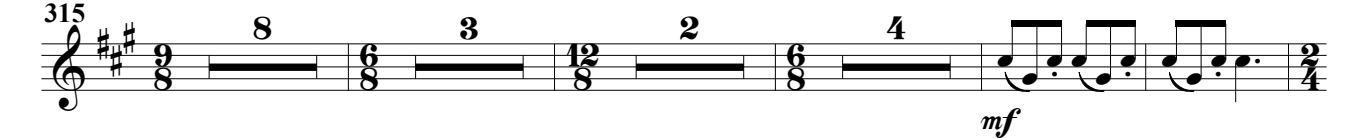

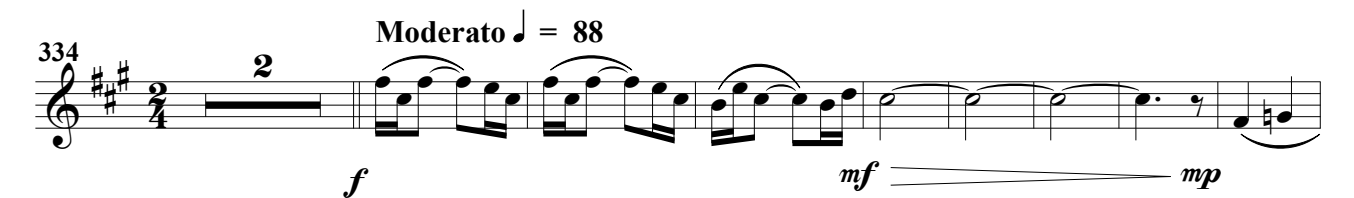

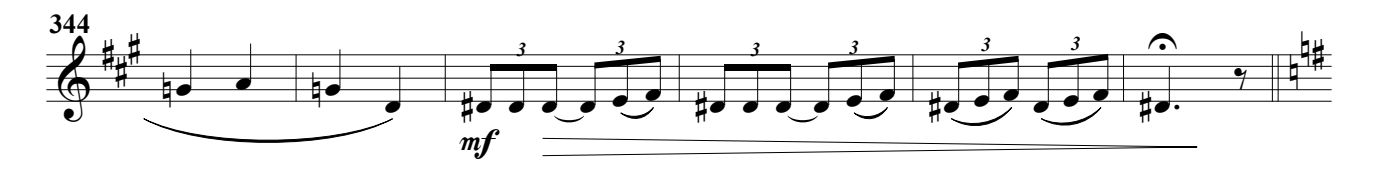

Impronta (RV). Obertura para banda 2 © A. Ginés Abellán A.

### Fliscorno 2º

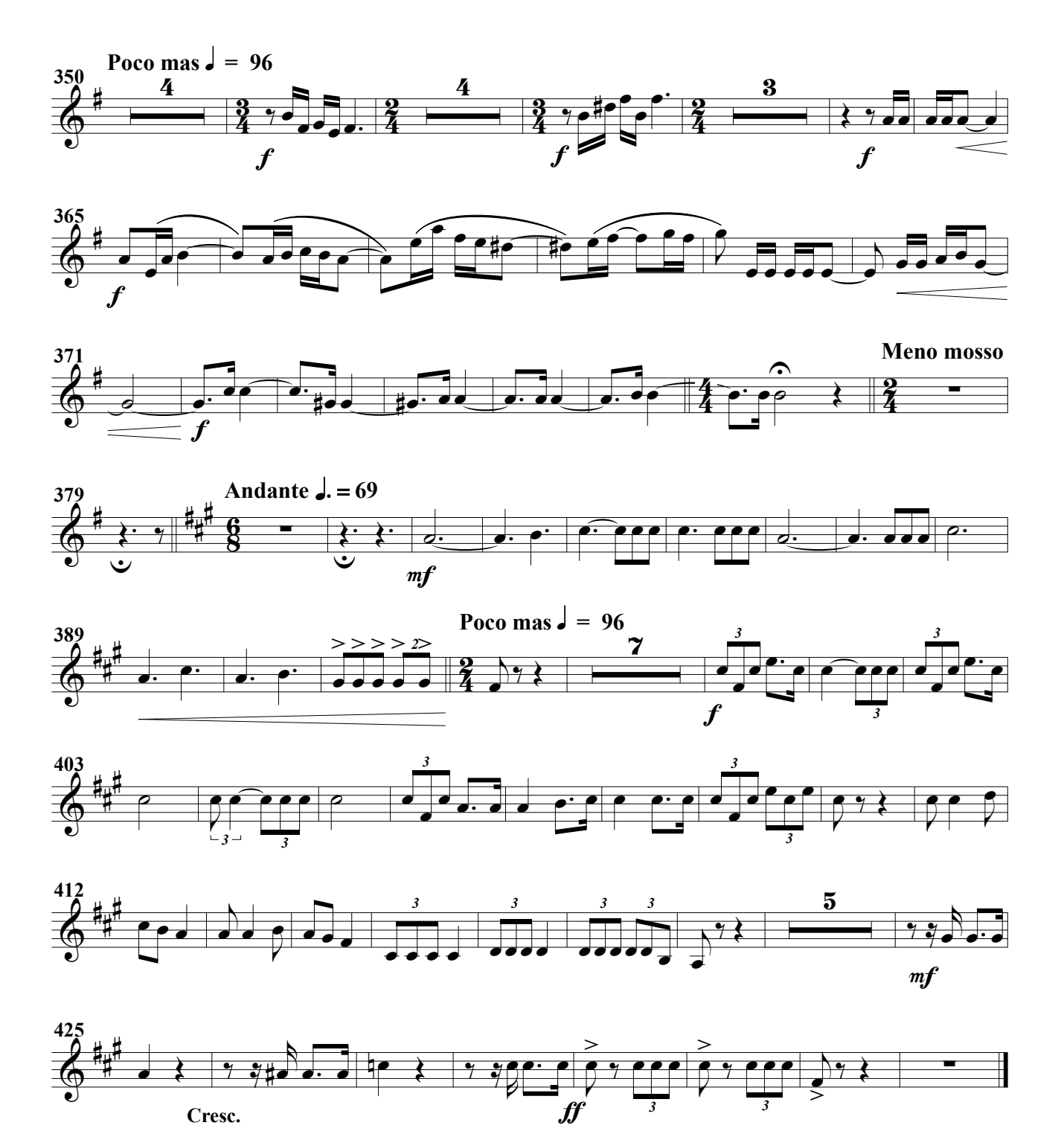

(Obertura para banda)

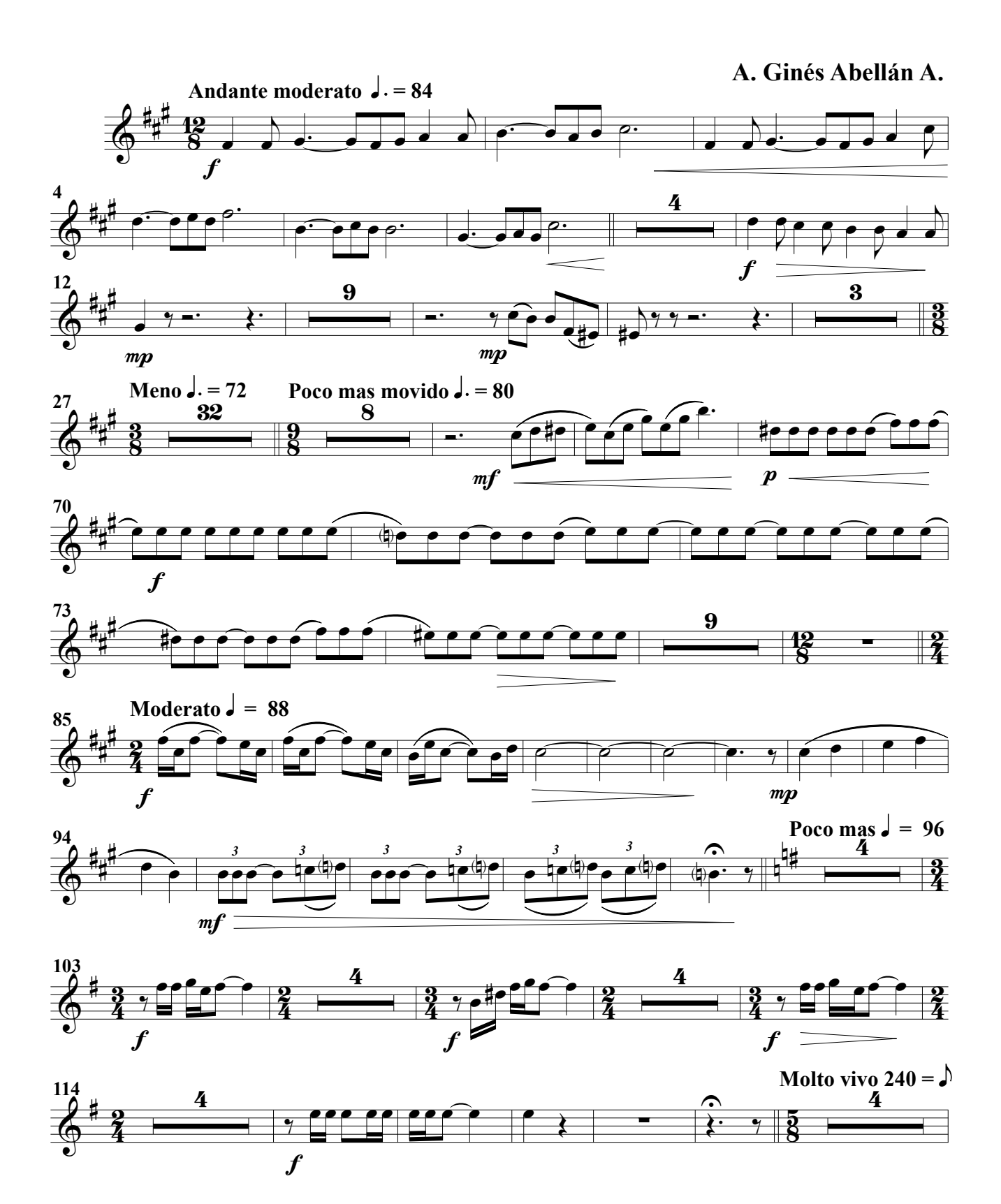

Trompeta 1ª

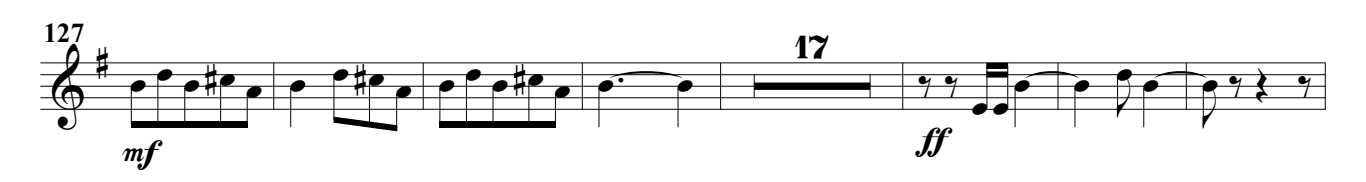

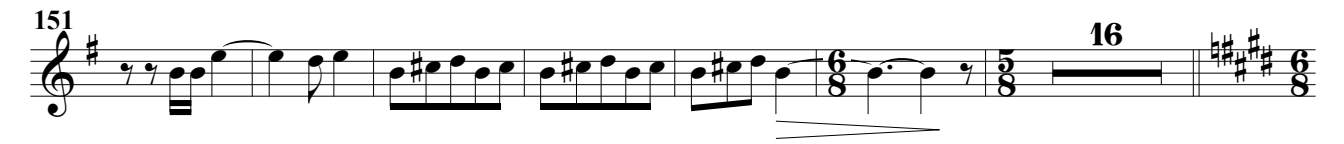

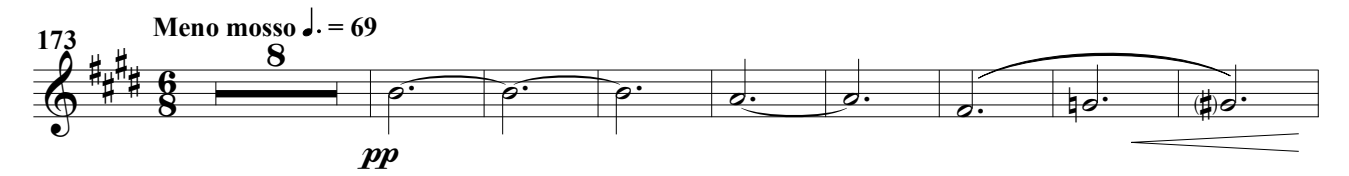

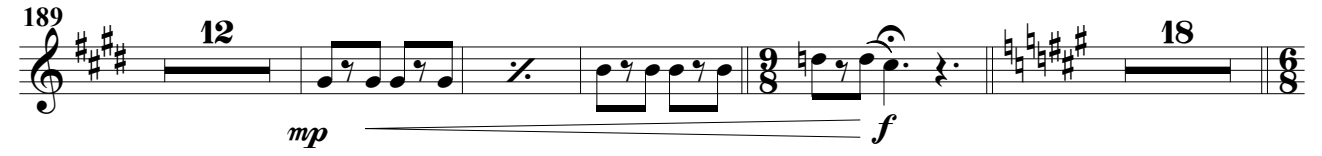

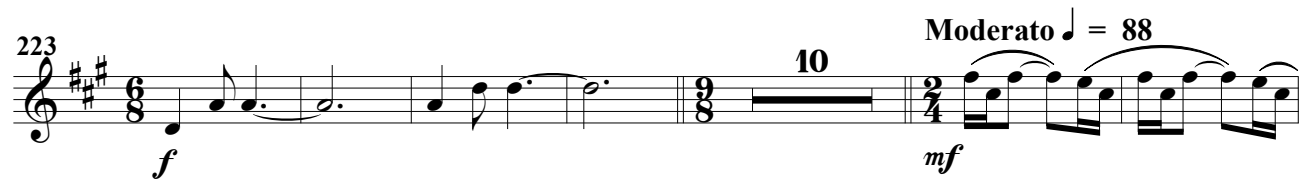

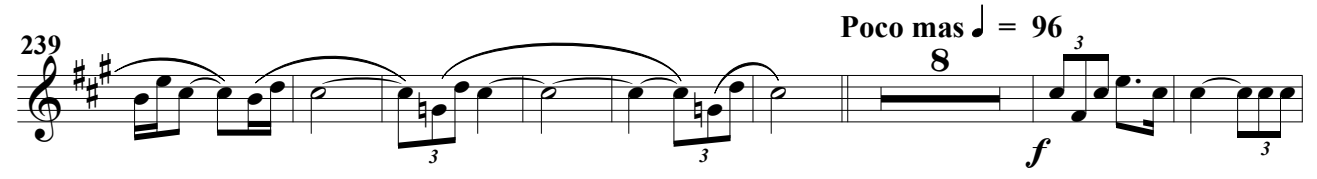

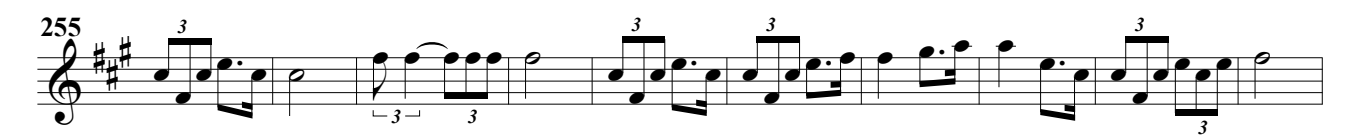

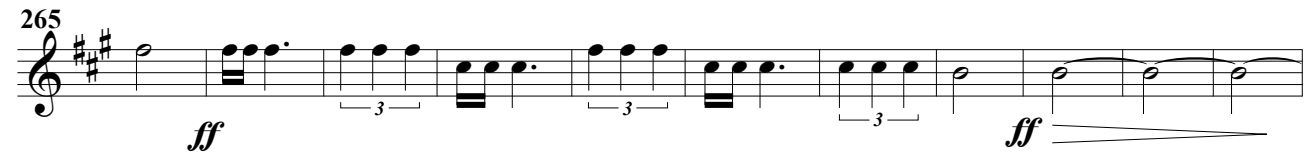

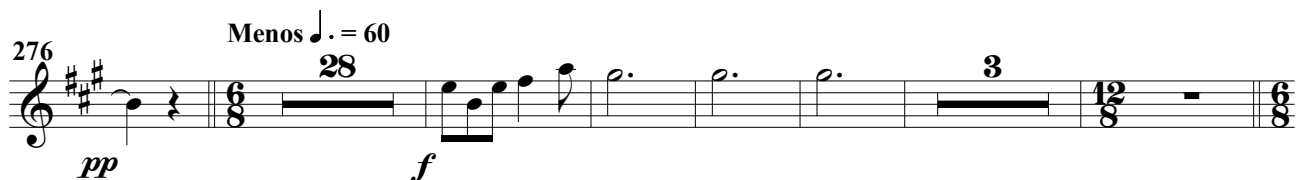

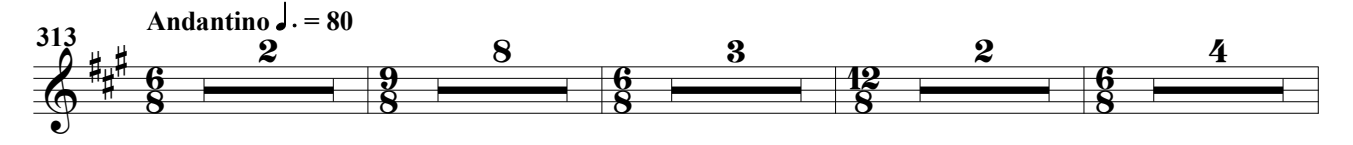

## Trompeta 1ª

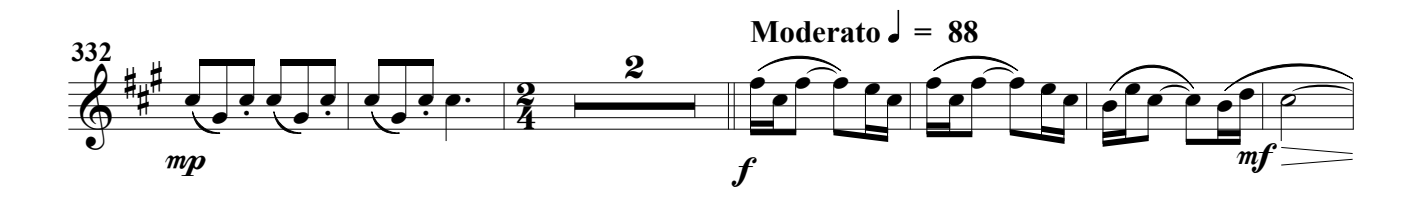

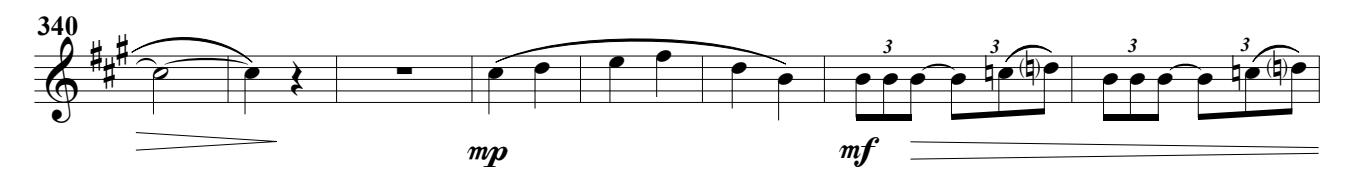

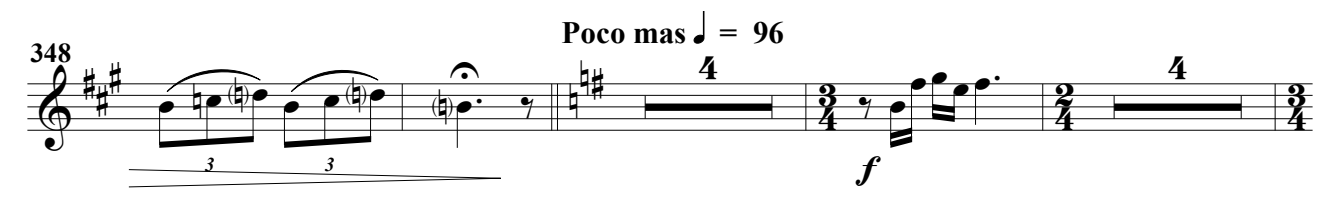

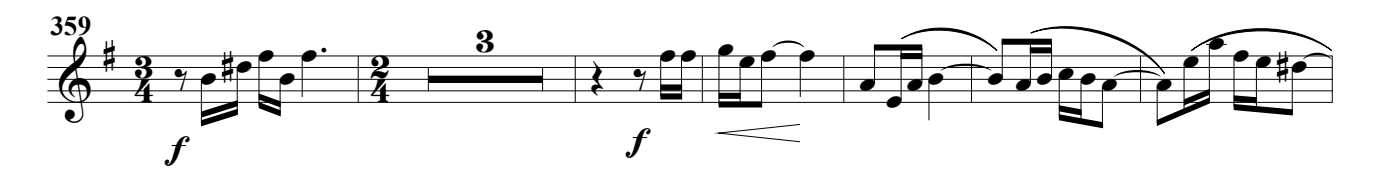

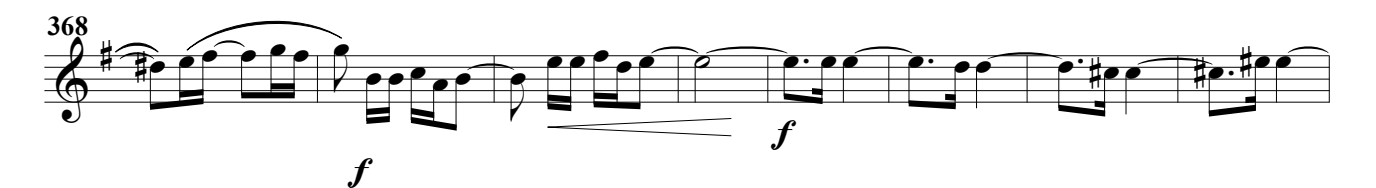

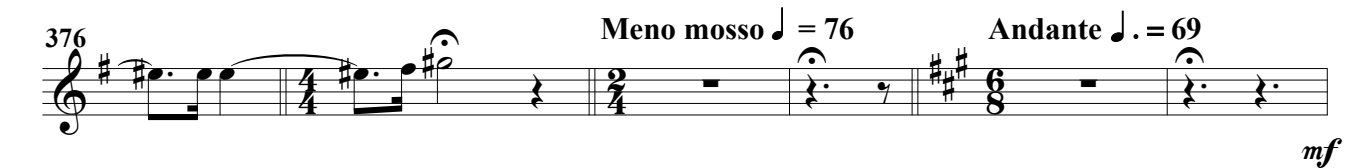

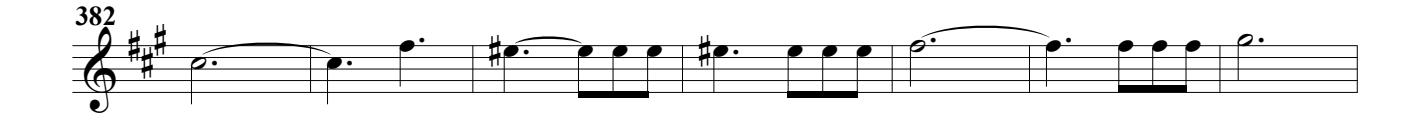

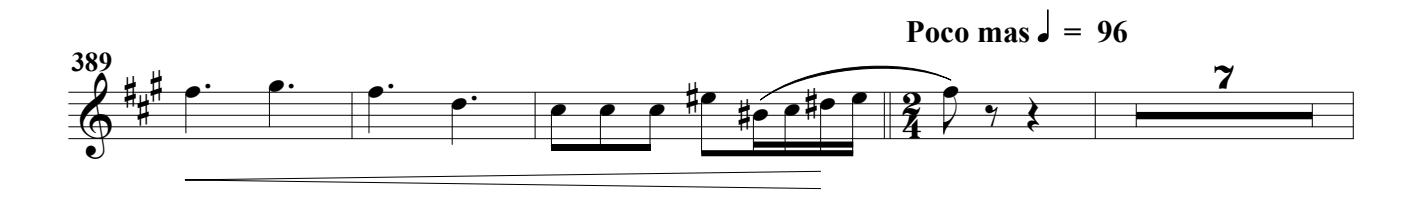

## Trompeta 1ª

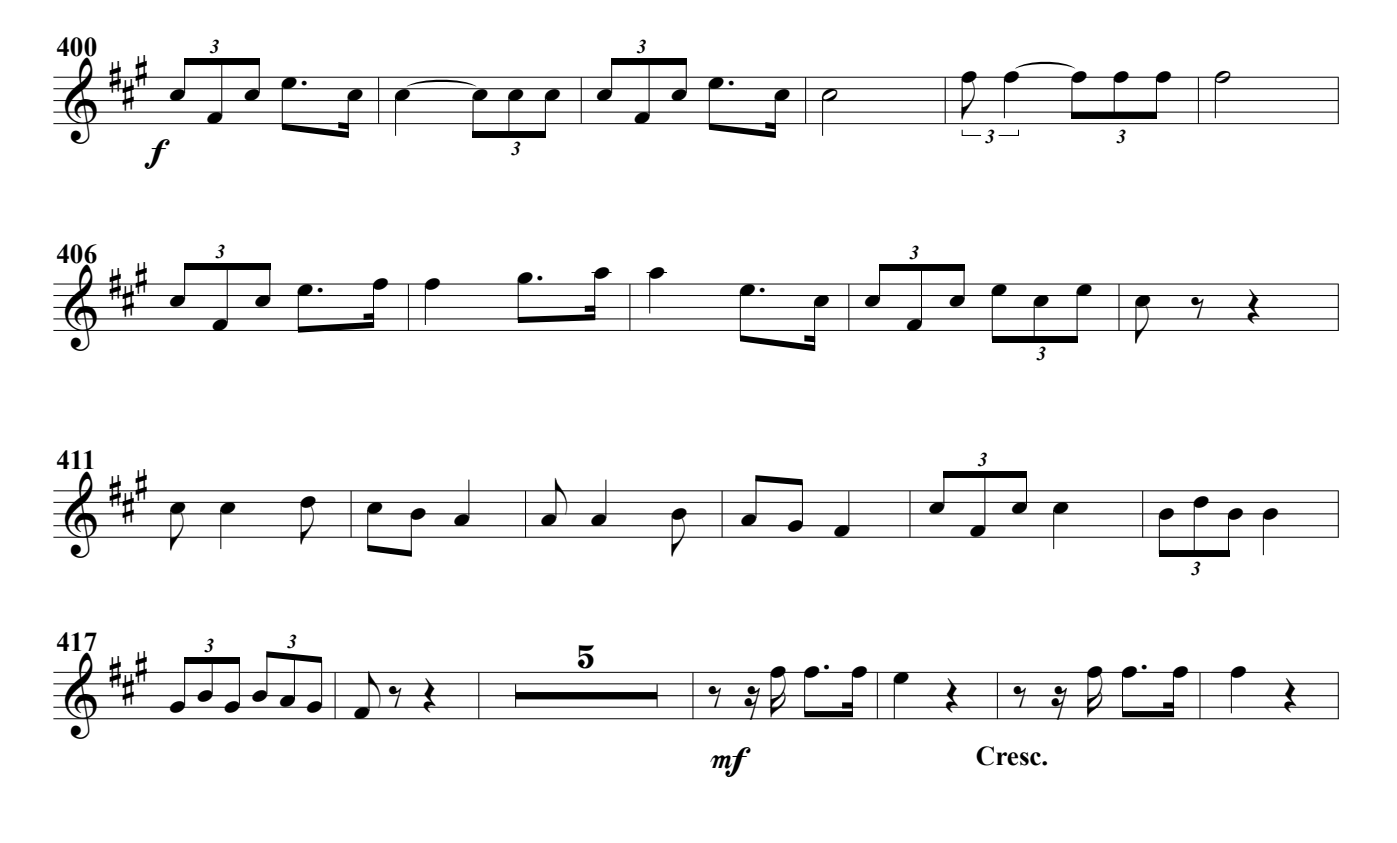

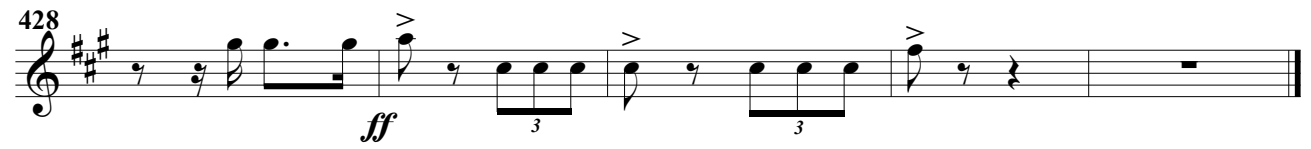

(Obertura para banda)

### A. Ginés Abellán A.

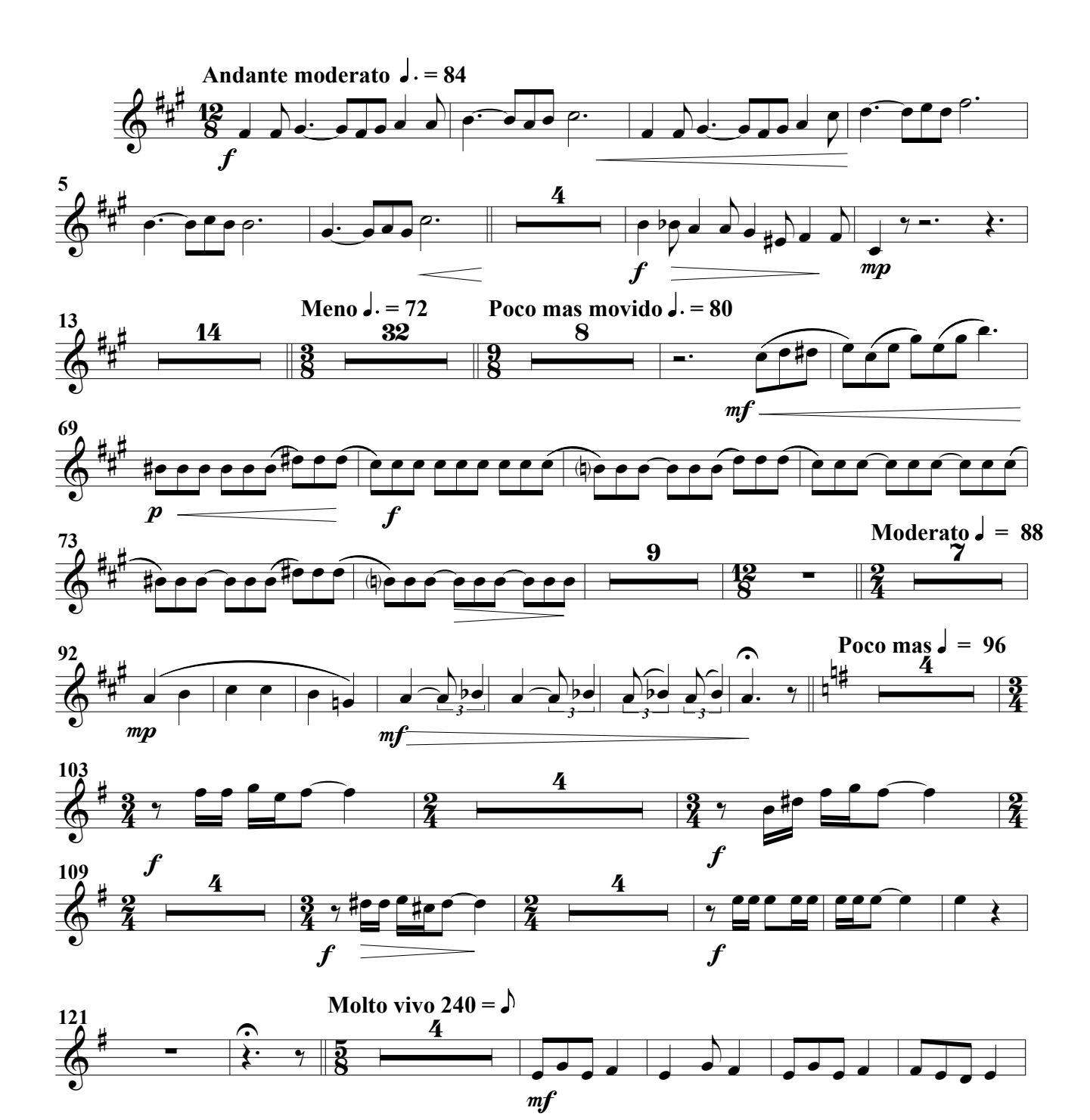

## Trompeta 2ª

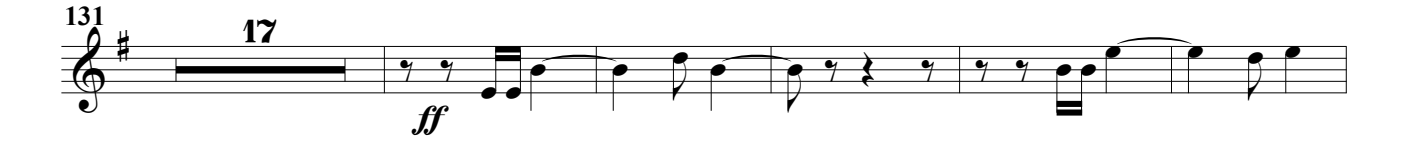

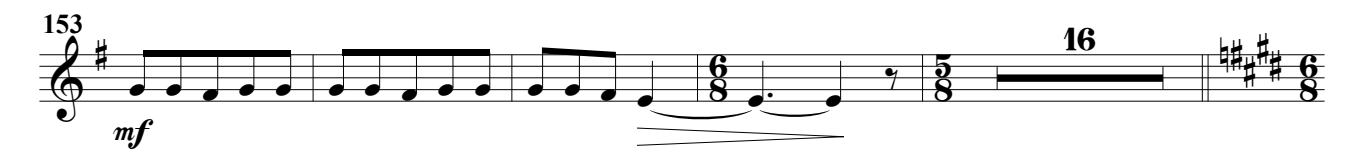

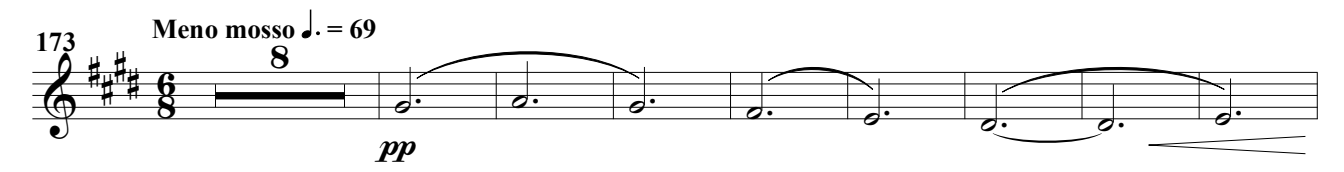

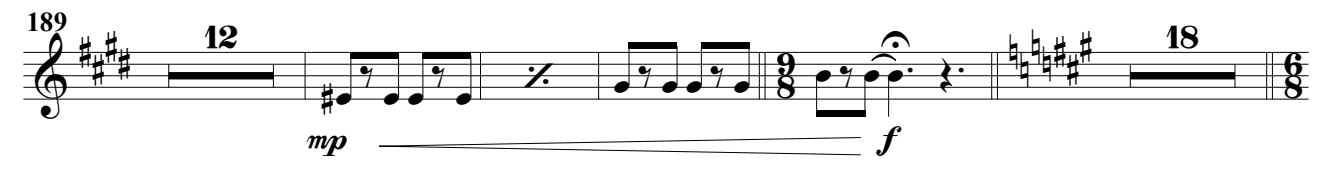

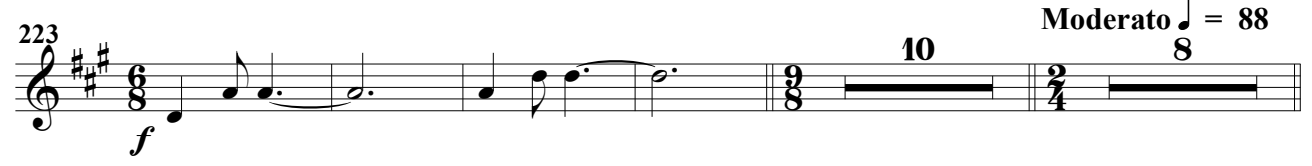

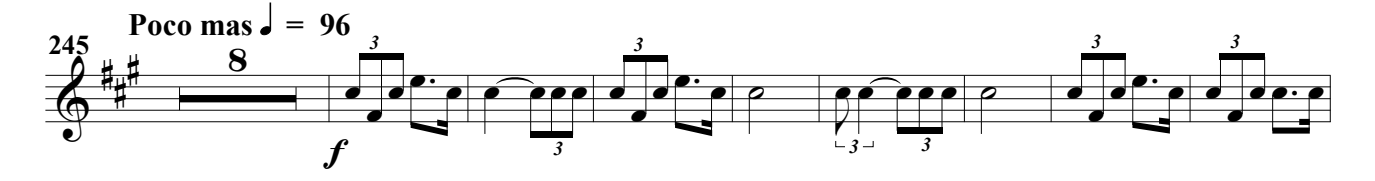

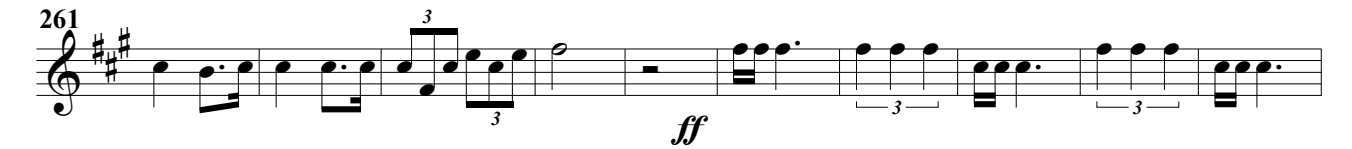

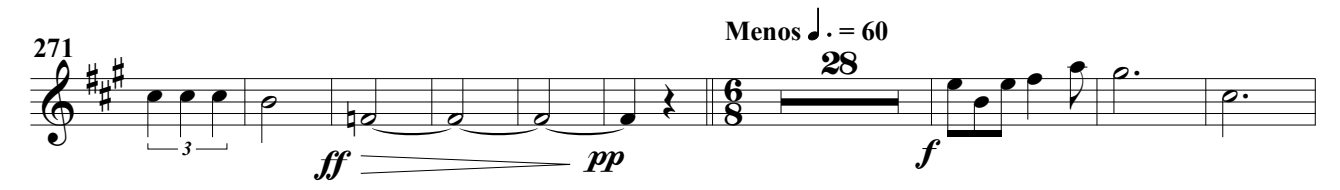

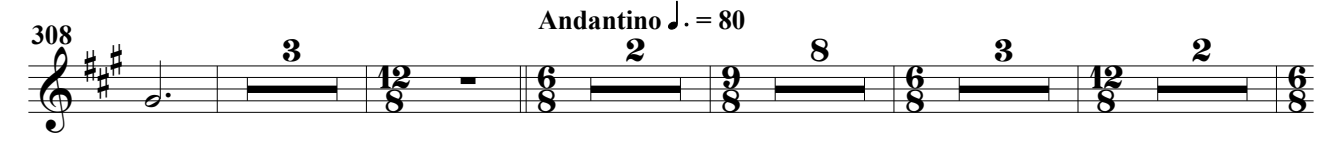

### Trompeta 2ª

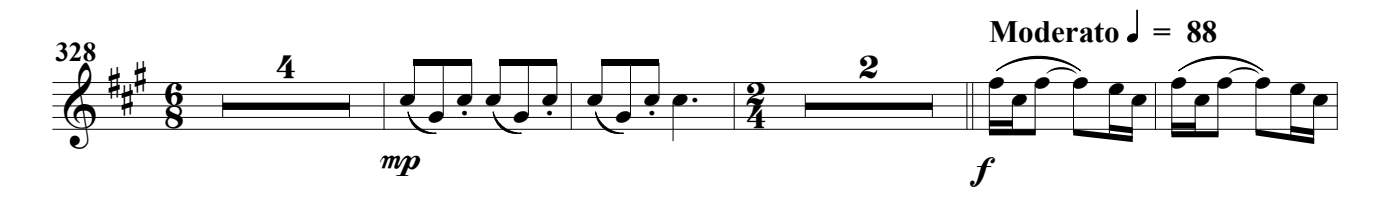

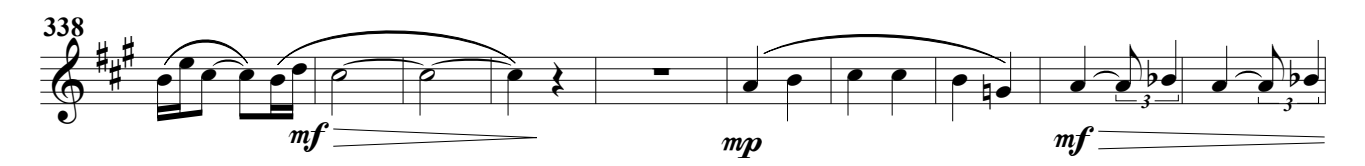

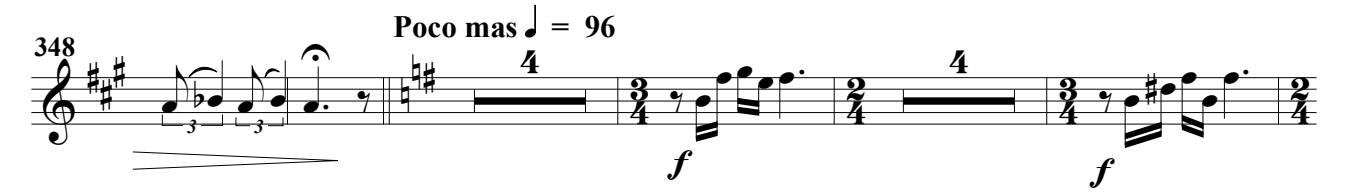

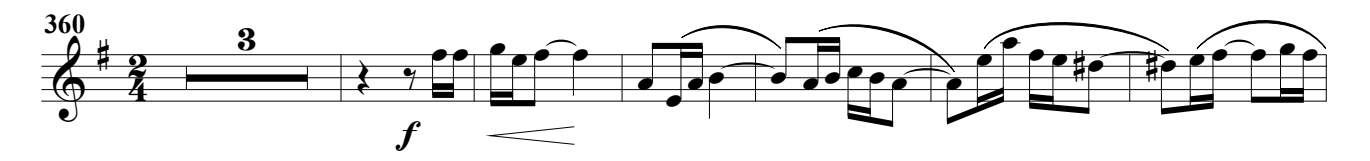

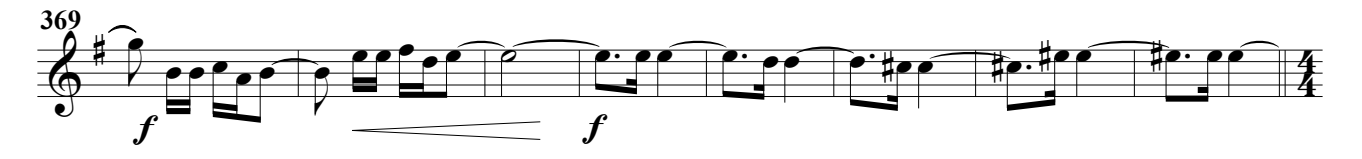

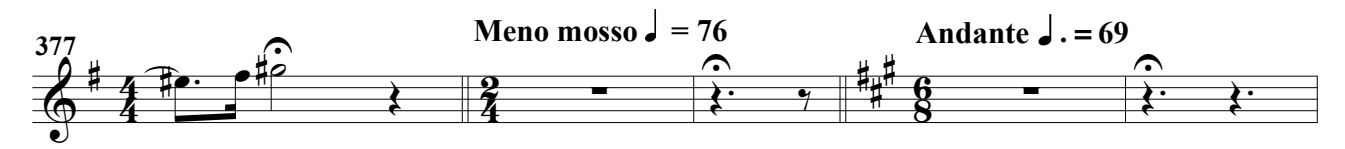

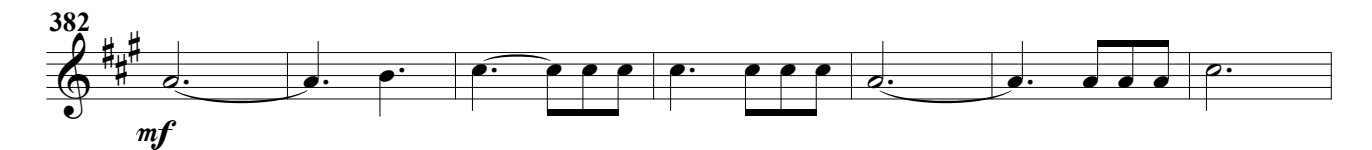

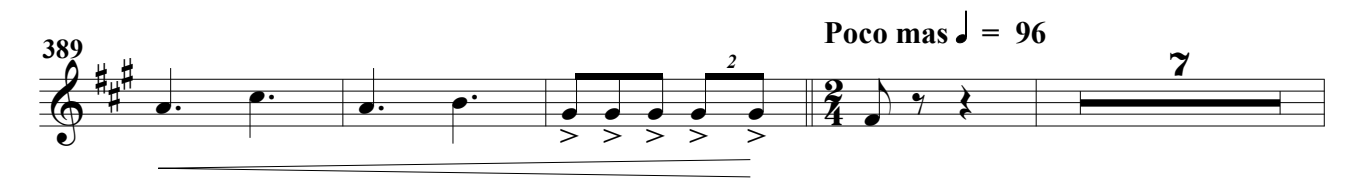

## Trompeta 2ª

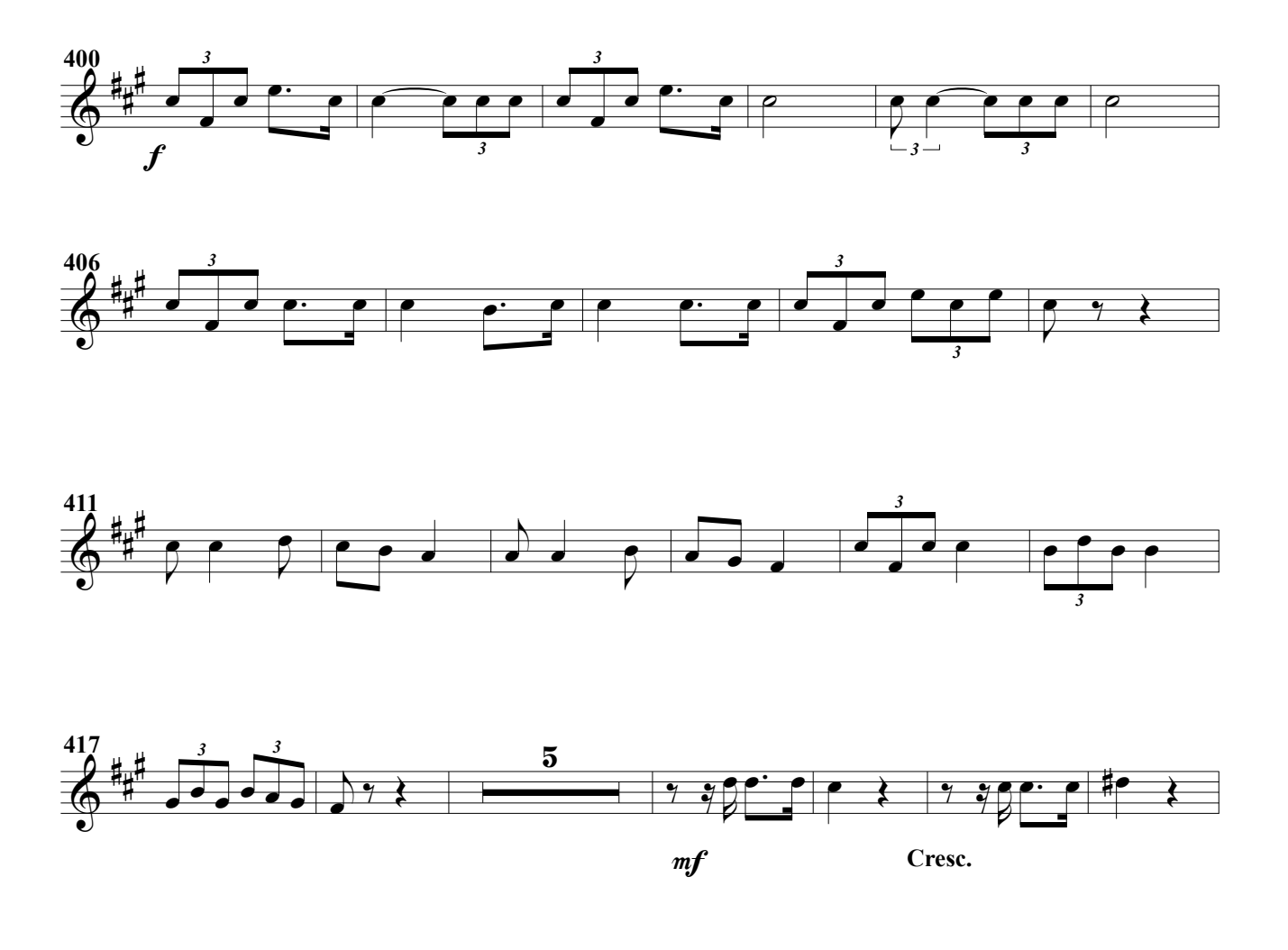

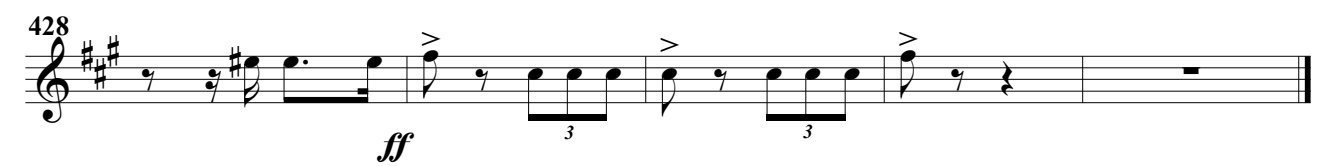

#### (Obertura para banda)

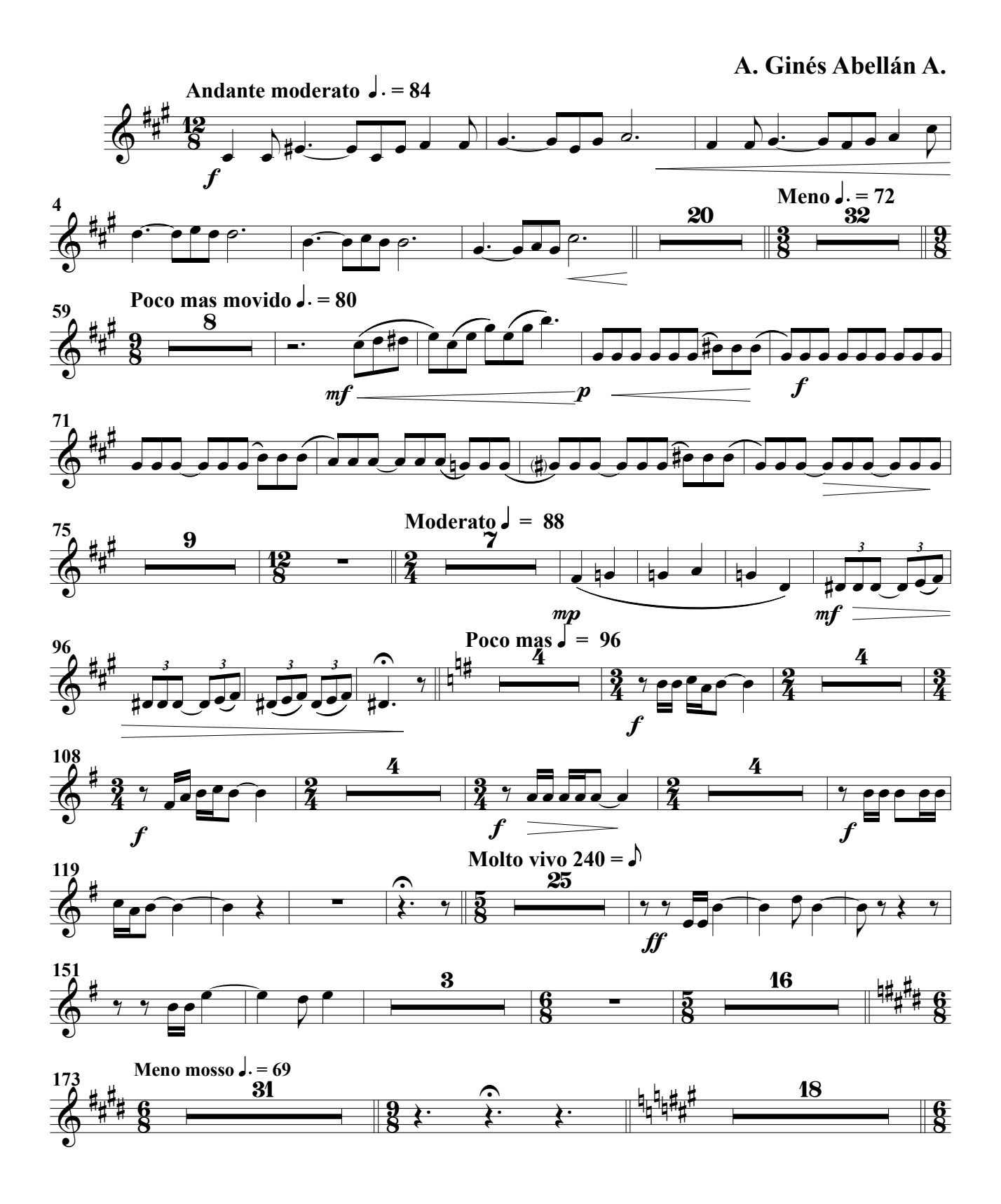

Trompeta 3ª

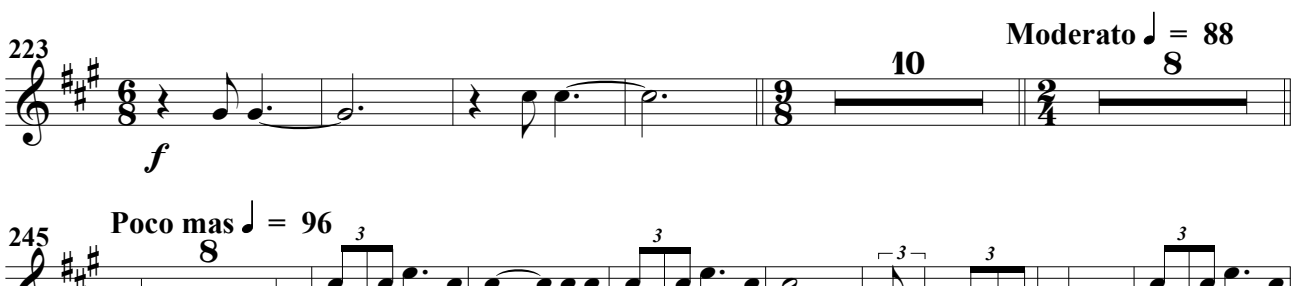

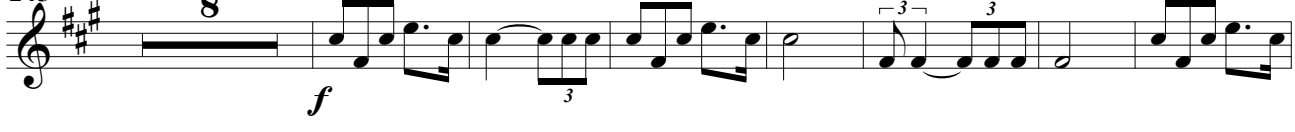

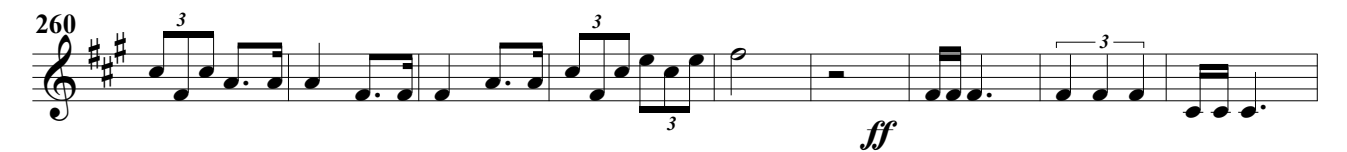

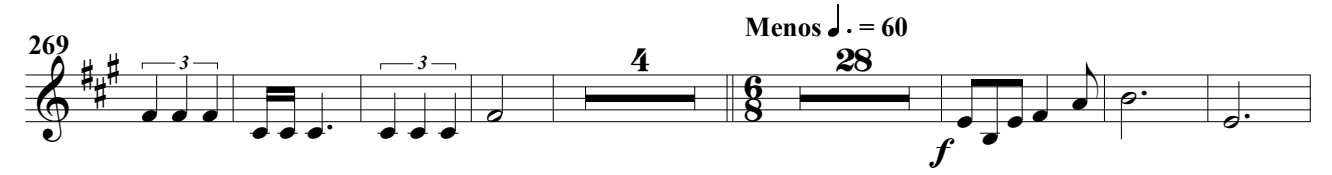

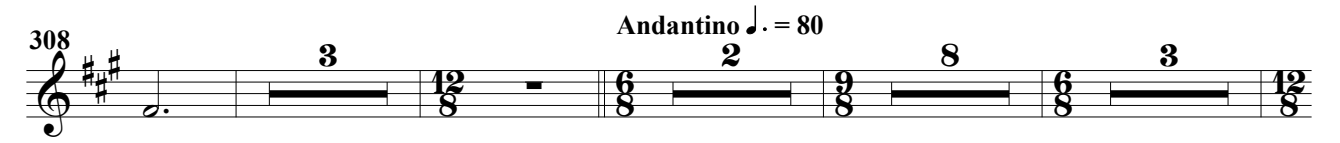

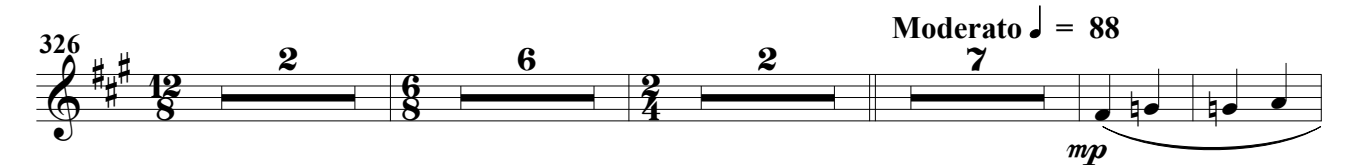

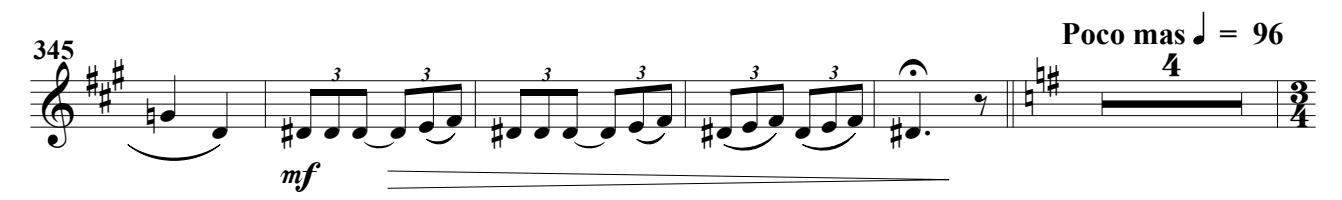

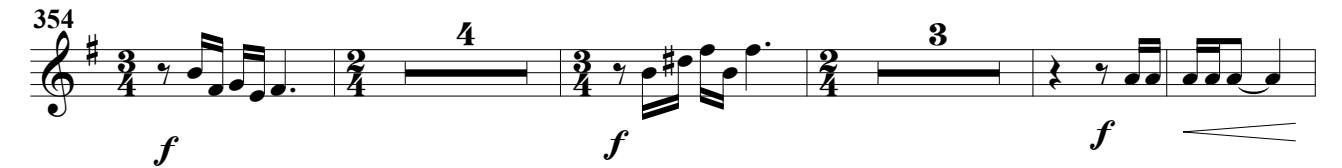

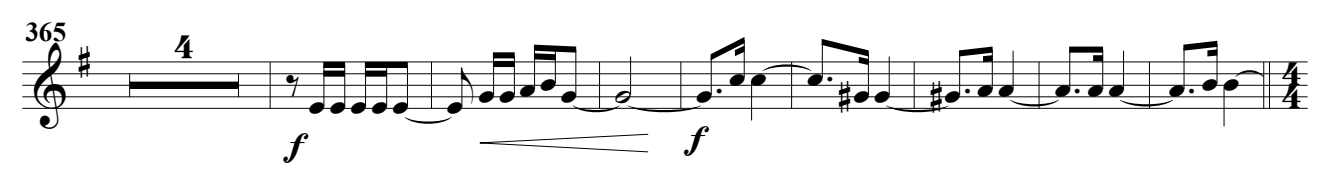

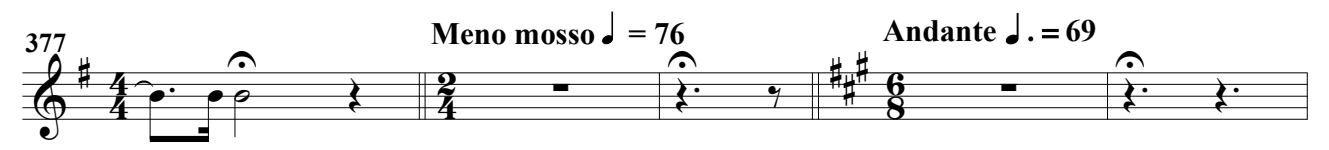

## Trompeta 3ª

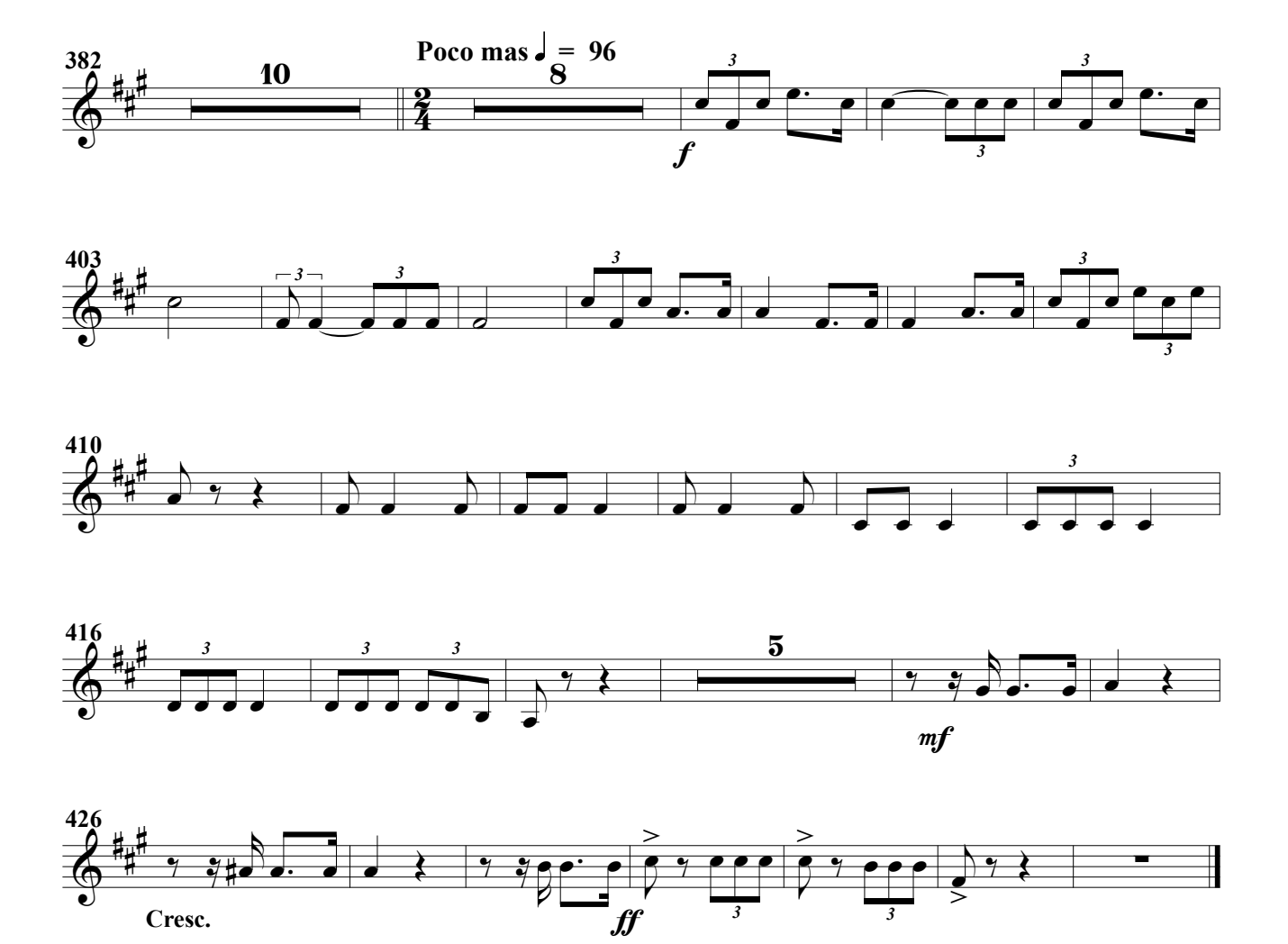

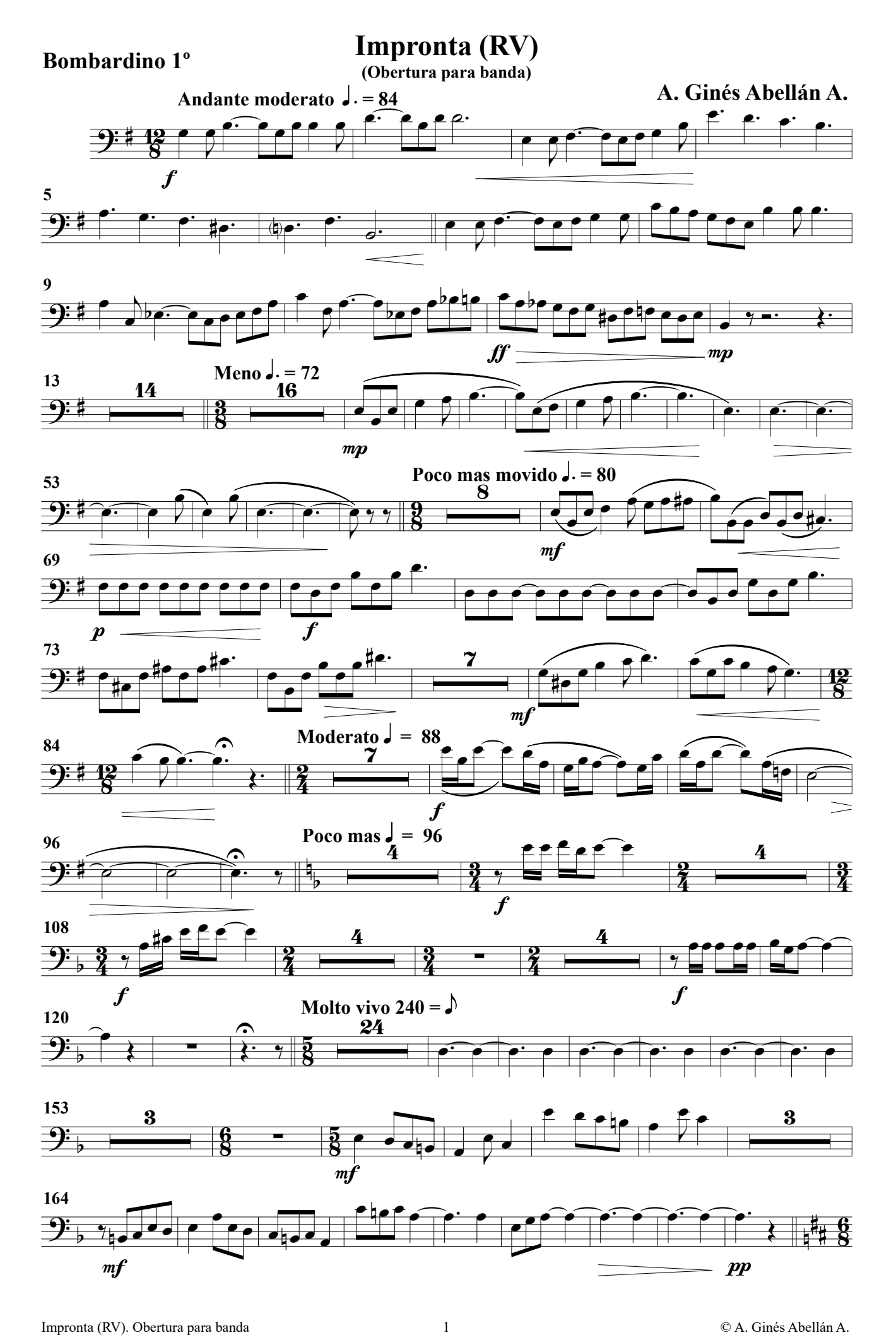

### Bombardino 1º

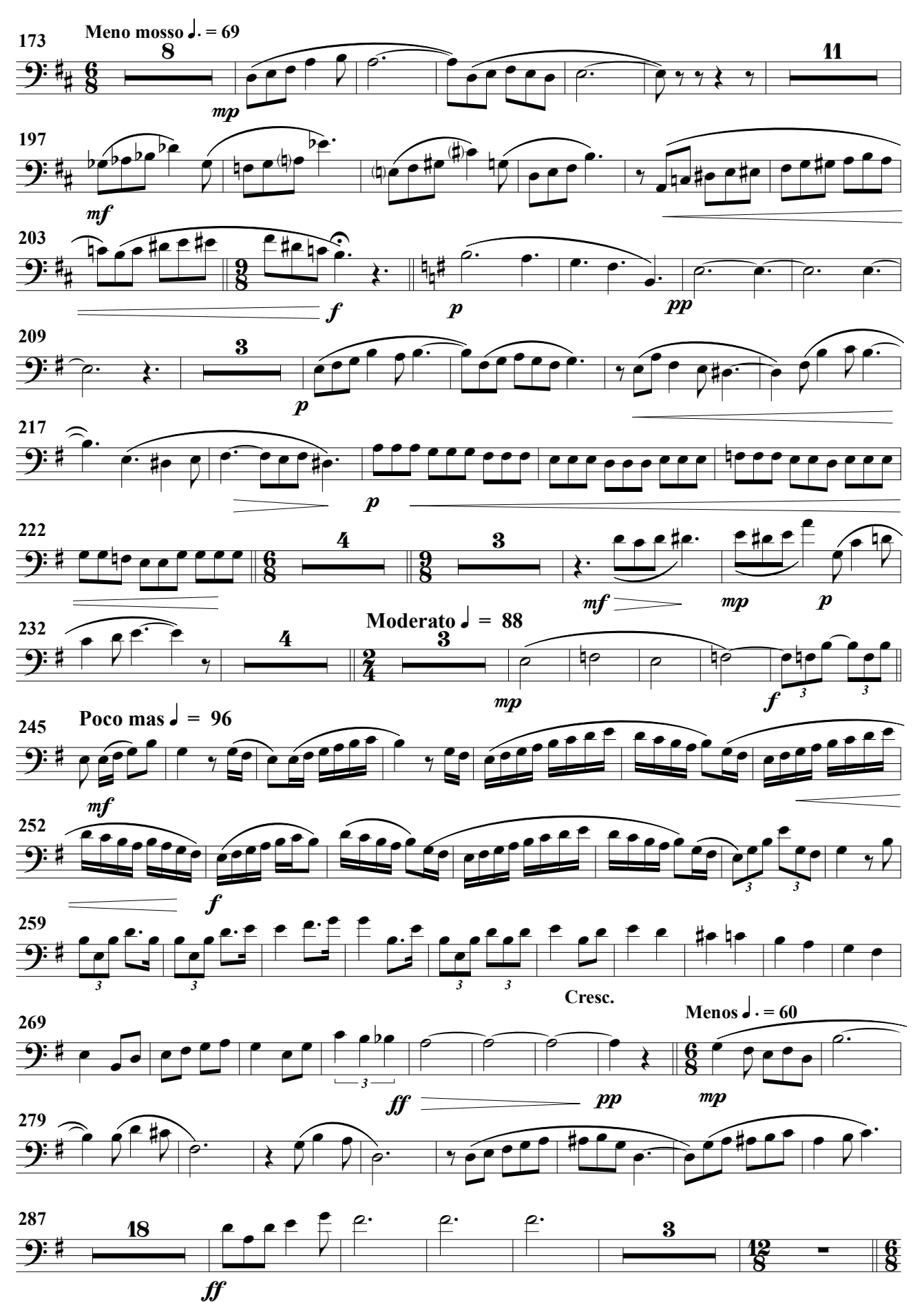

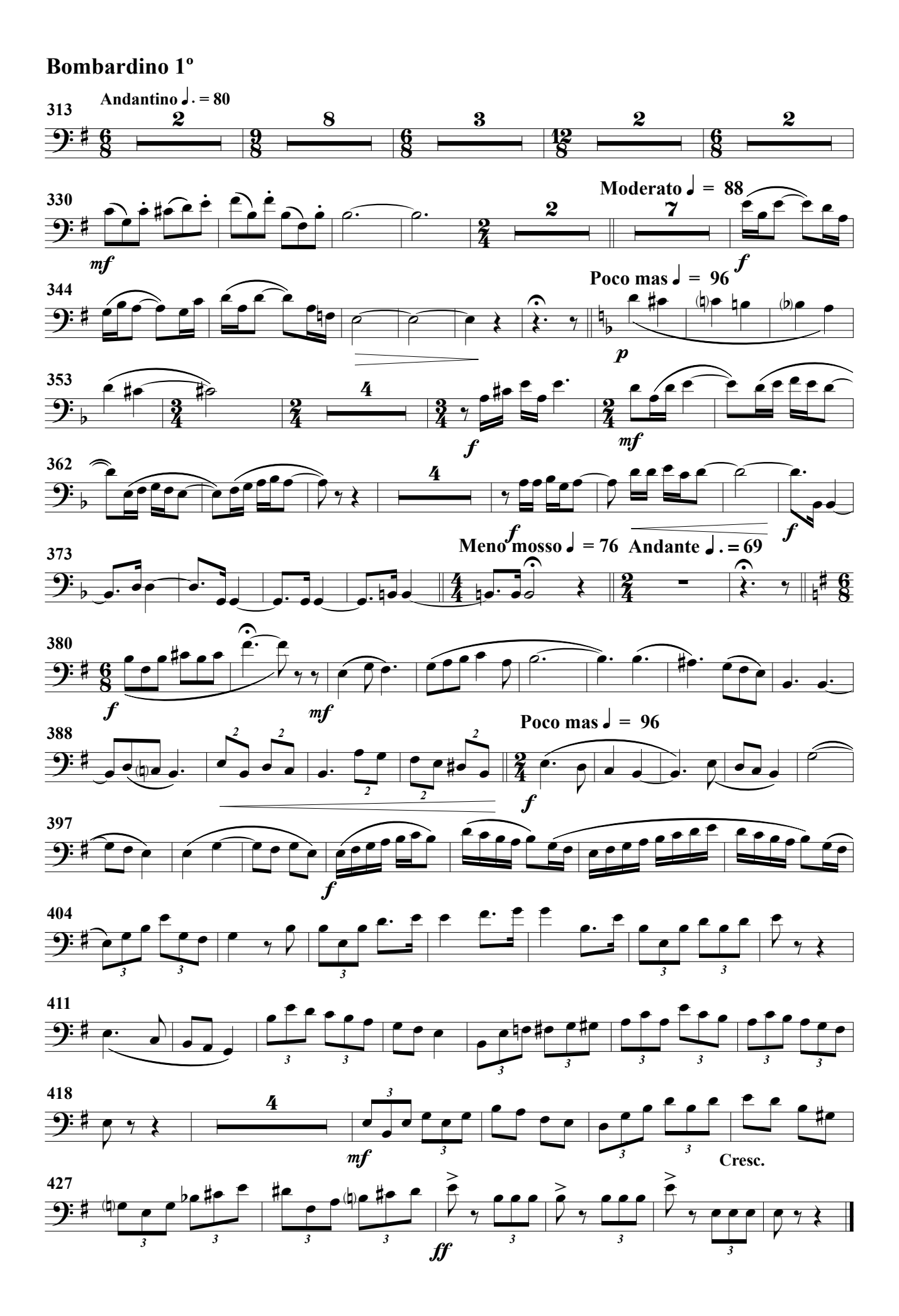

(Obertura para banda)

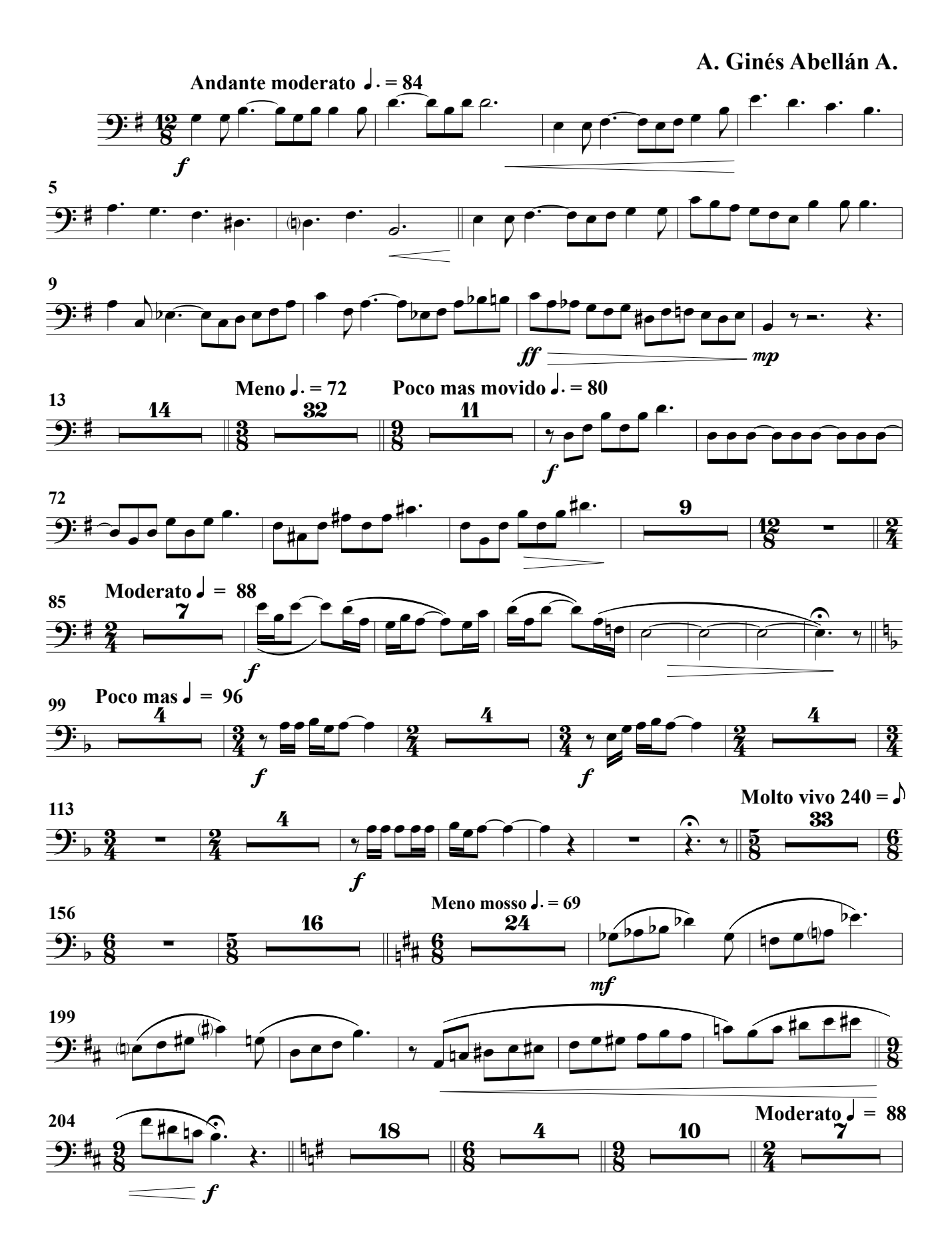

### Bombardino 2º

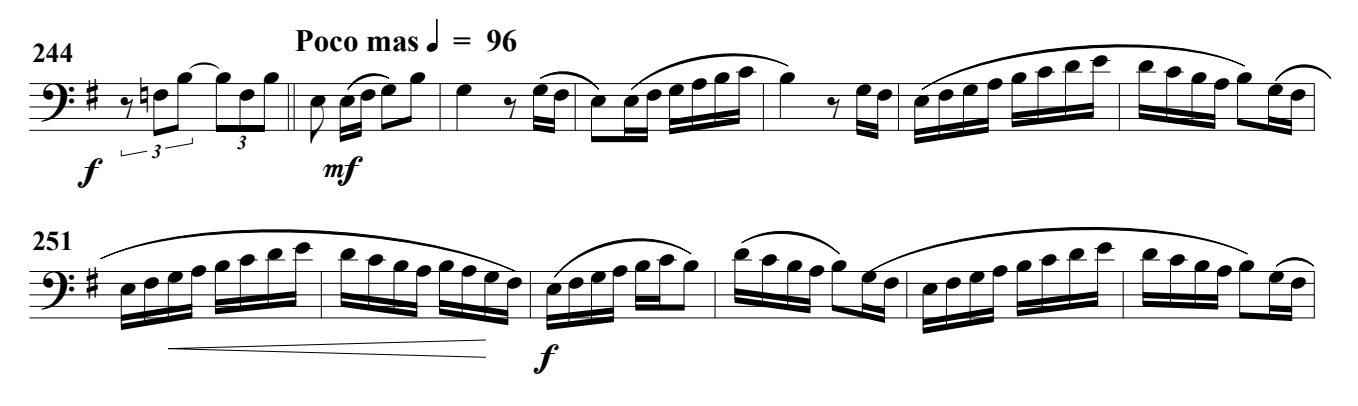

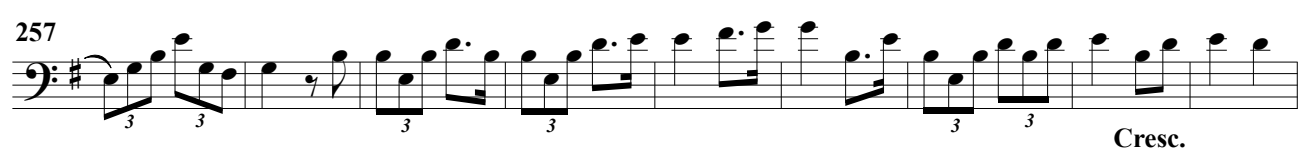

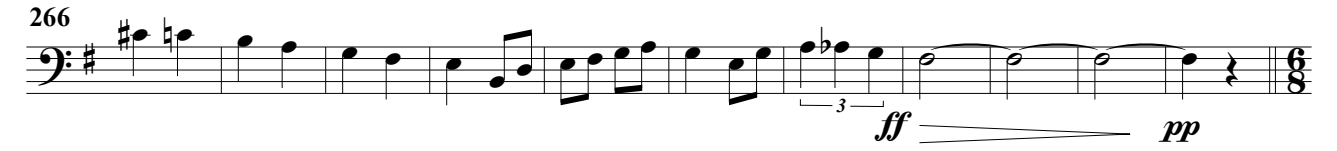

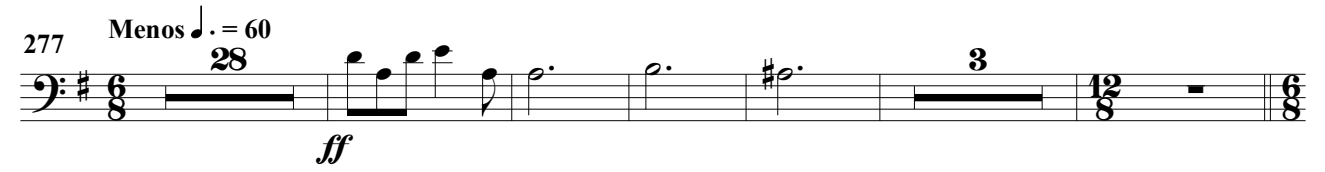

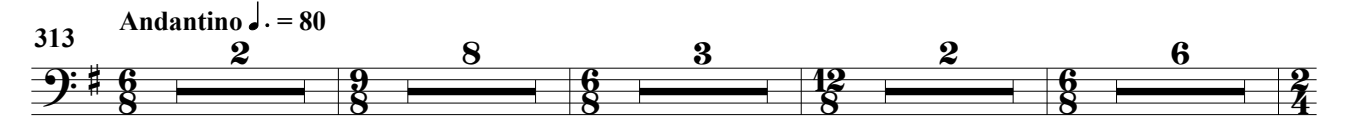

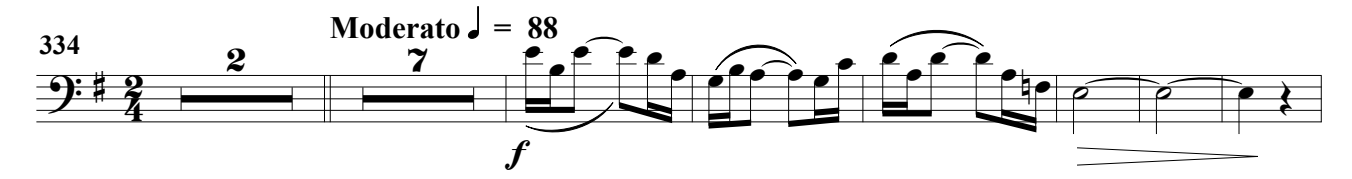

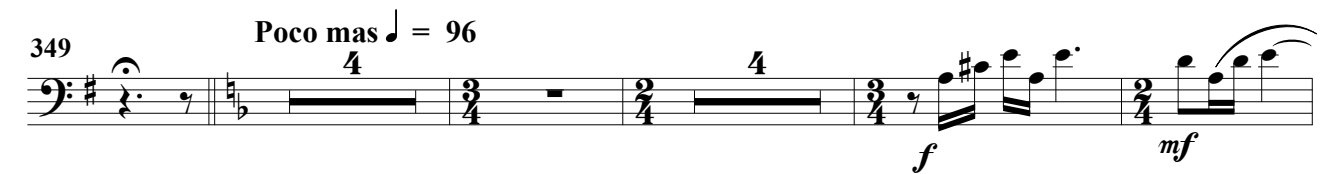

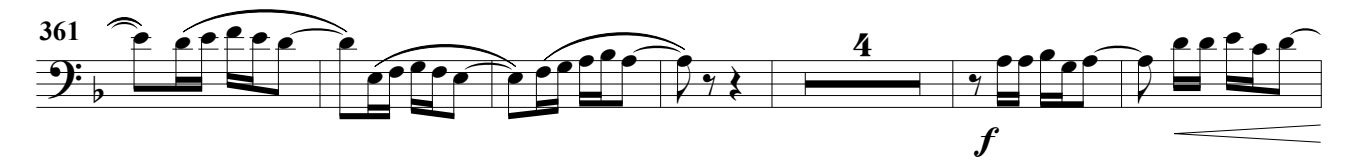

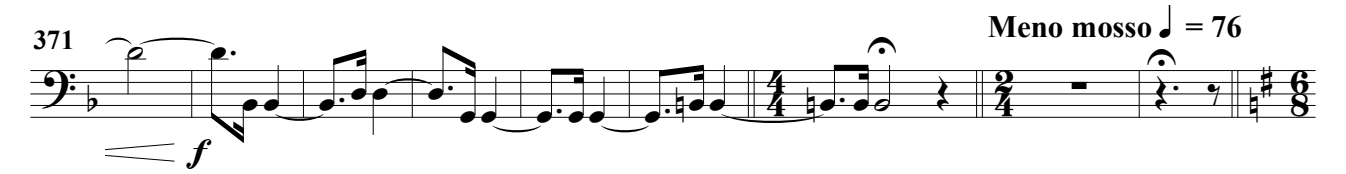

### Bombardino 2º

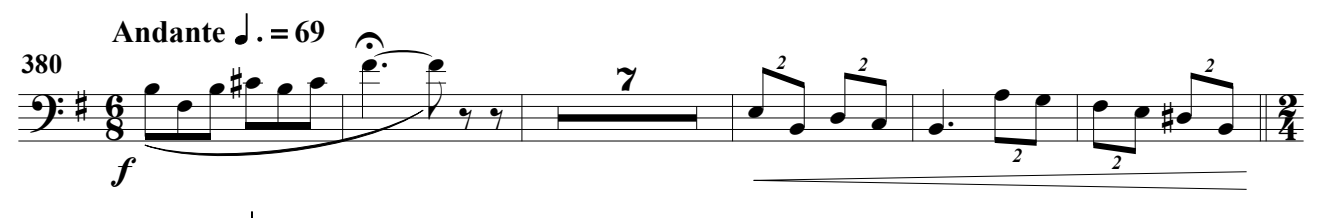

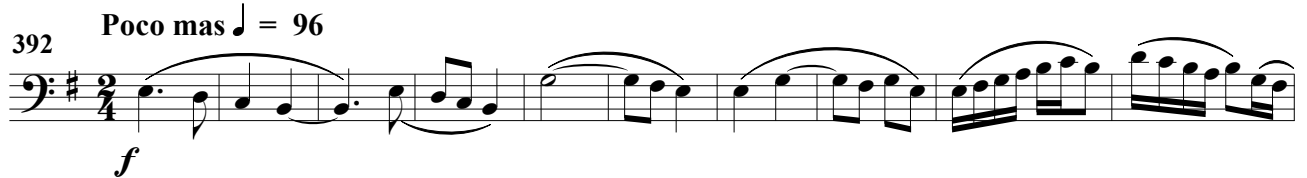

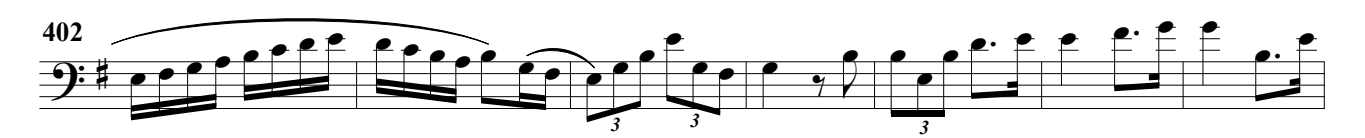

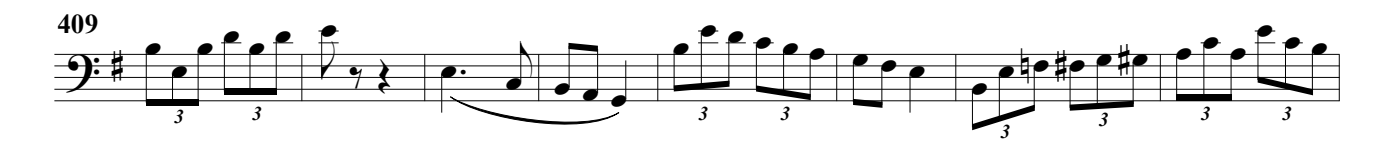

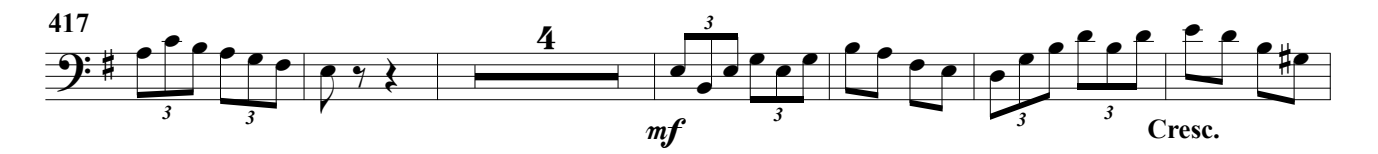

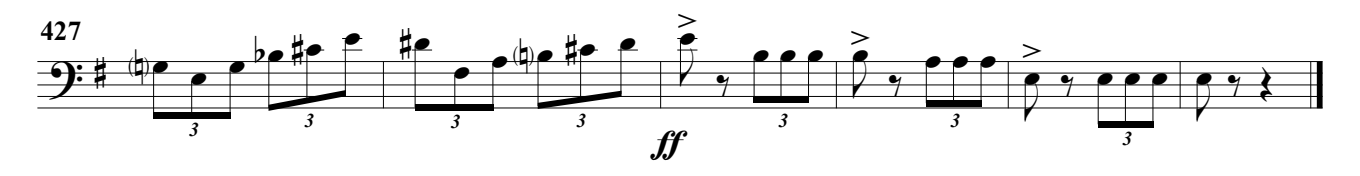

(Obertura para banda)

A. Ginés Abellán A.

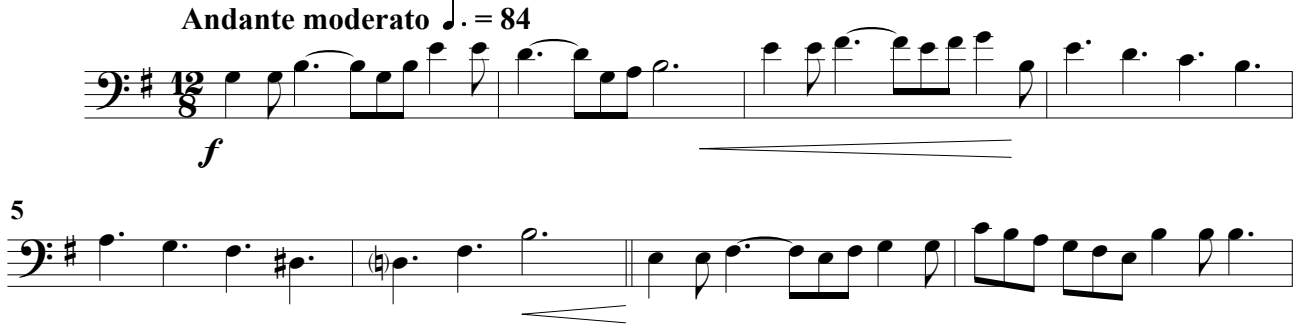

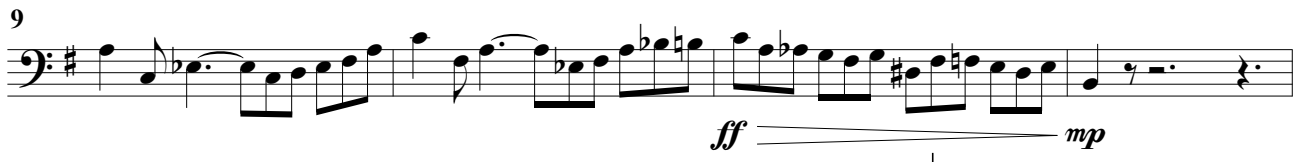

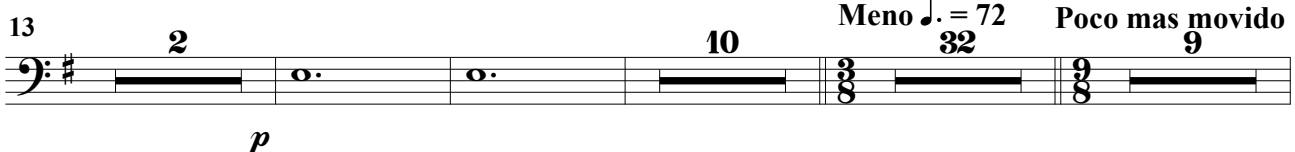

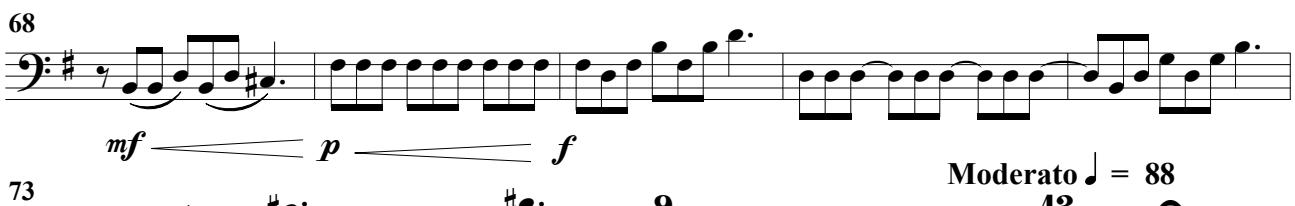

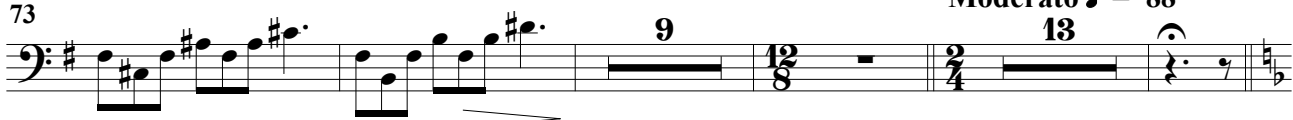

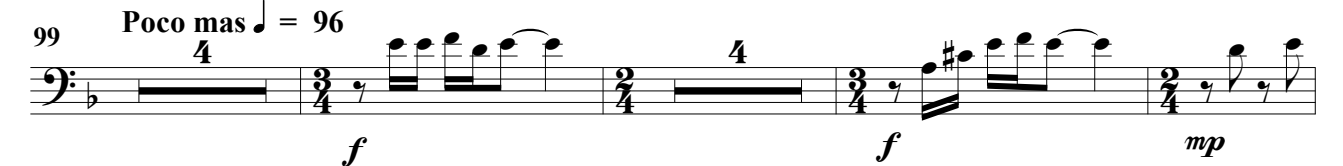

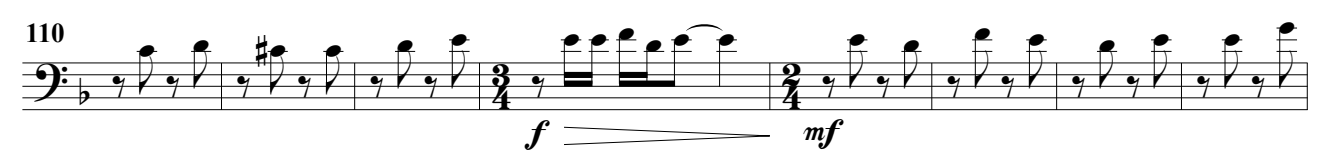

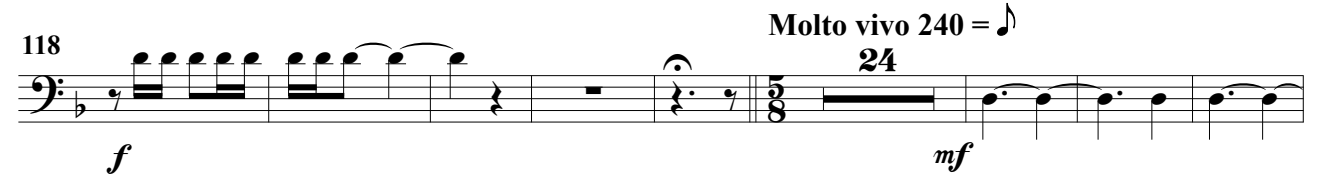

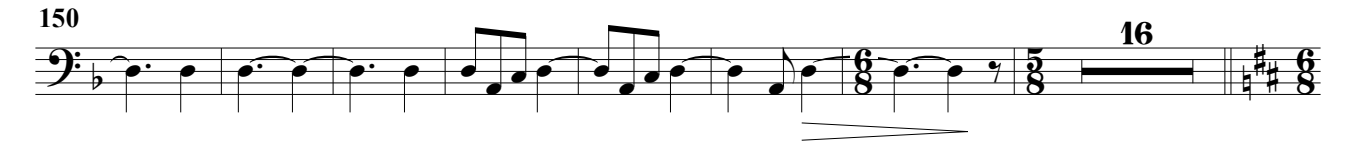

### Trombón 1º

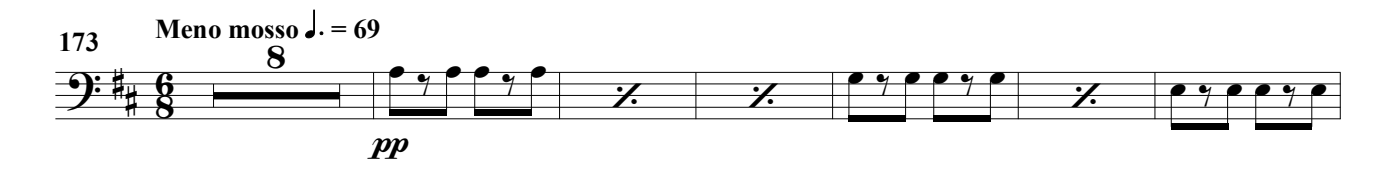

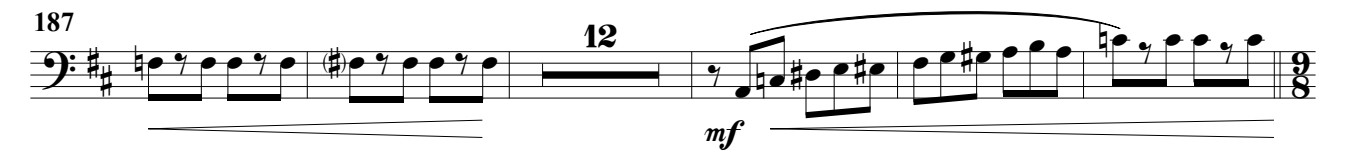

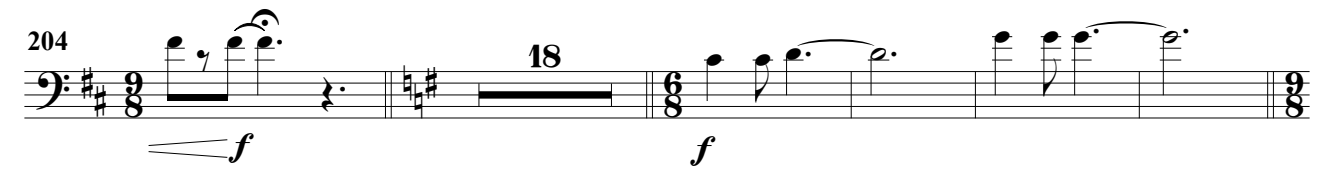

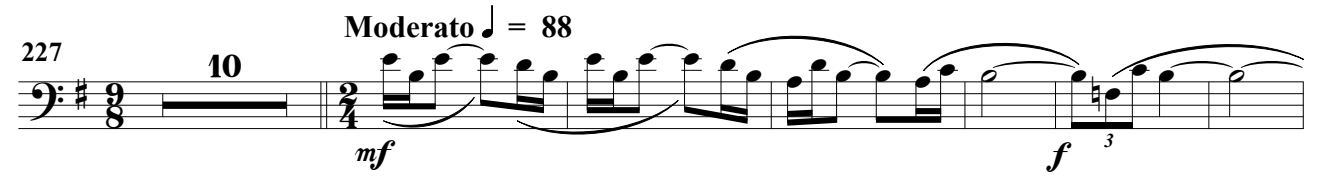

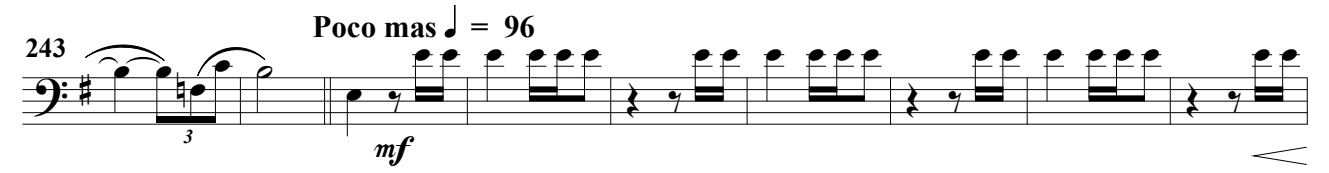

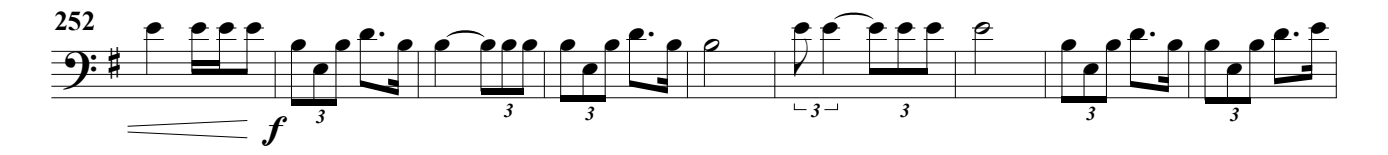

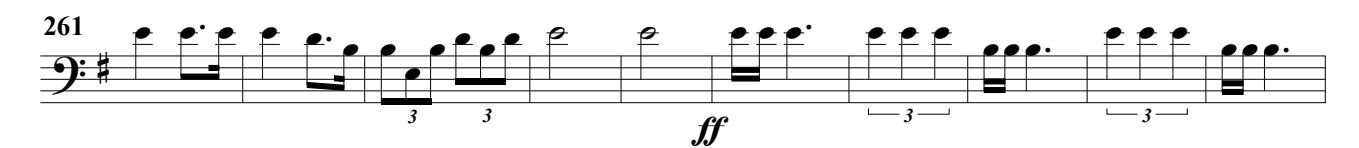

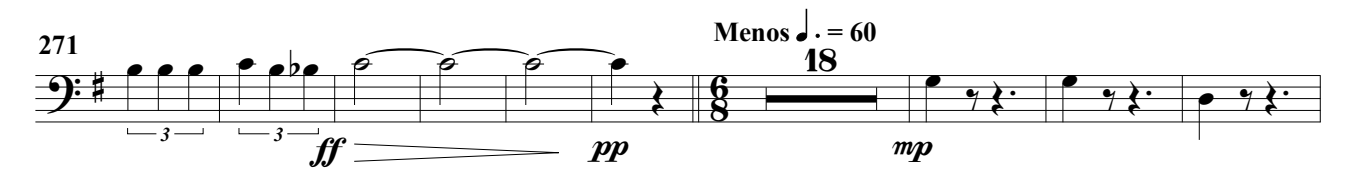

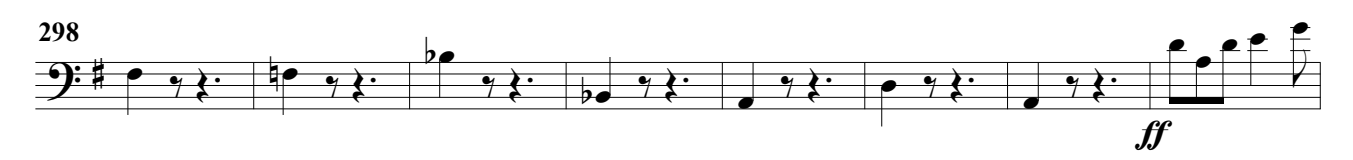

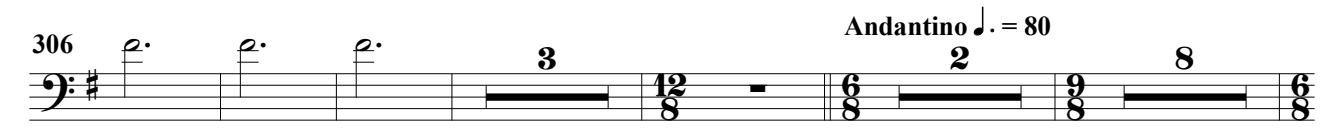

Trombón 1º

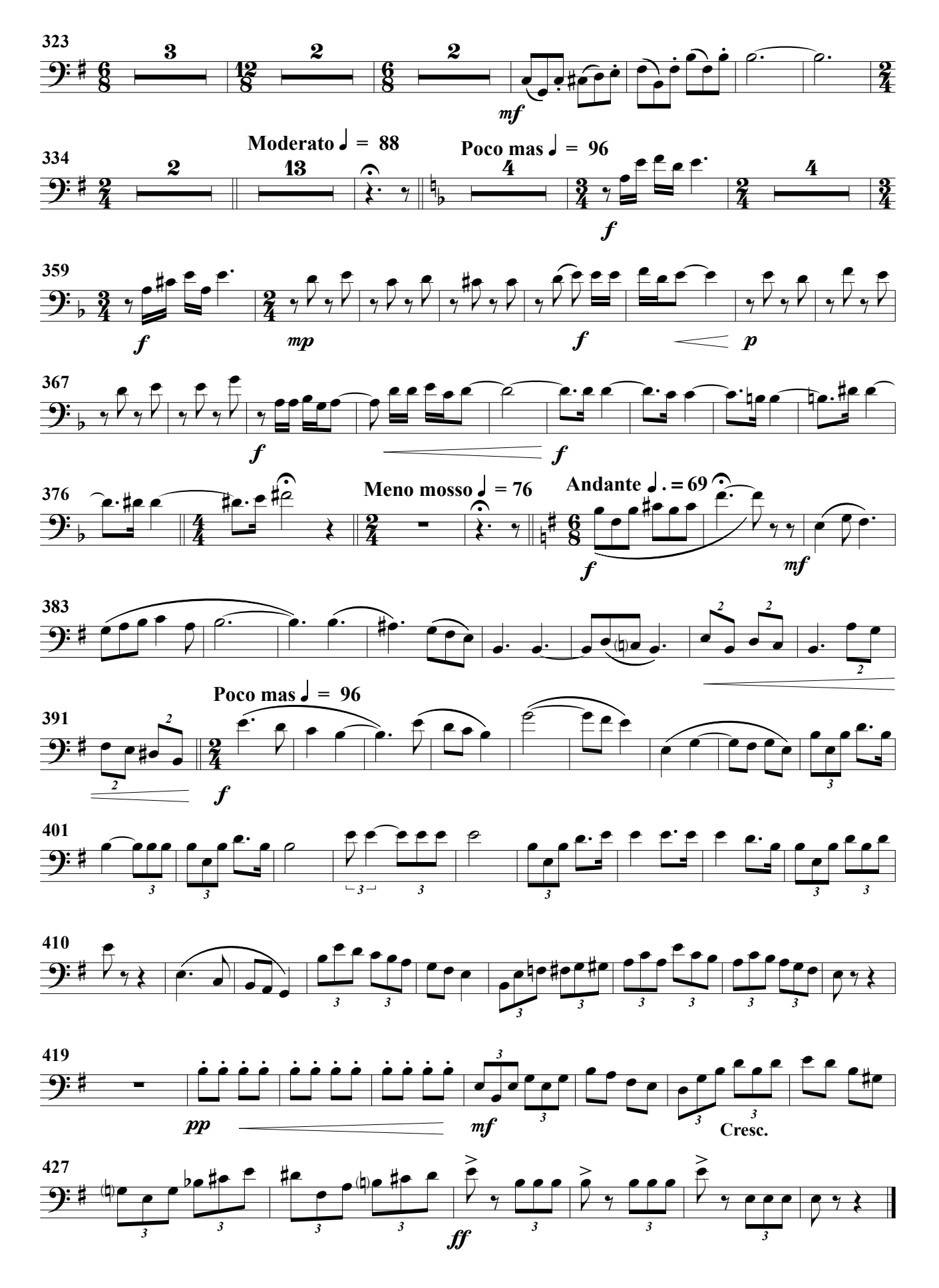

(Obertura para banda)

A. Ginés Abellán A. Andante moderato  $\frac{1}{2} = 84$  $f \in \mathbb{R}$  $\overrightarrow{r}$   $\overrightarrow{r}$   $\overrightarrow{r}$   $\overrightarrow{r}$ Ê  $\widehat{\mathbb{C}}$  $\overline{\phantom{a}}$  $\frac{1}{2}$  $\mathbf{f}$  $\frac{12}{5}$  $\overline{\mathbf{r}}$  $\overline{2}$  $\overline{2}$  $9:1$ ₹  $\overline{2}$  $\boldsymbol{f}$ 5  $\overset{\bullet}{\bullet}\overset{\bullet}{\bullet}\overset{\bullet}{\bullet}\overset{\bullet}{\bullet}\overset{\bullet}{\bullet}$  $\bullet$   $\bullet$   $\bullet$   $\bullet$ p.  $\overline{\phantom{a}}$   $\overrightarrow{e}$   $\overrightarrow{e}$  $\overline{\mathbf{p}}\bullet\mathbf{\cdot}\quad\overline{\mathbf{p}}\bullet\mathbf{\cdot}\quad\bullet\mathbf{\cdot}$  $\overline{\mathbf{f}}$  $\overline{\mathbf{P}}$  $\overline{\phantom{a}}$ ₹ ₹ ₹ 9  $\overline{\phantom{a}}$  $\frac{1}{\sqrt{1-\frac{1}{1-\frac{1}{1-\$  $\overrightarrow{a}$  $\bigcirc$  $\overline{\phantom{a}}$  $\rightarrow$  $\theta$  $\overline{\mathbf{f}}$  $\frac{1}{2}$  $\frac{1}{\sqrt{1-\frac{1}{\sqrt{1-\frac{1$  $\gamma - \epsilon$  $9:7$  $\overline{\mathbf{r}}$  $\overline{\bullet}$  $\overline{\bullet}$ ₹  $\boldsymbol{f}$  $mp$ J. 13 Meno  $\frac{1}{2}$  = 72 Poco mas movido  $\overline{\mathbf{e}}$ .  $\bullet$  $\overline{\phantom{a}}$  $9:7$   $14$   $8$  <u>ց</u>  $\overline{\phantom{a}}$  $\overline{\phantom{a}}$  $\overline{\phantom{a}}$  $\overline{\phantom{a}}$  $0000000000$  $\frac{9}{8}$  $\boldsymbol{f}$ 72 **#e**  $\frac{4}{1}$  . 9  $\bullet$ .  $\overline{\phantom{a}}$  $\overline{\phantom{a}}$ **‡e**  $\overline{\phantom{a}}$  $\frac{1}{2}$ ;  $\frac{1}{2}$ ,  $\frac{1}{2}$ ,  $\frac{1}{2}$ ,  $\frac{1}{2}$ ,  $\frac{1}{2}$ ,  $\frac{1}{2}$ ,  $\frac{1}{2}$ ,  $\frac{1}{2}$ ,  $\frac{1}{2}$ ,  $\frac{1}{2}$ ,  $\frac{1}{2}$ ,  $\frac{1}{2}$ ,  $\frac{1}{2}$  $\bullet$  $\bullet$  $\overline{\phantom{0}}$  $\overline{\phantom{0}}$  $\overline{\phantom{0}}$  $\overline{\phantom{0}}$  $\overline{\phantom{0}}$  $\overline{\phantom{0}}$  $\overline{12}$  $\overline{\mathbf{z}}$  $\frac{1}{\bullet}$  $\overline{\phantom{a}}$  $\overline{\bullet}$  $\equiv$ <u>#je</u>  $\overline{\phantom{a}}$  $\overline{\phantom{a}}$  $\frac{2}{4}$ Poco mas  $= 96$  $\begin{array}{rcl}\n & \text{Modern} & \downarrow = 88 \\
& & 13\n \end{array}$  $f$  $f$  $\frac{85}{2}$  $\ddot{4}$  $\widehat{\bullet}$ 4  $\frac{10}{3}$   $\frac{1}{3}$   $\frac{1}{3}$ <u>ร</u>ุ  $\overline{\mathbf{z}}$  $\frac{3}{2}$  $\frac{1}{\mathcal{F}}$  $\frac{1}{\sqrt{2}}$  $\frac{1}{\gamma}$  $\frac{3}{4}$  $\frac{2}{4}$  $\frac{3}{4}$  $\boldsymbol{f}$  $f(f)$ 108 <u>ref</u> **∦r**  $\mathbf{P}$  $\mathbf{f}$  $\mathbf{f}$  $\overline{\phantom{a}}$  $\mathbf{f}$  $\mathbf{f}$  $\mathbf{f}$  $\mathbf{f}$  $\mathbf{f}$  $\mathbf{f}$ <u>a</u> 2  $\frac{3}{2}$ 2  $777$  $\frac{1}{7}$   $\frac{1}{7}$  $\overline{\mathbf{D}}$  $\frac{1}{\gamma}$  $\frac{1}{2}$  $\frac{1}{2}$  $\frac{1}{2}$  $\frac{1}{2}$  $\frac{1}{2}$  $\frac{1}{\gamma}$  $\frac{2}{4}$  $\rightarrow$  $\frac{3}{4}$  $\frac{2}{4}$  $\boldsymbol{f}$  $mp$ f 114 L  $\mathbf{f}$  $\mathbf{f}$  $\sharp$ e  $\overline{\mathbf{f}}$ R  $\overline{\mathbf{f}}$  $\overline{\phantom{a}}$  $\widehat{\mathbf{C}}$  $\mathbf{f}$ <u>.....</u>  $\sqrt{2}$  $\overline{\mathbf{z}}$  $\overline{2}$  $797$  $797$  $797$ ₹  $\overline{\mathbf{p}}$  $\frac{1}{2}$  $\frac{1}{\gamma}$  $\frac{1}{\sqrt{2}}$  $\frac{2}{7}$  $\frac{1}{\sqrt{2}}$  $\frac{1}{\sqrt{2}}$  $\overline{\rightarrow}$  $\overline{\mathbf{y}}$  $\bf{g}$  $m f$  $\overline{f}$ Molto vivo 240 =  $\sqrt{ }$ Meno mosso  $J = 69$ <br>16 123 MOILO VIVO  $\overline{\phantom{a}}$ <u>.,</u>  $\overline{\phantom{a}}$  $\frac{5}{2}$  $\overline{\mathbf{6}}$  $\frac{5}{2}$ Ħ.  $\overline{\mathbf{6}}$ P  $\overline{\cdot}$ P  $\equiv$  $\frac{1}{\gamma}$  $\frac{1}{\gamma}$  $\overline{\mathcal{I}}$  $\overline{\mathcal{I}}$  $\frac{1}{2}$  $\frac{6}{18}$ 6<br>8  $\frac{3}{8}$ ij  $\boldsymbol{pp}$ 183  $12$  $\overline{\phantom{0}}$  $\overline{\mathbf{e}}$  $\bullet \texttt{type} \bullet \texttt{type} \bullet \texttt{type} \bullet \texttt{type} \bullet \texttt{type} \hspace{1em} \textbf{\textit{if}} \hspace{1em} \texttt{type} \bullet \texttt{type} \hspace{1em} \textbf{\textit{if}} \hspace{1em} \texttt{type} \hspace{1em} \textbf{\textit{if}} \hspace{1em} \texttt{type} \hspace{1em} \textbf{\textit{if}} \hspace{1em} \texttt{type} \hspace{1em} \textbf{\textit{if}} \hspace{1em} \texttt{type} \hspace{1em} \textbf{\textit{if}} \hspace{1em} \texttt{$  $9:4$  $\frac{1}{\sqrt{2}}$  $\frac{1}{\gamma}$ 

### Trombón 2º

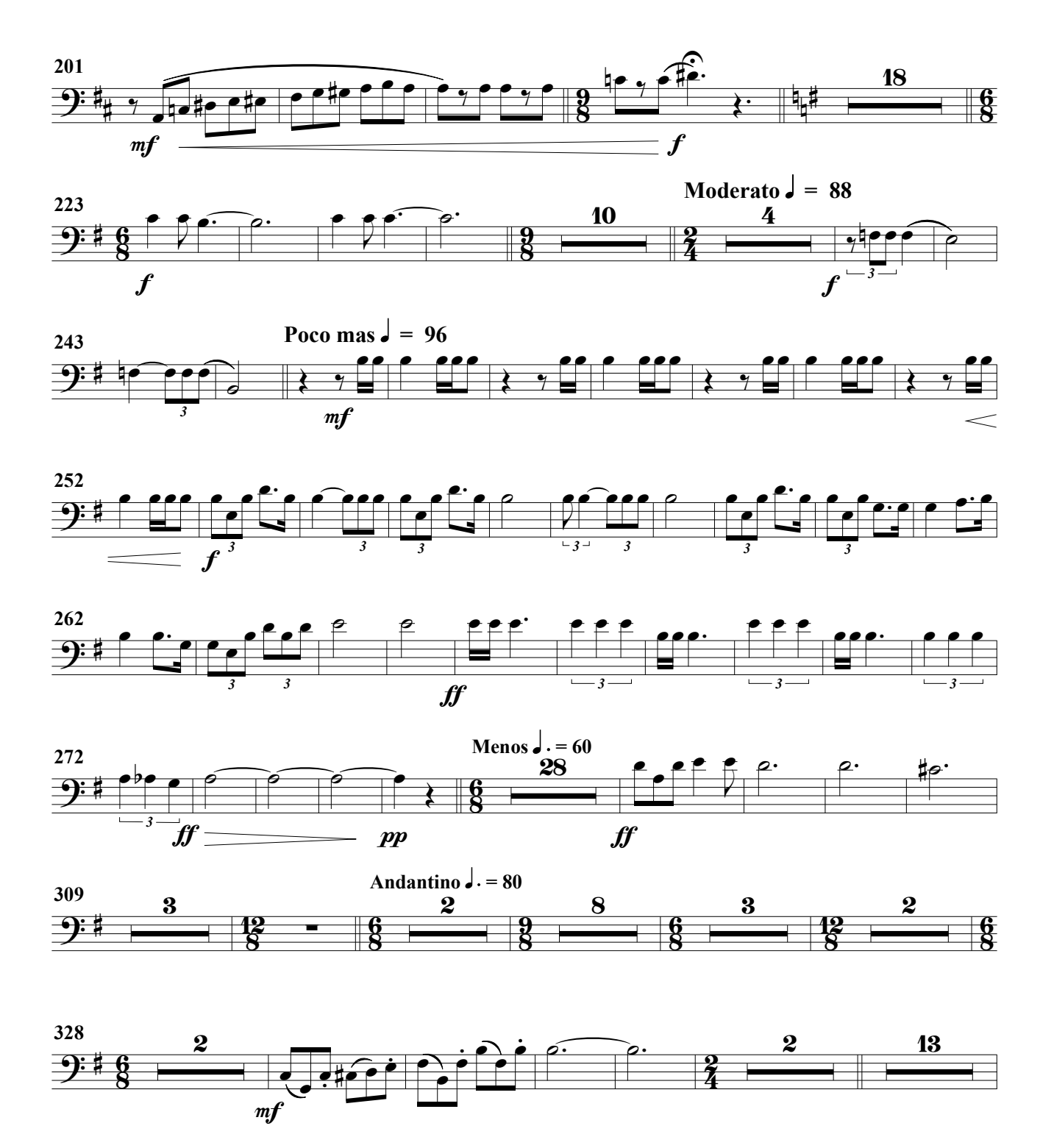

### Trombón 2º

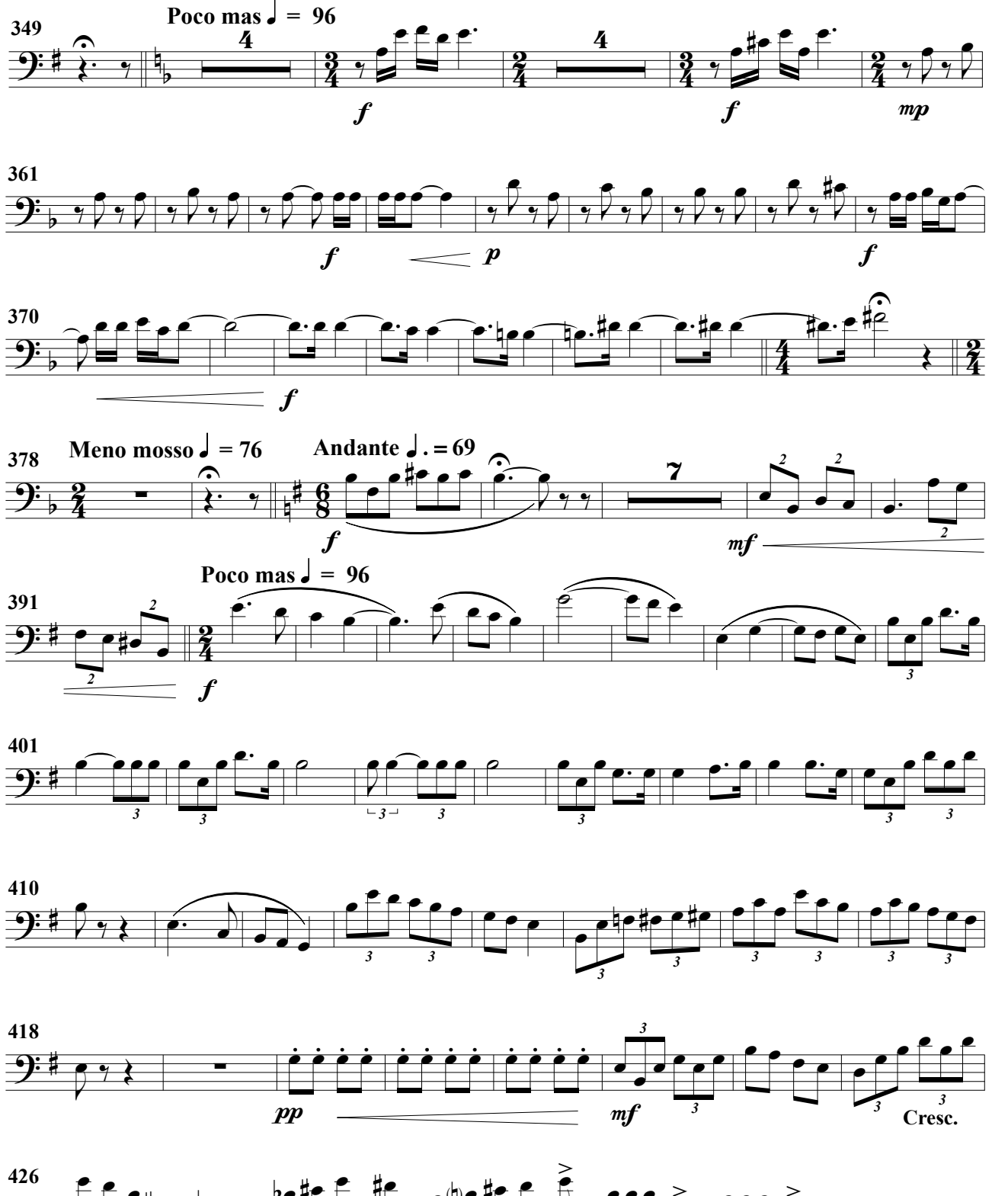

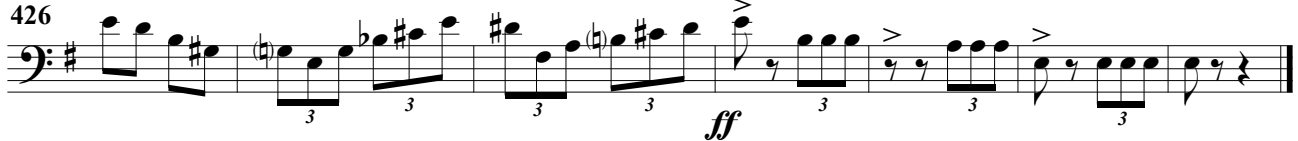

(Obertura para banda)

A. Ginés Abellán A.

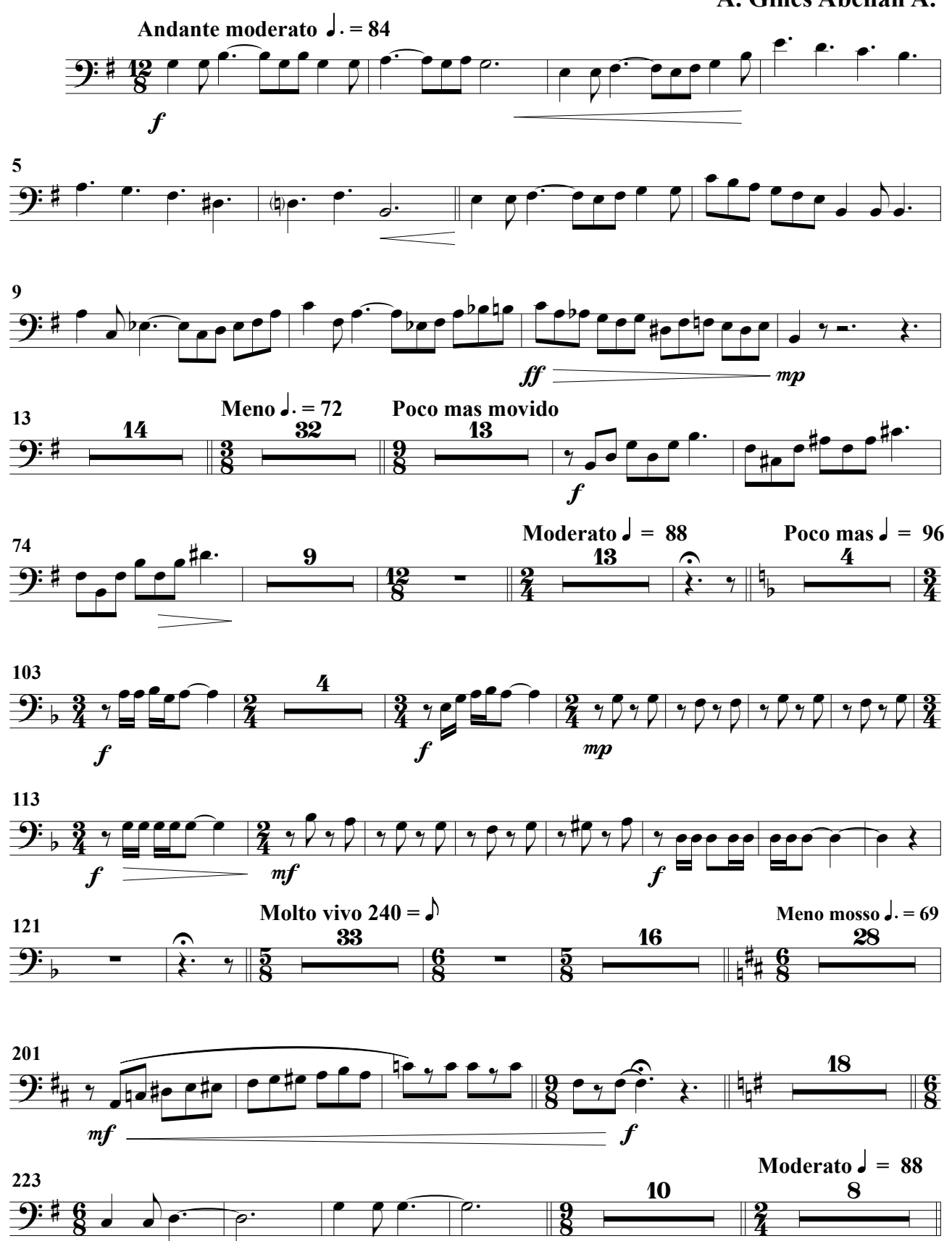

 $\boldsymbol{f}$ 

### Trombón 3º

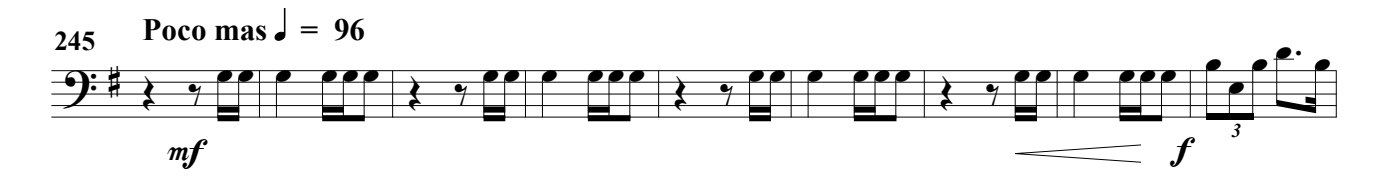

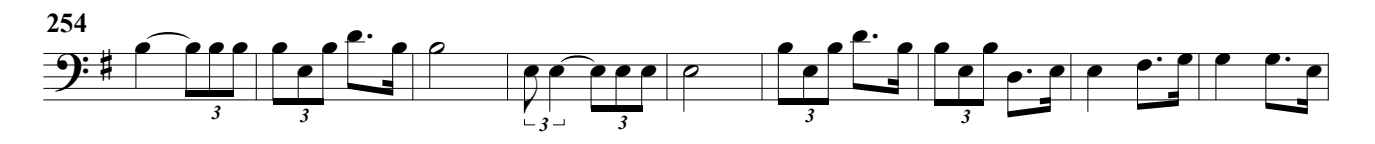

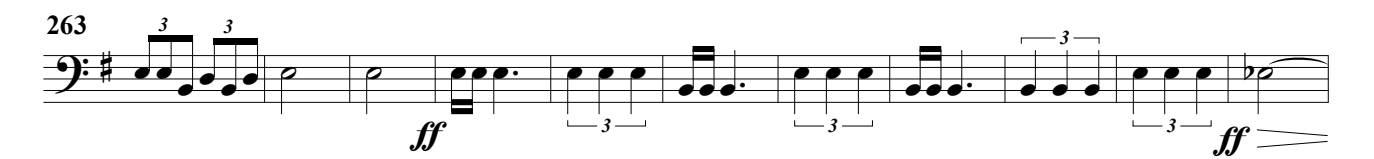

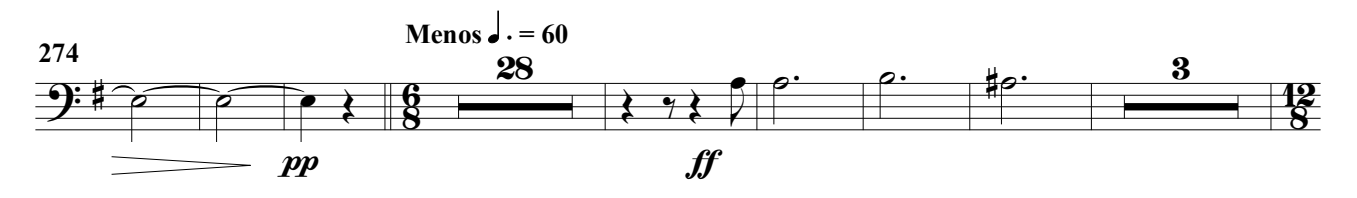

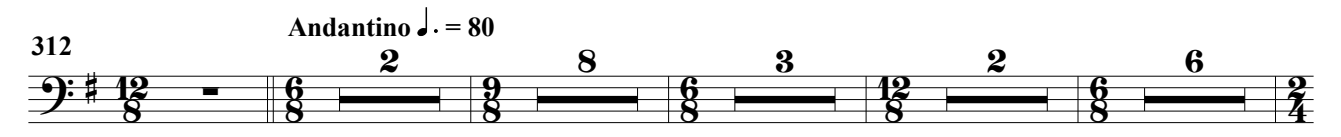

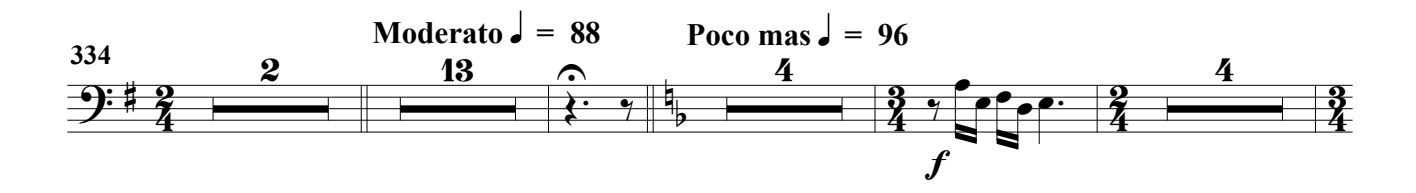

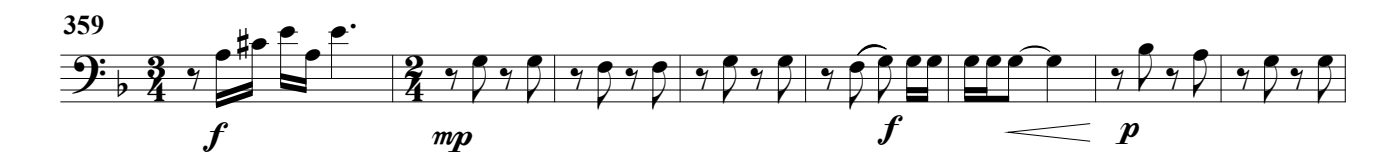

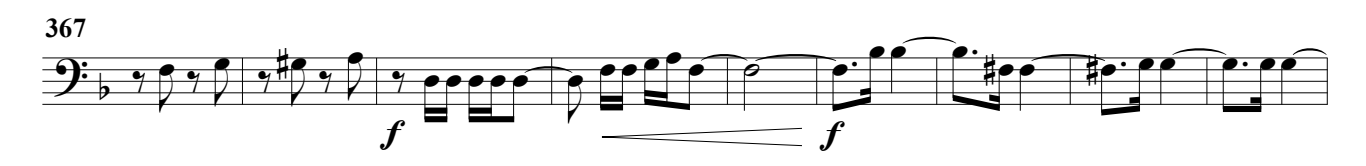

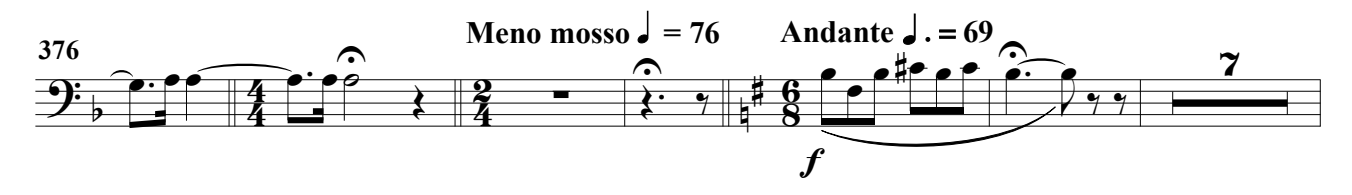
### Trombón 3º

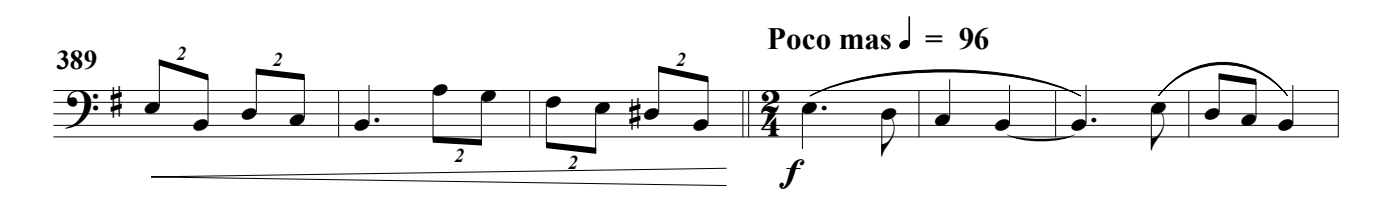

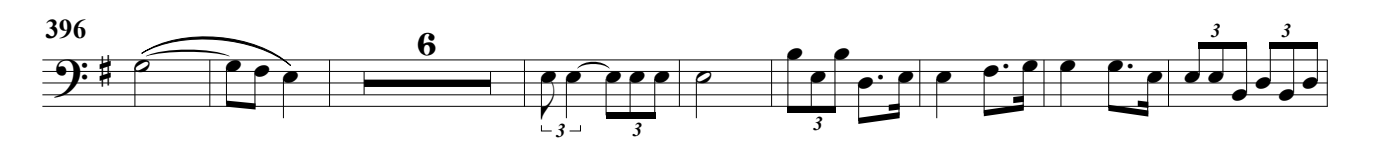

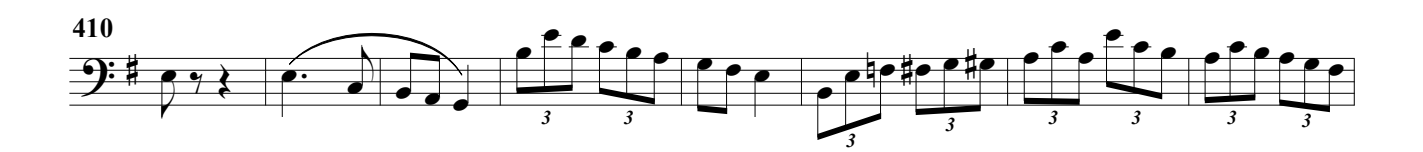

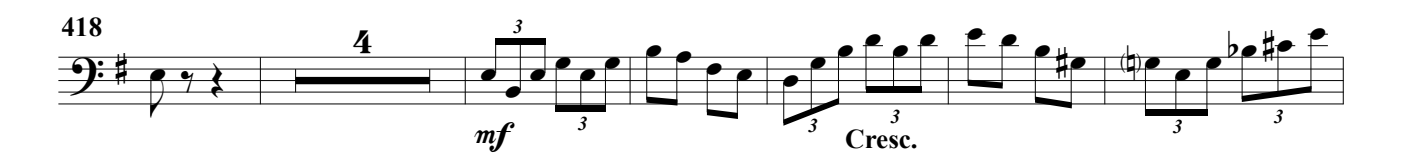

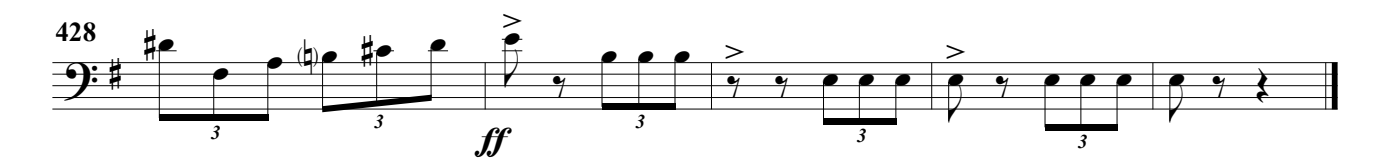

(Obertura para banda)

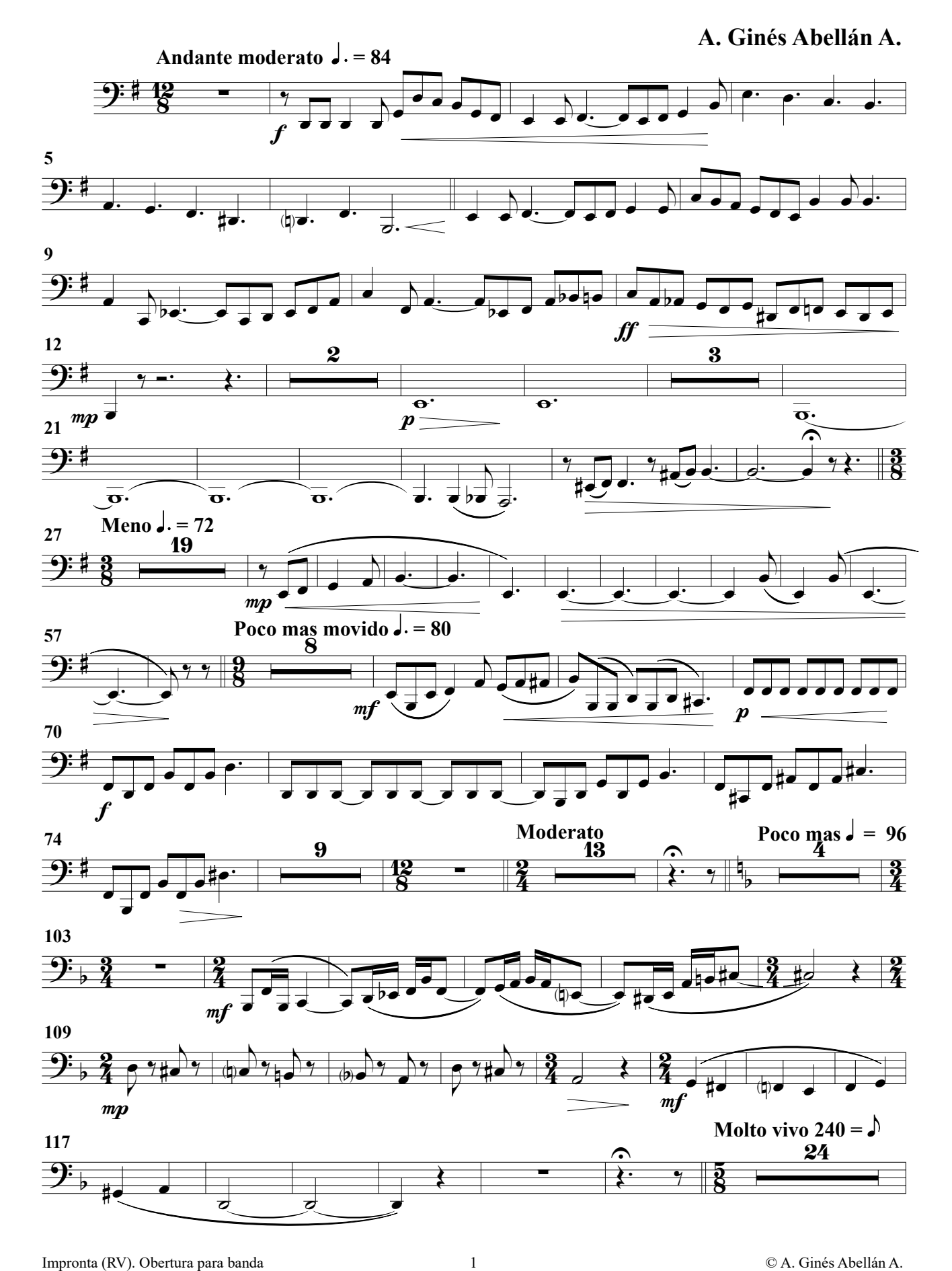

Tubas A

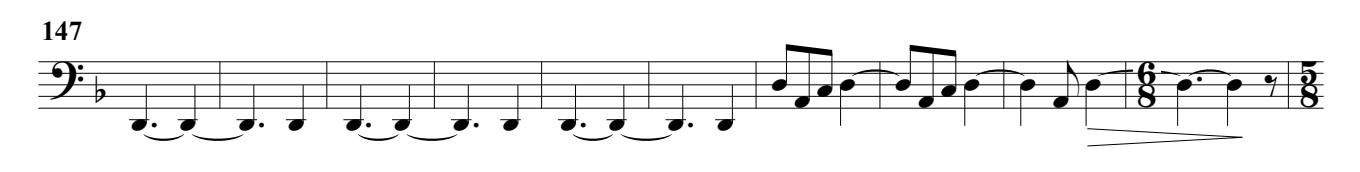

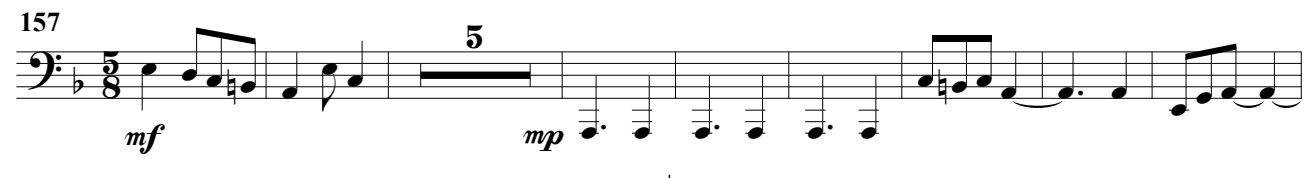

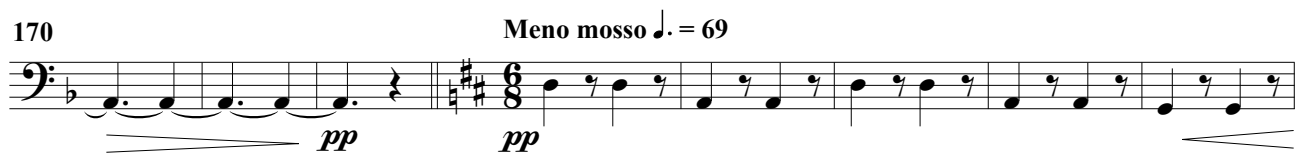

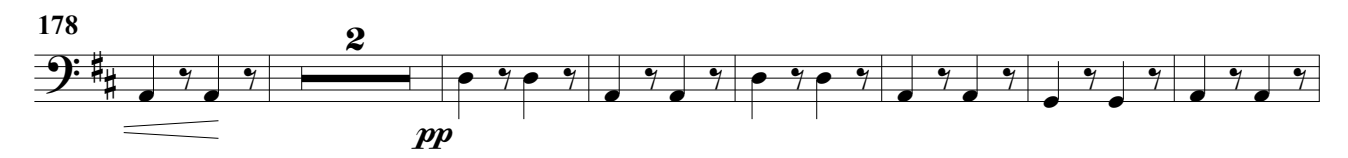

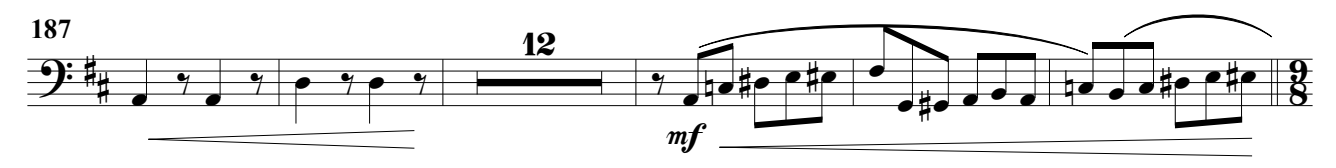

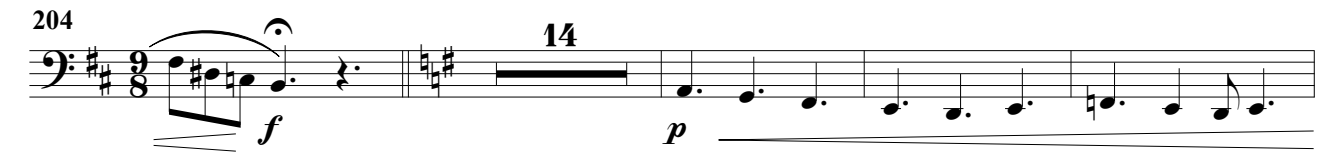

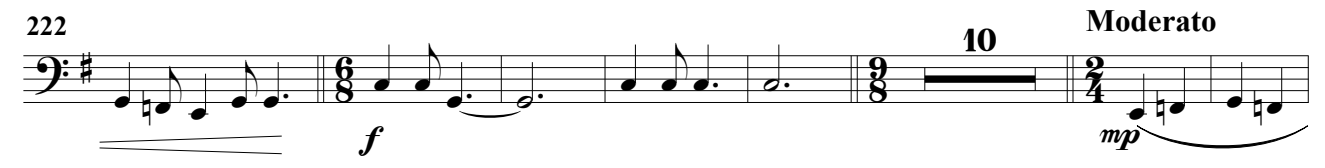

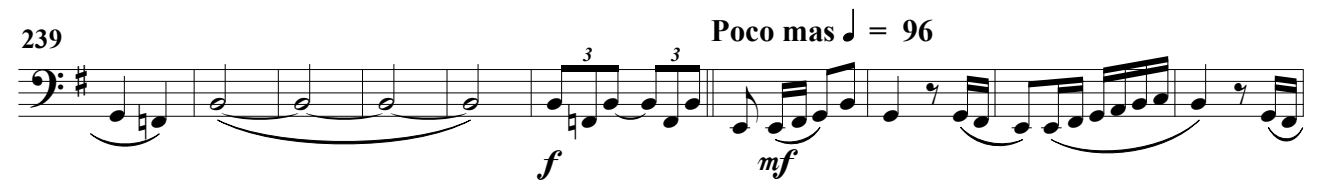

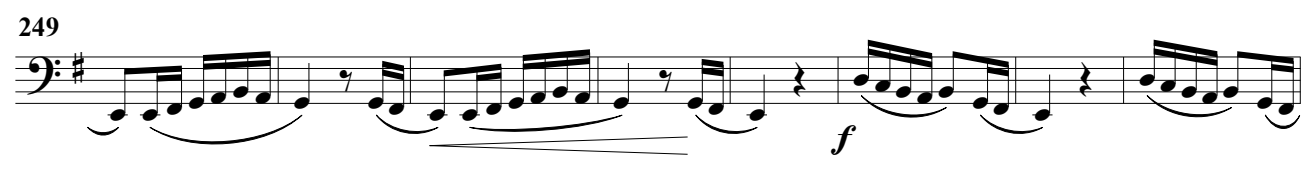

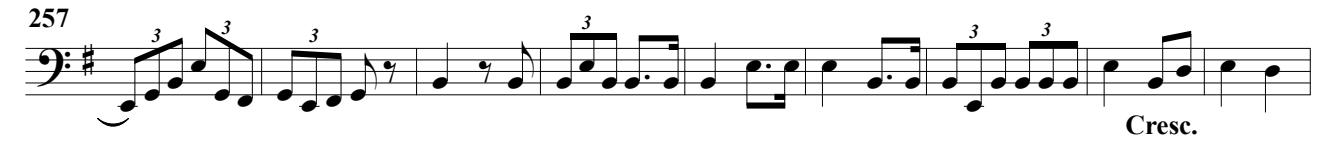

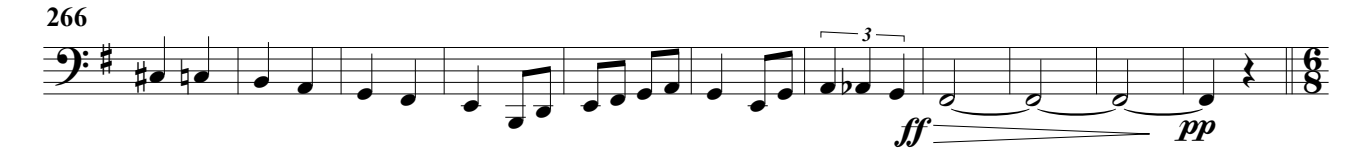

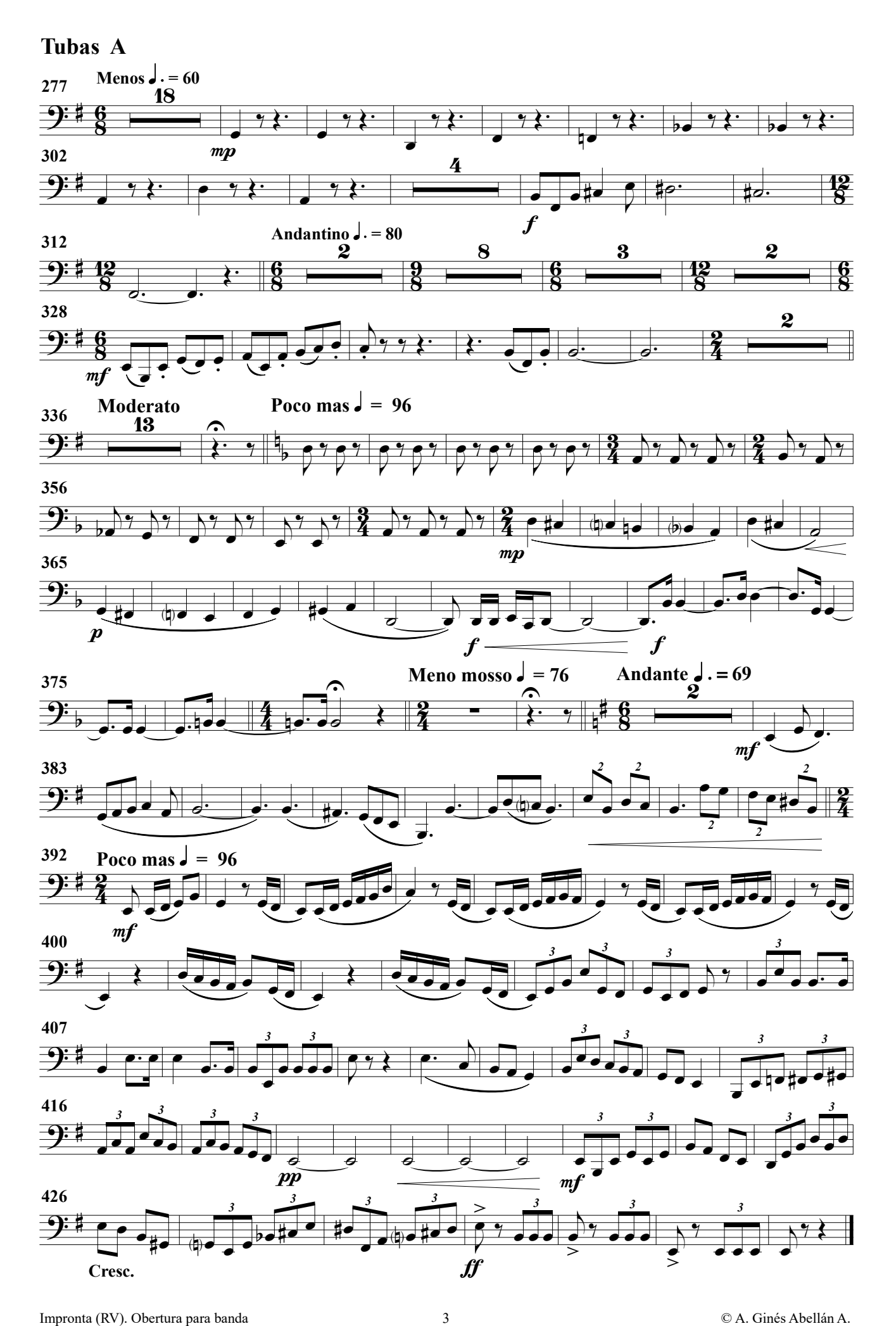

(Obertura para banda)

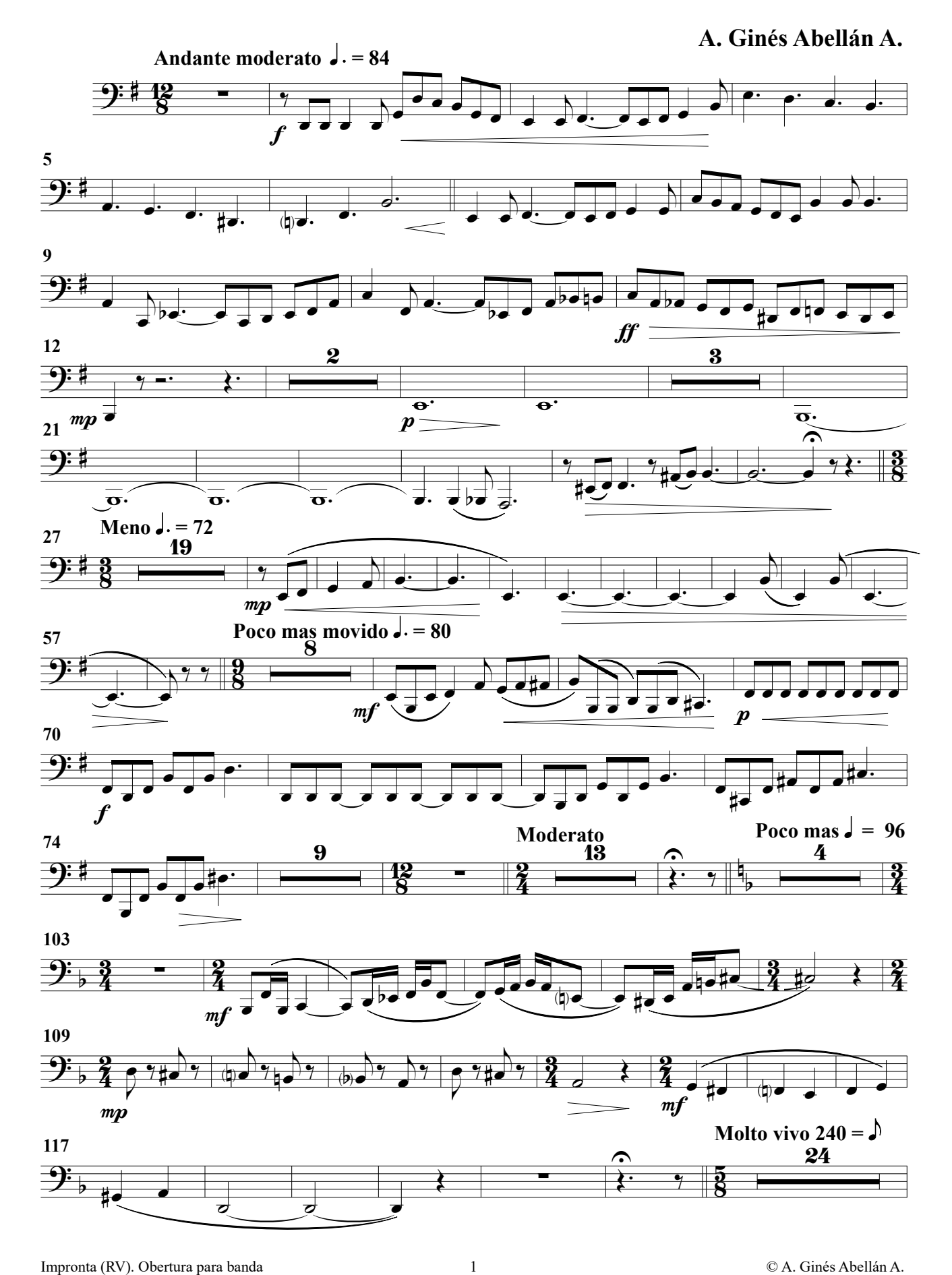

#### Tubas B

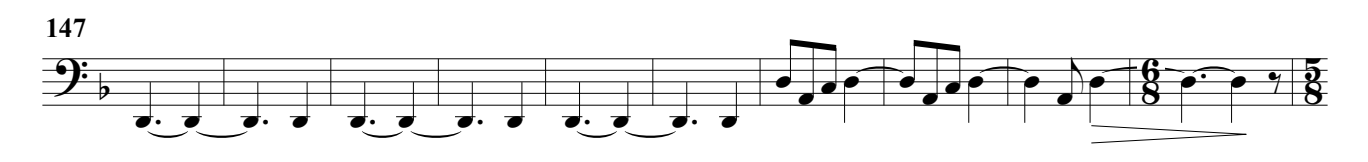

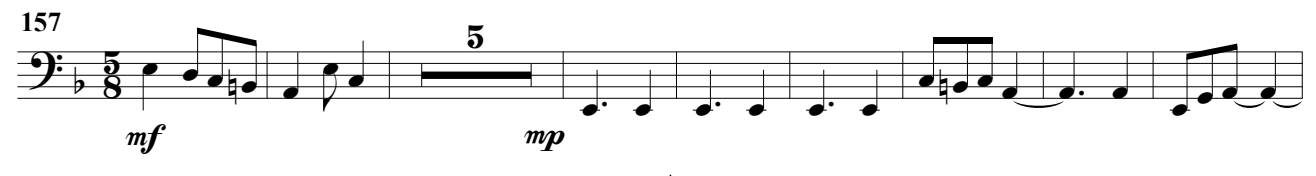

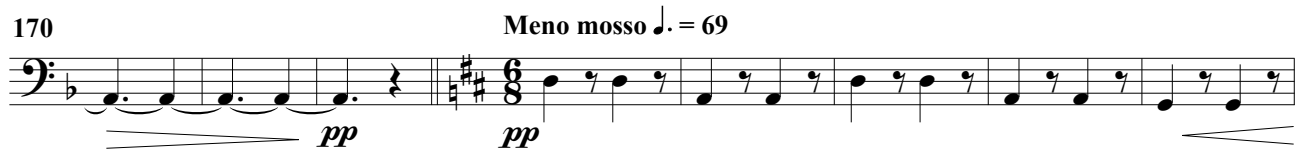

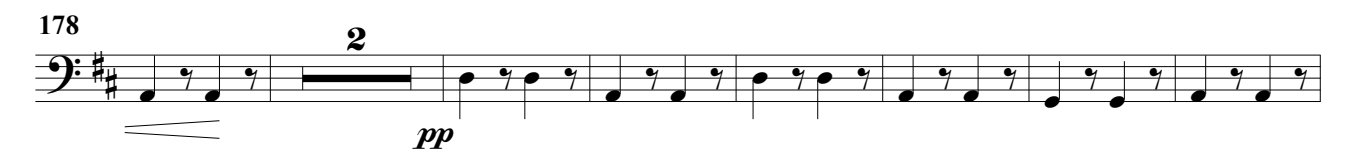

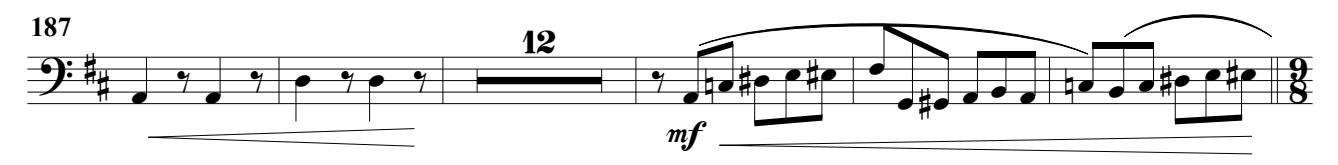

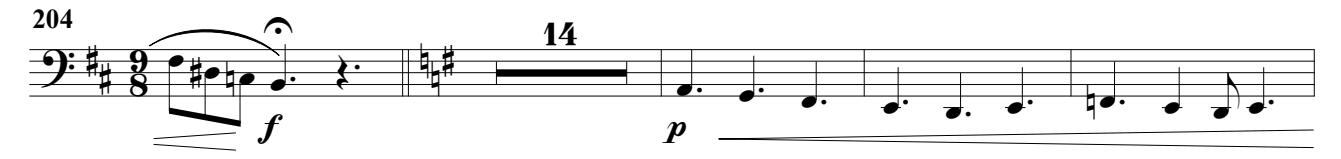

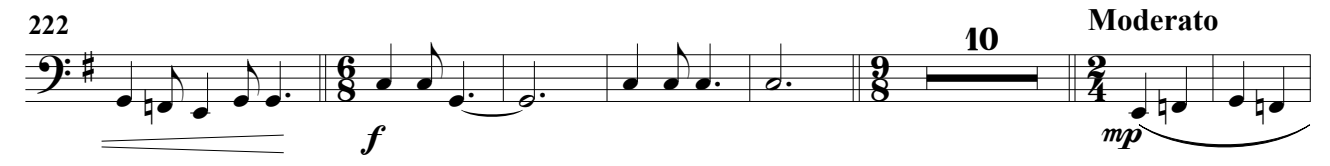

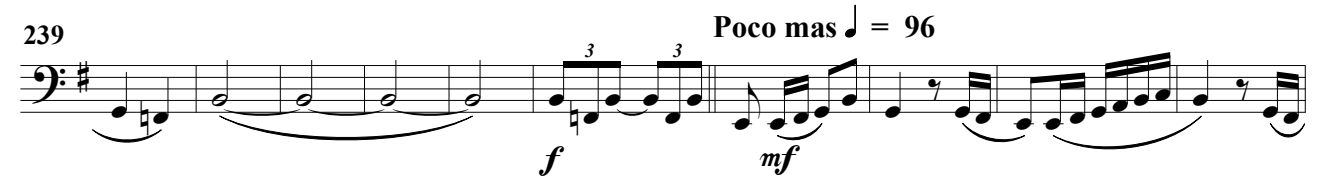

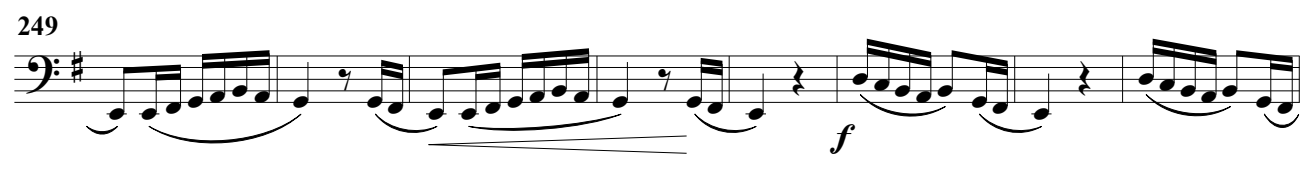

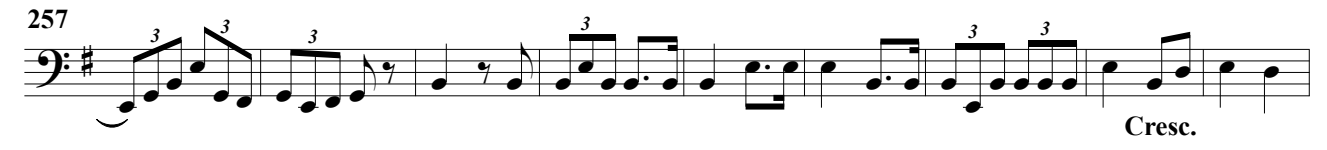

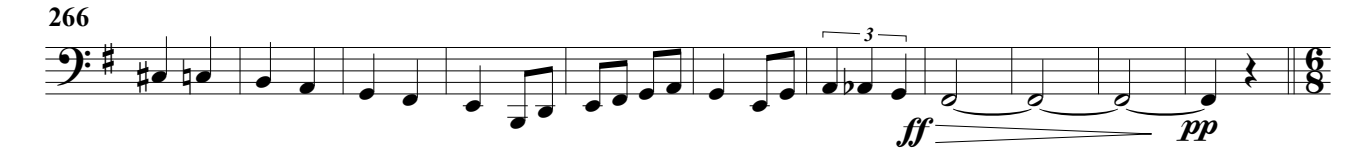

#### Tubas B

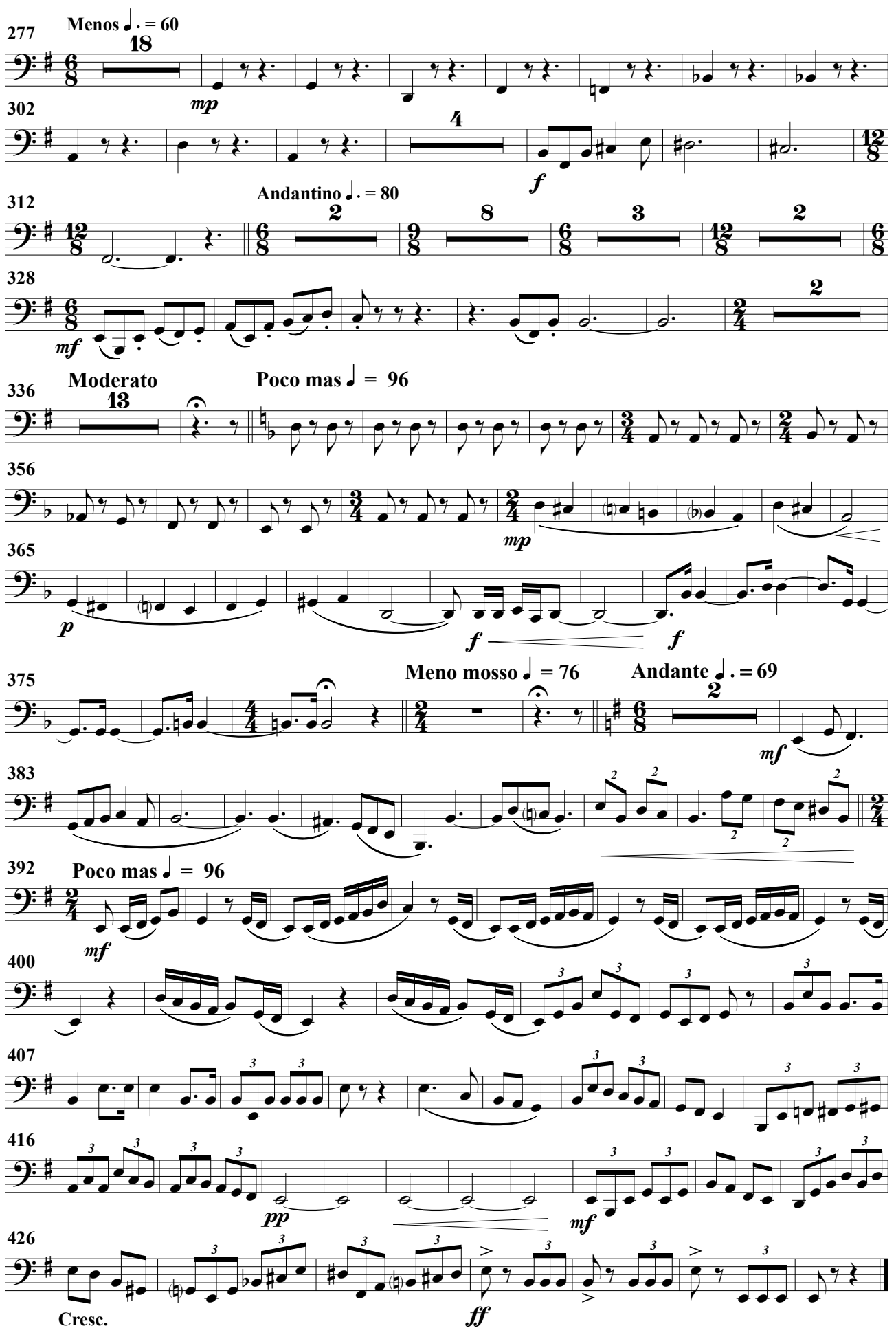

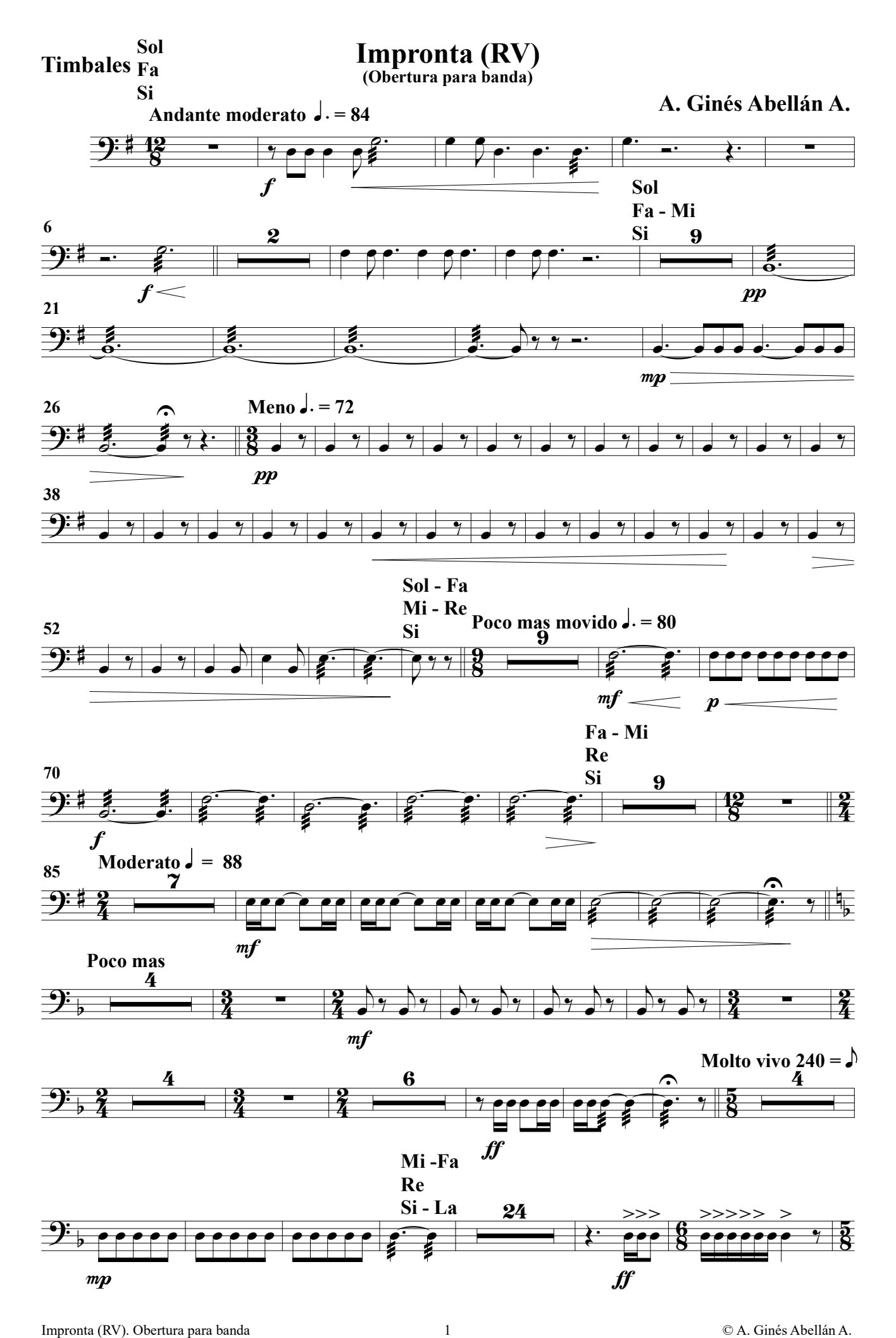

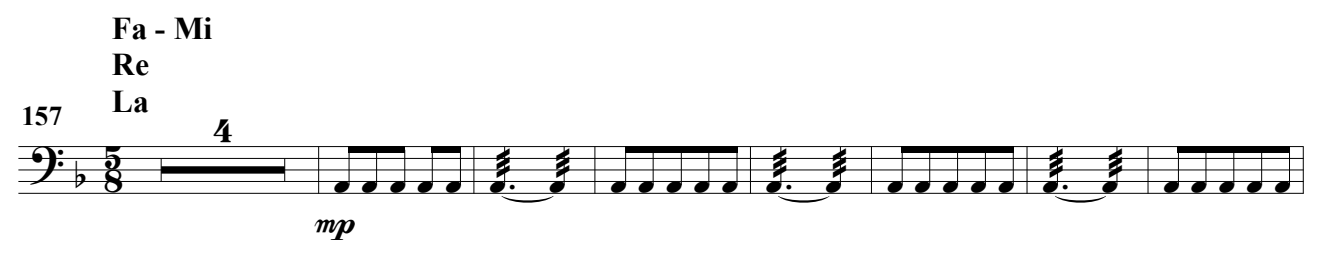

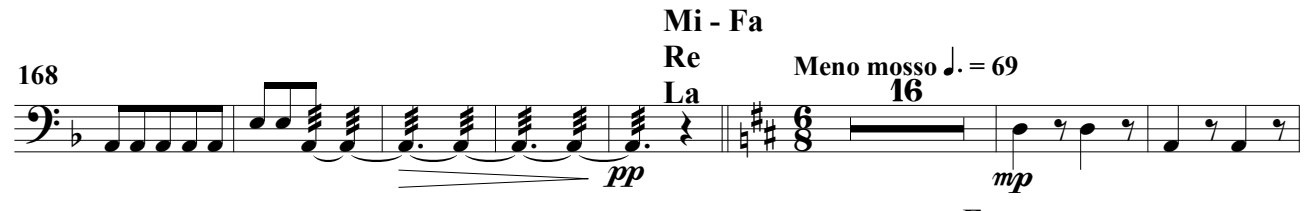

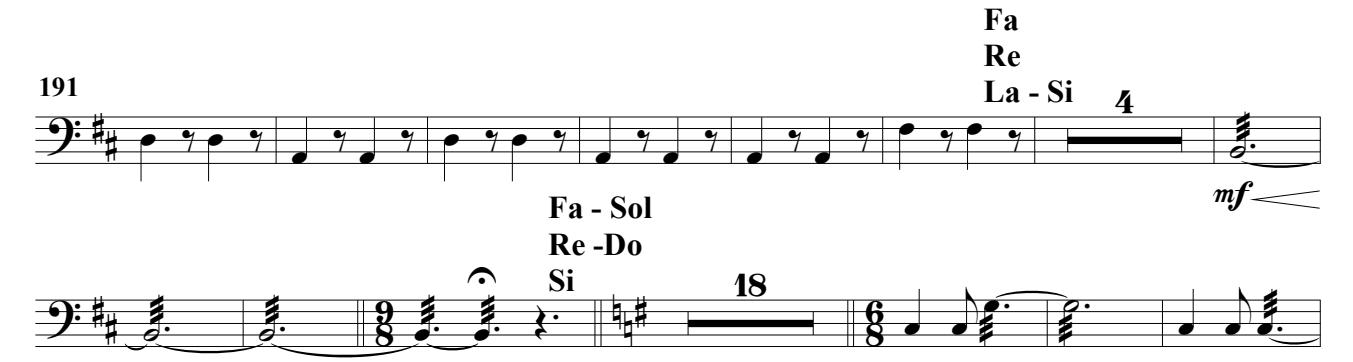

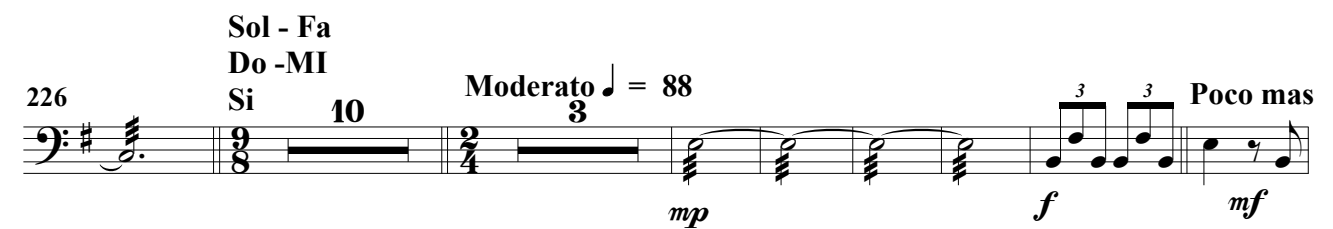

 $\overline{f}$ 

 $\boldsymbol{f}$ 

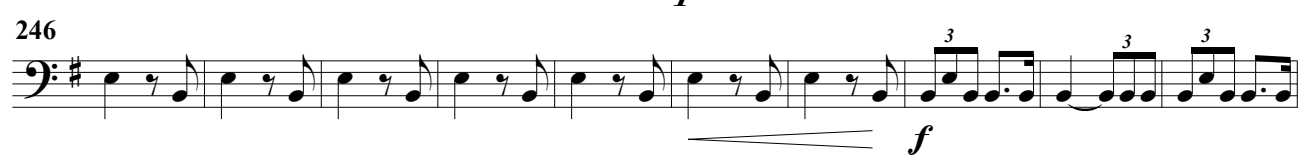

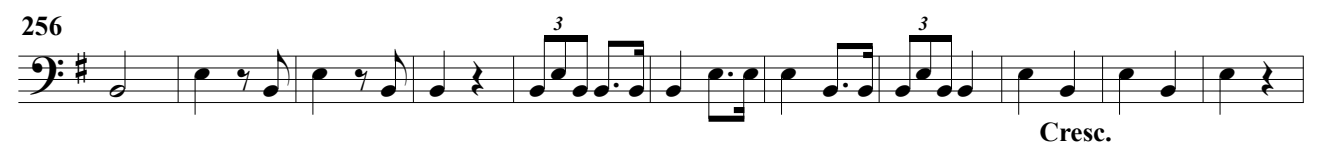

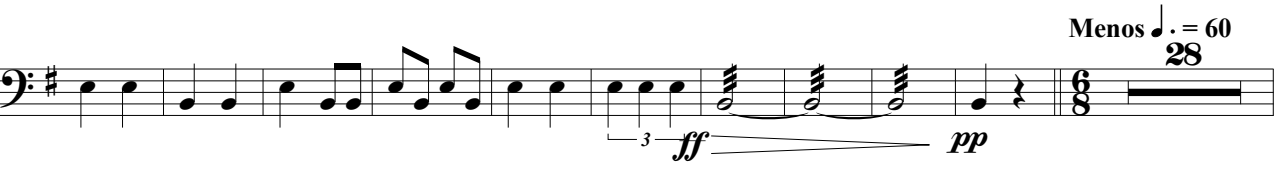

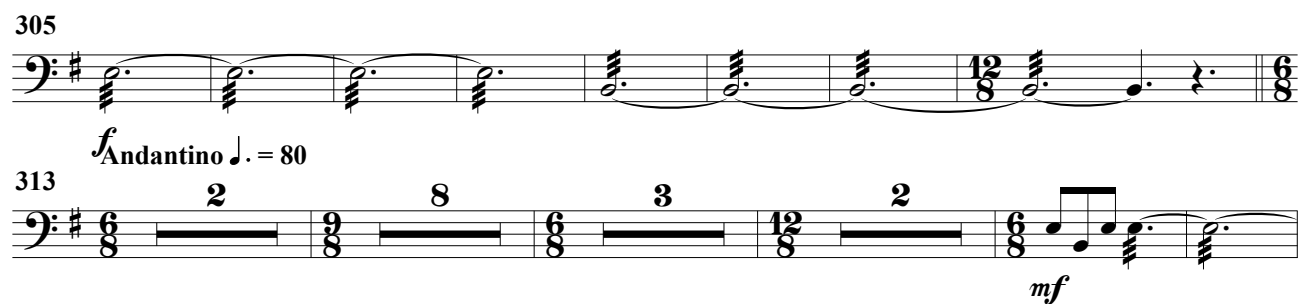

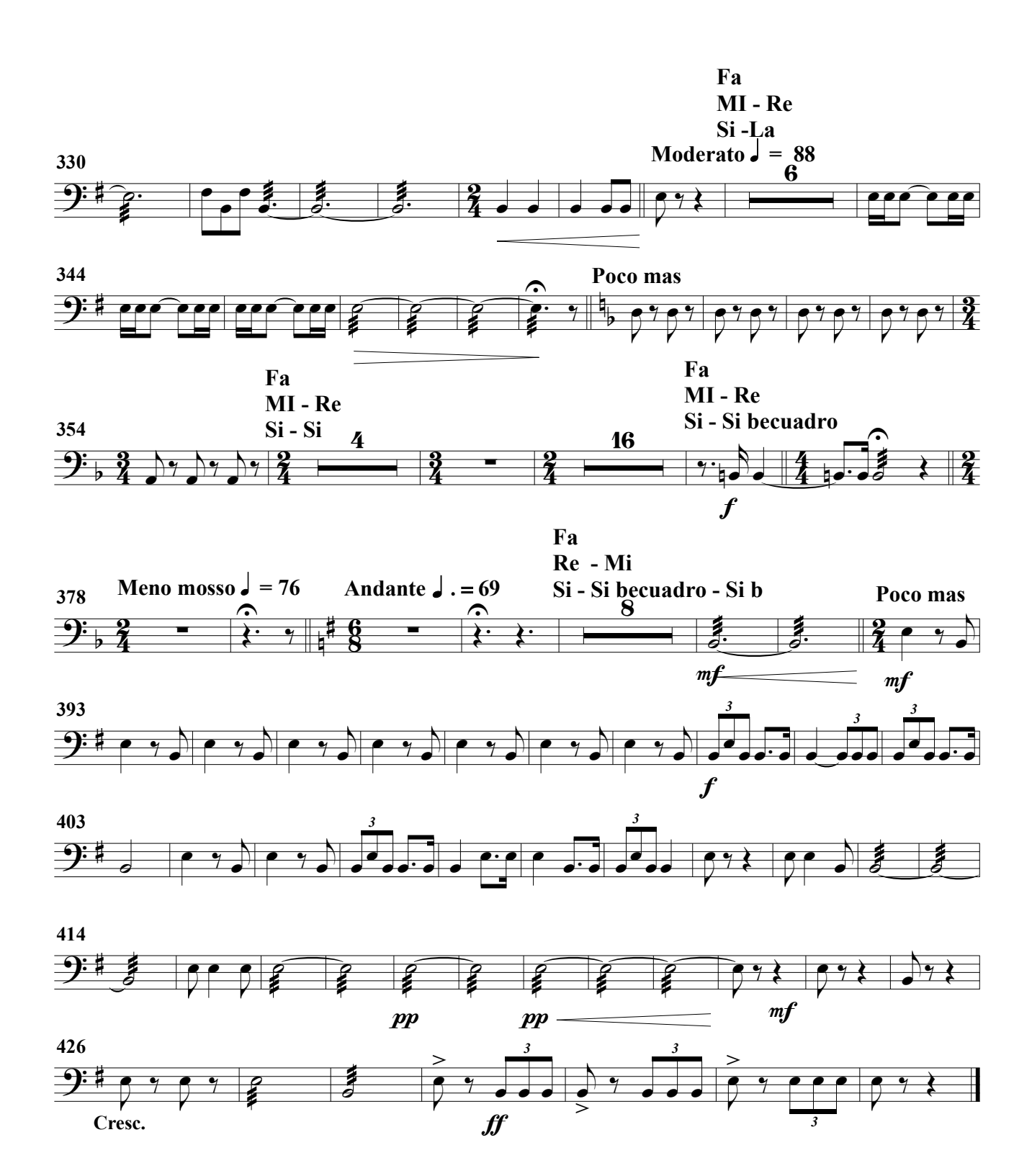

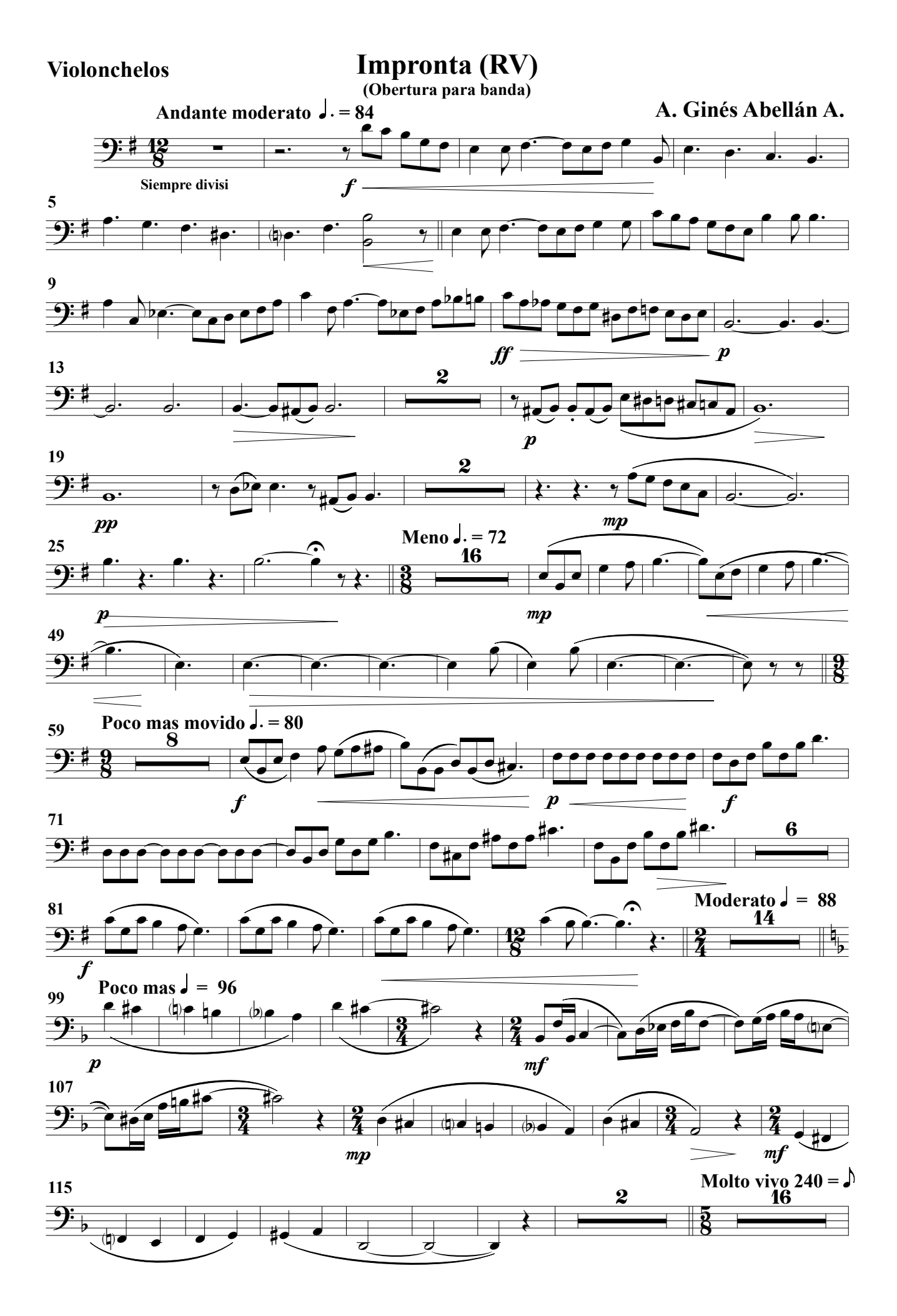

#### Violonchelos

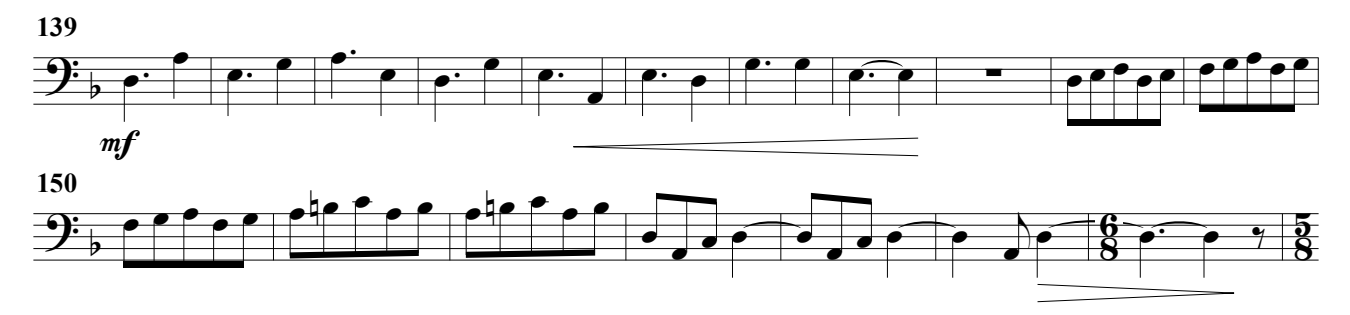

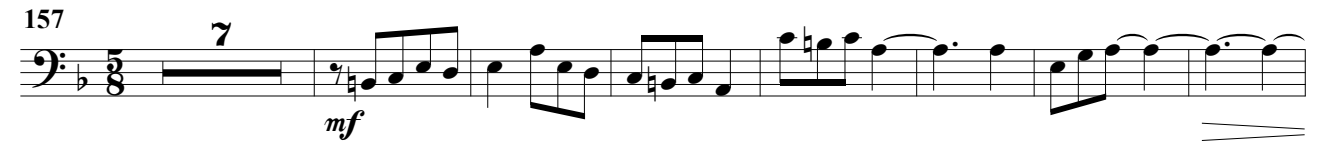

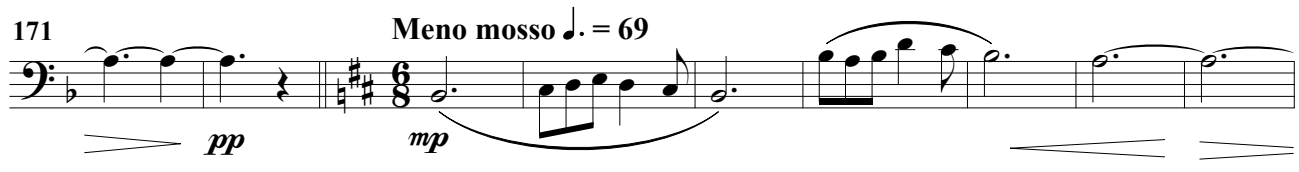

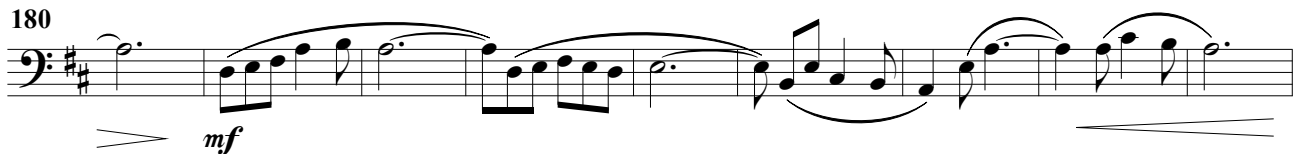

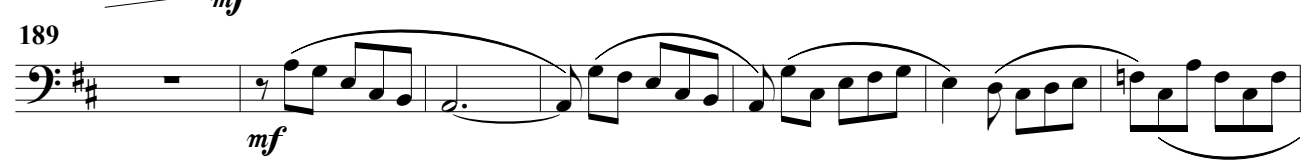

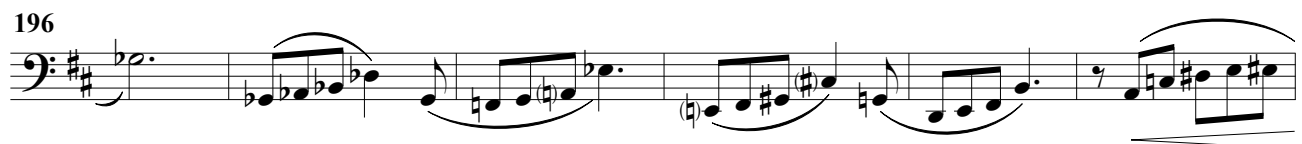

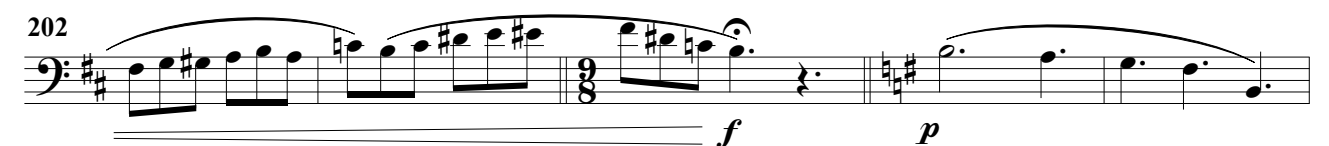

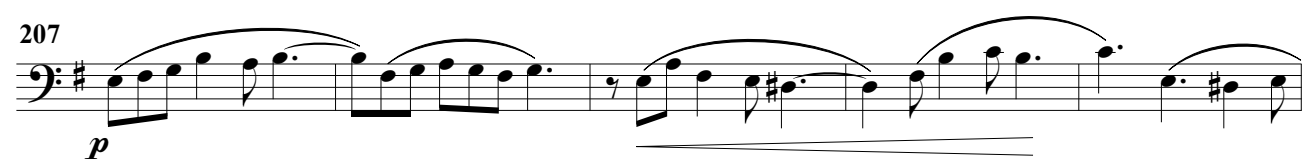

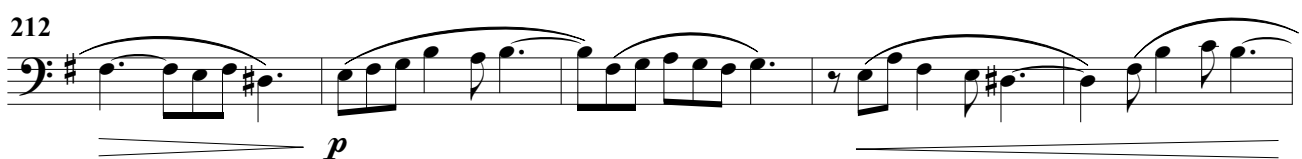

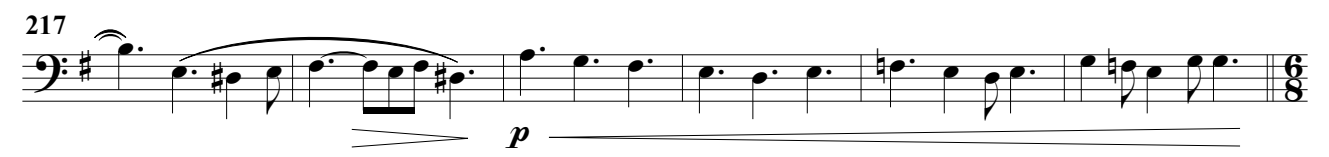

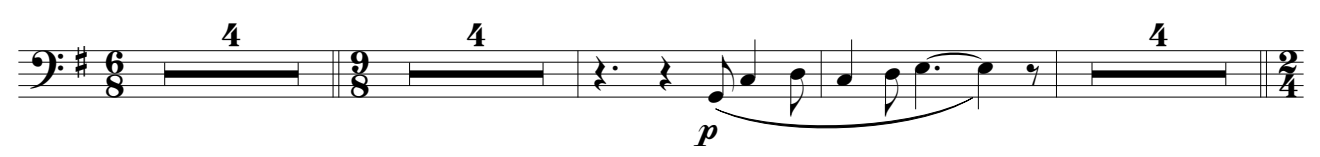

#### Violonchelos

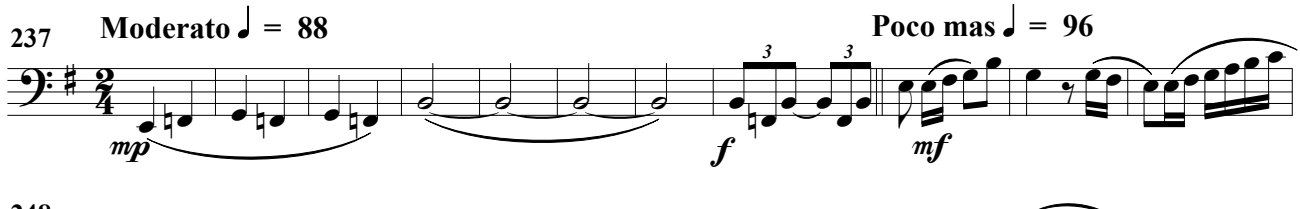

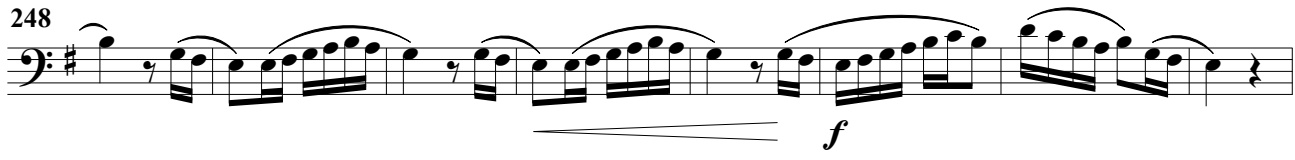

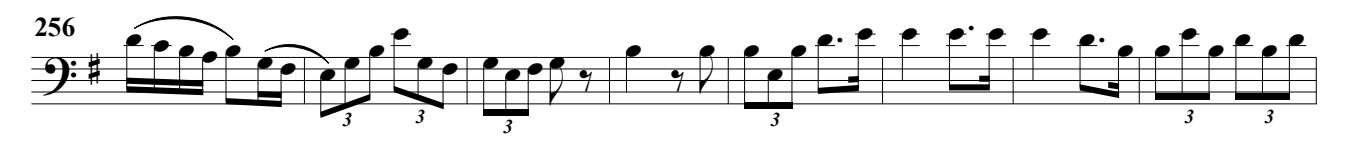

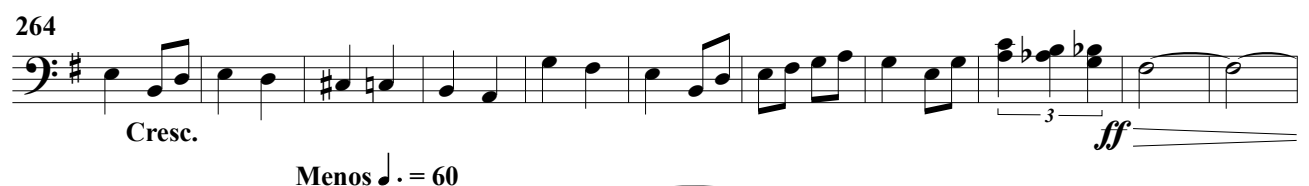

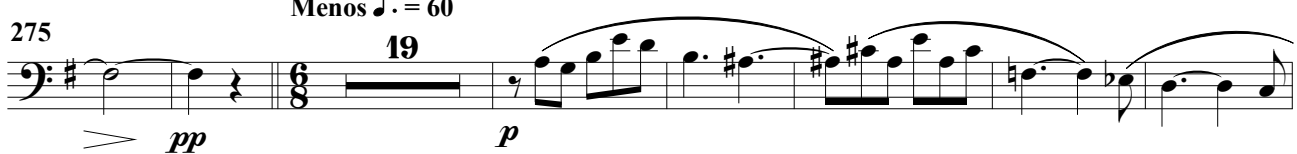

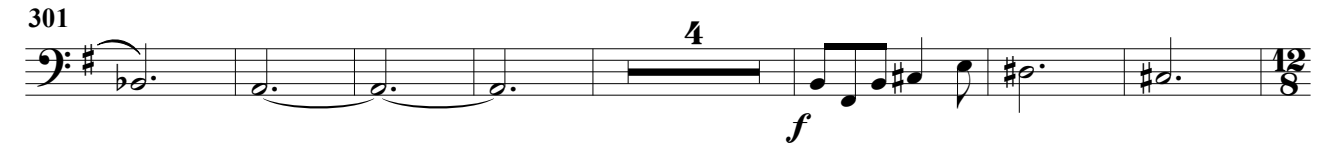

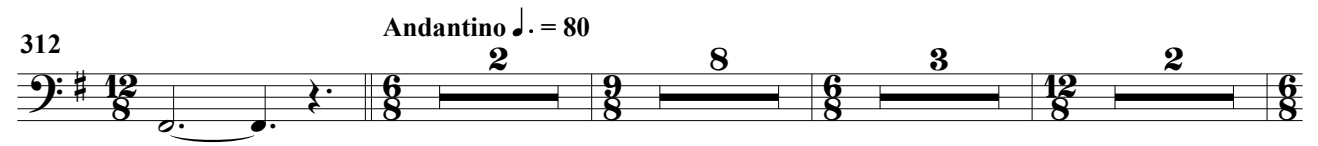

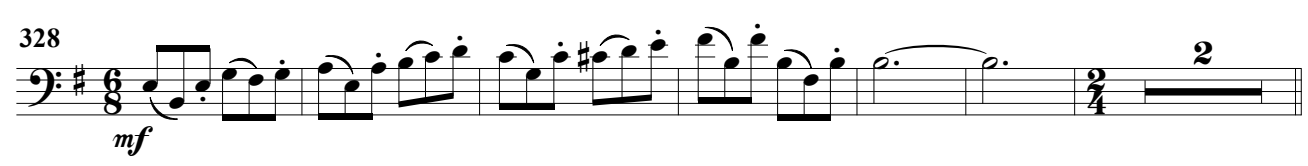

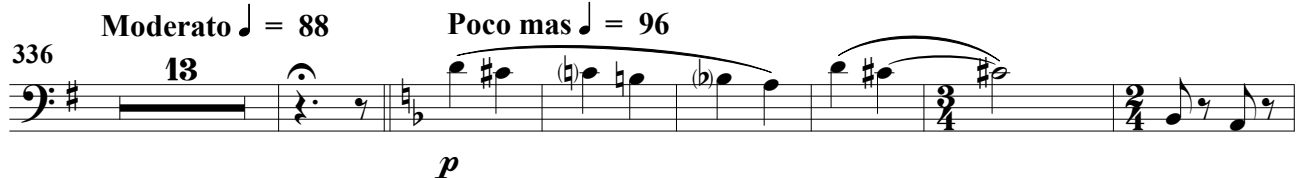

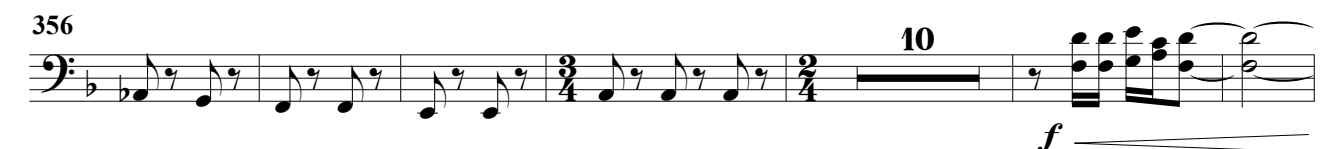

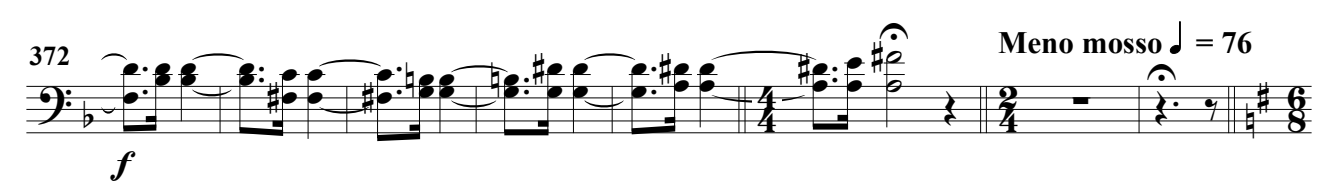

#### Violonchelos

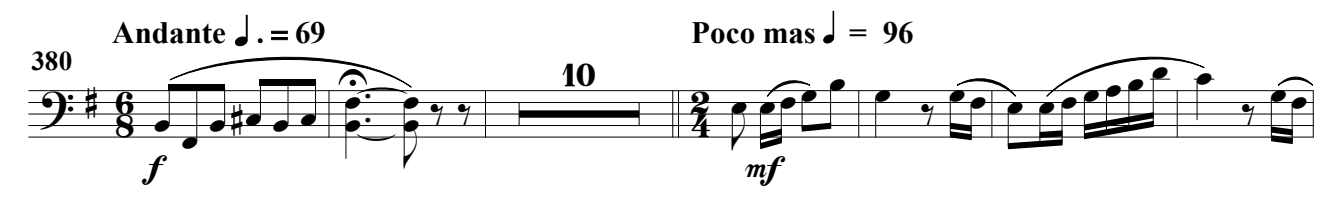

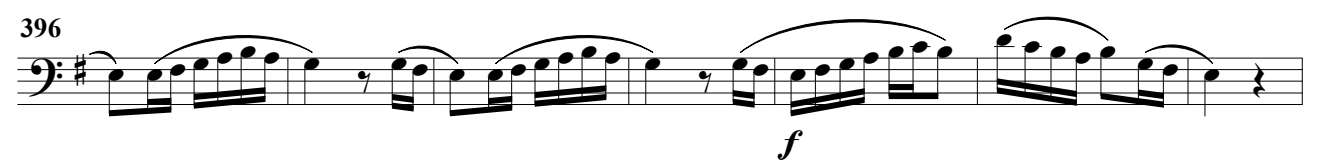

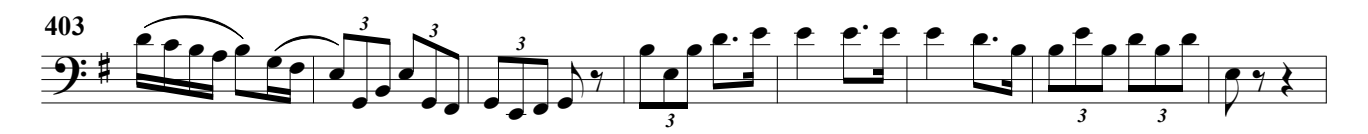

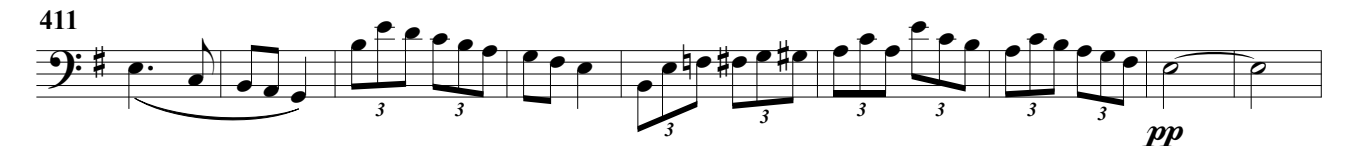

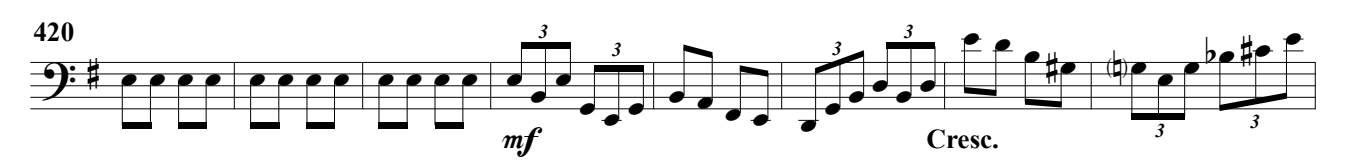

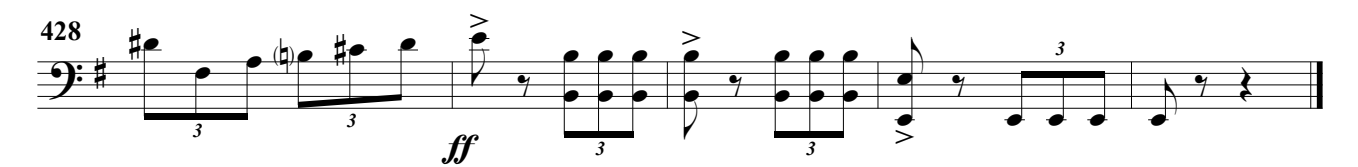

(Obertura para banda)

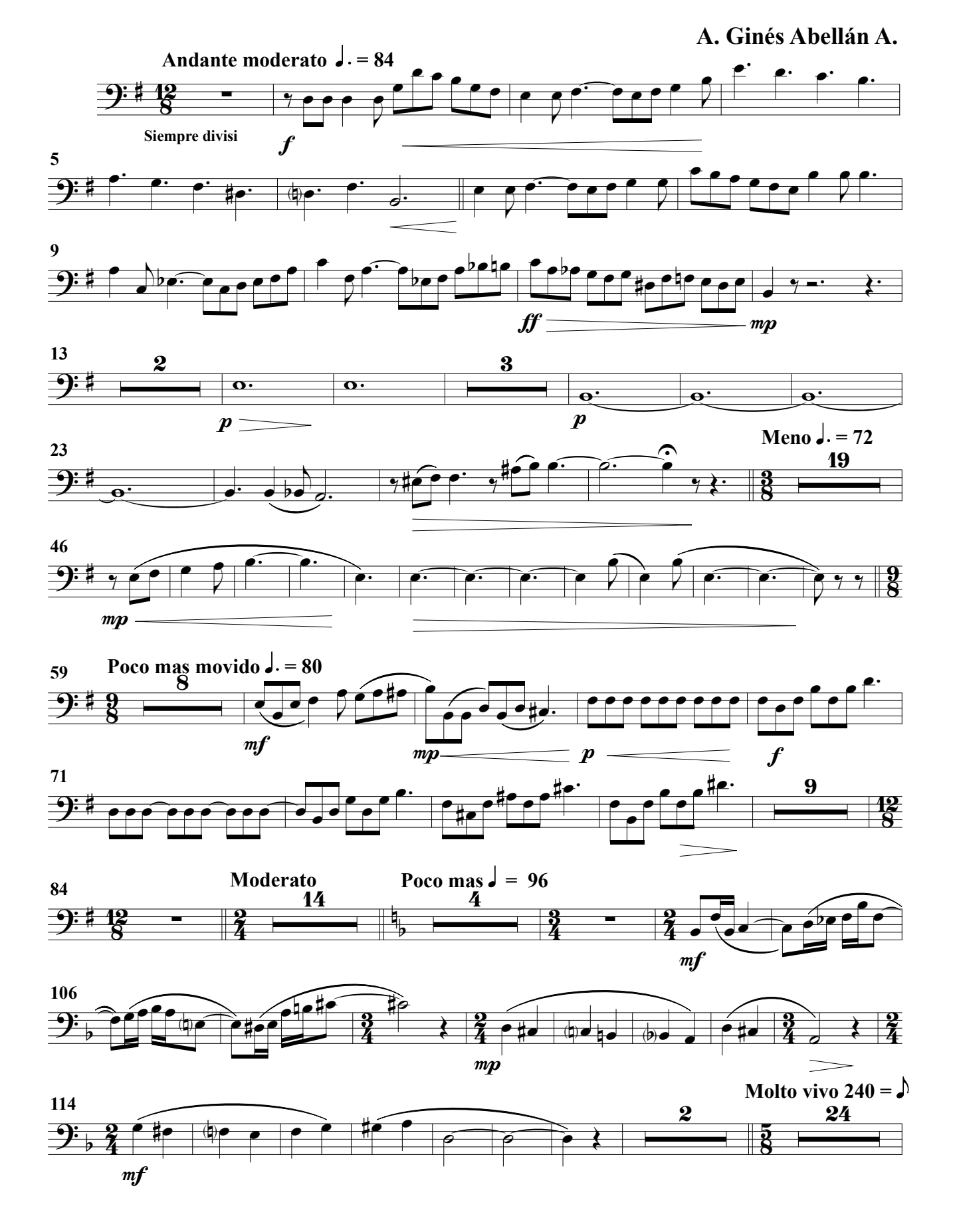

### Contrabajos

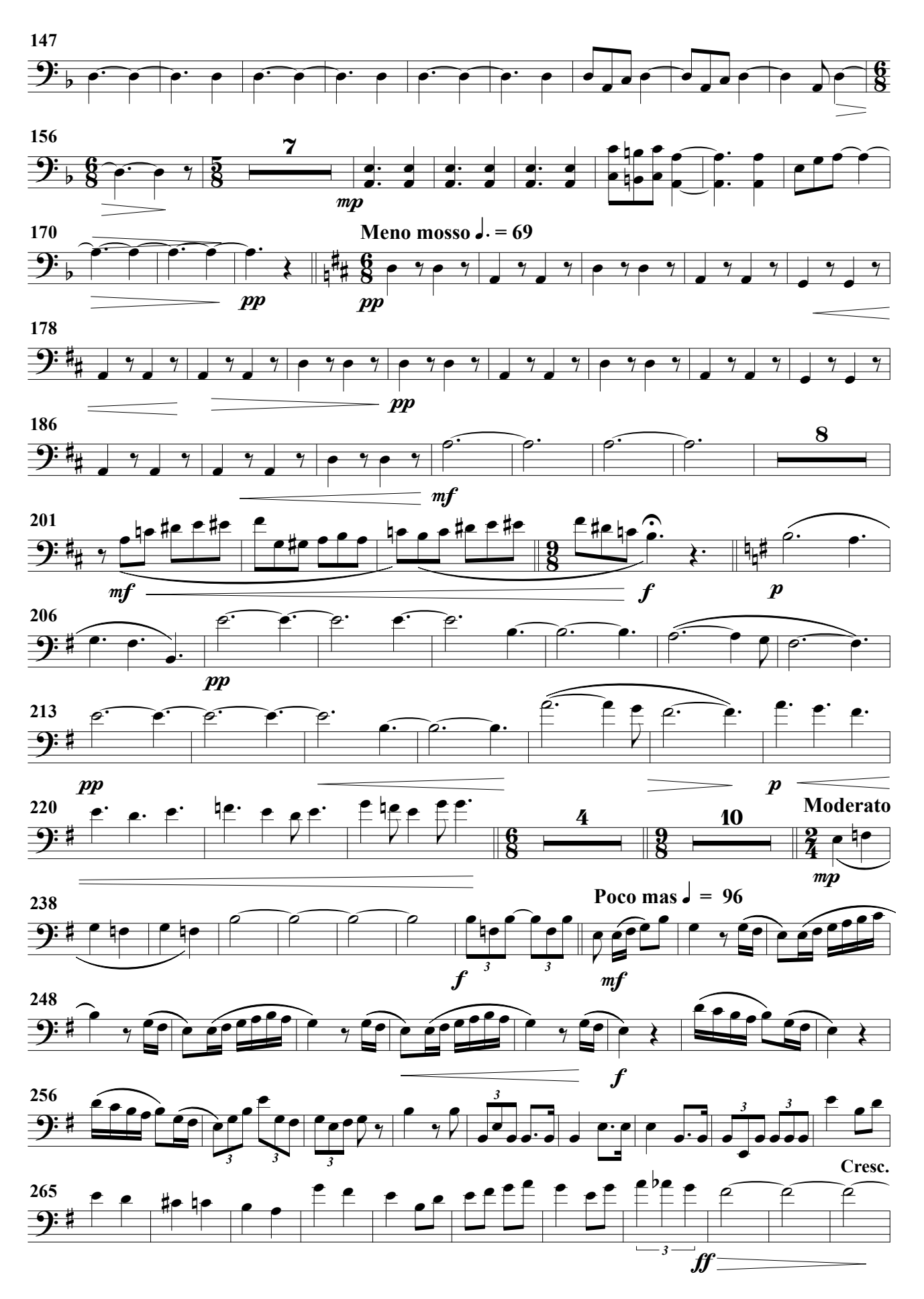

Contrabajos

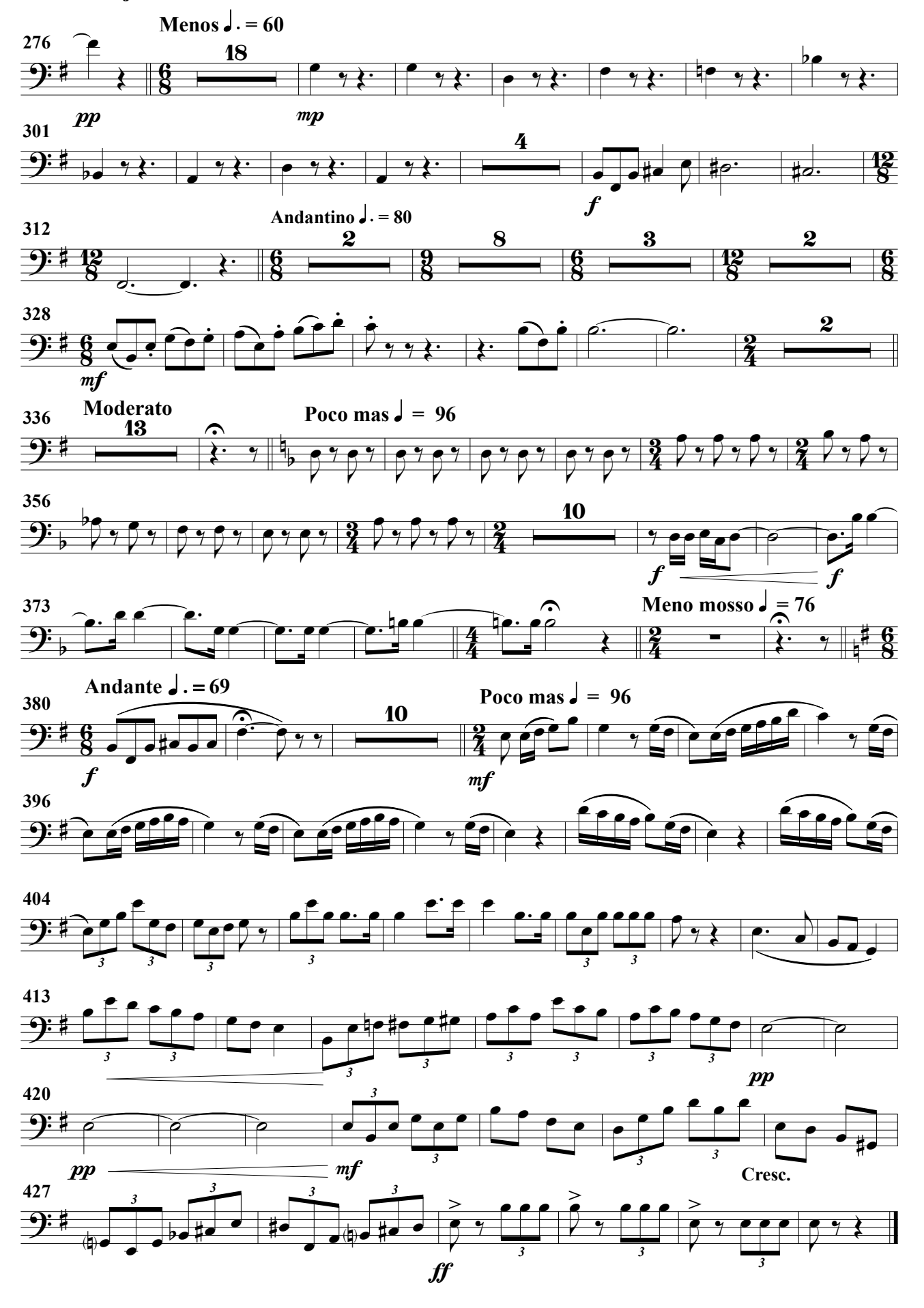

Percusión 1 ( Caja clara y Caja China)

### Impronta (RV)

(Obertura para banda)

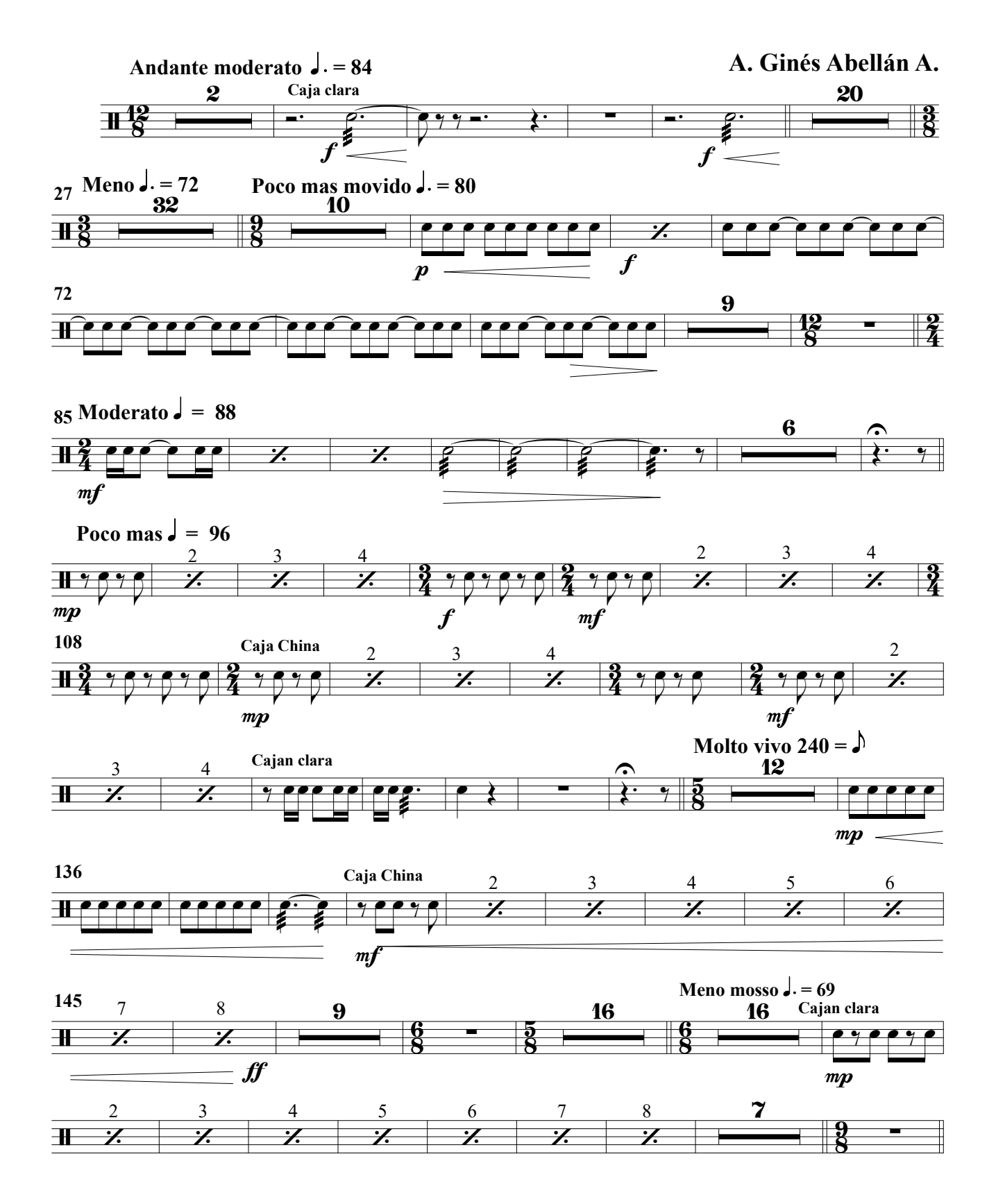

Percusión 1

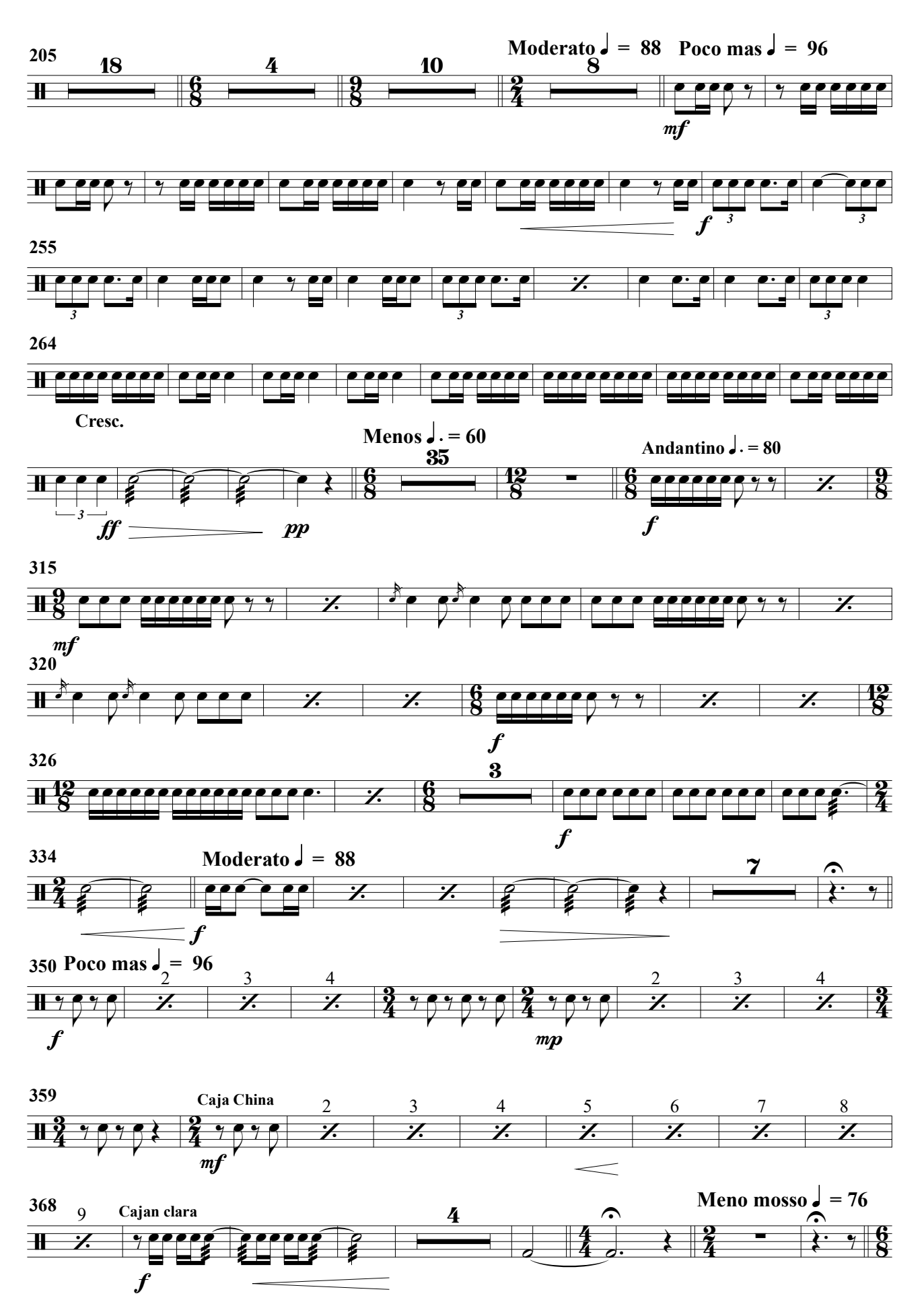

Percusión 1

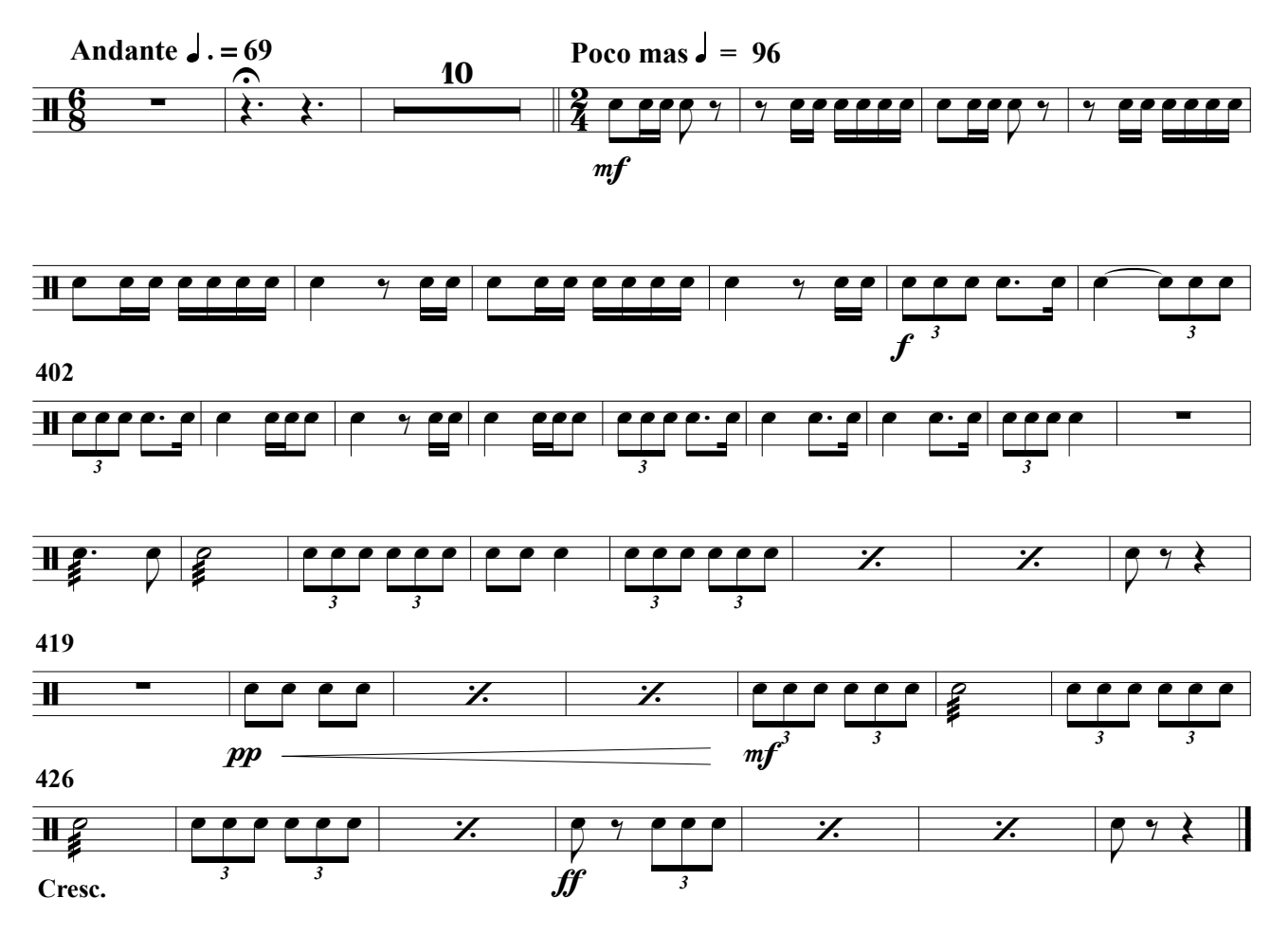

(Platos de choque, Bombo, Triángulo, Gong)

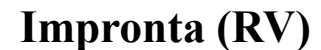

(Obertura para banda)

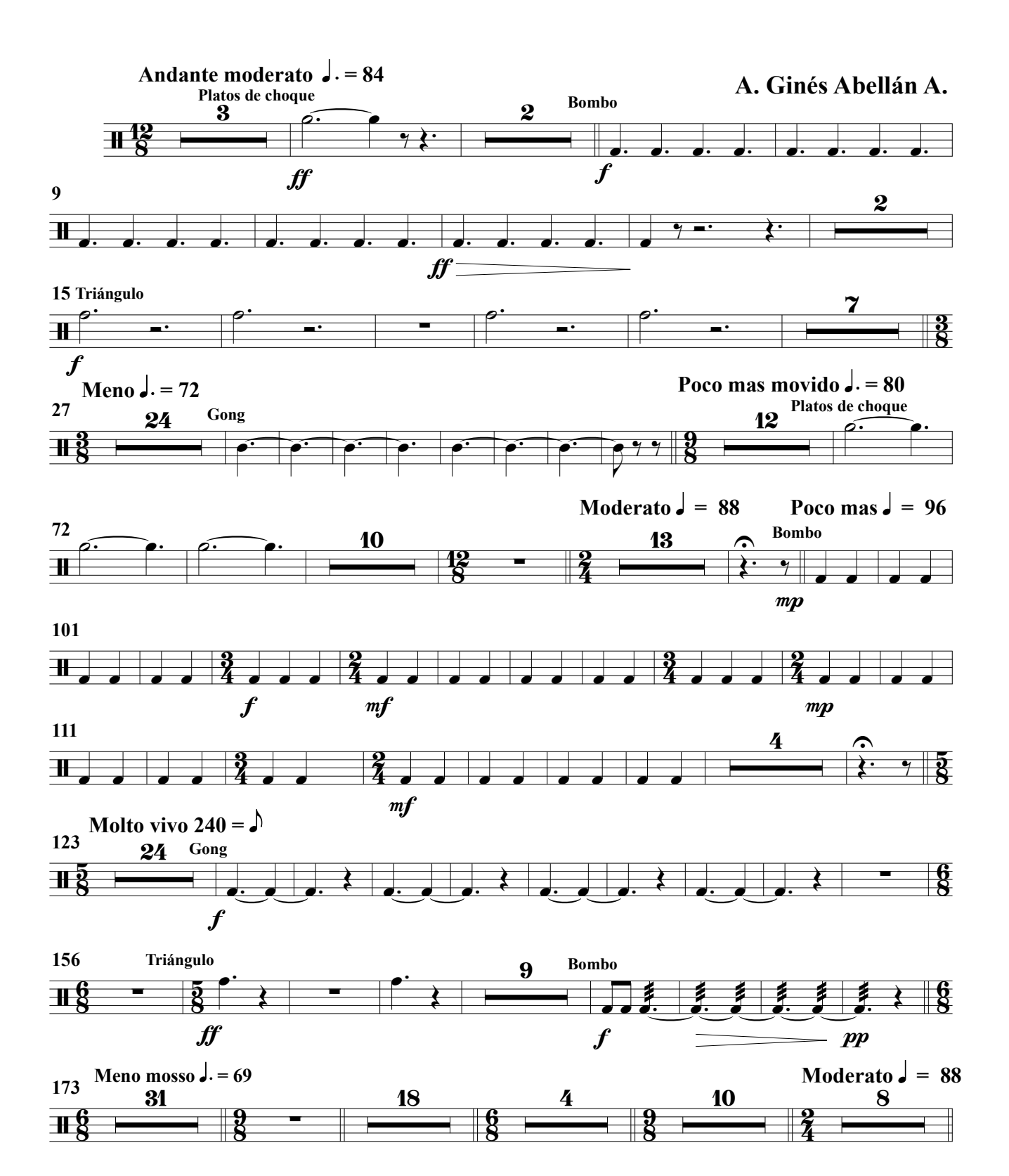

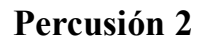

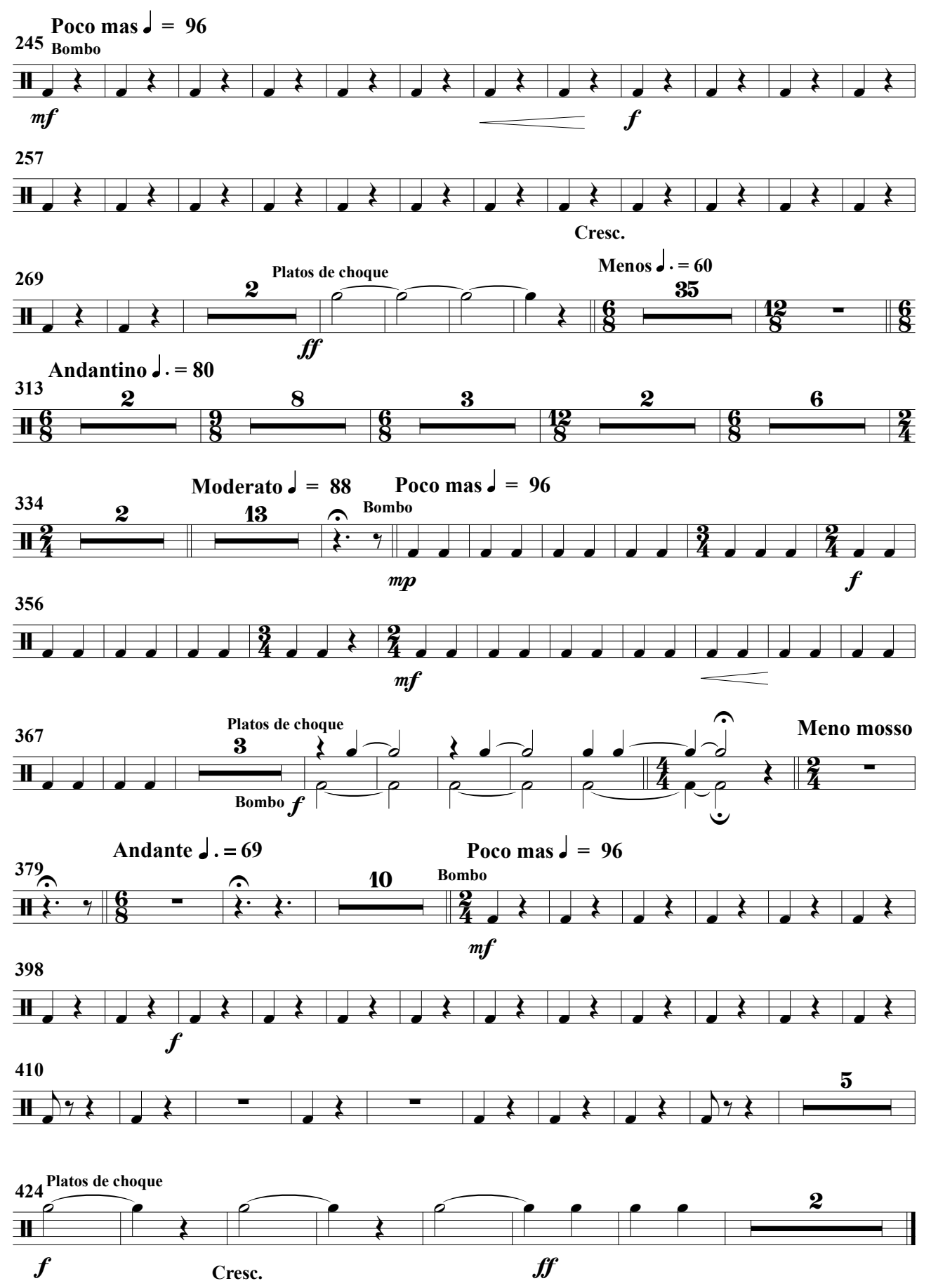

(Obertura para banda)

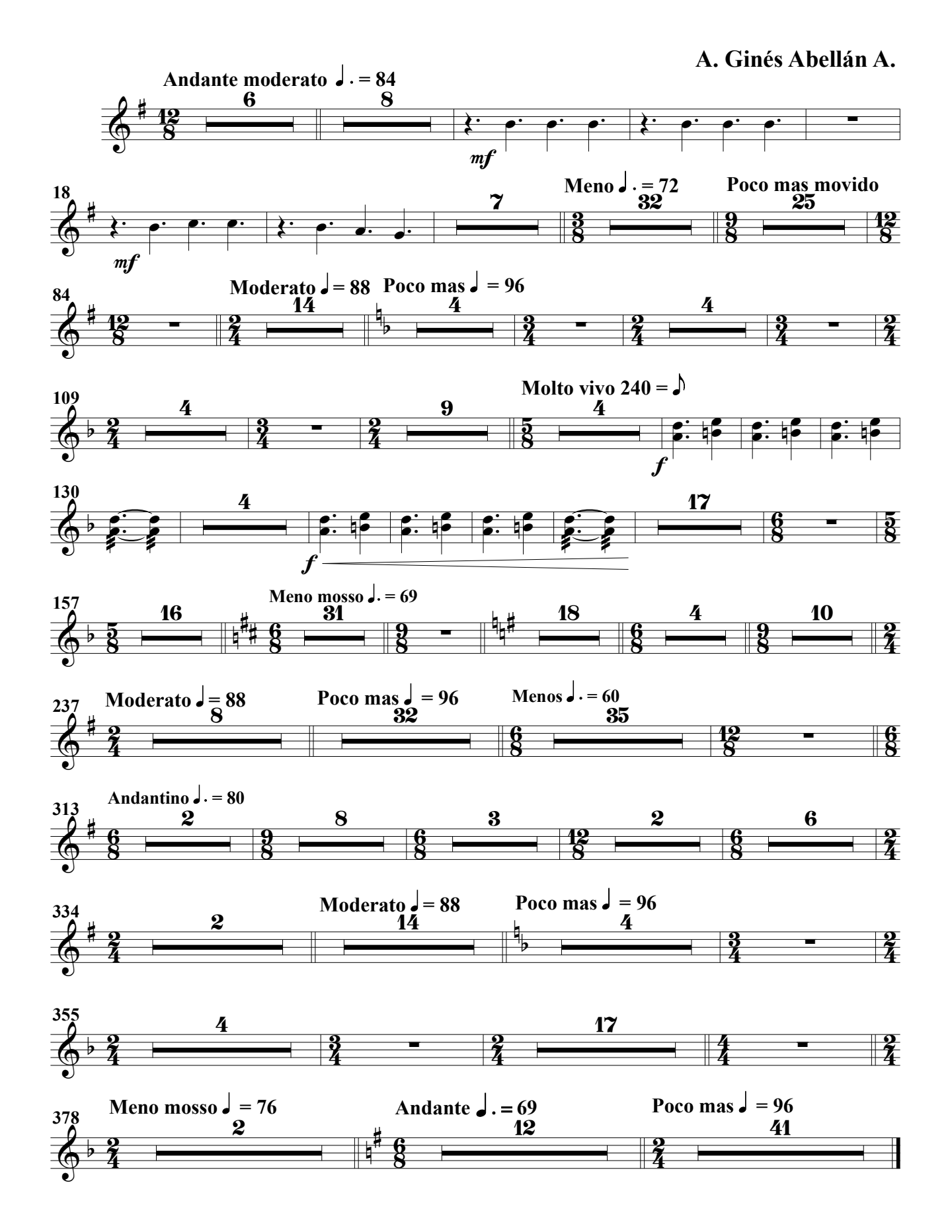

(Obertura para banda)

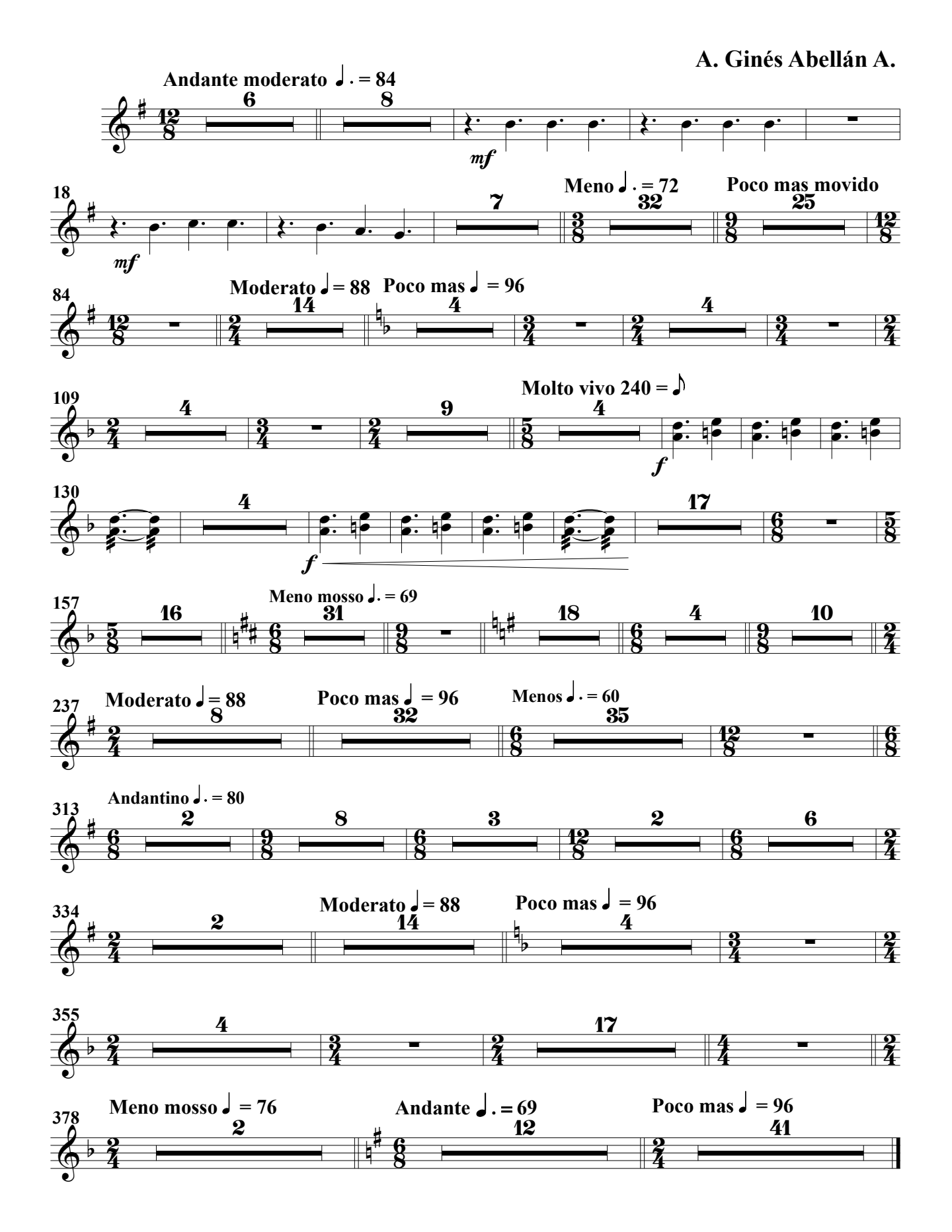